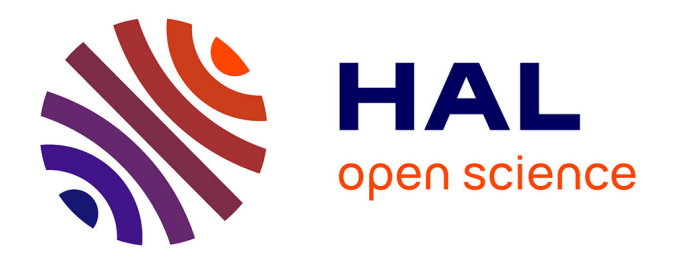

## **Étude numérique et expérimentale d'écoulements cycloniques : application à la dépollution d'air**

Zaher Bitar

### **To cite this version:**

Zaher Bitar. Étude numérique et expérimentale d'écoulements cycloniques : application à la dépollution d'air. Mécanique des fluides [physics.class-ph]. Université Polytechnique Hauts-de-France, 2023. Français.  $NNT : 2023UPHF0017$ . tel-04212652

## **HAL Id: tel-04212652 <https://theses.hal.science/tel-04212652>**

Submitted on 20 Sep 2023

**HAL** is a multi-disciplinary open access archive for the deposit and dissemination of scientific research documents, whether they are published or not. The documents may come from teaching and research institutions in France or abroad, or from public or private research centers.

L'archive ouverte pluridisciplinaire **HAL**, est destinée au dépôt et à la diffusion de documents scientifiques de niveau recherche, publiés ou non, émanant des établissements d'enseignement et de recherche français ou étrangers, des laboratoires publics ou privés.

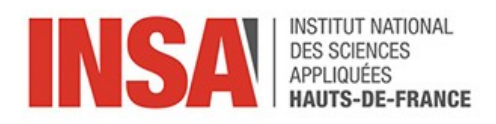

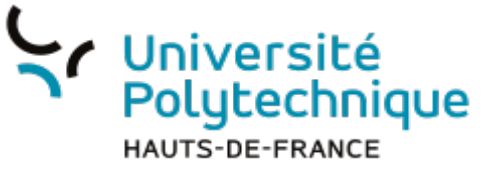

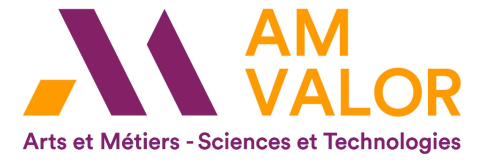

## Thèse de doctorat

### Pour obtenir le grade de Docteur de

### L'UNIVERSITÉ POLYTECHNIQUE HAUTS-DE-FRANCE

### et de l'INSA HAUTS-DE-FRANCE

Sciences pour l'Ingénieur, Spécialité Mécanique des Milieux Fluides

### Présentée et soutenue par Zaher BITAR

### Le 11/05/2023, à Valenciennes

### Ecole doctorale :

Ecole Doctorale Polytechnique Hauts-de-France (ED PHFn°635)

### Equipe de recherche, Laboratoire :

Laboratoire d'Automatique, de Mécanique et d'Informatique Industrielles et Humaines (LAMIH UMR **CNRS 8201)** 

## Étude numérique et expérimentale d'écoulements cycloniques : application à la dépollution de l'air

### **JURY**

### **Rapporteurs**

Frédérique LARRARTE, Directrice de Recherche, Université Gustave Eiffel Paris Marcello MELDI, Professeur des Université, ENSAM Lille

### **Examinateurs**

Alexis COPPALLE, Professeur émérite, INSA Rouen Sofiane KHELLADI, Professeur des Universités, ENSAM Paris (Président du Jury)

### Directrice de thèse

Céline MORIN, Professeure des Universités, INSA Hauts-de-France

### Co-encadrants

François BEAUBERT, Maître de Conférences, INSA Hauts-de-France Damien MÉRESSE, Maître de Conférences, INSA Hauts-de-France David UYSTEPRUYST, Maître de Conférences, INSA Hauts-de-France

### Invité

Philippe BECEL, PDG STIVENT INDUSTRIE

## Remerciements

En premier lieu, je tiens à remercier l'ensemble des membres de jury :

Frédérique LARRARTE, Directrice de recherche à l'Université Gustave Eiffel Paris et Marcello MELDI, Professeur des Universités à l'ENSAM Lille qui ont accepté d'être les rapporteurs de cette thèse et pour avoir consacré leur temps à évaluer mon travail.

Alexis COPALLE, Professeur émérite à l'INSA Rouen et Sofiane KHELLADI, Professeur des Universités à l'ENSAM Paris qui ont accepté d'être les examinateurs de ce mémoire et de porter un regard critique sur mes travaux.

Philippe BECEL, Président-Directeur Général de STIVENT INDUSTRIE que j'aimerais remercier pour l'opportunité qu'il m'a offerte en prenant contact avec le LAMIH, pour son investissement dans cette étude et pour sa participation au jury de soutenance.

Ma directrice de thèse Céline MORIN, mes encadrants François BEAUBERT, Damien MÉ-RESSE et David UYSTEPRUYST pour leurs supports, leurs conseils, leurs grandes expertises durant ces années de thèse. Grâce à eux j'ai pu découvrir l'univers de la recherche collective dans un environnement très agréable et professionnel.

Cette thèse s'inscrit dans un projet très intéressant et ambitieux liant l'entreprise STIVENT INDUSTRIE et AMVALOR, à qui j'adresse mes remerciements pour le financement des travaux réalisés. Je remercie aussi l'INSA Hauts-de-France qui m'a accordé un poste d'Attaché Temporaire d'Enseignement et de Recherche cette année.

Je remercie également toutes les personnes à qui j'ai fait appel durant toute ma thèse, en particulier François DELCOURT, ingénieur d'étude au LAMIH qui m'a accompagné durant 3 ans et m'a aidé pour réaliser les essais et les différents montages expérimentaux.

Enfin, je remercie toutes les personnes qui ont rendu ma vie plus facile pendant ces trois ans : surtout mes parents pour leur soutien et mes confrères doctorants avec qui j'ai partagé des moments conviviaux.

## **Table des matières**

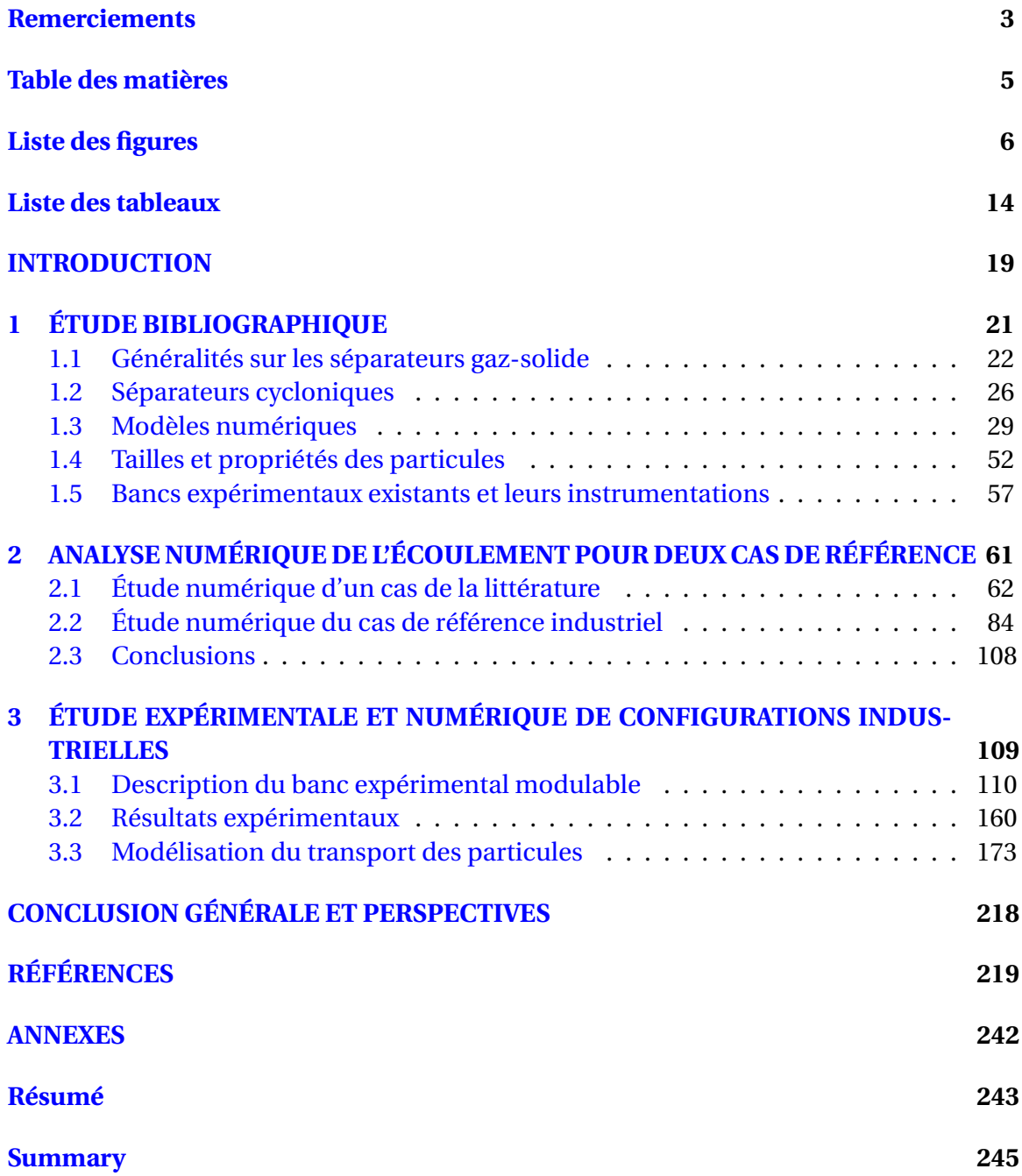

# **Liste des figures**

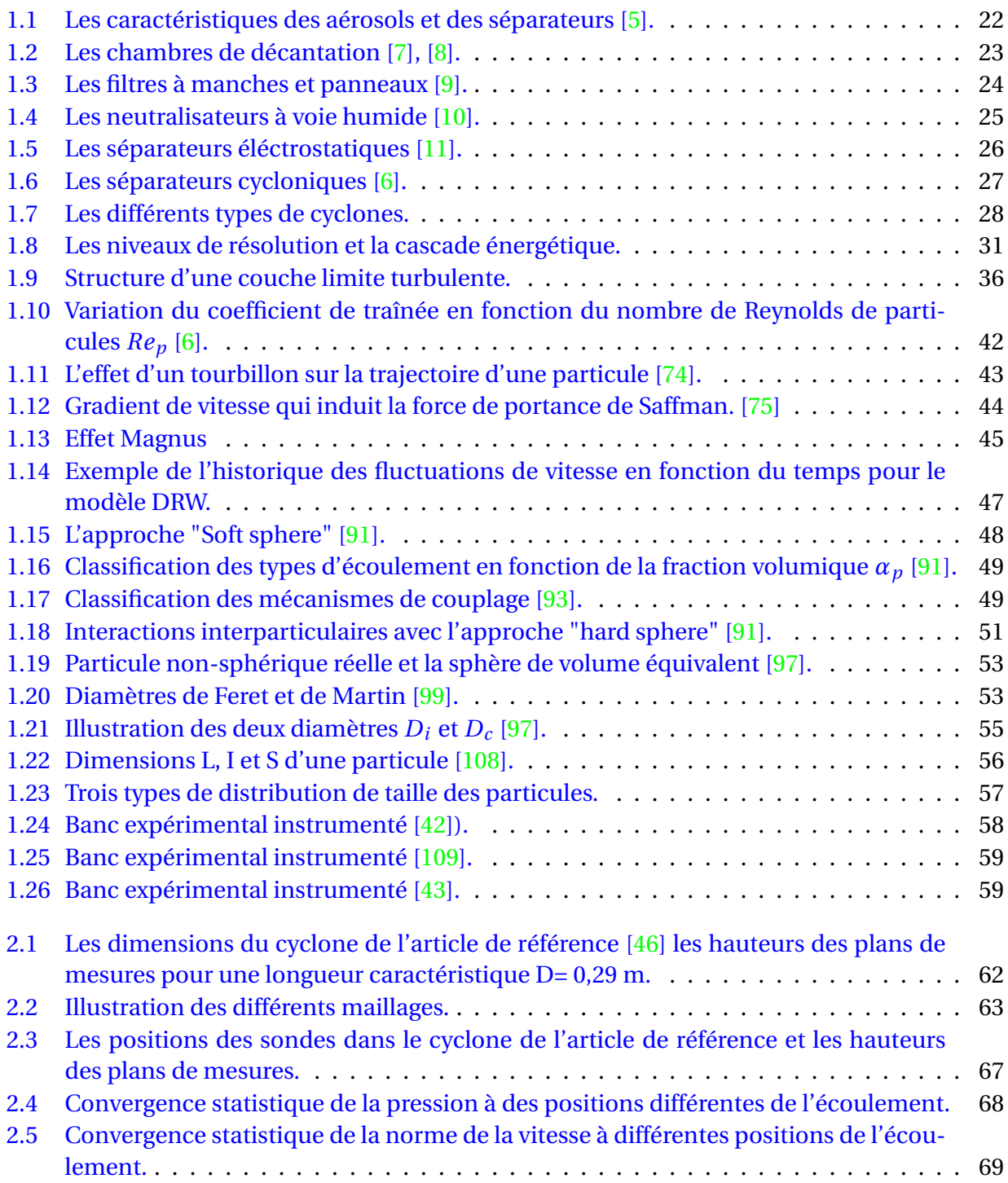

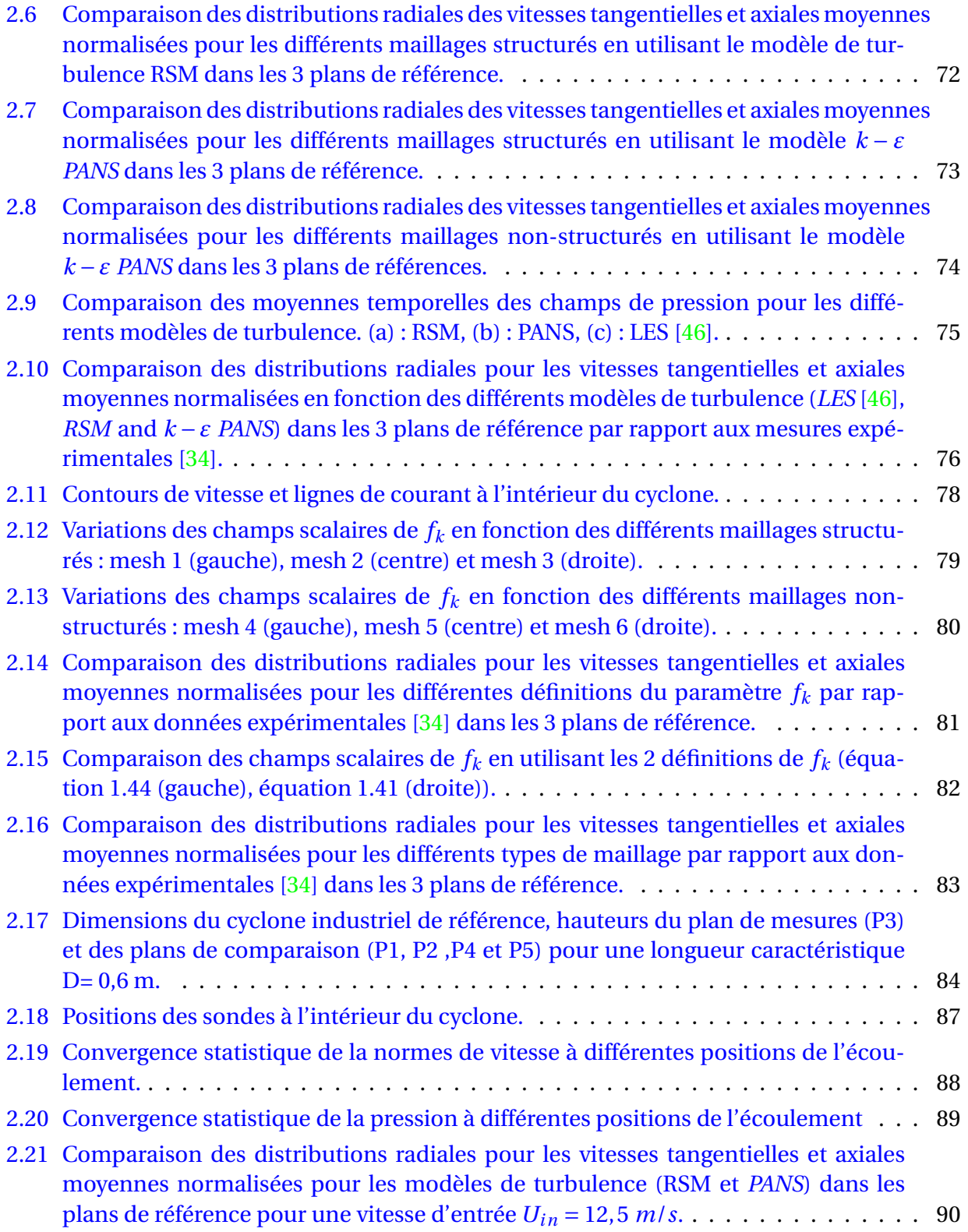

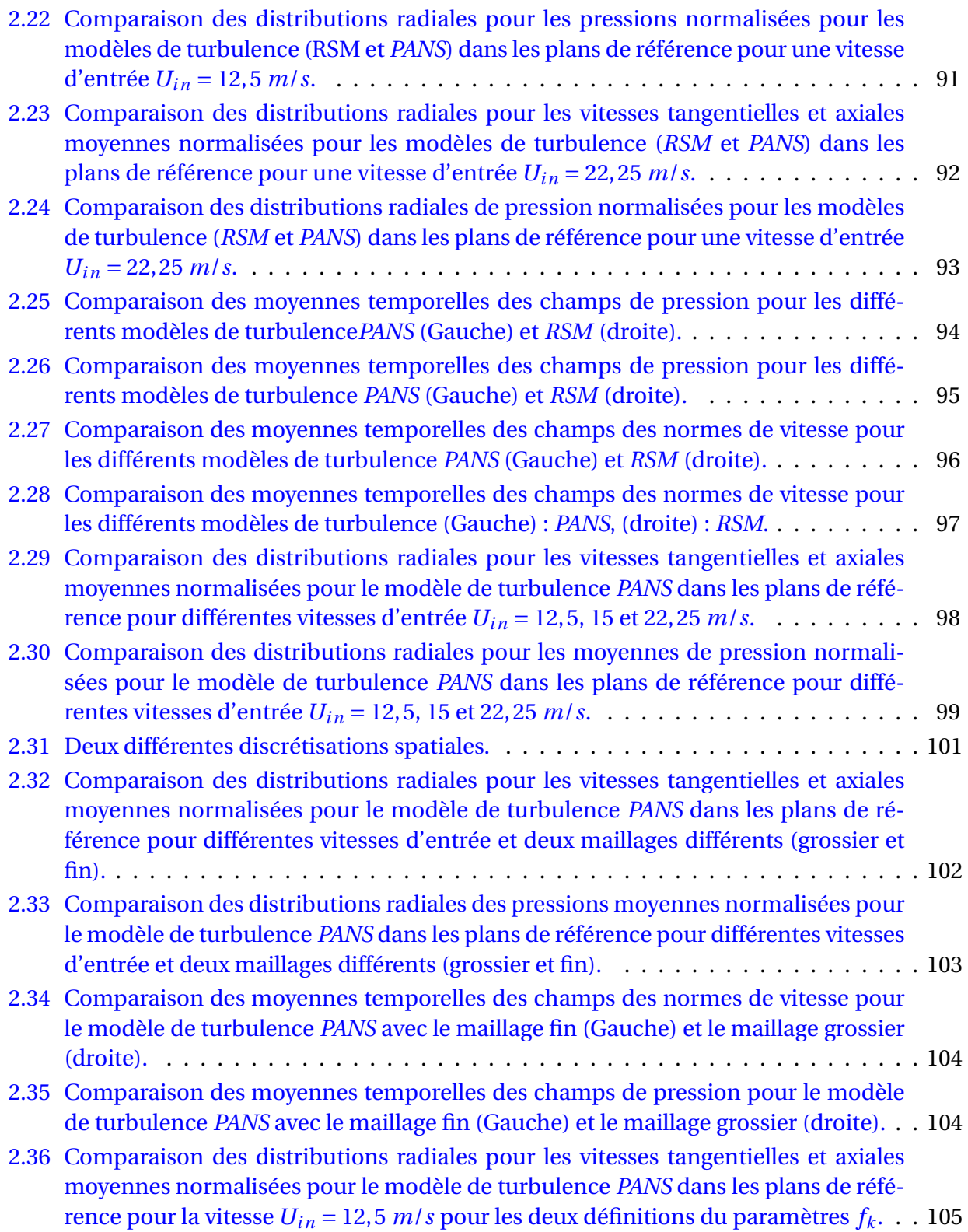

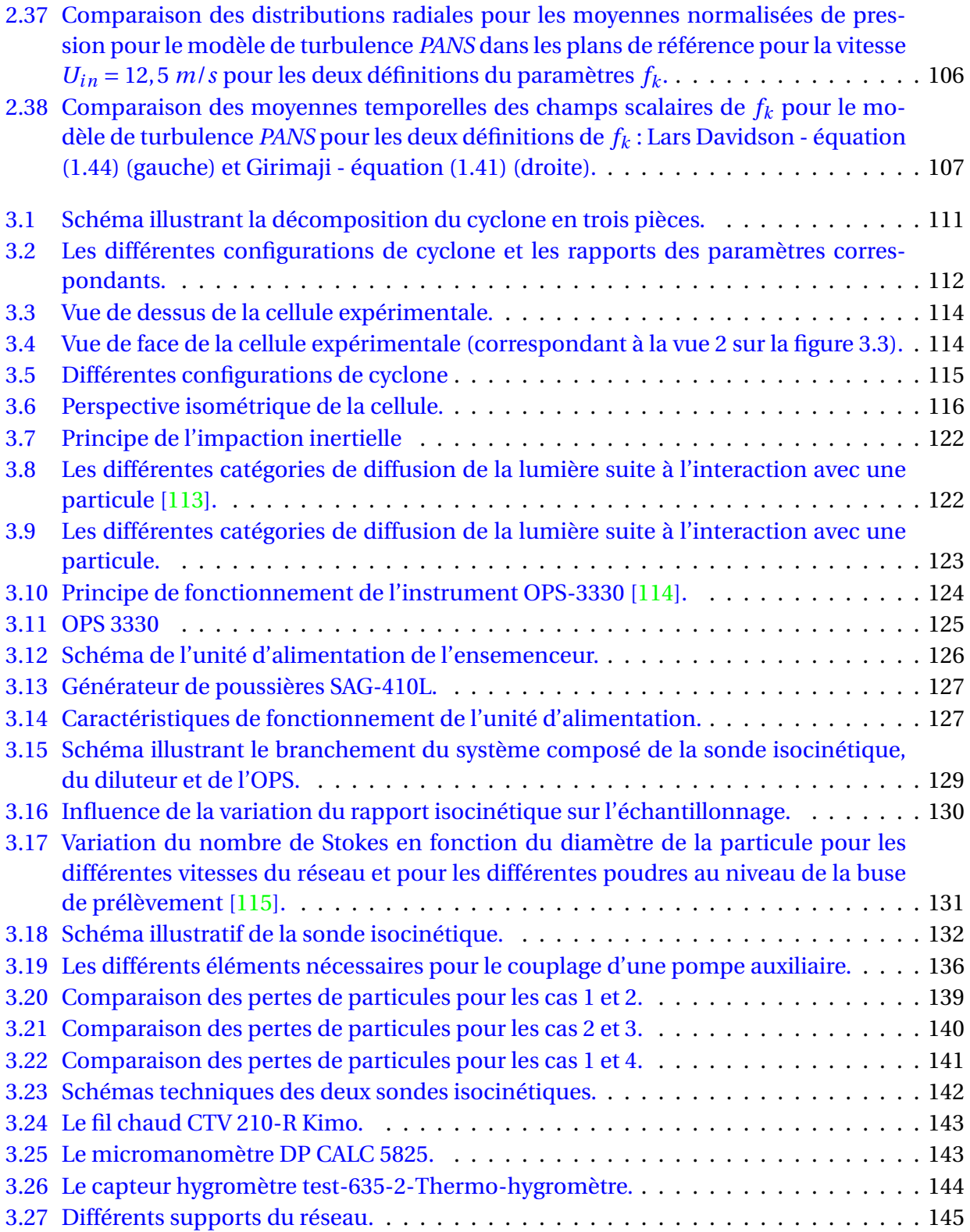

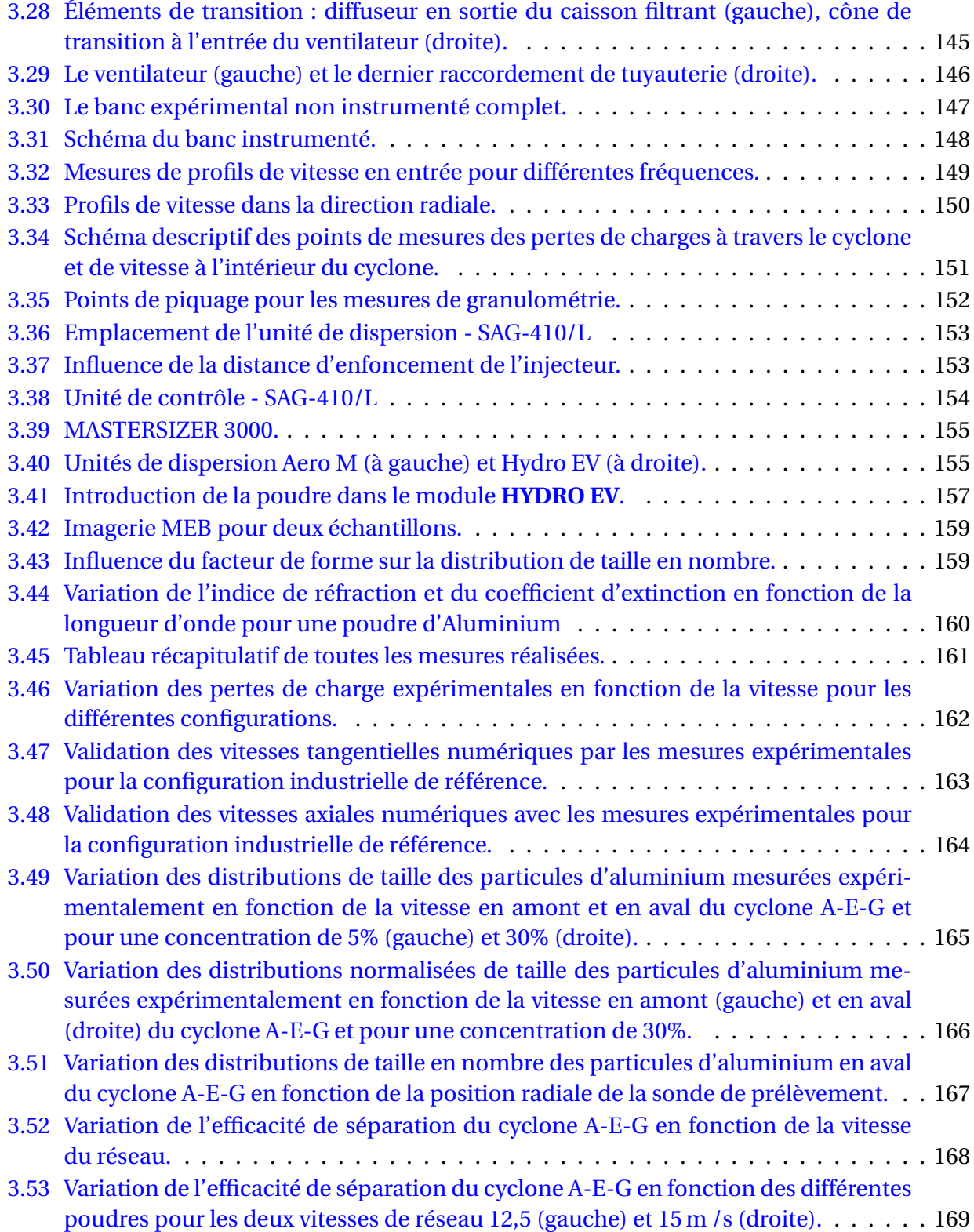

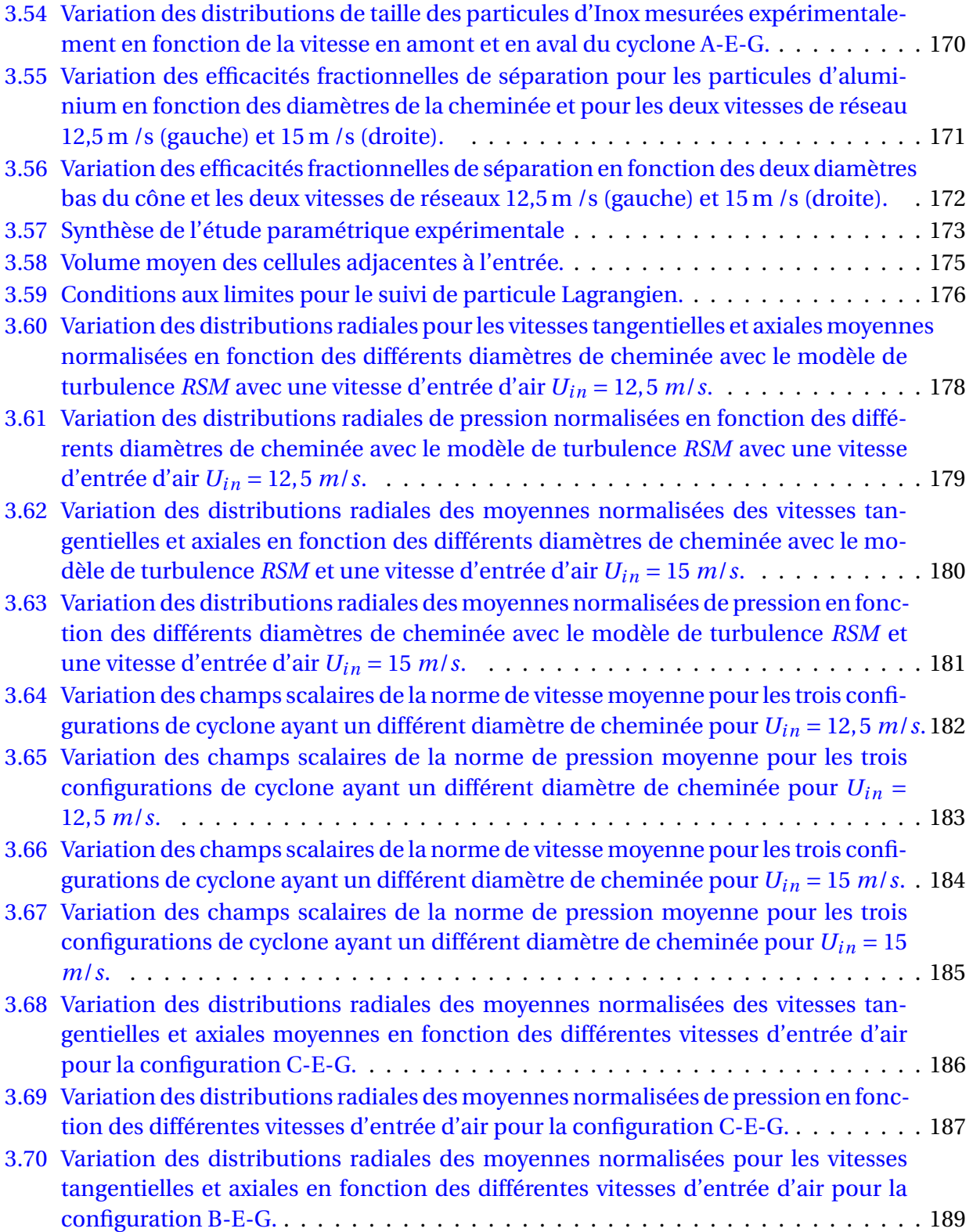

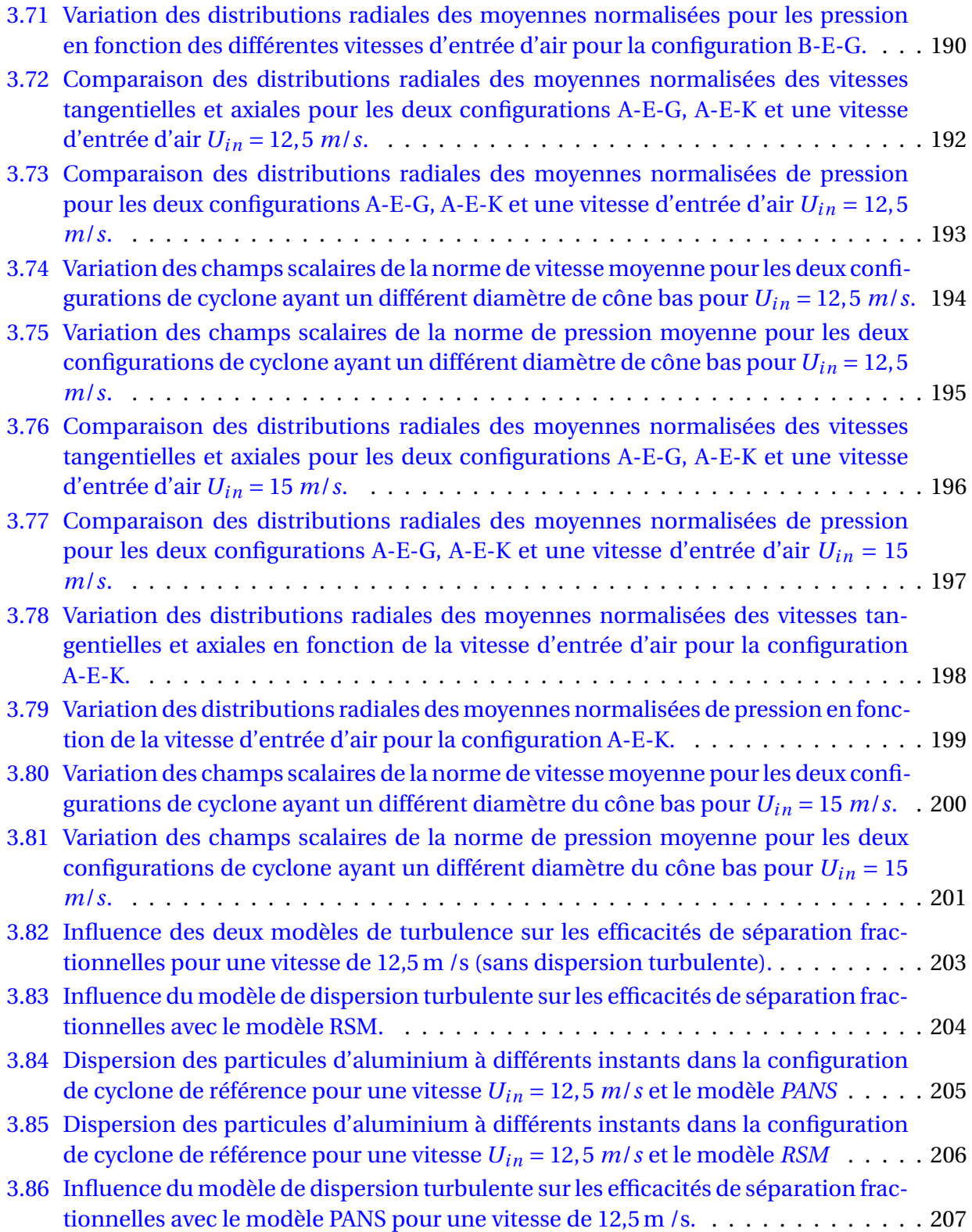

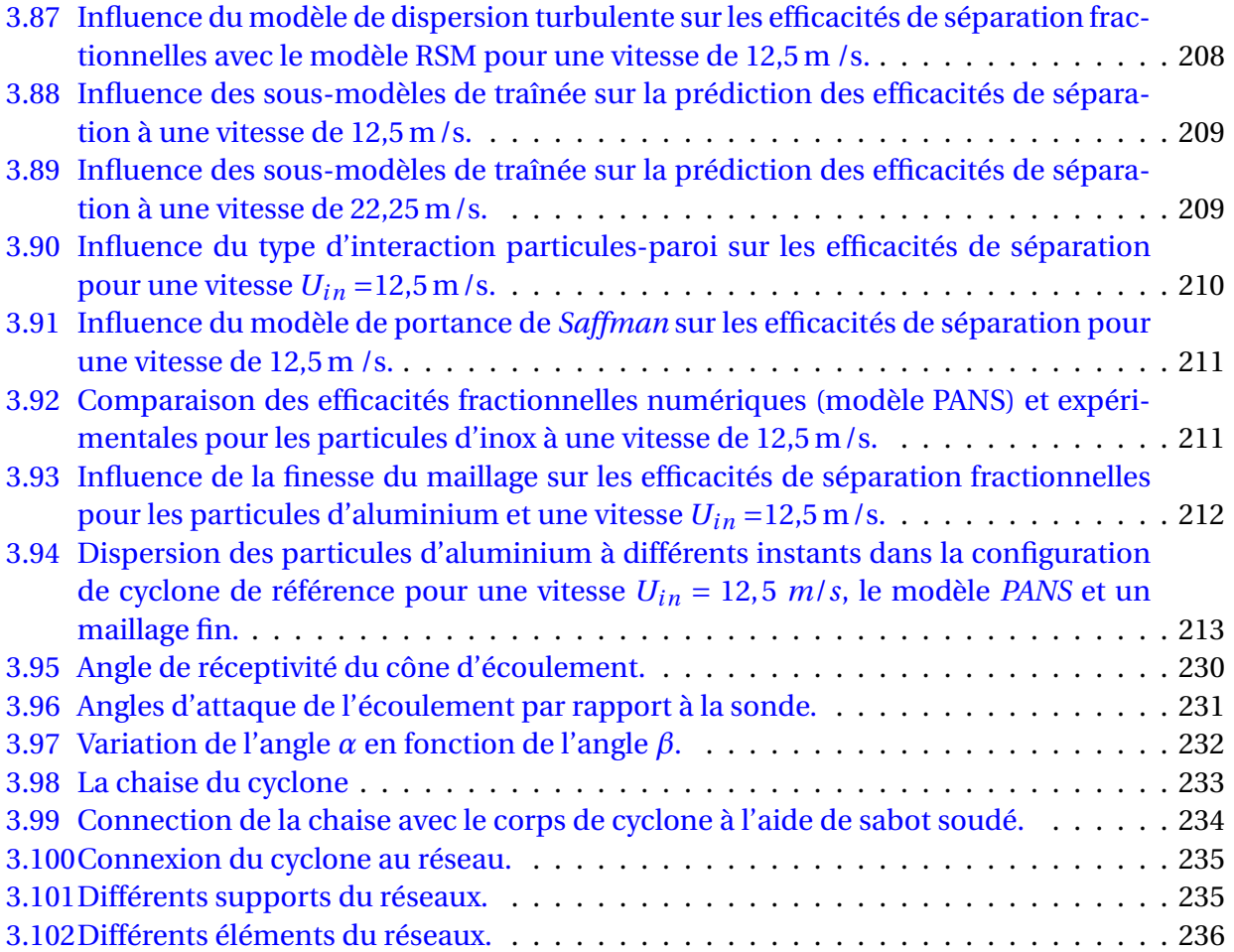

## **Liste des tableaux**

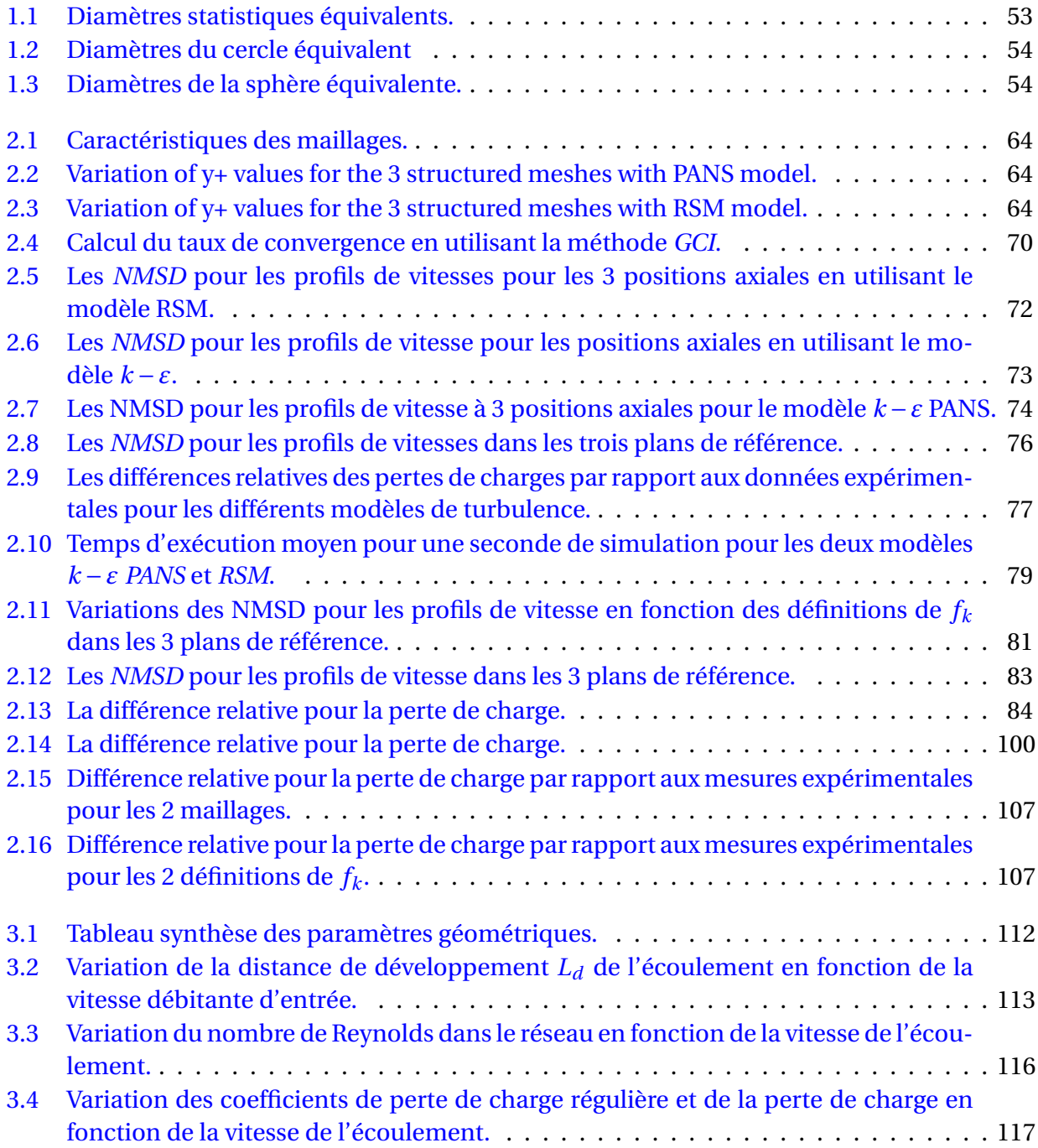

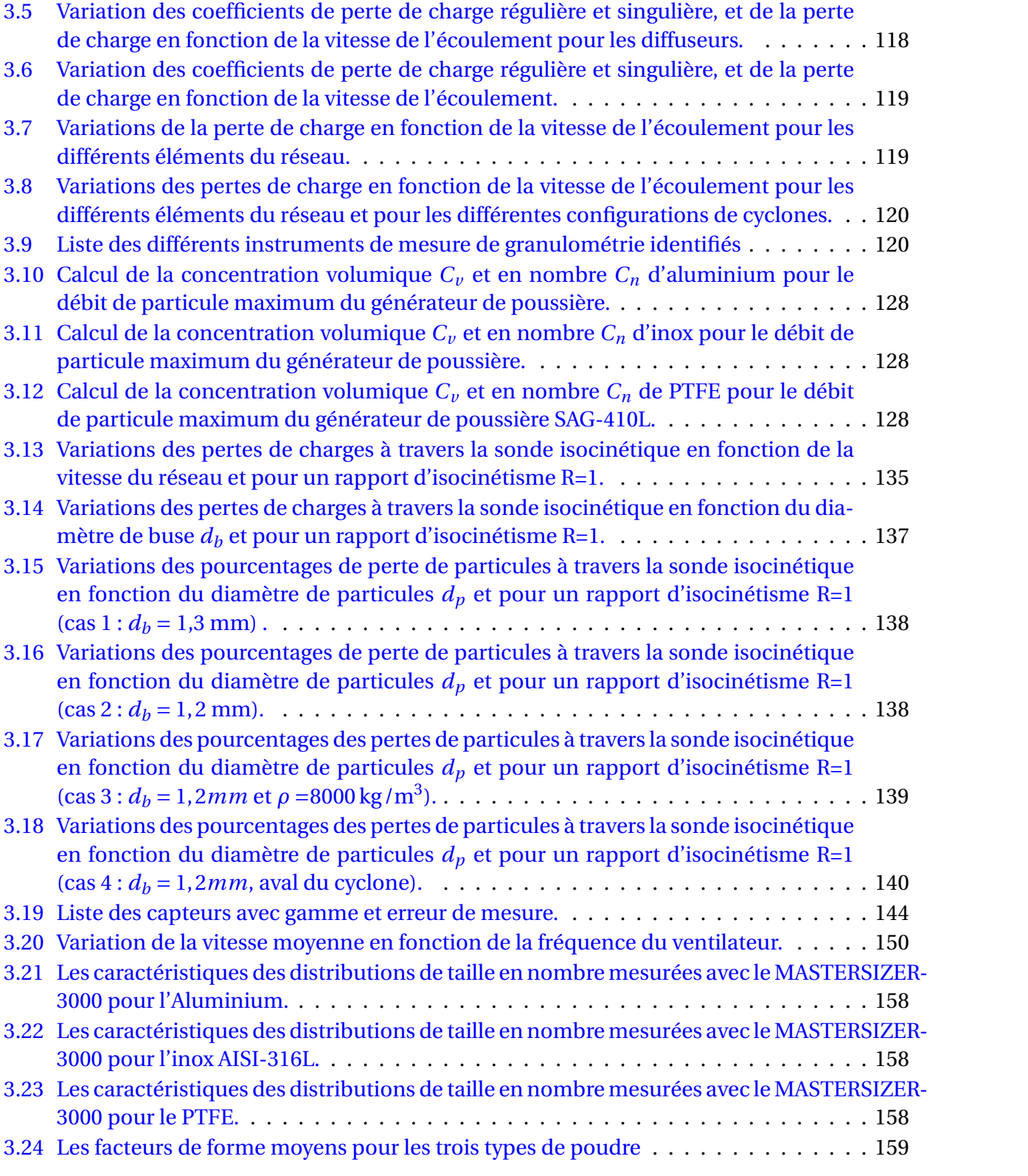

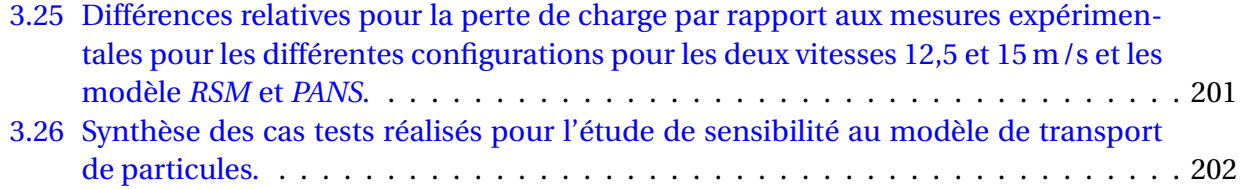

## INTRODUCTION

Le traitement des particules fines est un axe de recherche important en cours de développement avec de nombreuses applications industrielles, comme l'industrie de production d'énergie, l'agro-alimentaire, l'industrie pharmaceutique, la pétro-chimie, la minéralurgie, la métallurgie et le traitement des émissions de polluants. Quelques chiffres donnent des indications sur l'importance significative de la technologie du traitement des particules dans l'économie mondiale : les secteurs d'activité concernés pour les produits chimiques, agricoles, pharmaceutiques, peintures, céramiques où environ 66% de ces produits nécessitent un traitement de particules solides (poudres, cristalline solide, granules, copeaux). Par ailleurs, près de 1% de l'électricité produite dans le monde est utilisée dans des process de séparation de particules ; l'impact des produits particulaire sur l'économie des États-Unis est estimée à un trillion de dollars [1].

L'importance de la maîtrise de la technologie de traitement des particules pour les activités industrielles ne peut pas être sous-estimée. Fréquemment, des difficultés techniques pour le traitement particulaire sont ignorées et ne sont pas suffisamment étudiées dans la phase de design, ce qui entraîne un nombre excessif d'arrêts de production. Cependant, une compréhension du comportement particulaire peut minimiser ces problèmes, ce qui réduit les temps d'arrêt, améliore le contrôle de la qualité et les émissions environnementales.

Les émissions des particules fines dans l'environnement et sur les sites industriels sont une problématique émergente pour les pouvoirs publics en raison de leur toxicité potentielle. Des règlements de plus en plus complexes et exigeants visant à atténuer la pollution par les particules exigent le développement de techniques de mesure des concentrations dans l'air. La filtration et la science des aérosols sont deux branches d'importance majeure dans le domaine de la technique de traitement des particules. Les travaux de cette thèse s'inscrivent dans cette problématique et portent sur la filtration par l'intermédiaire des séparateurs cycloniques.

Les aérosols sont des particules liquides ou solides en suspension dans un milieu gazeux. Seuls les écoulements de types gaz-solides seront traités dans la présente étude. Les aérosols (gaz-solides) peuvent provenir d'une remise en suspension, de fumées de soudure, de fumées émises par la combustion (production d'énergie), le transport, l'usinage et l'extraction de minéraux... Ces particules solides en suspension sont classées en quatre sous-catégories selon leur diamètre : les particules ultra-fines  $PM_{0,1}$  qui correspondent aux particules ayant un diamètre inférieur à 100 nm ; les particules fines *P M*2,5 et *PM*<sub>10</sub> qui correspondent respectivement aux particules ayant un diamètre inférieur à 2,5 µm et 10 µm; et enfin les particules ayant un diamètre entre 10 et 100 µm. Ces quatre sous-catégories sont incorporées dans la catégorie des particules totales en suspension (TSP) [2, 3].

Ces particules constituent divers problèmes pour la santé humaine et pour l'environnement. Bien que les  $PM_{10}$  se maintiennent au niveau du nez et des voies respiratoires supérieures, elles s'évacuent rapidement. En revanche, les *P M*2,5 s'infiltrent en profondeur dans l'appareil respiratoire et accèdent aux alvéoles pulmonaires. En conséquence, la matière particulaire se dépose dans les voies respiratoires terminales et peut pénétrer dans le système sanguin [4]. En règle générale, les *P M*2,5 entraînent une augmentation de l'asthme et une diminution de l'espérance de vie. Le risque de décès cardio-vasculaire ou respiratoire s'accroît en même temps que le risque de cancer [3].

Enfin, les particules fines n'ont pas uniquement un impact sur la santé humaine, mais elles engendrent également des conséquences néfastes sur l'environnement. Elles impactent le climat par l'absorption ou la diffusion de la lumière du soleil et entraînent des modifications sur les propriétés des nuages. Par ailleurs, elles se déposent sur les feuilles pour créer une couche qui empêche les rayonnements du soleil, limitant par conséquent la photosynthèse [2].

Pour limiter les risques de maladie, améliorer la qualité d'air dans les milieux industriels et réduire les émissions, il est nécessaire de développer et d'optimiser les méthodes de caractérisation de la granulométrie et les systèmes de filtration et de dépoussiérage.

Pour répondre à cette problématique, une thèse est réalisée au sein du LAMIH (UMR CNRS 8201) en collaboration avec l'entreprise STIVENT INDUSTRIE et AMVALOR (Institut Carnot ARTS). Il s'agit d'une étude numérique et expérimentale sur l'optimisation d'un système de filtration : le séparateur cyclonique. STIVENT INDUSTRIE est une société spécialisée dans la conception, la production, l'installation et la maintenance de systèmes de traitement de l'air et de dépoussiérage industriel. L'optimisation des cyclones et leur intégration comme une phase de préfiltration aboutiront à la réduction de la fréquence des tâches de maintenance des filtres colmatés.

Les séparateurs cycloniques sont largement utilisés dans l'industrie et ils sont classés comme filtres mécaniques car ils utilisent l'effet centrifuge pour séparer les particules du gaz vecteur. Ces équipements sont de grande importance parce qu'ils possèdent beaucoup d'avantages comme le faible coût et la simplicité de leur construction car ils ne contiennent pas d'éléments complexes et motorisés. Ils peuvent être facilement adaptés à différentes applications en fonction des conditions opératoires.

Un très grand nombre d'études numériques, expérimentales et même théoriques ont été réalisées sur ce sujet pour estimer fidèlement et améliorer l'efficacité et les pertes de charge dans les cyclones. Cependant, l'écoulement dans le cyclone est un phénomène complexe et tridimensionnel, en forte rotation et dépend de plusieurs paramètres simultanément. À cela s'ajoute la modélisation complexe du transport de particules, leurs interactions avec l'écoulement et le cyclone. Pour cela, il est nécessaire de développer un modèle numérique qui permet de prédire finement les pertes de charge, l'efficacité de séparation et dans des délais compatibles avec le développement de nouveaux produits industriels.

Pour cette raison, une étude numérique et expérimentale est mise en œuvre pour caractériser les cyclones et avoir une meilleure compréhension des effets des différents paramètres et conditions opératoires afin d'optimiser le processus de filtration.

Le manuscrit de thèse est composé de trois chapitres :

- Le premier consiste en une étude bibliographique sur les écoulements cycloniques et les écoulements chargés en particules. Les techniques de caractérisation expérimentale aérodynamique et granulométrique sont également décrites pour leur mise en œuvre dans un cyclone.
- Dans le deuxième chapitre, la modélisation de l'écoulement turbulent sera définie et validée pour un cas de référence issu de la littérature ainsi qu'une configuration industrielle de référence mise en place au laboratoire et pour laquelle des mesures aérodynamiques ont été effectuées. Le développement d'un modèle de transport de particules sera aussi validé par des mesures de granulométrie sur un banc développé dans le cadre de l'étude. Cette étude a permis de retenir le modèle de turbulence hybride *k* − *ε* PANS pour calculer l'écoulement porteur. Ce modèle offre, par rapport aux approches existantes, un très bon compromis entre qualité des résultats et coûts de calcul maîtrisés.
- Dans le troisième chapitre, la conception du banc expérimental modulable et son instrumentation seront décrites en détail, ainsi que le développement d'une méthode de caractérisation de l'efficacité de séparation. Une analyse paramétrique permettra d'évaluer l'influence des différents éléments géométriques du cyclone sur l'efficacité de séparation et la perte de charge. Les simulations seront comparées aux résultats expérimentaux et permettront d'analyser la topologie de l'écoulement porteur ainsi que le chemin des particules à l'intérieur des différents cyclones.

## CHAPITRE

1

# ÉTUDE BIBLIOGRAPHIQUE

## **Table des matières**

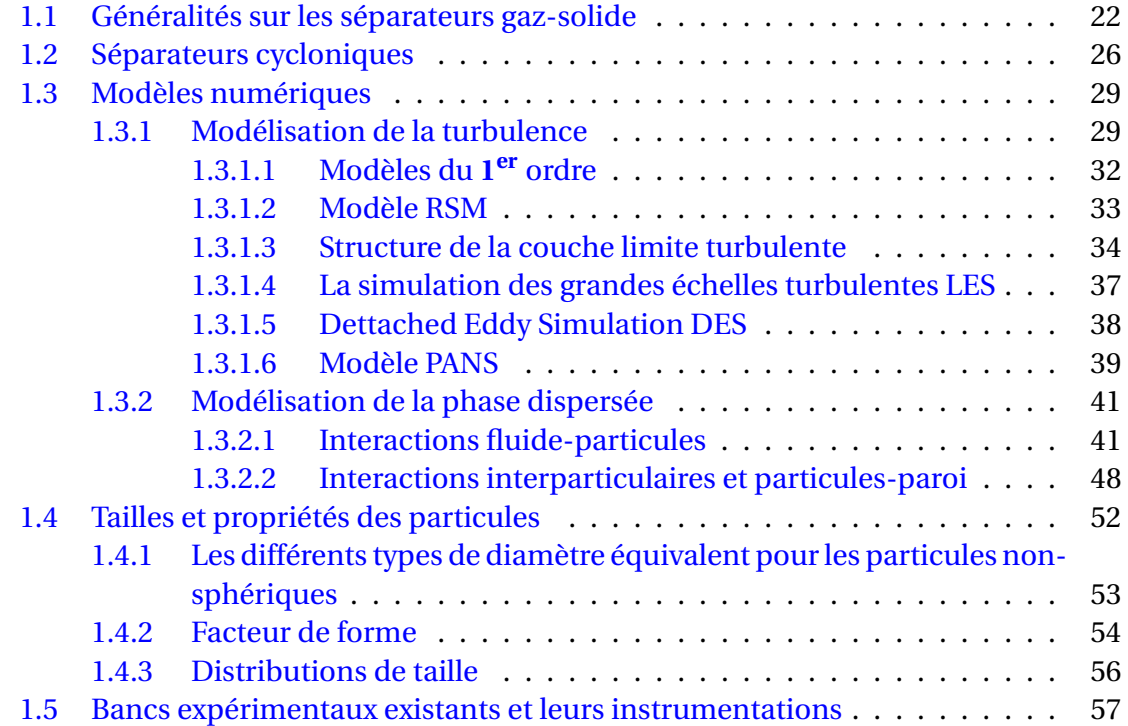

### **1.1 Généralités sur les séparateurs gaz-solide**

La séparation des mélanges multiphasiques, et spécialement dans notre cas les mélanges de type gaz-solide, a une énorme importance pour le secteur industriel surtout avec le développement des normes de protection environnementale sur la qualité de l'air et les émissions dans les sites fermés et ouverts.

Plusieurs applications industrielles produisent des mélanges multiphasiques qui nécessitent un traitement afin de séparer les différentes phases du mélange. Dans les mélanges gaz-solides, les particules sont séparées du gaz vecteur pour collecter des particules ayant des caractéristiques spécifiques, échantillonner, et pour éliminer les particules plus ou moins toxiques.

Ce traitement peut être réalisé par l'intermédiaire de plusieurs méthodes et équipements de séparation comme les chambres de décantation, les cyclones, les neutralisateurs à voie humide, les filtres (à manches ou à cartouches) et les précipitateurs électrostatiques.

Le choix d'un appareil de séparation dépend de plusieurs paramètres. Dont chaque type est adapté pour certaines conditions et modes opératoires (voir figure 1.1). Chaque séparateur a également une efficacité différente pour une granulométrie et une concentration spécifique. Les propriétés du gaz et des particules, le coût et l'espace d'installation, les coûts d'opérations et de maintenance ont un impact majeur sur le choix de l'appareil.

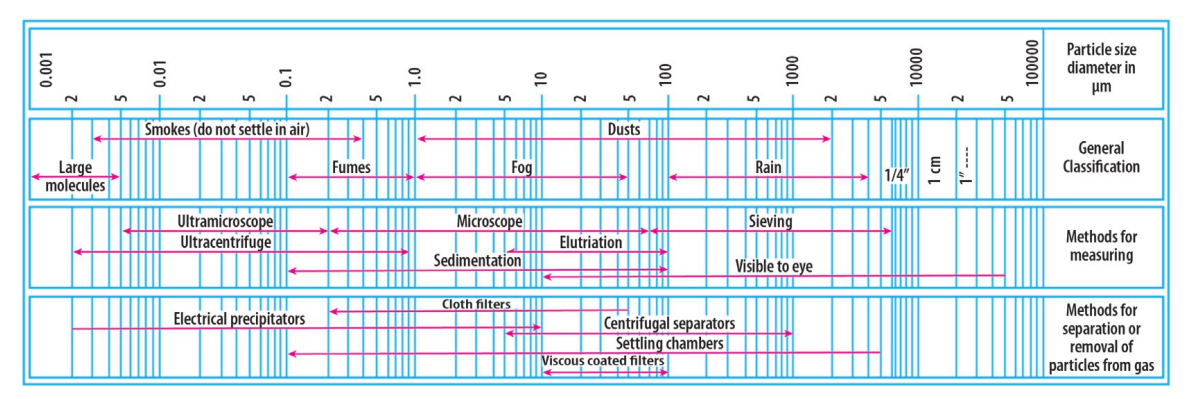

**FIGURE 1.1 –** Les caractéristiques des aérosols et des séparateurs [5].

### **Chambres de décantation**

Pour les chambres de décantation, il y a deux types d'installation existants : le premier concerne un écoulement horizontal et est constitué de plusieurs plateaux (voir figure 1.2 (a)). L'écoulement est introduit à travers une conduite d'entrée horizontale dans la chambre de décantation. Le gaz vecteur subit une diminution de sa vitesse dû à la perte de charge singulière provoquée par l'élargissement brusque de la section de

passage. Le deuxième type de chambre de décantation ne contient pas de plateaux (voir figure 1.2 (b)).Les particules se séparent et se déposent par effet de gravité en fonction de leurs diamètres sur des surfaces ou dans des réservoirs de collecte en forme d'entonnoir ou de pyramide. La vitesse d'entrée du gaz influence le temps de résidence et la recirculation des particules, par conséquent l'efficacité de séparation. Les chambres de décantation sont utilisées comme processus de pré-séparation pour les particules ayant un large diamètre [6]. L'un des inconvénients de cette technique est le besoin d'un espace très important.

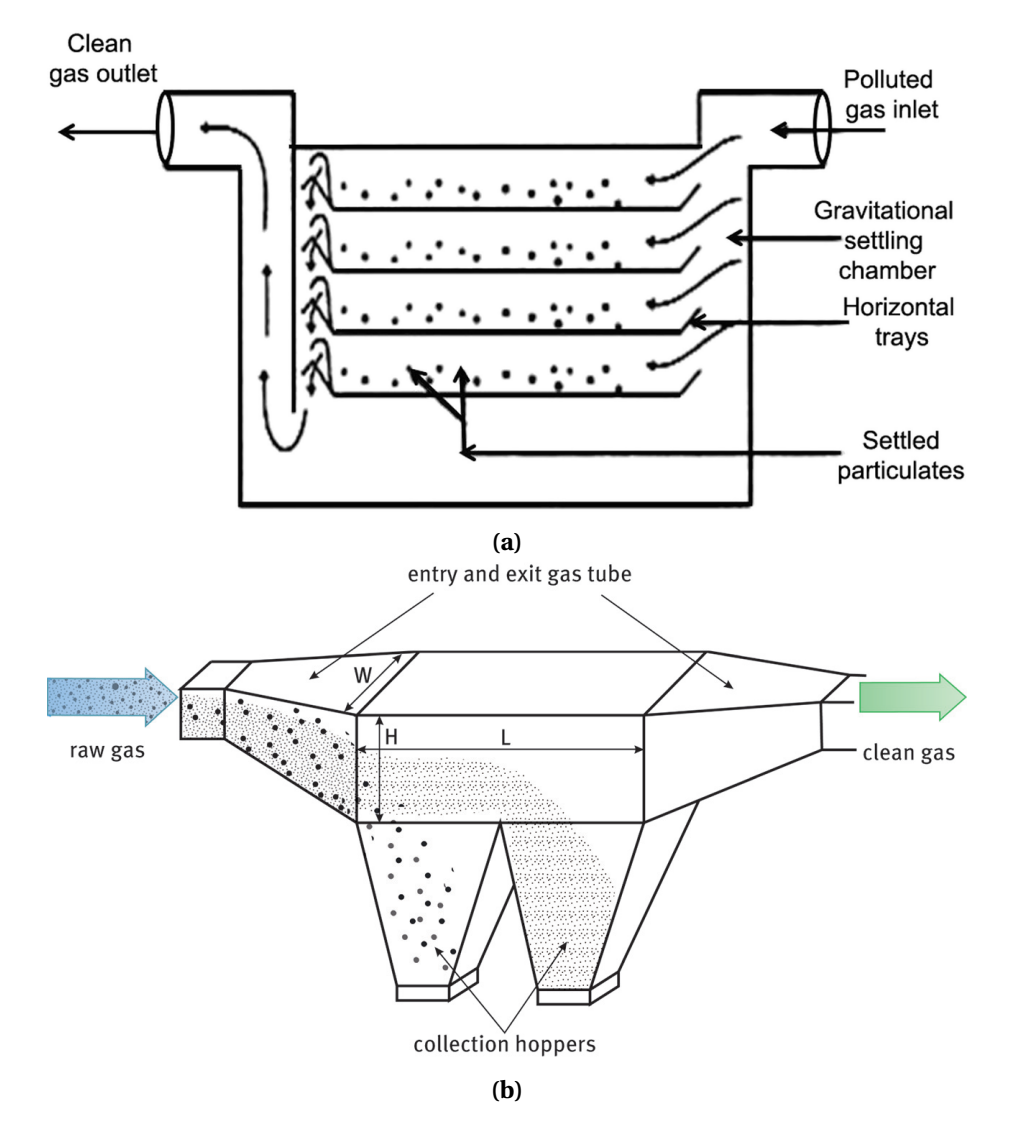

**FIGURE 1.2 –** Les chambres de décantation [7], [8].

### **Filtres à manches**

Les filtres à manches sont des équipements de séparations adaptées pour des mélanges gaz-solides. Le principe de fonctionnement de cette technique consiste à faire passer l'écoulement chargé en particules à travers plusieurs manches ou panneaux adjacents (voir figure 1.3), afin de capturer ces particules. Ces manches et panneaux filtrants sont du matériel textile composé de fibres tissées, non tissées ou mixtes. Enfin l'air filtré sort à travers la buse de sortie. L'efficacité de séparation augmente, une fois qu'une première couche de poussière est formée sur les filtres, ce qui entraîne la rétention des particules. Des jets d'air sont utilisés afin de nettoyer les manches et les panneaux filtrant une fois colmatés [9]. Le principal inconvénient de cette technique est l'intolérance des fibres aux températures élevées et aux particules abrasives.

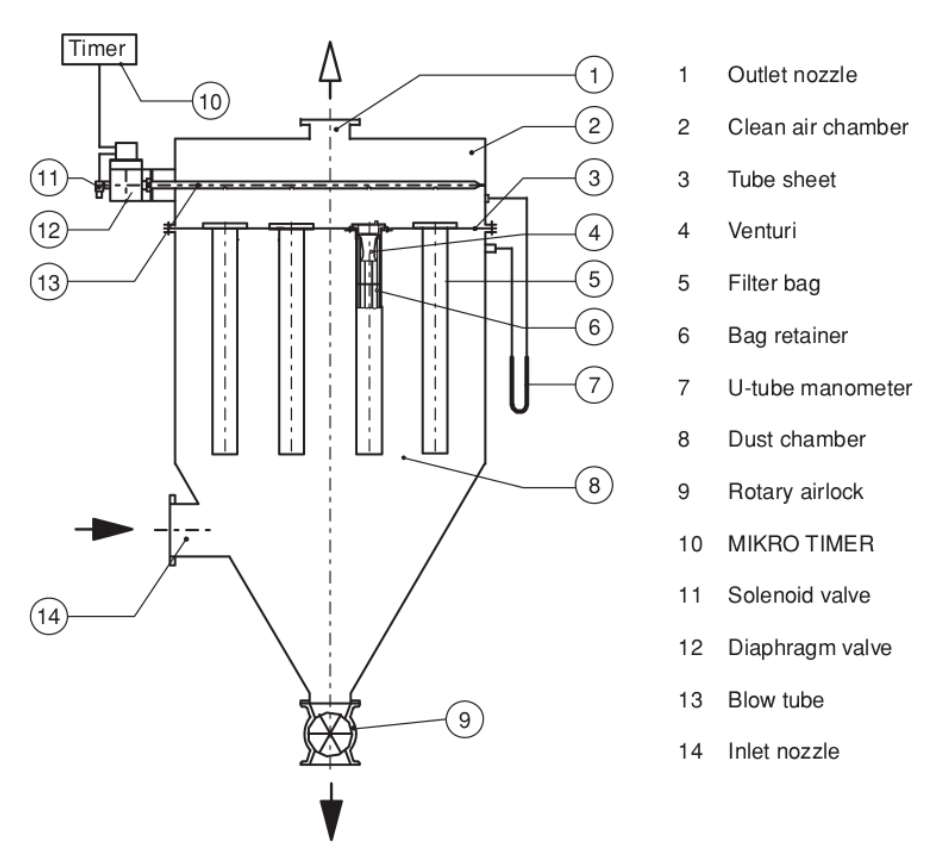

**FIGURE 1.3 –** Les filtres à manches et panneaux [9].

#### **Neutralisateurs**

Les neutralisateurs ou autrement dit les absorbeurs humides sont des systèmes qui utilisent les gouttelettes d'un liquide, afin de purifier le flux de gaz pollués de particules (voir figure 1.4). Le liquide est atomisé à travers des buses de pulvérisation, afin d'augmenter la surface de contact du liquide avec le gaz pollué. Le mécanisme essentiel d'épuration est l'agglomération des particules avec les gouttelettes d'eau. Les autres mécanismes de séparation dans un épurateur à voie humide sont identiques à ceux du filtre et consistent en l'impaction inertielle, l'interception et la diffusion [6]. Plusieurs

types de neutralisateurs à voie humide existent comme les neutralisateurs venturi, cycloniques ... Cette méthode dispose d'une efficacité de séparation très importante, mais elle a un coût d'opération très élevé, des problèmes de corrosion, une pollution de l'eau (si le liquide est de l'eau), et engendre la récupération des particules dans le nouveau mélange multiphasique formé (liquide-solide) ce qui est également difficile.

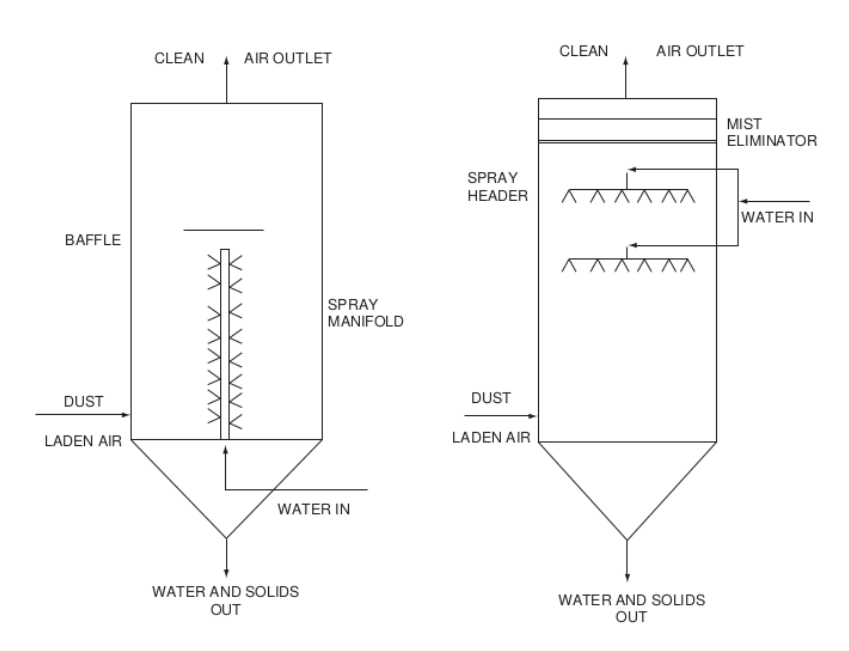

**FIGURE 1.4 –** Les neutralisateurs à voie humide [10].

### **Précipitateurs électrostatiques**

Les précipitateurs électrostatiques utilisent la force éléctrostatique afin de séparer les particules de l'écoulement (voir figure 1.5). Le principe de cette technique de séparation consiste à faire passer l'écoulement chargé en particules à travers plusieurs plaques de collecte. Ces plaques sont parallèles les unes aux autres et sont placées verticalement et reliées à terre. Entre deux plaques, plusieurs électrodes de décharge (corona) sont placées aussi verticalement. Les molécules de gaz qui passent entre les plaques deviennent chargées négativement par les électrodes de décharge. Ces molécules s'attachent aux particules. Par conséquent, les particules sont chargées négativement et migrent vers les plaques de collecte en se déposant sur leurs surfaces. Cette technique peut récupérer les particules fines efficacement. Mais son coût de fabrication et d'opération est très élevé et nécessite d'un espace important pour son installation. L'augmentation de la concentration de particules et la variation du débit d'air diminuent l'efficacité des précipitateurs éléctrostatiques.

Enfin les séparateurs cycloniques qui seront étudiés dans le cadre de cette thèse constituent des équipements de séparation intéressants. La section suivante est dédiée à cette technique de séparation.

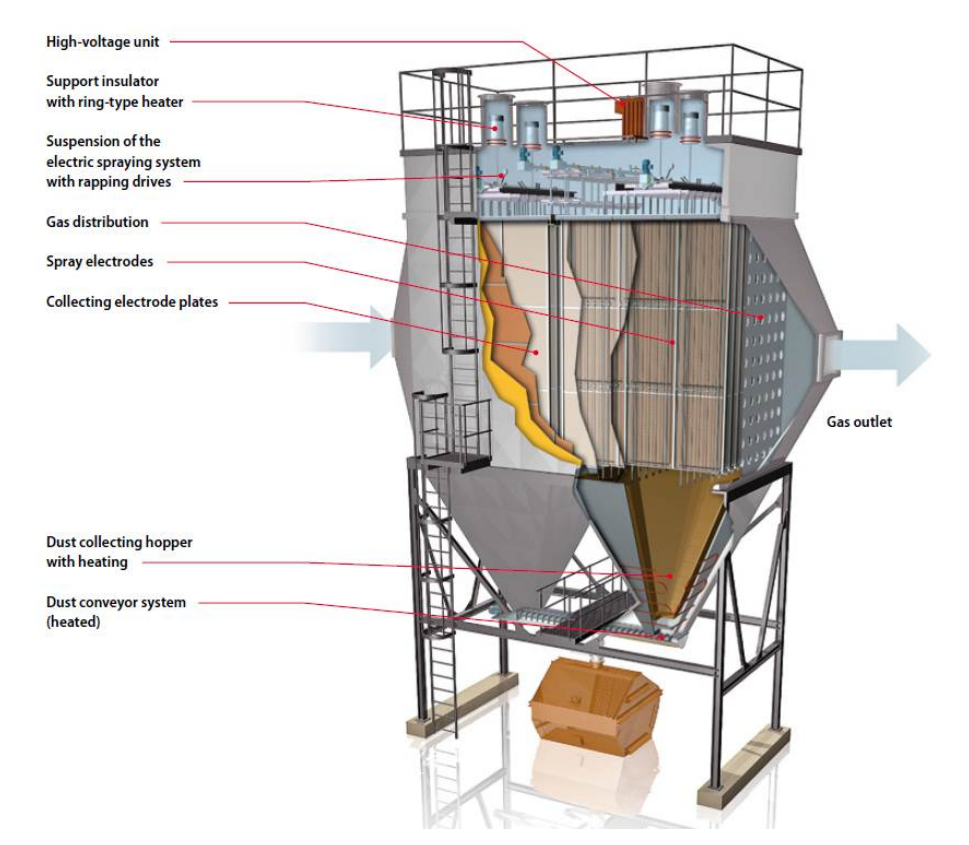

**FIGURE 1.5 –** Les séparateurs éléctrostatiques [11].

## **1.2 Séparateurs cycloniques**

### **Séparateurs cycloniques tangentiaux à écoulement réversible**

Les cyclones à entrée tangentielle sont des équipements utilisés pour le traitement et le dépoussiérage de l'air industriel. Ils ont une géométrie simple qui est essentiellement composé d'une entrée tangentielle située au sommet, d'un cylindre, d'un cône, d'une sortie vers le bac de collecte pour les particules séparées et d'une cheminée de sortie de gaz filtré au sommet du cyclone (voir figure 1.6). Dans le cas des mélanges gazsolides, ils sont utilisés pour séparer le gaz des particules. Ceci est réalisé grâce à l'entrée tangentielle du cyclone qui crée un écoulement en forte rotation. Une fois l'écoulement développé, un vortex de type Rankine se forme. Ce vortex est composé d'un vortex libre externe et descendant, et un second vortex forcé interne et ascendant. La rotation de l'écoulement applique des forces externes qui résultent d'un effet centrifuge sur les particules, les obligeant à se diriger vers la paroi du cyclone.

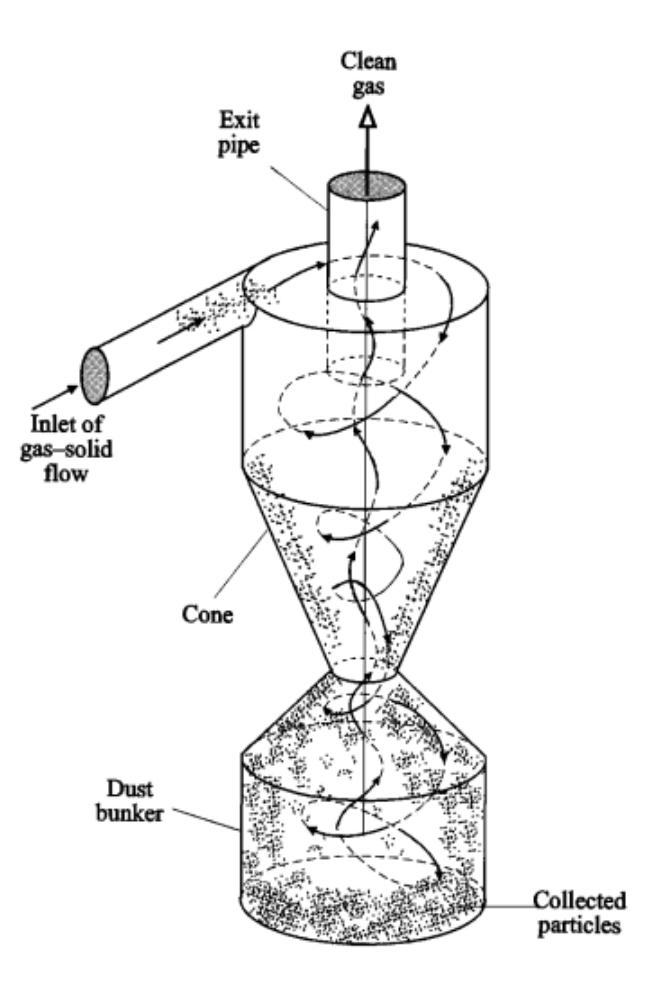

**FIGURE 1.6 –** Les séparateurs cycloniques [6].

Les particules avec une inertie importante impactent la paroi du cyclone et glissent en rotation jusqu'à ce qu'elles soient récupérées dans le bac de collecte. Les particules à faible inertie sont réentraînées dans le vortex interne et s'échappent avec le gaz filtré à travers la cheminée de sortie. Il y a deux types de cyclones : à retournement de flux et les cyclones axiaux. Les cyclones peuvent être utilisés en parallèle, on parle alors de multicyclones (voir figure 1.7) ou en séries. Le cyclone est considéré comme un appareil de filtration moins cher que les appareils présentés précédemment. Sa construction et sa maintenance sont simples, et son coût d'opération qui dépend de la perte de charge est relativement bas. Son efficacité de séparation pour les particules de petits diamètres approximativement de 5 µm est faible. Pour cela il est utilisé comme une première phase de filtration et associé à d'autres équipements plus adaptés, comme les filtres.

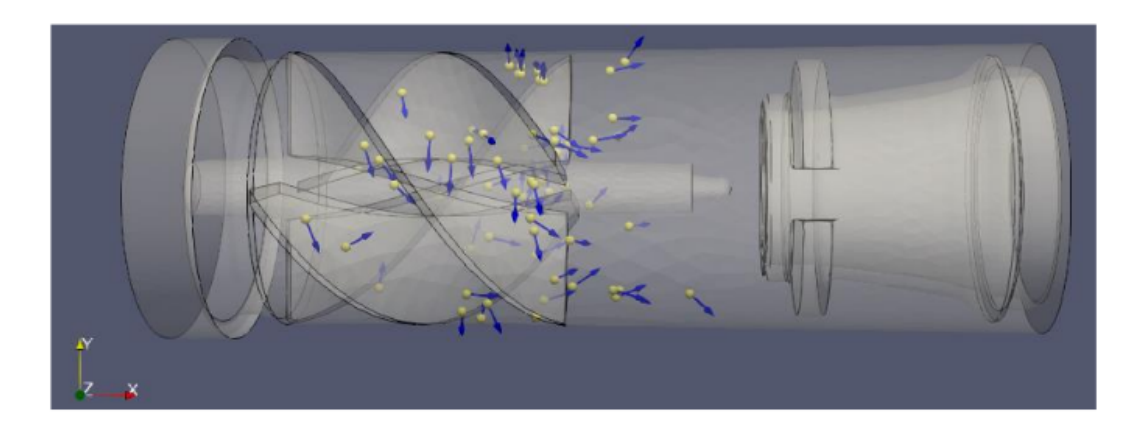

**(a)** cyclone axial [12]

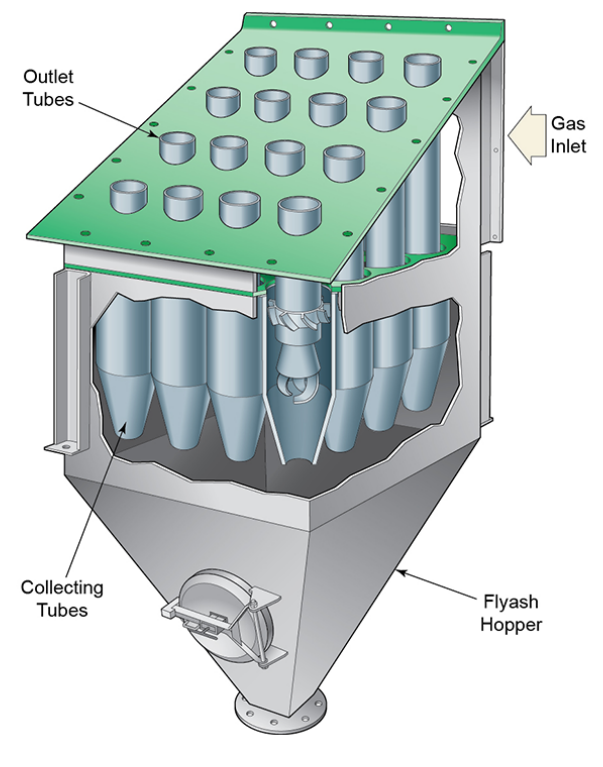

**(b)** multicyclones [13]

**FIGURE 1.7 –** Les différents types de cyclones.

### **Séparateurs cycloniques axiaux**

Contrairement aux séparateurs cycloniques tangentiaux, l'écoulement chargé en particules dans les séparateurs cycloniques axiaux ne change pas de direction mais reste parallèle à l'axe du séparateur dès l'entrée et jusqu'à la cheminée. Une broche à pale hélicoïdale est centrée dans les cyclones axiaux afin d'ajouter un effet centrifuge et pousser les particules vers l'enveloppe du cyclone. La cheminée est aussi centrée dans le bas des cyclones axiaux contrairement aux cyclones tangentiaux où la cheminée est centrée

au toit [14]. Les particules séparées par l'effet centrifuge sortent par l'espace annulaire qui contourne la cheminée. Globalement, les efficacités de séparation dans les cyclones axiaux sont moins importantes que celles dans les cyclones tangentiaux, mais en revanche les pertes de charge sont aussi moins importantes [15].

#### **Multicyclone**

L'efficacité de séparation dans un cyclone est directement liée à son diamètre. Sa capacité à filtrer des diamètres de particules plus fines augmente avec la diminution de sa taille [16]. Cet effet est appliqué dans les multicyclones afin de préserver les mêmes efficacités pour un écoulement plus dense en particules au lieu de dimensionner un cyclone de plus grande taille. Cela est réalisé en connectant plusieurs cyclones de même diamètre en parallèle [17]. L'augmentation du nombre de cyclone en parallèle en diminuant leur taille simultanément provoque l'amélioration de l'efficacité du multicyclone si la distribution de l'écoulement chargé en particules est uniforme sur tous les cyclones en parallèle. Les types de cyclone utilisés dans les multicyclones peuvent être axiaux ou à flux réversible mais avec une entrée axiale et un swirler comme le montre la vue en coupe du multicyclone dans la figure 1.7.

Les avantages du cyclone ont permis son utilisation dans le secteur industriel. Ceci a entraîné un investissement dans la recherche et le développement de cet appareil pour améliorer son fonctionnement et son efficacité.

### **1.3 Modèles numériques**

### **1.3.1 Modélisation de la turbulence**

L'écoulement est gouverné par les équations de Navier-Stokes, qui consistent en l'équation scalaire (1.1) de conservation de masse, dite aussi équation de la continuité et l'équation vectorielle (1.2) de conservation de la quantité de mouvement :

$$
\frac{\partial \rho}{\partial t} + \nabla \cdot [\rho \mathbf{v}] = 0 \tag{1.1}
$$

$$
\frac{\partial}{\partial t}[\rho \mathbf{v}] + \nabla \cdot \rho \mathbf{v} \mathbf{v} = \mathbf{f_s} + \mathbf{f_c}
$$
 (1.2)

où **f<sup>s</sup>** et **f<sup>c</sup>** sont respectivement les forces surfaciques (de contact) et les forces volumiques (à distance) qui s'exercent sur les particules de fluide. Le nombre de Mach dans le cyclone étant largement inférieur à 0.3 , les effets de compressibilité seront négligés. Les équations seront écrites dans leur forme non-conservative par :

$$
\nabla \cdot \mathbf{v} = 0 \tag{1.3}
$$

$$
\rho \left[ \frac{\partial \mathbf{v}}{\partial t} + (\mathbf{v} \cdot \nabla) \mathbf{v} \right] = \mathbf{f}_s + \mathbf{f}_c \tag{1.4}
$$

Les forces **f<sup>s</sup>** agissant sur les surfaces sont dues à la pression et aux contraintes visqueuses [18] :

$$
\nabla \cdot \mathbf{\Sigma} = -\nabla p + [\nabla \cdot \boldsymbol{\tau}] \tag{1.5}
$$

où Σ représente le tenseur des contraintes totales et *τ* représente le tenseur des contraintes visqueuses. Les forces volumiques les plus importantes sont : la force de gravité, de Coriolis, magnétique et électrique. Pour un fluide Newtonien, le tenseur des contraintes visqueuses est linéairement relié à la vitesse de déformation des champs de vitesse par la relation :

$$
\tau = \mu [\nabla \mathbf{v} + (\nabla \mathbf{v})^T] + \lambda (\nabla \cdot \mathbf{v}) \mathbf{I}
$$
 (1.6)

où *µ* et *λ* représentent respectivement la viscosité moléculaire et de volume.

L'équation (1.4) devient donc la suivante :

$$
\rho \left[ \frac{\partial \mathbf{v}}{\partial t} + (\mathbf{v} \cdot \nabla) \mathbf{v} \right] = -\nabla p + \nabla \cdot \left[ \mu \nabla \mathbf{v} \right] + \nabla \cdot \left[ \mu (\nabla \mathbf{v})^T \right] + \nabla (\lambda \nabla \cdot \mathbf{v}) + \mathbf{f}_c \tag{1.7}
$$

et comme ∇· **v** = 0 d'après l'équation (1.3), l'équation devient :

$$
\rho \frac{\partial}{\partial t} \mathbf{v} + \rho \nabla[\mathbf{v} \mathbf{v}] = -\nabla p + \nabla \cdot \{ \mu [\nabla \mathbf{v} + (\nabla \mathbf{v})^T] \} + \mathbf{f}_c
$$
\n(1.8)

Il est supposé que l'écoulement est anisotherme car les conditions opératoires et les mesures expérimentales sont dans les conditions standard où les fluctuations des températures sont assez faibles, ainsi l'équation de l'énergie n'est pas résolue.

Dans cette étude, le nombre de Reynolds (ordre de grandeur  $10^5$ ) est largement supérieur au nombre critique où l'écoulement interne devient turbulent (*Re<sup>C</sup>* = 4000). D'après El-Batsh et al. [19] et An et al. [20], avec un cyclone de diamètre D,  $U_{in}$  la vitesse d'entrée, *ρ* et *µ* la densité de l'air à une température à 20°C, le nombre de Reynolds sera calculé par :

$$
Re_C = \frac{\rho v D}{\mu} = \frac{1,205 \times 15 \times 0,6}{1,807 \times 10^{-5}} = 597675
$$
 (1.9)

Les problèmes de nature turbulente sont dépendants du temps, puisque la turbulence crée des tourbillons de plusieurs échelles qui ont des fréquences de fluctuations différentes. Cela nécessite l'application d'une technique de moyenne statistique pour estimer les valeurs moyennes et l'intensité des fluctuations par rapport à celle-ci. La décomposition de Reynolds vient séparer les variables instantanées de l'écoulement en un terme fluctuant et un terme pour la moyenne d'ensemble. Les variables *φ* (v, p, T ...) de l'écoulement sont donc décomposées de la manière suivante :

$$
\phi(\mathbf{x}, t) = \overline{\phi}(\mathbf{x}, t) + \phi'(\mathbf{x}, t)
$$
\n(1.10)

 $\overline{\mathrm{o}}$ ù  $\overline{\phi}$  est la moyenne d'ensemble et  $\phi'$  la fluctuation avec

$$
\overline{\phi}(\mathbf{x}, t) = \lim_{x \to \infty} \frac{1}{N} \sum_{i=1}^{N} \phi_i(\mathbf{x}, t)
$$
\n(1.11)

En introduisant la décomposition de Reynolds l'équation (1.10) dans les équations (1.3 et 1.8), les équations de Navier-Stokes moyennées (*RANS)* deviennent :

$$
\nabla \cdot \overline{\mathbf{v}} = 0 \tag{1.12}
$$

$$
\rho \frac{\partial}{\partial t} \overline{\mathbf{v}} + \rho \nabla .[\overline{\mathbf{v} \mathbf{v}}] = -\nabla \overline{p} + [\nabla \cdot (\overline{\tau} - \rho \overline{\mathbf{v}' \mathbf{v}'})] + \mathbf{f_c}
$$
(1.13)

Le terme −*ρ***v** ′**v** ′ est appelé le tenseur de Reynolds. Ce terme vient ajouter six nouvelles inconnues et rend le système d'équations non fermé. Le rôle des modèles de turbulence est de fermer ce système d'équation. L'hypothèse de Boussinesq par analogie avec les fluides Newtoniens propose que les contraintes de Reynolds soient linéairement reliées aux champs moyens de vitesse [18] par l'équation (1.14) :

$$
-\rho \overline{\mathbf{v}'\mathbf{v}'} = \mu_t \{ \nabla \mathbf{v} + \nabla \mathbf{v}^T \} - \frac{2}{3} \rho k \mathbf{I}
$$
 (1.14)

Les termes *µ<sup>t</sup>* et *k* représentent respectivement la viscosité turbulente et l'énergie cinétique turbulente.

Dans les modèles *RANS*, l'écoulement moyen est résolu. Les grandes et les petites structures turbulentes sont modélisées. Il existe deux autres approches pour résoudre plus finement la dynamique spatio-temporelle de l'écoulement : la *LES* (Large Eddy Simulation) et la *DNS* (Direct Numerical Simulation). L'approche *LES* résout les grandes échelles turbulentes qui contiennent la majorité de l'énergie cinétique de l'écoulement, tandis que les structures de petite échelle sont modélisées.

L'approche *DNS* résout toutes les structures turbulentes (voir figure 1.8) : des grandes échelles turbulentes qui dépendent de la géométrie de l'écoulement jusqu'aux plus petites échelles de l'écoulement i.e les échelles dissipatives de Kolmogorov.

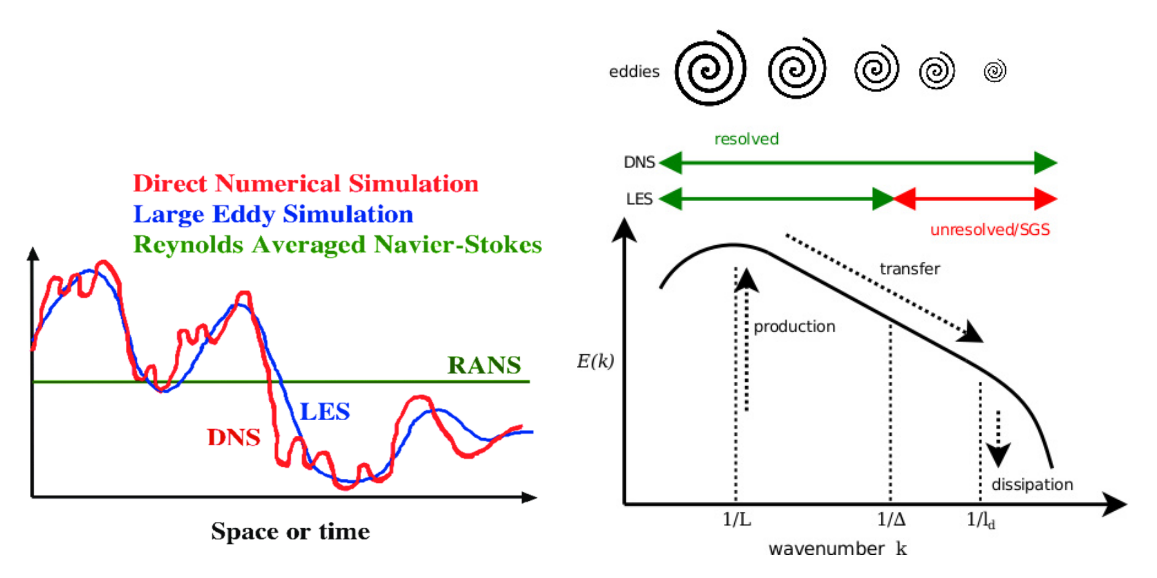

**FIGURE 1.8 –** Les niveaux de résolution et la cascade énergétique.

Afin de capturer toutes les structures turbulentes, la discrétisation spatiale doit être plus petite que la plus petite structure turbulente de l'écoulement. Les caractéristiques de la plus petite structure turbulente sont précisées par la théorie de Kolmogorov [21, 22] :

$$
\eta = \left(\frac{v^3}{\varepsilon}\right)^{\frac{1}{4}} \quad t_\eta = \left(\frac{v}{\varepsilon}\right)^{\frac{1}{2}} \tag{1.15}
$$

où *η*, *t<sup>η</sup>* et *ν* sont respectivement la longueur et l'échelle de temps caractéristique de ces structures de Kolmogorov et la viscosité cinématique moléculaire.

Donc la taille de maille doit être inférieure à *η*. De plus, pour garantir la stabilité des schémas venant discrétiser les équations de Navier-Stokes [23], il est nécessaire de satisfaire la condition *Co*≤1 dite condition de Courant–Friedrichs–Lewy où le *Co* est le nombre de courant donné par :

$$
Co = \frac{v\Delta t}{\Delta x} \tag{1.16}
$$

Les termes ∆*t*, ∆*x* et v sont respectivement, le pas de temps, le pas d'espace et la vitesse de l'écoulement. Donc le pas de temps doit être assez petit afin de satisfaire la condition *Co*. Ceci entraîne une augmentation drastique du nombre d'itérations à effectuer et donc des temps de calcul plus importants.

### **1.3.1.1 Modèles du 1er ordre**

La fermeture des équations moyennées repose ici sur la détermination de la viscosité turbulente. Cette dernière est obtenue par analyse dimensionnelle à partir de deux des trois échelles caractéristiques de la turbulence. Les modèles du 1*er* ordre de type *k* −*ε* viennent résoudre deux équations de transport supplémentaires, une pour l'énergie cinétique turbulente *k* et une autre équation pour le taux de dissipation de l'énergie cinétique turbulente *ε*. Les modèles *k-ε standard* [24, 25], *Realizable* et *RNG* qui sont basés sur l'hypothèse de Boussinesq relient la viscosité turbulente aux deux grandeurs turbulentes *k* et *ε* par l'équation (1.17). Ces modèles diffèrent par l'expression des coefficients du modèle [26].

$$
\mu_t = \rho C_\mu \frac{k^2}{\varepsilon} \tag{1.17}
$$

Les deux équations de transport supplémentaires pour le modèle *k* − *ε* sont les suivantes :

$$
\frac{\partial}{\partial t}(\rho k) + \nabla \cdot (\rho \mathbf{v} k) = \nabla \cdot [(\mu + \frac{\mu_t}{\sigma_k}) \nabla k] + P + \rho \varepsilon
$$
\n(1.18)

$$
\frac{\partial}{\partial t}(\rho \epsilon) + \nabla \cdot (\rho \mathbf{v} \epsilon) = \nabla \cdot [(\mu + \frac{\mu_t}{\sigma_{\varepsilon}}) \nabla \epsilon] + \frac{C_1 \varepsilon}{k} (P_k + C_3 P_b) - C_2 \rho \frac{\varepsilon^2}{k}
$$
(1.19)

où le termes *Pk*, *P<sup>b</sup>* représentent respectivement les termes source qui peuvent contenir la production de l'énergie cinétique, l'effet de flottabilité. *C*1, *C*<sup>2</sup> et *C*<sup>3</sup> des constantes empiriques respectivement égales à 1,44, 1,92 et 0.

Un autre modèle du 1*er* ordre, le *k* −*ω* a été proposé [27] afin de compenser l'imprécision du modèle *k* − *ε* dans la prédiction des gradients de pression adverse au niveau de la zone proche paroi [27]. Il existe aujourd'hui différentes formulations de ce modèle [28, 29, 30]. Ce modèle résout le taux de dissipation spécifique *ω* qui est défini par l'équation suivante :

$$
\omega = \frac{\varepsilon}{c_{\mu}k} \tag{1.20}
$$

L'équation de transport sur le taux de dissipation spécifique est la suivante :

$$
\frac{\partial}{\partial t}(\rho\omega) + \nabla(\rho\mathbf{v}\omega) = \nabla \cdot [(\mu + \frac{\mu}{\sigma_{\omega}})\nabla\omega] + S_{\omega}
$$
\n(1.21)

Beaucoup de travaux de recherche ont été réalisés dans la modélisation des écoulements à l'intérieure d'un cyclone, et surtout dans la modélisation de la turbulence. Les deux auteurs Boysan et Jafari [31, 32] montrent dans leurs études que les écoulements de type rotatif et qui sont de nature anisotropique, ne peuvent pas être prédits par les modèles *RANS* du 1*er* ordre comme les cas des deux modèles *k* −*ε* et *k* −*ω* présentés précédemment. Ils ont comparé les résultats numériques des différents modèles *k* −*ε standard*, le *k* −*ω SST* avec une correction des courbures, *SSG RSM* et *Smagorinsky LES*. Tous ces modèles ont réussi à prédire l'écoulement à l'intérieur du cyclone sauf le modèle *k* − *ε standard*, qui montre une bonne concordance au niveau des champs de vitesse tangentielle, mais échoue complètement à prédire les champs de vitesse axiale. Le modèle *SST* modifié nécessite une approche bas Reynolds avec des valeurs de *y* <sup>+</sup> ≤ 2. Bogdanov et al. [33] utilisent une version modifiée du modèle *k* −*ωSST* pour la prédiction de l'efficacité d'un séparateur cyclonique, en ajoutant des termes de correction de courbure pour améliorer la prédiction des courbures des lignes de courant. Hoekstra et al. [34] comparent les deux modèles de turbulence *k* − *ε standard* et *k* − *ε RNG* à des données expérimentales qui proviennent des mesures dans un séparateur cyclonique. Cette étude montre que ces deux modèles ne sont pas pertinents pour un écoulement en forte rotation et ils échouent à reproduire les champs de vitesse axiale et tangentielle de l'écoulement. Dans cette étude, ils utilisent aussi le modèle *RSM* afin de capturer l'anisotropie de l'écoulement. Ce dernier modèle montre une bonne concordance avec les mesures *LDA*.

#### **1.3.1.2 Modèle RSM**

Pour les modèles du deuxième ordre, seulement le modèle *RSM* ou le modèle des tensions de Reynolds sera présenté. Ce modèle proposé par Launder [35] vient résoudre une équation pour chacune des 6 composantes du tenseur des contraintes de Reynolds.

$$
-\rho \overline{u'_i u'_j} = -\rho \left[ \frac{\overline{u'_1 u'_1}}{\overline{u'_2 u'_1}} \begin{array}{cc} \overline{u'_1 u'_2} & \overline{u'_1 u'_3} \\ \overline{u'_2 u'_2} & \overline{u'_2 u'_3} \\ \overline{u'_3 u'_1} & \overline{u'_3 u'_2} & \overline{u'_3 u'_3} \end{array} \right]
$$
(1.22)

$$
\frac{\partial}{\partial t}(\rho \overline{u'_i u'_j}) + \frac{\partial}{\partial x_k}(\rho u_k \overline{u'_i u'_j}) = -\frac{\partial}{\partial x_k}[\rho \overline{u'_i u'_j u'_k} + \overline{p'(\delta_{kj} u'_i + \delta_{ik} u'_j)]} + \frac{\partial}{\partial x_k}[\mu \frac{\partial}{\partial x_k} \overline{u'_i u'_j}]]
$$

$$
-\rho(\overline{u'_i u'_k} \frac{\partial u_j}{\partial x_k} + \overline{u'_j u'_k} \frac{\partial u_i}{\partial x_k}) + \overline{p'(\frac{\partial u'_i}{\partial x_j} + \frac{\partial u'_j}{\partial x_i})} - 2\mu \overline{\frac{\partial u'_i}{\partial x_k} \frac{\partial u'_j}{\partial x_k}} - 2\rho \Omega_k(\overline{u'_j u'_m \varepsilon_{ikm}} + \overline{u'_i u'_m \varepsilon_{jkm}})
$$
(1.23)

Cette équation est résolue numériquement pour chaque composante. Pour simplifier, cette équation peut être écrite de la façon suivante :

$$
\text{Dérivée temporelle local} + C_{ij} = D_{T,ij} + D_{L,ij} + P_{ij} + \Phi_{ij} - \epsilon_{ij} + F_{ij} \tag{1.24}
$$

où  $C_{ij}$ ,  $D_{T,ij}$ ,  $D_{L,ij}$ ,  $P_{ij}$ ,  $\Phi_{ij}$ ,  $\epsilon_{ij}$ ,  $F_{,ij}$  sont respectivement les termes de convection, diffusion turbulente et moléculaire, production de contrainte, déformation due à la pression, dissipation et production par la rotation du système [36].

Les modèles *k* − *ω* et *k* − *ε* ne sont pas performants pour les écoulements en forte rotation qui ont une forte anisotropie, des courbures très importantes des lignes de courant, une vitesse de déformation importante et des zones de recirculation et de séparation. Par contre le modèle *RSM* est adapté et peut avoir de bonnes prédictions du comportement de ce type d'écoulement complexe où le tenseur des contraintes de Reynolds est important. Un inconvénient de ce modèle est son instabilité, cela est dû aux inconnues dans ces équations qui sont fortement liées. Ce modèle est plus délicat à faire converger correctement.

Dans la majorité des études récentes qui cherchent à prédire l'écoulement dans un cyclone et son efficacité de séparation, les auteurs utilisent le modèle *RSM* [37, 38, 39, 40, 41, 42, 43, 44, 45]. Jang et al. [46], comparent et évaluent les performances des deux modèles *RSM* et *LES* (modèle de Smagorinsky et l'équation de k) par rapport à des mesures expérimentales. Les deux modèles réussissent à prédire l'écoulement, mais la *LES* montre une meilleure précision. Ils ont également étudié l'influence du couplage des modèles de dispersion turbulente sur l'efficacité de séparation en testant sans et avec les sous-modèles de dispersion turbulente *CRW* et *DRW* isotropiques et anisotropiques (continuous and discontinuous random walk). Les résultats montrent que la couplage de la *LES* avec le sous-modèle *DRW* est la solution la plus précise.

En ce qui concerne la modélisation des écoulements à l'intérieur d'un cyclone, les modèles de turbulence les plus utilisés d'après l'étude bibliographique sont l'approche *RSM* et la *LES*. Jang et al. [46] ont réalisé une comparaison entre les résultats du modèle *RSM* et *LES*. Les deux modèles ont montré une bonne corrélation avec les résultats expérimentaux de Hoekstra [47]. Brar et al. [44] valident ces résultats avec les données expérimentales de Hoekstra [47] en utilisant le modèle *RSM*. Zhao et al. [39] comparent ces résultats numériques en utilisant le modèle *RSM* avec leurs résultats expérimentaux réalisés. Ces résultats montrent une bonne corrélation avec l'expérimental [48]. Elsayed et al.[45] utilisent le modèle *RSM* afin de valider leurs résultats avec les données expérimentales de Hoekstra. Elsayed et al.[49] ont utilisé dans une autre étude l'approche *LES* pour valider ces résultats avec les résultats expérimentaux de Hoekstra.

#### **1.3.1.3 Structure de la couche limite turbulente**

Il est essentiel de bien calculer l'écoulement dans la zone proche paroi car elle représente l'origine de la vorticité et la turbulence. La structure de cette couche est présentée dans la figure 1.9, elle montre le comportement de la vitesse adimensionnée *u* <sup>+</sup> en fonction de la distance à la paroi adimensionnée *y* <sup>+</sup>. Cette couche peut être divisée en trois

sous-couches en fonction de l'effet de la viscosité moléculaire. Une fois *y* <sup>+</sup> et *u* <sup>+</sup> sont adimensionnées, ce comportement devient identique pour tous les écoulements pariétaux. Les variations des grandeurs *k* et *ε* en fonction de *y* <sup>+</sup> (dans les différentes souscouches) sont importantes, pour cela il faut représenter finement cette couche afin de prédire fidèlement l'écoulement turbulent dans la zone pariétale.

$$
y^+ = \frac{y_p u_\tau}{\nu} \tag{1.25}
$$

où  $y_p$  est le centre de la cellule adjacente à la paroi et  $u_\tau = \sqrt{\frac{\tau_w}{\rho}}$  la vitesse de frottement et  $\tau_w = \rho v \left( \frac{\partial u}{\partial v} \right)$ *∂y* ´ *y*=0 .

Les trois sous-couches sont :

1. **Sous-couche visqueuse :**  $(y^+ \le 5)$  dans cette zone dominée par les effets visqueux qui sont attribués aux frottement avec les parois, la vitesse adimensionnée est linéaire avec la distance adimensionnée.

$$
u^+ = y^+ \tag{1.26}
$$

2. *Zone logarithmique* :  $(y^+ \geq 30)$  cette zone est dominée par les contraintes turbulentes, ici la vitesse représentée par une fonction logarithmique varie légèrement en fonction de la distance à la paroi.

$$
u^{+} = \frac{1}{\kappa} \ln y^{+} + B \tag{1.27}
$$

avec la constante de Von Karman  $\kappa = 0, 41$  et la constante  $B = 5, 2$ .

3. *Zone tampon* :  $(5 \le y^+ \le 30)$  est une zone de transition entre la zone dominée par les effets visqueux et la zone dominée par la turbulence. Dans cette zone les normes des contraintes visqueuses et turbulentes ont le même ordre de grandeur, et puisque cela est complexe le profil de vitesse n'est pas très bien défini.
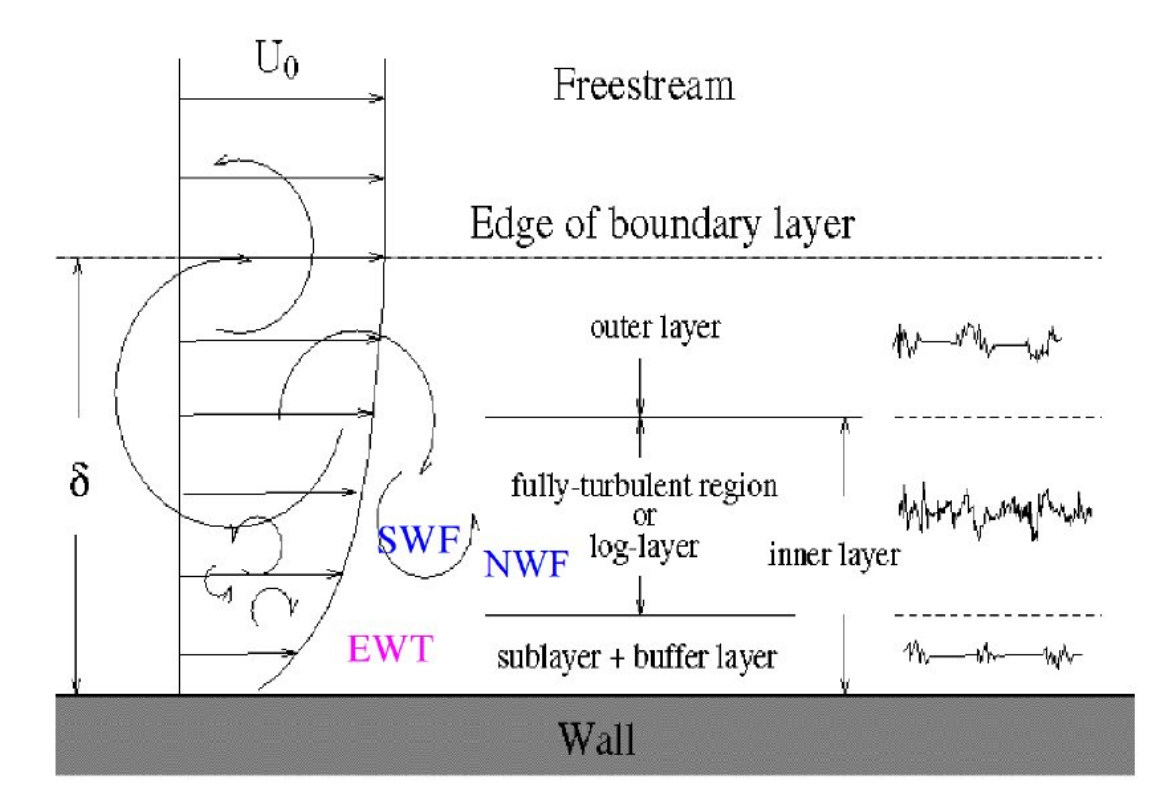

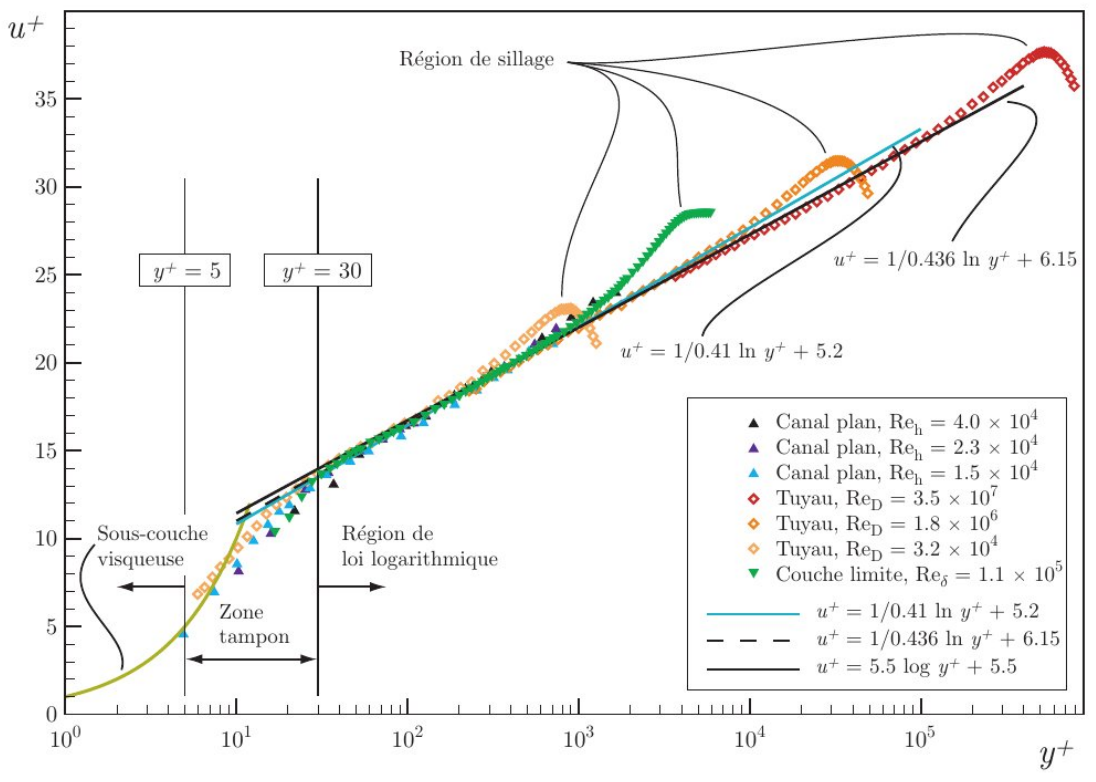

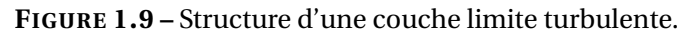

Dans le but de résoudre la zone couche limite, une première méthode consiste à intégrer la turbulence jusqu'à la paroi. Les modèles de turbulence sont modifiés pour permettre à la région sensible à la viscosité d'être résolue dans toutes les mailles jusqu'à la paroi. Si un modèle de turbulence est modifié en approche bas Reynolds pour résoudre la couche limite, le centre de la première cellule doit être placé dans la sous couche visqueuse à une distance *y* <sup>+</sup> ≤ 1, ce qui nécessite une discrétisation fine de cette zone, et augmente par conséquent le coût de calcul.

La deuxième méthode consiste dans l'utilisation des lois de paroi qui modélisent cette zone. Ces lois proviennent des corrélations empiriques utilisées pour décrire le comportement dans cette zone.

#### **1.3.1.4 La simulation des grandes échelles turbulentes LES**

Dans la *DNS*, les variables des équations de transport sont résolues jusqu'à l'échelle de Kolmogorov. L'idée de l'utilisation de la *LES* est de filtrer les équations de transport, pour préciser les échelles à résoudre et les échelles à modéliser par le moyen d'un filtre passe-bas spatial, sachant que seules les échelles filtrées sont résolues. La *LES* utilise une discrétisation spatiale plus grossière que celle de la *DNS* et celle-ci précise la largeur du filtre. Le filtre est défini par :

$$
\tilde{u}(\mathbf{x}) = \int G(\mathbf{r}, \mathbf{x}) u(\mathbf{x} - \mathbf{r}) d\mathbf{r}
$$
\n(1.28)

où la fonction du filtre *G* satisfait la condition suivante sur tout le domaine :

$$
\int G(\mathbf{r}, \mathbf{x}) d\mathbf{r} = 1 \tag{1.29}
$$

Ce filtre vient décomposer les champs en partie résolue et non résolue comme dans l'exemple du champ de vitesses :

$$
u_i(\mathbf{x}, t) = \tilde{u}_i(\mathbf{x}, t) + u'_i(\mathbf{x}, t)
$$
\n(1.30)

Cela semble similaire à la décomposition de Reynolds, mais il faut distinguer que  $\tilde{u} \neq \overline{u}$ , où en général  $\tilde{u}'_i$  $\frac{d}{dt}$  ( $x, t$ )  $\neq$  0 contrairement à  $\overline{u'}$  = 0.

Il existe plusieurs types de filtre, comme le filtre Gaussien défini par :

$$
G(\mathbf{r}) = \left(\frac{6}{\pi\Delta^2}\right)^{1/2} e^{\frac{-6\mathbf{r}^2}{\Delta^2}}
$$
(1.31)

et le filtre coupant les longueurs d'onde défini par :

$$
G(r) = \frac{\sin \pi r \Delta}{\pi r}
$$
 (1.32)

où ∆ est la taille de la maille.

#### **Modèle de Smagorinsky [50] :**

Dans le but de fermer les équations pour les champs filtrés , un modèle pour le tenseur des contraintes résiduelles (non résolues) est requis. Pour cela il est essentiel de relier les variables résolues aux variables non-résolues, et cela est fait par :

$$
\tau_{ij} = -2v_t \tilde{S}_{ij} \tag{1.33}
$$

où *ν<sup>t</sup>* est la viscosité turbulente et *S*˜ *i j* le tenseur du taux de déformation filtré. La viscosité turbulente est aussi modélisée en utilisant l'hypothèse de la longueur de mélange définie par la corrélation suivante :

$$
\nu_t = l_s^2 |\tilde{S}| \tag{1.34}
$$

sachant que la longueur d'échelle de Smagorinsky est *l<sup>s</sup>* = *Cs*∆, où *C<sup>s</sup>* ≈ 0,17 est la constante de Smagorinsky et *S*˜ le tenseur du taux de déformation filtré.

En ce qui concerne l'étude bibliographique plusieurs auteurs ont utilisé l'approche *LES* pour prédire l'écoulement à l'intérieur du cyclone. Elsayed et al. [49] ont utilisé la *LES* pour étudier les caractéristiques de l'écoulement dans un cyclone. Ces résultats sont en concordance avec les résultats expérimentaux. Gronald et al.[51] comparent les résultats des simulations réalisées avec l'approche des volumes finis *RANS* et l'approche *LBM-LES* (Lattice Boltzmann) par rapport à des données expérimentales. La *LES* prédit avec plus de précision l'écoulement.

### **1.3.1.5 Dettached Eddy Simulation DES**

La méthode *DES* est initialement proposée par Spalart et al. [52]. C'est une approche hybride entre une fermeture de type *RANS* à une équation et une simulation à grande échelle *LES*. Cette version a été développée pour les ailes d'avion avec des angles d'attaques très importants [53]. Cette équation de transport de la viscosité turbulente modifiée  $ν̃<sub>t</sub>$  est présentée ci-dessous :

$$
\frac{\partial \rho \tilde{v}_t}{\partial t} + \frac{\partial \rho \overline{v}_j \tilde{v}_t}{\partial x_j} = \frac{\partial}{\partial x_j} \left( \frac{\mu + \mu_t}{\sigma \tilde{v}_t} \frac{\partial \tilde{v}_t}{\partial x_j} \right) + \frac{C_{b2} \rho}{\sigma \tilde{v}_t} \frac{\partial \tilde{v}_t}{\partial x_j} \frac{\partial \tilde{v}_t}{\partial x_j} + P - \Psi \tag{1.35}
$$

avec  $v_t = \tilde{v}_t f_1$ .

*P* et Ψ sont respectivement les termes de production et de destruction et sont définis par les équations suivantes :

$$
P = C_{b1} \rho \left( \overline{S} + \frac{\tilde{v}_t}{\kappa^2 d^2 f_2} \right) \tilde{v}_t
$$
 (1.36)

$$
\Psi = C_{w1} \rho f_w \left(\frac{\tilde{v}_t}{d}\right)^2 \tag{1.37}
$$

où *S* est le taux caractéristique de déformation et *d* la distance à la paroi la plus proche pour le modèle à une équation de Spalart Allmaras [52]. Dans le cas de la *DES*, la fonction  $\tilde{d}$  remplace  $d$  sachant que :

$$
\tilde{d} = min(d, C_{DES}\Delta) \tag{1.38}
$$

et

$$
\Delta = max(\Delta_{x_1}, \Delta_{x_2}, \Delta_{x_3})
$$
\n(1.39)

où ∆*<sup>x</sup>* est la longueur de la cellule dans les trois directions du maillage 1,2 et 3. *f*1, *f*<sup>2</sup> et *f<sup>ω</sup>* sont des fonctions pour les lois de paroi. *Cb*1, *Cb*<sup>2</sup> et *Cw*<sup>1</sup> sont des constantes du modèle de Spalart. La valeur de la constante de la méthode *DES*,  $C_{DES}$  est égale à 0,65.

D'autres travaux ont permis d'enrichir la méthode DES *DES* est développée avec des modèles *RANS* à deux équations [54, 55, 56]. La *DES* applique l'approche LES dans les zones d'écoulement loin des parois et l'approche *RANS* dans la zone proche paroi. Les deux méthodes (*LES* et *DES*) résolvent la dynamique spatio-temporelle des grandes échelles et modélisent les petits échelles. L'unique différence est l'approche zonale utilisée pour la modélisation *RANS* de la couche limite turbulente. La taille des échelles dans cette zone est petite ce qui nécessite un maillage très fin avec la *LES* et par conséquent un temps de calcul plus important. Ici apparaît l'intérêt et l'avantage de l'utilisation de cette méthode hybride.

Les fonctions d'amortissements de la zone proche paroi provoque des erreurs en surestimant l'amortissement des tourbillons dans la zone *LES* d'écoulement séparé [57]. La méthode Delayed Dettached Eddy Simulation *DDES* proposé par Spalart et al. [58] vient corriger ces fonctions. Une nouvelle version améliorée est aussi proposée il s'agit de "improved DDES" *IDDES* [59, 60] qui vient résoudre le décalage des profils moyens de vitesse dans la zone logarithmique de la couche limite.

Le désavantage principale de la méthode *DES* est la définition d'une interface entre les régions *RANS* et *LES* en particulier dans le cas des écoulements complexes [61]. La méthode *DES* reste aussi plus complexe à mettre en place. La méthode *PANS* présentée ci-dessous est une option alternative à l'approche zonale où le passage entre les deux méthodes est continu.

#### **1.3.1.6 Modèle PANS**

Un nouveau modèle *PANS* (Partially Averaged Navier-Stokes) a été testé pour décrire le comportement de l'écoulement à l'intérieur du cyclone. Ce modèle n'est pas beaucoup utilisé malgré ses avantages, seulement peu de travaux ont testé ce modèle pour des applications avec des écoulements swirlés et anisotropiques. Ce modèle est un bon compromis entre le coût de calcul et la qualité des résultats [62]. C'est une approche hybride entre une fermeture de type *RANS* et un calcul *DNS* en fonction de l'échelle spatiale résolue par la discrétisation spatiale. Le niveau de résolution est défini par deux grandeurs : le rapport non résolu (*ku*) sur totale (k) d'énergie cinétique *f<sup>k</sup>* et le rapport non résolu (*εu*) sur total (*ε*) de dissipation *f<sup>ε</sup>* :

$$
f_k = \frac{k_u}{k}, \quad f_{\varepsilon} = \frac{\varepsilon_u}{\varepsilon} \tag{1.40}
$$

La plus petite valeur  $f_k(x)$  que le maillage peut supporter à une certaine position x est donnée par Girimaji [62] :

$$
f_k = \frac{1}{\sqrt{C_\mu}} \left(\frac{\Delta}{\Lambda}\right)^{\frac{2}{3}}\tag{1.41}
$$

$$
\Lambda = k^{3/2} / \varepsilon \tag{1.42}
$$

où*C<sup>µ</sup>* est une constante du modèle *k*−*ε PANS*, ∆ la plus petite des 3 dimensions (suivant 1,2 ou 3) d'une cellule à une position  $\vec{x}$  donnée tel que :

$$
\Delta = min(\Delta x_1, \Delta x_2, \Delta x_3) \tag{1.43}
$$

et Λ la micro-échelle de longueur de Taylor (tailles des tourbillons au-dessous de laquelle les forces visqueuses commencent à être prédominantes). Plus la valeur de *f<sup>k</sup>* sera petite, plus le taux d'énergie cinétique d'échelles résolues sur l'énergie cinétique totale sera important, ce qui correspond une meilleure précision.

Une autre définition de la grandeur  $f_k$  est proposée par Davidson  $[63]$ , et son principe se base sur l'imitation de la méthode *DES* de la manière suivante :

$$
f_k = max\left[0, min\left(1, 1 - \frac{\psi - 1}{C_{\varepsilon 2} - C_{\varepsilon 1}}\right)\right]
$$
\n(1.44)

avec

$$
\psi = max \left( 1, \frac{k^{3/2} / \varepsilon}{C_{DES} \Delta_{max}} \right) \tag{1.45}
$$

où *Cε*1, *Cε*<sup>2</sup> and *CDES* sont des constantes et ∆*max* :

$$
\Delta_{max} = max(\Delta x_1, \Delta x_2, \Delta x_3) \tag{1.46}
$$

Ce modèle a démontré sa supériorité sur l'approche *RANS* et son efficacité similaire à la *LES* dans plusieurs applications. Lakshmipathy et al. [64] ont étudié la méthode *PANS* en faisant varier le coefficient de réduction de la viscosité dans un écoulement autour d'un cylindre pour des nombres de Reynolds assez importants. Ils ont comparé leurs résultats avec ceux d'une simulation réalisée avec la *LES* [65] et certains résultats expérimentaux [66]. La méthode *PANS* a montré une meilleure précision en diminuant ce coefficient [67].

Le modèle *PANS* prédit raisonnablement la vitesse moyenne dans la direction de l'écoulement et la longueur de recollement. En outre, des études ont été réalisées sur des écoulements et des géométries compliqués comme les corps non-profilés et d'Ahmed, les moteurs à combustion interne, l'écoulement autour d'une voiture en 3D et un écoulement latéral sur un objet rectangulaire en mouvement [68, 69, 70, 71].

Le modèle *PANS* peut être considéré plus précis, en particulier dans la prédiction de l'efficacité de séparation du cyclone puisqu'elle prend en compte la dynamique spatiotemporelle de l'écoulement. L'évaluation des modèles classiques (*RSM*, *LES*) et le modèle innovant *PANS* pour ce type d'application sera réalisée par la comparaison des résultats de ces modèles aux données expérimentales [34]. Les deux définitions du terme *f<sup>k</sup>* [63] sont implémentée sur le code *OpenFOAM*, testée et également comparées. Les résultats de la validation de ce modèle avec les deux définitions sont présentés dans la section 2.1.3.2

### **1.3.2 Modélisation de la phase dispersée**

Dans le but de modéliser un écoulement multiphasique, les deux approches Euler-Euler et Euler-Lagrange peuvent être utilisées. La première approche suppose que les particules sont une phase continue et elle est souvent utilisée avec les particules de grande taille, plus spécifiquement quand leur taille dépasse la taille de maille. Tandis que l'approche Euler-Lagrange suppose que les particules sont comme une phase discrète, et elle est utilisée pour les particules relativement plus petites [72].

Dans un problème multiphasique, le transport des particules ne dépend pas seulement des conditions physiques aux limites et initiales, mais il dépend aussi des mécanismes de transfert de la quantité de mouvement entre la phase continue et dispersée. Ces mécanismes sont classés en trois catégories d'interaction : (i) fluide-particules, (ii) particules-particules, (iii) particules-parois. L'équation de transport d'une particule dans un fluide est souvent décrite par la deuxième loi de Newton :

$$
m_p \frac{d\mathbf{U_p}}{dt} = \mathbf{F_D} + \mathbf{F_A} + \mathbf{F_B} + \mathbf{F_S} + \mathbf{F_M} + \mathbf{F_C} + \mathbf{F_G} \dots
$$
 (1.47)

où *m<sup>p</sup>* est la masse de la particule, **F<sup>D</sup>** la force de traînée, **F<sup>A</sup>** est la force de la masse ajoutée, **F<sup>B</sup>** est la force de Basset, **F<sup>B</sup>** est la force de portance de Saffman et **F<sup>C</sup>** la force de collision avec une paroi ou avec une autre particule. Enfin **F<sup>G</sup>** est la force de gravité et beaucoup d'autres forces peuvent s'ajouter comme les forces magnétiques et électrostatiques [6]. Dans cette étude les forces des champs ne sont pas prises en compte, excepté la gravité.

### **1.3.2.1 Interactions fluide-particules**

#### **Force de traînée** *F<sup>D</sup>*

Dans un écoulement multiphasique, les équations de Navier-Stokes sont modifiées de la façon suivante :

$$
\frac{\partial \alpha_f}{\partial t} + \nabla[\alpha_f \mathbf{v}] = 0 \tag{1.48}
$$

$$
\rho \frac{\partial}{\partial t} [\alpha_f \mathbf{v}] + \rho \nabla [\alpha_f \mathbf{v} \mathbf{v}] = -\nabla p + \nabla \cdot \alpha_f \tau + \mathbf{f}_p + \mathbf{f}_c \tag{1.49}
$$

où*α<sup>f</sup>* est la fraction volumique occupée par le fluide dans chaque cellule puisque l'écoulement est diphasique, **f<sup>p</sup>** représente l'échange de quantité de mouvement entre les deux phases (gaz-solide) et **f<sup>p</sup>** représente l'échange de quantité de mouvement entre les particules.

La vitesse de la particules *U<sup>p</sup>* est différente de celle de l'écoulement *U*. La distribution de pression non-équilibrée causée par la vitesse de glissement |*U* −*Up*| et les contraintes visqueuses aboutissent à cette force. Elle est définie par l'équation suivante :

$$
F_D = C_d A \frac{\rho_f}{2} |U - U_p| (U - U_p)
$$
\n(1.50)

où A est l'aire frontale projetée de la particule en contact avec l'écoulement ayant un sens opposé au mouvement de la particule, *C<sup>D</sup>* le coefficient de traînée. Le coefficient de traînée dépend du nombre de Reynolds de particule *Re<sup>p</sup>* (voir figure 1.10) défini par la corrélation suivante :

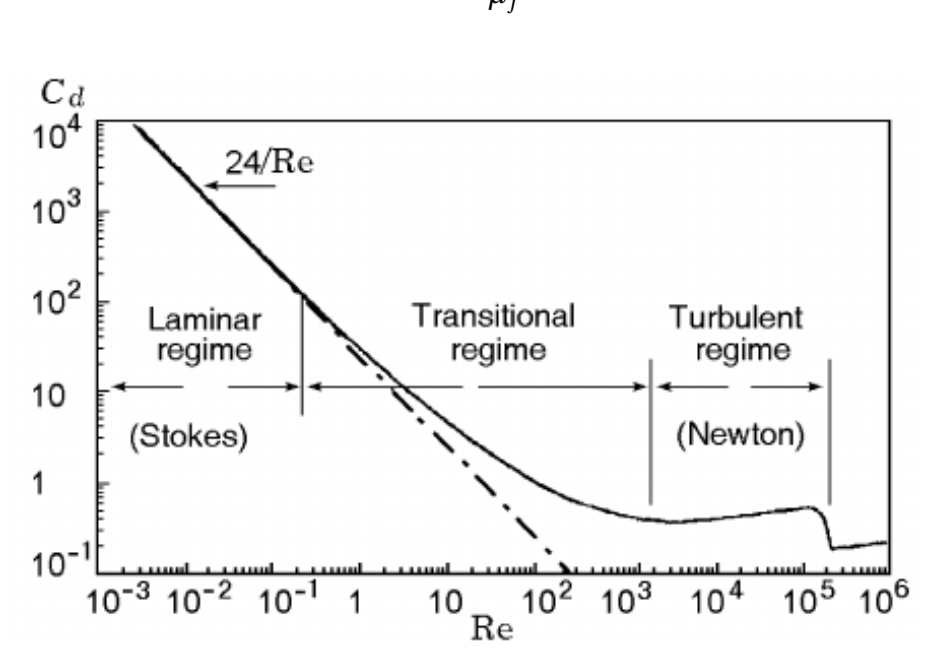

$$
Re_p = \frac{\rho_p d_p |U - U_p|}{\mu_f} \tag{1.51}
$$

**FIGURE 1.10 –** Variation du coefficient de traînée en fonction du nombre de Reynolds de particules *Re<sup>p</sup>* [6].

La force **F<sup>D</sup>** et le coefficient de traînée sont modélisés en se référant au modèle de *Wen-Yu*, Ergun et *Ergun-Wen-Yu*. Dans ces modèles, la force de traînée n'est pas directement utilisée mais les coefficients qui sont définis ci-dessous :

**Modèle de Wen-Yu** [73]

$$
Re_p < 0.5
$$
 
$$
C_d = \frac{24}{Re_p} \alpha_f^{-2.65}
$$
 (1.52)

$$
0.5 \le Re_p \le 1000 \qquad C_d = \frac{24}{Re} (1 + 0.15 Re_p^{-0.687}) \alpha_f^{-2.65}
$$
 (1.53)

$$
Re_p > 1000 \t C_d = 0.44 \alpha_f^{-2.65} \t (1.54)
$$

$$
D_1 = 0.75 C_d \frac{\rho_f}{\rho_p} \frac{|U - U_p|}{d_p}
$$
 (1.55)

**Modèle de Ergun** [73]

$$
D_2 = \left(\frac{180\alpha_p}{\alpha_f Re_p} + 2\right) \frac{\rho_f}{\rho_p} \frac{(U - U_p)}{d_p} \tag{1.56}
$$

**Modèle Ergun-Wen-Yu** [73]

$$
\alpha_p < 0.75 \alpha_{CP} \qquad D = D_1
$$

$$
0.75\alpha_{CP} < \alpha_p < 0.85\alpha_f \qquad D = \frac{\alpha_p - 0.85\alpha_{CP}}{0.85\alpha_{CP} - 0.75\alpha_{CP}} (D_2 - D_1) + D_1 \tag{1.57}
$$

$$
\alpha_p > 0,85\alpha_{CP} \qquad D = D_2
$$

où *D*<sup>1</sup> et *D*<sup>2</sup> sont des fonctions qui interviennent dans l'expression de la force de traînée *F<sup>D</sup>* telle que :

$$
F_D = m_p D_i (U - U_p) \tag{1.58}
$$

 $\alpha_p$  la fraction volumique de particules et  $\alpha_{CP}$  la fraction volumique de particules en cas de compactage (close packing).

#### **Temps de réponse de particule**

Le nombre de Stokes (Stk) est un nombre caractéristique très important qui précise la capacité d'une particule à suivre les changements brusques de l'écoulement (voir figure 1.11). Ce nombre est défini par les équations suivantes :

$$
Stk = \frac{\tau_p}{\tau_f} \tag{1.59}
$$

$$
\tau_p = \frac{\rho_p d_p^2}{18\mu_f} \tag{1.60}
$$

où *τ<sup>p</sup>* est le temps de réponse de la particule, *τ<sup>f</sup>* le temps caractéristique de l'écoulement, *d<sup>p</sup>* le diamètre de la particule et enfin *µ<sup>f</sup>* la viscosité moléculaire du fluide.

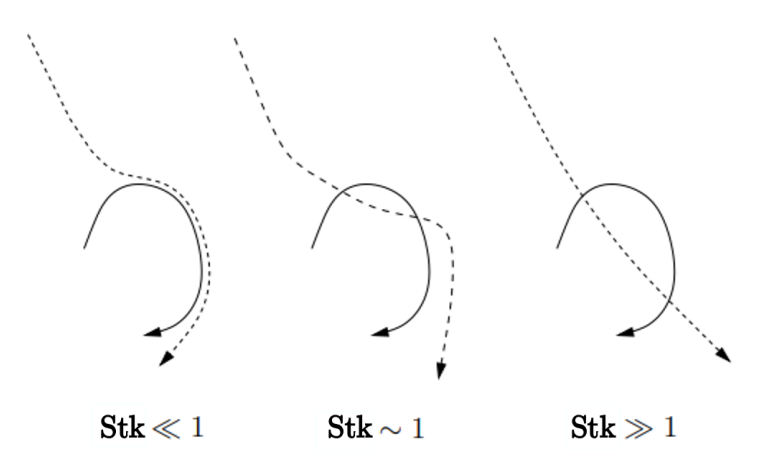

**FIGURE 1.11 –** L'effet d'un tourbillon sur la trajectoire d'une particule [74].

### **Force de portance de Saffman** *F<sup>S</sup>*

Cette force de portance agit sur une particule sphérique dans une zone où le cisaillement est important par exemple dans une zone proche parois. La zone de cisaillement crée un gradient de vitesse considérable. Une pression relativement plus basse s'établit sur le côté où la vitesse est plus importante et une pression relativement plus haute du côté où la vitesse est plus faible. Ce phénomène induit cette force de portance.

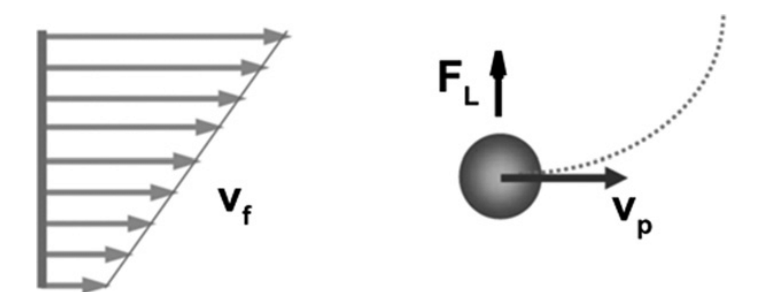

**FIGURE 1.12 –** Gradient de vitesse qui induit la force de portance de Saffman. [75]

Cette force est dérivée pour décrire le mouvement d'une sphère ayant une vitesse constante *U<sup>p</sup>* et dans un écoulement de cisaillement simple à des nombres bas de *Re<sup>p</sup>* [76, 77] :

$$
\mathbf{F}_{\mathbf{S}} = 1,61C_L \sqrt{\frac{\mu_f \rho_f}{\nabla \times \mathbf{U}}} d_p^2 (\mathbf{U} - \mathbf{U}_{\mathbf{p}}) \times (\nabla \times \mathbf{U})
$$
(1.61)

où *C<sup>L</sup>* est le coefficient de portance :

$$
(1 - 0,3314\beta^{0.5}) \exp\left(-\frac{Re_S}{10}\right) + 0,3314\beta^{0.5} \qquad Re_S \le 40
$$
\n
$$
0,524\sqrt{\beta Re_S} \qquad Re_S > 40
$$
\n(1.62)

où *Re<sup>S</sup>* est le nombre de Reynolds de cisaillement et défini par la corrélation suivante :

$$
Re_S = \frac{d_p^2}{v_f} |\nabla \times \mathbf{U}| \tag{1.63}
$$

et avec

$$
\beta = \frac{d_p}{2|\mathbf{U} - \mathbf{U_p}|} |\nabla \times \mathbf{U}|
$$
\n(1.64)

Tout cela est valide si l'hypothèse *Re<sup>p</sup>* << *Re<sup>S</sup>* est satisfaite.

### **Force de la masse ajoutée** *F<sup>A</sup>* **et de Basset** *F<sup>B</sup>*

La force de la masse ajoutée ou autrement dit masse virtuelle est générée quand la particule est en accélération relativement à l'écoulement. L'accélération de la particule provoque l'accélération d'un certain volume de fluide qui entoure la particule. C'est la force de traînée exercée sur la particule provoquée par son accélération et peut être

considérée comme une certaine masse ajoutée à la masse de la particule et qui correspond à la masse du volume accéléré par l'accélération de la particule.

En revanche la force de Basset est considérée comme la force de traînée induite par les effets visqueux causés par l'accélération de la particule.

### **Force de portance de Magnus** *F<sup>M</sup>*

La force de portance de Magnus est induite par la rotation de la particule dans l'écoulement. Cette rotation est causée essentiellement par un gradient de vitesse qui applique une pression différente sur les deux côtés de la particule. Il est possible que la rotation de la particule soit causée par d'autres phénomènes que le gradient de vitesse.

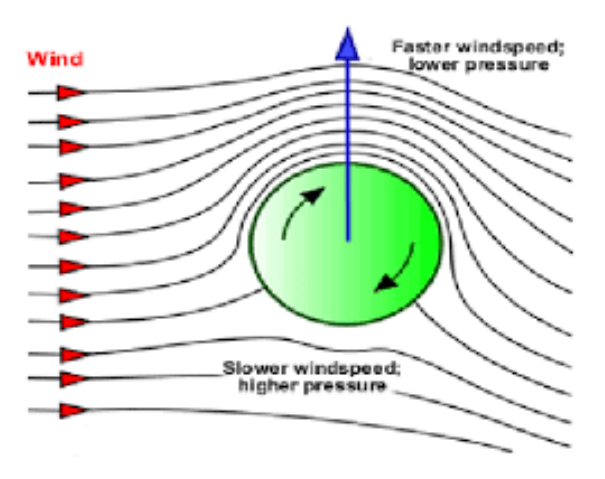

**FIGURE 1.13 –** Effet Magnus

Comme souligné ultérieurement, les forces *FA*, *F<sup>B</sup>* et *F<sup>M</sup>* seront négligées dans cette étude.

### **Dispersion turbulente**

Dans un écoulement turbulent, les particules se dispersent par l'effet de ces forces fluctuantes qui impactent la trajectoire des particules ainsi que leur temps de séjour dans le cyclone. La dispersion turbulente représente les effets des fluctuations turbulentes instantanées de la vitesse causées par les structures turbulentes locales sur la trajectoire des particules. La déviation de la trajectoire d'une particule qui traverse un tourbillon local dépend de son temps de réponse *τ<sup>p</sup>* et de sa durée de vie. Si le temps de réponse est très court avec une durée de vie d'un tourbillon relativement importante, la trajectoire de la particule sera fortement déviée. Les particules à inerties importantes ont un temps de réponse aussi important, elles ne répondent pas au changement brusque de l'écoulement. En revanche, les plus petites particules sont les plus impactées. Par conséquent, la dispersion turbulente impacte les efficacités de séparation fractionnelles différemment.

Les modèles Lagrangien-Stochastiques LS sont utilisés pour modéliser la dispersion turbulente. Généralement, il existe deux types principaux de ces modèles : les *EIM* [78] (Eddy Interaction Models) et les *RWM* (Random Walk Models) [79, 80, 81, 82]. Ils diffèrent dans la méthode statistique de création des vitesses des fluctuations turbulentes [83].

Avec l'approche *RANS*, les fluctuations turbulentes instantanées de la vitesse ne sont pas calculées, mais uniquement l'écoulement moyenné. Pour cette raison les modèles de dispersion turbulente sont utilisés pour générer les fluctuations et appliquer leur effet sur la trajectoire des particules.

Par contre pour les approches *LES* et *PANS*, les fluctuations turbulentes de vitesse sont résolues pour les échelles turbulentes filtrées et elles sont modélisées pour les échelles de sous-maille. Donc ces modèles stochastiques seront uniquement appliqués sur la partie modélisée.

La modélisation de l'écoulement et de la phase disperse est réalisée entièrment sous le logiciel *OpenFOAM*.

#### **EIM-DRW (Discrete Random Walk)**

Le modèle *DRW* isotropique est le seul modèle de type *EIM* implémenté dans le logiciel *OpenFOAM*. Notons de plus que ce modèle stochastique de dispersion turbulente est uniquement compatible avec l'approche *RANS* dans ce logiciel. Le modèle *DRW* modélise la dispersion turbulente de particule suite aux interactions de la particule avec les tourbillons [84]. Dans ce code et avec le modèle de dispersion, les définitions de la longueur *L<sup>e</sup>* et du temps de vie *τ<sup>e</sup>* des tourbillons est basée sur la définition de Gosman et al. [85, 86] comme le montrent les deux équations suivantes :

$$
\tau_e = 2T_L = 2C_L \frac{k}{\varepsilon}
$$
\n
$$
L_e = C_\mu^{3/4} \frac{k^{3/2}}{\varepsilon}
$$
\n(1.65)

Ce modèle se base sur une hypothèse de dispersion isotropique où les fluctuations de vitesse sont égales dans toutes les directions, et qui consiste à perturber la vitesse dans une direction aléatoire *e<sup>i</sup>* (ce vecteur correspond à un vecteur unitaire de la direction), avec une fonction de distribution Gaussienne en nombre *λ* et qui a une variance *σ* définie par la relation suivante :

$$
\sigma = \sqrt{\frac{2k}{3}} e_i \tag{1.66}
$$

où *σ* est égale aux racines des moyennes des vitesses fluctuantes :

$$
\sigma = \sqrt{\overline{U_1'^2}} = \sqrt{\overline{U_2'^2}} = \sqrt{\overline{U_3'^2}}
$$
(1.67)

Donc la vitesse fluctuante ressentie par les particules sera :

$$
U' = \lambda \sigma \tag{1.68}
$$

L'hypothèse (voir l'équation 1.69) prise en compte qui suppose que les fluctuations turbulentes de vitesses sont isotropiques n'est pas forcement le cas dans la réalité.

$$
U' = U'_1 = U'_2 = U'_3 \tag{1.69}
$$

Cette hypothèse introduit beaucoup d'erreurs puisque la turbulence dans la zone de proche paroi est anisotrope.

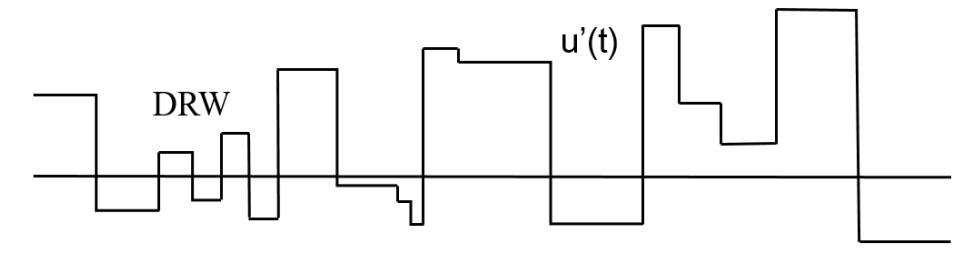

**FIGURE 1.14 –** Exemple de l'historique des fluctuations de vitesse en fonction du temps pour le modèle DRW.

La fluctuation de vitesse est ajoutée à la vitesse moyenne du calcul *RANS* dès que la particule a interagit pendant un temps égal à son temps d'interaction ce qui entraîne ce profil de vitesse de type créneau où la largeur des créneaux correspond au temps d'interaction *tTurbLoc* :

$$
tTurbLoc = \min\left[\frac{k}{\varepsilon}; \frac{0.16432\left(\frac{k^{3/2}}{\varepsilon}\right)}{|U - U_p|}\right]
$$
(1.70)

Dans le cas où *e<sup>i</sup>* correspond à une vitesse aléatoire le modèle est nommé *stochastic-DispersionRAS* sur le logiciel *OpenFOAM*. Il existe une version du modèle de dispersion turbulente *DRW* où la vitesse est perturbée dans une direction non aléatoire mais dans la direction opposée au gradient de k. Cette version est nommée *gradientDispersionRAS*.

Il existe aussi une amélioration du modèle *DRW* classique en prenant compte de l'anisotropie de la turbulence dans les équations à partir des fonctions empiriques déterminées à partir d'un calcul *DNS* si la valeur de la distance adimensionnelle à la paroi vérifie *y* <sup>+</sup> < 80. Mais cela n'est pas implémenté sur *OpenFOAM*.

Nous pouvons cependant déjà noter que lors des comparaisons réalisées dans l'article de référence [46] entre des simulations avec et sans modèle de dispersion turbulente l'efficacité de séparation est surestimée si l'effet de la dispersion n'est pas pris en compte et en particulier pour les petites particules.

### **RWM-CRW (Continous Random Walk)**

En se basant sur certaines études et certains travaux de recherche réalisées sur les modèles de dispersion turbulente [87, 88, 89], le modèle *CRW* normalisé montre une meilleure performance dans la prédiction des fluctuations instantanées de vitesse. Ce modèle utilise l'équation de Langevin pour calculer la composante normale à la paroi des fluctuations instantanées de vitesse et elle est définie par l'équation suivante :

$$
\frac{d}{dt}\left(\frac{U_2'}{\sigma_2}\right) = -\frac{U_2'}{\sigma_2 \tau_2} + \sqrt{\frac{2}{\tau_2}}\xi_2 + \frac{1}{1+Stk}\frac{\partial \sigma_2}{\partial y}
$$
\n(1.71)

où *ξ* est est le processus de bruit blanc Gaussien de Wiener, *τ<sup>i</sup>* l'échelle de temps Langrangien dans la direction i.

Les composantes de vitesse parallèles à la paroi ont des équations identiques à la composante normale sauf que le terme de freinage  $\left(\frac{\tau_2}{1+Stk}\right)$  $\frac{\sigma_2^{n+1} \vec{\partial} \sigma_2^{n+1}}{\partial y}$ ´ est négligé. Le développement des équations précédentes permet d'obtenir les équations suivantes qui servent à générer les fluctuations instantanées de vitesse dans les deux directions 1 et 2 [89, 90] :

$$
U_1^{n+1} = \frac{\sigma_1^{n+1}}{\sigma_1^n} U_1^{'n} \exp\left(-\frac{\Delta t}{\tau_1}\right) + \sigma_1^{n+1} \left(1 - \exp\left(-2\frac{\Delta t}{\tau_1}\right)\right)^{\frac{1}{3}} \lambda_1
$$
  

$$
U_2^{n+1} = \frac{\sigma_2^{n+1}}{\sigma_2^n} U_2^{'n} \exp\left(-\frac{\Delta t}{\tau_2}\right) + \sigma_2^{n+1} \left(1 - \exp\left(-2\frac{\Delta t}{\tau_2}\right)\right)^{\frac{1}{2}} \lambda_2
$$
  

$$
+ \frac{\tau_2}{1 + Stk} \frac{\sigma_2^{n+1} \partial \sigma_2^{n+1}}{\partial y} \left(1 - \exp\left(-\frac{\Delta t}{\tau_2}\right)\right)
$$
 (1.72)

#### **1.3.2.2 Interactions interparticulaires et particules-paroi**

La *DEM* (Discrete Element Method) et la *DPM* (Discrete Phase Method) sont deux méthodes qui suivent l'approche Euler-Lagrange pour modéliser le transport de particules et leurs interactions. La grande différence entre ces deux approches est que la *DPM* modélise l'interaction particule-particule et considère un ensemble de particules physiques ayant les mêmes caractéristiques (taille et masse volumique) par une particule numérique (*parcel*), tandis que l'approche *DEM* résout le transport de chaque particule et leur collision. La *DPM* est utilisée pour les écoulements partiellement dilués et dilués. Tandis que la *DEM* est utilisée dans les écoulements dominés par les forces de contact interparticulaires. Cette dernière approche modélise la collision interparticulaire et avec la paroi en suivant l'approche "soft sphere" où la déformation de la particule est prise en compte. Cette approche résout la collision en appliquant la conservation de la quantité de mouvement linéaire et angulaire lors d'un impact.

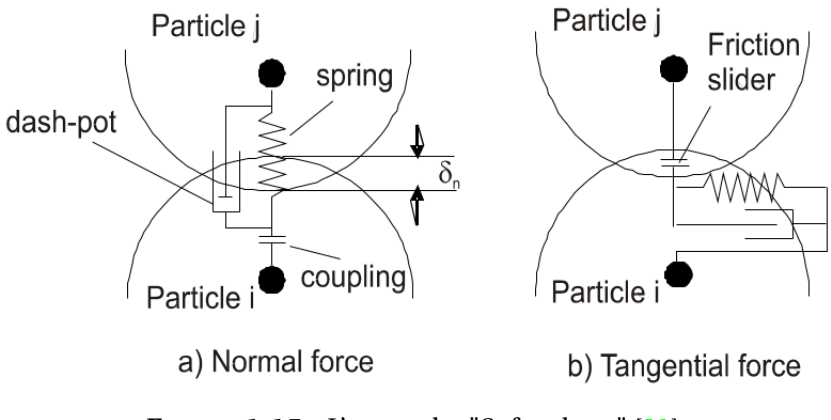

**FIGURE 1.15 –** L'approche "Soft sphere" [91].

Elle utilise un sous-modèle appelé "spring-slider dashpot" (voir figure 1.15) qui considère la collision entre deux particules rigides comme un système ressort-amortisseur. Suite à une collision, le ressort se compresse et engendre une force de répulsion. La vitesse de répulsion n'est pas la même que celle avant la collision et ceci est du à la perte d'énergie dans l'amortisseur [92]. La finesse dans la représentation des mécanismes de transport particulaire devient rapidement un inconvénient car le coût associé peut vite devenir prohibitif.

Pour représenter les interactions interparticulaires, il est nécessaire de choisir le solveur le plus adapté qui permettra de donner les meilleures prédictions avec un temps de calcul acceptable. Le choix dépend de la classification des types d'écoulement (voir figures 1.16 et 1.17) qui va préciser la nature du transfert de la quantité de mouvement

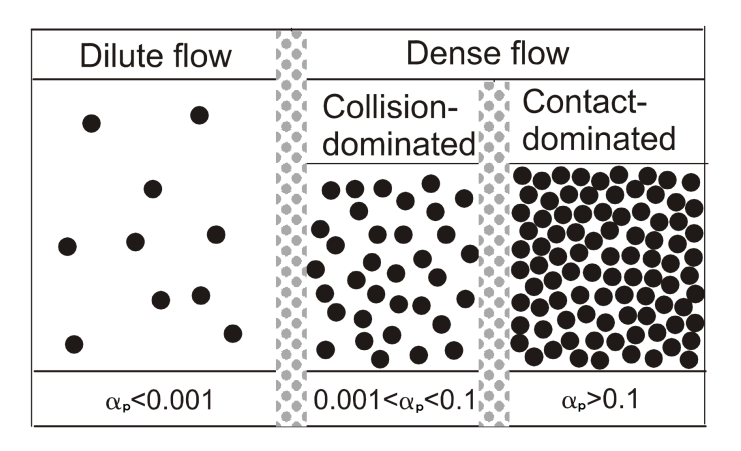

**FIGURE 1.16 –** Classification des types d'écoulement en fonction de la fraction volumique *α<sup>p</sup>* [91].

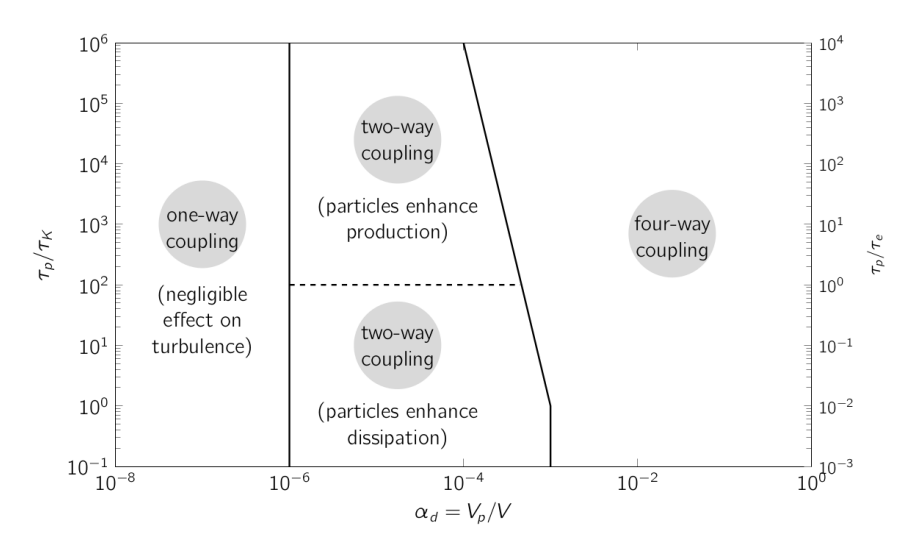

**FIGURE 1.17 –** Classification des mécanismes de couplage [93].

et de l'énergie entre les deux phases solide-gaz. Cette classification est réalisée en fonction des deux paramètres *α<sup>p</sup>* et *τp*. Elle précise le sens des transferts de quantité de mouvement et d'énergie. Les mécanismes de couplage sont définis d'après la classification de Elghobashi [93]. Il existe trois types de couplage : (i) le couplage fluide-solide ou à sens unique, seul l'écoulement à une influence sur les particules, (ii) couplage à deux sens, les particules influencent aussi le comportement du fluide, (iii) couplage à 4 sens, en plus du couplage fluide-solide bidirectionnel, l'effet des particules sur les particules et l'effet des collisions sur le comportement de l'écoulement sont également pris en compte. La collision est prise en compte seulement dans les écoulements denses approximativement à partir d'une fraction volumique supérieure à 10−<sup>3</sup> .

Le modèle *DPM* est exploré et utilisé dans cette étude. Il est divisé en deux approches la *DPM* pour les écoulements non-dense et la *MPPIC* (Multi-Phase Parcel in Cell) utilisée avec les écoulements relativement plus denses [91]. Il existe pour chacun un solveur sous le logiciel *OpenFOAM* qui est respectivement appelés *DPMFoam* et *MPPICFoam*. Ces deux solveurs gèrent l'interaction gaz-particules de la même manière, mais se différencient par la prédiction de la collision.

Le suivi de particules se fait à l'aide de la deuxième loi de Newton pour le mouvement. Les forces agissantes sur les particules sont calculées à chaque pas de temps, ce qui permet de résoudre et mettre à jour la nouvelle vitesse de la particule ainsi que sa nouvelle position. Ces deux solveurs représentent aussi un nuage de particules ayant les mêmes caractéristiques par une particule numérique (*parcel*).

### **Multi-Phase Parcel in Cell MPPIC**

Le solveur MPPICFoam ne résout pas les collisions des particules, mais en revanche il les modélise. Il utilise des modèles de contrainte interparticulaire ou "particle stress models" pour prédire la dispersion et le transfert de moment et d'énergie de particules suite aux collisions. Ces modèles considèrent les particules et l'écoulement comme une phase continue. Ensuite les gradients des tensions interparticulaires sont calculés par des corrélations empiriques, sachant que ces gradients sont fortement dépendants du taux de dilution ou fraction volumique des particules *αp*. Il est difficile de calculer ce gradient pour chaque particule, pour cela le contrainte est estimé dans chaque cellule, puis une interpolation est réalisée sur la phase discrète à l'aide du modèle "packing model" qui applique la contrainte interparticulaire sur les particules numériques "parcels" [94].

Il existe deux méthodes pour appliquer la contrainte interparticulaire : une première explicite et une autre implicite. La méthode explicite consiste à utiliser la fraction volumique de l'itération précédente pour calculer cette force, et limite l'impulsion d'un rebondissement à l'aide d'un coefficient de restitution. Cette méthode donne des trajectoires plus réalistes pour les particules, par contre elle ne garantira pas une fraction volumique inférieure à 1.

La méthode implicite résout une équation implicite pour la nouvelle fraction volumique, puis calcule la tension interparticulaire. Cette méthode garde la fraction volumique dans les bonnes limites, mais peut surestimer la dispersion des particules s'il y en a peu dans une cellule donnée.

Les sous-modèles de tension interparticulaire existants sont les suivants : Harris et Crighton (1994), Lun et le modèle exponentiel [92].

La méthode explicite sera utilisée pour appliquer la tension interparticulaire. Le sous-modèle de tension interparticulaire utilisé est celui de Harris et Crighton (1994) qui est décrit dans l'équation suivante :

$$
\tau = \frac{P_s \alpha_p^{\beta}}{max[(\alpha_{CP} - \alpha_p), \epsilon(1 - \alpha_p)]}
$$
(1.73)

où *τ* est la tension interparticulaire, *P<sup>s</sup>* et *β* deux constantes empiriques, *α<sup>p</sup>* et *αC P* représentent la fraction volumique de particules et la fraction volumique d'un milieu dense (close packing). Cette expression est celle proposée par Snider (2007) et celle-ci est implémentée dans *OpenFOAM*. *ϵ* est une constante très faible (de l'ordre de 10-7), afin d'éviter de se retrouver dans le cas singulier où  $\alpha_p$  tend vers  $\alpha_c P$ .

### **Discrete Phase Model DPM**

L'approche *DPM* utilisée dans le solveur *DPMFoam* représente quant à elle, la collision en suivant l'approche "hard sphere". La particule est considérée comme rigide durant la collision. Seules les collisions de type binaire (collisions entre 2 particules) existent avec cette approche et non les collisions multiples. Cette approche est basée sur la force impulsive qui est égale à l'intégrale de la force agissante sur la particule multipliée par le temps. La vitesse initiale linéaire  $U_p i^{(0)}$  et de rotation  $\omega^{(0)}_i$  $i^{(0)}$  de la particule avant la collision et la vitesse finale linéaire  $U_p i$  et de rotation  $\omega_i$  après la collision sont reliées par le coefficient de restitution *e* et de frottement *µ*. Les interactions particule-particule ne sont pas prisent en compte, malgré cela le modèle de collision interparticulaire utilisé dans le solveur *DPMFoam* est présenté en tous cas.

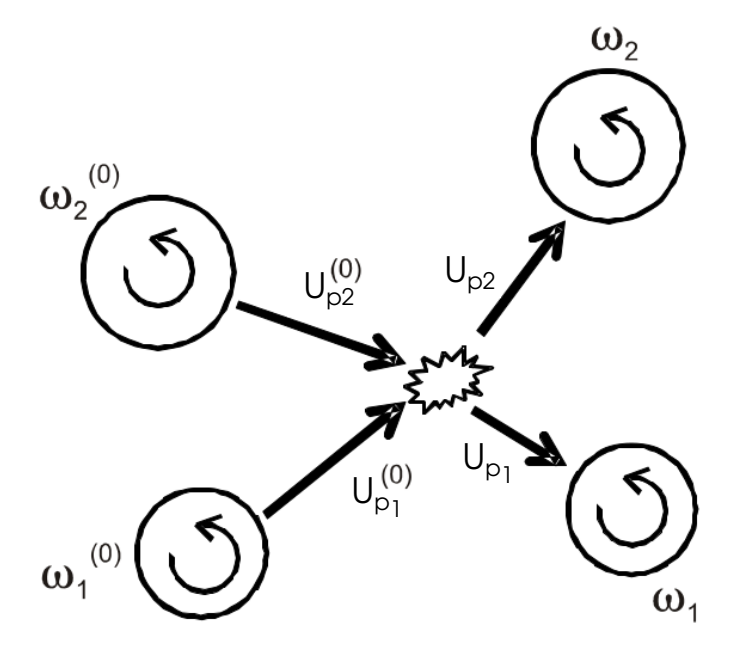

**FIGURE 1.18 –** Interactions interparticulaires avec l'approche "hard sphere" [91].

Le solveur *DPMFoam* est utilisé pour la simulation de la phase discrète pour des milieux dilués. Un inconvénient de cette méthode est que l'algorithme qui modélise les collisions fait beaucoup de sous-itérations quand la taille des particules est petite relativement à la taille de maille.

Dans cette étude le solveur utilisé est une version modifiée du solveur *DPMFoam* avec l'activation du couplage à deux sens. C'est à dire que les interactions fluide-particules et particules-fluides sont prises en considération en négligeant la collision.

### **1.4 Tailles et propriétés des particules**

La taille des particules est une propriété importante car elle caractérise leur comportement dans le gaz vecteur. Les lois physiques qui gouvernent le transport de particules sont différentes pour les particules de différentes tailles. Les particules ayant un diamètre légèrement plus grand que les molécules de gaz et qui satisfont la corrélation suivante :

$$
r_p << \frac{k_B T}{F} \tag{1.74}
$$

obéissent aux lois du mouvement Brownien, où  $r_p$  est le rayon de la particule,  $k_B$  = 1,3806×10−<sup>23</sup> *J*/*K* la constante de Boltzmann, T la température absolue et F la force dominante [95]. Puisque la gravité g est la force dominante dans le cas de cette étude et en l'absence des autres champs de force (électromagnétique, électrique ...), la corrélation devient :

$$
r_p \ll \sqrt[4]{\frac{3k_B T}{4\pi|\rho_p - \rho_f|^g}}\tag{1.75}
$$

Les diamètres de particules inférieurs à 2,08, 2,75 et 2,88 µm respectivement pour les particules d'Inox, d'aluminium et de PTFE (utilisées dans le cadre de cette thèse) dans l'air obéissent à la physique du mouvement Brownien. Mais dans cette étude le mouvement Brownien n'est pas modéliser.

Pour les particules ayant un diamètre relativement supérieur (quelques micromètres), leur comportement est impacté par les forces inertielles et de gravité.

Les tailles des particules sphériques sont toujours quantifiées par leur diamètre. Mais cela n'est plus possible quand la particule n'est pas sphérique. Pour cela le terme de diamètre équivalent est introduit afin de quantifier les particules de forme nonsphérique. Ce type de diamètre est utilisé pour affecter une taille à une particule nonsphérique en conservant une propriété ou un comportement spécifique d'intérêt [96]. Par exemple avec le diamètre de la sphère de volume équivalent, le volume dans ce cas est la propriété d'intérêt. C'est un diamètre d'une particule non-sphérique égale à un diamètre d'une particule sphérique de même volume (voir figure 1.19).

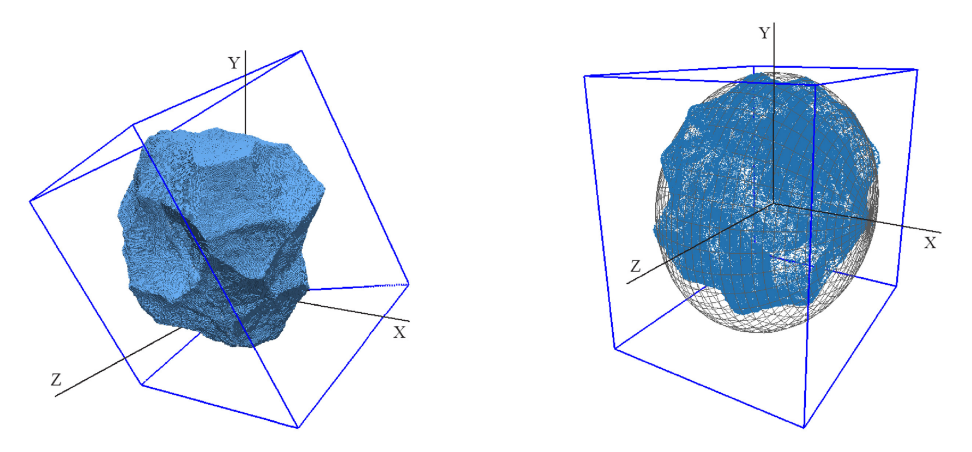

**FIGURE 1.19 –** Particule non-sphérique réelle et la sphère de volume équivalent [97].

### **1.4.1 Les différents types de diamètre équivalent pour les particules non-sphériques**

Généralement, les diamètres équivalents sont classés dans trois catégories de diamètre : la sphère équivalente, le cercle équivalent et statistique [98]. D'après Dodds et Baluais [98], les différentes définitions de diamètre équivalent sont classées ci-dessous :

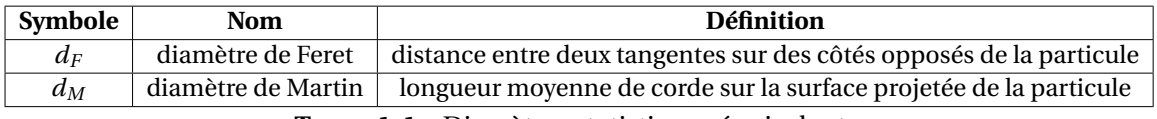

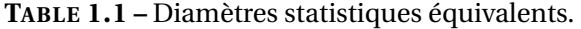

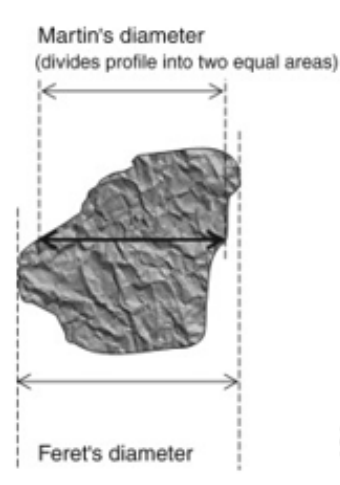

**FIGURE 1.20 –** Diamètres de Feret et de Martin [99].

| Symbole  | Nom                          | Définition                                                                    | Formule    |
|----------|------------------------------|-------------------------------------------------------------------------------|------------|
| $d_{SP}$ | diamètre de surface projetée | diamètre d'une sphère ayant la même surface projetée A de la particule        | $a_{SP} =$ |
| $d_{pr}$ | diamètre en périmètre        | diamètre d'un cercle ayant le même périmètre de la projection de la particule |            |

**TABLE 1.2 –** Diamètres du cercle équivalent

| Symbole   | <b>Nom</b>                     | <b>Définition</b>                                                                                                    | Formule                     |
|-----------|--------------------------------|----------------------------------------------------------------------------------------------------|-----------------------------|
| $d_V$     | diamètre en volume             | diamètre d'une sphère ayant le même volume de la particule                                                                                        | $V = \frac{\pi p d_V^3}{2}$ |
| $d_S$     | diamètre en surface spécifique | diamètre d'une sphère ayant la même surface spécifique de la particule                                                                            | $S = \pi d_c^2$             |
| $d_{SV}$  | diamètre de Sauter             | diamètre d'une sphère ayant le même rapport de surface/volume de la particule                                                                     | $d_{SV} =$                  |
| $d_d$     | diamètre de poussée            | diamètre d'une sphère ayant le même résistance au déplacement                                                                                     | $F_d = 3\pi d_d \mu U$      |
|           | ou dynamique                   | dans le même fluide et à la même vitesse                                                                                                    |                             |
|           |                                | diamètre d'une sphère ayant la même vitesse                                                                                                    |                             |
| $d_{Stk}$ | diamètre de Stokes             | de chute libre dans un fluide (sous l'effet de la gravité et ayant atteint l'équilibre)<br>et la même masse volumique suivant le régime de Stokes |                             |

**TABLE 1.3 –** Diamètres de la sphère équivalente.

Selon l'application, un diamètre pertinent sera défini. Cette sélection également dépend de la méthode de mesure utilisée pour caractériser la taille de particule.

### **1.4.2 Facteur de forme**

Une fois le diamètre équivalent déterminé, il est nécessaire de corriger la description de la granulométrie en ajoutant un terme qui quantifie le degré d'écart de la particule caractérisée par rapport à une sphère parfaite ou un cercle parfait. Pour cette raison, les facteurs de forme sont introduits. Il existe plusieurs définitions pour ce facteur qui sont utilisées en fonctions du type de diamètre équivalent choisi.

### **Facteur de sphéricité**

Une des définitions les plus courantes du facteur de forme, définie par Wadell [100] est le rapport de la surface de la sphère idéale de volume équivalent à la particule sur la surface réelle de la particule :

$$
\Psi_V = \frac{d_V^2}{d_S^2} \tag{1.76}
$$

Une autre définition d'intérêt pour exprimer le facteur de sphéricité est utilisée avec les instruments de mesure de granulométrie qui reposent sur le principe de la diffusion lumineuse. Cette définition utilise une autre définition équivalente pour  $d<sub>S</sub>$  qui consiste à moyenner les diamètres *dSP* (ou de la surface projetée) sur toutes les orientations possible [101]. Donc la corrélation devient la suivante :

$$
\Psi_V = \frac{d_V^2}{\overline{d}_{SP}^2} \tag{1.77}
$$

### **Facteur de circularité**

La circularité *ϕ* est un facteur de forme dégagé à partir des instruments optiques de mesures utilisés pour caractériser les tailles de particules ex-situ comme le MEB. La sphéricité est plus représentative et précise pour prendre en compte le facteur de forme de la particule et remonter à son vrai volume, cependant il est plus compliqué et coûteux d'obtenir cette dernière propriété. Pour cela il est possible d'utiliser la circularité pour représenter la sphéricité [102] mais cela nécessite de moyenner la circularité de plusieurs orientations de surface projetée de la particule [103, 104, 105]. Plus le nombre d'orientation est important plus la circularité devient représentative. Il existe deux définitions récurrentes de cette propriété, la première est définie par Cox [106] par la corrélation suivante :

$$
\varphi_{Cox} = \frac{4\pi A}{P^2} \tag{1.78}
$$

où P est le périmètre de la surface projetée. La deuxième définition de Riley [107] donnée par la corrélation suivante :

$$
\varphi_{Riley} = \sqrt{\frac{D_i}{D_c}}
$$
\n(1.79)

où *D<sup>i</sup>* et *D<sup>c</sup>* sont respectivement les diamètres du plus grand cercle inscrit et du plus petit circonscrit (voir figure 1.21).

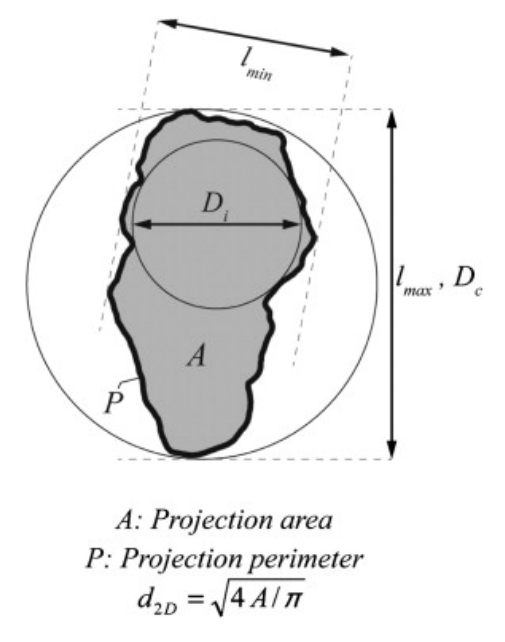

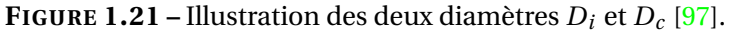

### **Facteurs géométriques**

Les facteurs de formes géométriques sont des éléments 1D pour décrire la forme de la particules [108]. Les deux définitions les plus utilisées sont les seules explorées dans cette étude :

- Le facteur d'élongation *el* correspond au rapport des 2 longueurs I (minimale) et maximale (L) dans deux directions perpendiculaires, tel que :

$$
el = \frac{I}{L} \tag{1.80}
$$

- Le facteur de platitude *f* , tel que :

$$
f = \frac{S}{I} \tag{1.81}
$$

où L, I et S sont 3 dimensions de la particules mesurées perpendiculairement (voir figure 1.22).

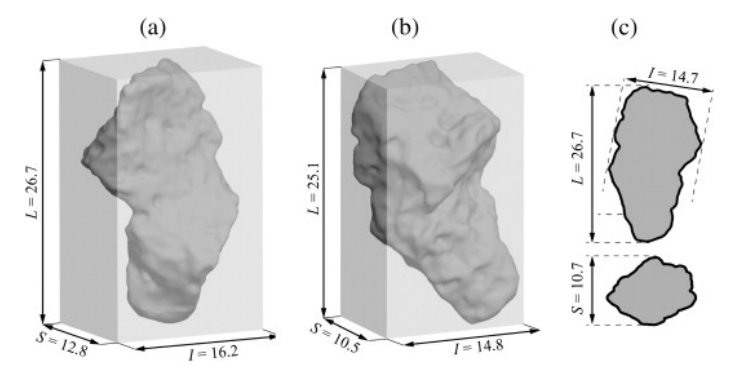

**FIGURE 1.22 –** Dimensions L, I et S d'une particule [108].

### **1.4.3 Distributions de taille**

Pour une poudre polydisperse, le diamètre moyen de particules dépend du type de distribution de taille et du facteur de pondération. Les facteurs de pondération peuvent correspondre au nombre, à la masse, à la surface spécifique, au volume de particules (voir figure 1.23). Mais dans cette étude seule la distribution de taille en nombre est utilisée pour représenter la récurrence de chaque diamètre (en nombre) dans un échantillon étudié.

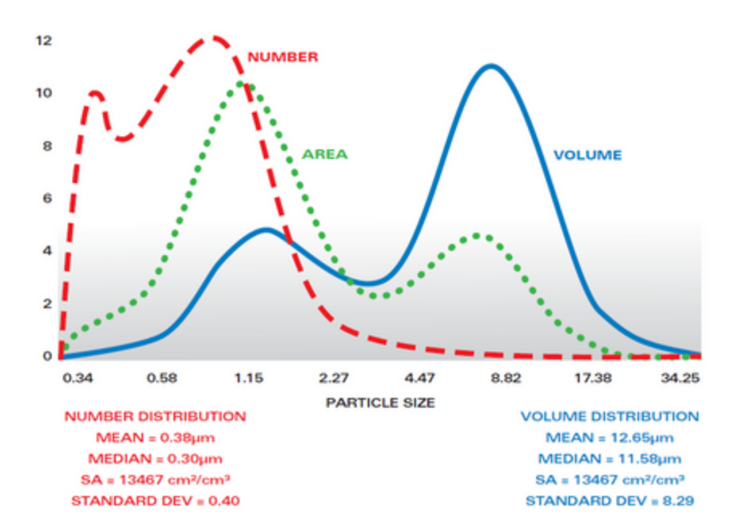

**FIGURE 1.23 –** Trois types de distribution de taille des particules.

Pour les distributions de taille en nombre, il existe aussi plusieurs définitions de diamètre moyen :

- Le diamètre moyen arithmétique *da*,*<sup>n</sup>* qui correspond à la somme des diamètres multipliés par leur nombre de récurrence et divisée par le nombre total de particules :

$$
d_{a,n} = \frac{\sum n_i d_i}{\sum n_i} \tag{1.82}
$$

où *d<sup>i</sup>* est le diamètre d'une fraction i des particules ayant le même diamètre d et *n<sup>i</sup>* la fréquence correspondante à la fraction i.

- La médiane  $d_{50}$  de cette distribution est différente de la moyenne et correspond au diamètre pour lequel 50% des particules ont un diamètre inférieur ou le diamètre qui divise la distribution en deux aires égales.

- Le mode correspond au diamètre le plus fréquent dans la distribution. Dans le cas de cette étude le diamètre moyen utilisé est le mode.

# **1.5 Bancs expérimentaux existants et leurs instrumentations**

Une partie de la recherche bibliographique réalisée a consisté à identifier la mise en forme des différents bancs expérimentaux et des différents instruments de mesure. Ils permettront de caractériser l'efficacité de séparation, la perte de charge à travers le cyclone, les amplitudes de vitesse ainsi que les composantes axiales et tangentielles.

Les figures 1.24, 1.25 et 1.26 représentent les schémas des bancs expérimentales réalisés dans le cadre d'autres études expérimentaux sur les séparateurs cycloniques.

HE et al. [42] ont utilisé un manomètre (tube en U) pour mesurer la perte de charge entre l'entrée et la sortie du cyclone. Ils ont aussi utilisé un système de *PIV* pour mesurer les champs de vitesses axiales et tangentielles. En revanche, ils n'ont pas étudier expérimentalement l'efficacité de séparation par des mesures granulométriques. Elle est estimé uniquement à l'aide de la *CFD*. Le schéma du banc est présenté dans la figure (2.3) ci-dessous :

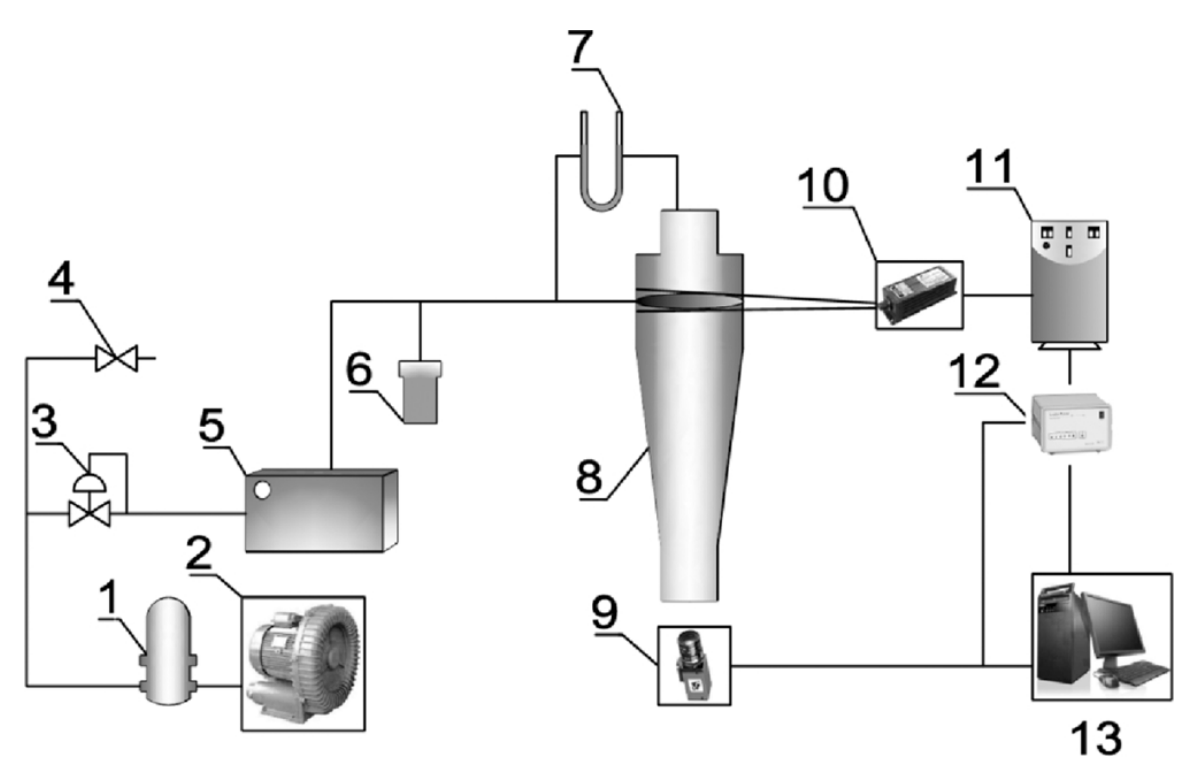

**FIGURE 1.24 –** Banc expérimental instrumenté [42]).

Liu et al.[109] ont étudié expérimentalement la structure d'un écoulement swirlé dans un cyclone. Ils ont utilisé un système de *PIV* stéréoscopique pour mesurer les trois composantes des champs de vitesses, un tube de pitot pour mesurer le débit d'air entrant dans le cyclone. Un manomètre (tube en U) est également utilisé pour mesurer la perte de charge à travers le cyclone. Le schéma du banc expérimental est présenté dans la figure 1.25 ci-dessous.

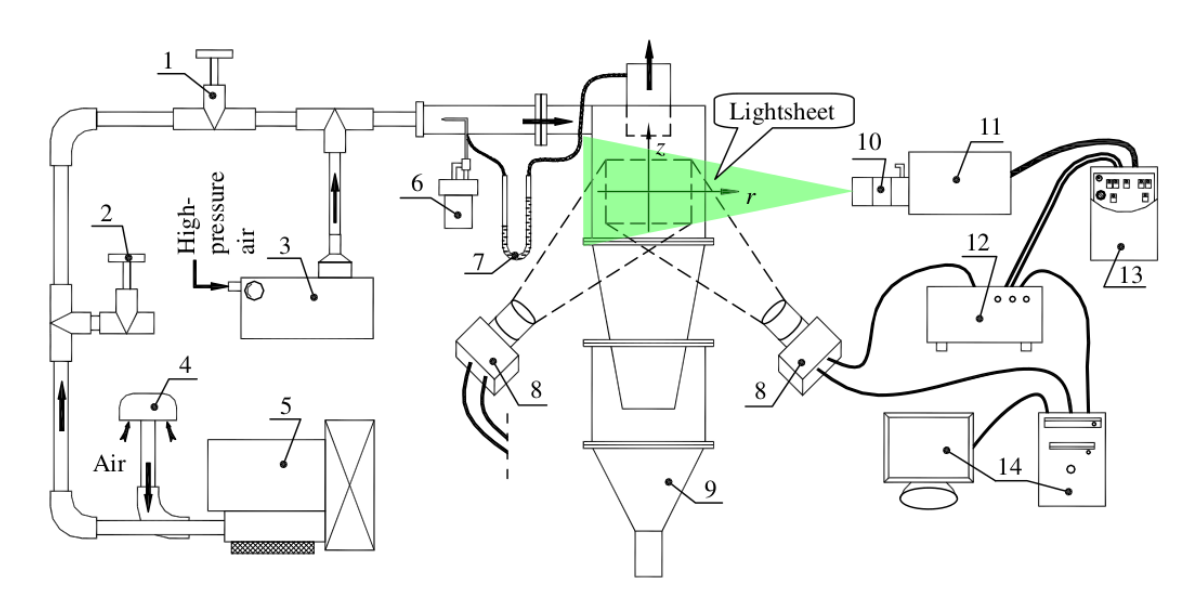

**FIGURE 1.25 –** Banc expérimental instrumenté [109].

Balestrin et al. [43] ont aussi étudié expérimentalement la structure de l'écoulement dans un cyclone à l'aide d'un système de *PIV* stéréoscopique. Ils ont utilisé un manomètre différentiel pour mesurer la perte de charge à travers le cyclone et un tube de pitot en entrée pour mesurer le débit d'air. Ils n'ont pas fait de mesure de granulométrie, mais par contre les efficacités de séparation sont estimées à l'aide de la *CFD*.

Dans le cas de cette étude des mesures de granulométrie seront réalisées pour caractériser l'efficacité de séparation des différentes configurations géométriques.

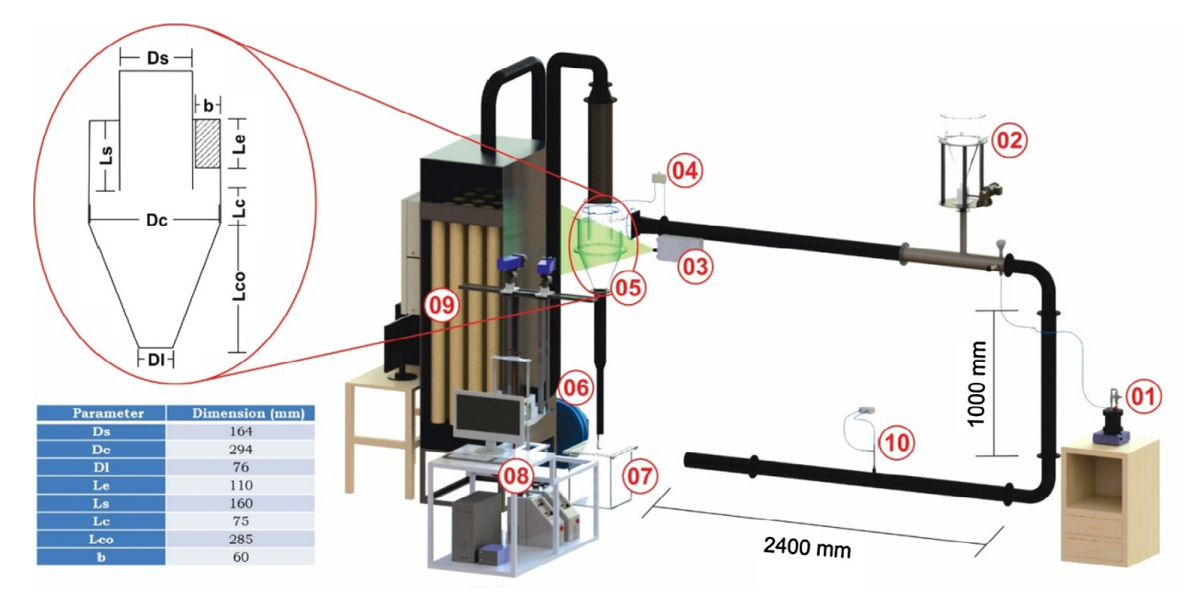

**FIGURE 1.26 –** Banc expérimental instrumenté [43].

Le banc expérimental développé dans le cadre de cette étude, ainsi que les diffé-

rents instruments de mesure et de caractérisation sont présentés dans le chapitre 3. La conception des différents éléments et le choix du matériel est aussi justifié et expliqué. Cependant dans le chapitre suivant, le développement d'un modèle numérique pour la prédiction de l'écoulement d'un cas issu de la bibliographie et sa validation par rapport à certains mesures expérimentales sont démontrés.

# CHAPITRE

2

# ANALYSE NUMÉRIQUE DE L'ÉCOULEMENT POUR DEUX CAS DE RÉFÉRENCE

## **Table des matières**

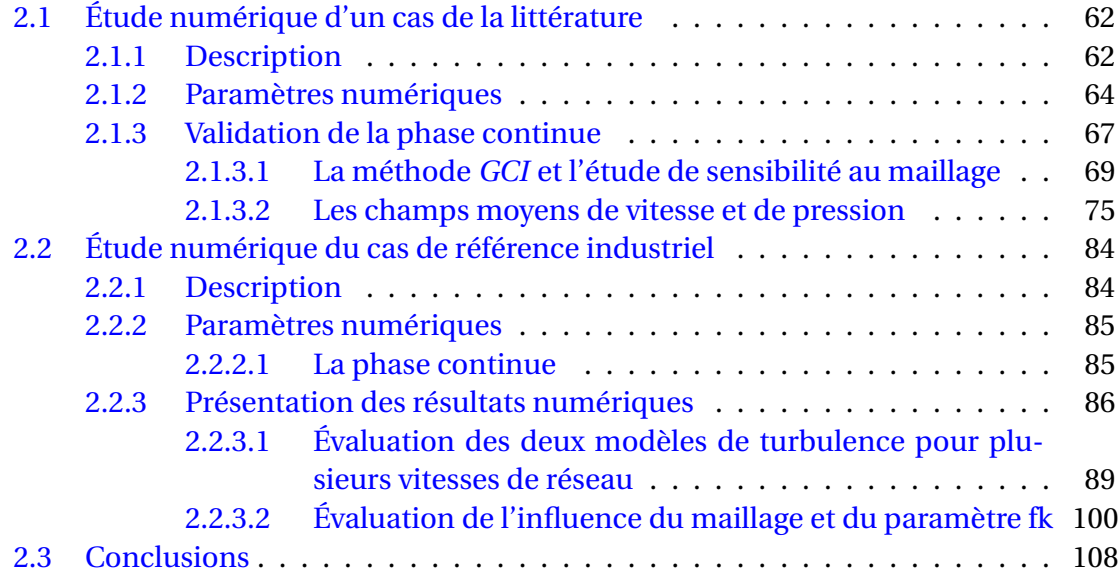

# **2.1 Étude numérique d'un cas de la littérature**

### **2.1.1 Description**

La modélisation de l'écoulement à l'intérieur des séparateurs cycloniques avec l'approche innovante *PANS* sera évaluée dans le cadre d'une étude numérique pour un cas de référence choisi de la bibliographie. Le choix de ce cas de référence est réalisé avec l'accord du partenaire industriel *STIVENT Industrie*. Il s'agit d'une étude récente réalisée avec le logiciel de calcul *OpenFOAM* et des conditions aux limites qui sont dans la gamme des conditions opératoires souhaitées.

La configuration géométrique de ce cas étudié est identique à celle de l'article de référence [46]. Dans ce dernier article, les auteurs ont comparé et évalué les résultats des simulations réalisées avec les deux modèles LES et RSM par rapport à certaines mesures de LDA d'une étude précédente [47] pour un cyclone de type Stairmand ayant un diamètre de corps D = 0,29 m. Leur évaluation s'est basée sur la comparaison des profils de vitesse axiale et tangentielle dans plusieurs positions du cyclone, la perte de charge à travers le cyclone et les champs scalaires de pression pour les différents modèles par rapport aux données expérimentales.

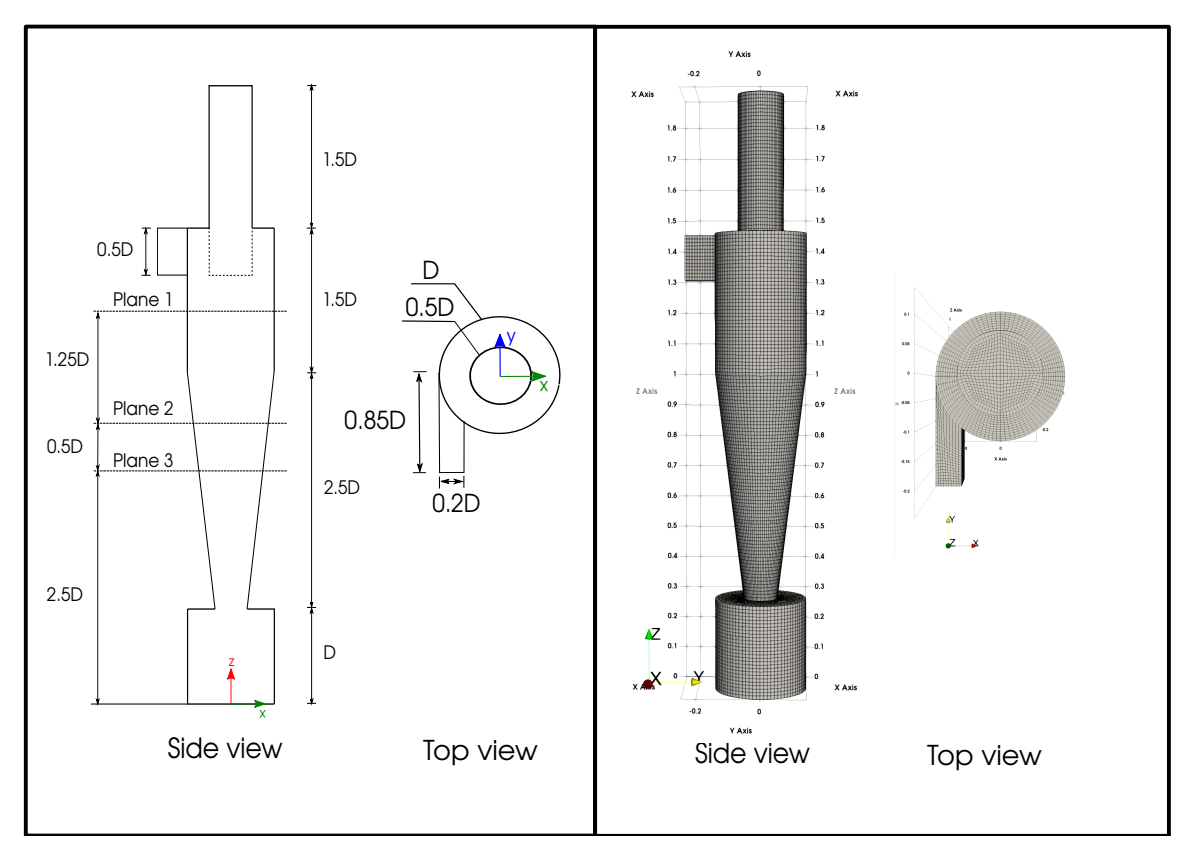

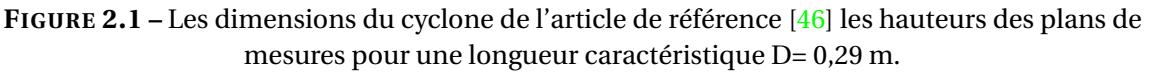

L'évaluation de la méthode *PANS* sera réalisée par rapport aux approches classiques (*RSM* et *LES*) utilisées pour résoudre ce genre d'applications industrielles et par rapport à certaines données expérimentales [47]. Cette méthode peut prévoir plus précisément les efficacités de séparation des cyclones car elle donne accès à la dynamique spatiotemporelle de l'écoulement comme la *LES* avec des temps de calculs relativement moins importants. Deux définitions différentes de la grandeur *f<sup>k</sup>* seront également testées et comparées dans cette étude numérique par rapport aux données expérimentales.

L'objet de cette étude est de discuter la pertinence de la méthode *PANS* par rapport aux approches classiques (*RSM* et *LES*) pour résoudre ce problème industriel. Le meilleur compromis entre le coût de calcul, la finesse des résultats et la facilité de la mise en place d'une méthode peuvent montrer l'intérêt de son utilisation. Les temps de calcul des simulations réalisées dans l'étude de l'article de référence ne sont pas dévoilés. Pour cette raison, les simulations avec le modèle de turbulence RSM sont reproduites afin de comparer, en plus des profils de vitesse, de la perte de charge et les champs scalaires de pression, le temps de calcul avec la méthode *PANS*.

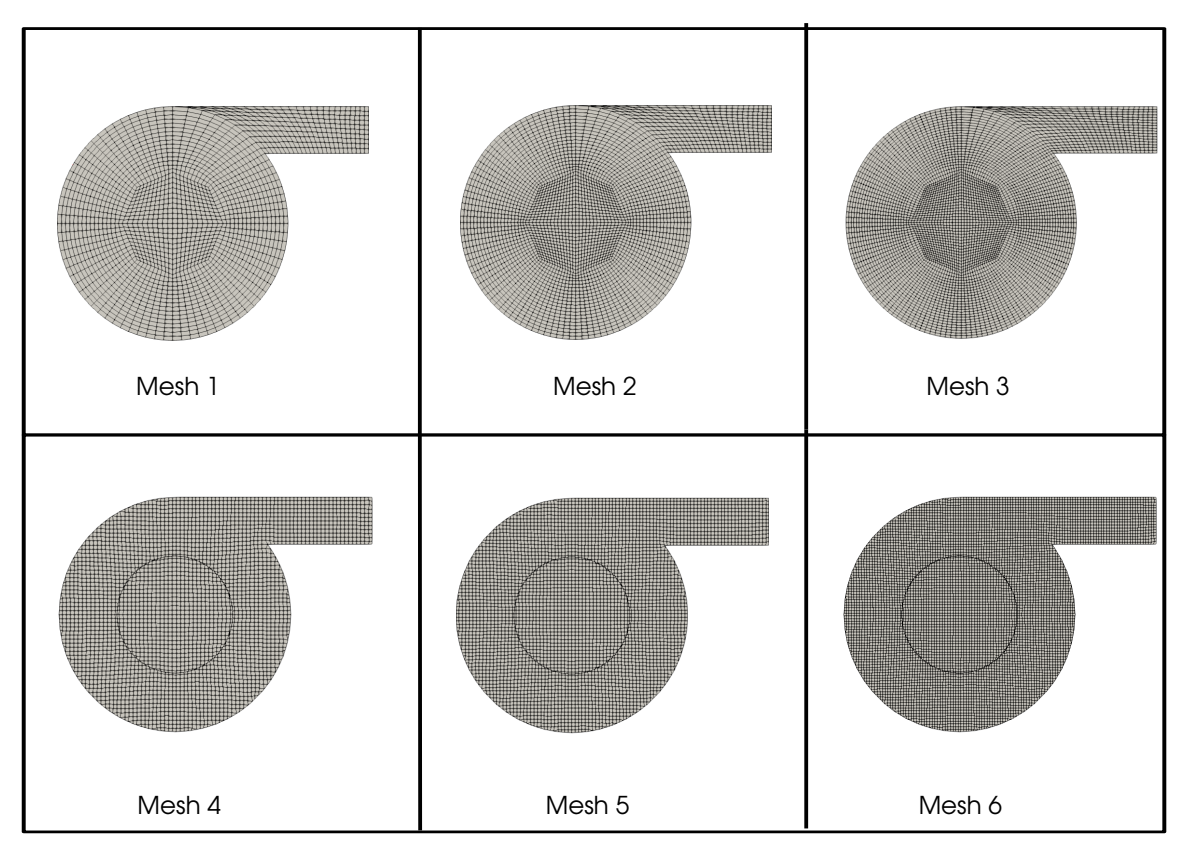

**FIGURE 2.2 –** Illustration des différents maillages.

Un maillage paramétrique modulable est crée avec le mailleur open source *GMSH*. Trois maillages structurés à différentes finesses ont été générés. Ensuite trois maillages non-structurés à différentes finesses sont aussi générés avec le mailleur *snappyHex-Mesh*. L'intérêt de la création de plusieurs maillages est de quantifier l'impacte du type

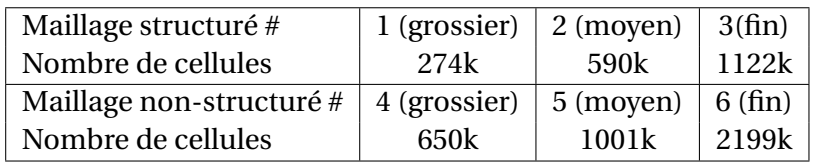

**TABLE 2.1 –** Caractéristiques des maillages.

de maillage sur la qualité des résultats et le temps de calcul. Les maillages et leurs caractéristiques sont présentés dans la figures 2.2 et le tableau 2.1.

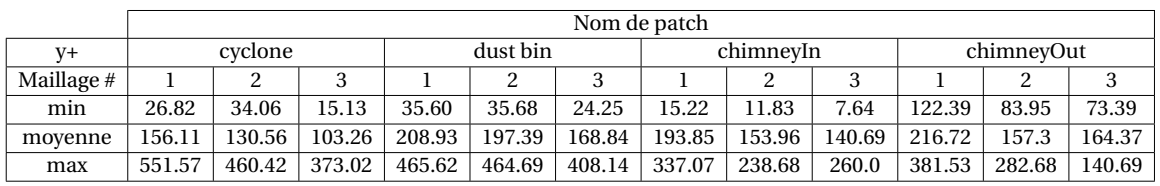

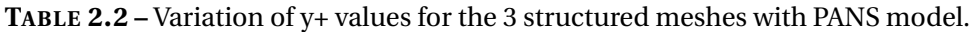

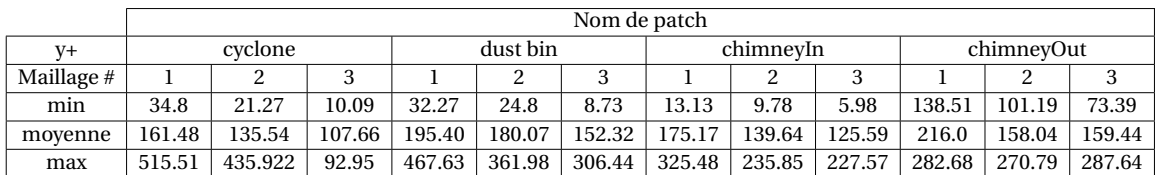

**TABLE 2.3 –** Variation of y+ values for the 3 structured meshes with RSM model.

### **2.1.2 Paramètres numériques**

Afin de pouvoir comparer les résultats avec ceux de l'article de référence, les mêmes paramètres numériques ont été utilisés. Les effets thermiques et de compressibilité sont négligés puisque l'étude est réalisée dans des conditions standard de température et de pression, sachant que le nombre de *Mach* de l'air dans ce cas ne dépasse pas 0,12 (Ma<0,3). La masse volumique de l'air et la viscosité dynamique sont respectivement 1,2 kg/m<sup>3</sup> et 1,807 × 10−<sup>5</sup> kg/m/s. Le nombre de Reynolds dans le cyclone est calculé par :

$$
Re_c = \frac{\rho_f U_{in} D_c}{\mu_f} = 310000
$$
 (2.1)

Par conséquent le solveur *pimpleFoam*, qui est une combinaison d'un solveur transitoire et un autre incompressible, est utilisé pour résoudre l'écoulement à l'intérieur du cyclone. Ce solveur utilise l'algorithme *PIMPLE*, qui résout le champs de pression et de vitesse en satisfaisant la condition de continuité. Cet algorithme, qui est à son tour combiné de deux algorithmes *PISO* et *SIMPLE*, utilise l'avantage de chacun pour permettre d'utiliser des pas de temps plus importants ou un nombre de courant *CFL* >> 1. Le même *setup* numérique est utilisé dans tous les cas afin de pouvoir évaluer précisément l'influence du modèle de turbulence sur les résultats.

Pour les deux modèles *PANS* et RSM, un schéma d'interpolation de deuxième ordre *linear upwind* est utilisé pour les termes convectifs dans les équations de continuité, de conservation de la quantité de mouvement et pour les grandeurs turbulentes. Un schéma du premier ordre *upwind* est utilisé pour le tenseur des contraintes de Reynolds avec le modèle RSM. Cependant la convergence était plus complexe avec les maillages fins avec les deux modèles de turbulence. Les résultats convergés du maillage intermédiaire sont utilisés comme des conditions initiales pour les calculs avec les maillages plus fins avec la fonctionnalité du code *OpenFOAM mapFields*. Cette fonctionnalité permet d'interpoler les résultats d'un maillage sur un autre.

Un pas de temps adaptatif est sélectionné afin d'optimiser le temps de calcul en satisfaisant la condition *CFL* = 1.

Pour les conditions aux limites, la vitesse de l'air est de 16,1 m/s avec un gradient nul de pression en entrée du cyclone. L'énergie cinétique turbulente est initialisée par une valeur :

$$
k = \frac{3}{2}(U I)^2
$$
 (2.2)

sachant que la valeur de l'intensité turbulente *I* = 10% est prise de l'article de référence. Le taux de dissipation de l'énergie cinétique turbulente est initialisé par :

$$
\varepsilon = C_{\mu} \frac{k^{\frac{3}{2}}}{l}
$$
 (2.3)

où *l* est l'échelle de longueur turbulente égale à 7% de la largeur de la conduite d'entrée d'air du cyclone.

Tandis qu'en sortie, une condition aux limites de type *pressureInletOutletVelocity* est choisie pour la vitesse. Celle-ci impose un gradient nul si l'écoulement a une direction vers l'extérieur du cyclone, et dans le cas d'une direction retournant vers l'intérieur du cyclone, la vitesse est dérivée à partir de la composante normale à la surface de la sortie, de la valeur interne de la cellule.

Pour la pression en sortie, une condition de type *totalPressure* est sélectionnée. Cette condition considère que la valeur de la pression à la surface de la sortie est égale à pression totale moins la pression dynamique. Celle-ci est utilisée pour prendre en compte correctement le vortex central. Ce vortex est caractérisé par un zone de pression faible.

Au contraire, la condition de type *pressureOutlet* impose une valeur de pression à la surface de sortie constante (normalement nulle). Cette région de faible pression est incompatible avec cette condition car elle créerait un gradient de pression adverse et donc un *backflow*. Ces conditions n'ont aucune signification physique, mais uniquement numériques. Les zones de récirculation et le *backflow* empêcheront la convergence de l'équation de continuité.

Un gradient nul est choisi pour l'énergie cinétique turbulente et son taux de dissipation :

$$
\frac{\partial k}{\partial n} = 0 \tag{2.4}
$$

$$
\frac{\partial \varepsilon}{\partial n} = 0 \tag{2.5}
$$

Une valeur nulle de la vitesse est imposée sur toutes les parois du domaine. Une condition de type Neumann homogène, un gradient nul dans la direction normale aux parois est appliqué pour la pression :

$$
\frac{\partial P}{\partial n} = 0\tag{2.6}
$$

Les lois de paroi *kqRWallFunction* et *epsilonWallFunction* sont utilisées comme conditions aux parois pour l'énergie cinétique turbulente et son taux de dissipation respectivement. La condition *kqRWallFunction* est une condition de type Neumann avec un gradient nul pour des maillages hauts-Reynolds.

La condition *epsilonWallFunction* assure une fonction de paroi pour la dissipation de l'énergie cinétique turbulente toujours pour les maillages haut-Reynolds, en calculant *ε* au centre de la cellule d'après la corrélation suivante :

$$
\varepsilon = w \left( \frac{C_{\mu}^{3/4} k_c^{3/2}}{\kappa y_i} \right) \tag{2.7}
$$

cette corrélation est une moyenne pondérée des valeurs de *ε* calculées aux faces d'une maille *i* (*κ* constante de von Karman , *y* distance normal aux parois, *w* la pondération liée aux nombres de face d'une cellule qui utilise cette condition ).

Elle calcule également le terme G de production, et impose les valeurs de *ε* en proche paroi dans l'équation de *ε* comme des contraintes.

La condition *nutUSpaldingWallFunction* est utilisée pour modéliser la viscosité turbulente  $v_t$  en proche paroi. Cette fonction peut s'adapter à  $u^+ = y^+$  dans la sous couche visqueuse et à  $u^+ = Ey^+/\kappa$  dans la zone logarithmique. La loi de Spalding assure un profil de viscosité turbulente continu jusqu'à la paroi, elle est décrite par la corrélation suivante :

$$
y^{+} = u^{+} + \frac{1}{E} \left[ exp(\kappa u^{+}) - 1 - \kappa u^{+} - 0.5(\kappa u^{+})^{2} - \frac{1}{6}(\kappa u^{+})^{3} \right]
$$
(2.8)

où E le coefficient de rugosité de la paroi qui a une valeur approximative à 9.

Toutes les simulations sont initialisées par des simulations de type *RANS* convergées en utilisant le modèle *k* − *ε* réalisable, pour éviter les instabilités numériques qui sont dues à la natures transitoire du problème. Ces dernières simulations sont arrêtées une fois que les signaux des sondes numériques placées à différentes positions dans le cyclone se sont établis.

### **2.1.3 Validation de la phase continue**

Les résultats d'un calcul sont considérés convergés une fois que les résidus atteignent des valeurs inférieures à 10−<sup>6</sup> , les moyennes temporelles de la norme de vitesse et les moyennes temporelles de pression à différentes positions de l'écoulement s'établissent au cours du temps.

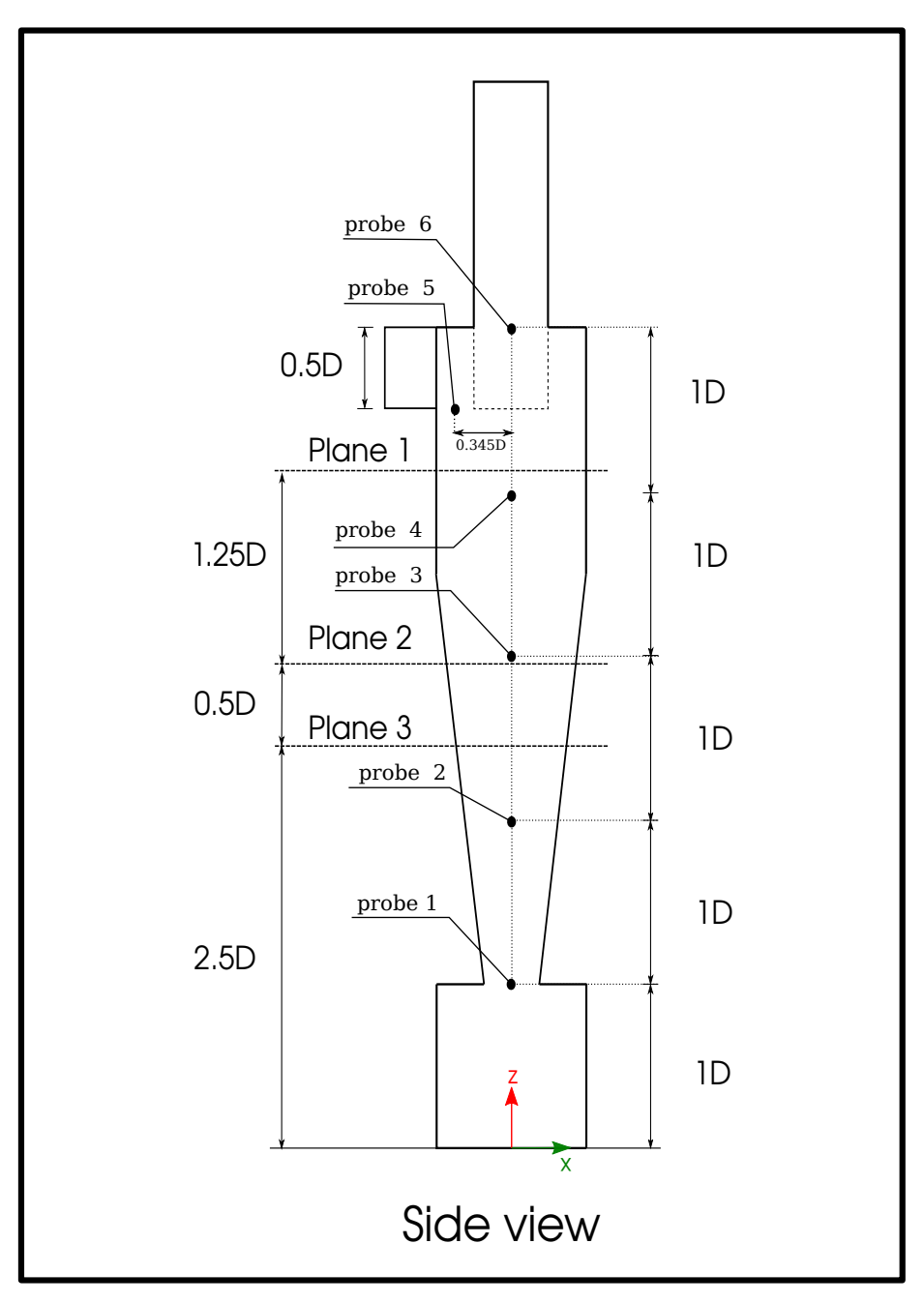

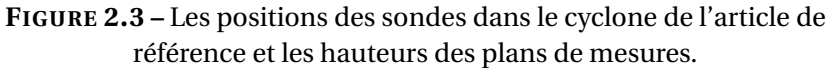

Un cas est présenté ci-dessous pour montrer la procédure suivie pour vérifier la convergence de chaque calcul. Ce cas correspond à un calcul avec le modèle *k* −*ε PANS* sur le maillage 1 qui est structuré et grossier. Les signaux des vitesses et des pressions instantanées sont présentés dans les figures 2.4 et 2.5.

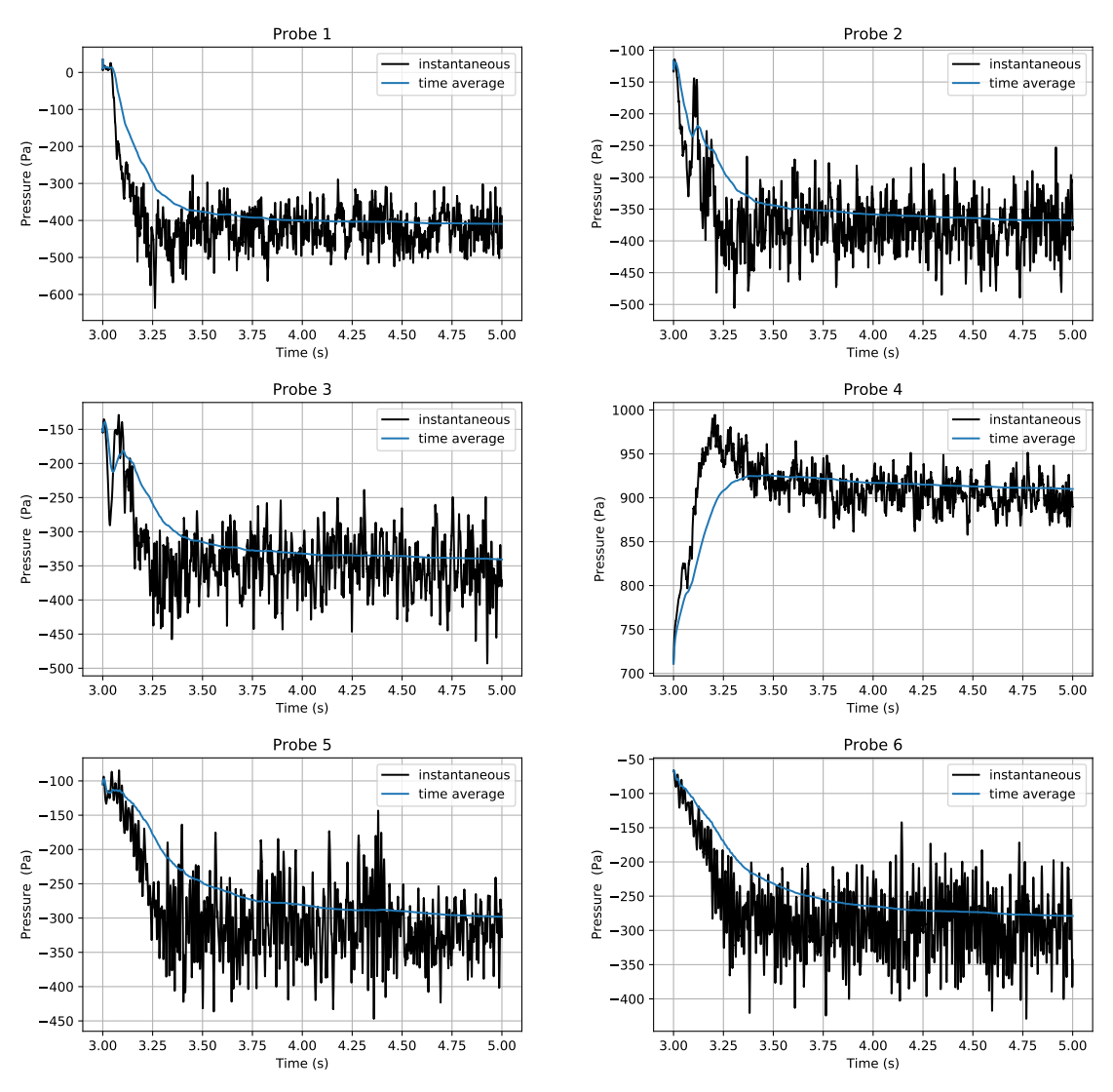

**FIGURE 2.4 –** Convergence statistique de la pression à des positions différentes de l'écoulement.

La raison pour laquelle les graphes commencent à partir d'un instant  $t_0 = 3s$  est l'initialisation des calculs par la solution convergée obtenue avec le modèle *k* −*ε* réalisable. Le temps de convergence des moyennes statistiques est approximativement de 2*s* pour tous les signaux. Pour cela le calcul des moyennes temporelles débute à l'instant  $t_1 = 5s$ , afin d'atteindre un établissement plus rapide grâce à la soustraction de la partie transitoire (t<3s). Le temps de calcul des moyennes temporelles est de 2*s* pour s'assurer d'un bon établissement.

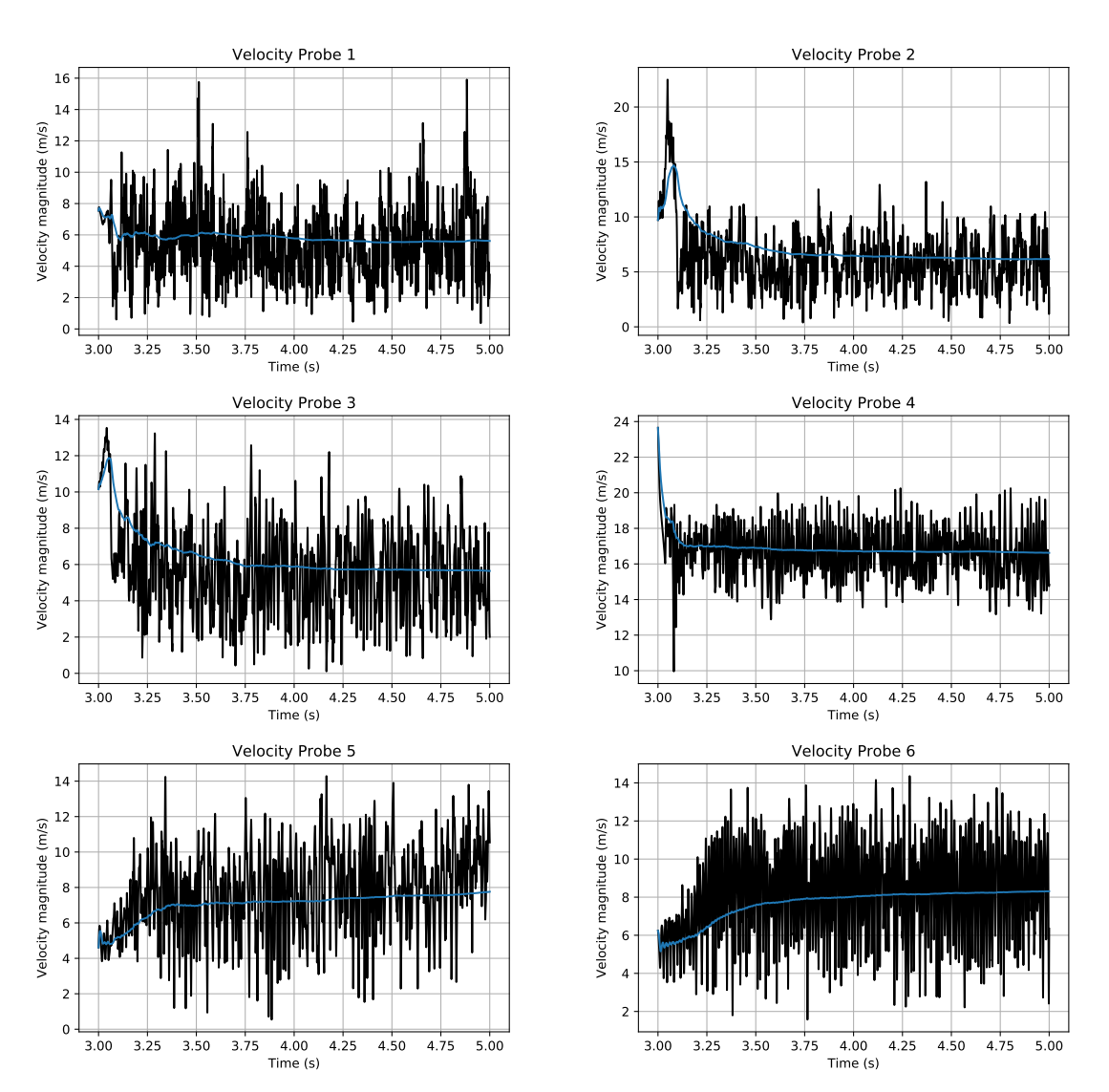

**FIGURE 2.5 –** Convergence statistique de la norme de la vitesse à différentes positions de l'écoulement.

### **2.1.3.1 La méthode** *GCI* **et l'étude de sensibilité au maillage**

La méthode de détermination du *GCI (Grid Convergence Index)* est utilisée pour évaluer le taux de convergence entre les différents niveaux de discrétisation spatiale. Le *GCI* est calculé pour les différents type de maillage et modèles de turbulence. Cette méthode est utilisée dans les travaux de Roache et Elsayed [110, 111, 45], elle a servi à montrer que les résultats sont en train de converger asymptotiquement autour d'une certaine valeur en fonction du raffinement du maillage. Elle est basée sur l'extrapolation de Richardson qui compare la solution discrète de deux maillages différents. *N<sup>i</sup>* est le nombre de cellule pour un maillage i. *f<sup>i</sup>* est la solution numérique de la perte de charge (dans ce cas) obtenue à partir du maillage i.  $r_{i,i+1}$  est le taux de raffinement  $(N_i/N_{i+1})^{1/D}$  entre les deux maillages i et i+1, sachant que *D* = 3 pour un problème 3D. *e* et *ε* sont respectivement les erreurs absolues et relatives. R est le rapport entre les deux valeurs d'erreurs relatives tel que :

$$
R = \frac{\varepsilon_{12}}{\varepsilon_{23}}\tag{2.9}
$$

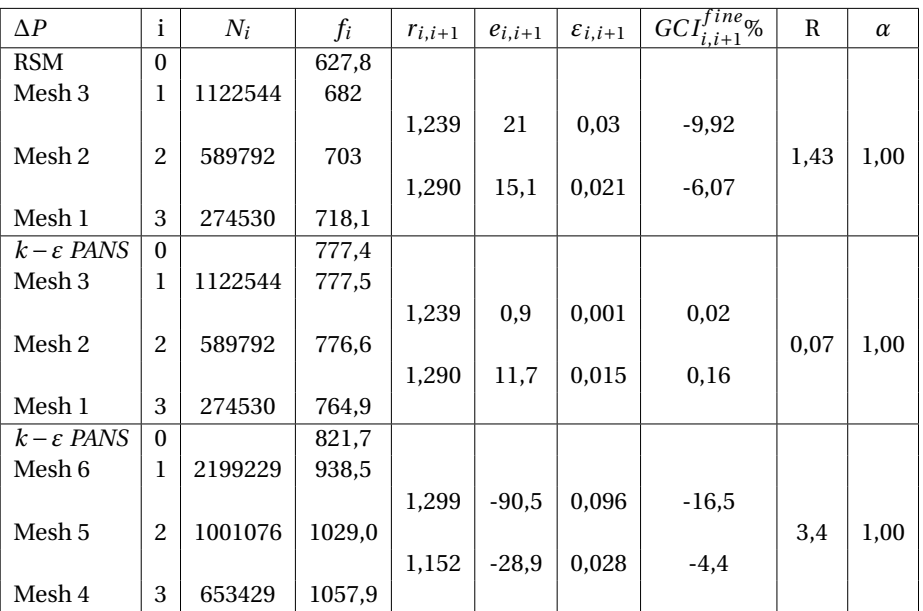

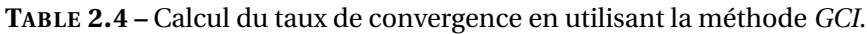

Le calcul de l'indice *GCI* est réalisé pour les 3 maillages structurés (1 , 2 et 3) avec les deux modèles de turbulences RSM et *k* − *ε PANS*. Ceci est également réalisé pour les maillages non-structurés (4, 5 et 6) uniquement avec le modèle *k* −*ε PANS*. Ces derniers calculs sont synthétisés dans le tableau 2.4. Le taux de convergence en fonction du raffinement du maillage est évalué pour la perte de charge à travers le cyclone. Les valeurs de *α* sont égales à 1, cela signifie que la perte de charge converge vers une valeur asymptotique dans les différents cas. *α* est calculé à partir de la corrélation suivante :

$$
\alpha = (r_{12}^p G C I_{12}) / G C I_{23} \tag{2.10}
$$

où p est l'ordre de discrétisation. Pour voir en détails les différentes étapes de calcul de cette dernière méthode, il faut se référer aux travaux de Roache et Elsayed [110, 111, 45].

Dans le cas des 3 maillages structurés avec le modèle *k* − *ε PANS*, la valeur calculée de R est inférieure à 1. Ceci signifie qu'une convergence monotonique est atteinte. Cependant pour les deux autres cas, une convergence non-monotonique est observée. La condition  $GCI_{1,2}^{fine} < GCI_{2,3}^{fine}$  est aussi satisfaite dans les trois cas.

En résumé, la valeur de la perte de charge converge asymptotiquement vers la valeur *f*<sup>0</sup> extrapolée, même si la convergence est non-monotonique. La réalisation d'un calcul supplémentaire avec un maillage plus fin pour les cas où R est supérieur à 1 serait idéal et permettrait de conclure si la convergence deviendrait monotonique.

Mais en doublant le nombre de maille pour avoir une convergence relativement faible, cela nécessitera un coût de calcul très important. En s'appuyant sur cette méthode, les résultats des pertes de charge peuvent être considérés indépendants du maillage.

Des comparaisons supplémentaires sont réalisées avec les différents maillages, les profils des moyennes temporelles de vitesses axiales et tangentielles sont tracés et comparés par rapport à certains résultats expérimentaux [34] dans les plans de référence.

Les figures 2.6 et 2.7 représentent la comparaison des profils de vitesses axiales et tangentielles pour les maillages structurés (1, 2 et 3) pour les modèles *RSM* et *k*−*ε PANS* respectivement. La figure 2.8 présente la comparaison des profils de vitesses axiales et tangentielles pour les maillages non-structurés (4, 5 et 6) pour le modèle *RSM* et *k* − *ε PANS*.

Dans le but de quantifier les différences relatives aux résultats expérimentaux [34] pour les deux modèles mis en place et les différents maillages, les différences moyennes quadratiques normalisées *(NMSD)* sont calculées et synthétisées dans les tableaux 2.5, 2.6 et 2.7.

Des polynômes sont utilisés pour ajuster des courbes aux données expérimentales, sachant que les facteurs de corrélations sont de 1 pour tous les cas. La différence moyenne quadratique normalisée est définie par la corrélation suivante :

$$
NMSD = \frac{1}{n} \sum_{i=1}^{n} \frac{(y_i - \hat{y}_i)^2}{y_i^2}
$$
 (2.11)

où *P*(*ri*) = *y<sup>i</sup>* , *y<sup>i</sup>* est la valeur du polynôme ajusté P aux données expérimentales à une position radiale *r<sup>i</sup>* , *y*ˆ*<sup>i</sup>* sont les valeurs qui correspondent aux simulations et n le nombre total de positions radiales (n=1000).

Les deux figures 2.6 et 2.7 et les tableaux 2.5 et 2.6 correspondants montrent une hausse des pourcentages de différence pour les vitesses tangentielles par rapport aux résultats expérimentaux en raffinant le maillage. Le fait que les pourcentages de différence ne fluctuent pas aléatoirement autour d'une valeur implique que les résultats tendent vers une autre solution dans chacun des 3 cas et qui ne coïncide pas avec les mesures expérimentales.

D'ailleurs les variations des *NMSD* pour les vitesses axiales n'ont pas une tendance claire dans les tableaux de synthèse. Ceci est expliqué par le fait que les *NMSD* sont comparées par rapport aux données expérimentales, et les solutions ne convergent pas forcément vers les données expérimentales aux niveaux de toutes les positions radiales. C'est à dire que les différences deviennent plus faibles à certaines positions radiales et cela contribue à la diminution des *NMSD* avec le raffinement du maillage. Tandis qu'à d'autres positions radiales, les écarts avec les données expérimentales augmentent.

En conséquent, cela contribue à l'augmentation des *NMSD* avec le raffinement du maillage. Et comme la contribution au *NMSD* va dans les deux sens avec des pondérations différentes, la tendance n'est plus claire pour ces cas. Mais si on observe les figures on peut clairement voir la convergence asymptotique des solutions en se focalisant sur une position radiale.
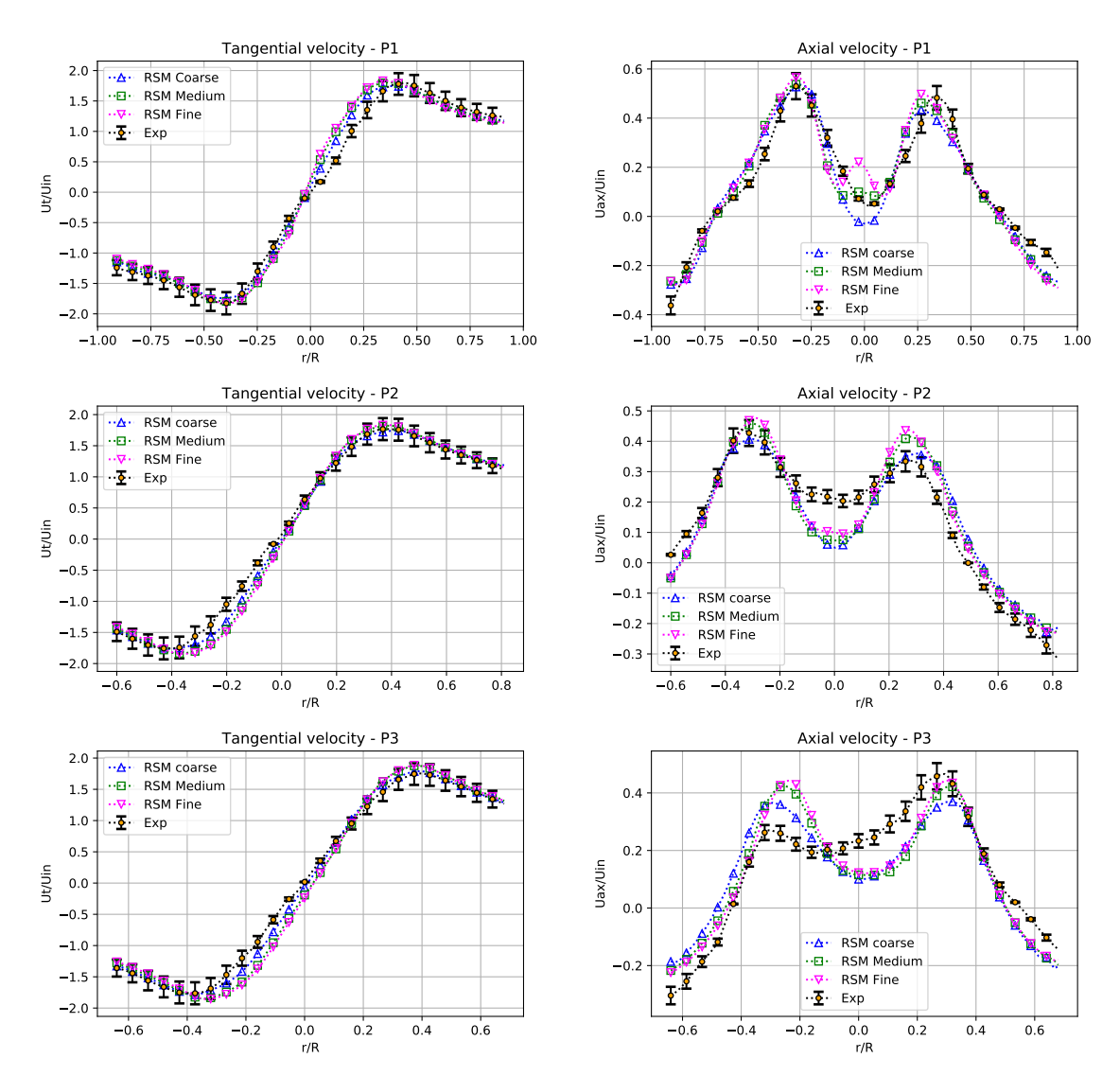

**FIGURE 2.6 –** Comparaison des distributions radiales des vitesses tangentielles et axiales moyennes normalisées pour les différents maillages structurés en utilisant le modèle de turbulence RSM dans les 3 plans de référence.

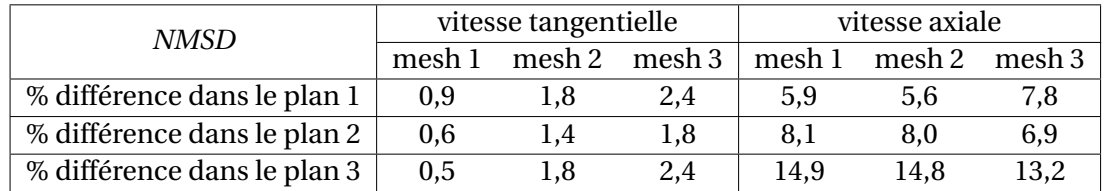

**TABLE 2.5 –** Les *NMSD* pour les profils de vitesses pour les 3 positions axiales en utilisant le modèle RSM.

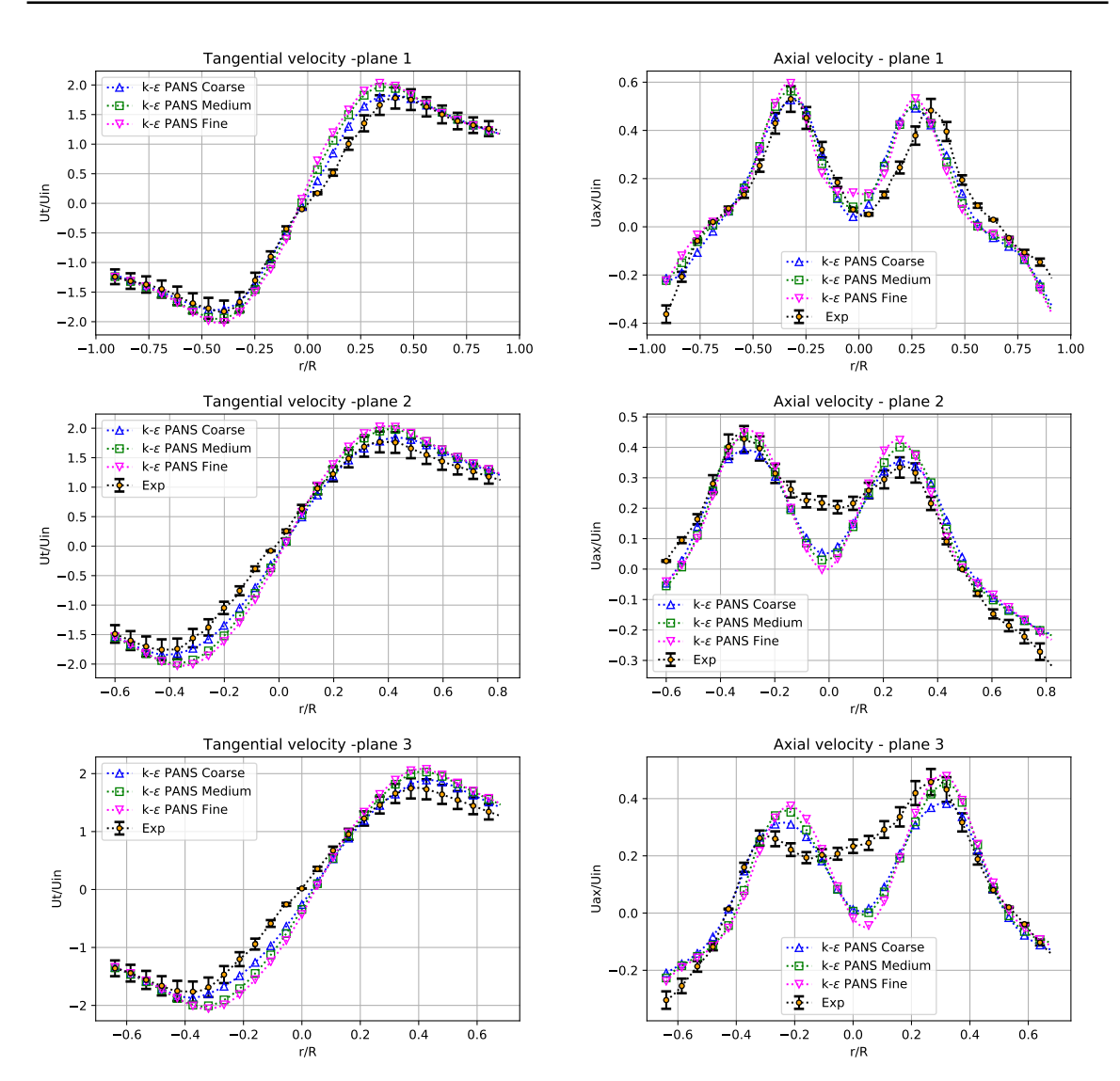

**FIGURE 2.7 –** Comparaison des distributions radiales des vitesses tangentielles et axiales moyennes normalisées pour les différents maillages structurés en utilisant le modèle *k* −*ε PANS* dans les 3 plans de référence.

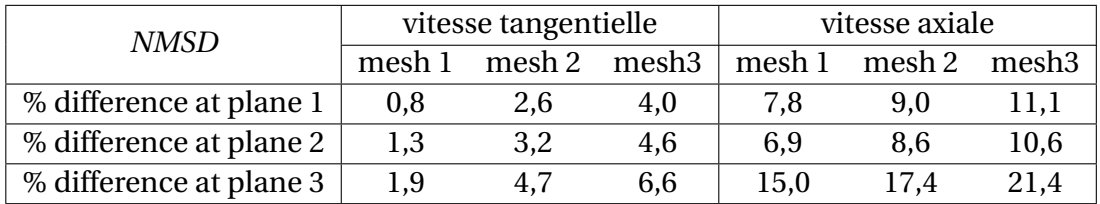

**TABLE 2.6 –** Les *NMSD* pour les profils de vitesse pour les positions axiales en utilisant le modèle *k* −*ε*.

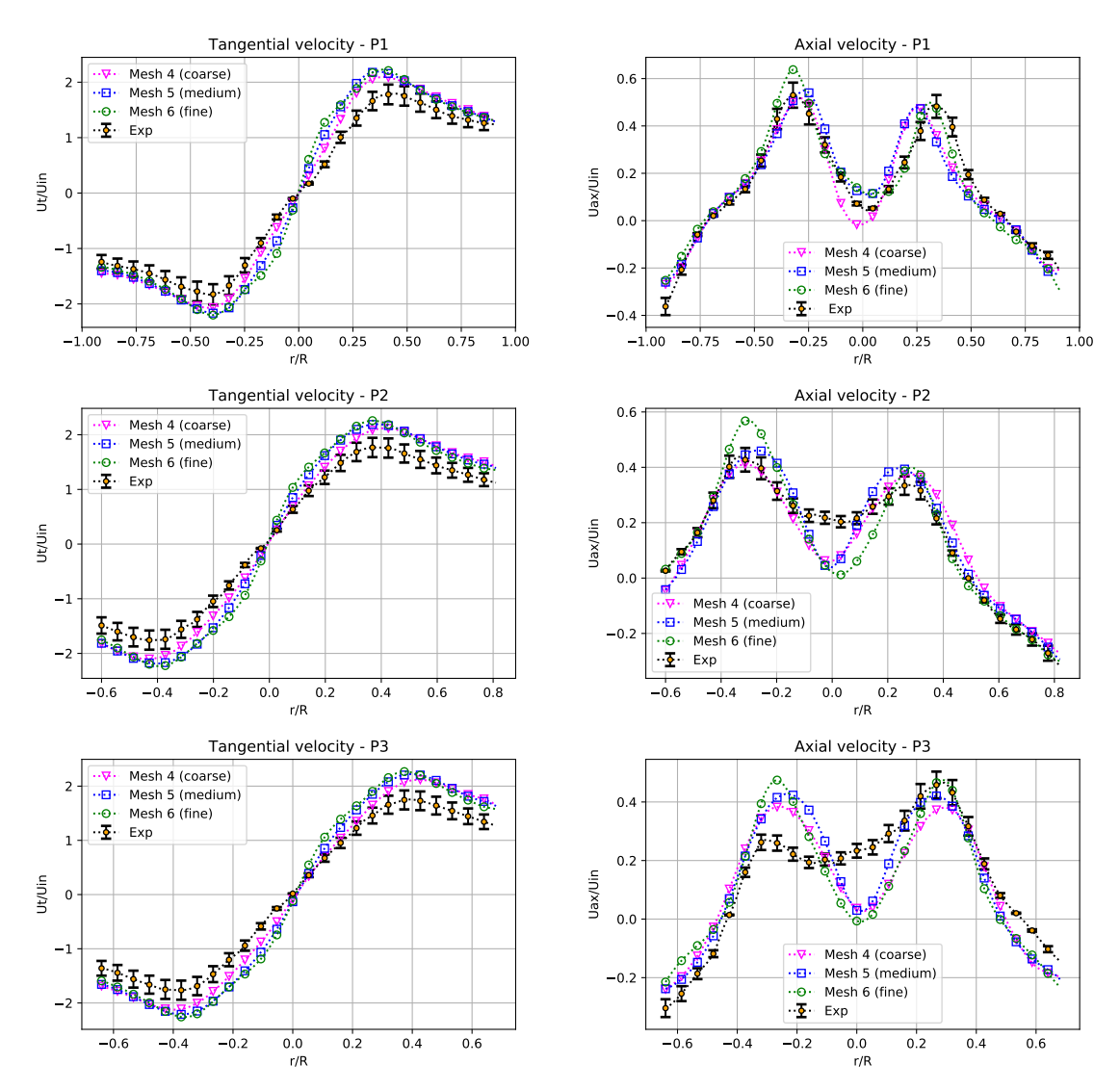

**FIGURE 2.8 –** Comparaison des distributions radiales des vitesses tangentielles et axiales moyennes normalisées pour les différents maillages non-structurés en utilisant le modèle *k* −*ε PANS* dans les 3 plans de références.

| Normalized MSD          | vitesse tangentielle |        |        | vitesse axiale |        |        |
|-------------------------|----------------------|--------|--------|----------------|--------|--------|
|                         | mesh 4               | mesh 5 | mesh 6 | mesh 4         | mesh 5 | mesh 6 |
| % difference at plane 1 | 3.2                  | 6,1    | 7.7    | 6.7            | 8.6    | 4,5    |
| % difference at plane 2 | 4.4                  | 7,4    | 8,8    | 6.1            | 6,3    | 10,1   |
| % difference at plane 3 | 5.0                  | 8,3    | 9.4    | 17.5           | 16.4   | 23,5   |

**TABLE 2.7 –** Les NMSD pour les profils de vitesse à 3 positions axiales pour le modèle *k* −*ε* PANS.

#### **2.1.3.2 Les champs moyens de vitesse et de pression**

Pour une comparaison valable, d'un côté avec les résultats numériques du modèle LES [46] et d'un autre coté avec certaines données expérimentales [34], elle est réalisée pour les profils moyens de vitesse axiale et tangentielle dans trois plans différents du cyclone identiquement à l'étude numérique [46] (P1 : z= 1,2325 m, P2 : z=0,87 m et P3 : z=0,725 m). Le niveau de discrétisation spatiale est approximativement le même que celui de l'étude numérique [46], en utilisant le maillage 3 qui a un nombre de cellules de 1122544.

La figure 2.10 est une comparaison des moyennes temporelles des profils de vitesse pour les trois modèles de turbulence (LES [46], RSM et *k* − *ε PANS*). Ces profils sont normalisés par rapport à la vitesse d'entrée d'air. Les *NMSD* sont aussi calculées pour tous les cas et dans les trois plans pour les vitesses axiales et tangentielles, elles sont synthétisées dans le tableau 2.8.

Au niveau des vitesses tangentielles, le modèle LES Smagorinsky montre les écarts les plus faibles par rapport aux données expérimentales. Tandis que le modèle *k* − *ε PANS* montre des écarts légèrement plus importants avec 5,9% d'écart maximal dans le plan 3 par rapport au modèle LES Smagorinsky.

Pour les profils de vitesse axiale, le modèle RSM montre l'écart le plus petit par rapport aux données expérimentales. Le modèle *k* −*ε PANS* à moins d'écart avec les résultats du modèle LES dans les plans 1 et 3 avec un écart maximal de 7,2% dans le plan 1.

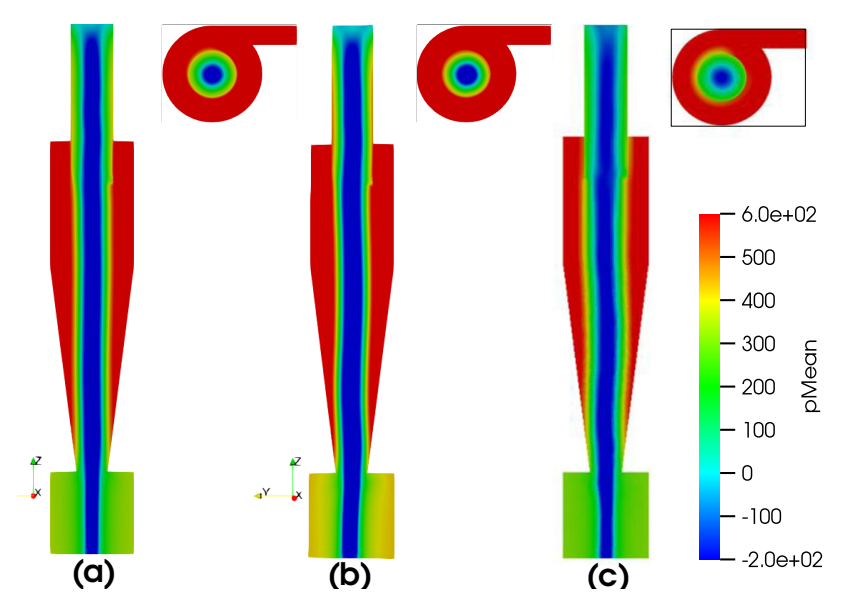

**FIGURE 2.9 –** Comparaison des moyennes temporelles des champs de pression pour les différents modèles de turbulence. (a) : RSM, (b) : PANS, (c) : LES [46].

Les moyennes temporelles des champs scalaires de pression pour les trois modèles de turbulence sont présentées dans la figure 2.9. Dans la direction radiale, la pression

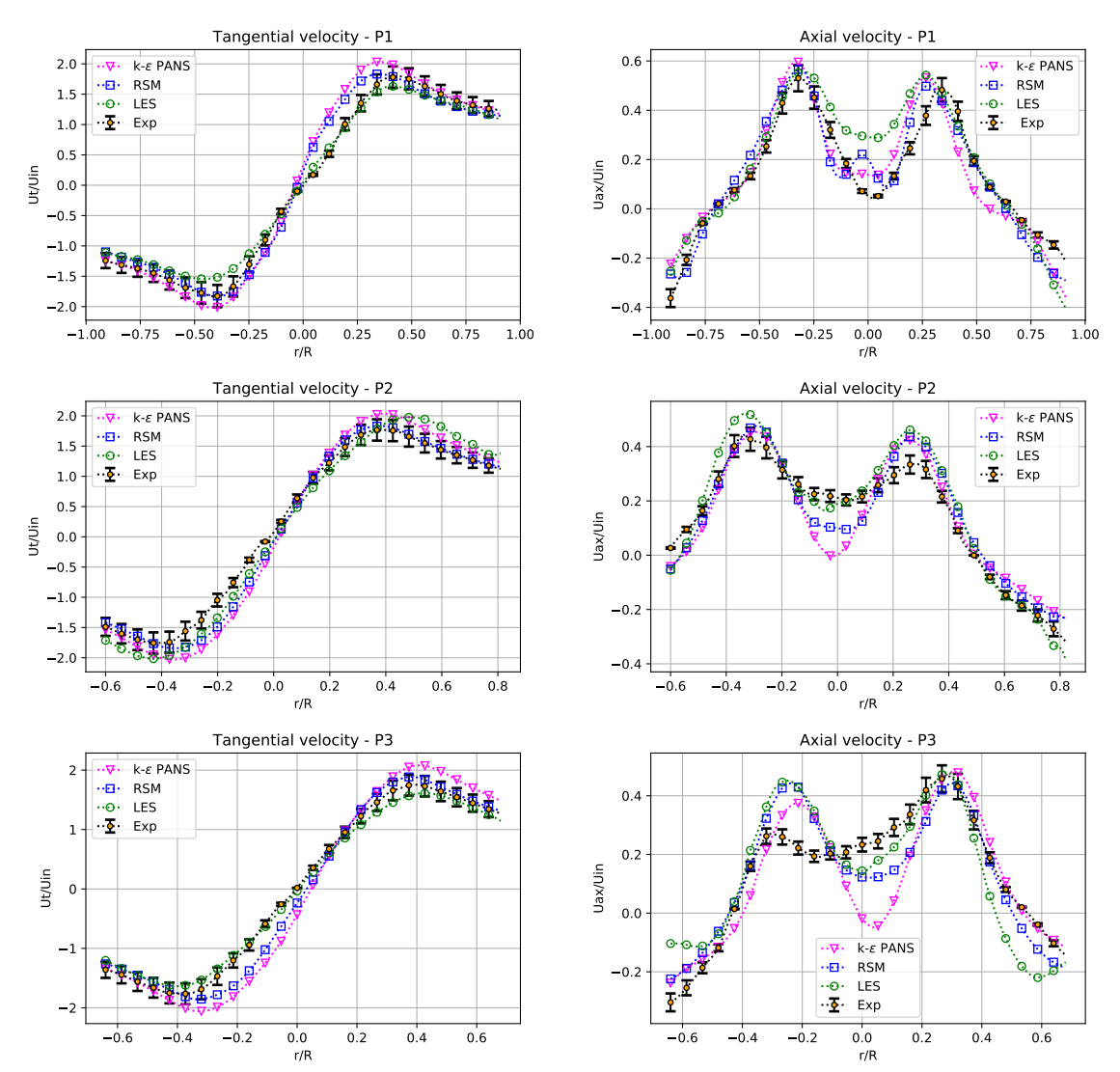

moyennée diminue progressivement en s'éloignant de la paroi du cyclone pour atteindre une valeur minimale au centre.

**FIGURE 2.10 –** Comparaison des distributions radiales pour les vitesses tangentielles et axiales moyennes normalisées en fonction des différents modèles de turbulence (*LES* [46], *RSM* and *k* −*ε PANS*) dans les 3 plans de référence par rapport aux mesures expérimentales [34].

| NMSD                        | vitesse tangentielle |     |                   | vitesse axiale |      |                   |
|-----------------------------|----------------------|-----|-------------------|----------------|------|-------------------|
|                             |                      |     | PANS RSM LES [46] |                |      | PANS RSM LES [46] |
| % différence dans le plan 1 | 4                    | 2.4 | 1.2               | 11.1           | 7.8  | 18,3              |
| % différence dans le plan 2 | 4.6                  | 1.2 | 3                 | 10.6           | 6.9  | 6,6               |
| % différence dans le plan 3 | 6,6                  | 2.4 | 0,7               | 21.4           | 13.2 | 20,7              |

**TABLE 2.8 –** Les *NMSD* pour les profils de vitesses dans les trois plans de référence.

La précession de la zone centrale du vortex interne est clairement observée avec les deux modèles *k* − *ε PANS* et LES, tandis que pour le modèle RSM la précession est difficilement observée. L'épaisseur de cette zone avec le modèle *k* −*ε PANS* semble être plus petite que celle du modèle LES, et cela peut être confirmé en comparant la distance entre les deux pics maximal de vitesse axiale et tangentielle dans les trois plans. La zone de dépression dans le centre du vortex interne est plus épaisse avec les deux modèle *PANS* et RSM que celle avec le modèle LES. Une valeur de pression plus importante est aussi observée dans la zone proche aux parois du bac de poussière avec le modèle *k* −*ε PANS*.

La perte de charge à travers le cyclone est aussi déterminée par la même méthode que l'article de référence [46] pour une comparaison valide. Pour les trois modèles de turbulence, les différences par rapport aux données expérimentales sont résumées dans le tableau 2.9. Le modèle *PANS* estime avec une grande précision les pertes de charge avec approximativement 1% de différence par rapport aux données expérimentales. Les autres modèles montrent des écarts plus importants et qui sont de l'ordre de 11%.

Les efficacités de séparation sont directement dépendantes des profils de vitesse. Puisque les vitesses tangentielles guident les particules dans la direction radiale (par effet centrifuge). Tandis que les vitesses axiales guident les particules vers le bas et probablement vers le bac de poussière dans le vortex externe et vers la cheminée de sortie à travers le vortex interne.

La prédiction précise du champ de pression permettra aussi une meilleure estimation des efficacités de séparation, parce que les gradients locaux de pression permettront d'avoir une meilleur estimation des forces de pression, et par conséquent une meilleur estimation de la résultante de force qui s'applique sur une particule et sa trajectoire. La prédiction précise du champ de pression permettra une meilleure estimation de la perte de charge qui caractérise le besoin d'énergie pour le fonctionnement du cyclone.

De manière globale, le modèle *k* − *ε PANS* montre des résultats prometteurs, qui sont dans les mêmes ordres de grandeurs que les autres modèles pour les vitesses et meilleurs pour les pertes de charge. Ce modèle peut être considéré comme la solution médiane entre les approches *RANS* et *LES*. Il résout aussi les grandes structures, où l'effet de la dispersion turbulente sur les particules sera plus précis, ce qui permettra d'améliorer encore plus les estimations des efficacités de séparation.

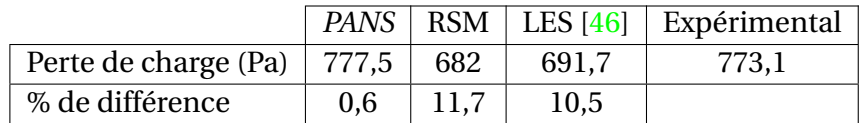

**TABLE 2.9 –** Les différences relatives des pertes de charges par rapport aux données expérimentales pour les différents modèles de turbulence.

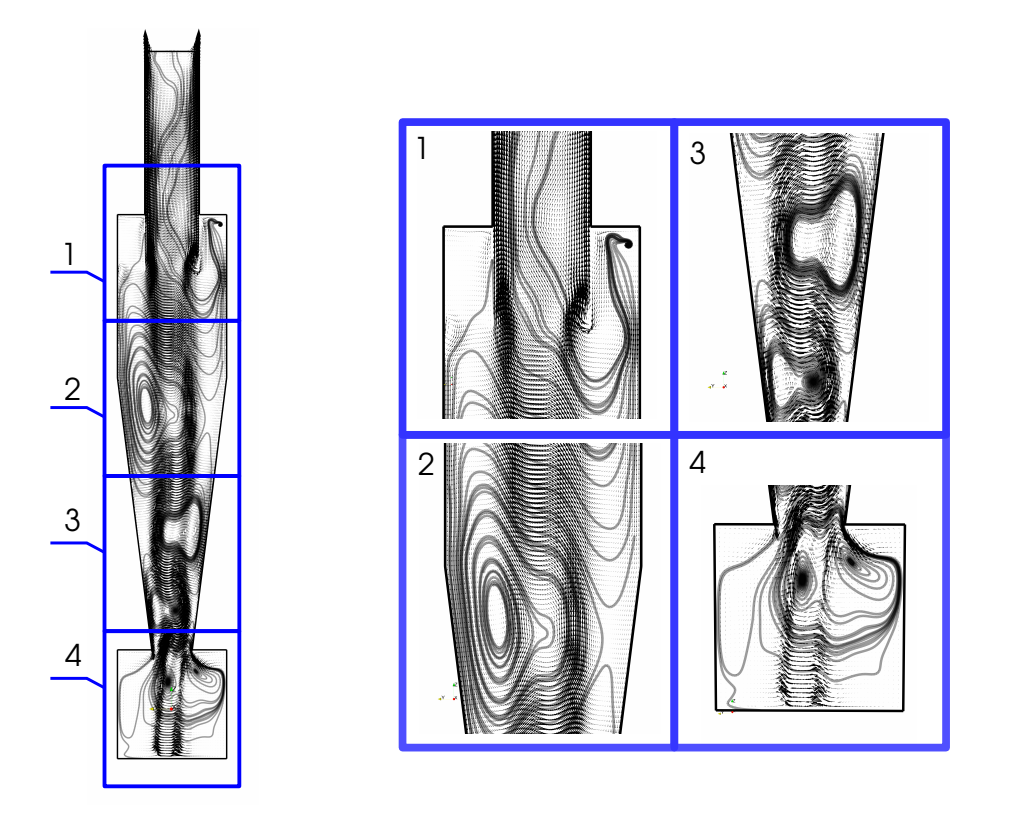

**FIGURE 2.11 –** Contours de vitesse et lignes de courant à l'intérieur du cyclone.

La figure 2.11 donne des informations détaillées sur la structure de l'écoulement dans ce cyclone. Plusieurs comportements dans l'écoulement sont observés. Dans le quadrant 1 un court-circuit est établi entre l'entrée d'air et la cheminée de sortie. Ceci est causé par une large zone de recirculation formée par l'interaction entre les vortex externe et interne du coté droit du bas de la cheminée. Les zones de recirculation dans les deux cotés du vortex interne le long du cyclone sont aussi observées dans les quadrants 2, 3 et 4, ces zones expliquent le phénomène de précession. Le dernier quadrant 4 montre le comportement de l'écoulement à l'intérieur du bac de poussières. L'écoulement n'est pas adapté grâce à l'élargissement de la section de passage. Le vortex externe est aussi reversé après son impact avec le bas du bac en créant le vortex interne forcé.

Les temps d'exécution des simulations réalisées sont comparés dans le tableau 2.10 pour les trois maillages structurés (1, 2 et 3). Les temps de simulation comparés correspondent à la moyenne de 1*s* de simulation. Le temps d'exécution pour le modèle *k* − *ε PANS* est considérablement plus petit que celui du RSM pour les 3 cas. Le modèle *k* −*ε PANS* réduit les temps d'exécution par rapport au modèle RSM de 22%, 44% et 25% , avec les maillages 1, 2 et 3 sur 4, 8 et 12 processeurs respectivement. Ce modèle offre le meilleur compromis entre qualité de résultat et temps de calcul, puisqu'il prévoit avec une bonne précision les profils de vitesses et les pertes de charge avec un coût de calcul plus faible.

| Temps d'exécution (s)  |                                     |        |        |  |  |  |
|------------------------|-------------------------------------|--------|--------|--|--|--|
| Maillage               | 3(fin)<br>1 (grossier)<br>2 (moyen) |        |        |  |  |  |
| Procs. $#$             |                                     |        | 12     |  |  |  |
| <b>RSM</b>             | 110912                              | 128362 | 108598 |  |  |  |
| $k - \varepsilon$ PANS | 82610                               | 71704  | 85023  |  |  |  |

**TABLE 2.10 –** Temps d'exécution moyen pour une seconde de simulation pour les deux modèles *k* −*ε PANS* et *RSM*.

Les champs scalaires du paramètre *f<sup>k</sup>* sont comparés pour les maillages structurés 1, 2 et 3 (voir figure 2.12. Dans la zone proche paroi, les valeurs instantanées de *f<sup>k</sup>* varient entre 0,4 et 1 pour les trois cas. Tandis que dans le reste du domaine les valeurs sont autour de 0,1, exception de quelques très petites zones qui ont des valeurs entre 0,4 et 1 dans le cône du cyclone, et plus précisément dans la zone de cisaillement entre les deux vortex externe et interne uniquement pour le maillage 1. Les zones ayant des valeurs plus importantes (0,4 - 1) deviennent plus petites en raffinant le maillage (voir la figure de gauche vers la droite), ceci implique que *f<sup>k</sup>* devient plus petit en réduisant ∆ et plus de structures turbulentes sont résolues.

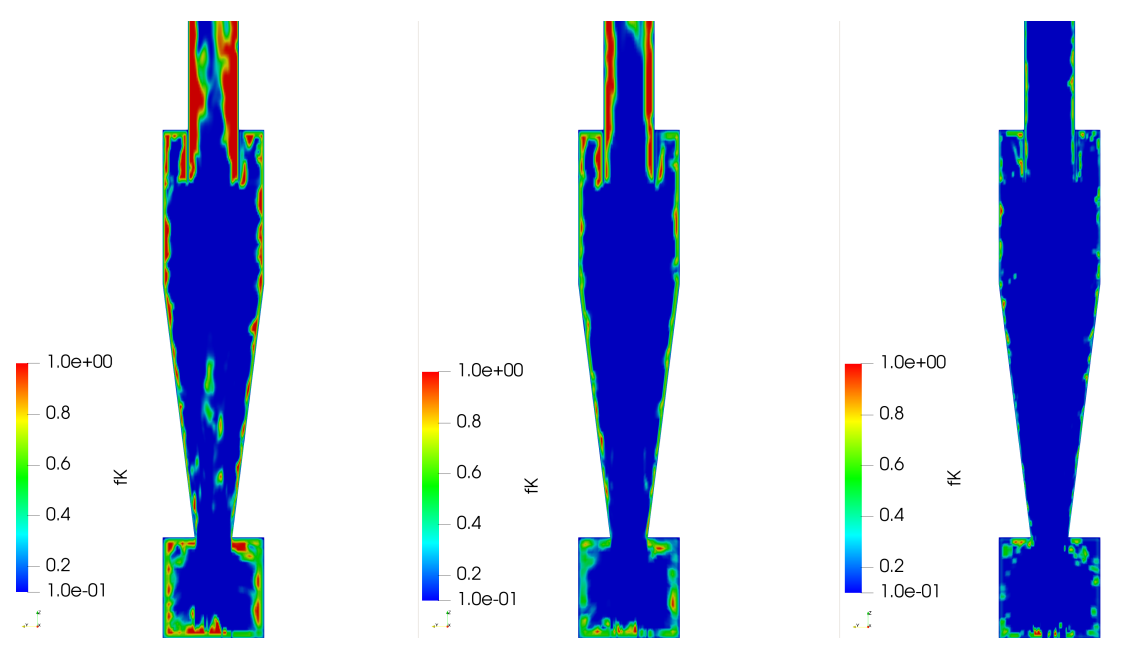

**FIGURE 2.12 –** Variations des champs scalaires de  $f_k$  en fonction des différents maillages structurés : mesh 1 (gauche), mesh 2 (centre) et mesh 3 (droite).

La même comparaison est réalisée sur les trois maillages non-structurés 4, 5 et 6 (voir figure 2.13). La même chose est observée, à exception que les petites zones ayant des valeurs de *f<sup>k</sup>* entre 0,4 - 1 apparaissent dans le cône dans les maillages grossier et moyen (4 et 5). Ceci est simplement dû au fait que les tailles de maille sont plus grandes dans cette zone que dans le maillage structuré 2.

Afin d'évaluer l'influence du paramètre *f<sup>k</sup>* sur les résultats, les profils de vitesse dans les trois plans et la perte de charge à travers le cyclone réalisées avec les deux différentes définitions introduites préalablement sont comparées uniquement sur le maillage 3 dans la figure 2.14 et dans le tableau 2.11.

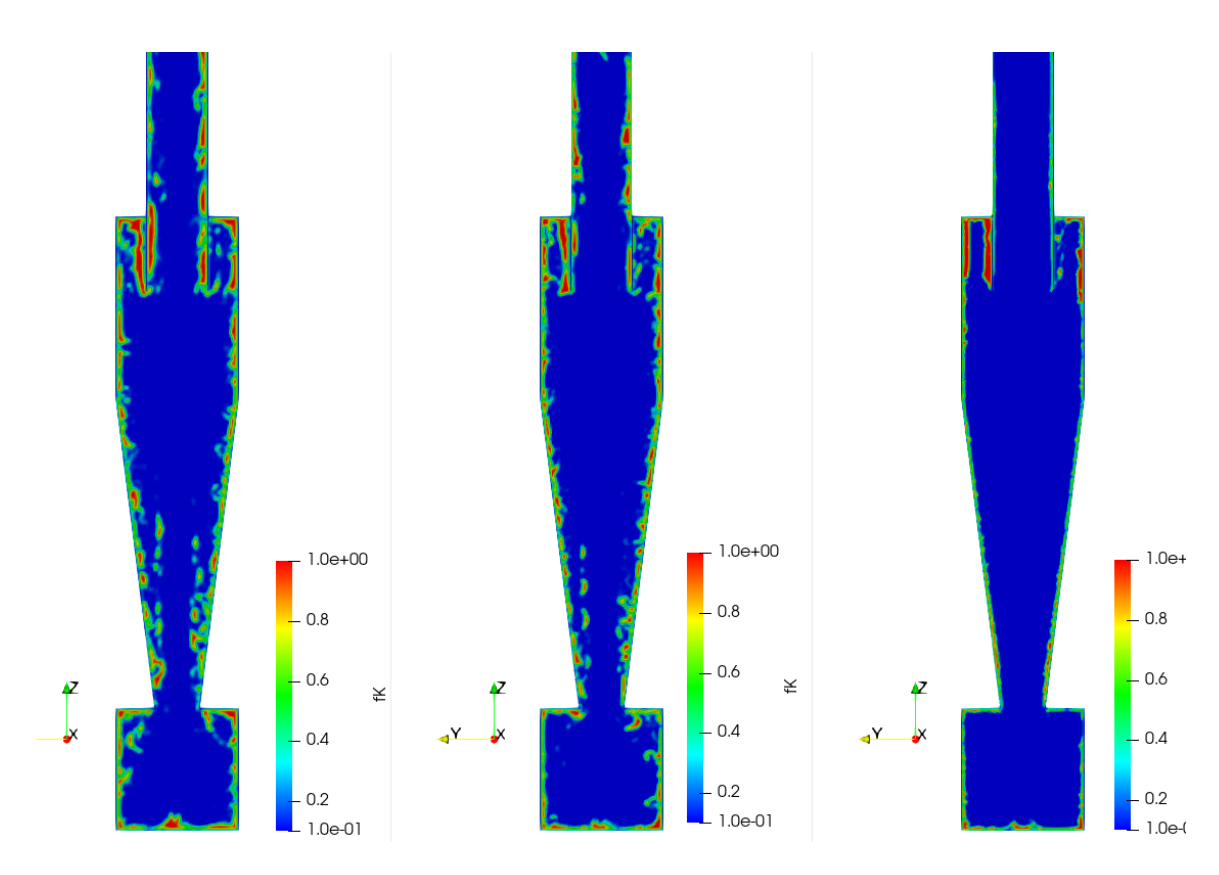

**FIGURE 2.13** – Variations des champs scalaires de  $f_k$  en fonction des différents maillages non-structurés : mesh 4 (gauche), mesh 5 (centre) et mesh 6 (droite).

La nouvelle définition de  $f_k$  basée sur l'équation  $(1.44)$  montre une amélioration des prédictions des profils de vitesse tangentielle dans les trois plans, tandis que pour les profils de vitesse axiale l'amélioration est uniquement observée dans le plan 3 (voir tableau 2.11). La comparaison des champs scalaires du paramètre  $f_k$  pour les deux définitions est présentée dans la figure 2.15. Les différences observées sont essentiellement dans la cheminée de sortie et dans le bac de poussière. Plus précisément, les zones proche paroi de la cheminée où les valeurs de *f<sup>k</sup>* sont proches de 1 sont plus épaisses avec la définition basée sur l'équation (1.44). Dans le bac on observe de très petites taches qui correspondent à des valeurs variables entre 0,4 et 1 en proximité de la paroi avec la définition basée sur l'équation (1.41), tandis qu'avec l'autre définition toute cette zone a une valeur de 1 et elle est plus épaisse.

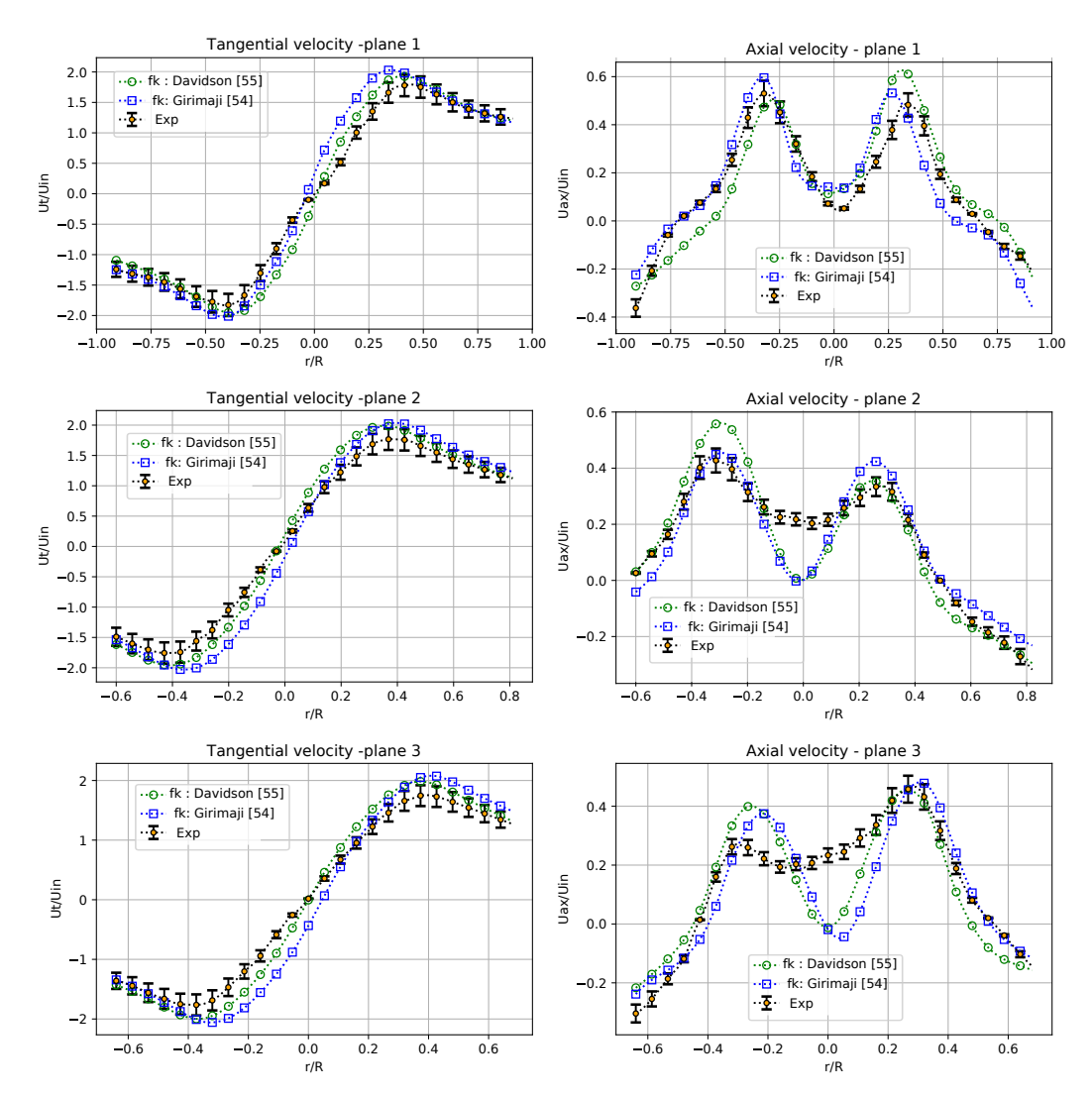

**FIGURE 2.14 –** Comparaison des distributions radiales pour les vitesses tangentielles et axiales moyennes normalisées pour les différentes définitions du paramètre *f<sup>k</sup>* par rapport aux données expérimentales [34] dans les 3 plans de référence.

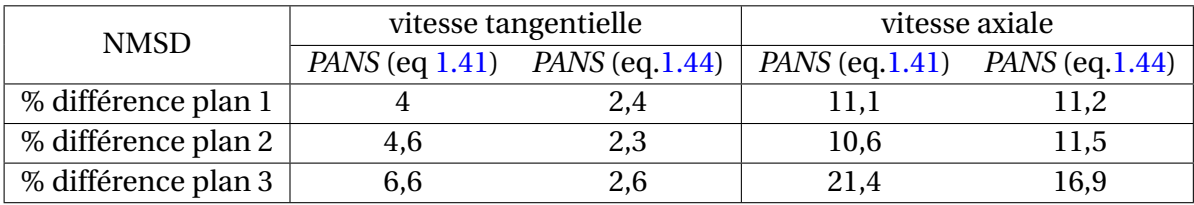

**TABLE 2.11 –** Variations des NMSD pour les profils de vitesse en fonction des définitions de *f<sup>k</sup>* dans les 3 plans de référence.

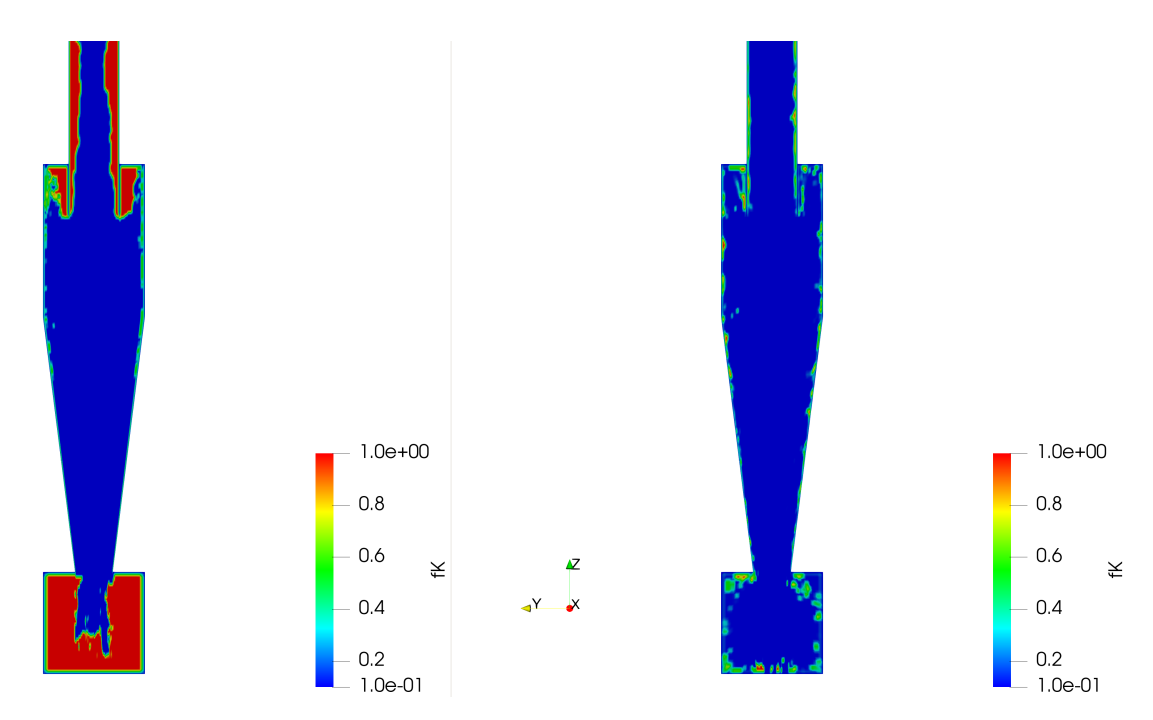

**FIGURE** 2.15 – Comparaison des champs scalaires de  $f_k$  en utilisant les 2 définitions de  $f_k$ (équation 1.44 (gauche), équation 1.41 (droite)).

Des simulations sont aussi réalisées sur deux types de maillage (structuré 3 et nonstructuré 5) ayant à peu près le même nombre de cellules et en utilisant le même modèle de turbulence *k* − *ε PANS* pour évaluer la qualité des résultats et le temps de calcul en fonction du type de maillage et en déduire l'avantage d'un type sur un autre. Les profils de vitesse pour les 2 cas sont présentés dans la figure 2.14 et les *NMSD* sont calculées et synthétisées dans le tableau 2.12. Les pertes de charges pour les 2 cas sont aussi montrées dans le tableau 2.13.

Les résultats du maillage structuré ont montré de meilleurs estimations pour les profils de vitesse tangentielle dans les 3 plans, avec un écart maximal de 2,8% dans le plan 2 par rapport aux données expérimentales. Tandis que pour les profils de vitesse axiale les résultats sont en faveur du maillage non-structuré dans les 3 plans, avec un écart maximal de 5% dans le plan 3. Une grande surestimation de la perte de charge à travers le cyclone est observée avec le maillage non-structuré, elle est de l'ordre de 32%.

Il est bien connu que le temps d'exécution pour le maillage non-structuré est beaucoup plus important que celui du maillage structuré. Ce dernier offre de meilleures prédictions, surtout pour les profils de vitesse tangentielle et la perte de charge. Mais les maillages structurés restent difficiles et mettent beaucoup de temps pour être générés, surtout quand la géométrie est complexe comme dans le cas de cyclone avec des conduites d'entrée circulaire.

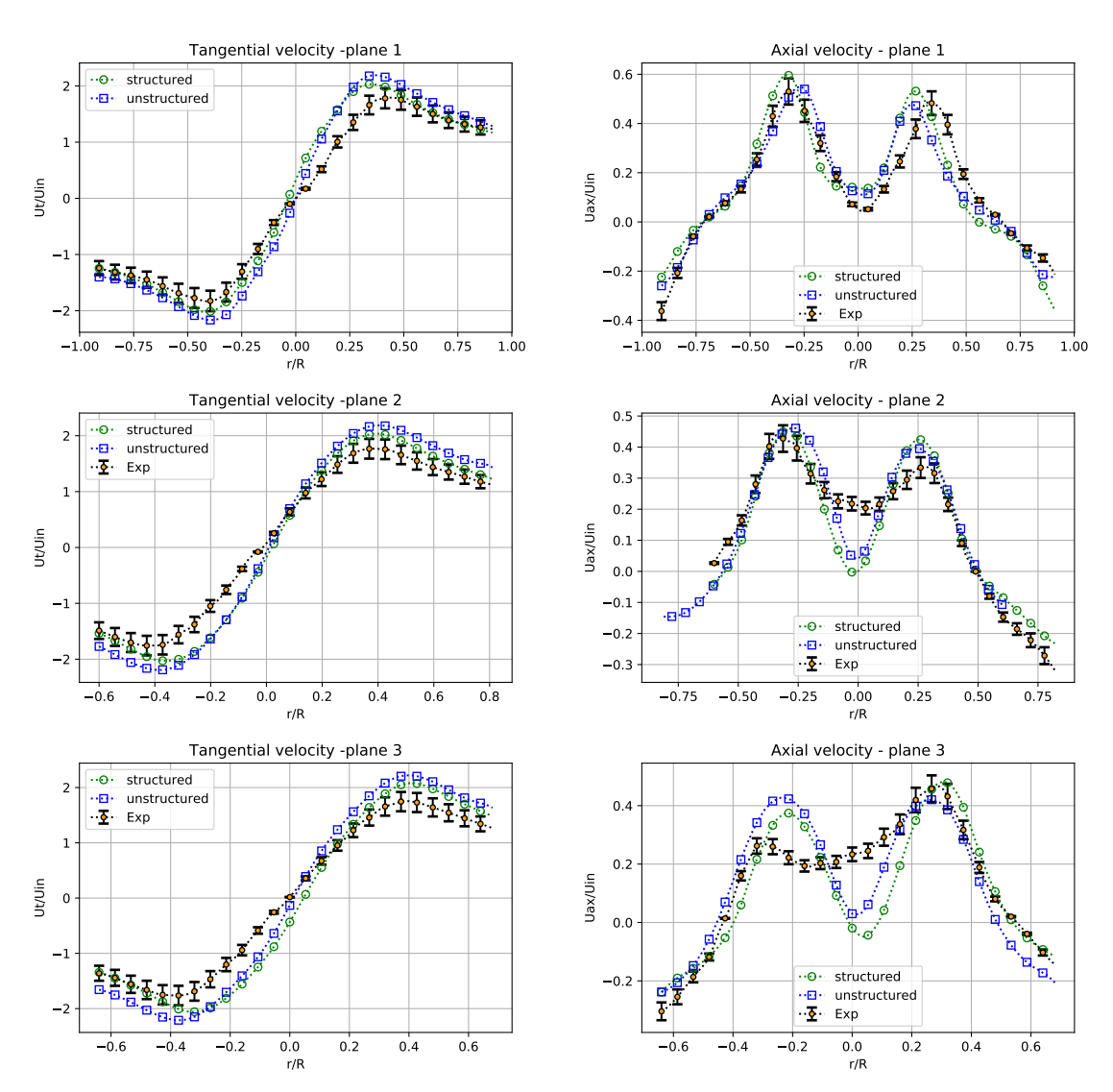

**FIGURE 2.16 –** Comparaison des distributions radiales pour les vitesses tangentielles et axiales moyennes normalisées pour les différents types de maillage par rapport aux données expérimentales [34] dans les 3 plans de référence.

| <b>NMSD</b>         |        | vitesse tangentielle | vitesse axiale |        |  |
|---------------------|--------|----------------------|----------------|--------|--|
|                     | mesh 3 | mesh 5               | mesh 3         | mesh 5 |  |
| % différence plan 1 |        | 6.1                  | 11,1           | 8,6    |  |
| % différence plan 2 | 4,6    | 7.4                  | 10,6           | 6,3    |  |
| % différence plan 3 | 6,6    | 8.2                  | 21,4           | 16,4   |  |

**TABLE 2.12 –** Les *NMSD* pour les profils de vitesse dans les 3 plans de référence.

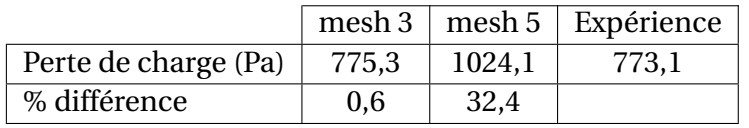

**TABLE 2.13 –** La différence relative pour la perte de charge.

# **2.2 Étude numérique du cas de référence industriel**

# **2.2.1 Description**

Suite à la validation du modèle numérique sur la configuration issue de la bibliographie, celui-ci a été utilisé pour la configuration industrielle de référence afin d'étudier la structure de l'écoulement, calculer sa perte de charge et son efficacité de séparation.

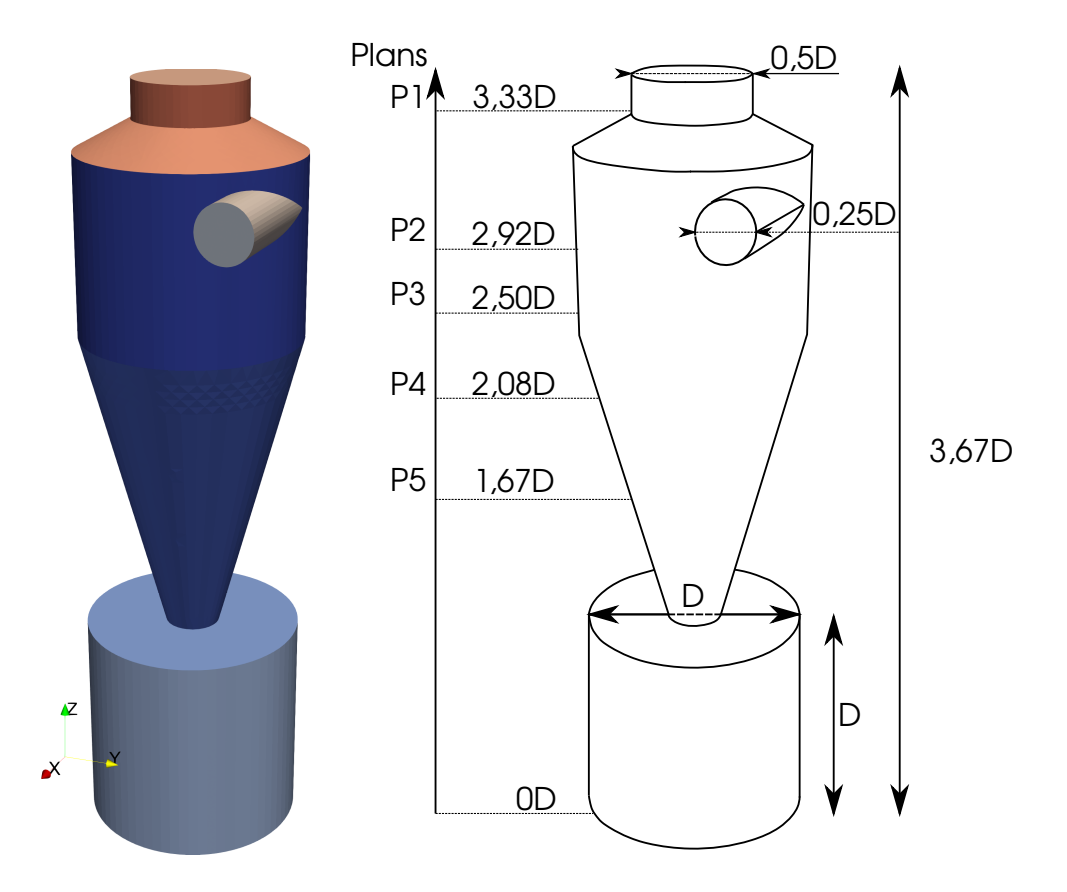

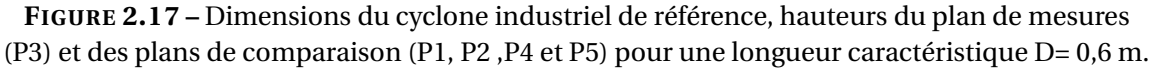

La géométrie utilisée correspond à un cyclone de la marque *STIVENT* ayant un diamètre de corps de cyclone D=0,6 m (voir figure 2.17). Pour réaliser une étude CFD un modèle de CAO doit être conçu afin de définir les limites du domaine fluide. Ce dernier

est réalisé à l'aide du logiciel de calcul scientifique libre *SALOME* qui offre un environnement à plusieurs fonctionnalités comme la réalisation d'un modèle de CAO. Le principe de *SALOME* est de dessiner le volume fluide au lieu de l'enveloppe du domaine. Une fois le modèle conçu, un fichier de *stéréolithographie* (ou à format .stl) est généré pour qu'il soit utilisé dans la création du maillage à l'aide de l'outil *snappyHexMesh*. Le maillage non-structuré créé est constitué de 567776 cellules et est utilisé pendant le reste de cette étude numérique.

Dans la première partie de l'étude numérique, la structure de l'écoulement et la perte de charge à travers le cyclone seront aussi évaluées avec les deux modèles de turbulence RSM et *k* − *ε PANS* par rapport aux mesures aérodynamiques réalisées dans l'étude expérimentale. Cette évaluation sert à valider que les conclusions de la section 2.1 sont toujours valables sur toute la gamme de vitesse étudiée (12,5-22,2 m/s) et sur cette configuration de cyclone. Les nombres de Reynolds sont plus importants en entrée sur cette configuration. Les mesures expérimentales sont réalisées sur une portion du diamètre de corps de cyclone (1/6 de D) avec deux vitesses débitantes : 12,5 et 22,2 m/s (pour plus de détails voir la section 3.1). En outre l'influence de la vitesse sur la structure de l'écoulement et la perte de charge sera également étudiée avec trois valeurs différentes de vitesse (12,5, 15 et 22,2 m/s).

Dans la deuxième partie, une étude de sensibilité aux différents paramètres du modèle de transport de particules est réalisée afin de dégager les paramètres les plus influents sur les efficacités de séparation. À chaque test de sensibilité, l'efficacité calculée numériquement sera comparée à celle mesurée. Le choix du *setup* des paramètres sera en fonction de la conformité des résultats.

Certains développements et modifications sont réalisés sur le code *OpenFOAM V7* et sont présentés dans la partie suivante, ainsi qu'une partie du script de post-traitement des données pour les particules.

# **2.2.2 Paramètres numériques**

### **2.2.2.1 La phase continue**

Les effets thermiques et de compressibilité sont aussi négligés puisque l'étude et les mesures sont réalisées dans des conditions standard de température et de pression, sachant que le nombre de Mach de l'air dans ce cas ne dépasse pas 0,3 même avec les vitesses maximales. La masse volumique de l'air et la viscosité dynamique sont respectivement 1,2  $kg.m^{-3}$  et 1,807.10<sup>-5</sup>  $kg.m^{-1}.s^{-1}.$ 

Le solveur *pimpleFoam* est utilisé pour le couplage pression-vitesse et pour avoir plus de stabilité avec des pas de temps plus importants. Le même *setup* numérique est utilisé sur toutes les configurations industrielles.

Des schémas d'interpolation de deuxième ordre *linear upwind* sont utilisés pour les termes convectifs dans les équations de continuité, de conservation de la quantité de mouvement et aussi pour les grandeurs turbulentes pour les deux modèles de turbulence. Un schéma du premier ordre *upwind* est utilisé pour le tenseur des contraintes de Reynolds avec le modèle *RSM*.

Un pas de temps adaptatif est sélectionné afin d'optimiser le temps de calcul en satisfaisant la condition *CFL* = 1.

Pour les conditions aux limites, deux vitesses débitantes de l'air en entrée sont utilisées : 12,5 et 22,2 m/s. Une condition de type Neumann homogène : un gradient nul de pression est imposé en entrée du cyclone . L'énergie cinétique turbulente est initialisée par une valeur calculée par :

$$
k = \frac{3}{2}(U I)^2
$$
 (2.12)

et *I* l'intensité turbulente pour un écoulement complètement établi est estimée à partir de la corrélation suivante :

$$
I = 0,16Re_{d_h}^{-1/8}
$$
 (2.13)

La valeur estimée de *I* par la corrélation est de : *I* = 3,5−3,7%, selon la vitesse d'entrée. Au final la valeur retenue est : *I* = 5%, comme l'indiquent plusieurs références. Le taux de dissipation de l'énergie cinétique turbulente est initialisé par la valeur calculée par :

$$
\varepsilon = c_{\mu} \frac{k^{\frac{3}{2}}}{l} \tag{2.14}
$$

où *l* est l'échelle de longueur turbulente et qui est de 7% de la largeur de la conduite d'entrée d'air du cyclone et dans ce cas le diamètre puisque l'entrée est circulaire.

En sortie, une condition aux limites de type *pressureInletOutletVelocity* est choisie pour la vitesse. Celle-ci impose un gradient nul si l'écoulement a une direction vers l'extérieur du cyclone, et dans le cas d'une direction vers l'intérieur du cyclone, la vitesse est dérivée à partir de la composante normale à la surface de la sortie, de la valeur interne de la cellule.

Une valeur nulle de la vitesse est imposée sur toutes les parois du domaine. Une condition de type Neumann homogène est appliquée : un gradient nul de pression dans la direction normale aux parois.

Les lois de paroi *kqRWallFunction*, *epsilonWallFunction* et *nutUSpaldingWallFunction* sont utilisées comme conditions aux parois pour l'énergie cinétique turbulente, son taux de dissipation et la viscosité turbulente respectivement.

Toutes les simulations sont initialisées par des simulations de type *RANS* convergées en utilisant le modèle *k* − *ε* réalisable, pour éviter les instabilités numériques qui sont dues à la nature transitoire du problème. Ces dernières simulations sont arrêtées une fois que les signaux des sondes numériques placées à différentes positions dans le cyclone sont quasi-stationnaires comme indiqué dans la section 2.1.3.

# **2.2.3 Présentation des résultats numériques**

La même procédure avec l'article de référence est reprise pour la phase continue. Le calcul est initialisé toujours par les résultats d'un modèle *RANS* classique *k* − *ε* réalisable. La convergence est atteinte quand les résidus deviennent inférieurs à 10−<sup>6</sup> , et

les moyennes statistiques des signaux de vitesse et de pression enregistrées deviennent stationnaires.

Un cas est présenté ci-dessous pour montrer la procédure suivie pour vérifier la convergence de chaque calcul. Ce cas correspond à un calcul avec le modèle *k* −*ε PANS* sur le maillage non-structuré. Les signaux des vitesses et des pressions instantanées sont présentés dans les figures 2.19 et 2.20. La raison pour laquelle les graphes commencent à partir d'un instant  $t_0 = 3s$  est l'initialisation des calculs par la solution convergée d'un calcul avec le modèle *k* −*ε* réalisable. Le temps de convergence des moyennes statistiques est approximativement de 2s pour tous les signaux. Pour cela le calcul des moyennes temporelles débute à l'instant  $t_1 = 5s$ , afin d'atteindre un établissement plus rapide grâce à la soustraction de l'effet du pic d'instabilité. Le temps de calcul des moyennes temporelles est limité à 3s maximum pour garantir l'établissement de l'écoulement moyen avant l'injection des particules.

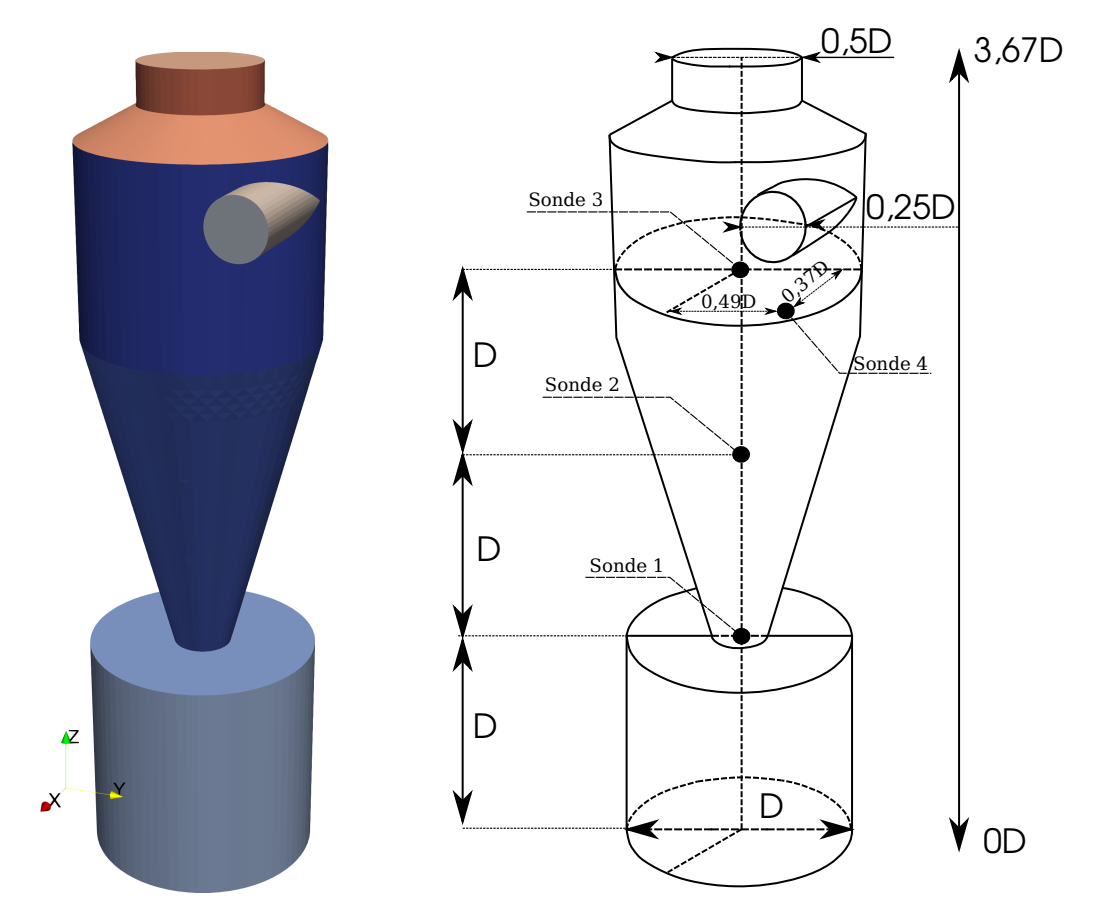

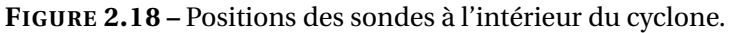

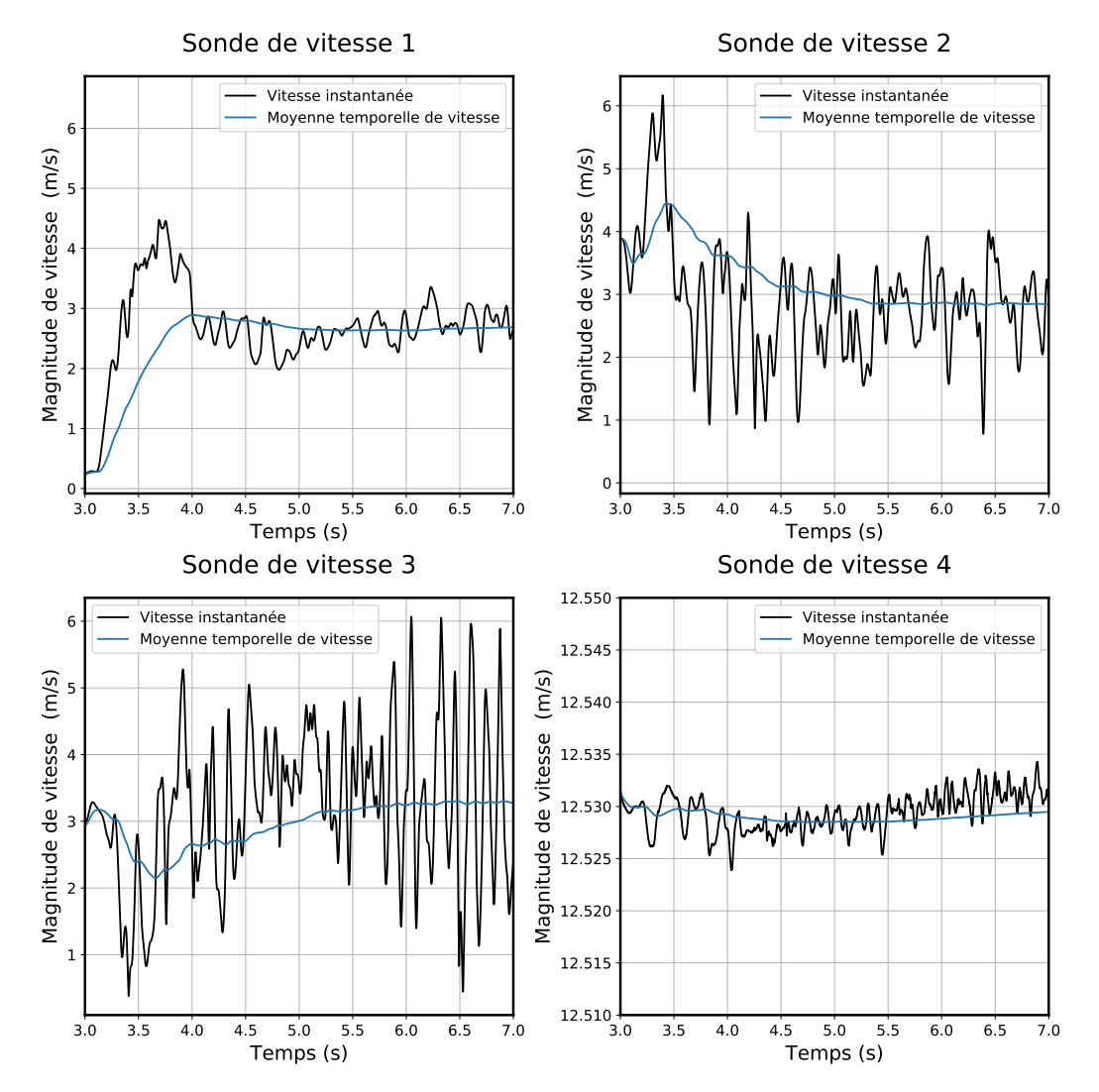

**FIGURE 2.19 –** Convergence statistique de la normes de vitesse à différentes positions de l'écoulement.

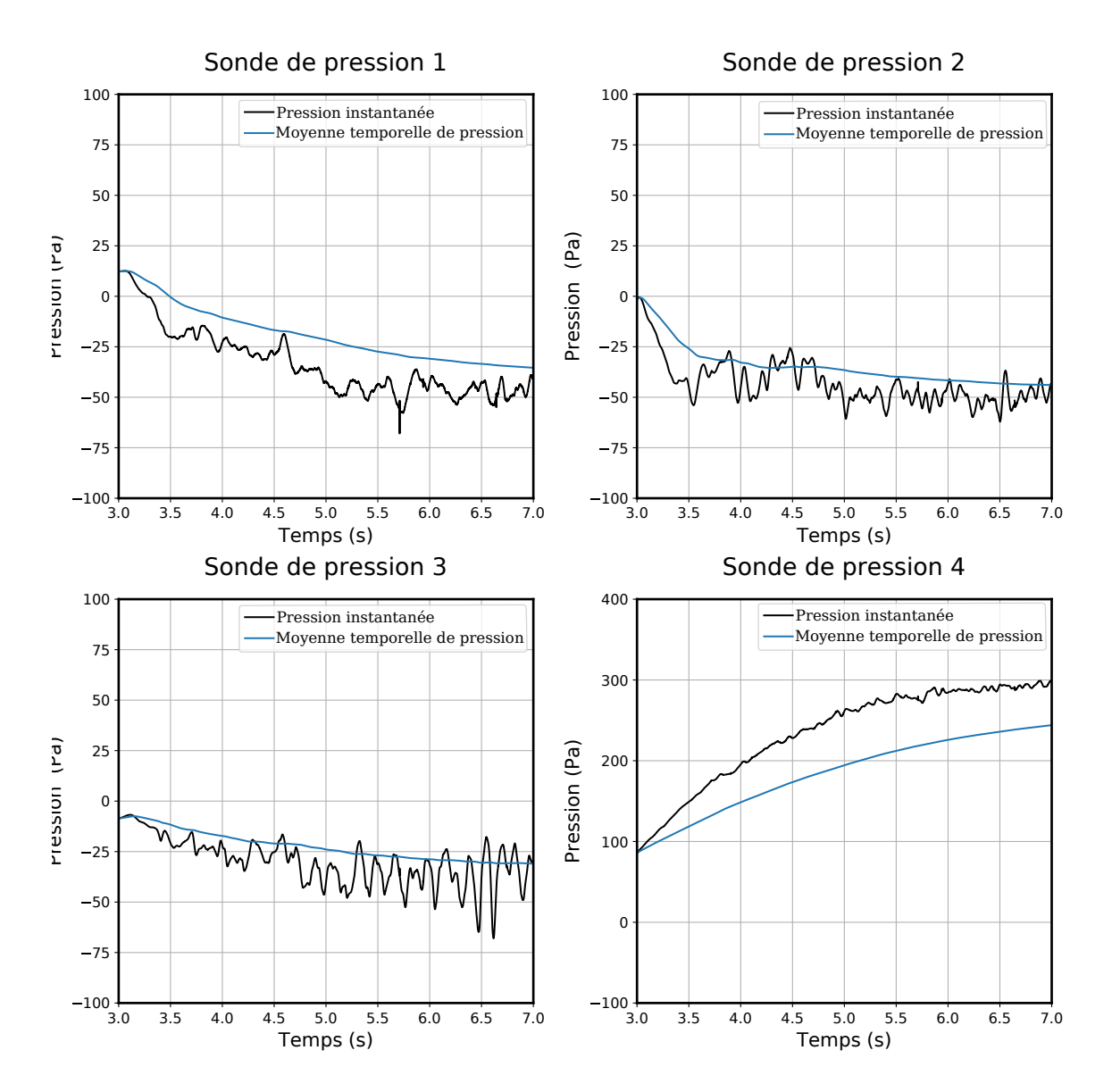

**FIGURE 2.20 –** Convergence statistique de la pression à différentes positions de l'écoulement

## **2.2.3.1 Évaluation des deux modèles de turbulence pour plusieurs vitesses de réseau**

Dans l'étude bibliographique de référence, la validation est réalisée avec une seule vitesse d'entrée d'air. Toutefois, l'étude sur la configuration industrielle de référence comprend une large gamme de vitesse qui varie entre 12,5 et 25 m/s, ainsi que les différentes dimensions de ce cyclone. Une fois de plus, la comparaison des profils de vitesse tangentielle, axiale, et de pression et la perte de charge à travers le cyclone est effectuée. Les champs scalaires de vitesse avec les lignes de courant et de pression sont également illustrés et permettront l'analyse de la topologie de l'écoulement.

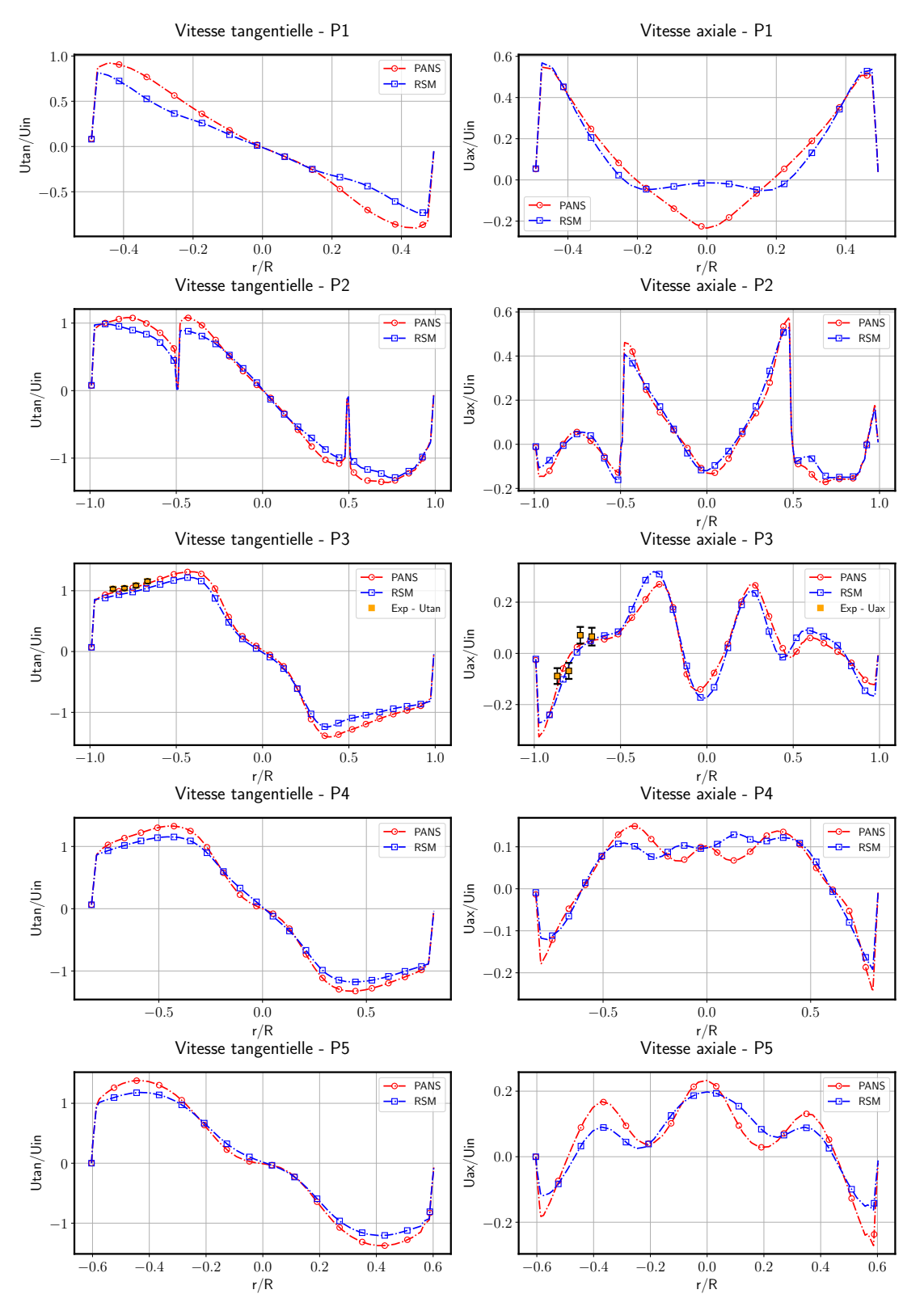

**FIGURE 2.21 –** Comparaison des distributions radiales pour les vitesses tangentielles et axiales moyennes normalisées pour les modèles de turbulence (RSM et *PANS*) dans les plans de référence pour une vitesse d'entrée  $U_{in} = 12, 5$  m/s.

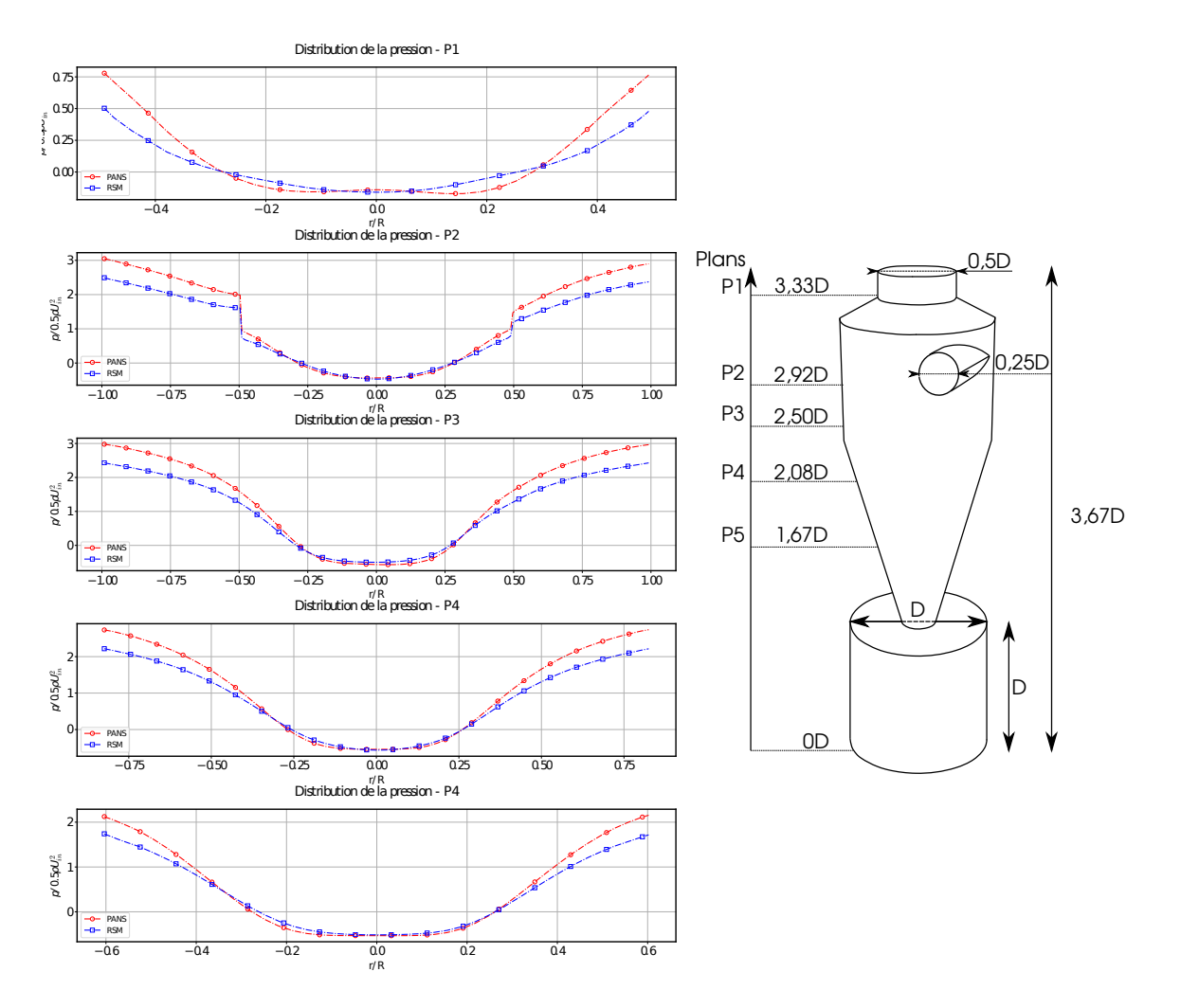

**FIGURE 2.22 –** Comparaison des distributions radiales pour les pressions normalisées pour les modèles de turbulence (RSM et *PANS*) dans les plans de référence pour une vitesse d'entrée  $U_{in} = 12, 5$  *m/s.* 

La figure 2.21 montre qu'au niveau des profils de vitesse tangentielle, le modèle *RSM* a des pics de vitesse toujours plus faibles par rapport au modèle *k* − *ε PANS*. Les pressions sont également plus faibles au niveau de la paroi. Au niveau des profils de vitesse axiale, les différences sont observées dans les premier, quatrième et cinquième plans. Dans le premier plan, au niveau de la cheminée des vitesses négatives sont observées au niveau du centre (−0,2 ≤ *r* /*R* ≤ 0,2) pour le modèle *k* − *ε PANS*. Cependant les vitesses axiales sont nulles avec le modèle *RSM*. Dans les quatrième et cinquième plans, au niveau du cône bas du cyclone, le modèle *PANS* montre des valeurs négatives plus importantes de vitesse axiale au niveau du vortex externe descendant (*r* /*R* < −0,5et *r* /*R* > 0,5). Alors qu'au niveau du vortex interne (−0,4 ≤ *r* /*R* ≤ 0,4), 3 picss sont observés dans le quatrième plan pour le modèle *k*−*ε PANS*, contre 4 pics pour le modèle *RSM*. Finalement dans le cinquième plan, le modèle *k* − *ε PANS* montre des pics minimum (*r* /*R* < −0,5et *r* /*R* > 0,5) et maximum (−0,4 ≤ *r* /*R* ≤ 0,4) de vitesse plus importantes

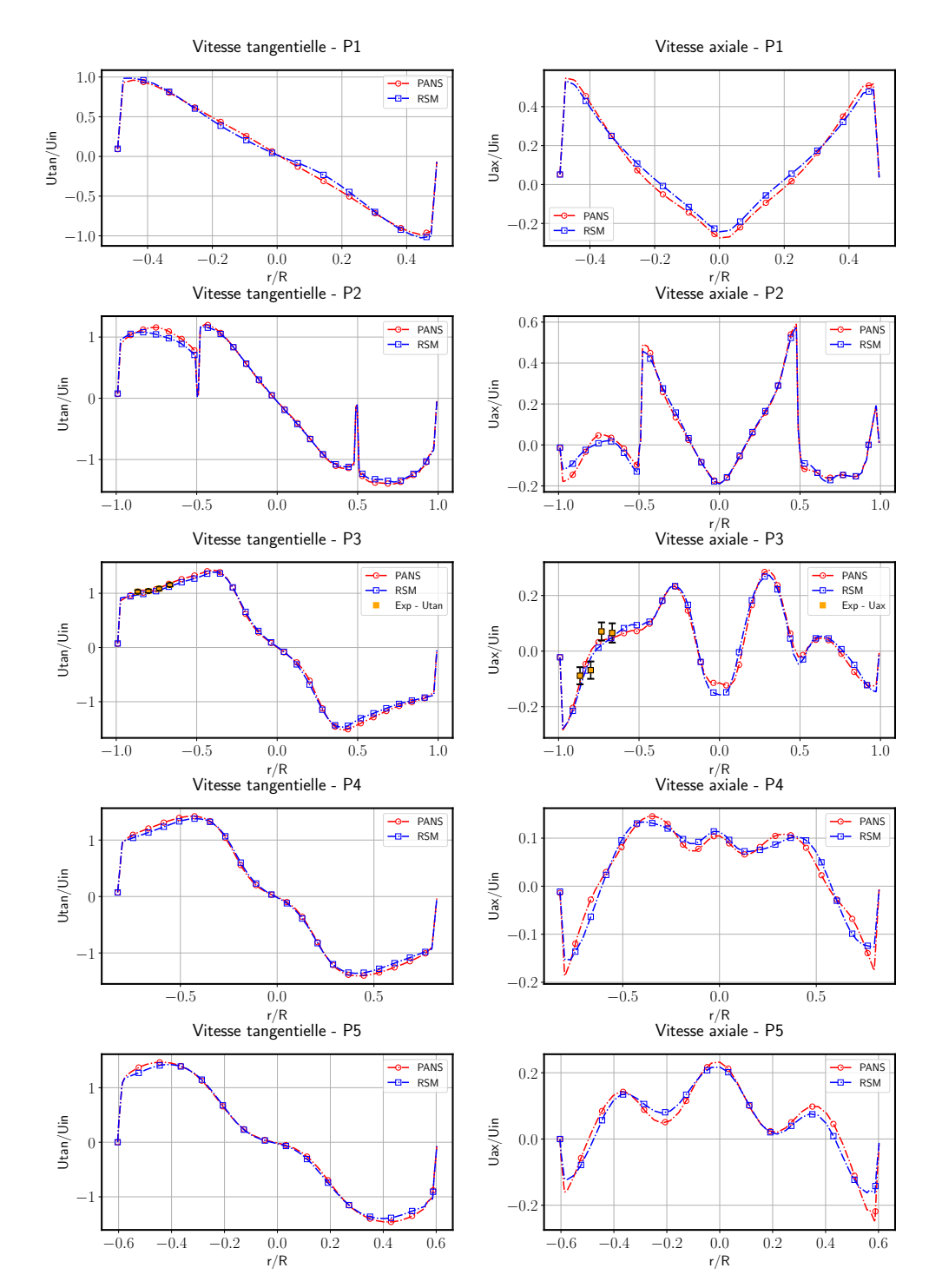

par rapport au modèle *RSM*. Ces dernières observations correspondent à une vitesse débitante d'entrée d'air de 12,5 m/s.

**FIGURE 2.23 –** Comparaison des distributions radiales pour les vitesses tangentielles et axiales moyennes normalisées pour les modèles de turbulence (*RSM* et *PANS*) dans les plans de référence pour une vitesse d'entrée  $U_{in} = 22,25$  m/s.

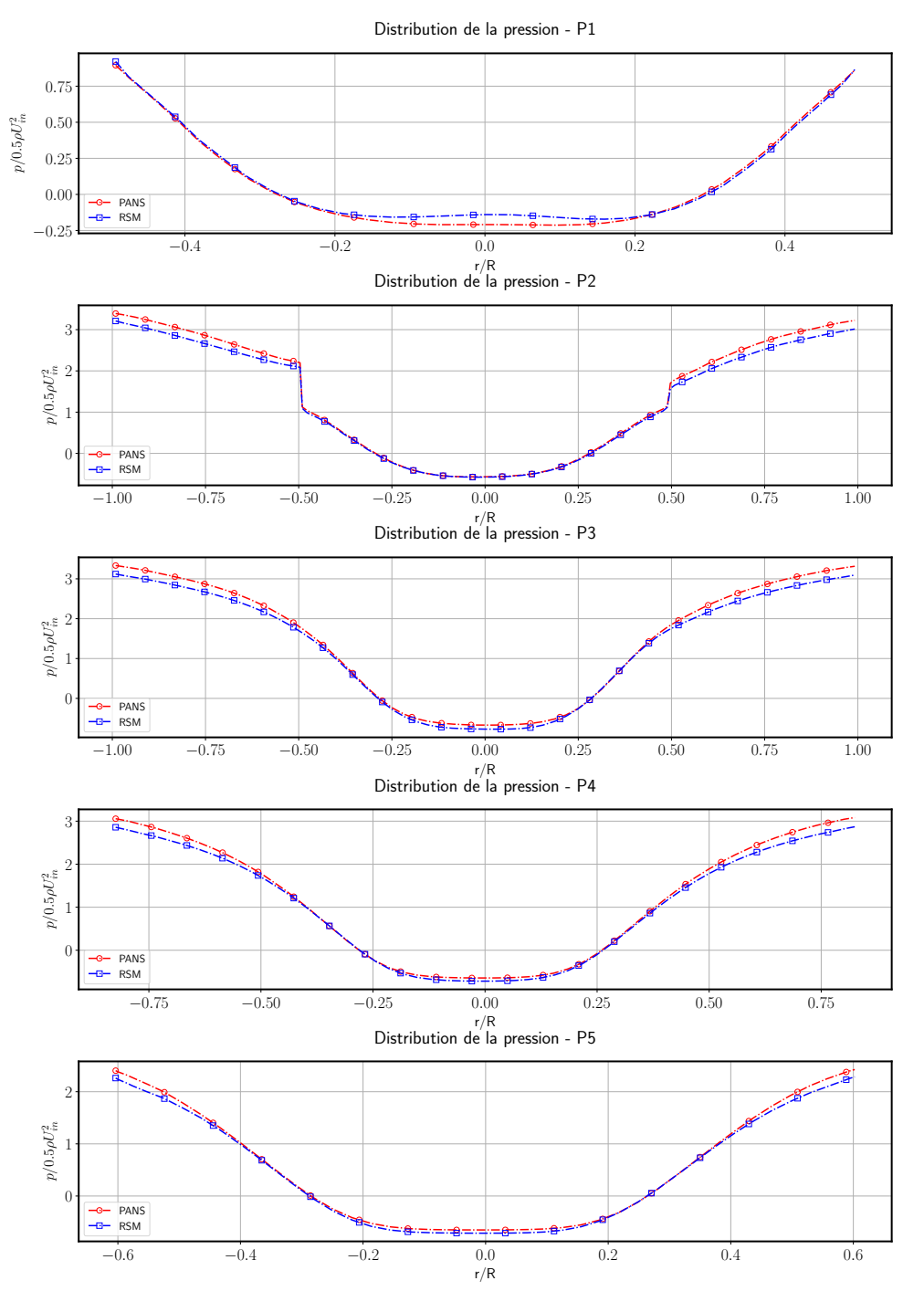

**FIGURE 2.24 –** Comparaison des distributions radiales de pression normalisées pour les modèles de turbulence (*RSM* et *PANS*) dans les plans de référence pour une vitesse d'entrée  $U_{in} = 22,25$  *m/s.* 

Tandis qu'avec une vitesse débitante de 22,25 m/s (voir figure 2.23), les profils de vitesse tangentielle et axiale se superposent parfaitement dans tous les plans. En revanche pour les pressions au niveau de la paroi (voir figure 2.24), elles sont légèrement plus basses. Dans les deux cas les profils de vitesse axiale et tangentielle sont comparés par rapport aux mesures expérimentales réalisées au niveau du plan 3. Le modèle *k* −*ε PANS* montre une bonne concordance dans les 2 cas, tandis que le modèle *RSM* montre des différences plus importantes avec la vitesse débitante de 12,5 m/s.

Les figures 2.25 et 2.26 montrent la variation des champs scalaires moyens de pression prédits en fonction des modèles de turbulence (*RSM* à droite et *PANS* à gauche). Les deux modèles montrent une diminution des pressions dans la direction radiale partant de la paroi jusqu'au l'axe du cyclone. Les modèles prédisent des pressions différentes au niveau des parois, où le modèle *RSM* estime une pression inférieur à celle du modèle *PANS* d'approximativement 40 Pa. Le gradient de pression devient aussi plus faible avec le modèle *RSM*.

Les champs scalaires de la norme de vitesse (voir figures 2.27 et 2.28) montrent des valeurs inférieures (environ 2-3 m/s) avec le modèle *RSM* relativement à ceux du modèle *k* − *ε PANS*, plus précisément dans la zone de cisaillement entre les deux vortexes interne et externe partant de l'entrée jusqu'à l'entrée du bac. Cette zone annulaire devient plus étroite quand l'écoulement dépasse la conduite de sortie.

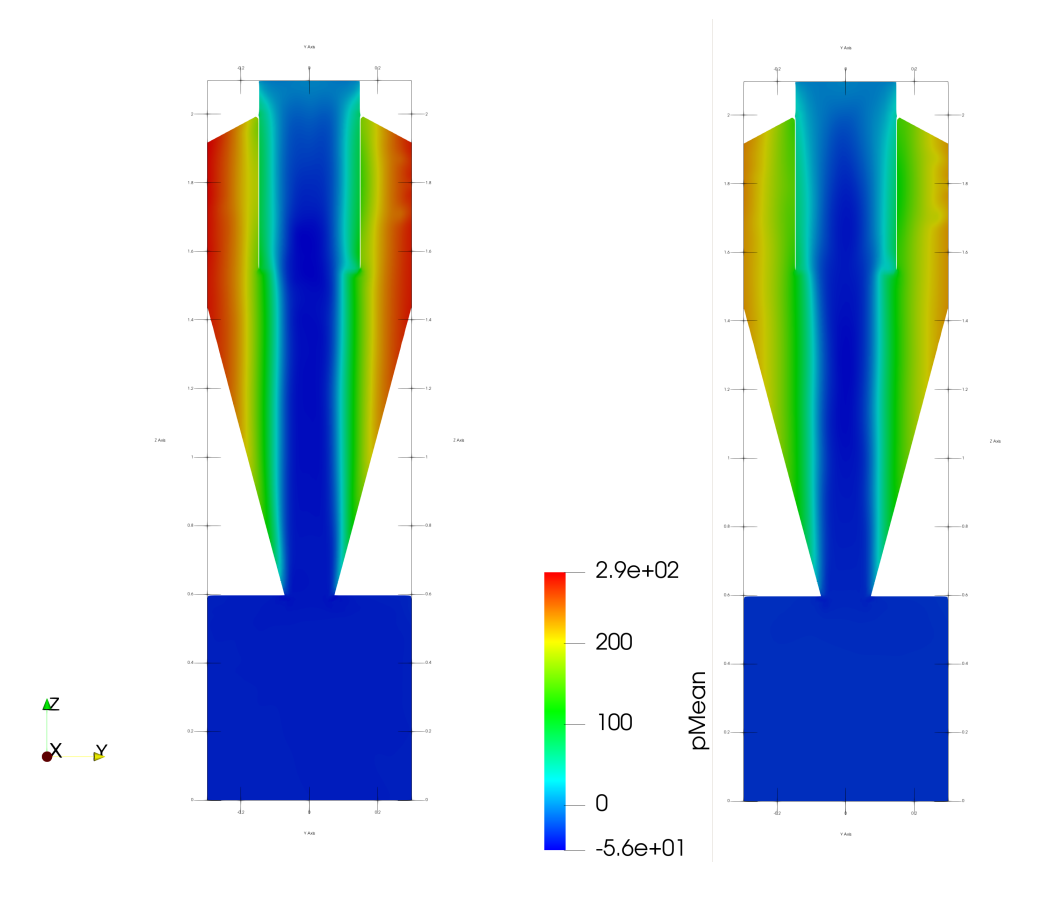

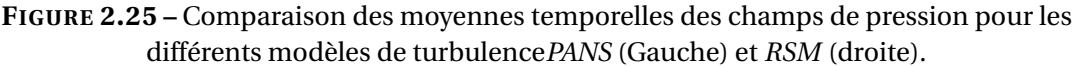

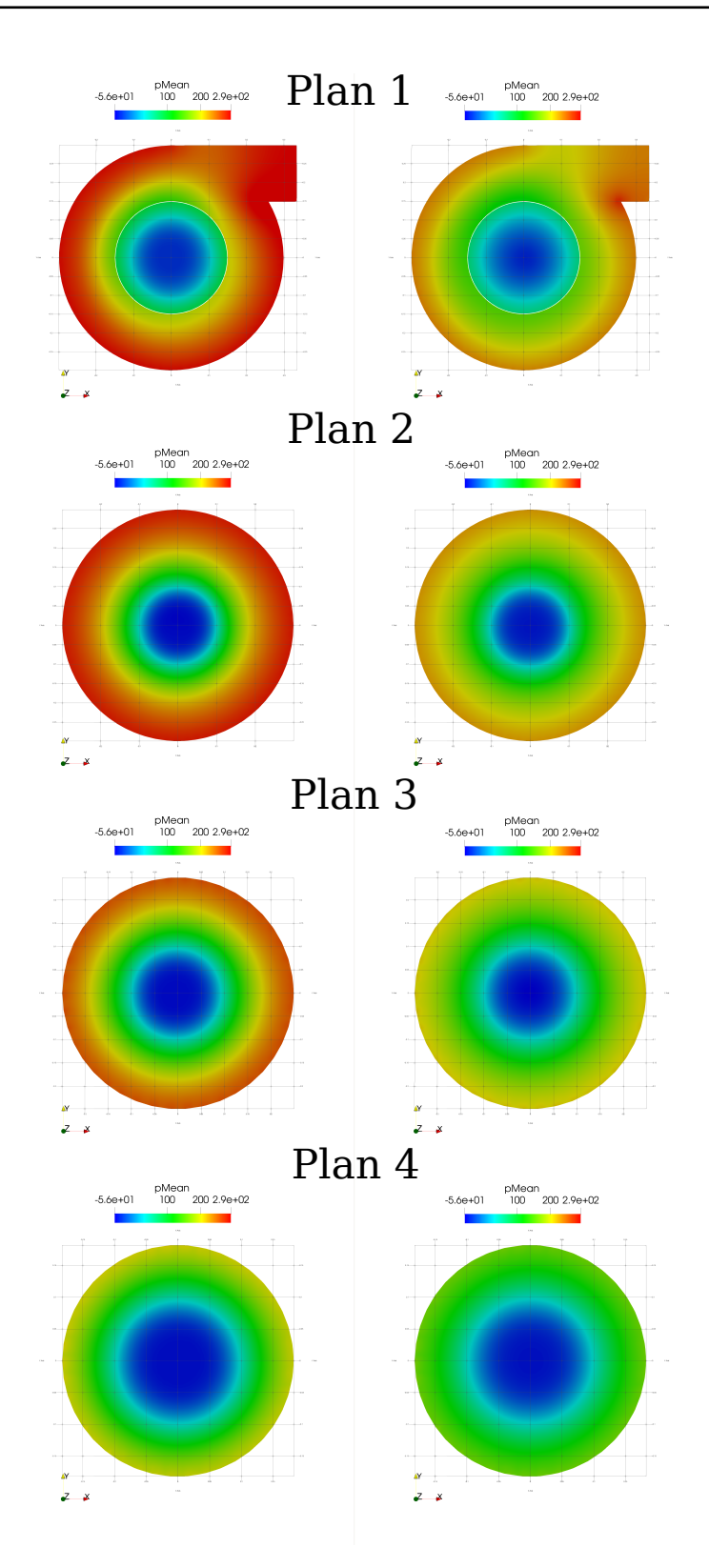

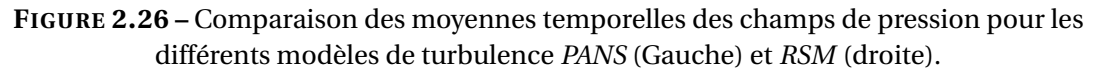

Les lignes de courant sont aussi plus compactes, dans la direction radiale et vers le centre du cyclone avec le modèle *k* − *ε PANS*, grâce à cette différence de vitesse. Ceci est clairement observé dans le plan 1 au niveau de l'interface de la conduite d'entrée et le corps de cyclone (voir figure 2.27 et 2.28) où ces lignes font une trajectoire ovale avec le modèle RSM. Des zones de recirculation sont aussi observées du coté gauche et droit de la cheminée et dans le bac approximativement aux mêmes endroits mais avec des niveaux de vorticité différentes. Un court-circuitage de l'écoulement est remarqué entre l'entrée et le coté gauche de la cheminée.

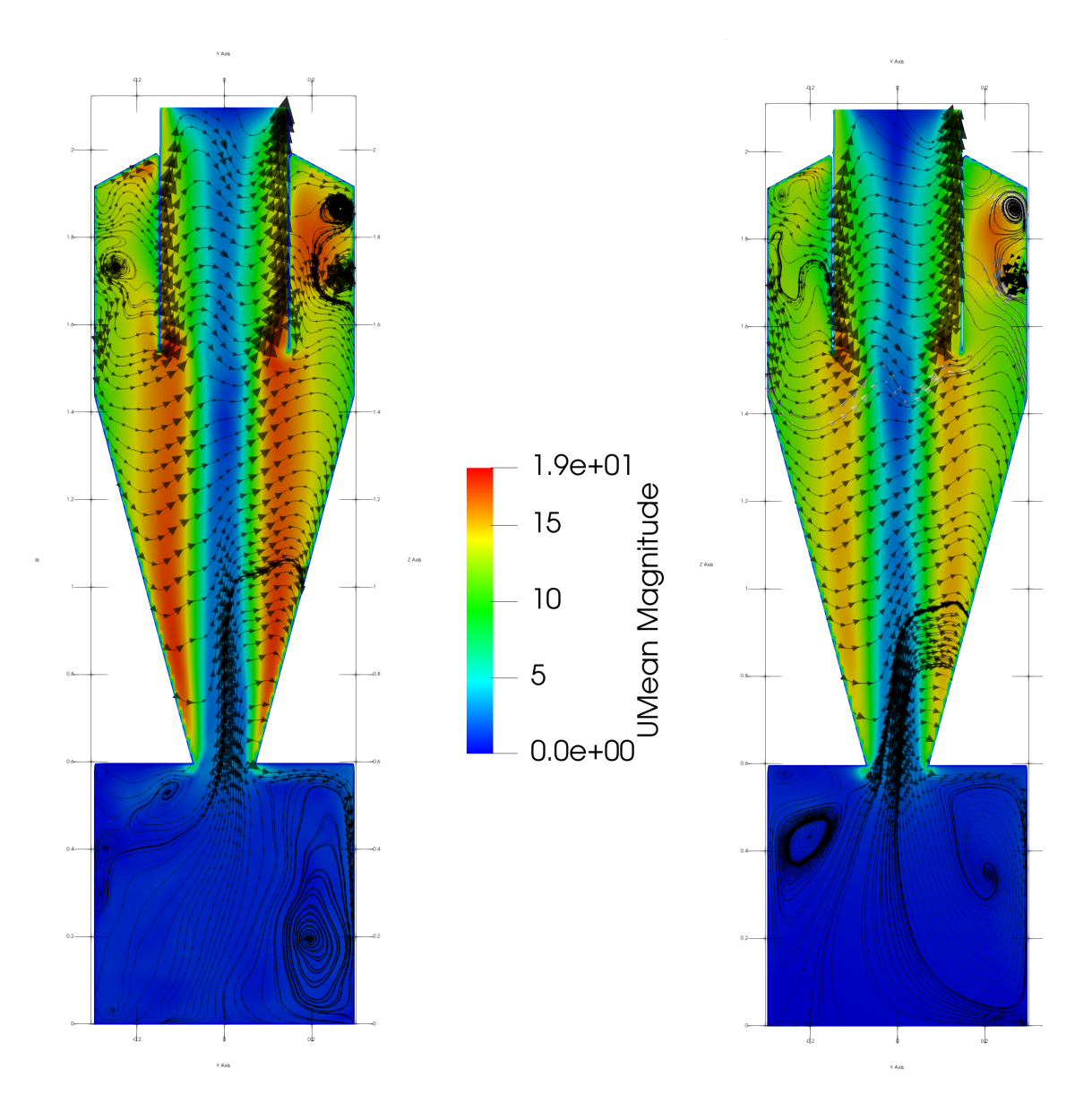

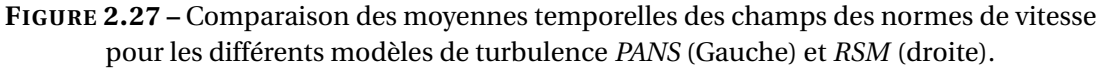

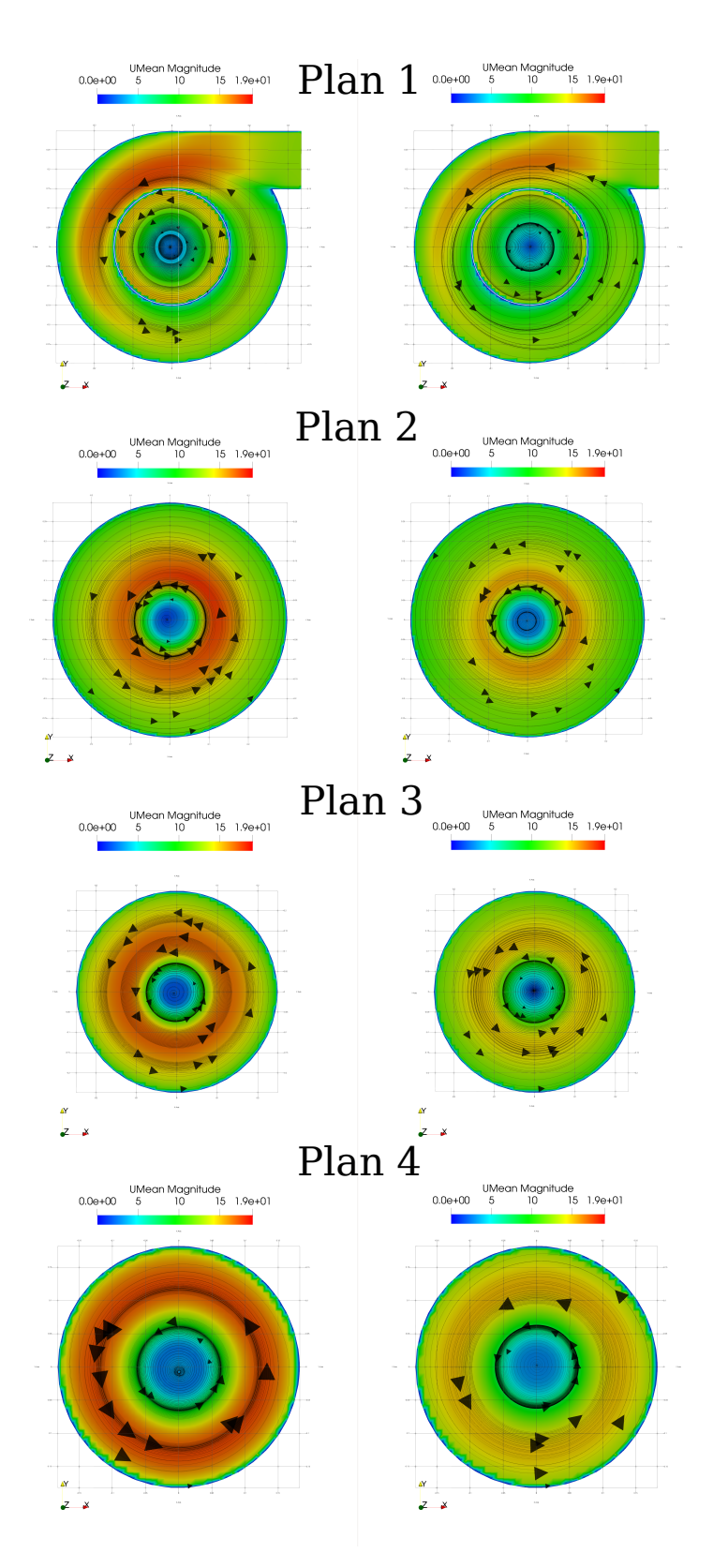

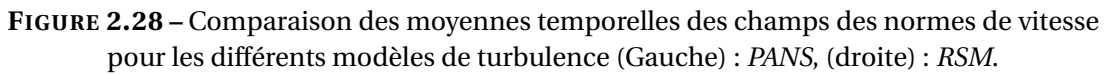

Une comparaison des profils de vitesse et de pression normalisée est aussi réalisée pour les 3 vitesses de réseau (12,5 , 15 et 22,25 m/s) et présentée dans les figures 2.29 et 2.30.

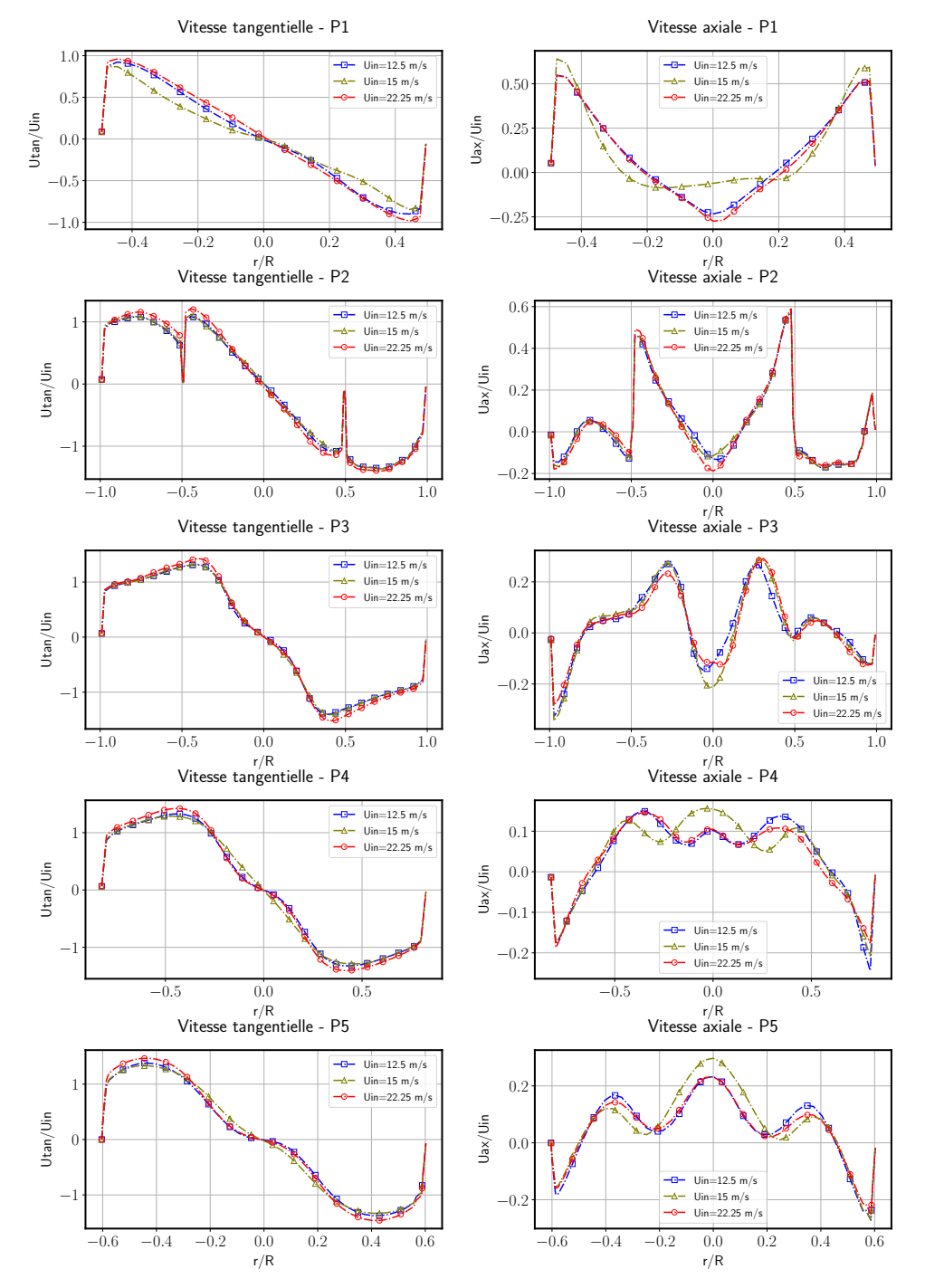

**FIGURE 2.29 –** Comparaison des distributions radiales pour les vitesses tangentielles et axiales moyennes normalisées pour le modèle de turbulence *PANS* dans les plans de référence pour différentes vitesses d'entrée *Ui n* = 12,5, 15 et 22,25 *m*/*s*.

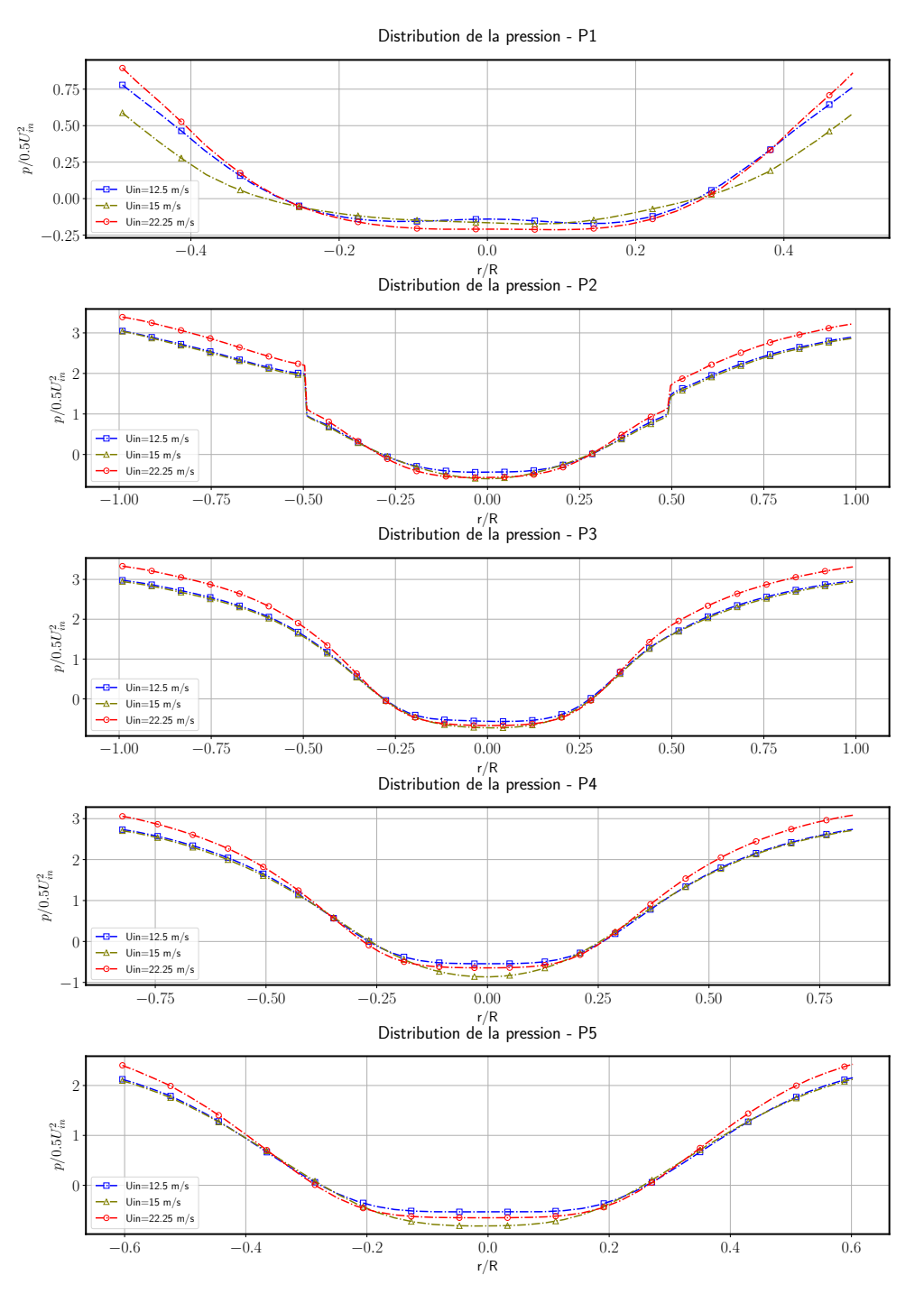

**FIGURE 2.30 –** Comparaison des distributions radiales pour les moyennes de pression normalisées pour le modèle de turbulence *PANS* dans les plans de référence pour différentes vitesses d'entrée *Ui n* = 12,5, 15 et 22,25 *m*/*s*.

Des légères différences sont observées avec la vitesse 15 m/s, dans le plan 1 pour les profils de vitesse tangentielle, et dans les plans 1 et 4 pour les profils de vitesse axiale. Ces différences peuvent être dues à un temps d'intégration plus faible (2s au lieu de 3s) pour calculer les moyennes temporelles des champs de vitesses et de pression. Ceci implique la sensibilité des résultats au temps d'intégration des moyennes temporelles et montre l'importance du contrôle de l'établissement des signaux de vitesses et de pression à différentes positions de l'écoulement.

Cependant les autres profils de vitesses normalisées se superposent. Ceci montre que le régime de turbulence dans le cyclone est toujours le même avec ces vitesses. Tous les profils normalisés de pression se superposent pour les 3 vitesses dans la zone centrale −0,5 ≤ *r* /*R* ≤ 0,5. Tandis qu'au niveau des parois (*r* /*R* ≤ −0,5 et *r* /*R* ≥0,5) les profils qui correspondent aux vitesses 12,5 et 15 m/s se superposent et montrent des valeurs plus faibles (quasiment 3 fois la pression dynamique en entrée) à ceux qui correspondent à la vitesse 22,25 m/s (approximativement 3,4 fois la pression dynamique en entrée).

Les différences relatives des pertes de charge à travers le cyclone par rapport aux mesures expérimentales pour les deux modèles (*RSM* et *PANS*) sont calculées dans le tableau 2.14. Ces résultats montrent des écarts plus importants avec le modèle *RSM* et pour les deux vitesses débitantes. Mais surtout avec les vitesses de 12,5 et 15 m/s où cette différence est trois fois et deux fois plus importantes avec le modèle *RSM* respectivement. Cela est expliqué par la sous-estimation de la pression dans la zone proche paroi avec le modèle *RSM*, comme le montrent les profils de pression et les champs scalaires (voir figure 2.25, 2.26, 2.27 et 2.28). Ces figures montrent aussi que la pression diminue progressivement en partant de la paroi pour atteindre une pression minimale négative de 56 Pa au centre avec les deux modèles.

|                        | Perte de charge (Pa) |                        |              | Différences relatives % |                        |  |
|------------------------|----------------------|------------------------|--------------|-------------------------|------------------------|--|
| Vitesse d'entrée (m/s) | <b>RSM</b>           | $k - \varepsilon$ PANS | expérimental | <b>RSM</b>              | $k - \varepsilon$ PANS |  |
| 12,5                   | 288,1                | 350,2                  | 399,5        | 38,7                    |                        |  |
| 15                     | 460                  | 525                    | 597,5        | 23                      |                        |  |
| 22,25                  | 1061,6               | 1239                   | 1226,2       | 13                      |                        |  |

**TABLE 2.14 –** La différence relative pour la perte de charge.

### **2.2.3.2 Évaluation de l'influence du maillage et du paramètre fk**

Un seul cas test est réalisé pour étudier l'influence d'un maillage à peu près deux fois plus dense (1173895 cellules) sur la qualité des résultats. Dans la figure 2.32, le maillage fin montre des amplitudes légèrement plus importantes au niveau des pics de vitesse tangentielle dans tous les plans et une déviation moins forte des profils autour du centre de rotation (à r/R=0) dans les 4ème et 5ème plans. Ces différences ont une valeurs toujours ≤ 8,3% et atteignent leurs valeurs maximales dans la zone proche paroi de la cheminée (plan 1).

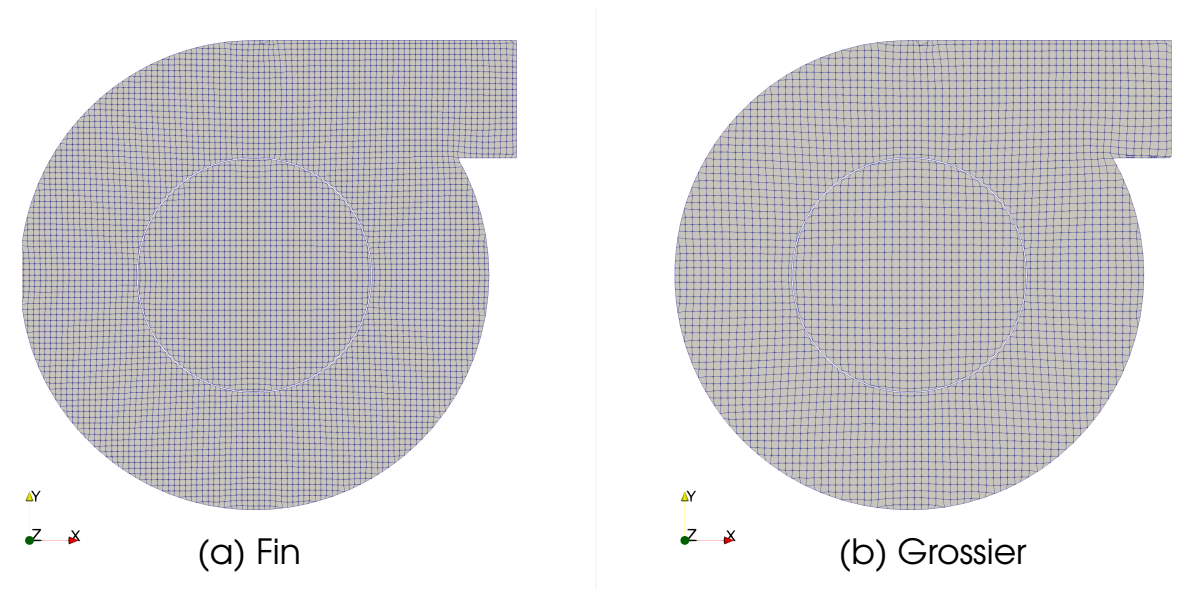

**FIGURE 2.31 –** Deux différentes discrétisations spatiales.

Pour les vitesses axiales, les différences sont observées presque au niveau de tous les pics minimaux et maximaux. Dans les plans 1, 2, 3 et 4 les différences sont ≤ 5% de la vitesse débitante d'entrée et ≤ 12% dans le dernier plan.

Pour les profils de pression (voir figure 2.33), les variations sont similaires dans tous les plans. Le maillage fin montre des valeurs de pression plus élevées au niveau de la paroi, et des valeurs négatives plus importantes au centre (r/R=0), la différence maximale est approximativement de 0,4 fois la pression dynamique d'entrée.

D'ailleurs l'observation des champs scalaires moyennés des normes de vitesse et de pression révèle des différences importantes (voir figure 2.34). Pour le maillage fin, le centre du vortex interne est plus étroit où la vitesse est presque nulle est le phénomène de précession du vortex est plus clair. La zone annulaire autour du centre du vortex continue jusqu'au bas du bac de poussière où les normes de vitesse arrivent jusqu'à 5 m/s. Tandis qu'avec le maillage grossier ceci n'est pas capturé. Dans la zone aussi annulaire de cisaillement entre les deux vortex où les normes de vitesse sont maximales, partant de l'entrée de la cheminée jusqu'à l'entrée du bac, les valeurs sont plus importantes de (1-2 m/s) toujours avec le maillage fin.

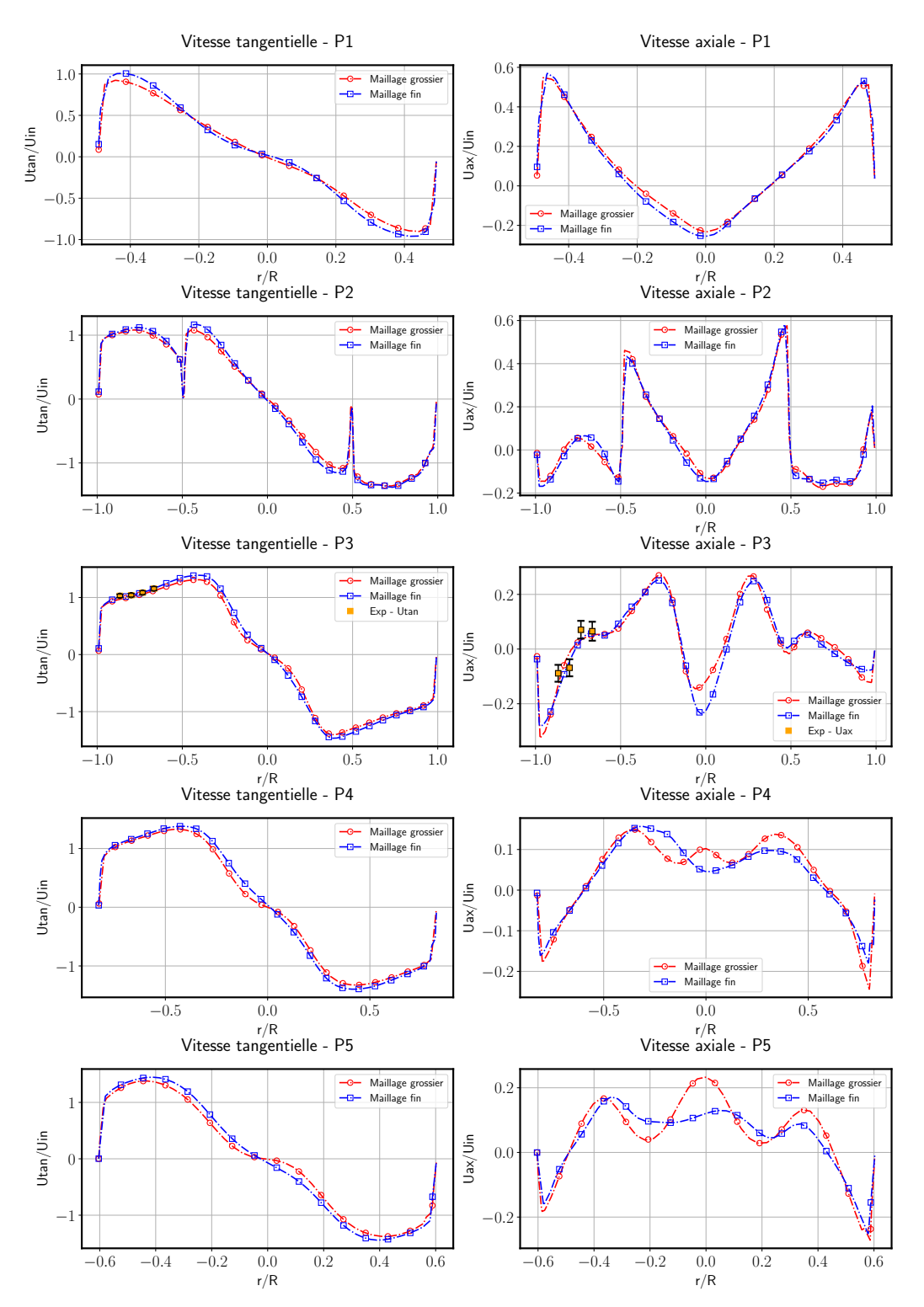

**FIGURE 2.32 –** Comparaison des distributions radiales pour les vitesses tangentielles et axiales moyennes normalisées pour le modèle de turbulence *PANS* dans les plans de référence pour différentes vitesses d'entrée et deux maillages différents (grossier et fin).

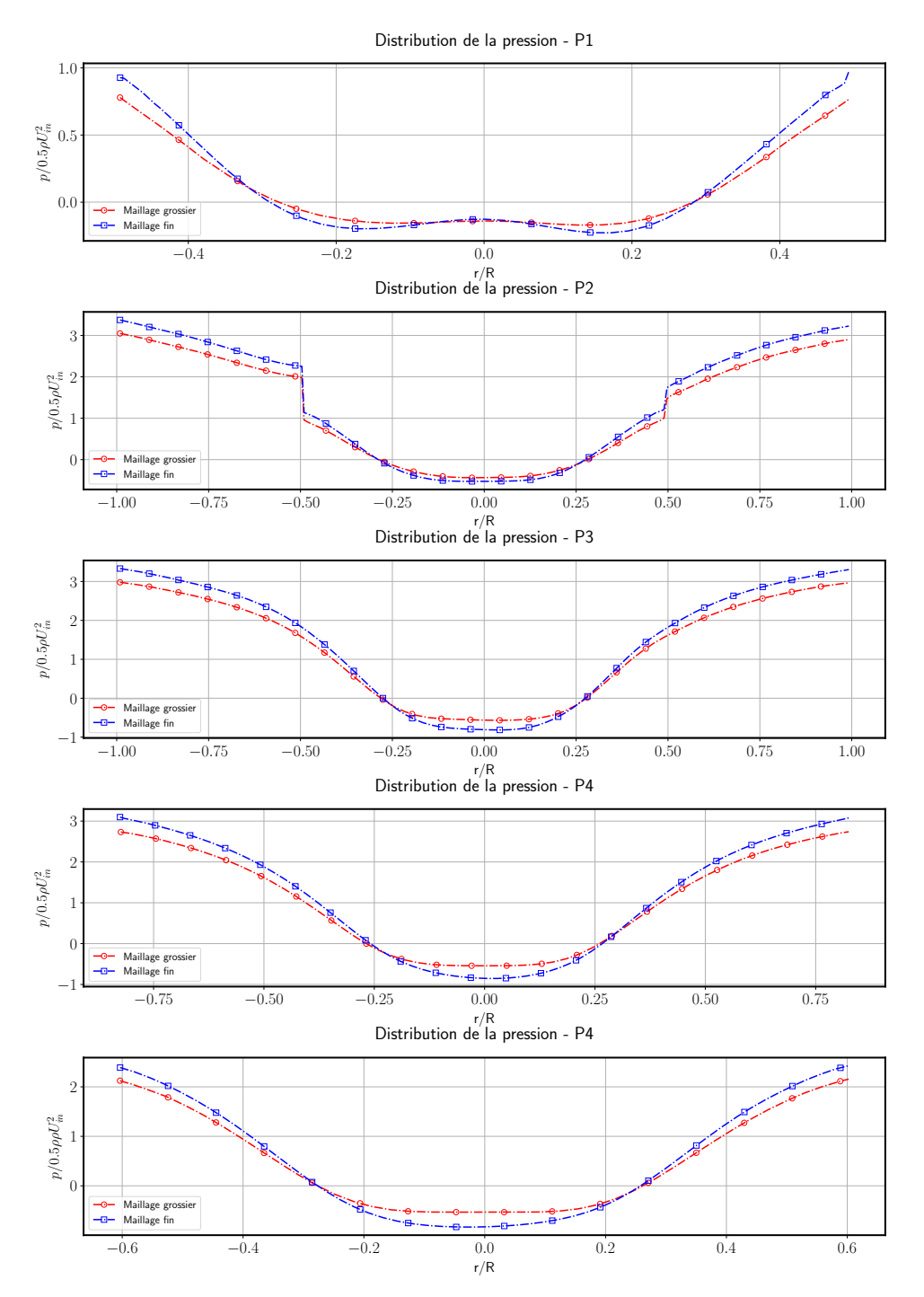

**FIGURE 2.33 –** Comparaison des distributions radiales des pressions moyennes normalisées pour le modèle de turbulence *PANS* dans les plans de référence pour différentes vitesses d'entrée et deux maillages différents (grossier et fin).

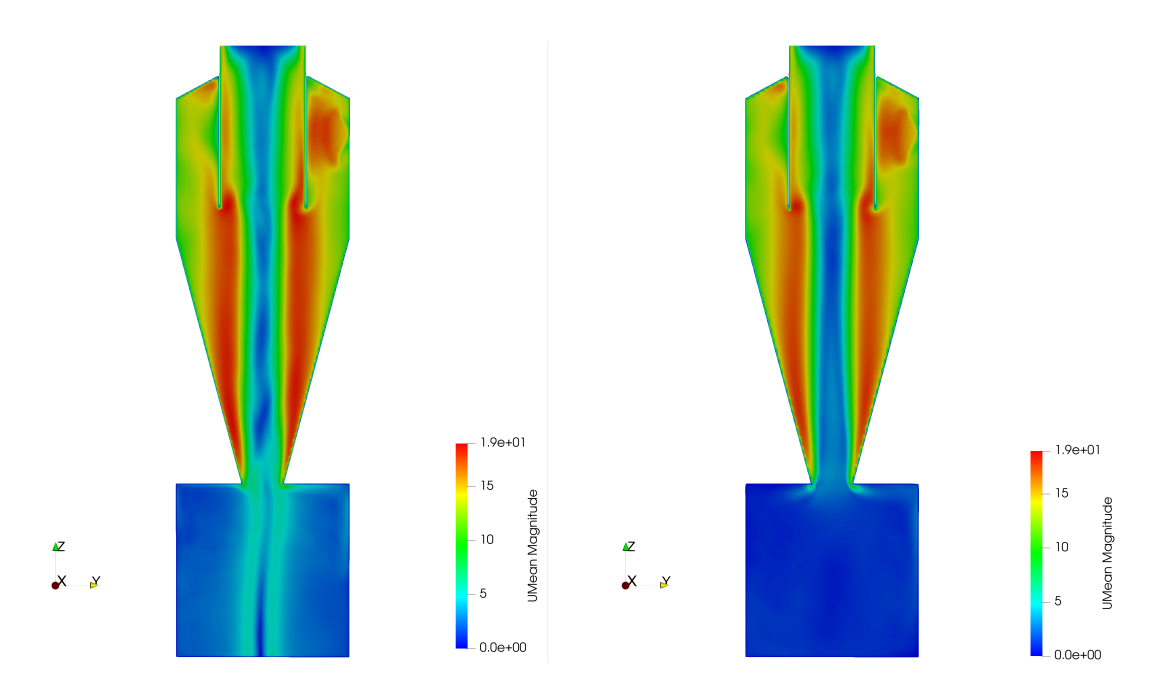

**FIGURE 2.34 –** Comparaison des moyennes temporelles des champs des normes de vitesse pour le modèle de turbulence *PANS* avec le maillage fin (Gauche) et le maillage grossier (droite).

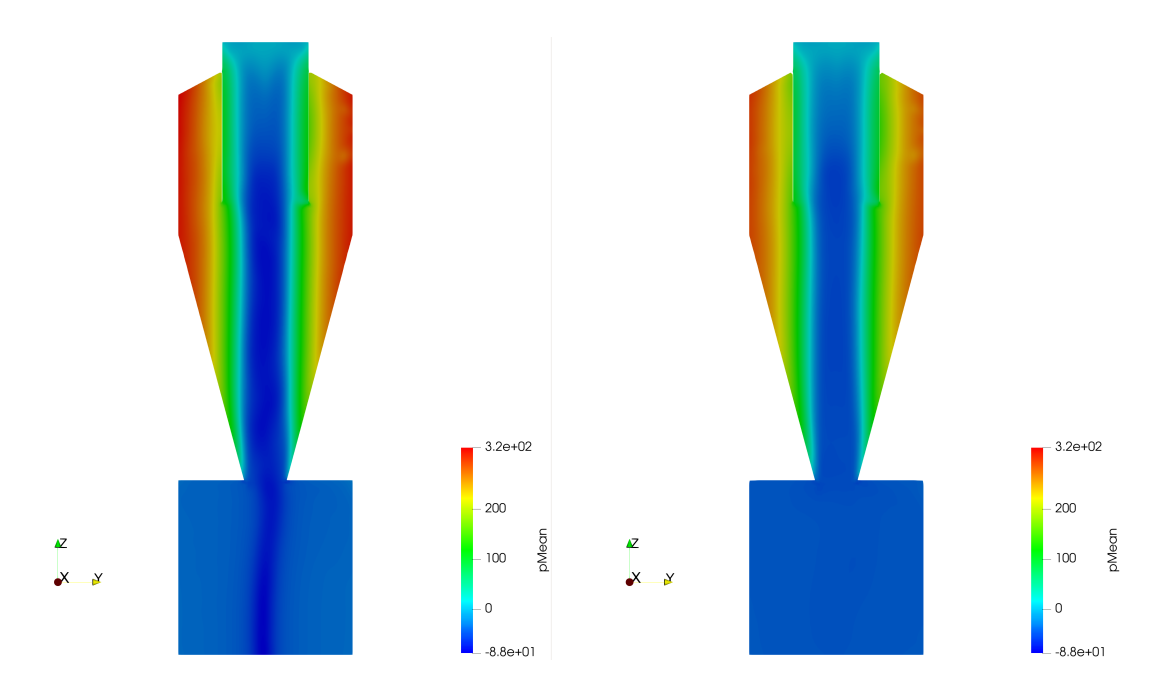

**FIGURE 2.35 –** Comparaison des moyennes temporelles des champs de pression pour le modèle de turbulence *PANS* avec le maillage fin (Gauche) et le maillage grossier (droite).

Pour les champs scalaires moyens de pression, les valeurs dans la zone proche à la paroi sont plus élevées d'approximativement 50 Pa par rapport au maillage grossier. Les

valeurs négatives de pression dans la zone centrale du cyclone sont plus importantes et la différence est également de 50 Pa approximativement. Cette zone s'étend jusqu'au bas du bac avec le maillage fin. valeurs négatives de pression dans la zone cent

0.4

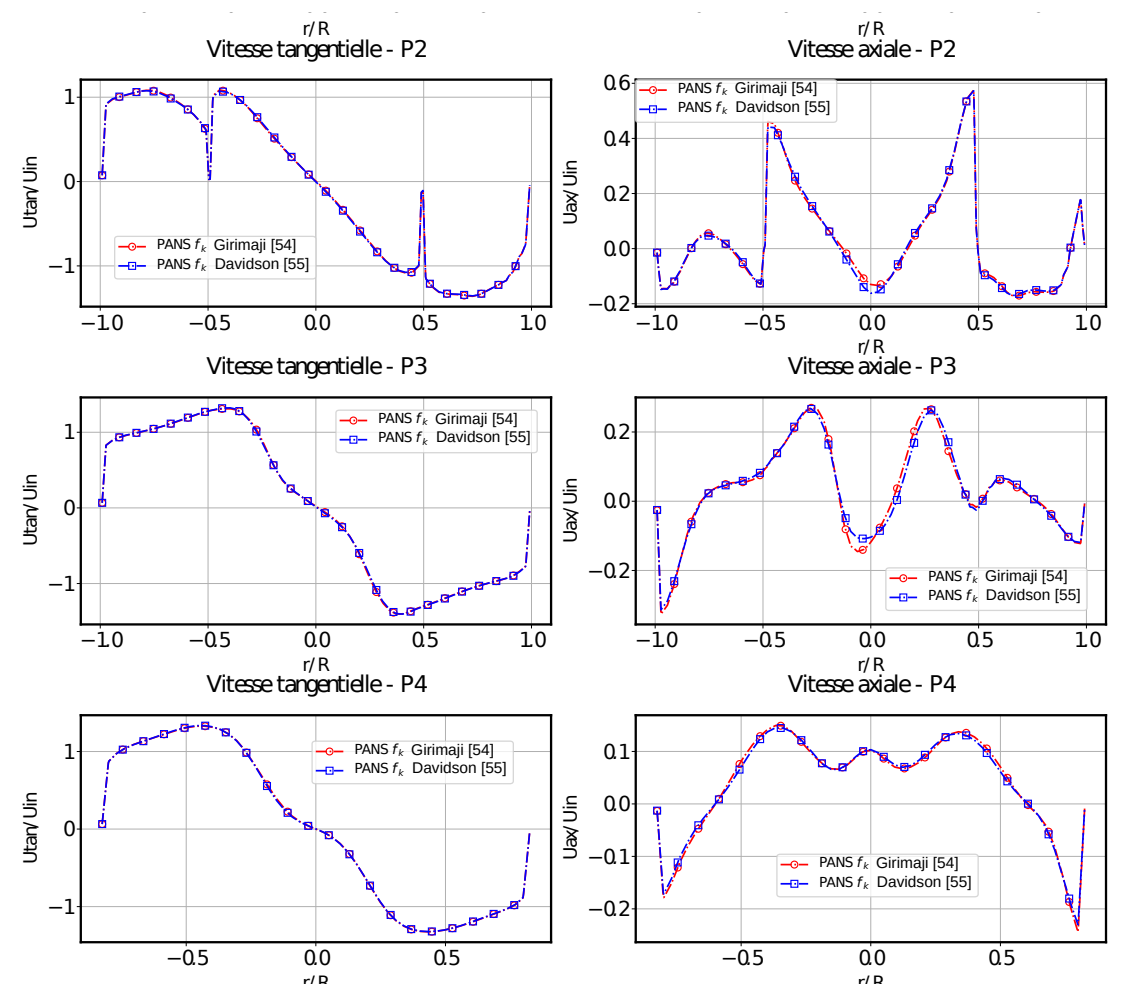

moyennes normalisées pour le modèle de turbulence *PANS* dans les plans de référence pour la<br>. FIGURE 2.36 – Comparaison des distributions radiales pour les vitesses tangentielles et axiales vitesse  $U_{in}$  = 12,5 *m/s* pour les deux définitions du paramètres  $f_k$ .

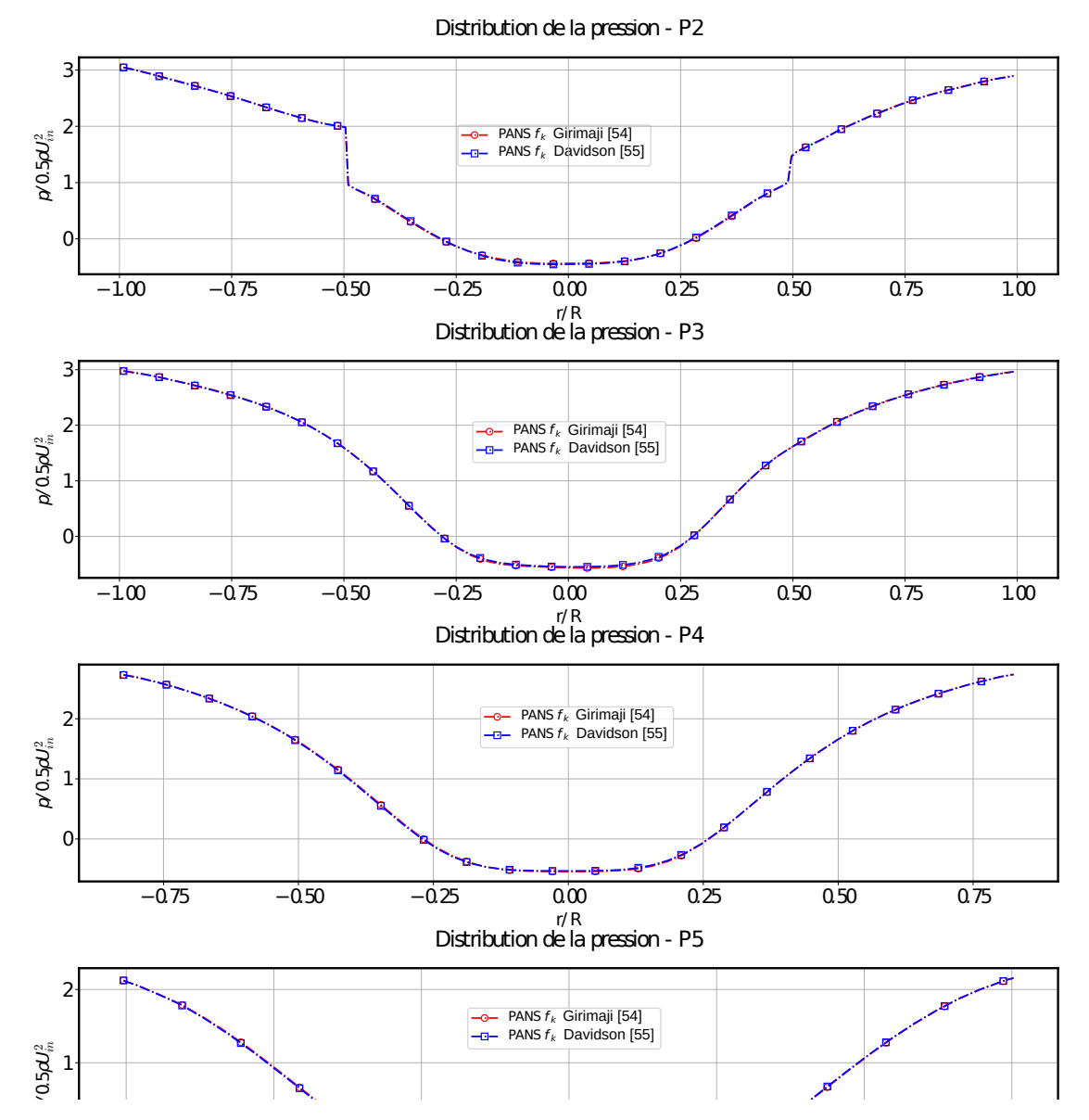

 $U_{in} = 12, 5 \, \text{m/s}$  pour les deux définitions du paramètres  $f_k$ . 0 **FIGURE 2.37 –** Comparaison des distributions radiales pour les moyennes normalisées de pression pour le modèle de turbulence *PANS* dans les plans de référence pour la vitesse

L'influence des deux définitions de la grandeur *f<sup>k</sup>* est évaluée par la comparaison des profils de vitesse et de pression normalisées, des champs scalaires du paramètre *f<sup>k</sup>* et les pertes de charges à travers le cyclone. Les profils moyens se superposent parfaitement dans tous les plans pour les vitesses tangentielles et de la pression. Des faibles différences de l'ordre de 2% sont remarquées au niveau du centre (r/R=0) des profils de vitesse axiale dans les plans 1, 2 et 3 et au niveau des deux pics (à r/R=-0,2 et 0,4) dans le plan 5.

Les champs scalaires du paramètre *f<sup>k</sup>* sont présentés dans la figure 2.38. Les valeurs de ce paramètre sont plus importantes au niveau des parois du cyclone pour la définition basée sur l'équation (1.44) de Lars Davidson. Ceci signifie que plus de structures sont résolues avec la définition basée sur l'équation (1.41) de Girimaji.

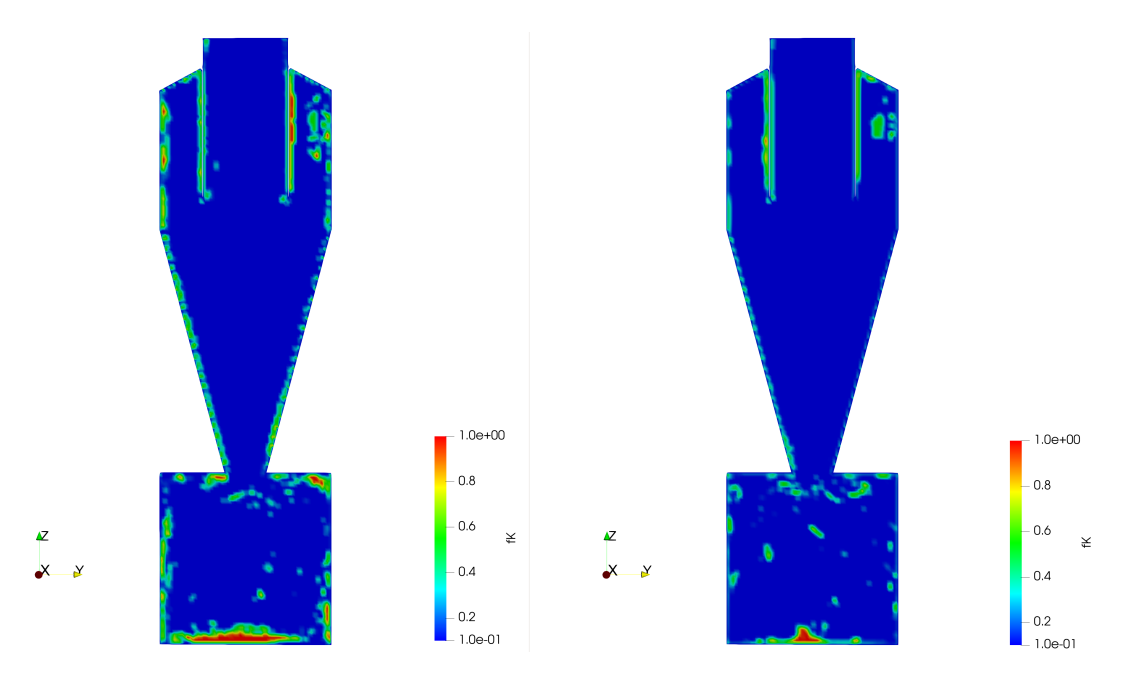

**FIGURE 2.38 –** Comparaison des moyennes temporelles des champs scalaires de *f<sup>k</sup>* pour le modèle de turbulence *PANS* pour les deux définitions de *f<sup>k</sup>* : Lars Davidson - équation (1.44) (gauche) et Girimaji - équation (1.41) (droite).

Le maillage fin montre une vraie amélioration (de l'ordre de 10%) pour l'estimation de la perte de charge à travers le cyclone. Ceci est due aux valeurs de pression plus élevées prévues dans la zone proche au paroi du cyclone. La définition de *f<sup>k</sup>* basée sur l'équation (1.44) apporte également une amélioration de 2,4%.

|                         | Grossier | fin   | expérimental |
|-------------------------|----------|-------|--------------|
| Perte de charge (Pa)    | 350,2    | 391,2 | 399,5        |
| Différences relatives % |          |       |              |

**TABLE 2.15 –** Différence relative pour la perte de charge par rapport aux mesures expérimentales pour les 2 maillages.

|                         |       |       | $f_k$ - eq (1.41)   $f_k$ - eq (1.44)   expérimental |
|-------------------------|-------|-------|------------------------------------------------------|
| Perte de charge (Pa)    | 350.2 | 361,7 | 399.5                                                |
| Différences relatives % |       | 9.6   | $\overline{\phantom{a}}$                             |

**TABLE 2.16 –** Différence relative pour la perte de charge par rapport aux mesures expérimentales pour les 2 définitions de *f<sup>k</sup>* .
## **2.3 Conclusions**

Pour la prédiction de l'écoulement et de sa structure, le modèle *k*−*ε PANS* est évalué en terme de précision des résultats, temps de calcul en comparaison avec d'autres modèles de turbulence, ainsi que deux définitions différentes du paramètre *f<sup>k</sup>* qui précise le niveau d'échelles résolues. Différents types de maillage et niveaux de discrétisation spatiales sont aussi testés sur les configurations de l'article de référence [46] et industrielle de référence.

Ce dernier modèle (*k* − *ε PANS*) prédit fidèlement les profils de vitesses et avec une grande précision sur les pertes de charge, tout cela avec des temps de calcul plus faibles par rapport à celui du modèle *RSM*. L'utilisation d'un maillage structuré est toujours favorable, car il offre des meilleures prédictions des profils de vitesse et des pertes de charge. Cependant la génération d'un maillage structuré reste un défi pour les géométries complexes. Pour la configuration de l'article de référence, de meilleurs résultats sont obtenus avec la définition de *f<sup>k</sup>* basée sur l'équation (1.44) pour les vitesses et la perte de charge. Tandis qu'avec la configuration industrielle de référence, les deux définitions montrent les mêmes résultats pour la vitesse, mais la définition basée sur l'équation (1.44) (Lars Davidson) prévoit plus précisément la perte de charge. Le modèle *RSM* sous-estime les pics de vitesse tangentielle maximale et les pressions aux parois du cyclone à des faibles vitesses. Un maillage avec une discrétisation similaire au maillage 5 testé avec la configuration industrielle est recommandé pour prédire plus précisément l'écoulement.

Pour conclure, l'utilisation du modèle *PANS* avec la définition basée sur l'équation (1.44) de *f<sup>k</sup>* combinée avec un maillage assez fin offre le meilleur compromis entre le coût de calcul et la finesse des résultats pour simuler l'écoulement dans un cyclone.

# CHAPITRE

# 3

# ÉTUDE EXPÉRIMENTALE ET NUMÉRIQUE DE CONFIGURATIONS INDUSTRIELLES

# **Table des matières**

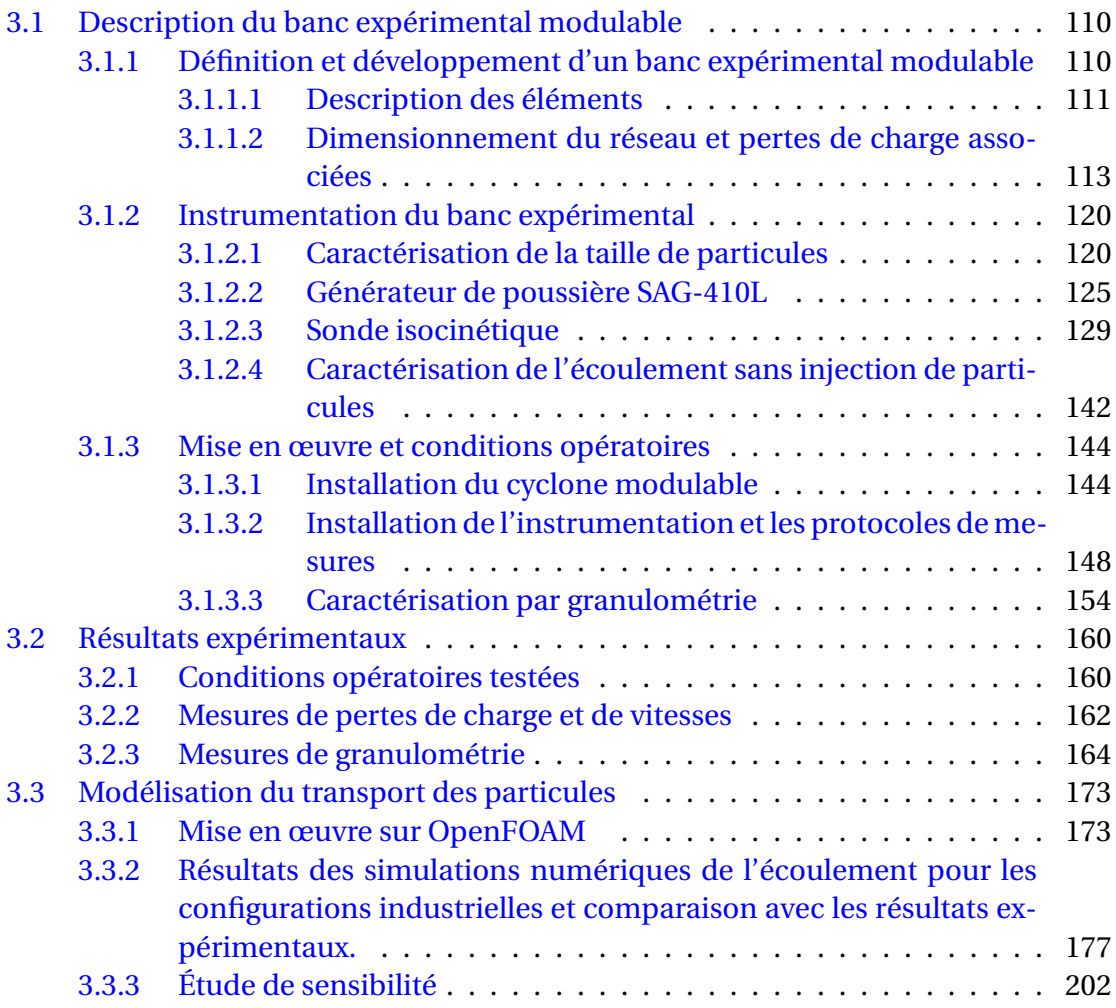

## **3.1 Description du banc expérimental modulable**

### **3.1.1 Définition et développement d'un banc expérimental modulable**

Une partie de l'étude bibliographique réalisée a permis d'identifier des méthodes d'optimisation possibles sur différentes configurations de cyclone. Par conséquent, certaines de ces méthodes d'optimisation sont mises en place sur la configuration industrielle de référence dans le but d'évaluer leurs influences sur l'efficacité de séparation et la perte de charge qui est directement liée à l'efficacité énergétique.

Cette évaluation est réalisée par la caractérisation expérimentale de l'efficacité de séparation et de la perte de charge en fonction des différentes conditions opératoires à l'aide d'un banc expérimental instrumenté et modulable. En complément, les champs de vitesse et de pression simulés sont aussi comparés et analysés.

Il existe plusieurs approches pour optimiser l'efficacité du cyclone. La première approche consiste à contrôler activement l'écoulement dans le cyclone en ajustant la vitesse du réseau et le taux de dilution pour un type de poudre ayant une certaine distribution de taille de particules. L'autre approche consiste à contrôler passivement l'écoulement en optimisant des paramètres géométriques du cyclone (contrôle passif) ou par l'intégration de pièces mécaniques (contrôle actif).

Dans cette section, seul le contrôle passif sera étudié pour mettre en évidence les différents paramètres qui ont permis de définir les configurations géométriques de cyclone. Suite à l'étude bibliographique, des paramètres géométriques qui semblaient les plus importants ont été sélectionnés.

Ces paramètres sont les suivants :

1. Le rapport du diamètre de la cheminée sur le diamètre du corps de cyclone :

```
\phi_{VF}/\phi_{CV}
```
2. Le rapport du diamètre du cône bas sur le diamètre de la la cheminée :

```
\phi_{LC}/\phi_{VF}
```
3. Le rapport de la hauteur du cône bas sur la hauteur totale du cyclone.

#### $H_{IC}/H_{CY}$

(*V F* : Vortex Finder, *C Y* : Cyclone, *LC* : Lower cone). Dans le but d'étudier l'impact d'un paramètre sur l'efficacité de séparation et sur la perte de charge, il est nécessaire d'utiliser au moins trois valeurs différentes pour chaque paramètre afin d'observer leurs impacts.

En partant d'une configuration industrielle de référence qui correspond au cyclone référencé A-E-G, deux valeurs additionnelles ont été choisies pour chaque paramètre en plus de la valeur de référence. Donc le nombre total des configurations géométriques

sera de 7, et ceci implique que 7 cyclones doivent être conçus et fabriqués. Un cyclone est conçu à partir de plusieurs pièces modulables qui prennent en compte les variations des différents paramètres géométriques sans changer le cyclone dans sa globalité. Ceci permettra aussi de réduire le coût de matériel et donnera la possibilité d'étendre l'étude en produisant de nouveaux modules de cyclone.

#### **3.1.1.1 Description des éléments**

Le cyclone est décomposé en trois pièces (voir figure 3.1) :

- 1. Le cône supérieur avec la conduite de sortie,
- 2. le cône inférieur,
- 3. le corps de cyclone qui inclut la conduite d'entrée de l'écoulement.

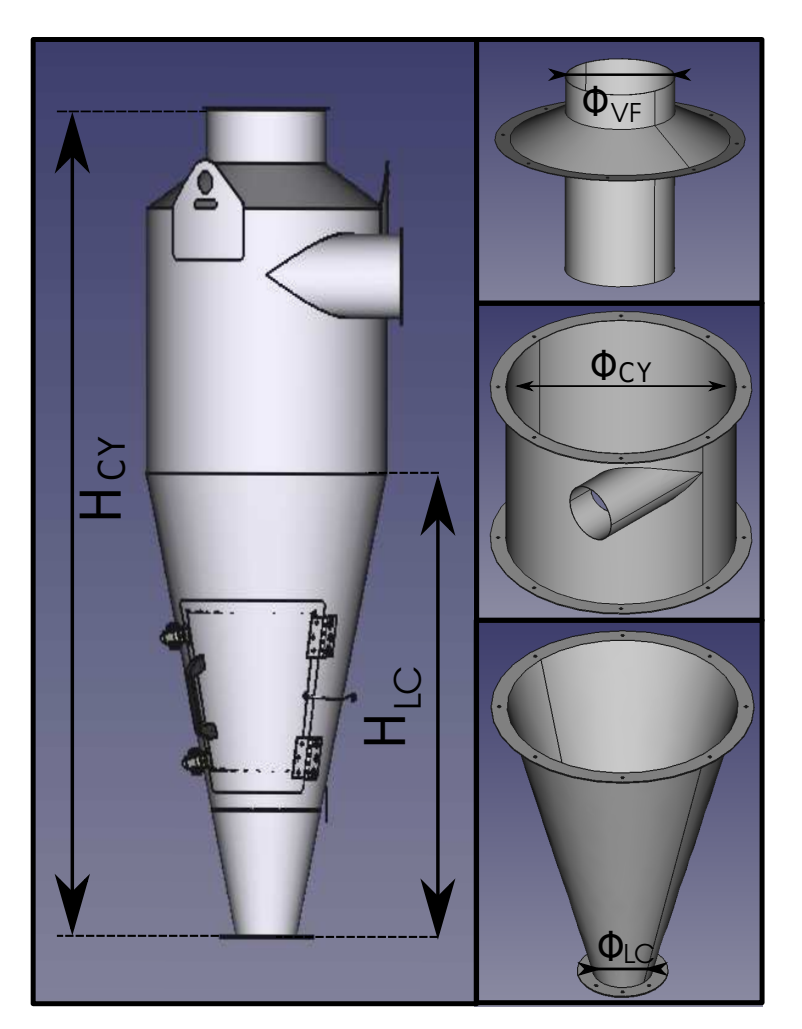

**FIGURE 3.1 –** Schéma illustrant la décomposition du cyclone en trois pièces.

| Paramètre              |         | $\phi_{VF_i}/\phi_{CY}$ | $\phi_{LC_i}/\phi_{VF_2}$ | $H_{LC}$ / $H_{CY}$ |  |
|------------------------|---------|-------------------------|---------------------------|---------------------|--|
|                        | $l = 1$ |                         | 0,3                       | J. 5                |  |
| <b>Rapport</b> $  i=2$ |         | 0,5                     | U.5                       |                     |  |
|                        | $i=3$   |                         |                           | . ລ                 |  |

**TABLE 3.1 –** Tableau synthèse des paramètres géométriques.

La stratégie adoptée dans ce travail consiste à choisir une valeur élevée et faible pour chaque paramètre géométrique étudié, afin d'évaluer l'efficacité de séparation et la perte de charge en fonction de la variation de ces paramètres géométriques.

Le tableau 3.1 et la figure 3.2 représentent une synthèse des différents rapports choisis pour les paramètres géométriques des pièces modulables et les 7 configurations de cyclone.

| Diamètre de la cheminée $\Phi_{CY}$                                             |                                                                                                    |                                                           | Diamètre bas du<br>cône $\Phi_{IC}$                                             |                                                                             | Hauteur du cône<br>bas $H_{IC}$                                                                    |                                                                                                    |
|---------------------------------------------------------------------------------|----------------------------------------------------------------------------------------------------|-----------------------------------------------------------|---------------------------------------------------------------------------------|-----------------------------------------------------------------------------|----------------------------------------------------------------------------------------------------|----------------------------------------------------------------------------------------------------|
| С                                                                               | Α                                                                                                  | B                                                         | A<br>Α                                                                          |                                                                             | Α                                                                                                  | A                                                                                                  |
| E                                                                               | E                                                                                                  | E                                                         | E<br>E                                                                          |                                                                             | F                                                                                                  | D                                                                                                  |
| G                                                                               | G                                                                                                  | G                                                         | K                                                                               |                                                                             | $\overline{H}$                                                                                     |                                                                                                    |
| configuration 1<br>$C-E-G$                                                      | configuration 2<br>$A-E-G$                                                                         | configuration 3<br>$B-E-G$                                | configuration 4<br>A-E-K                                                        | configuration 5<br>$A-E-J$                                                  | configuration 6<br>A-F-H                                                                           | configuration 7<br>$A-D-I$                                                                         |
| $\Phi_{VF_1}/\Phi_{CY} = 0.3$<br>$\Phi_{LC_2}/\Phi_{VF_2}$<br>$H_{LC_2}/H_{CY}$ | $\Phi_{LC_2}/\Phi_{VF_2}=0.5$ $\Phi_{LC_2}/\Phi_{VF_1}$<br>$H_{LC_2}/H_{CY}=0.7$ $H_{LC_2}/H_{CY}$ | $\Phi_{VF} / \Phi_{CY} = 0.5 \Phi_{VF} / \Phi_{CY} = 0.7$ | $\Phi_{VF_{2}}/\Phi_{CY}$<br>$\Phi_{LC_1}/\Phi_{VF} = 0.3$<br>$H_{LC_2}/H_{CY}$ | $\Phi_{VF_2}/\Phi_{CY}$<br>$\Phi_{LC_3}/\Phi_{VF} = 1$<br>$H_{LC_2}/H_{CY}$ | $\Phi_{VF_{0}}/\Phi_{CY}$<br>$\Phi$ <sub>LC2</sub> / $\Phi$ <sub>VF</sub><br>$H_{LC_1}/H_{CY}=0.5$ | $\Phi_{VF_{2}}/\Phi_{CY}$<br>$\Phi$ <sub>LC2</sub> / $\Phi$ <sub>VF</sub><br>$H_{LC_3}/H_{CV=1.5}$ |

**FIGURE 3.2 –** Les différentes configurations de cyclone et les rapports des paramètres correspondants.

La configuration 1 qui correspond au cyclone industriel de référence (voir figure 3.2) est composé des trois pièces (A, E et G). Les deux pièces (B et C) correspondent aux deux autres diamètres de la cheminée, (K et J) correspondent aux deux autres diamètres du cône bas. En gardant constante la hauteur totale du cyclone, les quatre pièces (F, D, H et

I) correspondent aux deux autres hauteurs du corps de cyclone et du cône bas. Ce qui fait 11 pièces au total pour les 7 configurations.

Ces derniers paramètres ont déjà été étudiés dans le cadre d'autres études existantes dans la bibliographie. Cependant, la géométrie utilisée dans la majorité des articles de la littérature correspond très souvent à un cyclone de type Stairmand comme celui utilisé dans l'article de référence et qui a des dimensions différentes de celle de la configuration industrielle. Il est à noter que la structure de l'écoulement est fortement dépendante de la géométrie du domaine fluide. En conséquence, une étude paramétrique est réalisée afin d'observer les influences sur les efficacités pour la configuration industrielle et de voir si les conclusions retirées de la bibliographie seront les mêmes.

Afin d'assurer l'étanchéité, les différentes pièces modulables sont raccordées à l'aide d'un système de brides et de joints.

#### **3.1.1.2 Dimensionnement du réseau et pertes de charge associées**

Une fois toutes les dimensions des pièces confirmées, la conception du réseau est désormais possible. Les principales contraintes identifiées sont les dimensions de la cellule expérimentale, les dimensions et les positions d'entrée et de sortie des différentes configurations de cyclone, les longueurs nécessaires pour le développement de l'écoulement en amont et en aval du cyclone et enfin les vitesses débitantes d'arrivée d'air.

La conduite d'entrée d'air a une section circulaire et un diamètre  $d_t = 0.15$  *m*. Ce diamètre est aussi utilisé pour tout le reste du réseau en aval du cyclone. La distance *L<sup>d</sup>* nécessaire pour le développement d'un écoulement turbulent interne est estimée analytiquement par la corrélation suivante :

$$
L_d/D \approx 0,63 Re^{0,25}
$$
 (3.1)

avec Re le nombre de Reynolds :

$$
Re = \frac{\rho_f U d_t}{\mu_f} \tag{3.2}
$$

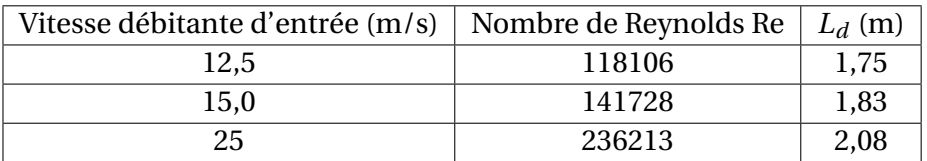

**TABLE 3.2** – Variation de la distance de développement  $L_d$  de l'écoulement en fonction de la vitesse débitante d'entrée.

La masse volumique de l'air et la viscosité dynamique sont respectivement à 1,2 *kg* /*m*<sup>3</sup> et 1,913×10−<sup>5</sup> *Pa*.*s*. Les dimensions de la cellule expérimentale sont 6 *m* × 5,5 *m* × 4,5 *m* (profondeur × largeur × hauteur). Ces dernières contraintes ne permettent pas de respecter exactement les longueurs de développement du profil turbulent de vitesse surtout en sortie du cyclone. Malgré cela, les dimensions les plus larges possibles sont utilisées (voir figures 3.3 et 3.4).

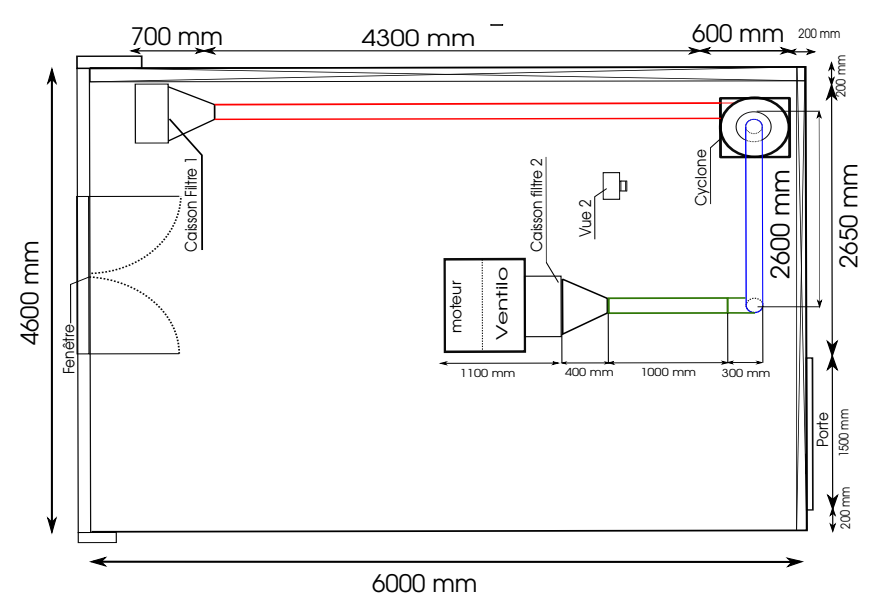

**FIGURE 3.3 –** Vue de dessus de la cellule expérimentale.

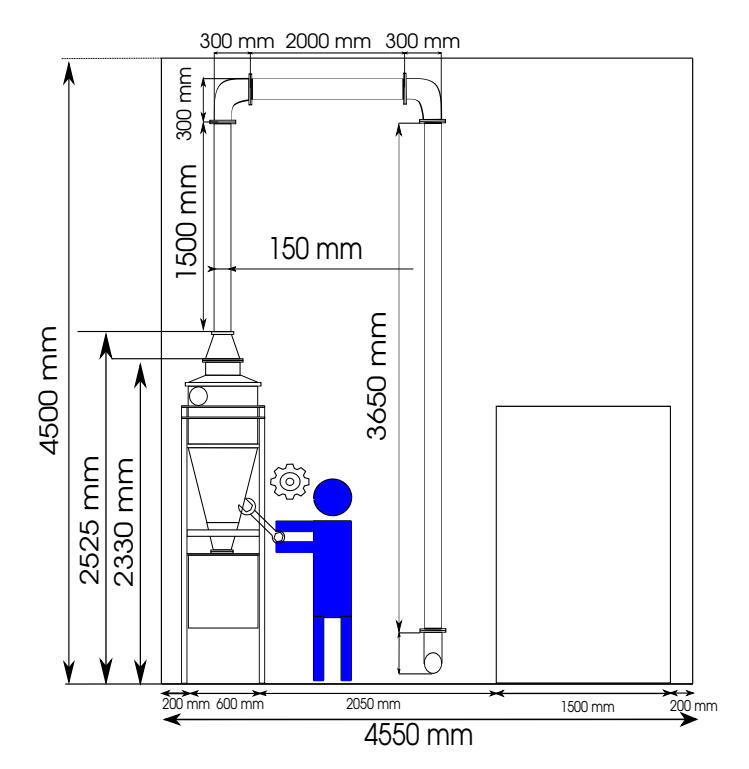

**FIGURE 3.4 –** Vue de face de la cellule expérimentale (correspondant à la vue 2 sur la figure 3.3).

Pour raccorder les différentes configurations de cyclone au réseau fixe, un support métallique est conçu de manière à ce que la hauteur de la conduite d'entrée soit toujours au même niveau que l'entrée du cyclone (voir la figure 3.5). Trois différent cônes convergents sont utilisés pour raccorder les trois conduites de sortie de cyclone au réseau. La distance en aval n'est pas suffisante (1,5 m) pour le développement du profile turbulent à cause de la contrainte de la hauteur de la cellule. Un espace de 2 m approximativement est gardé entre le cyclone et la descente de la canalisation (vers le ventilateur) afin de faire facilement les opérations de montage, de démontage, de maintenance et de mesure (voir figures 3.4 et 3.6).

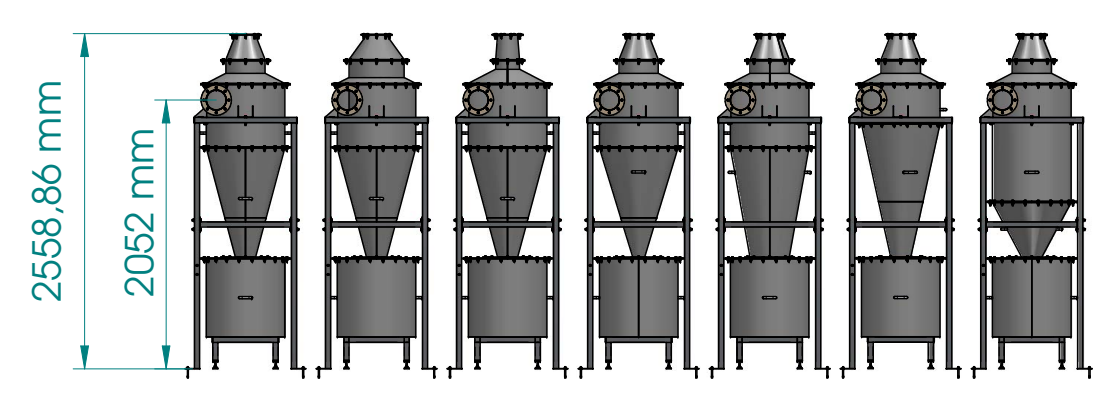

**FIGURE 3.5 –** Différentes configurations de cyclone

Dans le but de contrôler la qualité d'air, un filtre de type *HEPA H-13* (High Efficiency Particulate Air, qui laisse passer 50 particules /L de 0,1 µm de diamètre) est installé dans une caisse métallique étanche en entrée du réseau. Le caisson de filtre est ensuite raccordé au réseau à l'aide d'un diffuseur intermédiaire en passant d'une section rectangulaire à une section circulaire. En sortie de réseau et en amont du ventilateur, une caisse filtrante identique est installée pour éviter le rejet des particules fines dans l'environnement et protéger le ventilateur. Ce ventilateur est de type centrifuge et il a les caractéristiques suivantes : une vitesse maximale de 2900 tr/min, un débit variable de 14 à 35 m $^3$ ∕min, une pression totale correspondante de 867-820 kg − f/m $^2$  et une efficacité globale de 64,5%. Enfin, il est placé en aval du réseau pour fonctionner en aspiration. Il est équipé d'un moteur ayant les caractéristiques suivantes : 7,5 kW de puissance, une alimentation de 400 V triphasée, une intensité nominale de 13,47 A, une vitesse de rotation maximale de 2940 tr/min et une fréquence de 50 Hz.

Une fois la longueur totale, les principaux éléments du réseau (nombre de filtres, de coudes et de diffuseurs) et leurs dimensions définis, il est désormais possible de calculer la perte de charge totale afin de choisir les caractéristiques du ventilateur. Les pertes de charge sont calculées pour une plage de vitesse du réseau qui varie entre 12,5 et 25 m/s. La longueur totale du réseau est estimée à 9 m. Les nombres de Reynolds sont calculés pour les deux vitesses du réseau :

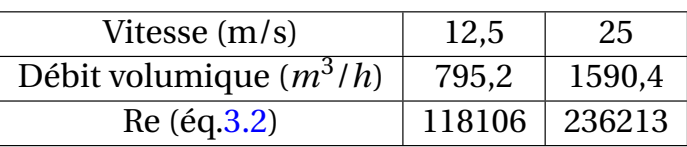

**TABLE 3.3 –** Variation du nombre de Reynolds dans le réseau en fonction de la vitesse de l'écoulement.

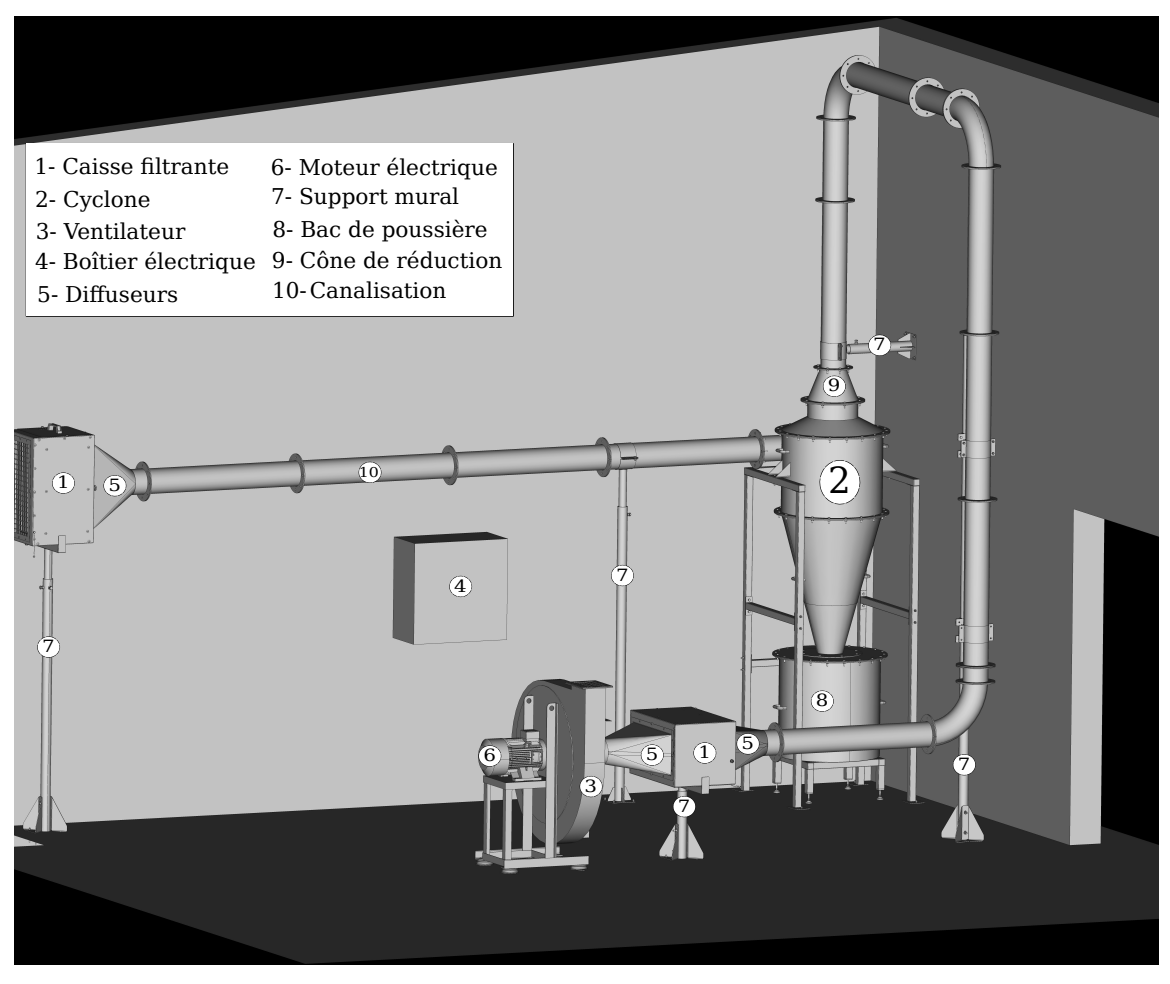

**FIGURE 3.6 –** Perspective isométrique de la cellule.

Les pertes de charge régulières (en Pa)  $\Delta X_1$  sont estimées pour la canalisation cylindrique de diamètre 0,15 m par la corrélation suivante issue de [112] :

$$
\Delta X_1 = \lambda \frac{L}{D} \rho \frac{V^2}{2}
$$
 (3.3)

avec *λ* le coefficient de perte de charge régulière, *ρ* la densité du fluide et V la vitesse de l'écoulement. Pour un nombre de Reynolds *Re* > 4000 dans les conduites à section circulaire à parois lisses, ce coefficient est estimé par la corrélation empirique [112] suivante :

$$
\lambda = \frac{1}{(1,8\log Re - 1,64)^2}
$$
 (3.4)

Les coefficients et les pertes de charges régulières ∆*X*<sup>1</sup> sont calculés dans les deux cas :

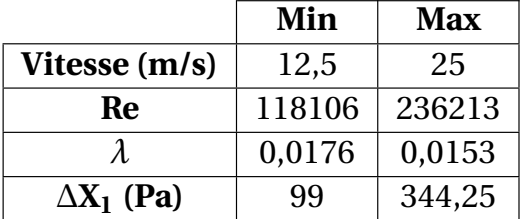

**TABLE 3.4 –** Variation des coefficients de perte de charge régulière et de la perte de charge en fonction de la vitesse de l'écoulement.

Les pertes de charge dans les 3 coudes ∆*X*<sup>2</sup> sont calculées à l'aide de la corrélation issue de [112] :

$$
\Delta X_2 = \zeta \rho \frac{V_1^2}{2} \tag{3.5}
$$

avec *ζ* le coefficient de perte de charge totale. Ce coefficient correspond à la somme d'un coefficient de perte de charge par frottement *ζ<sup>f</sup>* et d'un coefficient de perte de charge singulière *ζ*<sub>*M*</sub>. Pour un rapport  $R_0/D_H = 1,5$ , un angle de coude  $δ = 90°$ et un nombre de Reynolds entre 4 × 10 $^4$  et 1 × 10 $^5$  :

$$
\zeta = k_{\Delta} k_{Re} \zeta_M + \zeta f \tag{3.6}
$$

où *R*<sup>0</sup> le rayon de courbure et *D<sup>H</sup>* le diamètre hydraulique [112]. Dans le cas où la rugosité ∆ est nulle ou la paroi est considérée lisse, 4 × 10<sup>4</sup> < *Re* < 1 × 10<sup>5</sup> et 0,55 ≤  $R_0/D_H \leq 1,5$  et les paramètres ci-dessus valent :

$$
k_{\Delta} = 1 \tag{3.7}
$$

$$
k_{Re} = 64\lambda_{Re} \tag{3.8}
$$

où *λ* est égale au coefficient de perte de charge par frottement dans des tubes circulaires à parois lisses. Pour un rapport  $R_0/D_H = 1, 5$ , un angle de coude  $\delta = 90^{\circ}$ et un nombre de Reynolds *Re* > 2×10<sup>5</sup> , *ζ* sera uniquement égale à la somme du coefficient de perte de charge par frottement *ζ<sup>f</sup>* et du coefficient de perte de charge singulière *ζ<sup>M</sup>* :

$$
\zeta = \zeta_f + \zeta_M \tag{3.9}
$$

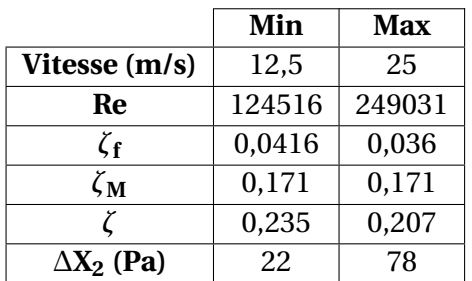

**TABLE 3.5 –** Variation des coefficients de perte de charge régulière et singulière, et de la perte de charge en fonction de la vitesse de l'écoulement pour les diffuseurs.

Un seul diffuseur est considéré, l'autre étant considéré comme une conduite convergente et par conséquence sans perte de charge singulière. Le coefficient de perte de charge du diffuseur est aussi divisé en deux termes :

$$
\zeta = \zeta_{elarg} + \zeta_f \tag{3.10}
$$

L'angle *α* d'ouverture du diffuseur qui passe d'une section circulaire de diamètre  $D_0$  à une section rectangulaire  $(a_1 \times b_1)$  est calculé par l'équation suivante :

$$
\tan\left(\frac{\alpha}{2}\right) = \frac{\sqrt{\frac{a_1 b_1}{\pi} - D_0^2}}{2l_d} \tag{3.11}
$$

où *L<sup>d</sup>* la distance entre les sections de passage [112]. Les coefficients de pertes de charge régulière et singulière sont calculés comme un diffuseur à section rectangulaire ayant deux angles d'ouverture égaux. Le coefficient de perte de charge régulière *ζ<sup>f</sup>* est décrit par la corrélation suivante :

$$
\zeta_f = \frac{\lambda}{8\sin\left(\frac{\alpha}{2}\right)} \left[1 - \left(\frac{F_0}{F_1}\right)^2\right] \tag{3.12}
$$

où *F*<sup>0</sup> et *F*<sup>1</sup> sont les sections de passage la plus petite et la plus grande respectivement. Le coefficient de perte de charge singulière  $ζ_{elarg}$  est décrit par la corrélation suivante :

$$
\zeta_{elarg} = \varphi_{elarg} \left( 1 - \frac{F_0}{F_1} \right)^2 \tag{3.13}
$$

 $\varphi_{elarg}$  est le coefficient d'intensité du choc qui dépend de l'angle d'ouverture du diffuseur *α*. Si cet angle *α* varie entre 0° et 40°:

$$
\varphi_{elarg} = 4 \tan \left( \frac{\alpha}{2} \right) \left( \tan \left( \frac{\alpha}{2} \right) \right)^{0.25}
$$
\n(3.14)

L'angle d'ouverture du diffuseur *α*, calculé par l'équation 3.11, est égal à 22°. Le coefficient de perte de charge singulière ne dépend pas du nombre de Reynolds mais seulement des paramètres géométriques. Pour cela le coefficient sera le même avec les deux vitesses.

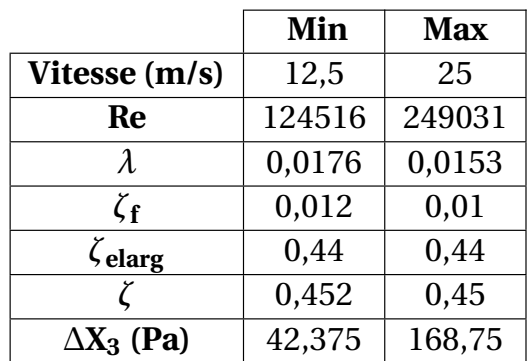

**TABLE 3.6 –** Variation des coefficients de perte de charge régulière et singulière, et de la perte de charge en fonction de la vitesse de l'écoulement.

Un filtre HEPA H-13 a une perte de charge ∆*X*<sup>4</sup> équivalente à 250 Pa quand le filtre est neuf, et cette perte de charge augmente à une valeur de 400 Pa lorsque le filtre est quasiment colmaté.

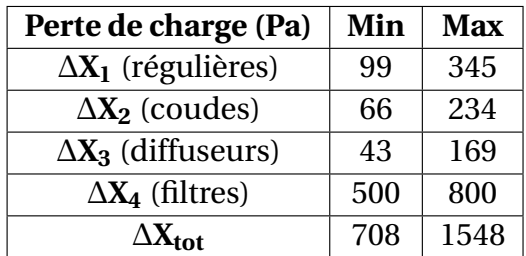

**TABLE 3.7 –** Variations de la perte de charge en fonction de la vitesse de l'écoulement pour les différents éléments du réseau.

Le tableau 3.8 représente une synthèse de toutes les pertes de charge à travers le réseau couplé avec 3 configurations de cyclone différentes pour les vitesses minimale et maximale. Dans le but d'obtenir la hauteur manométrique, les pressions dynamiques qui sont égales à 93,75 et 375 Pa respectivement pour les deux vitesses de réseau 12,5 et 25 m/s, sont ajoutées aux pertes de charge correspondantes. Les hauteurs manométriques et les débits volumiques constituent l'ensemble des points de fonctionnement du ventilateur. Le choix du ventilateur a été réalisé en tenant compte de cette plage de pertes de charges.

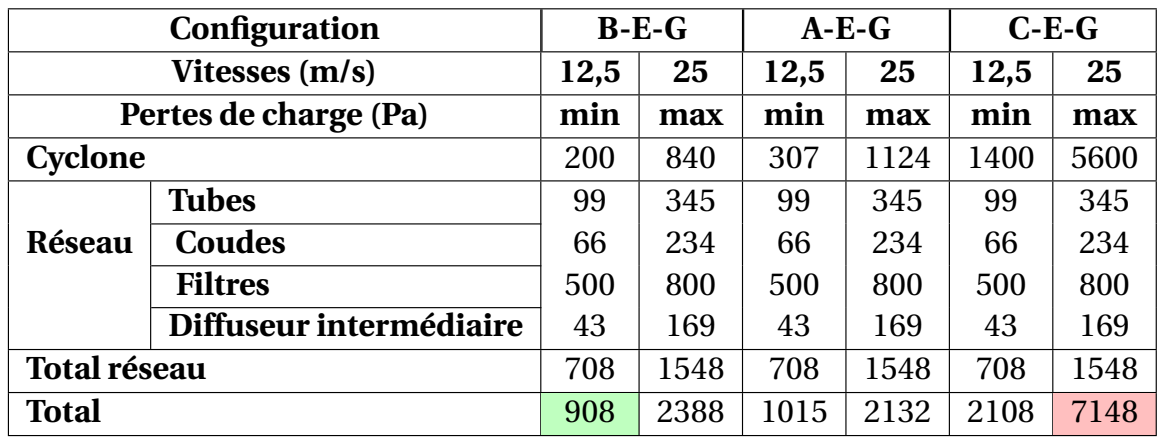

**TABLE 3.8 –** Variations des pertes de charge en fonction de la vitesse de l'écoulement pour les différents éléments du réseau et pour les différentes configurations de cyclones.

#### **3.1.2 Instrumentation du banc expérimental**

Dans le but d'estimer expérimentalement les efficacités de séparation, il est nécessaire de mesurer et comparer le pourcentage de particules sortantes en aval du cyclone par rapport à celles injectées en amont pour chaque diamètre et type de particules. En premier lieu, il faut identifier l'appareil de mesure le plus pertinent en se basant sur les conditions opératoires. D'une autre part, les instruments d'échantillonnage permettent de préparer des échantillons dans des conditions fixes et spécifiques afin de garantir la répétabilité des différentes mesures et assurer un échantillonage représentatif. Enfin, il est nécessaire de contrôler la concentration injectée en amont pour ne pas dépasser les plages admissibles par l'instrument de mesure en choisissant un système de génération d'aérosols. En complément, la caractérisations aérodynamiques (pression et vitesse) est aussi réalisée pour valider le modèle numérique sur la configuration industrielle.

#### **3.1.2.1 Caractérisation de la taille de particules**

Dans l'état de l'art sur la partie expérimentale, plusieurs instruments de mesure de granulométrie ont été identifiés (voir tableau 3.9). Le type de résultat recherché consiste en des mesures instantanées de distributions de taille et des concentrations (en masse ou en nombre) de particules.

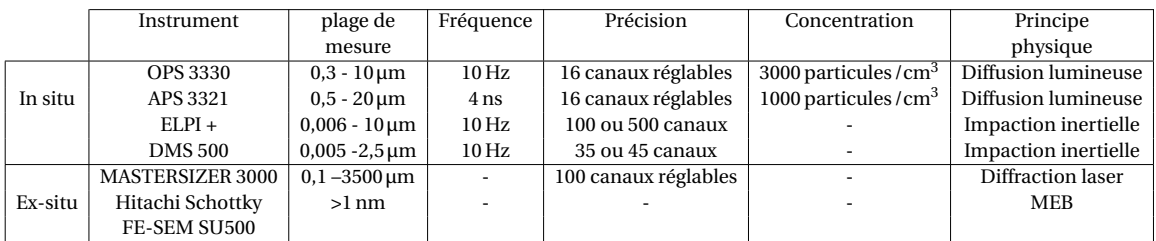

**TABLE 3.9 –** Liste des différents instruments de mesure de granulométrie identifiés

Les mesures in-situ des distributions de tailles de particules en entrée et en sortie sont nécessaires pour caractériser l'efficacité de séparation dans les cyclones, sachant que cette efficacité correspond au rapport du nombre de particules séparées sur le nombre total des particules injectées. Les mesures en entrée seront utilisées comme des conditions aux limites dans les simulations numériques pour le transport de particules. Ensuite, il sera possible de comparer les efficacités calculées expérimentalement et numériquement.

Les mesures ex-situ apportent des informations supplémentaires sur la poudre (facteur de forme des particules, uniformité de la poudre, distributions de taille ...) et permettent de valider la conformité des moyennes temporelles des mesures des distributions de taille in-situ.

L'OPS 3330 a été retenu pour plusieurs raisons. Tout d'abord, il a une plage de mesure adéquate qui correspond aux tailles injectées de particules. Cette plage varie entre  $0,3$  et  $10 \,\mu m$ .

L'OPS 3330 utilise le principe de la diffusion de la lumière. Cette technique est plus avantageuse par rapport aux instruments utilisant le principe d'impaction inertielle, parce que ces derniers ne peuvent pas être utilisés avec les matériaux non-conductifs.

Il est important d'identifier les paramètres influents sur le phénomène de la diffusion lumineuse, afin de corriger la donnée brute et d'obtenir une information de tailles mesurées corrigée.

#### **Impaction inertielle** :

Un chargeur unipolaire de type corona charge les particules entrantes en charges positives. La charge reçue est approximativement proportionnelle à la surface de la particule.

Les particules chargées entrent dans la zone de classification et se déplacent le long du classeur avec un écoulement d'air provenant des conduites d'air dans l'enveloppe de l'instrument. Elles sont repoussées par la haute tension positive de l'électrode vers les détecteurs électrométriques. Les petites particules sont plus mobiles et par conséquent leurs trajectoires sont plus facilement déviées vers les premiers électromètres de la conduite, visibles sur la figure 3.7.

Ensuite la charge de la particule collectée est conduite à terre à travers un amplificateur, qui a comme sortie le flux des particules. Les signaux des détecteurs électrométriques sont utilisés pour calculer le ratio de particule/gamme de nombres. À partir de ce ratio, d'autres paramètres peuvent être calculés comme la masse de la particule, le nombre total de particules en temps réel.

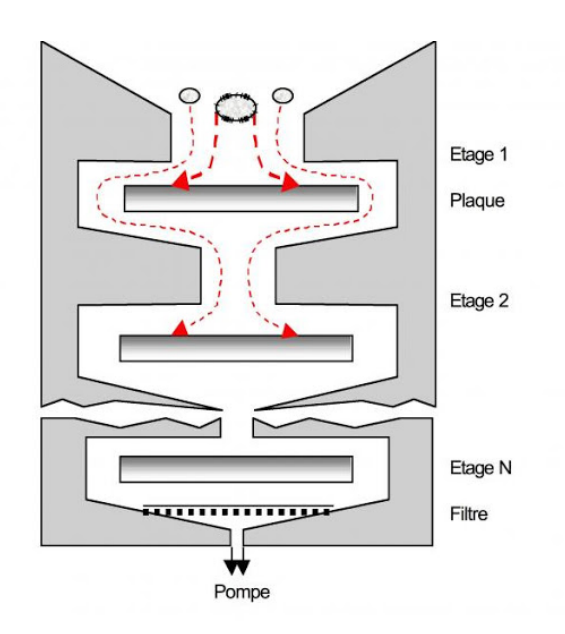

**FIGURE 3.7 –** Principe de l'impaction inertielle

#### **Diffusion de la lumière** :

Il existe trois catégories de diffusion suite à l'incidence de la lumière sur une particule, qui sont définies selon le rapport de la taille de la particule à la longueur d'onde de la lumière *λ*. La taille de la particule est caractérisée par son rayon *rp*. Dans le cas de cette étude la longueur d'onde du laser est de 632,8 nm.

Ces trois catégories sont les suivantes :

- Diffusion de *Rayleigh* :  $r_p < \frac{1}{10}$  $\frac{1}{10} \lambda$  ( $r_p$ <63,28 nm),
- Diffusion de *Mie* pour les petites particules :  $\frac{1}{16}$  $\frac{1}{10}\lambda < r_p < \lambda$  (entre 63,28 nm et  $0,6328 \,\text{\mu m}$ ,
- Diffusion de *Mie* pour les grandes particules :  $r_p > λ$  ( $r_p$ >0,6328 μm).

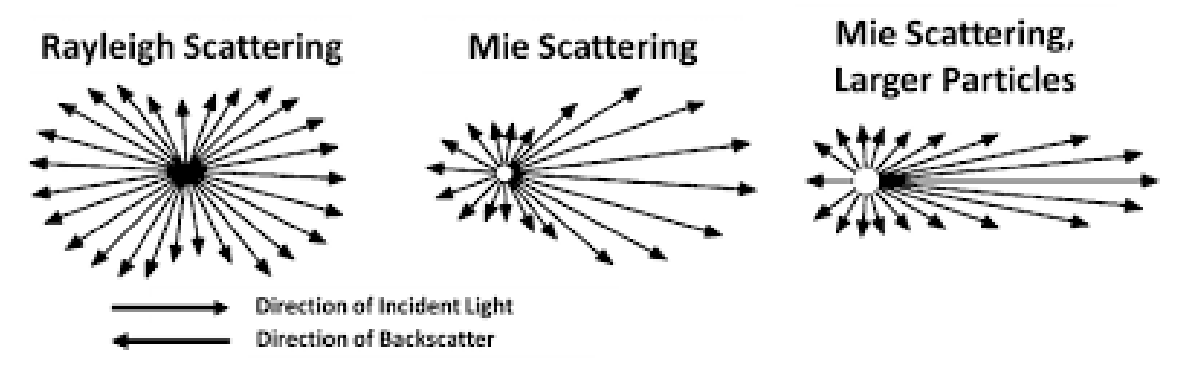

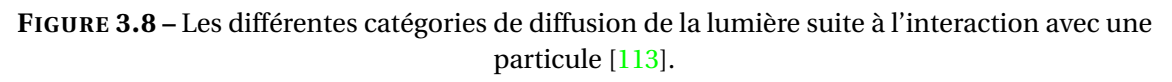

Cette classification dépend du coefficient d'extinction *Qdi f f* qui représente la distribution angulaire du rayonnement diffusé (voir figure 3.8). Ce coefficient est une fonction  $f(r_n/\lambda)$  (voir figure 3.9). Cependant chaque catégorie a une distribution angulaire différente du rayonnement et par conséquent une expression différente pour ce coefficient.

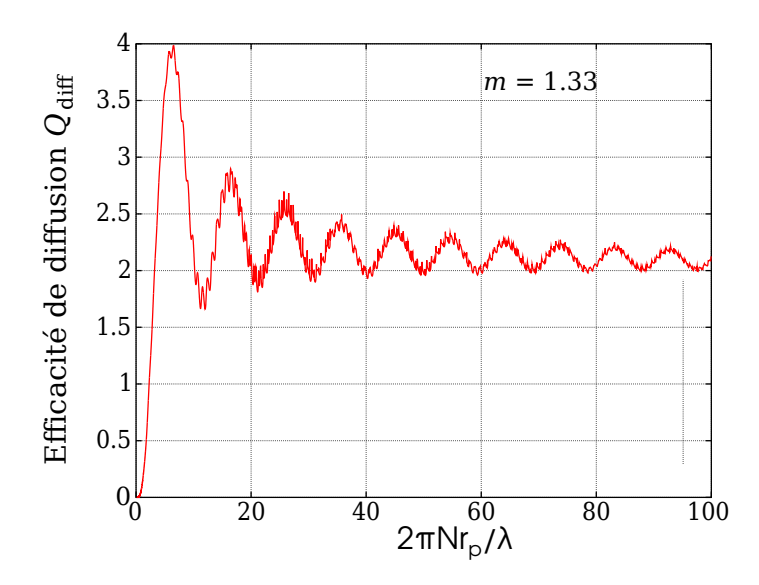

**FIGURE 3.9 –** Les différentes catégories de diffusion de la lumière suite à l'interaction avec une particule.

où *N* et *N*<sup>1</sup> sont les indices de réfraction du milieu et de la sphère successivement tels que  $m = N_1/N$ .

Dans le cas de la diffusion de Rayleigh où les particules ont un rayon *r<sup>p</sup>* inférieur à 63,28 nm, la diffusion de la lumière est presque uniforme dans la direction d'incidence de la lumière sur la particule et dans la direction opposée. Dans ce cas :

$$
Q_{diff} \propto \frac{r_p}{\lambda} \tag{3.15}
$$

Dans le cas de la diffusion de Mie pour les petites particules ayant une taille qui varient entre 63,28 < *r<sup>p</sup>* < 632,8 *nm*, la majorité des signaux sont diffusés dans le sens de la lumière incidente sur la particule et peu de signaux subiront une réflexion dans le sens opposé de la lumière et dans ce cas :

$$
Q_{diff} \propto C + \cos\left(\frac{r_p}{\lambda}\right) exp^{-k\frac{r_p}{\lambda}}
$$
\n(3.16)

où C est une constante, k le vecteur d'onde et f la fréquence du rayonnement.

Dans le cas de la diffusion de Mie pour les grandes particules où  $r_p > 0.6328 \,\mu$ m, la lumière diffusée se sépare en plusieurs régions de forte et faible intensité successivement autour de la particule (appelées lobes) et l'intensité la plus forte sera dans la direction

de la lumière incidente sur la particule. Dans ce cas, le coefficient *Qdi f f* sera constant en fonction de l'augmentation du rapport  $r_p/\lambda$  ou le paramètre de taille :

$$
Q_{diff} \propto C \tag{3.17}
$$

sachant que ce paramètre de taille correspond à *x* = 2*πrpN*/*λ*, où k est le vecteur d'onde tel que  $x = kr_p$ .

#### **Description du dispositif retenu OPS-3330** :

Cet instrument a une pompe qui permet d'aspirer avec un débit de 1 L/min dans une ligne de prélèvement, sachant que la perte de charge admissible par la pompe est de 500 Pa.

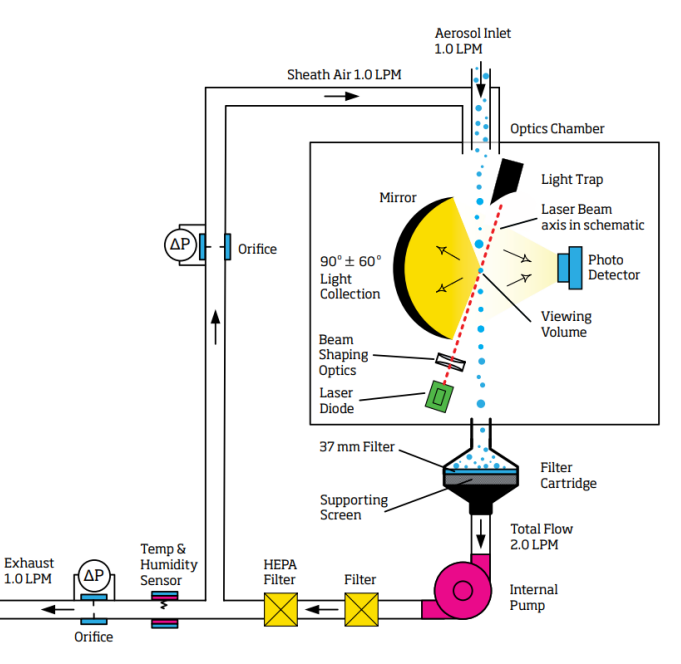

**FIGURE 3.10 –** Principe de fonctionnement de l'instrument OPS-3330 [114].

En ce qui concerne le principe de fonctionnement (voir figure 3.10), l'échantillon des particules prélevées lors d'une mesure entre dans la chambre optique de l'instrument : elles croisent le faisceau laser (*λ* =632,8 nm) en créant une impulsion lumineuse. L'intensité de cette lumière détectée, l'angle et la fréquence permettent de mesurer la taille de la particule. Les particules sortent de la chambre de mesure optique, et sont collectées par une cartouche filtrante.

L'*OPS-3330* mesure également une plage plus étendue de concentration de particules jusqu'à 3 fois la valeur de l'*APS-3321* (voir tableau 3.9). Il mesure la concentration de particules en comptant les impulsions reçues par le photo-détecteur. Cette méthode fonctionne très bien avec des faibles concentrations et peut accepter des concentrations jusqu'à 3000 particules / cm $^3$ . Des problèmes de superposition des impulsions régissent

pour des concentrations élevées. Dans ce cas, le comptage de particules qui passent dans le volume optique basé uniquement sur le nombre d'impulsions est sous-estimé.

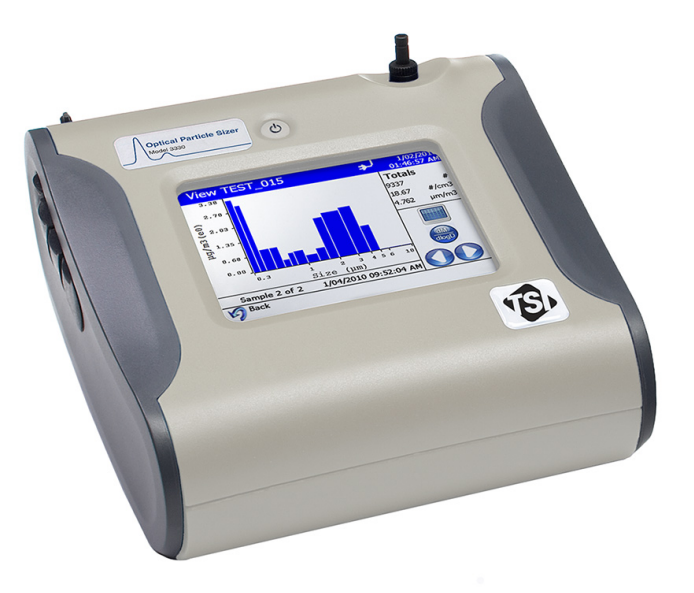

**FIGURE 3.11 –** OPS 3330

Cet instrument permet de mesurer la concentration et les distributions de taille des particules en masse ou en nombre en temps réel. Il peut de plus répartir la taille des particules sur 16 canaux réglables. La distribution de taille de particules est représentée par un histogramme (voir figure 3.11), et une barre correspond à un canal ou un ensemble de diamètres avec deux limites (basse et haute). Les diamètres sont calculés en fonction de l'amplitude des impulsions. Les canaux sont réglés selon l'amplitude des impulsions. Les particules ayant un diamètre supérieur à 10 µm sont comptées mais leurs tailles ne seront pas mesurées.

Un autre avantage de l'*OPS-3330* sur l'*APS-3321* est sa taille qui permet un déplacement aisé. Ceci permet de réduire la longueur de la ligne de prélèvement, c'est-à-dire la distance entre l'appareil de mesure et le point de prélèvement. Par conséquent, il permet de réduire les pertes de particules dans la ligne de prélèvement, ce qui peut fausser les mesures.

L'*OPS-3330* peut être connecté à un système de dilution qui va réduire la concentration de particules dans le cas où la concentration serait plus élevée que le taux admissible (3000 particules/ $c<sup>3</sup>$ m). Le taux de dilution sera contrôlé par le générateur de poussières.

#### **3.1.2.2 Générateur de poussière SAG-410L**

L'ensemenceur ou le générateur de poussières utilise une technique pour la dispersion des particules qui est composée de deux étapes : l'alimentation continue de la matière à l'unité de dispersion à l'aide d'une courroie crantée pour contrôler la quantité puis la dispersion de la matière comme un aérosol à travers la buse de l'éjecteur raccordée à l'air comprimé (voir figure 3.12).

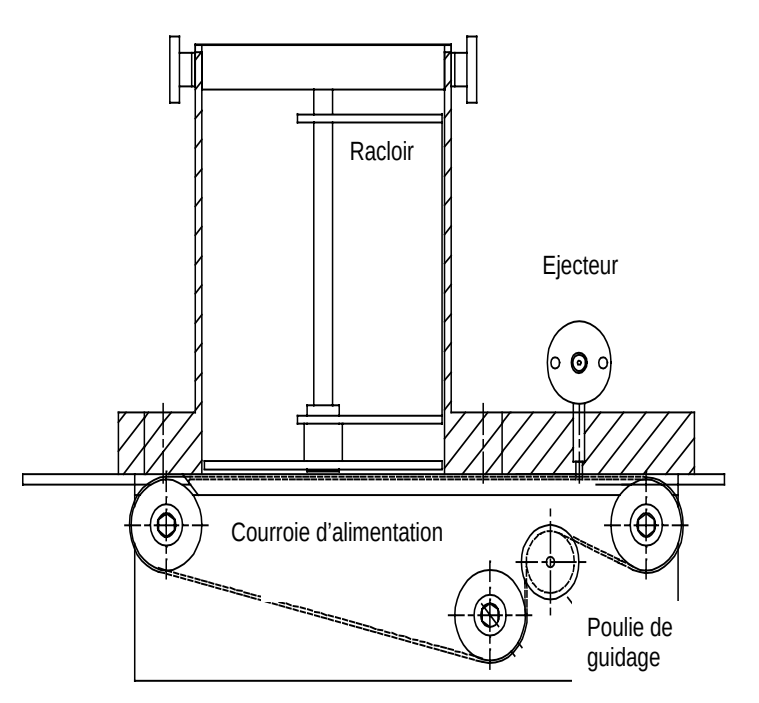

**FIGURE 3.12 –** Schéma de l'unité d'alimentation de l'ensemenceur.

La courroie crantée est produite avec une précision importante, ce qui garantit la même quantité de matière transportée entre deux dents successives. Par conséquent, cela assurera une alimentation constante et une bonne répétabilité des mesures. Le taux de dilution de particules est contrôlé par la vitesse de la courroie. Dans la phase de l'alimentation, les espaces entre deux dents sont remplis de matière de manière monotone à l'aide d'un racloir. La vitesse du racloir vient préciser le dosage de matière entre les dents de la courroie.

Le générateur de poussière SAG-410L (voir figure 3.13) fonctionne correctement avec les tailles de particules inférieures à 100 µm. Le débit massique de poudre de l'ensemenceur varie entre 1 - 264 g/h pour une densité de particules  $\rho = 950 \text{ kg/m}^3$ . La figure 3.14 représente la variation du débit d'air (en normo-*m*<sup>3</sup> /*h*) en fonction de la pression d'air comprimé. Ce graphique correspond à la buse standard d'injection utilisée dans cette étude.

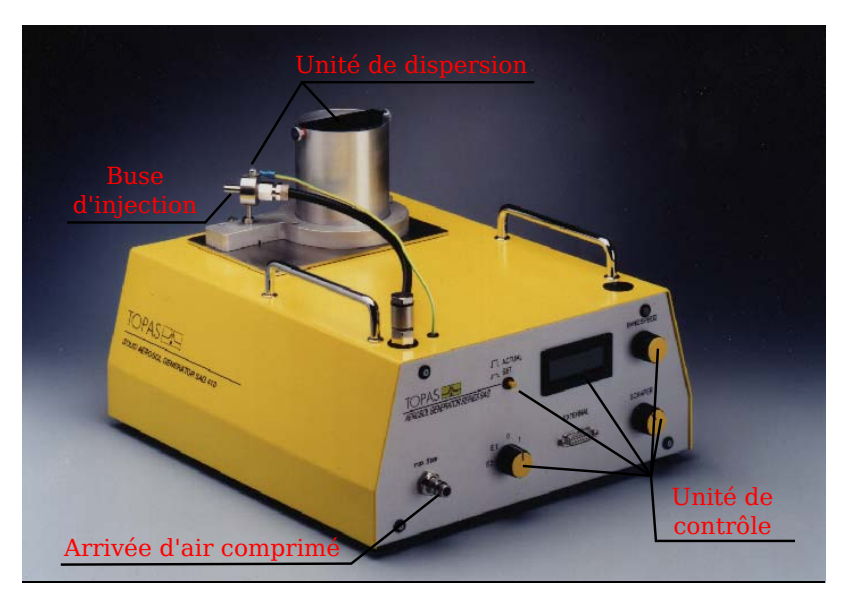

**FIGURE 3.13 –** Générateur de poussières SAG-410L.

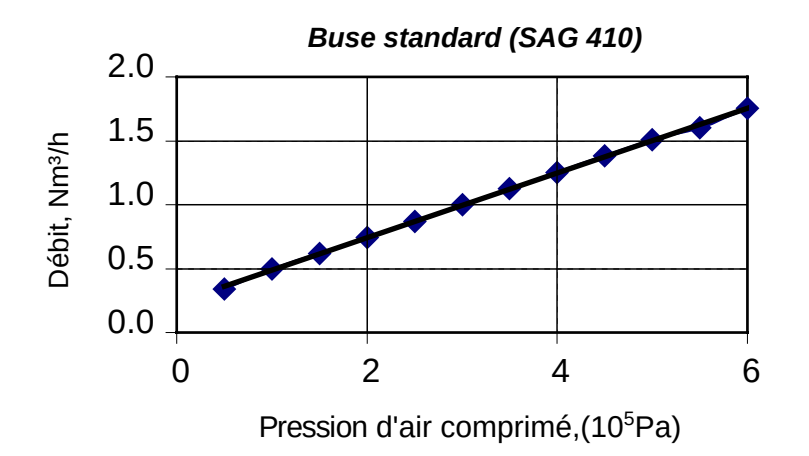

**FIGURE 3.14 –** Caractéristiques de fonctionnement de l'unité d'alimentation.

Le choix de cet instrument est basé sur le calcul de la concentration *C<sup>n</sup>* (nombre de particules/*cm*<sup>3</sup> ) pour les trois types de poudres : aluminium, PTFE et acier inoxydable ayant respectivement les masses volumiques suivantes  $\rho_{\mathit{alu}}$  =2650 kg /m<sup>3</sup>,  $\rho_{\mathit{PTFE}}$  = 2200 kg/m<sup>3</sup> et *ρInox* =8000 kg/m<sup>3</sup> . L'appareil est retenu car les concentrations *C<sup>n</sup>* ne dépassent pas la valeur admissible de l'*OPS-3330* qui est égale à 3000 particules/cm<sup>3</sup> dans la majorité des scénarios étudiés avec les deux vitesses débitantes du réseau 12,5 et 15 m/s. Ces scénarios représentent des cas extrêmes où le débit massique utilisé correspond au débit maximal de l'ensemenceur égal à 264 g/h. Les poudres ont été supposées monodisperses. L'estimation de *C<sup>n</sup>* a été réalisée pour trois diamètres de particules moyens 1, 5 et 10 µm. Le taux de dilution de la poudre dans l'air *C<sup>v</sup>* (kg de poudre / *m*<sup>3</sup> d'air) correspond au rapport du débit de particules  $\dot{m}_p$  sur le débit massique d'air  $\dot{m}$ . Le volume de particule *V<sup>p</sup>* est calculé en supposant que les particules sont parfaitement sphériques.

Pour la poudre d'aluminium (voir le tableau 3.10), les concentrations *C<sup>n</sup>* dépassent le taux admissible de l'OPS pour un diamètre moyen de particules de 1 µm avec les deux vitesses du réseau mentionnées. Cependant, pour les diamètres moyens de 5 et 10 µm les concentrations sont dans les bonnes gammes. La même tendance est retirée pour les deux autres poudres (voir les tableaux 3.11 et 3.12).

Ces concentrations diminuent en fonction de l'augmentation de la vitesse du réseau et de la masse volumique. Le diamètre moyen des particules pour les différentes poudres doit être entre 4 et 5 µm pour utiliser la gamme entière du débit massique de l'ensemenceur. Dans le cas où le diamètre moyen de particules est inférieur à 4-5 µm, il est possible de calculer le débit massique de particules requis pour ne pas dépasser le taux admissible de l'OPS en posant la valeur de  $C_n$  à 3000 particules /  $\rm cm^3.$ 

| Vitesse réseau $(m/s)$ | $\dot{m}$ $(m^3/s)$ | $\dot{m}_p$ (kg/s)    | $C_v$ (kg/m <sup>3</sup> ) | $d_n(m)$           | $V_n(m^3)$                             | $m_n$ (kg)                                     | $C_n$ particules/ $cm^3$ |
|------------------------|---------------------|-----------------------|----------------------------|--------------------|----------------------------------------|------------------------------------------------|--------------------------|
| 12,5                   | 0.221               | $7.33 \times 10^{-5}$ | $3.32 \times 10^{-4}$      | $1 \times 10^{-6}$ | $\frac{1}{2}$ 5,23 × 10 <sup>-19</sup> | $1,388\times10^{-15}$                          | 239262,4                 |
|                        |                     |                       |                            | $5 \times 10^{-6}$ | $6.55 \times 10^{-17}$                 | $1,734\times10^{-13}$                          | 1914,1                   |
|                        |                     |                       |                            | $10\times10^{-6}$  |                                        | $5,24\times10^{-16}$ 1,387 $\times10^{-12}$    | 239,2                    |
| 15                     | 0.265               | $7.33 \times 10^{-5}$ | $2.77 \times 10^{-4}$      | $1 \times 10^{-6}$ |                                        | $5.23 \times 10^{-19}$ 1.388 $\times 10^{-15}$ | 199385,4                 |
|                        |                     |                       |                            | $5 \times 10^{-6}$ | $6.55 \times 10^{-17}$                 | $1,734\times10^{-13}$                          | 1595,1                   |
|                        |                     |                       |                            | $10\times10^{-6}$  |                                        | $5,24\times10^{-16}$ 1,387 $\times10^{-12}$    | 199,4                    |

**TABLE 3.10** – Calcul de la concentration volumique  $C_v$  et en nombre  $C_n$  d'aluminium pour le débit de particule maximum du générateur de poussière.

| Vitesse réseau $(m/s)$ | $\dot{m}$ $(m^3/s)$ | $\dot{m}_n$ (kg/s)    | $C_v$ (kg/m <sup>3</sup> ) | $d_n(m)$           | $V_n(m^3)$                          | $m_n$ (kg)                                       | $C_n$ particules/ $cm^3$ |
|------------------------|---------------------|-----------------------|----------------------------|--------------------|-------------------------------------|--------------------------------------------------|--------------------------|
| 12,5                   | 0.221               | $7.33 \times 10^{-5}$ | $3.32\times10^{-4}$        | $1 \times 10^{-6}$ | $\frac{1}{5}$ ,23×10 <sup>-19</sup> | $4,188\times10^{-15}$                            | 79255.7                  |
|                        |                     |                       |                            | $5 \times 10^{-6}$ | $6.55\times10^{-17}$                | $\frac{1}{2}$ 5,236×10 <sup>-13</sup> +          | 634.1                    |
|                        |                     |                       |                            | $10\times10^{-6}$  |                                     | $1.5,24\times10^{-16}$ 4,188 $\times10^{-12}$    | 79.3                     |
| 15                     | 0.265               | $7.33 \times 10^{-5}$ | $2.77 \times 10^{-4}$      | $1 \times 10^{-6}$ | $5,23\times10^{-19}$                | $4,188\times10^{-15}$                            | 66046.4                  |
|                        |                     |                       |                            | $5 \times 10^{-6}$ |                                     | $6.55 \times 10^{-17}$   $5.236 \times 10^{-13}$ | 528,4,1                  |
|                        |                     |                       |                            | $10\times10^{-6}$  |                                     | $5,24\times10^{-16}$ 4,188 $\times10^{-12}$      | 66,1                     |

**TABLE** 3.11 – Calcul de la concentration volumique  $C_v$  et en nombre  $C_n$  d'inox pour le débit de particule maximum du générateur de poussière.

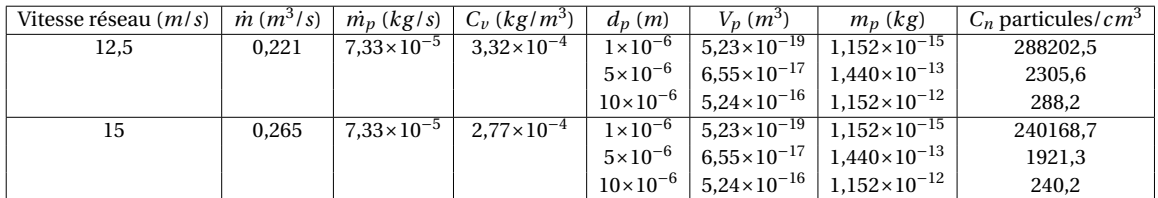

**TABLE 3.12** – Calcul de la concentration volumique  $C_v$  et en nombre  $C_n$  de PTFE pour le débit de particule maximum du générateur de poussière SAG-410L.

#### **3.1.2.3 Sonde isocinétique**

L'objectif de la sonde isocinétique est d'assurer un prélèvement représentatif en terme de distribution de taille et de concentration de particules par rapport à ce qui existe dans la conduite. Prélever dans une condition isocinétique signifie que la vitesse *U* au niveau de la buse de la sonde doit être égale à celle de la conduite  $U_0$ . Cette sonde est reliée à un diluteur puis à l'OPS (voir figure 3.15).

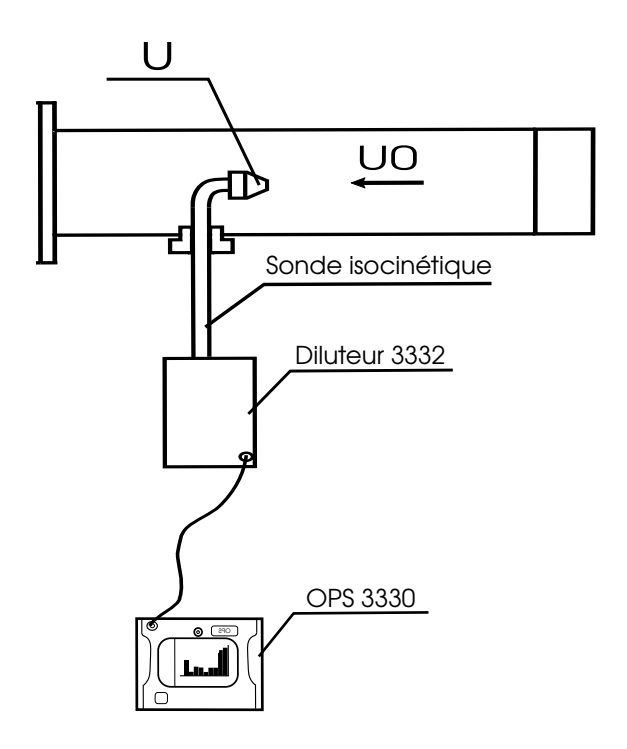

**FIGURE 3.15 –** Schéma illustrant le branchement du système composé de la sonde isocinétique, du diluteur et de l'OPS.

Le rapport d'isocinétisme R est défini comme le rapport de la vitesse dans la conduite par la vitesse au niveau de la buse de prélèvement : *R* =*U*0/*U*. Il existe trois conditions pour ce rapport R (voir figure 3.16) :

- R=1 : seules les particules qui sont alignées avec la buse pénètrent dans la sonde.
- R<1 (prélèvement *super-isocinétique*) : dans ce cas l'écoulement autour de la sonde a tendance à pénétrer dans la sonde. Les particules ayant un nombre de Stokes largement inférieur à 1 vont suivre l'écoulement qui pénètre dans la sonde grâce à leur faible inertie . Par conséquent, les mesures subiront une sur-estimation pour les particules de petit diamètre.
- R>1 (prélèvement *sub-isocinétique*) : dans ce cas, l'écoulement a tendance à ne pas pénétrer dans la sonde. Les particules ayant un nombre de Stokes largement inférieur à 1 vont suivre l'écoulement dévié en causant une sous-estimation des petites particules.

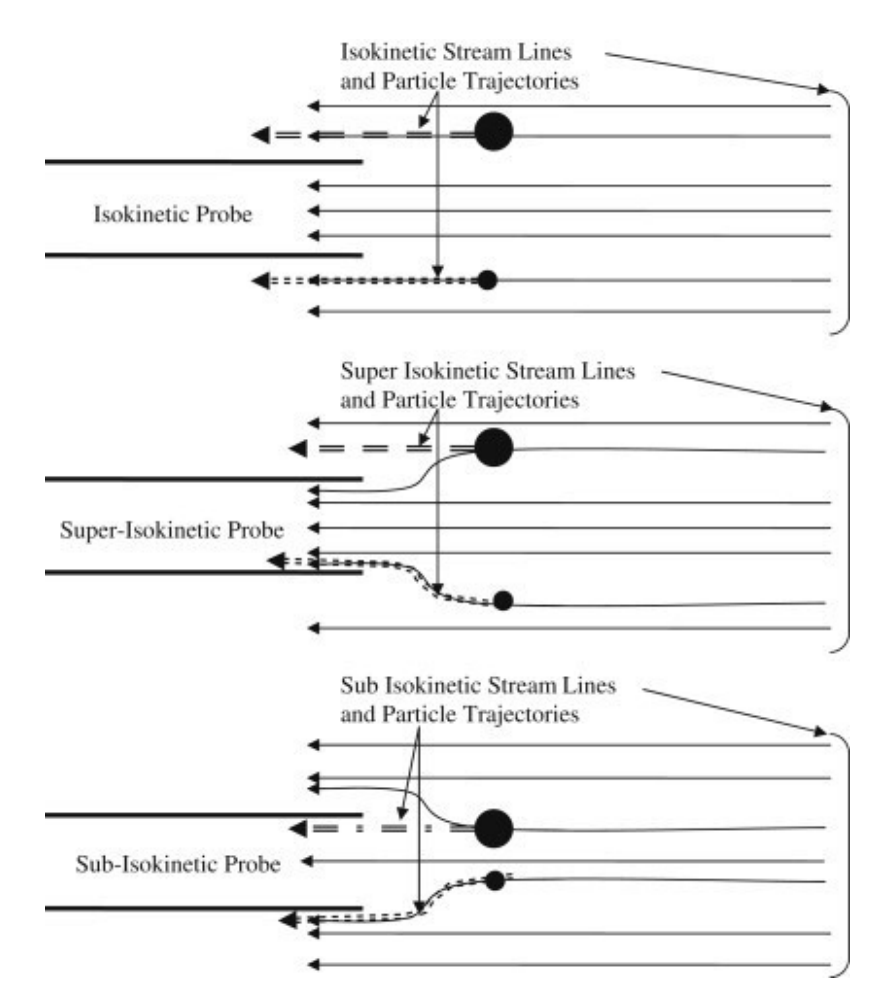

**FIGURE 3.16 –** Influence de la variation du rapport isocinétique sur l'échantillonnage.

Le nombre de Stokes d'une particule peut être calculé d'après la corrélation suivante :

$$
Stk = \frac{\tau_{\nu} U_f}{D_s} \tag{3.18}
$$

 $U_f$  la vitesse de l'écoulement et  $D_s$  le diamètre de la section de passage.  $\tau_{\nu}$  est le temps de réaction :

$$
\tau_{\nu} = \frac{\rho_p D_p^2}{18\mu} \tag{3.19}
$$

*ρp*, *D<sup>p</sup>* et *µ* correspondent respectivement à la densité, le diamètre de particule et la viscosité dynamique.

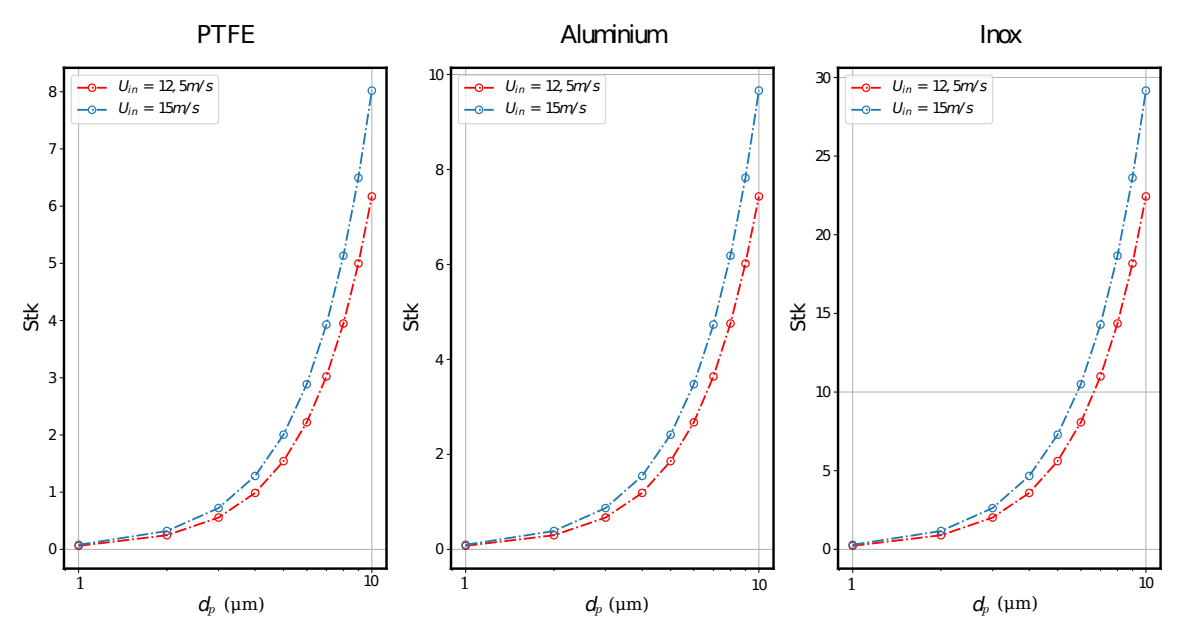

**FIGURE 3.17 –** Variation du nombre de Stokes en fonction du diamètre de la particule pour les différentes vitesses du réseau et pour les différentes poudres au niveau de la buse de prélèvement [115].

En se référant à la figure 3.17, les nombres de Stokes varient entre 0 et 30 au niveau de la buse de prélèvement. Mais pour les diamètres inférieurs à 2 - 4 µm (selon la masse volumique), les particules réagissent immédiatement aux moindres changement de la vitesse et vont suivre la direction de l'écoulement grâce au faible temps de réaction *τ<sup>v</sup>* . En cas de sub-isocinétisme, toutes les particules ayant un nombre de *Stk* << 1 vont suivre la direction de l'écoulement qui ne va pas forcément pénétrer dans la sonde, et par conséquent le nombre de ces particules sera sous-estimé. Et en cas de superisocinétisme toutes ces particules vont suivre la direction de l'écoulement et pénétrer dans la sonde, donc le nombre de ces particules sera surestimé. Pour cela, il est nécessaire de préserver un rapport proche de *R* = 1.

Le débit de pompage de l'*OPS-3330* est de 1 L/min, et peut supporter une perte de charge de 500 Pa. L'entrée du diluteur doit être connectée à la sortie de la sonde, ce qui définit le diamètre interne de sortie de la sonde qui est de 4 mm. Les contraintes pour concevoir la sonde isocinétique sont bien fixées. D'autres contraintes d'usinage ont été également imposées plus tard par le constructeur de la sonde : la précision d'usinage est de 1/10 mm et le rayon de courbure pour les coudes doit être supérieur à 50 mm.

Le diamètre de buse de la sonde est calculé en imposant un rapport d'isocinétisme  $R = 1$ . La vitesse au niveau de la buse *U* doit être égale à celle dans la conduite  $U_0$  où le prélèvement est réalisé. Le diamètre de la buse *d<sup>b</sup>* est calculé à partir de l'équation suivante :

$$
d_b = \sqrt{\frac{4Q}{\pi U}}\tag{3.20}
$$

Où *Q* est le débit de pompage de l'OPS et qui correspond à 1 L/min. La plage de vitesse de l'écoulement dans réseau de transport est spécifiée au début de l'étude : 12,5 ≤  $U_0$  ≤25 m/s. En respectant la précision d'usinage de 1/10 mm, les diamètres de buse varient entre  $0, 9 \le d_b \le 1, 3$  mm afin de satisfaire les conditions les plus proches de l'isocinétisme.

La sonde est orientée dans la direction de l'écoulement avec une absence d'inclinaison, ce qui correspond à un échantillonage isoaxial. Ce type d'échantillonage est nécessaire pour que les particules pénètrent dans la sonde et pour réduire les pertes de particules. L'orientation spécifique de la sonde nécessite un changement de direction de l'échantillon à l'aide d'un coude afin de guider l'échantillon et connecter la sonde au système de dilution puis vers l'*OPS-3330*. Donc elle aura une forme identique à celle qui est illustrée à la figure 3.18.

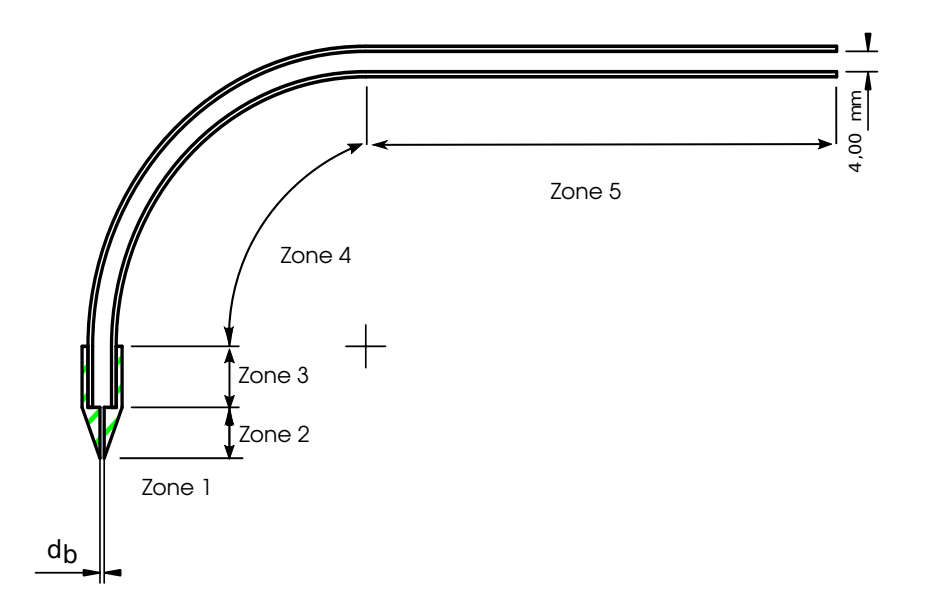

**FIGURE 3.18 –** Schéma illustratif de la sonde isocinétique.

Les pertes de particules sont estimées avant la fabrication de la sonde dans le but de les réduire en fonction des dimensions qui ne sont pas contraints. La distribution de taille d'un échantillon doit être idéalement constante durant le transport de particules dans une ligne de prélèvement. Ces pertes peuvent influencer les caractéristiques d'un échantillon et peuvent contribuer à une mesure non représentative des conditions opératoires.

Une première étape qui est très importante durant la réalisation de cette étude consiste à identifier les types de perte. Les pertes de particules durant l'échantillonnage peuvent être divisées en deux catégories :

- 1. Les pertes durant la pénétration au niveau de la buse de prélèvement : elles sont caractérisées par l'efficacité d'aspiration et de transmission,
- 2. les pertes durant le transport des particules dans la ligne de mesure.

Pour la première catégorie, l'efficacité d'aspiration *ηasp* lors d'un prélèvement isoaxial est définie par la corrélation de *Belyaev* et *Levin* [96] :

$$
\eta_{\text{asp}} = 1 + \left[\frac{U_0}{U} - 1\right] \left[1 - \frac{1}{1 + kStk}\right] \tag{3.21}
$$

pour 0,18 ≤ *Stk* ≤ 2,03 et 0,17 ≤ *R* ≤ 5,6 avec R le rapport d'isocinétisme. *k* est défini par l'équation suivante :

$$
k = 2 + 0.617 \left[ \frac{U_0}{U} \right]^{-1}
$$
 (3.22)

L'efficacité de transmission pour la sédimentation par gravité dans la buse d'entrée  $η<sub>trans,grav</sub>$  est définie par la corrélation de Hangal et Willeke [96] :

$$
\eta_{trans,grav} = \exp\left[-4,7K_{\theta}^{0.75}\right]
$$
\n(3.23)

où *K<sup>θ</sup>* est défini par la corrélation suivante :

$$
K_{\theta} = Z^{1/2} St k^{1/2} Re^{-1/4} \cos \theta
$$
 (3.24)

où Re représente le nombre de Reynolds en entrée de la sonde (le diamètre de buse *d<sup>b</sup>* est utilisé pour calculer Re), *Stk* le nombre de Stokes qui caractérise le pourcentage de particules qui pénètrent dans la couche limite, *θ* l'angle d'inclinaison de la sonde par rapport à l'horizontale et *Z* le paramètre de sédimentation par gravité dans la couche limite en entrée :

$$
Z = \frac{L}{d_b} \frac{V_{ts}}{U}
$$
 (3.25)

Le terme  $L \frac{V_{ts}}{H}$  $\frac{v_{ts}}{U}$  représente la distance de sédimentation d'une particule dans la zone d'entrée de la sonde. Donc Z est la distance de sédimentation adimensionnée par rapport au diamètre de la buse  $d_b$ . L et  $V_{ts}$  représentent respectivement la longueur de la zone d'entrée (zone 2 sur la figure 3.18) et la vitesse de sédimentation de la particule.

Les pertes de particules durant leur transport dans la ligne de prélèvement sont dues à plusieurs mécanismes de déposition [96] :

- Déposition par sédimentation,
- déposition par diffusion,
- déposition inertielle turbulente,
- déposition inertielle dans les coudes,

— déposition inertielle dans les rétrécissements des sections de passage de l'écoulement.

La sonde isocinétique présentée sur la figure 3.18, est composée de deux parties : la buse et un tube coudé de diamètre constant. La géométrie permet d'identifier les types de pertes de particules et de charge dans cette sonde.

Les dépositions par effets thermophorétique, éléctrostatique et chimique ne sont pas prises en compte dans cette étude. La déposition par rétrécissement est aussi éliminée au vu de la géométrie de la sonde (pas de rétrécissement). Les pertes dues aux dépositions par diffusion et aux dépositions inertielles turbulentes ont été calculées dans plusieurs cas mais les valeurs étaient toujours négligeables(<1% des pertes totales). Enfin seules les pertes dues aux dépositions par sédimentation et inertielle dans les coudes sont représentatives.

L'efficacité de transport des particules dans un écoulement laminaire cylindrique pour la déposition par sédimentation gravitationnelle est décrite par la corrélation suivante [96] :

$$
\eta_{tube,grav} = 1 - \frac{2}{\pi} \left[ 2\kappa \sqrt{1 - \kappa^{2/3}} - \kappa^{1/3} \sqrt{1 - \kappa^{2/3}} + \arcsin(\kappa^{1/3}) \right]
$$
(3.26)

$$
\kappa = \varepsilon \cos \theta = \frac{3}{4} \frac{L}{d} \frac{V_{ts}}{U} \cos \theta \tag{3.27}
$$

Il existe une autre corrélation dans le cas d'un écoulement turbulent [96] :

$$
\eta_{tube,grav} = \exp\left[-\frac{4Z\cos\theta}{\pi}\right]
$$
\n(3.28)

L'efficacité de transmission de particules dans un coude et dans un écoulement laminaire est décrite par la corrélation suivante [96] :

$$
\eta_{bend, inert} = \left[1 + \left[\frac{Stk}{0,171}\right]^{0,452 \frac{Stk}{0,171} + 2,242} \right]^{\frac{2}{\pi}\varphi}
$$
(3.29)

Cette corrélation devient la suivante avec un angle de coude  $\varphi = 90^{\circ}$  [96]:

$$
\eta_{bend, inert} = 1 - Stk\varphi \tag{3.30}
$$

Il existe également une corrélation pour cette efficacité dans un écoulement turbulent [96] :

$$
\eta_{bend, inert} = \exp\left[-2,823Stk\varphi\right]
$$
\n(3.31)

avec *ϕ* est l'angle du coude. Une fois que toutes les types de pertes sont identifiées, la réduction des pertes durant l'échantillonnage est possible. Pour réduire les pertes reliées au prélèvement au niveau de la buse, il faut améliorer l'efficacité d'aspiration et de transmission au niveau de la buse d'entrée (voir les équations 3.21 et 3.23).

Pour l'efficacité d'aspiration, l'optimisation n'est pas possible parce que la rapport *U*0/*U* est le seul paramètre qui peut varier dans cette équation, mais il faut le maintenir égal à 1 pour conserver l'isocinétisme parfait.

Pour l'efficacité de transmission pour la sédimentation par gravité, l'angle d'inclinaison de la sonde *θ* doit être égal à zéro pour un prélèvement isoaxial. Le paramètre Z peut-être optimisé aussi en réduisant la longueur de la zone d'entrée (quand *K<sup>θ</sup>* tend vers zéro, l'efficacité tend vers 1, voir les équations 3.23 et 3.24).

Pour réduire les pertes lors du transport, la diminution du paramètre *κ* (corrélation 3.26) contribuera à une efficacité de transmission supérieure (quand *κ* tend vers 0, l'efficacité tend vers 1). C'est-à-dire qu'il faut minimiser la longueur des tubes horizontaux ou le rapport *L*/*d* et sachant que d est le diamètre du tube coudé, dont la valeur est contrainte. Il faut donc réduire la longueur *L*.

Il existe 4 types de pertes de charge à travers la sonde :

- ∆*P*<sup>1</sup> : Les pertes de charge régulières dans la sonde (zone 1).
- ∆*P*<sup>2</sup> : L'élargissement brusque entre la buse et le tube (zone 2).
- ∆*P*<sup>3</sup> : Les pertes de charge régulière dans le tube (zone 3 et 5).
- ∆*P*<sup>4</sup> : Les pertes de charge singulière dans le coude (zone 4).

Les pertes de charge sont calculées pour les différentes vitesses du réseaux et pour les différents diamètres de buse. Ces résultats sont synthétisés dans le tableau 3.13 :

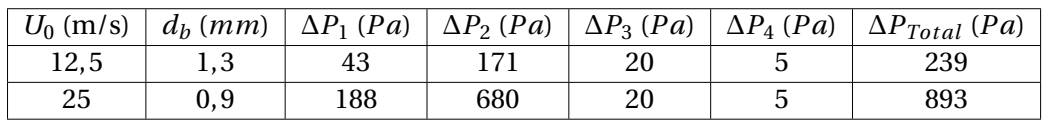

**TABLE 3.13 –** Variations des pertes de charges à travers la sonde isocinétique en fonction de la vitesse du réseau et pour un rapport d'isocinétisme R=1.

La perte de charge totale à travers la sonde isocinétique qui correspond à une vitesse de 25 m/s et un diamètre de buse *d<sup>b</sup>* = 0,9 mm excède la perte de charge permissible par l'*OPS-3330*. Deux solutions peuvent garantir un bon fonctionnement de l'*OPS-3330* :

- L'ajout d'une pompe auxiliaire qui compense la perte de charge,
- limiter l'étude à une vitesse de réseau qui correspond à une perte de charge à travers la sonde et le système inférieure à 500 Pa.

La première solution consiste à ajouter une pompe auxiliaire de 6 L/min, un raccord *swagelock*, un orifice critique et un filtre. Le raccord *T-Swagelock* permettra de coupler les deux pompes (OPS + auxiliaire) à la sonde isocinétique.

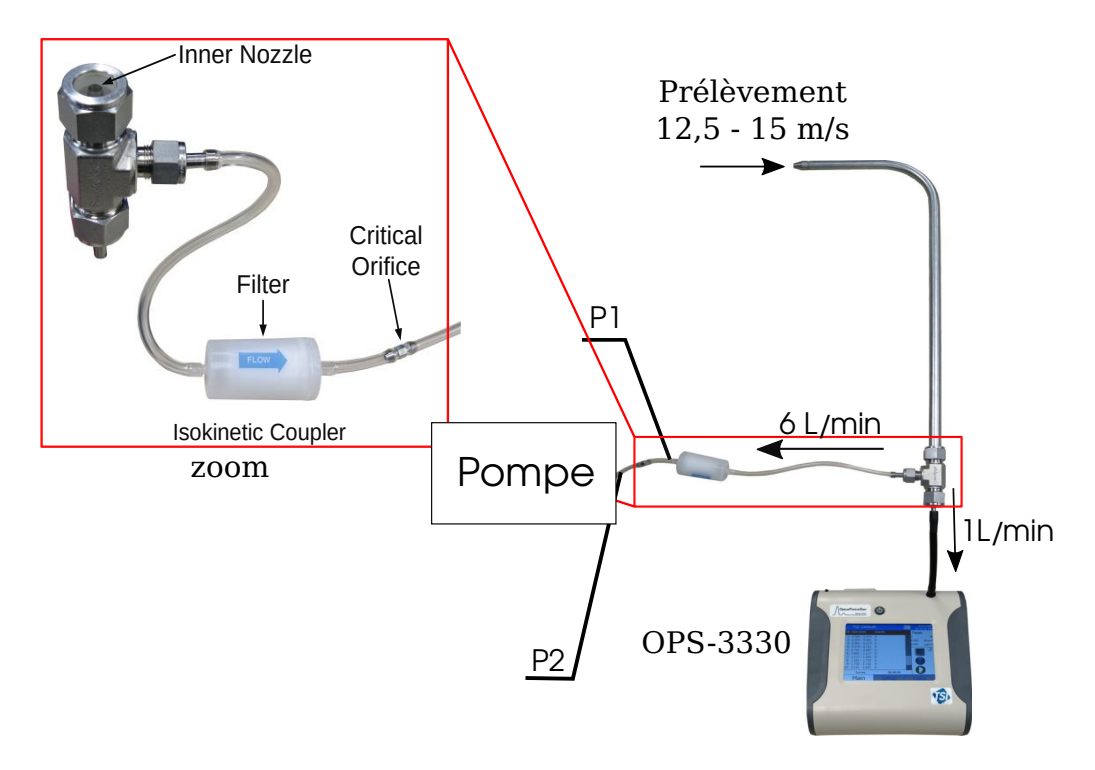

**FIGURE 3.19 –** Les différents éléments nécessaires pour le couplage d'une pompe auxiliaire.

Et par conséquent le nouveau débit de prélèvement sera 7 L/min, ce qui fait que la sonde isocinétique doit être redimensionnée de nouveau et les pertes de charge doivent être recalculée en fonction des nouvelles dimensions.

Un orifice critique doit être placé entre la pompe et le *T-Swagelock*. Le rôle de cet orifice est de garantir un débit constant de 6 L/min. Le rapport de la pression aval de l'orifice au point P2 sur la pression en amont au point P1 doit être inférieur à 0,528 (voir figure 3.19. Ce rapport garantira un écoulement en régime critique où la vitesse d'air dans la section la plus étroite de cet orifice sera égale à la vitesse du son et dans ce cas ne pourra plus augmenter. Par conséquent le débit d'air sera constant.

Un filtre doit être également placé entre le raccord *T-Swagelock* et l'orifice critique pour protéger l'orifice. Une autre sonde isocinétique est intégrée dans le raccord *T-Swagelock* pour assurer l'isocinétisme lors du prélèvement à 1 L/min par l'*OPS-3330*.

Les nouveaux diamètres de la sonde devront être calculés ainsi que la pression absolue en amont de l'orifice est calculée pour les différents diamètres de sonde isocinétique, et pour les différentes configurations de cyclone et pour les mesures qui seront réalisées en aval du cyclone.

La pompe devra être également dimensionnée. Au vu de tous ces nouveaux dimensionnements à réaliser la deuxième solution qui consiste à restreindre la plage de vitesse a été choisie. La précision de l'usinage est de 1/10 mm, donc les diamètres possibles à usiner sont 0,9 , 1,0 , 1,1 ,1,2 et 1,3 mm. La vitesse qui correspond à un débit de pompage

de 1 L/min est calculée pour chaque diamètre, en utilisant l'équation 3.32, pour calculer la vitesse au lieu du diamètre de la buse *d<sup>b</sup>* :

$$
U = \frac{4Q}{\pi d_b^2} \tag{3.32}
$$

La vitesse du réseau*U*<sup>0</sup> doit être égale à U pour conserver un rapport d'isocinétisme *R* = 1. Les pertes de charge sont également estimées pour chaque diamètre de buse afin de trouver le diamètre de buse critique qui correspond à une perte de charge inférieure à la perte de charge admissible. Les résultats sont calculés et sont synthétisés dans le tableau 3.14 :

| $d_h$ (mm) | U(m/s) | $\Delta P_1$ (Pa) | $\Delta P_2$ (Pa) | $\Delta P_3$ (Pa) | $\Delta P_4$ (Pa) | $\Delta P_{Total}$ (Pa) |
|------------|--------|-------------------|-------------------|-------------------|-------------------|-------------------------|
| 1,3        | 12,55  | 43                | 171               | 20                |                   | 239                     |
| 1,2        | 14.74  | 59                | 221               | 20                | 5                 | 305                     |
| 1,1        | 17,54  | 84                | 407               | 20                | 5                 | 516                     |
| 1,0        | 21,22  | 123               | 543               | 20                | 5                 | 690                     |
| 0,9        | 26,20  | 188               | 680               | 20                | 5                 | 893                     |

**TABLE 3.14 –** Variations des pertes de charges à travers la sonde isocinétique en fonction du diamètre de buse *d<sup>b</sup>* et pour un rapport d'isocinétisme R=1.

Le tableau 3.14 montre que seules les sondes de diamètres  $d_b = 1,3$  et 1,2 mm ont une perte de charge acceptable même si elles sont couplées avec le système de dilution qui a également une perte de charge de 130 Pa. Les vitesses de réseau qui correspondent à ces 2 diamètres de buse 1,3 et 1,2 mm et qui garantissent un rapport d'isocinétisme parfait sont 12,5 et 14,74 m/s respectivement.

L'estimation des pourcentages de pertes pour un échantillon est désormais possible suite à la définition des configurations des sondes isocinétiques. Dans le but d'évaluer les pertes de particules en fonction du diamètre de buse, la masse volumique des particules et l'emplacement de la sonde plusieurs cas sont simulés.

Le premier cas correspond à un diamètre de buse  $d_b = 1,3$  mm et une densité de particules  $\rho = 2700 \,\mathrm{kg/m^3}$ . Les pourcentages des pertes sont estimés dans chaque zone de la sonde (voir figure 3.18) et pour différentes tailles de particules en amont du cyclone. La différence entre l'amont et l'aval est l'orientation de la sonde. Dans ce cas, la partie à l'intérieur du réseau est horizontale, tandis qu'en aval cette partie est verticale (voir figure 3.31).

Les résultats du cas 1 (*d<sup>b</sup>* = 1,3*mm*) sont synthétisés dans le tableau 3.15 ci-dessous :

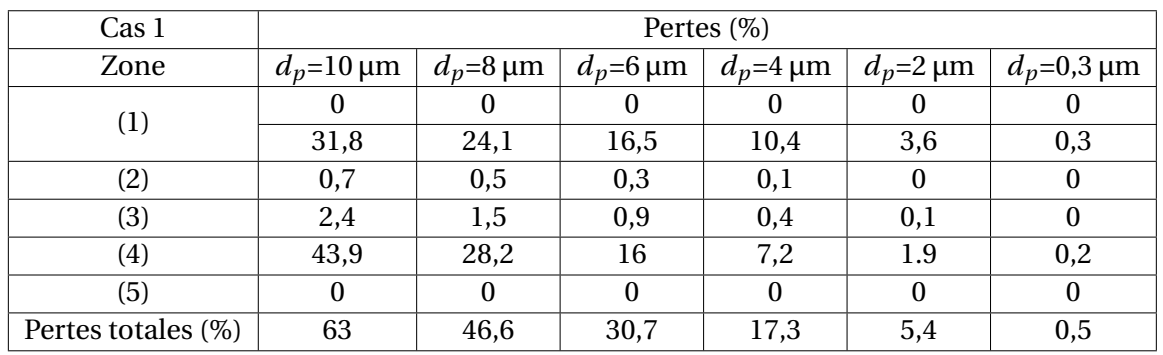

**TABLE 3.15 –** Variations des pourcentages de perte de particules à travers la sonde isocinétique en fonction du diamètre de particules  $d_p$  et pour un rapport d'isocinétisme R=1 (cas 1 :  $d_b$  = 1,3 mm).

La majorité des pertes ont lieu dans la zone 1 et 4 qui correspondent à la phase de prélèvement au niveau de la buse et au coude. Elles sont dues à la déposition gravitationnelle en entrée et à la déposition inertielle dans le coude. Le pourcentage de pertes totales le plus élevé correspond au diamètre de particule *d<sup>p</sup>* = 10 µm : ce pourcentage diminue en fonction du diamètre des particules. Les pertes durant l'aspiration sont nulles dans la zone 1 car le prélèvement est isoaxial (θ = 0°). Les pourcentages nulles dans la zone 5 correspondent à la déposition gravitationnelle durant le transport : et elles sont nulles car ce tronçon de la sonde est vertical.

Pour le deuxième cas, le diamètre de buse est  $d_b = 1,2$  mm en gardant un rapport d'isocinétisme *R* = 1, ceci veut dire que la vitesse du réseau est passée de 14,74 m/s.

| Cas 2            | Pertes $(\%)$    |                            |                            |                 |               |                              |  |  |  |
|------------------|------------------|----------------------------|----------------------------|-----------------|---------------|------------------------------|--|--|--|
| Zone             | $d_p = 10 \mu m$ | $d_p = 8 \,\mathrm{\mu m}$ | $d_p = 6 \,\mathrm{\mu m}$ | $d_p = 4 \mu m$ | $d_p=2 \mu m$ | $d_p = 0.3 \,\mathrm{\mu m}$ |  |  |  |
| (1)              | υ                | U                          |                            |                 |               |                              |  |  |  |
|                  | 33.1             | 25,1                       | 17.2                       | 10              | 3,7           | 0,3                          |  |  |  |
| (2)              | 0,6              | 0,4                        | 0,2                        |                 |               |                              |  |  |  |
| (3)              | 2,4              | 1,5                        | 0,9                        | 0,4             | 0,1           |                              |  |  |  |
| (4)              | 43,9             | 28,2                       | 16                         | 7,2             | 1.9           | 0,2                          |  |  |  |
| (5)              | 0                | $\theta$                   | $\Omega$                   | 0               |               |                              |  |  |  |
| Pertes total (%) | 63,6             | 47,2                       | 31,2                       | 16,8            | 5,6           | 0,5                          |  |  |  |

**TABLE 3.16 –** Variations des pourcentages de perte de particules à travers la sonde isocinétique en fonction du diamètre de particules  $d_p$  et pour un rapport d'isocinétisme R=1 (cas 2 :  $d_b$  = 1,2 mm).

Une légère augmentation est observée au niveau des pourcentages de pertes totales (voir figure 3.20). Cette augmentation est due à l'augmentation des pertes au niveau de l'entrée : ceci peut être expliqué par l'augmentation de la vitesse du réseau qui provoque une augmentation du nombre de Stokes des particules.

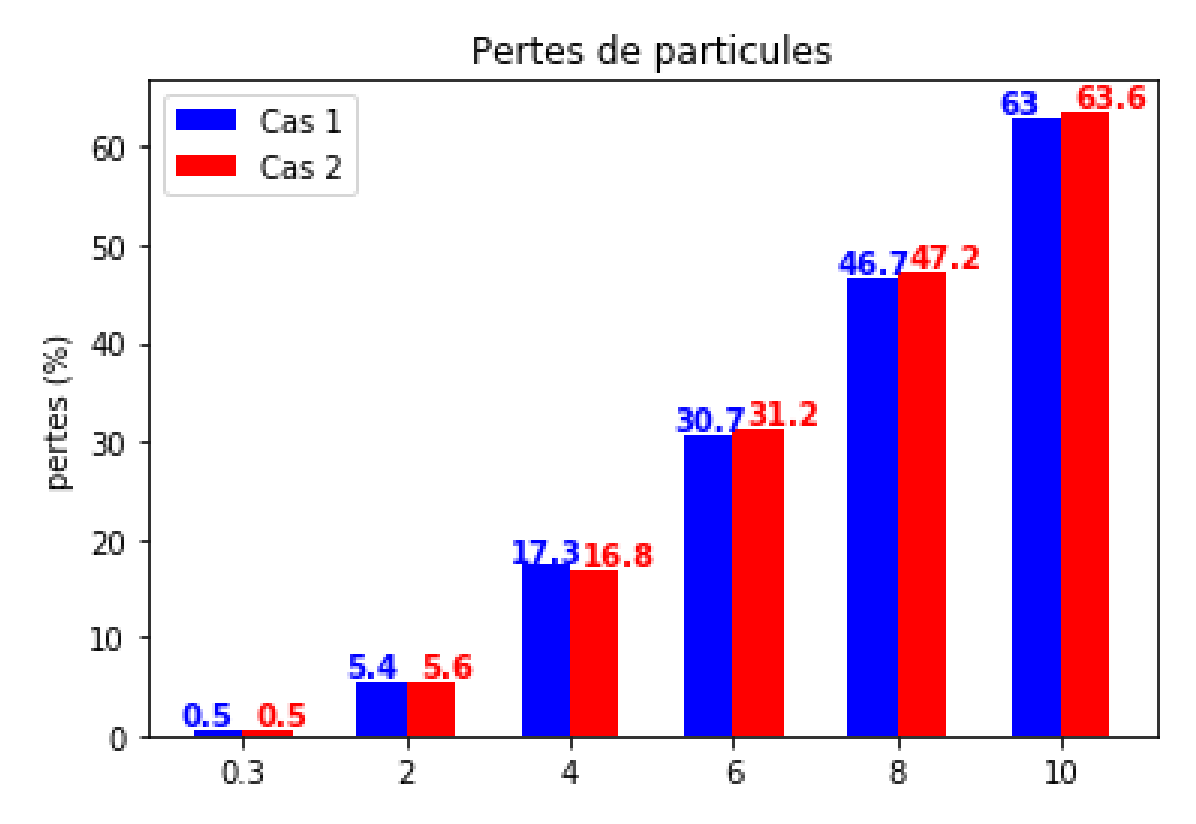

**FIGURE 3.20 –** Comparaison des pertes de particules pour les cas 1 et 2.

Le troisième cas simulé consiste à changer la densité de particule à  $\rho$  =8000 kg/m<sup>3</sup>, en gardant le diamètre de buse du cas précédent (*d<sup>b</sup>* = 1,2*mm*).

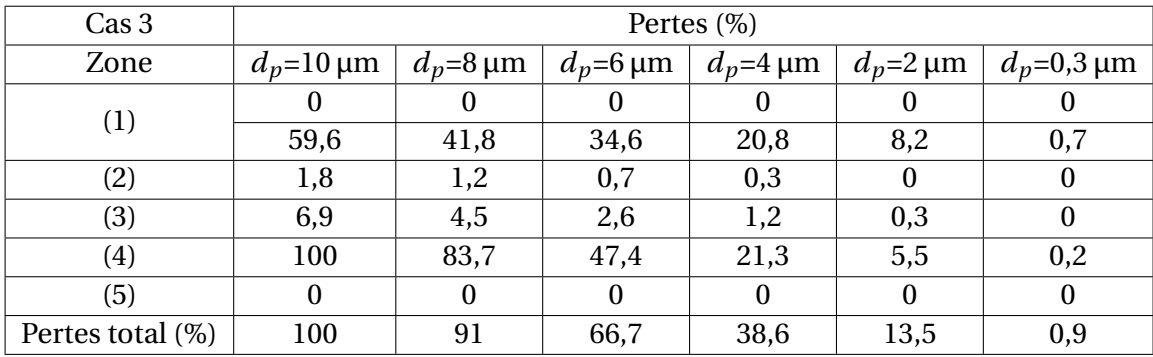

**TABLE 3.17 –** Variations des pourcentages des pertes de particules à travers la sonde isocinétique en fonction du diamètre de particules *d<sup>p</sup>* et pour un rapport d'isocinétisme R=1  $(\text{cas } 3 : d_b = 1, 2mm \text{ et } \rho = 8000 \text{ kg/m}^3).$ 

Une grande augmentation est observée (voir figure 3.21) au niveau des pourcentages de pertes totales dans ce cas. Les particules ayant un diamètre entre 8 et 10 µm sont quasiment toutes perdues durant le processus d'échantillonnage. Ceci est expliqué par le fait que ces particules ont subi une augmentation de trois fois du nombre de Stokes par rapport aux particules d'aluminium, et par conséquent les particules ayant une inertie plus importante auront un temps de réponse plus grand pour les variations de vitesses dans l'écoulement. Ceci est clairement observé au niveau des pertes dans le coude (zone 4).

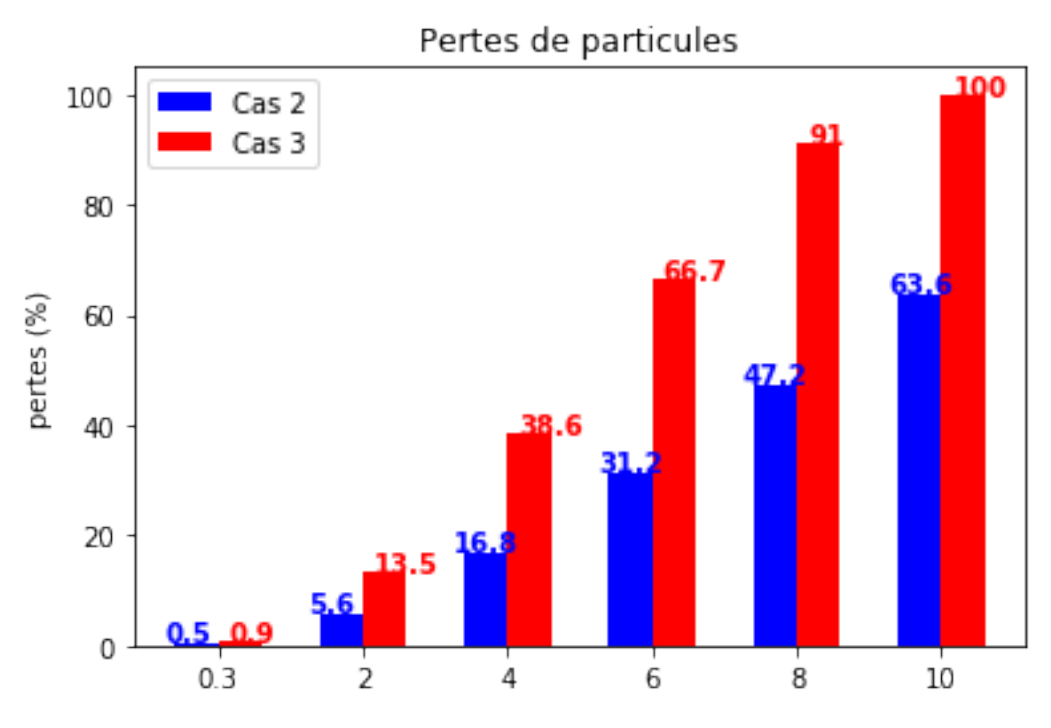

**FIGURE 3.21 –** Comparaison des pertes de particules pour les cas 2 et 3.

Le cas 4 correspond aux conditions du cas 1 sauf avec un prélèvement réalisé dans la conduite verticale en aval du cyclone, ce qui change l'orientation de la sonde.

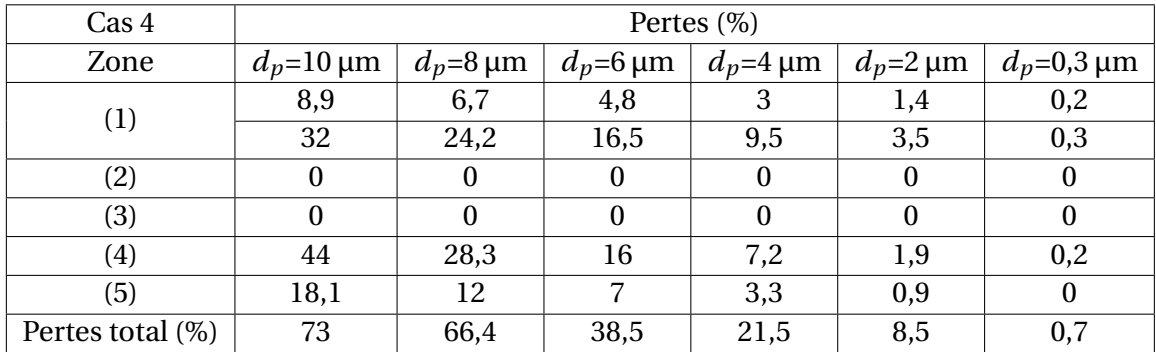

**TABLE 3.18 –** Variations des pourcentages des pertes de particules à travers la sonde isocinétique en fonction du diamètre de particules *d<sup>p</sup>* et pour un rapport d'isocinétisme R=1 (cas  $4: d_b = 1,2mm$ , aval du cyclone).

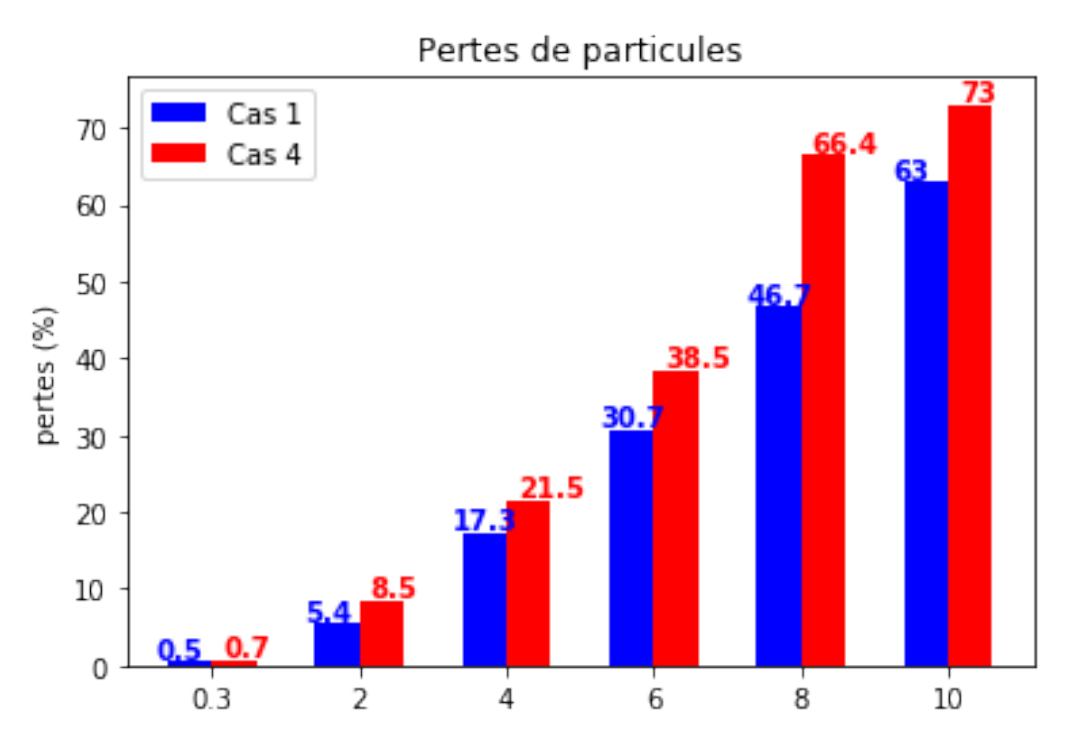

**FIGURE 3.22 –** Comparaison des pertes de particules pour les cas 1 et 4.

Les pertes au niveau de l'entrée de la buse ont augmenté car l'efficacité d'aspiration diminue lorsque le prélèvement est vertical et que la direction de l'écoulement est ascendante. Les pertes dues à la déposition gravitationnelle durant le transport dépendent de l'orientation de la sonde par rapport à l'horizontal. Les pertes sont nulles dans les zones 2 et 3 grâce au changement de l'orientation de la sonde de l'horizontale vers la verticale. Pour la zone 5, les pertes sont devenues nulles avec la variation de l'orientation de la sonde de la verticale à l'horizontal.

Enfin des légères modifications sont portées sur les géométries des sondes isocinétiques afin de réduire les pertes de particules, mais elles restent limitées à cause des contraintes envisagées. Les longueurs des zones 2, 3 et 5 sont minimisées. La zone 2 est faiblement réduite pour éviter un angle important de la buse qui pourrait augmenter les instabilités autour de la sonde. Pour la zone 5, la longueur choisie est de 10 cm. Cette longueur est nécessaire pour pouvoir connecter la sonde au diluteur. Les géométries finales des deux sondes sont présentées sur la figure 3.23.

L'étude des pertes de particules dans la ligne de prélèvement est importante, car elle a permis d'identifier des erreurs possibles lors de l'estimation de l'efficacité de séparation, comme dans le cas 3 où les pourcentages de perte de particules sont de 100% pour les plus grandes particules d'inox (*d<sup>p</sup>* =10 µm). Dans ce cas, il n'est pas possible de calculer l'efficacité de séparation expérimentalement.

Enfin, quelques tests seront réalisés avec les trois types de poudre pour évaluer l'influence de la masse volumique sur l'efficacité de séparation. Les autres tests seront réalisés avec l'aluminium pour cette raison.

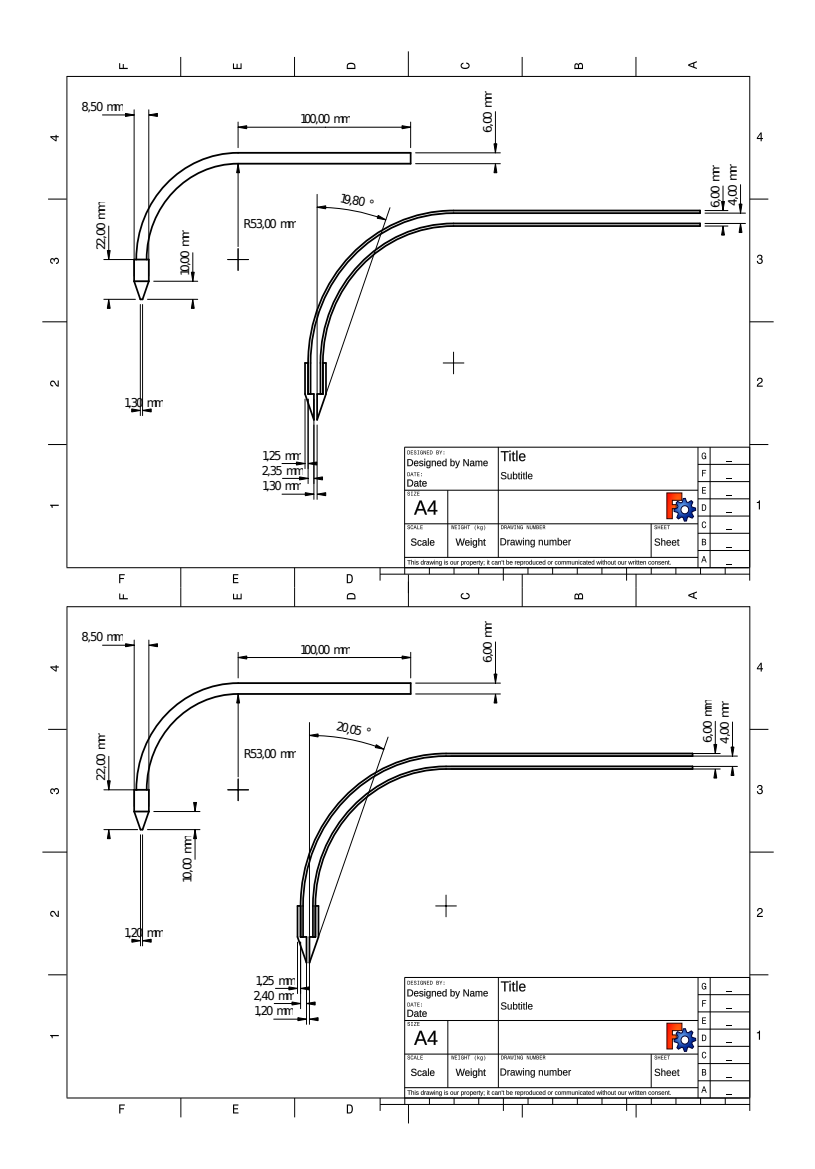

**FIGURE 3.23 –** Schémas techniques des deux sondes isocinétiques.

#### **3.1.2.4 Caractérisation de l'écoulement sans injection de particules**

La mesure, le contrôle du débit et de la température d'air en entrée seront réalisés à l'aide d'un fil chaud. Le fil chaud est également utilisé pour tracer les courbes de calibrations des débits d'air en fonction de la fréquence du ventilateur. Le fil chaud utilisé est un *CTV 210-R Kimo* (voir figure 3.24). Les plages de vitesse et de température sont de 0 à 30 m/s et de 0 à 50°C respectivement. Le fil chaud est aussi utilisé pour mesurer les normes de vitesse axiale et tangentielle à une hauteur fixe dans les différentes configurations de cyclone et à plusieurs positions radiales.

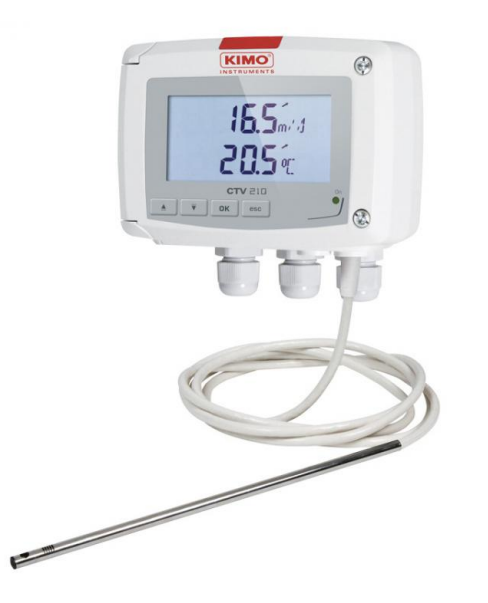

**FIGURE 3.24 –** Le fil chaud CTV 210-R Kimo.

La perte de charge à travers le cyclone sera mesurée en utilisant un micromanomètre référencé *DP-CALC MICROMANOMETER 5825*. La plage de mesure varie entre ±3750 Pa en pression relative. Il peut être utilisé comme un tube de Pitot pour mesurer la vitesse. La perte de charge correspond à la différence de pression entre l'entrée et la sortie du cyclone. Les points de piquage exacts sont indiqués sur la figure 3.31.

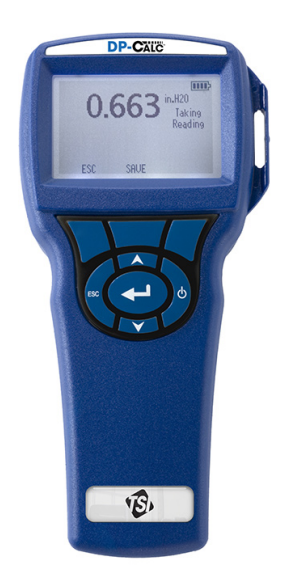

**FIGURE 3.25 –** Le micromanomètre DP CALC 5825.

Pour mesurer l'humidité relative de l'air, un capteur hygromètre référencé *testo 635- 2-Thermo-hygromètre* est utilisé. L'humidité relative doit être contrôlée pour éviter les phénomènes d'agglomération et d'adhésion. L'augmentation de l'humidité de l'air peut
| Instrument      | <b>Plage</b>                           | Erreur            | <b>Résolution</b>                          |
|-----------------|----------------------------------------|-------------------|--------------------------------------------|
| Micromanomètre  | $-3735$ à $+3750$ Pa                   | $\pm 1\%$ lecture | $0.1$ Pa                                   |
| Fil chaud kimo  | $0$ à 30 m/s                           | $\pm 3\%$ lecture | 0,01 pour $0-3$ m/s et 0,1 pour $3-30$ m/s |
| Fil chaud TSI   | $0$ à 50 m/s                           | $\pm 3\%$ lecture | $0.01$ m/s                                 |
|                 | $0,3$ à $10 \mu m$                     |                   | $\pm 5\%$ à 0,5 µm                         |
| <b>OPS 3330</b> | $\leq$ 1 L/min                         | $\pm 5\%$         |                                            |
|                 | $\geq 1$ s                             |                   | 1 s                                        |
|                 | $\leq$ 3000 particules/cm <sup>3</sup> |                   |                                            |
|                 | 0,001 à 275 000 µg/m <sup>3</sup>      |                   |                                            |

**TABLE 3.19 –** Liste des capteurs avec gamme et erreur de mesure.

améliorer l'efficacité de séparation [116]. Il est nécessaire de s'assurer que l'ensemble des essais soient réalisées dans des conditions d'humidité relative comparables.

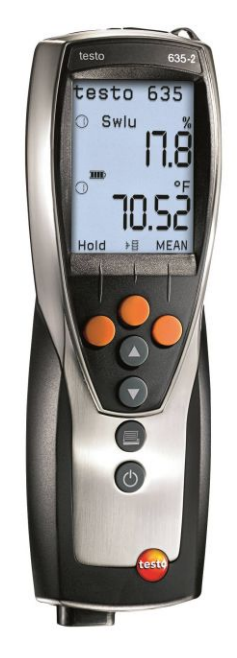

**FIGURE 3.26 –** Le capteur hygromètre test-635-2-Thermo-hygromètre.

## **3.1.3 Mise en œuvre et conditions opératoires**

## **3.1.3.1 Installation du cyclone modulable**

Le banc expérimental est installé avec le support technique de *STIVENT Industrie*. L'annexe 2 regroupe les différents éléments qui compose le banc expérimental. La première étape a consisté à installer la chaise ou le support du cyclone (voir figure 3.98 de l'annexe 2). Cette chaise est conçue de manière à garantir la même hauteur d'entrée d'air pour toutes les configurations de cyclone. Cela facilite la connexion des différentes configurations. Cette chaise est conçue avec un seul accès libre pour le montage et le démontage des différents modules.

Le cône supérieur et la cheminée sont connectés au corps du cyclone. Une fois ces deux compartiments du cyclone connectés à l'aide de boulons-écrous, la hauteur est ajustée par rapport à l'entrée et la sortie du réseau.

La conduite d'entrée est de 4 m de longueur : elle est composée de 4 tubes de 1 m et au début de cette conduite se situe une caisse filtrante. Un support métallique est posé à mi-distance entre l'entrée du cyclone et la caisse filtrante. Ce support aide à tenir la tuyauterie, surtout lorsqu'elle est déconnectée de l'entrée. Un autre support est également fixé sur le mur au niveau de la sortie pour aider à tenir la tuyauterie lorsqu'elle est déconnectée en sortie.

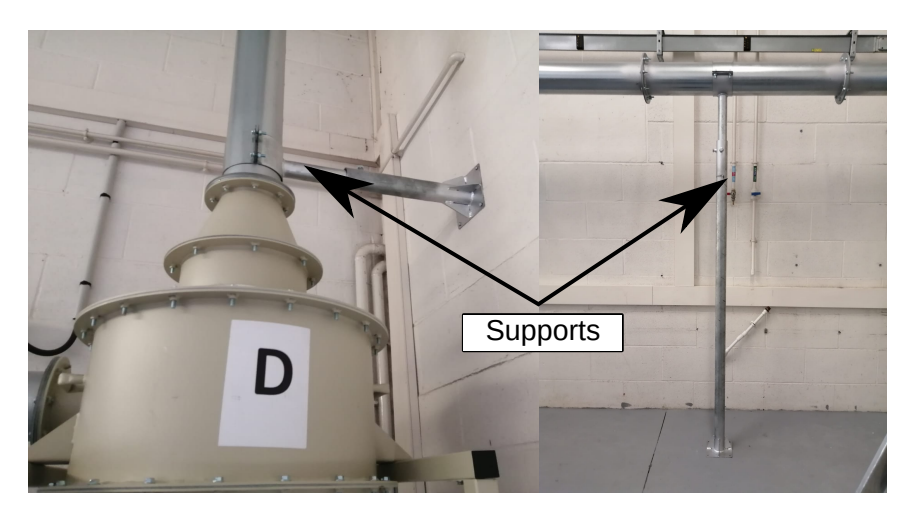

**FIGURE 3.27 –** Différents supports du réseau.

Deux diffuseurs intermédiaires sont ajoutés car la section d'entrée du ventilateur est circulaire : un premier qui connecte le caisson d' une section rectangulaire vers une section circulaire, puis un autre cône de transition qui relie la sortie du diffuseur au ventilateur qui a un diamètre plus grand (voir figure 3.28).

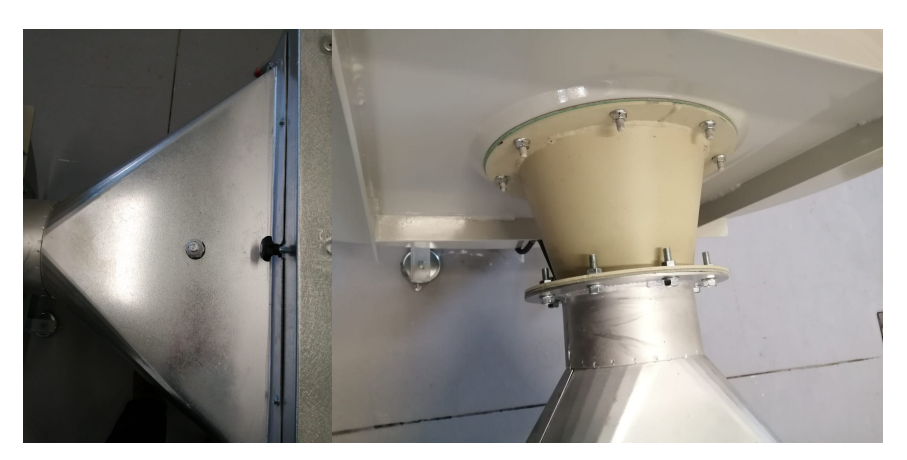

**FIGURE 3.28 –** Éléments de transition : diffuseur en sortie du caisson filtrant (gauche), cône de transition à l'entrée du ventilateur (droite).

Une fois la tuyauterie en entrée installée, celle en aval du cyclone est construite pièce par pièce. La tuyauterie est ensuite raccordée du côté du ventilateur jusqu'à la fin de la descente de la tuyauterie en aval du cyclone. La position du ventilateur est ensuite légèrement ajustée pour faire le raccordement (voir figure 3.29). Une distance de 4 cm est présente entre les deux tuyaux. Cet espace est comblé en joint et bride (voir figure 3.29) .

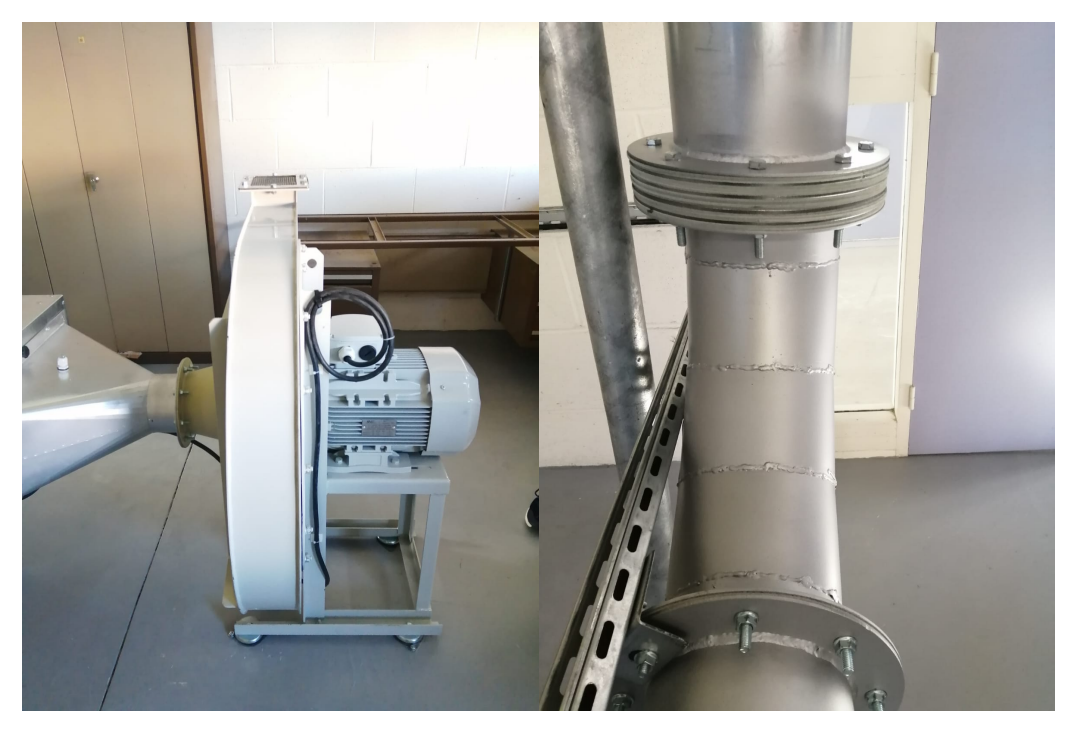

**FIGURE 3.29 –** Le ventilateur (gauche) et le dernier raccordement de tuyauterie (droite).

Les éléments restants du cyclone sont connectés. Le cône bas du cyclone est connecté au corps, puis le bac de poussières est raccordé au cône bas. La hauteur de la chaise du bac est ajustée sous le bac pour la phase de démontage.

La figure 3.30 du banc expérimental non-instrumenté complètement installé est présentée ci-après :

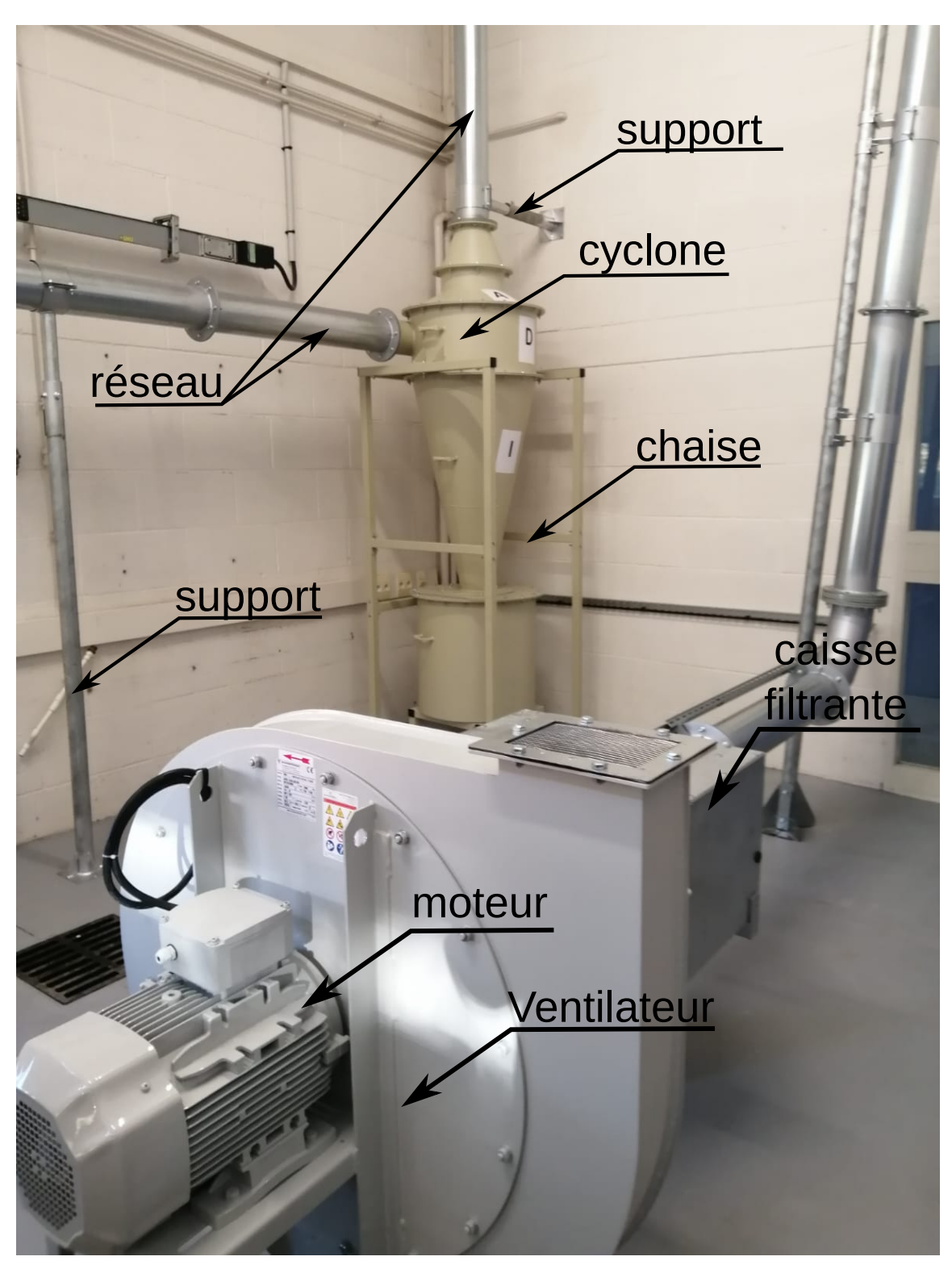

**FIGURE 3.30 –** Le banc expérimental non instrumenté complet.

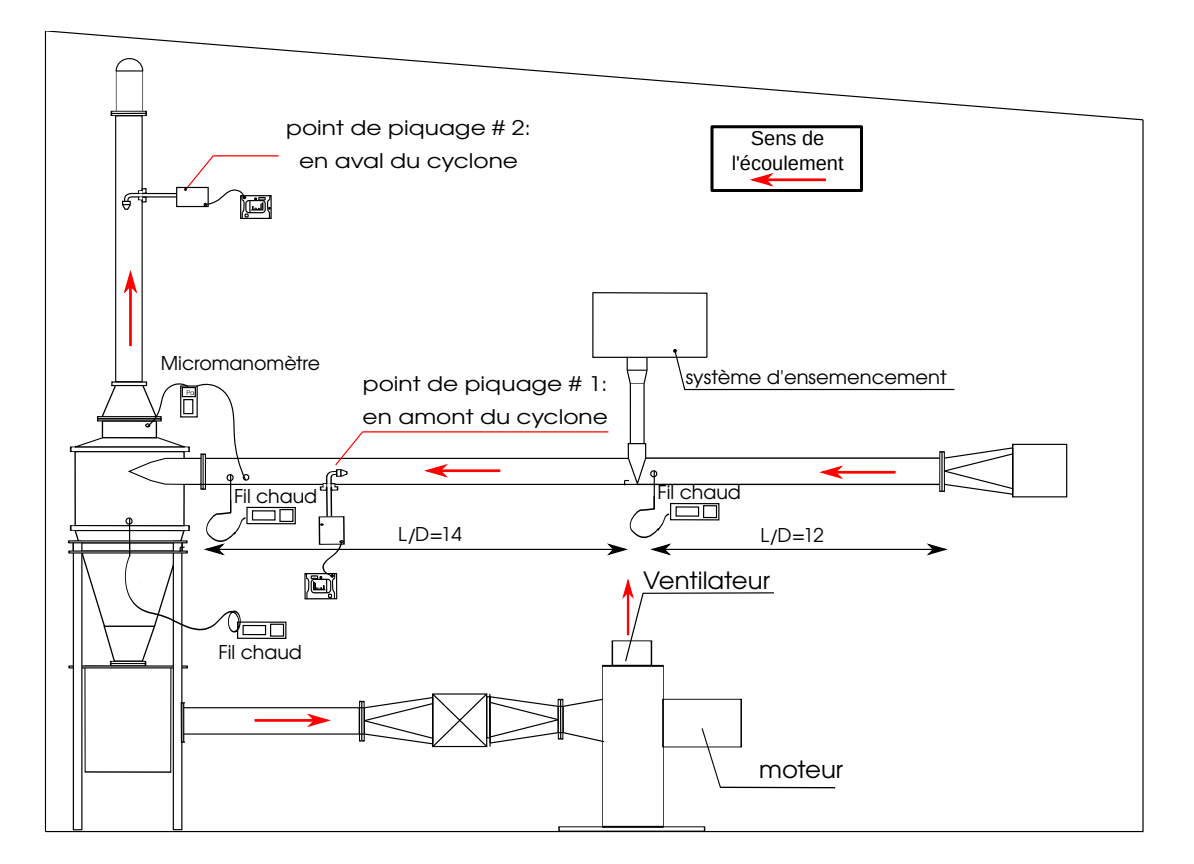

#### **3.1.3.2 Installation de l'instrumentation et les protocoles de mesures**

**FIGURE 3.31 –** Schéma du banc instrumenté.

Pour illustrer l'emplacement des instruments de mesure, un schéma descriptif est présenté ci-dessus (figure 3.31). Dans le but de calculer la vitesse débitante du réseau à partir de l'intégration des profils de vitesse, un point de piquage est réalisé à quelques centimètres en amont de l'entrée du cyclone. Le débit volumique *Q<sup>V</sup>* est calculé à partir de l'intégrale double et u(r) est la fonction qui décrit le profil de vitesse en fonction du rayon r :

$$
Q_V = \oiint\limits_{S} \vec{u}.\vec{n}dS = \oiint\limits_{S} u(r)dS
$$
 (3.33)

S est la section de passage :

$$
dS = r dr d\theta \tag{3.34}
$$

$$
Q_V = \int_0^{2\pi} \int_0^R u(r) r dr d\theta = 2\pi \int_0^R u(r) r dr \qquad (3.35)
$$

*Udeb* est la vitesse relative au débit volumique :

$$
U_{deb} = \frac{Q_V}{S} \tag{3.36}
$$

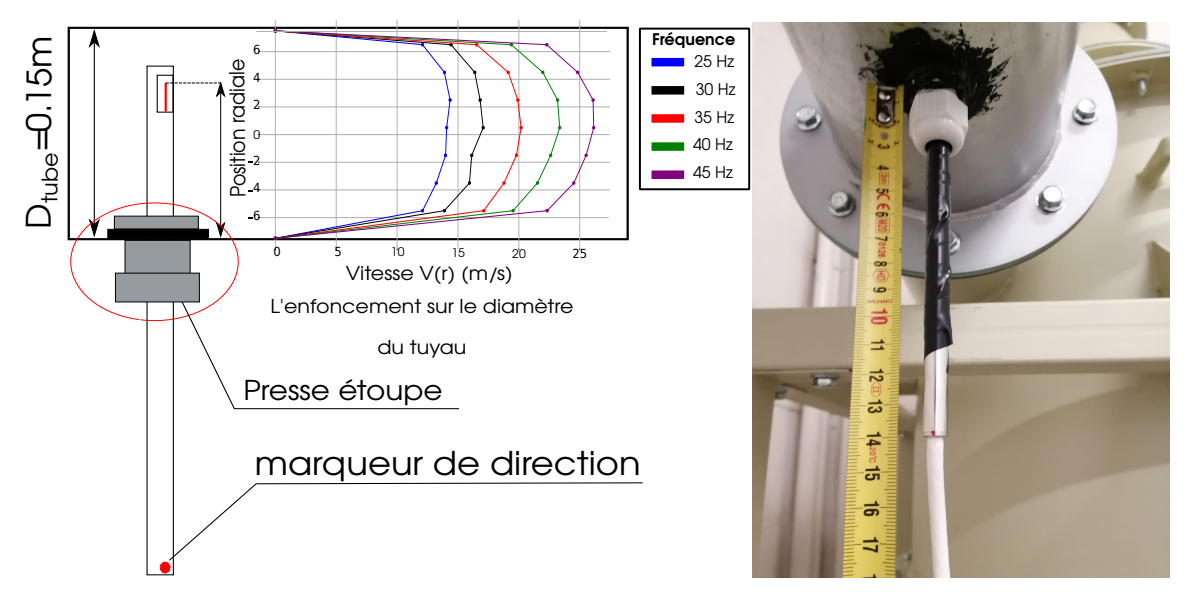

**FIGURE 3.32 –** Mesures de profils de vitesse en entrée pour différentes fréquences.

Les courbes de tendance sont trouvées avec un coefficient de corrélation de 1 pour la zone mesurée (voir figure 3.33). Les intégrales sont ensuite calculées en supposant que la vitesse à la paroi est nulle et que la variation de la vitesse en fonction du rayon est similaire dans les directions non-normales à l'écoulement. Enfin la courbe des vitesses débitantes en fonction des fréquences du variateur est tracée. Les vitesses nécessaires pour l'étude expérimentale sont calculées d'après la corrélation déduite et elles sont synthétisées dans le tableau 3.20. Les vitesses sont mesurées tout le long du diamètre du tube d'entrée à l'aide du fil chaud *Kimo*, avec un point de mesure tous les 2 cm dans la direction radiale (voir figure 3.32).

Au point de mesure, l'étanchéité est assurée par l'intermédiaire d'un presse étoupe et d'un joint comme le montre la figure 3.32. Une fois les presses étoupes fixés, le silicone noir est appliqué pour diminuer les risques de fuite d'air. Ensuite des tests d'étanchéité sont réalisés en démarrant le ventilateur.

Trois mesures de répétabilité sont réalisées pour chaque point et les enregistrements des signaux sont débutés 2 min après le démarrage du ventilateur pour assurer la stationnarité de l'écoulement. Les moyennes des vitesses sont calculées sur 2 min.

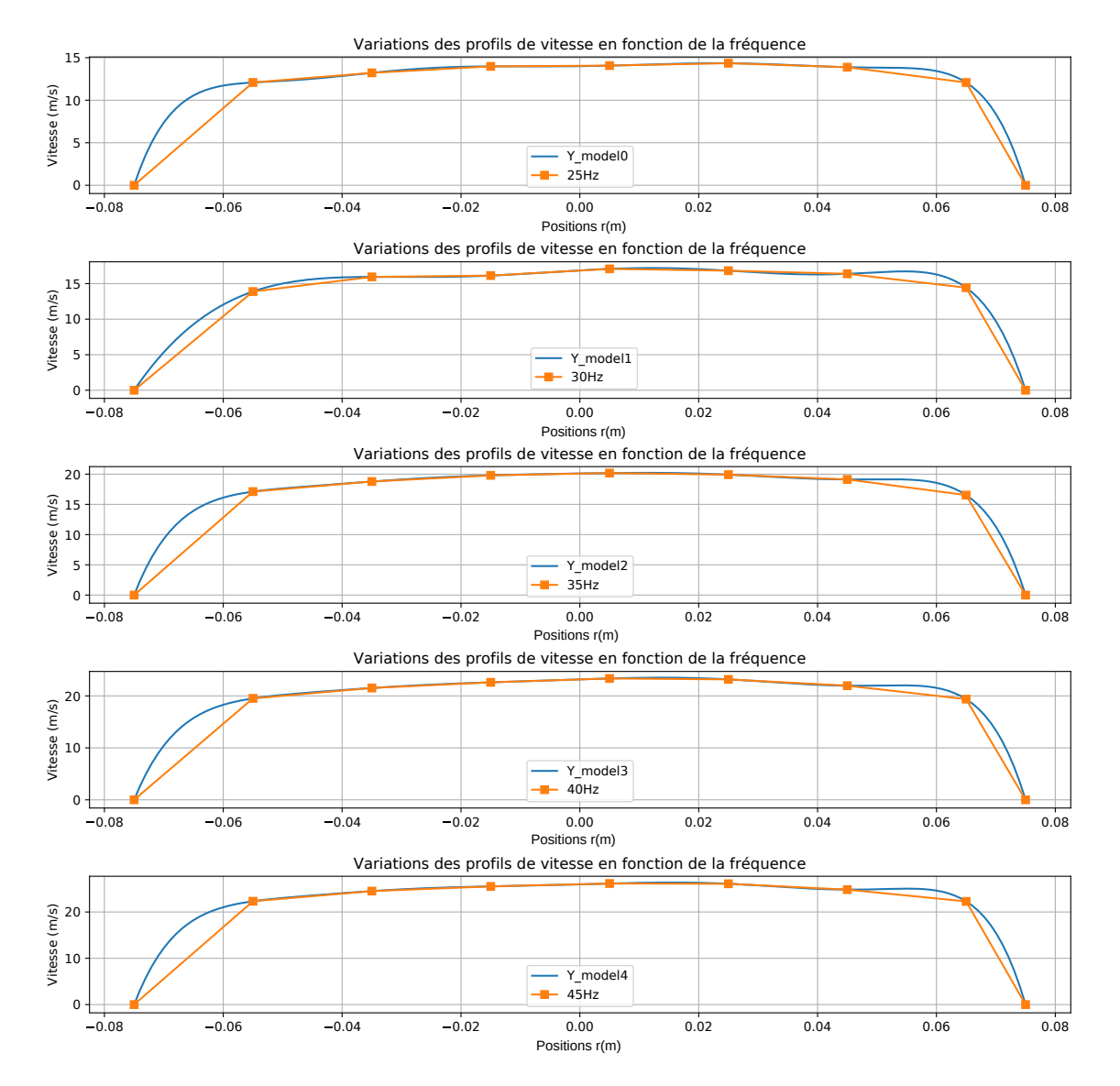

**FIGURE 3.33 –** Profils de vitesse dans la direction radiale.

Un autre point de piquage est réalisée à *L*/*D*=12 comme le montre la figure 3.31 afin d'observer l'influence de l'intrusivité des sondes sur le profil de vitesse.

| Vitesse $(m/s)$                                       | 12.5 | 15 | 17.5 | 20 | $22.5$ |
|-------------------------------------------------------|------|----|------|----|--------|
| Fréquence (Hz)   25,55   31,01   36,13   40,76   45,6 |      |    |      |    |        |

**TABLE 3.20 –** Variation de la vitesse moyenne en fonction de la fréquence du ventilateur.

Pour les mesures des pertes de charge à travers le cyclone, un point de piquage fixe est réalisé en amont du point de piquage de vitesse et de l'entrée du cyclone. Cependant, trois points de piquage sont prévus en sortie dont un pour chaque pièce A, B, C. L'étanchéité est également assurée à l'aide de presse étoupe. Deux tubes métalliques qui ont

presque le même diamètre que les presses étoupes et des tubes souples sont utilisées pour contrôler plus efficacement la position de mesure (voir figure 3.34).

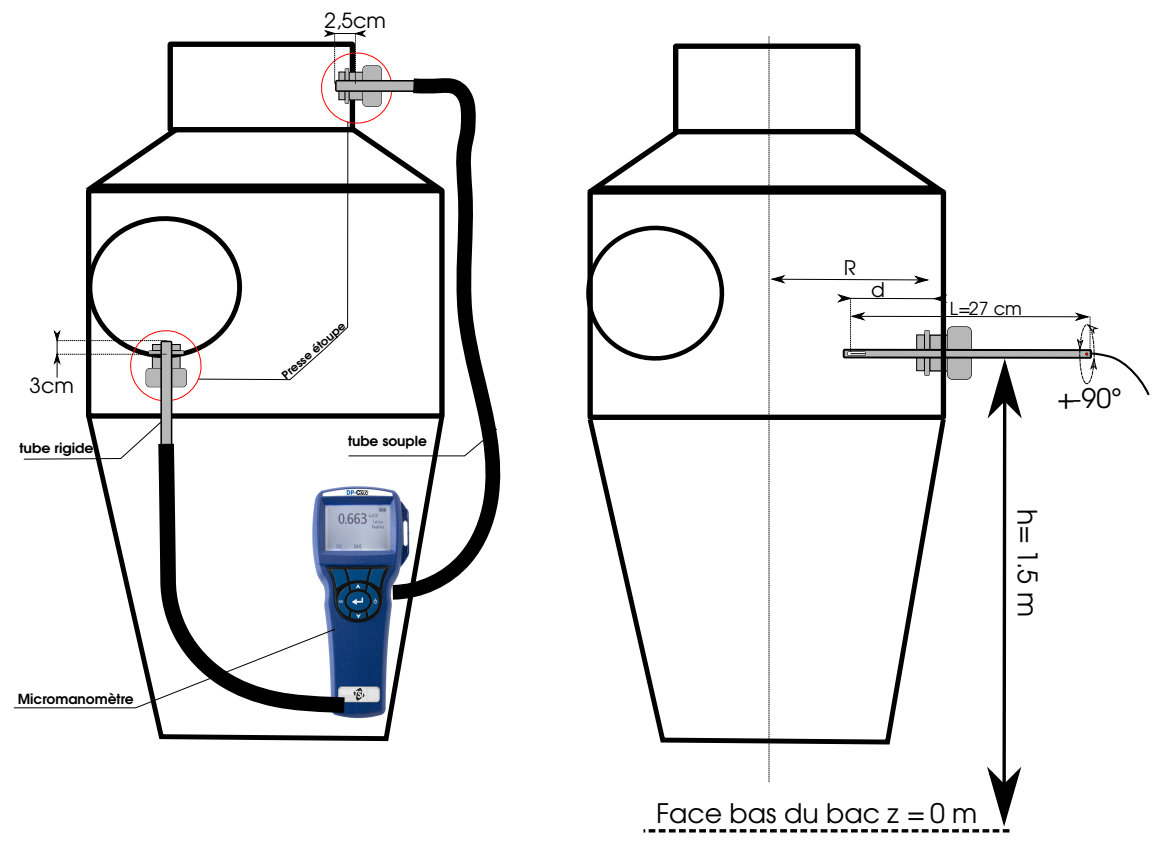

**FIGURE 3.34 –** Schéma descriptif des points de mesures des pertes de charges à travers le cyclone et de vitesse à l'intérieur du cyclone.

Les mesures de la perte de charge sont réalisées avec 3 répétabilités pour chaque fréquence de rotation : l'enregistrement est également débuté deux minutes après le démarrage du ventilateur. Les moyennes sont calculées sur deux minutes d'enregistrement.

Des mesures de vitesses à l'aide du fil chaud sont réalisées à l'intérieur du cyclone en complément (voir figure 3.34). Par conséquent un point de piquage est réalisé à la même hauteur sur chaque pièce modulable (*Z* = 2,5 × *D*, sachant que Z=0 est la face inférieure du bac de poussière). Les normes des vitesses axiales et tangentielles sont mesurées en faisant tourner la fenêtre du fil chaud. 4 points de mesures sont réalisés sur le rayon (chaque 2,5 cm). Les mesures ne sont pas réalisées sur tout le reste du diamètre car les vitesses dans le cyclone deviennent supérieures à la plage de mesure du fil chaud *Kimo*. Trois répétabilités sont réalisées pour chaque composante de vitesse en chaque point pour les deux vitesses de réseau 12,5 et 15 m/s. Les enregistrements des signaux sont débutés 2 min après le démarrage du ventilateur pour assurer la stationnarité de l'écoulement. Les moyennes des vitesses sont calculées sur 2 min.

Pour les mesures de concentration et des distributions de taille des particules, deux points de piquage sont réalisés. Le premier est en amont du cyclone et du point de piquage de la pression de quelques centimètres (voir figure droite 3.35 et figure 3.31).

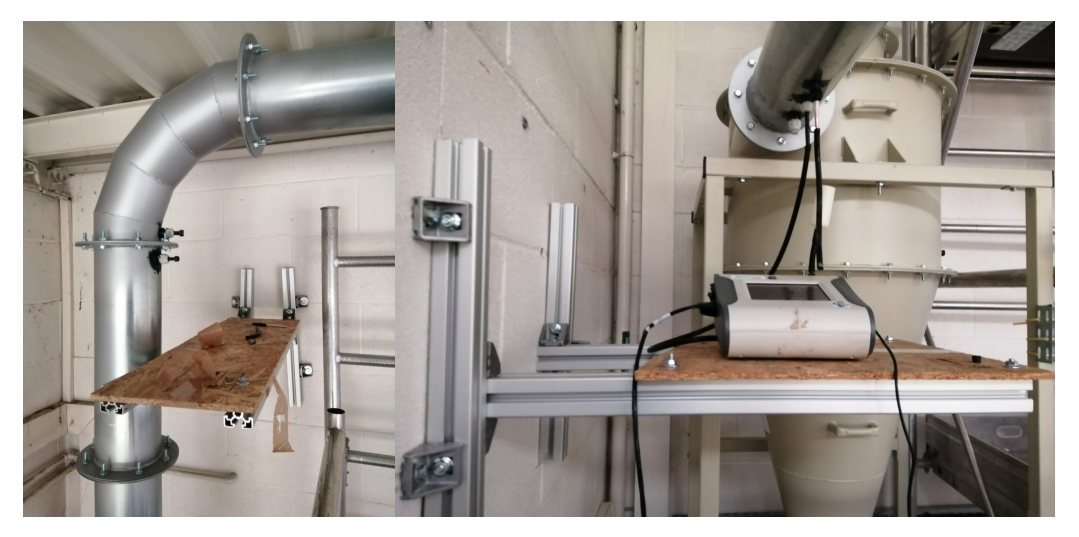

**FIGURE 3.35 –** Points de piquage pour les mesures de granulométrie.

Le deuxième est en aval du cyclone (voir figure gauche 3.35 et figure 3.31), juste avant le premier coude pour que l'écoulement se développe le plus possible et que l'effet de l'instationnarité sur la dispersion des particules devienne négligeable. La sortie d'air de l'*OPS-3330* est également connectée au réseau à l'aide d'un tube souple comme le montre la figure 3.35 dans le but d'avoir une différence de pression compensable par sa pompe. En amont, le point de piquage du micromanomètre est utilisé pour la sortie d'air. En aval, un nouveau point de piquage est réalisé pour la même raison. En entrée de l'*OPS-3330*, un tube souple est aussi utilisé et connecté à une sonde isocinétique qui est placée dans le presse étoupe.

La profondeur de l'insertion de la sonde isocinétique en amont du cyclone est fixée au centre du tube; tandis qu'en aval les mesures sont réalisées à trois différentes positions radiales. Pour chaque point de mesure, 3 répétabilités sont réalisées. Le temps d'enregistrement débute 2 min après le démarrage du ventilateur en plus d'un intervalle après le début de l'ensemencement afin que les particules arrivent au point de prélèvement. Cet intervalle est plus important quand les mesures sont réalisées en aval. Les moyennes statistiques sont calculées sur 5 min.

Le générateur de particules est ensuite placé à une distance L/D=12 et au plus proche possible de la hauteur de la conduite d'entrée pour réduire les pertes de particules. La connexion de l'unité de dispersion avec le tube est réalisée à l'aide d'un tube souple et qui n'a pas d'effet électrostatique suite à l'interaction des particules avec ses parois (voir figure 3.36). Ce tube est connecté à la buse d'injection de l'unité de dispersion et l'étanchéité est assurée à l'aide d'un collier de serrage. Du côté du réseau, un point de piquage est réalisé également : un presse étoupe est placé pour assurer une bonne étanchéité au

niveau de l'injection. Le tube souple est connecté à un tube rigide qui est placé dans le presse étoupe.

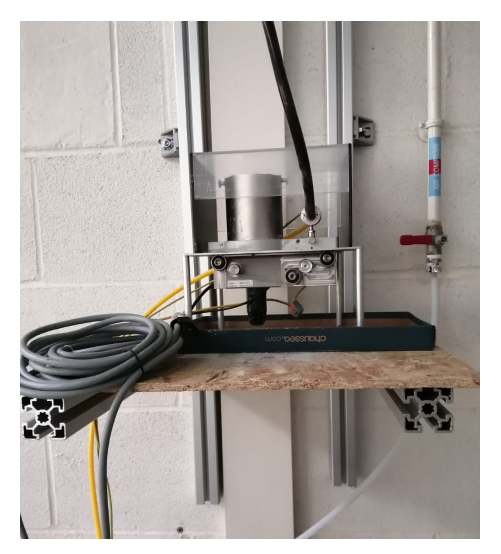

**FIGURE 3.36 –** Emplacement de l'unité de dispersion - SAG-410/L

Plusieurs simulations sont réalisées pour évaluer l'influence de la distance d'enfoncement sur la dispersion des particules. Ces dernières simulations ont permis d'améliorer la dispersion des particules en testant différentes distances d'enfoncement. On s'assure que le jet de particules (surtout les plus grandes) n'impacte pas la paroi du tube et qu'il est centré au niveau de la sonde isocinétique (voir figure 3.37).

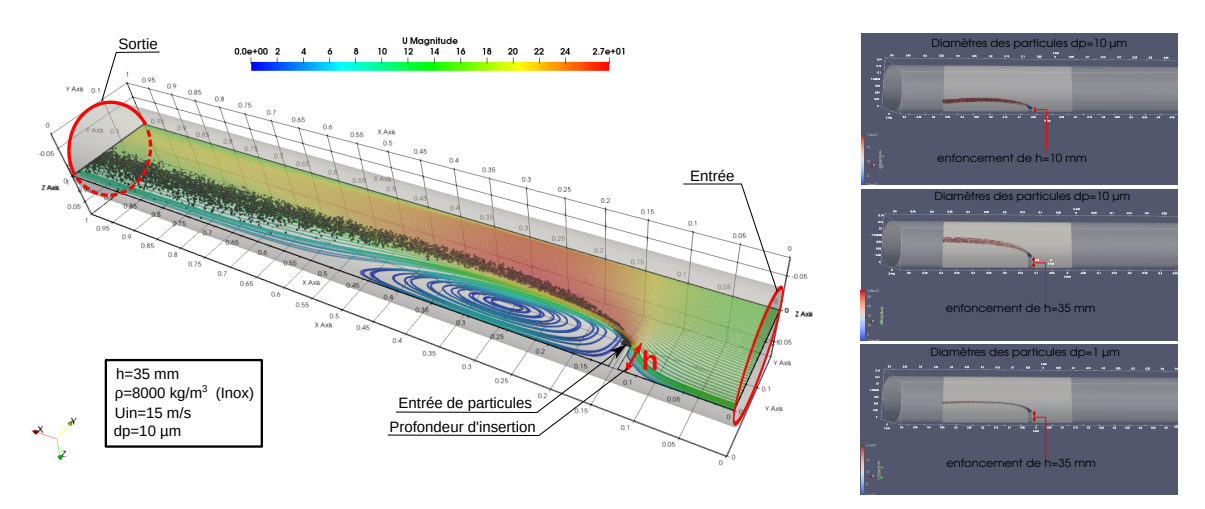

**FIGURE 3.37 –** Influence de la distance d'enfoncement de l'injecteur.

Cette dernière figure illustre 3 différents cas, les deux premiers qui sont avec deux différentes distances d'enfoncement *h* (10 et 35 mm) avec un diamètre de particules  $d_p = 10 \mu$ m. Le temps de réaction de ces particules est relativement plus important, donc leur dispersion dépend de la position d'injection et ce qui n'est pas le cas pour les particules de 1 µm qui se dispersent dans la zone où la vitesse est plus importante.

La vitesse du jet dépend de la pression de l'air comprimé qui est sélectionnée au niveau du régulateur de pression dans l'unité de contrôle (voir figure 3.38). La pression de l'air comprimé est fixée à 2 bar, le débit volumique est calculé en *N m*<sup>3</sup> /*h* (voir figure 3.14).

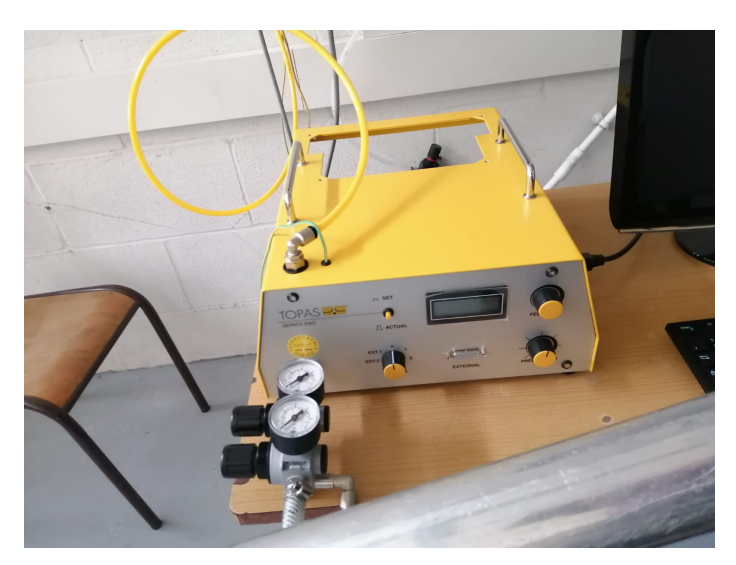

**FIGURE 3.38 –** Unité de contrôle - SAG-410/L

Un deuxième régulateur de pression est placé au niveau du tube d'arrivée de l'air comprimé et est utilisé pour limiter la pression de l'air comprimé à 6 bar. Il permet également de filtrer toutes les impuretés qui peuvent provenir du compresseur.

Pour les autres instruments comme l'*OPS 3330* et le micromanomètre des fichiers *.csv* sont générés à l'aide de logiciel de *TSI* suite à la réalisation des mesures. Les fichiers sont également post-traités à l'aide de programmes *Python*.

## **3.1.3.3 Caractérisation par granulométrie**

Dans le but de réaliser des mesures avec l'OPS 3330 pour différentes poudres, il est nécessaire de connaître les distributions de taille des particules utilisées. Il est question de s'assurer que les données du fournisseur sont correctes et correspondent bien à la plage de mesure de l'*OPS 3330*. Ces résultats peuvent servir à valider la distribution avec deux instruments différents. Pour cette raison, des mesures sont réalisées dans le laboratoire *CERAMATHS* à Maubeuge avec l'instrument *MASTERSIZER 3000* pour la caractérisation de la taille des particules. Cet instrument utilise le principe de la diffusion lumineuse afin de mesurer la taille d'une particule. Il mesure le diamètre de sphères ayant un volume équivalent au volume mesuré de la particule, et a une plage de mesure qui varie de 10 nm à 3,5 mm. Cet instrument utilise deux sources de lumière pour les tailles inférieures et supérieures à 100 nm. Un échantillon de particules passe à travers un faisceau de lumière et dans un volume optique de mesure bien précis. Pendant ce

passage, les particules diffractent la lumière avec un angle de diffraction qui varie en fonction de la taille et l'indice de réfraction. L'angle de diffraction diminue avec l'augmentation de la taille de particules. L'intensité lumineuse est ensuite utilisée pour calculer le diamètre de particules en se référant à la théorie de diffusion de Mie. Un angle plus grand correspond à une intensité plus importante.

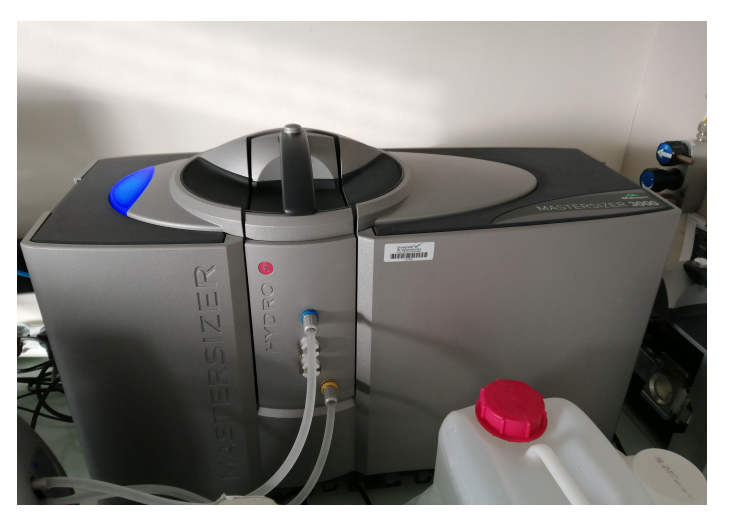

**FIGURE 3.39 –** MASTERSIZER 3000.

Les mesures sont réalisées ex-situ avec cet instrument. Les échantillons de poudres peuvent être mesurés par voie sèche (module *AERO M*) et humide (module *hydro EV*).

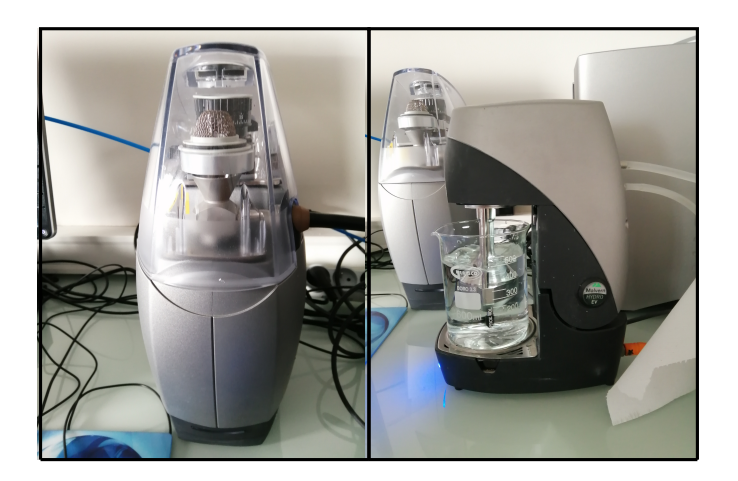

**FIGURE 3.40 –** Unités de dispersion Aero M (à gauche) et Hydro EV (à droite).

L'*AERO M* charge la poudre sèche pour le *MASTERSIZER 3000* : une technique d'alimentation qui utilise la vibration est utilisée pour désagglomérer les poudres. Cette unité permet de réduire les coûts de mesure et le nombre d'essais en évitant l'utilisation de dispersants liquides. La plage de mesure par voie sèche est limité à 1 mm. Elle est utilisée surtout avec les poudres cohésives et qui peuvent flottées dans l'eau.

L'*Hydro EV* disperse la poudre dans un bêcher contenant le liquide dispersant à l'aide d'une pompe centrifuge et un agitateur. Des sondes à ultrasons sont aussi intégrées et permettent la dispersion des agglomérats.

Deux options sont possibles pour la forme géométrique de la particule : sphérique et non-sphérique. L'option non-sphérique permettra d'appliquer des corrections afin d'estimer un diamètre équivalent dans le cas où la forme géométrique est inconnue. La forme géométrique aurait pu être identifiée avec une analyse *MEB* (microscope électronique à balayage), mais les particules ont été considérées comme non-sphériques.

Les propriétés des matériaux sont ensuite choisies manuellement ou automatiquement à travers une base de données existantes dans le logiciel. La saisie manuelle porte sur l'indice de réfraction, d'absorption et la masse volumique de la particule. Les mêmes propriétés sont aussi demandées pour le dispersant. Dans le cas de l'aluminium, les propriétés existantes dans la base de données ont été utilisées. L'acier inoxydable *AISI-316L* est un alliage à base de fer faible en carbone (≤ 0,03%), le *chrome* (≈ 16%), le *Nickel*(≈ 10%) et le *Molybdène* (≈ 2%). Par conséquent les propriétés du matériau choisi correspondent au composant dominant dans cet alliage qui est le fer.

La durée de mesure dépend de la taille de particule mesurée, il existe deux sources de lumière : une infrarouge qui sert à mesurer la taille de particules ayant des diamètres entre 100 nm et 3,5 mm et une puissante source de lumière ultraviolette pour mesurer la taille de particules ayant des diamètres entre 30 nm et 100 nm. Pour chaque source de lumière il faut préciser la durée de mesure du bruit de fond de l'instrument et la durée de mesure d'échantillon.

La mesure du bruit de fond de l'instrument avant le début des mesures de granulométrie est nécessaire afin de filtrer le signal enregistré lors de ces mesures. Dans le cas de cette étude, le diamètre de particules ne sont pas inférieures à 0,3 µm : donc seule la source de lumière infrarouge est utilisée et la durée de mesure du bruit de fond est fixée à 10 s.

Une seule mesure n'est pas suffisante pour avoir la bonne distribution de taille. Il faut indiquer le nombre de répétabilités et la durée entre deux répétabilités successifs. Le nombre de répétabilité choisi est de 10 et la durée entre deux répétabilités est de 10s. Les résultats finaux correspondent à la moyenne des 10 mesures.

La concentration de poudre dans le liquide dispersant est un paramètre important. Une concentration élevée de poudre atténue la fraction de lumière détectée ou la transmission de la lumière. Une concentration faible induit un signal faible sur les détecteurs car le rapport du signal sur bruit est trop faible (signal est dit bruité). Dans le cas d'une forte concentration de poudre ayant un diamètre moyen faible, cela va introduire des erreurs dans la distribution de taille avec un phénomène de diffusion multiple. La concentration est indiquée par le paramètre d'obscuration (inverse de la transmittance). Les limites basses et hautes d'obscuration sont aussi fixées en fonction de la taille moyenne des particules. La plage d'obscuration est choisie entre 1-4% à partir des valeurs de diamètre moyen précisées par le fournisseur.

La vitesse de la dispersion doit être aussi choisie en fonction de la masse volumique et de la taille des particules pour éviter la ségrégation durant l'analyse. Si les particules sont denses et de grandes tailles, il faudra utiliser une vitesse de pompe plus élevée. La vitesse de la pompe est respectivement fixée à 2200 et 2580 tr/min pour les poudres d'aluminium et *AISI-316L*.

Pour les résultats, le type de distribution a été choisi en volume et en nombre. Les mesures ont été réalisées en mode manuel. Une fois l'instrument initialisé, un bécher est rempli d'eau distillée (500 ml) et placé sur le module *HYDRO EV*. Une spatule avec extrémité cuillère plate est utilisée pour prendre un échantillon de poudre.

Une fois la pompe activée, il est indispensable de vérifier visuellement l'absence de bulle d'air dans le bêcher pour ne pas corrompre les résultats.

La poudre est ajoutée progressivement en observant la variation du pourcentage d'obscuration et en restant dans les limites choisies. Une fois le niveau d'obscuration atteint, les ultrasons sont activés pour désagglomérer les poudres.

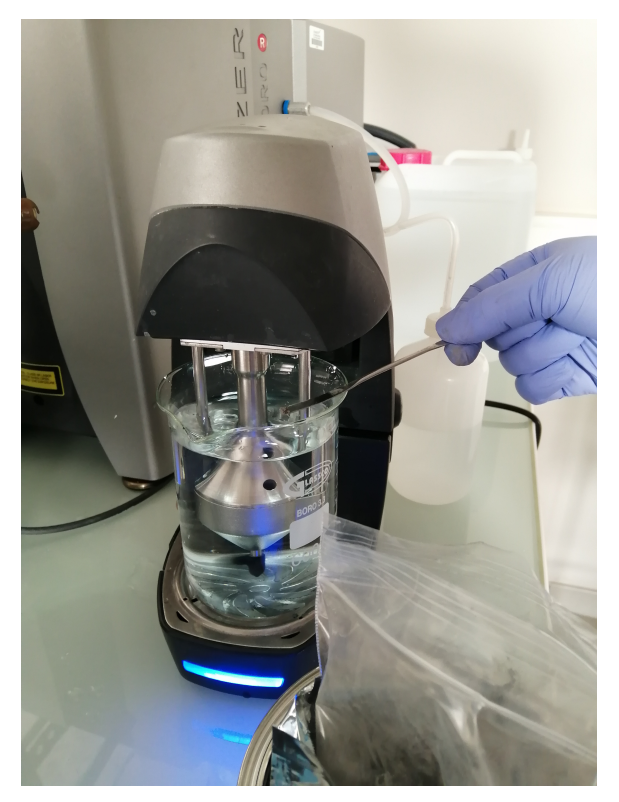

**FIGURE 3.41 –** Introduction de la poudre dans le module **HYDRO EV**.

Chaque série de 10 mesures est répétable quand l'évolution des diamètres *Dn*(10),  $D_n(50)$  et  $D_n(90)$  est constante au cours de toutes les mesures. Le diamètre  $D_n(50)$  correspond à la médiane de la distribution qui est différente de la moyenne, il correspond au diamètre pour lequel 50% des particules ont un diamètre inférieur ou le diamètre divise la distribution en deux aires égale. Les diamètres *Dn*(10) et *Dn*(90) correspondent respectivement au diamètre pour lequel 10% et 90% des particules ont un diamètre inférieur. Elle est reproduite 3 fois pour vérifier la reproductibilité des résultats avec trois échantillons différents de la même poudre.

| Aluminium            | éch 01 | éch 02 | éch 03 | moyenne | écart max $(\%)$ |
|----------------------|--------|--------|--------|---------|------------------|
| $D_n(10)$ ( $\mu$ m) | 1,26   | 1,23   | 1,36   | 1,28    | 10,6             |
| $D_n(50)$ ( $\mu$ m) | 2,42   | 2,49   | 2,5    | 2,47    | 3,3              |
| $D_n(90)$ ( $\mu$ m) | 5,50   | 5,75   | 5,74   | 5,66    | 4,6              |
| Uniformité           | 0,563  | 0,591  | 0,583  | 0,579   | 5                |
| Span                 | 1,756  | 1,817  | 1,752  | 1,775   | 3,7              |

**TABLE 3.21 –** Les caractéristiques des distributions de taille en nombre mesurées avec le MASTERSIZER-3000 pour l'Aluminium.

| AISI-316L            | éch 01 | éch 02 | éch 03 | moyenne | $\acute{e}$ cart max $(\%)$ |
|----------------------|--------|--------|--------|---------|-----------------------------|
| $D_n(10)$ ( $\mu$ m) | 1,44   | 1,28   | 1,33   | 1,35    | 12,5                        |
| $D_n(50)$ ( $\mu$ m) | 2,50   | 2,31   | 2,69   | 2,50    | 16,5                        |
| $D_n(90)$ ( $\mu$ m) | 6,36   | 6,10   | 7,11   | 6,52    | 16,6                        |
| Uniformité           | 0,683  | 0,713  | 0,72   | 0,705   | 5,4                         |
| Span                 | 1,969  | 2,091  | 2,146  | 2,068   | 9                           |

**TABLE 3.22 –** Les caractéristiques des distributions de taille en nombre mesurées avec le MASTERSIZER-3000 pour l'inox AISI-316L.

| <b>PTFE</b>          | éch 01 | éch 02 | éch 03 | moyenne | écart max $(\%)$ |
|----------------------|--------|--------|--------|---------|------------------|
| $D_n(10)$ ( $\mu$ m) | 0,754  | 0,759  | 0,757  | 0757    | 0.6              |
| $D_n(50)$ ( $\mu$ m) | 1,11   | 1,12   | 1,11   | 1,11    | 0,9              |
| $D_n(90)$ ( $\mu$ m) | 2,01   | 2,02   | 2,02   | 2,02    | 0,5              |
| Uniformité           | 0,376  | 0,377  | 0,376  | 0,376   | 0,3              |
| Span                 | 1,132  | 1,134  | 1,132  | 1,133   | 0,2              |

**TABLE 3.23 –** Les caractéristiques des distributions de taille en nombre mesurées avec le MASTERSIZER-3000 pour le PTFE.

Ces résultats ont montré que les distributions de taille ne correspondaient pas aux données du fournisseur, mais sont bien compatibles avec la plage de mesure de l'OPS 3330.

Des analyses de granulométrie à l'aide d'un *MEB* (Microscope Électronique à Balayage) sont réalisées pour avoir des informations sur la morphologie des particules et vérifier la non-homogénéité des poudres.

Un échantillon est prélevé aléatoirement pour lequel une imagerie *MEB* de chaque poudre est réalisée à 4 positions différentes. Ensuite un traitement d'image est réalisé à l'aide du logiciel *imageJ* afin de déduire un facteur de forme moyen pour les 3 types de poudres (voir figures 3.42 et 3.24).

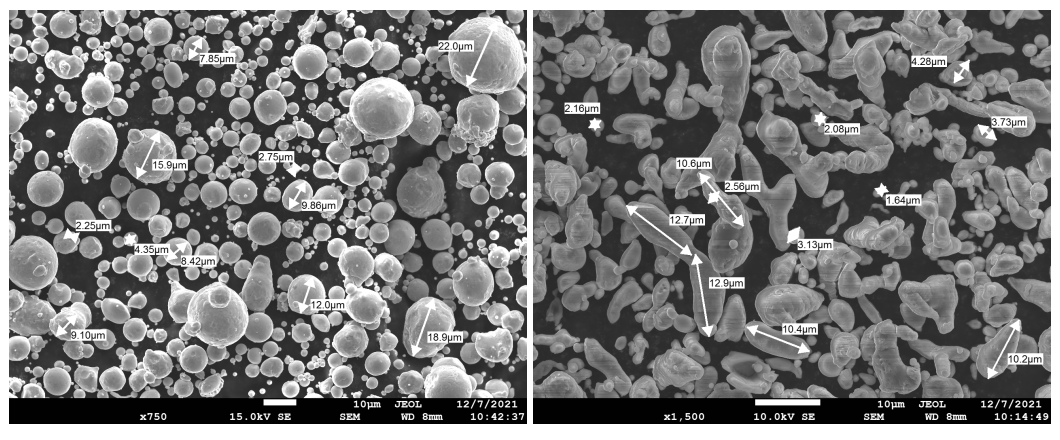

**(a)** Échantillon d'Inox. **(b)** Échantillon d'aluminium.

**FIGURE 3.42 –** Imagerie MEB pour deux échantillons.

|            | Facteur de Forme moyen |      |             |  |
|------------|------------------------|------|-------------|--|
| Poudre     | aluminium              | inox | <b>PTFE</b> |  |
| Moyenne    | 0,73                   | 0,85 | 0,35        |  |
| Écart type | 0,17                   | 0,11 | 0,18        |  |
| Min        | 0,15                   | 0,37 | 0,06        |  |
| Max        | 1,00                   | 1,00 | 0,78        |  |

**TABLE 3.24 –** Les facteurs de forme moyens pour les trois types de poudre

Le facteur de forme est utilisé par l'*OPS-3330* pour faire des corrections sur le calcul de diamètre des particules. Une étude de sensibilité est réalisée avant le traitement des imageries *MEB* pour évaluer l'impact du facteur de forme sur les résultats (voir figure 3.43).

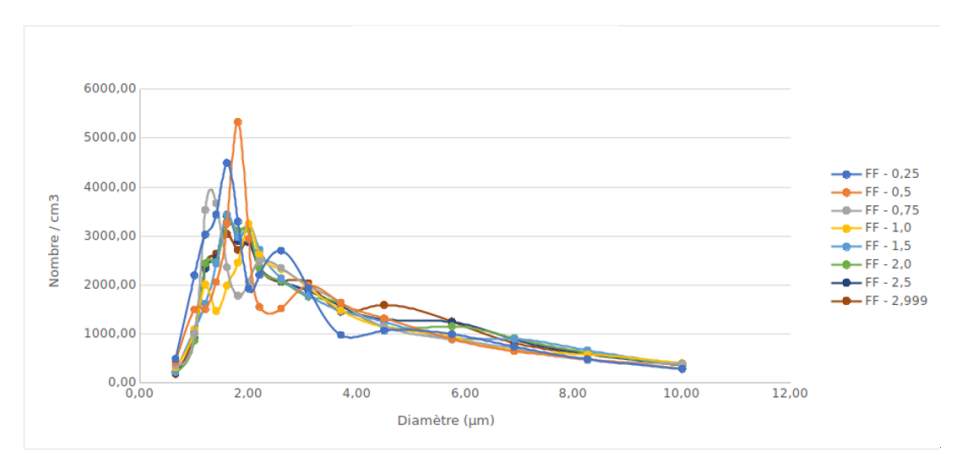

**FIGURE 3.43 –** Influence du facteur de forme sur la distribution de taille en nombre.

Les résultats de cette étude ont montré une forte dépendance à ce paramètre. Ce paramètre est nécessaire pour réaliser une étude quantitative. Cependant, pour une valeur choisie aléatoirement, les résultats peuvent être comparées d'un point de vue qualitatif.

Les indices de réfraction et les coefficients d'extinction pour les différentes poudres sont aussi requis par l'OPS-3330 en données d'entrée.

Pour une alimentation électrique continue de l'*OPS-3330*, la longueur d'onde du laser est de 632,8 nm. Si l'*OPS-3330* est en mode décharge (batterie) la longueur d'onde varie en fonction de la puissance. L'indice de réfraction de l'aluminium n=1,648 est calculé d'après la corrélation de *Raki´c* [117] pour les matières inorganiques simples et pour les longueurs d'onde entre 0,000124-200 µm.L'indice de réfraction de l'inox n=2,889 est calculé d'après *Johnson* [118] pour les métaux de transition et pour les longueurs d'onde variables entre 0,188-1,937 µm. Enfin l'indice de réfraction du PTFE n=1,365 est estimé en se basant sur l'article [119].

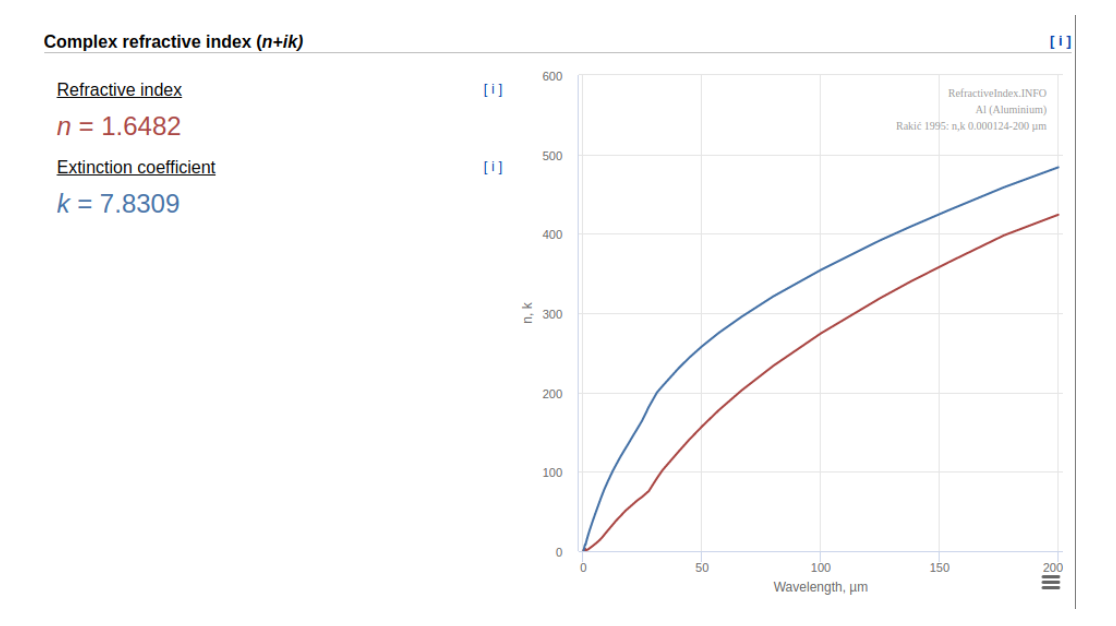

**FIGURE 3.44 –** Variation de l'indice de réfraction et du coefficient d'extinction en fonction de la longueur d'onde pour une poudre d'Aluminium

## **3.2 Résultats expérimentaux**

## **3.2.1 Conditions opératoires testées**

Les configurations présentées dans la figure 3.45 correspondent aux configurations étudiées durant la thèse. L'influence du rapport du diamètre de la cheminée sur le diamètre du corps  $\phi_{VF}/\Phi_{CY}$  est étudiée avec les 3 configurations (A-E-G, C-E-G et B-E-G). Les profils de vitesse axiale et tangentielle à l'intérieur du cyclone sont mesurés pour les trois vitesses d'écoulement dans le réseau 12,5, 17,5 et 22,5 m/s uniquement avec la configuration industrielle de référence (A-E-G).

En ce qui concerne les mesures de pertes de charge, elles sont réalisées sur les 4 configurations étudiées. La perte de charge est mesurée avec 5 vitesses d'écoulement dans le réseau entre 12,5 et 22,5 m/s avec les configurations (A-E-G, B-E-G et A-E-K). En revanche, la perte de charge est mesurée avec 3 vitesses de réseau entre 12,5 et 17,5 m/s pour la configuration (C-E-G), car la perte de charge dépasse la plage de mesure du micro-manomètre pour les deux dernières vitesses 20 et 22,5 m/s avec cette dernière configuration. Chaque mesure a été répétée trois fois.

|                                        | configuration 1<br>$C-E-G$ | configuration 2<br>$A-E-G$       | configuration 3<br>$B-E-G$ | configuration 4<br>A-E-K |
|----------------------------------------|----------------------------|----------------------------------|----------------------------|--------------------------|
|                                        | $\mathsf{C}$               | Α                                | B                          | Α                        |
|                                        | E                          | E                                | E                          | E                        |
|                                        | G                          | G                                | G                          | K                        |
| Fil chaud<br>Vitesses (m/s)            |                            | 12,5/22,5                        |                            |                          |
| Micro-mano-<br>mètre<br>Vitesses (m/s) | 12,5/15/17,5               | 12,5/14,5/<br>17/20/22,5         | 12,5/15/17,5/<br>20/22.5   | 12,5/15/17,5/<br>20/22,5 |
| Granulométrie<br>Vitesses (m/s)        | 12,5/15                    | 12,5/15                          | 12,5/15                    | 12,5/15                  |
| Type de<br>poudre                      | Aluminium                  | Aluminium<br><b>PTFE</b><br>Inox | Aluminium                  | Aluminium                |

**FIGURE 3.45 –** Tableau récapitulatif de toutes les mesures réalisées.

La caractérisation de granulométrie est réalisé avec les vitesses d'écoulement dans le réseau de 12,5 et 15 m/s pour toutes les configurations afin de ne pas dépasser la perte de charge admissible par l'*OPS-3330*. La caractérisation de granulométrie est réalisée

avec trois types de poudres (PTFE, aluminium et Inox) pour la configuration industrielle de référence. Tandis qu'un seul type de poudres (aluminium) est utilisé avec les autres configurations (C-E-G, B-E-G et A-E-K).

Cependant, l'influence du rapport du cône bas du cyclone sur la longueur totale du cyclone (*HLC* /*HC Y* ) n'est pas étudiée (configurations A-F-H et A-D-I), ainsi que la configuration ayant le rapport le plus important du diamètre du cône bas sur le diamètre du corps de cyclone  $\phi_{LC_3}/\Phi_{VF_2} = 1$ .

### **3.2.2 Mesures de pertes de charge et de vitesses**

La figure 3.46 montre l'influence de la variation des paramètres géométriques du cyclone sur la perte de charge.

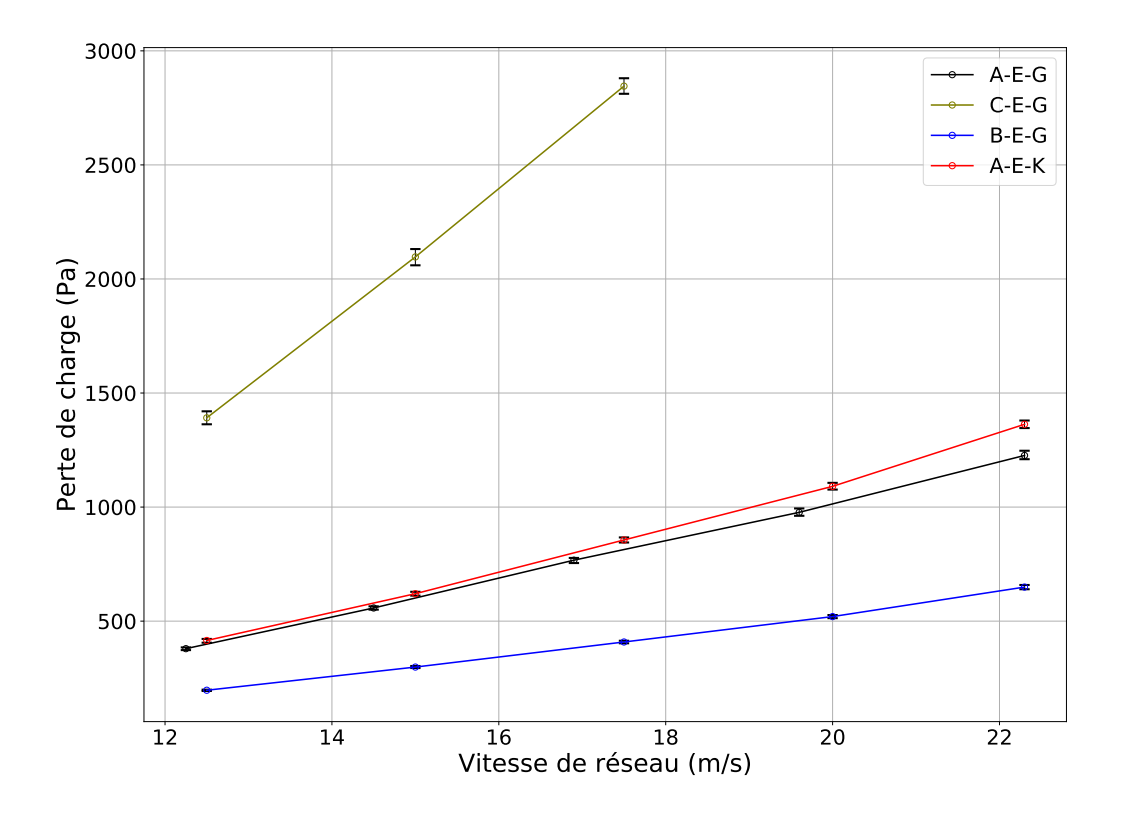

**FIGURE 3.46 –** Variation des pertes de charge expérimentales en fonction de la vitesse pour les différentes configurations.

Pour le rapport du diamètre de la cheminée sur le diamètre du cyclone, sa diminution de 0,5 à 0,3 avec la configuration C-E-G provoque une augmentation des pertes de charge à travers le cyclone d'approximativement 300% fois la valeur de la configuration A-E-G de référence pour une vitesse de 12,5 m/s, et 350% pour une vitesse de 17,5 m/s.

Tandis que son augmentation de 0,5 à 0,7 avec la configuration B-E-G provoque une diminution des pertes de charge à travers le cyclone de 59% avec la vitesse de 12,5 m/s et de 48% avec la vitesse de 22,5 m/s.

En ce qui concerne le rapport du diamètre bas du cône sur le diamètre de la cheminée, la diminution de ce rapport de 0,5 à 0,3 cause une augmentation d'une valeur <1% à une vitesse de 12,5 m/s et de 8% pour une vitesse de 22,5 m/s.

La variation de la perte de charge à travers le cyclone en fonction de la vitesse est quasiment linéaire pour toutes les configurations de cyclone. Cela est avantageux car il permet d'interpoler la perte de charge pour des valeurs intermédiaires de vitesse.

Les figures 3.47 et 3.48 montrent les mesures de vitesses réalisées à l'intérieur du cyclone pour une vitesse de réseau *Ui n* =12,5 ms−<sup>1</sup> et la configuration de référence A-E-G. Quatre mesures de vitesses sont réalisées sur les premiers 10 cm du diamètre en partant de l'enveloppe du cyclone vers le centre du cyclone et à une hauteur de 1,5 m par rapport au bas du bac de poussière. La distance entre deux points de mesures est de 2,5 cm. Les deux composantes axiales et tangentielles sont comparées aux résultats numériques des deux modèles *PANS* et *RSM*, qui ont été présentés dans le chapitre précédent.

Au niveau des vitesses axiales, les mesures expérimentales montrent une bonne concordance avec les résultats numériques deux modèles. Le modèle *PANS* montrent des écarts plus faibles à *r* /*R* = −0,875 par rapport aux mesures expérimentales que le modèle *RSM*.

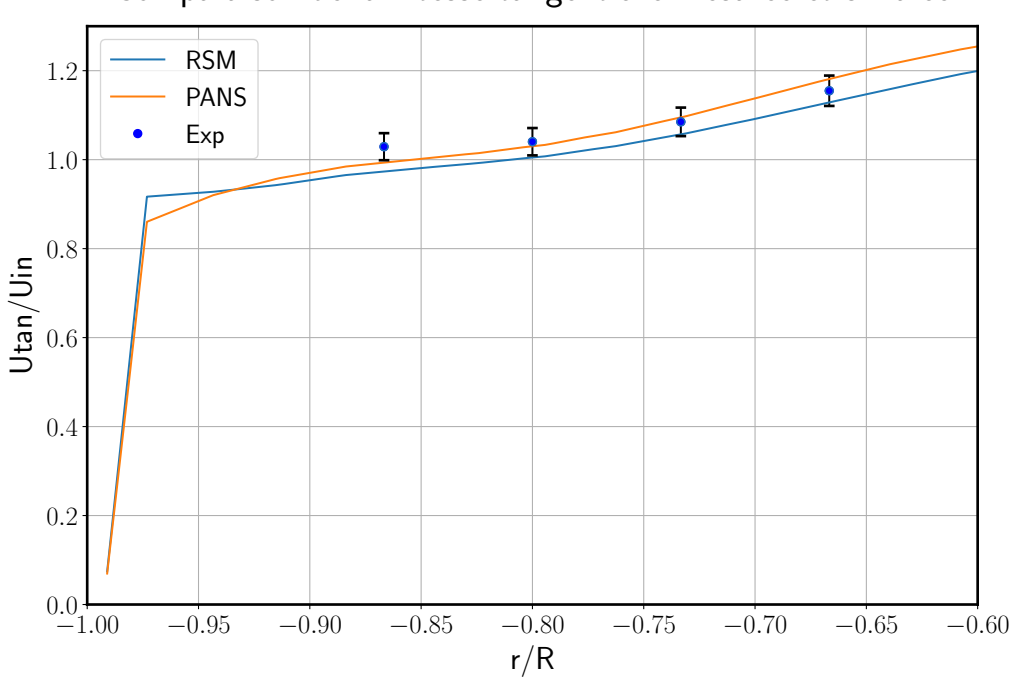

Comparaison de la vitesse tangentielle mesurée et simulée

**FIGURE 3.47 –** Validation des vitesses tangentielles numériques par les mesures expérimentales pour la configuration industrielle de référence.

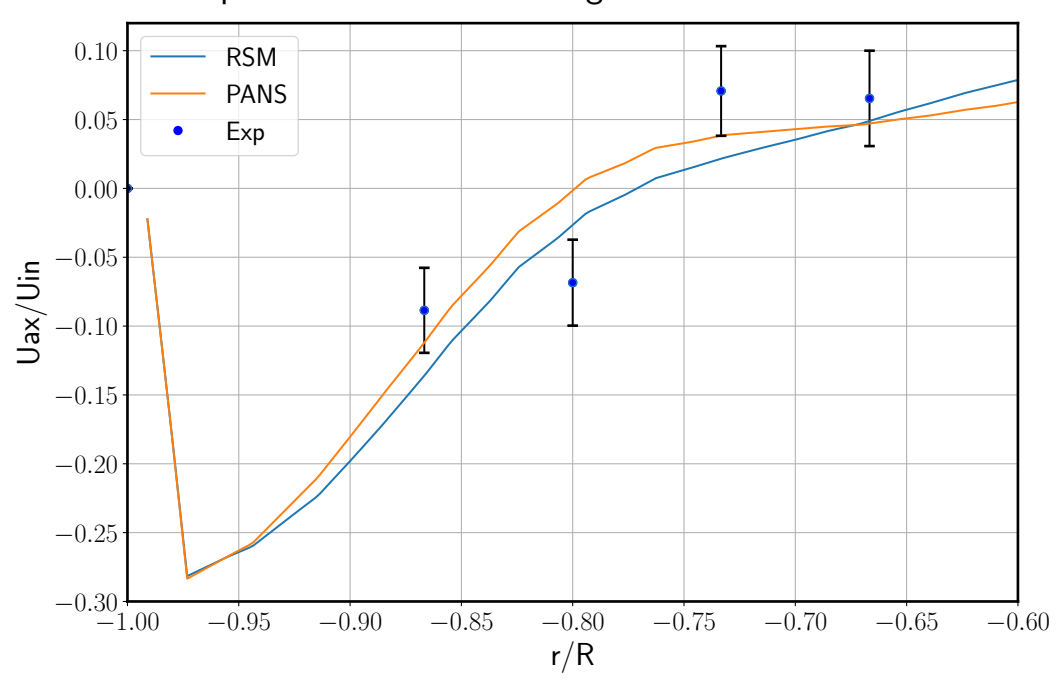

Comparaison de la vitesse tangentielle mesurée et simulée

**FIGURE 3.48 –** Validation des vitesses axiales numériques avec les mesures expérimentales pour la configuration industrielle de référence.

Au niveau des vitesses axiales, les mesures expérimentales montrent également une bonne concordance avec les résultats numériques deux modèles. Le modèle *PANS* réussit à prédire trois points avec une haute précision où les vitesses numériques coïncident avec les vitesses expérimentales en ajoutant les incertitudes qui correspondent à l'instrument de mesure. Tandis que le modèle *RSM* montre un écart plus faible à *r* /*R* = −0,8 que le modèle *PANS* par rapport aux mesures expérimentales.

#### **3.2.3 Mesures de granulométrie**

Dans le but de caractériser l'efficacité de séparation du cyclone, des mesures de distribution de taille en nombre sont réalisées en amont et en aval du cyclone. Le rapport des nombres de particules sortantes sur les nombres totaux de particules entrantes pour chaque diamètre permet de construire les efficacités de séparation pour chaque diamètre ou dites aussi fractionnelles. L'ensemble de ces efficacités fractionnelle constitue la courbe d'efficacité. Cette efficacité est introduite par l'équation suivante :

$$
\eta_c = \frac{\dot{N}_c}{\dot{N}_e} = \frac{\dot{N}_e - \dot{N}_s}{\dot{N}_c}
$$
\n(3.37)

où  $η_c$  l'efficacité de séparation,  $\dot{N}_c$ ,  $\dot{N}_s$  et  $\dot{N}_e$  sont respectivement les débits des particules collectées ou séparées, des particules sortantes et des particules totales entrantes d'une gamme de diamètre.

La figure 3.49 représente les distributions de taille des particules d'aluminium (*ρ* = 2650 kg /m<sup>3</sup> pour les diamètres de particules entre 0,3 et 10  $\mu$ m) en amont et en aval de la configuration industrielle de référence du cyclone A-E-G pour les deux vitesses de réseaux 12,5 et 15 m/s. La figure à gauche reflète les distributions pour une concentration massique de particules de 5% , tandis que celle à droite correspond à une concentration de 30%. Ces concentrations correspondent à 5% et 30% de la vitesse maximale de la vitesse d'alimentation en poudre.

À une concentration de 5%, les fluctuations instantanées du nombre de particules introduites sont importantes par rapport au nombre moyen. Cela induit une dispersion importante sur le nombre, et cause l'apparition de concentrations de particules en sortie plus importantes que les concentrations en entrée pour les diamètres ayant un diamètre inférieur à 0,7 µm et avec une vitesse d'écoulement dans le réseau égale à 15 m/s (voir figure 3.49 gauche). Ce dépassement peut être expliqué par le fait que les mesures en amont et en aval sont réalisées à des temps différents où les concentrations moyennes introduites ne sont pas les mêmes. Cependant, la dispersion en sortie est bien plus faible en pour les deux ensemencements. Ceci explique que la mesure en sortie est moins sensible à une discontinuité d'ensemencement. L'augmentation de la concentration à 30% a permis de résoudre le problème.

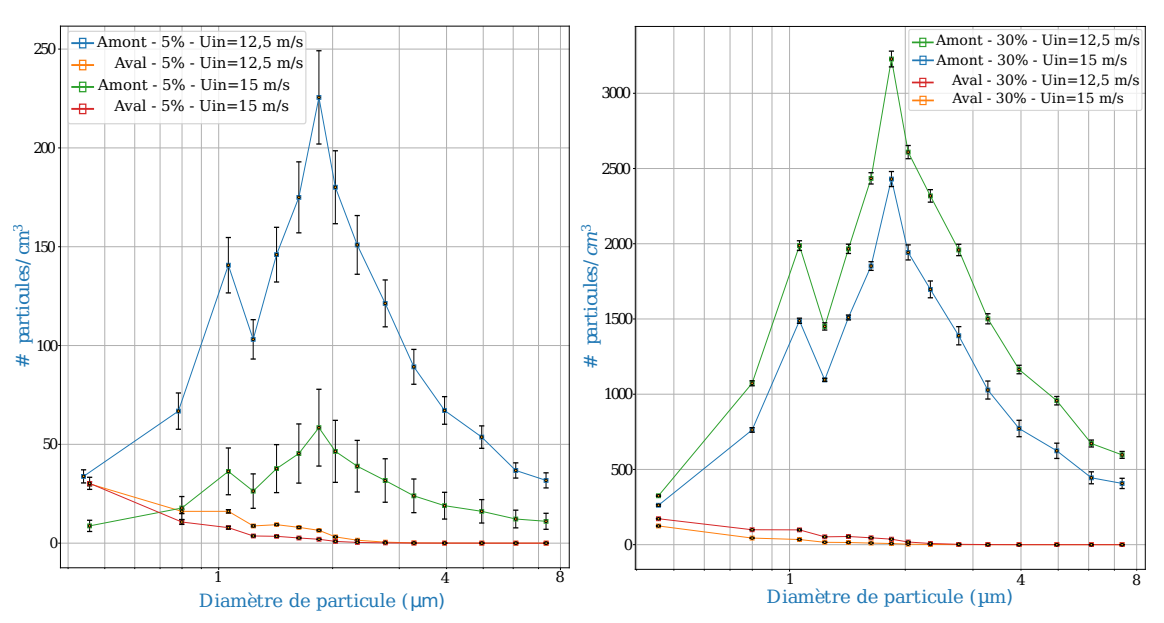

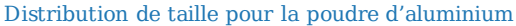

**FIGURE 3.49 –** Variation des distributions de taille des particules d'aluminium mesurées expérimentalement en fonction de la vitesse en amont et en aval du cyclone A-E-G et pour une concentration de 5% (gauche) et 30% (droite).

L'observation des distributions de taille de particules avec les deux concentrations de 5% et 30% montre que la concentration devient plus faible à des vitesses plus importantes en amont et en aval. Cela est évident car la même masse de particules est diluée avec un débit volumique d'air plus important.

La normalisation des débits des particules collectés et totales entrantes par le débit total de particules entrantes de tous les diamètres ne résout pas le problème de fluctuation du nombre de particules d'un essai à un autre. Il sera simplifié, car il sera dans le numérateur et le dénominateur. Donc la solution sera de réaliser plus de répétabilités sur des intervalles de temps plus longs :

$$
\eta_c = \frac{\dot{N}_c}{\dot{N}_e} = \frac{\dot{N}_c - \dot{N}_s}{\dot{N}_c}
$$
(3.38)

 $\dot{N}_c,\ \dot{N}_e$  et  $\dot{N}_s$  sont successivement les débit moyen des particules collectées, entrantes et sortantes pour les différents essais dans les mêmes conditions.

La figure 3.50 représentent les distributions de taille des particules en % pour les deux vitesses 12,5 et 15 m/s en amont et en aval du cyclone. En entrée, on retrouve bien une distribution comparable pour les 2 vitesses d'air. En sortie, les profils de distributions se différencient mais restent comparable.

Pour les deux vitesses, les distributions de taille en entrée sont identiques. Tandis qu'en sortie les pourcentages de particules sont plus faibles avec une vitesse de 15 m/s pour les diamètres supérieures à 0,8 µm. Cela permet d'observer un effet de la vitesse sur l'efficacité de séparation. Le terme *N*˙ *<sup>s</sup>* comporte non seulement la moyenne des répétabilités mais aussi la moyenne sur plusieurs positions radiales.

#### Distribution de taille normalisée pour la poudre d'aluminium

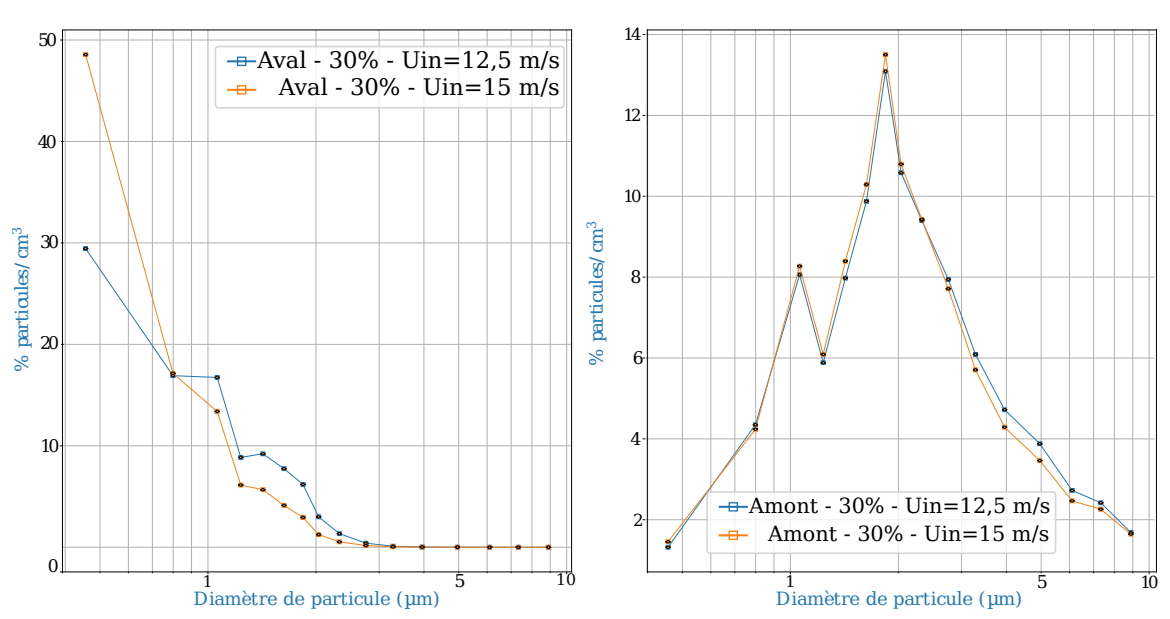

**FIGURE 3.50 –** Variation des distributions normalisées de taille des particules d'aluminium mesurées expérimentalement en fonction de la vitesse en amont (gauche) et en aval (droite) du cyclone A-E-G et pour une concentration de 30%.

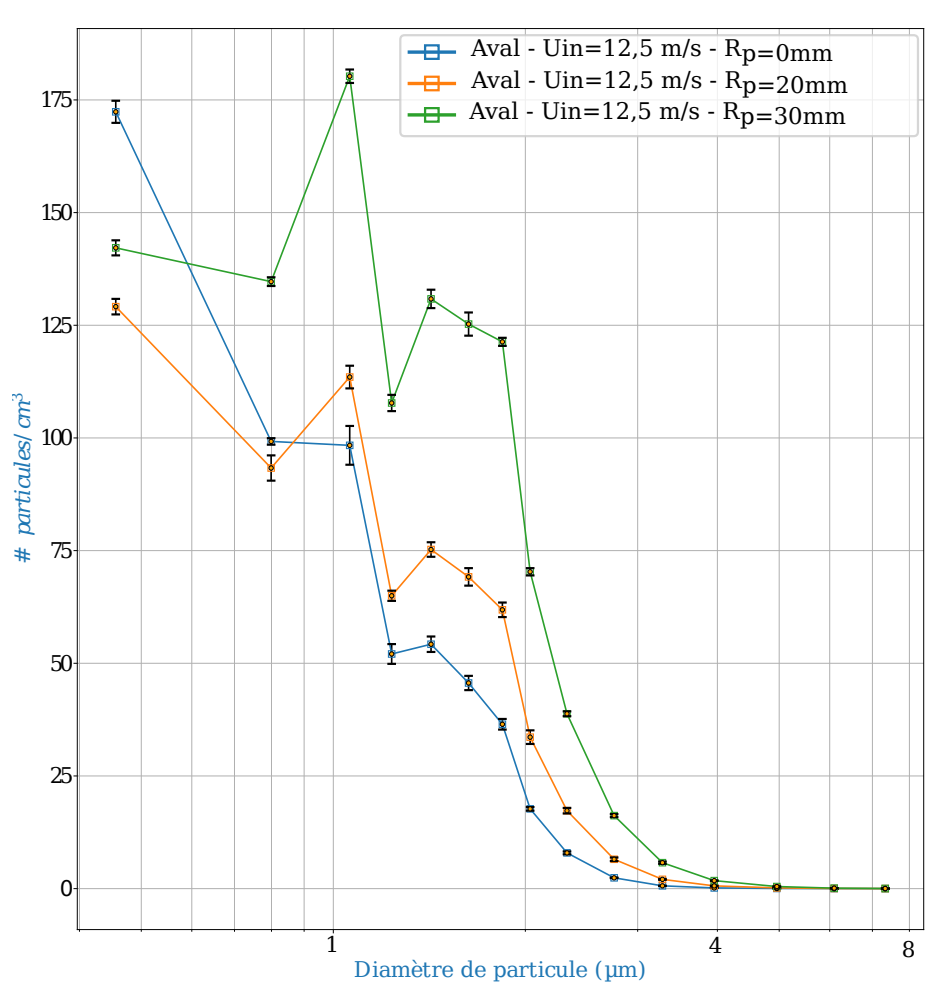

## Distribution de taille pour les poudre d'aluminium

**FIGURE 3.51 –** Variation des distributions de taille en nombre des particules d'aluminium en aval du cyclone A-E-G en fonction de la position radiale de la sonde de prélèvement.

La figure 3.51 montre des distributions de taille en nombre variables en fonction de la position radiale de la cheminée de sortie. Le nombre de particules augmente en s'éloignant du centre de la canalisation pour tous les diamètres de particules supérieure  $\lambda$  1 µm.

Ceci implique qu'il faut augmenter le nombre de point de mesure sur le diamètre de la canalisation pour obtenir des résultats plus précis. Dans cette étude, les mesures sont réalisées seulement à trois positions radiales (au centre de la canalisation, à 2 et 3 cm du centre). Pour avoir des résultats plus précis, il faudra faire une moyenne pondérée sur la section de la canalisation, mais cela n'est pas réalisée à cause des contraintes de temps.

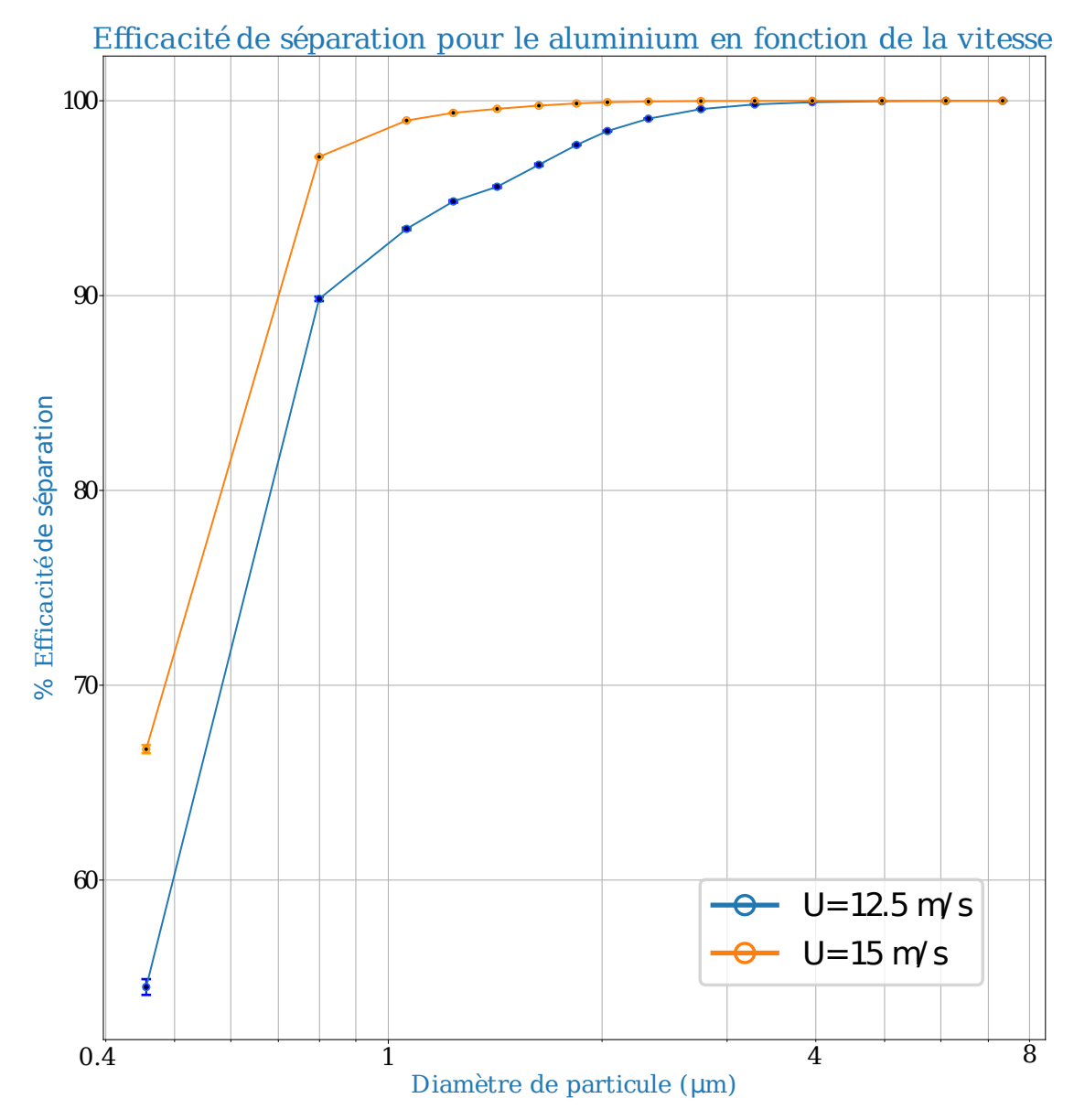

**FIGURE 3.52 –** Variation de l'efficacité de séparation du cyclone A-E-G en fonction de la vitesse du réseau.

La figure 3.52 représente les efficacités fractionnelles de séparation du cyclone A-E-G pour les vitesses de réseau 12,5 et 15 m /s pour la poudre d'aluminium. Cette figure montre que les particules d'aluminium ayant un diamètre supérieur à 3,3 µm sont filtrées totalement avec la vitesse 12,5 m /s. Tandis qu'avec une vitesse de 15 m /s le cyclone A-E-G réussit à filtrer toutes les particules d'aluminium ayant un diamètre supérieur à 2 µm. La vitesse de 15 m/s montre une amélioration des efficacités pour tous les diamètres inférieures à  $3.3 \mu$ m. Pour la gamme de taille de particule la plus fine mesurable (0,3 - 0,65 µm) l'efficacité de séparation est meilleure avec une vitesse de 15 m/s, avec 13% supplémentaires de particules collectées.

Les mêmes expériences sont répétées avec la configuration du cyclone A-E-G avec les deux autres types de poudres (inox et PTFE) afin d'étudier expérimentalement l'influence de la variation de la masse volumique sur les efficacités fractionnelles de séparation. Les résultats de cette étude sont présentés dans la figure 3.53. Pour une vitesse de réseau de 12,5 m /s, cette configuration de cyclone réussit complètement à séparer les particules de PTFE ayant un diamètre supérieur à 6 µm, sachant que le PTFE possède la masse volumique la plus faible parmi les trois poudres qui est égale à 2200 kg /m $^3$ . Tandis qu'avec les poudres d'inox ayant la masse volumique la plus importante parmi les poudres testées (8000 kg /m $^3$ ), la configuration A-E-G sépare tous les particules à partir d'un diamètre de 3,3 µm. Les efficacités fractionnelles s'améliorent avec l'augmentation de la masse volumique. Les écarts maximaux des efficacités fractionnelles par rapport à l'inox sont observés à un diamètre de particules de 1,1 µm et qui ont successivement des valeurs égaux à 8,6% et de 2,9% avec le PTFE et l'aluminium.

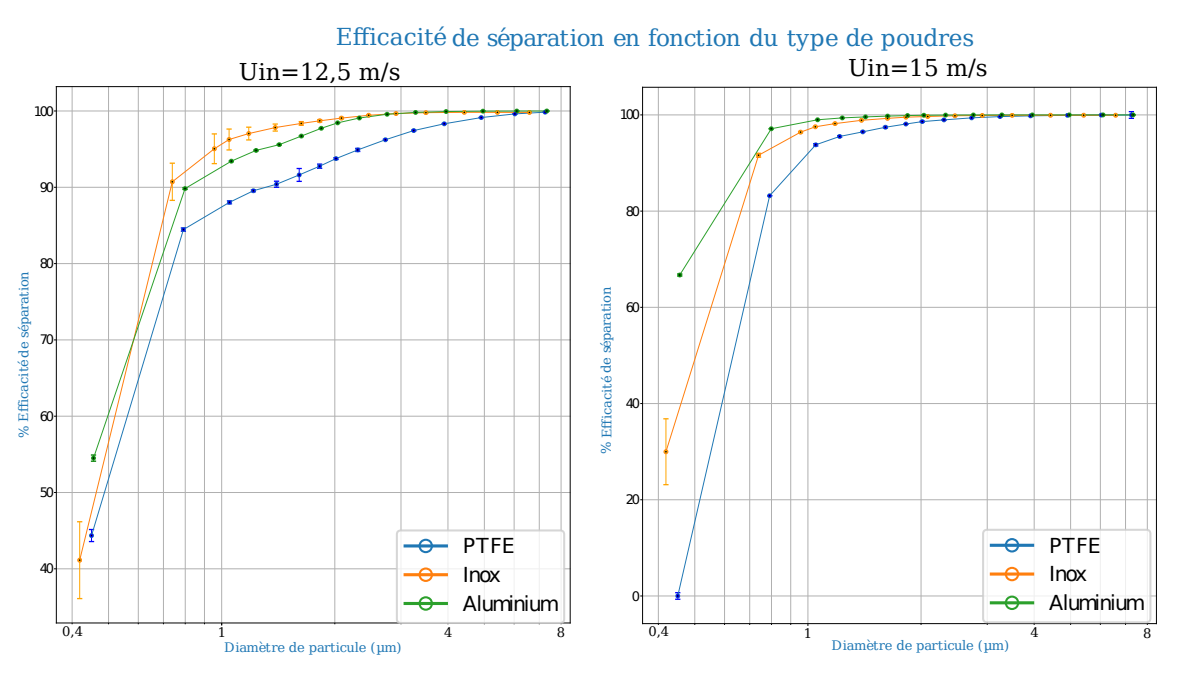

**FIGURE 3.53 –** Variation de l'efficacité de séparation du cyclone A-E-G en fonction des différentes poudres pour les deux vitesses de réseau 12,5 (gauche) et 15 m /s (droite).

Le fait que l'efficacité d'inox passe sous l'efficacité de l'aluminium pour la particule la plus fine mesurable pour une vitesse de réseau de 12,5 m /s n'est pas logique. Les distributions de tailles en amont et aval pour les particules d'inox montre que l'augmentation de la dispersion sur la donnée pour la taille de particules la plus fine mesurable est due à la sensibilité des concentrations à la position d'échantillonage en sortie (voir figure 3.54). Il est donc recommander de faire plus de mesure sur la position radiale en sortie du cyclone pour avoir des résultats plus précis et moins de dispersion sur la donnée.

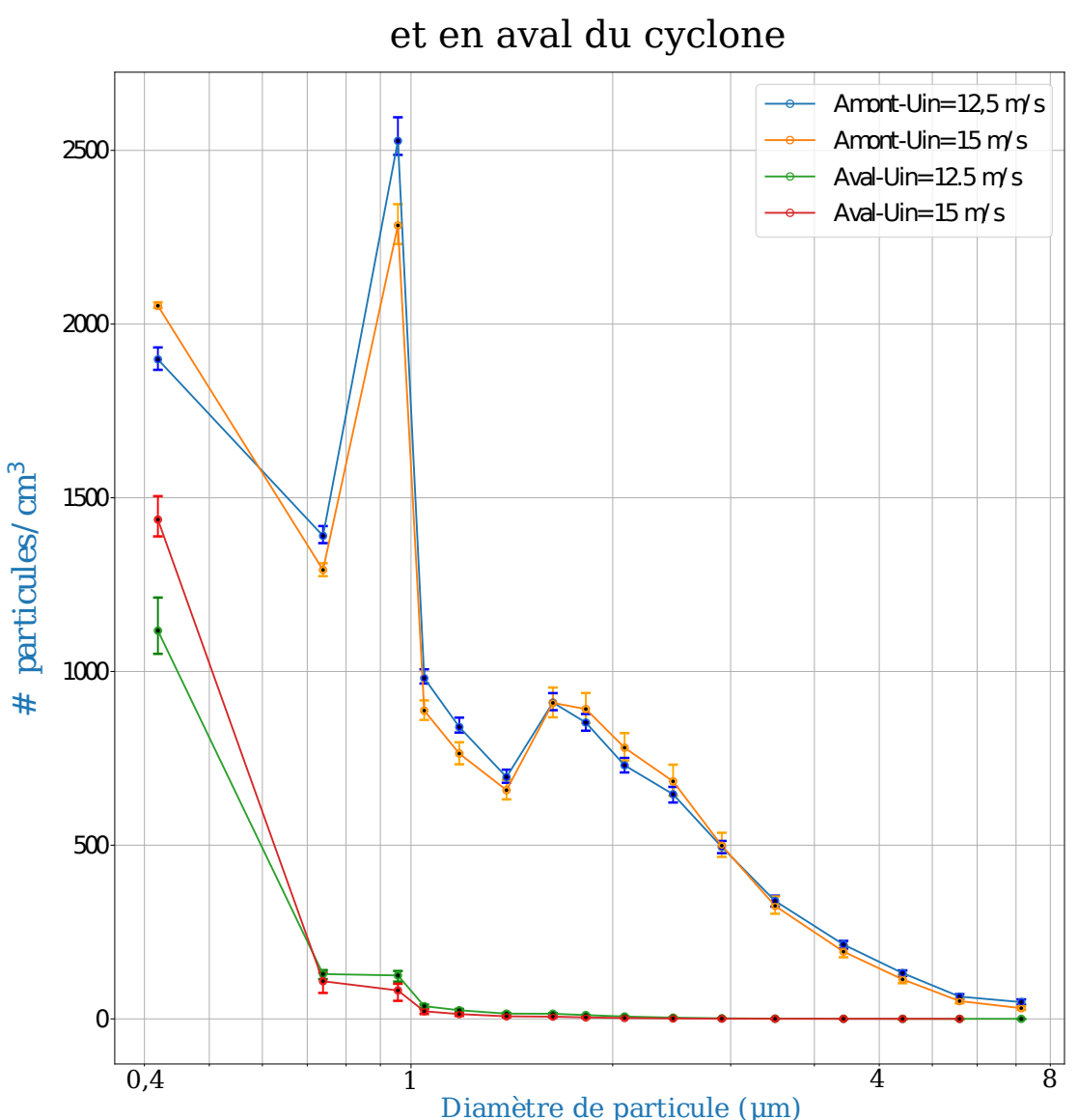

Distribution de taille des particules d'inox en amont

**FIGURE 3.54 –** Variation des distributions de taille des particules d'Inox mesurées expérimentalement en fonction de la vitesse en amont et en aval du cyclone A-E-G.

Pour une vitesse de réseau de 15 m /s, une amélioration est observée au niveau des efficacités fractionnelles avec l'augmentation de la vitesse pour les trois poudres puisque toutes les particules ayant un diamètre supérieur à 2,8 µm sont séparées. Les efficacités qui correspondent aux particules d'aluminium deviennent supérieures à ceux des particules d'inox et de PTFE pour tous les diamètres inférieurs à 2,8 µm. Les écarts maximaux sont observés avec le diamètre de particules le plus faibles et qui ont une valeur de 38% et 42% successivement entre l'aluminium, le PTFE et l'inox. L'efficacité des particules d'inox passe sous l'efficacité de l'aluminium à partir d'un diamètre de 1,8 µm. Cela peut

être expliquer par le fait que la dispersion des particules n'est pas identique avec les deux vitesses d'écoulement dans le réseau pour les particules d'inox. L'augmentation de la vitesse du réseau cause la diminution des concentrations de particules pour une alimentation constante en particules. Cependant, la figure 3.54 montre le contraire. Pour la vitesse de réseau de 15 m /s, des concentrations de particules parfois égales, parfois légèrement supérieures et parfois légèrement inférieures sont observées par rapport à celles à une vitesse de 12,5 m /s en entrée du cyclone. Une hypothèse serait que les concentrations d'inox sont plus importantes quand la vitesse est moins importante. L'influence de la masse volumique de l'inox, avec la gravité, est plus apparente avec les vitesses moins importantes et surtout dans les conduites horizontales. La gravité dévie les trajectoires des particules dans la direction de la gravité, ce qui n'est pas le cas dans les conduite verticale. Cela peut influencer les mesures en amont du cyclone, mais pas dans l'aval. Ce qui réduit les concentrations mesurées en amont et non pas ceux en aval et en conséquent une baisse des efficacités. Le prélèvement en amont doit être moyenné sur l'intégralité du diamètre de la conduite et non pas seulement au centre.

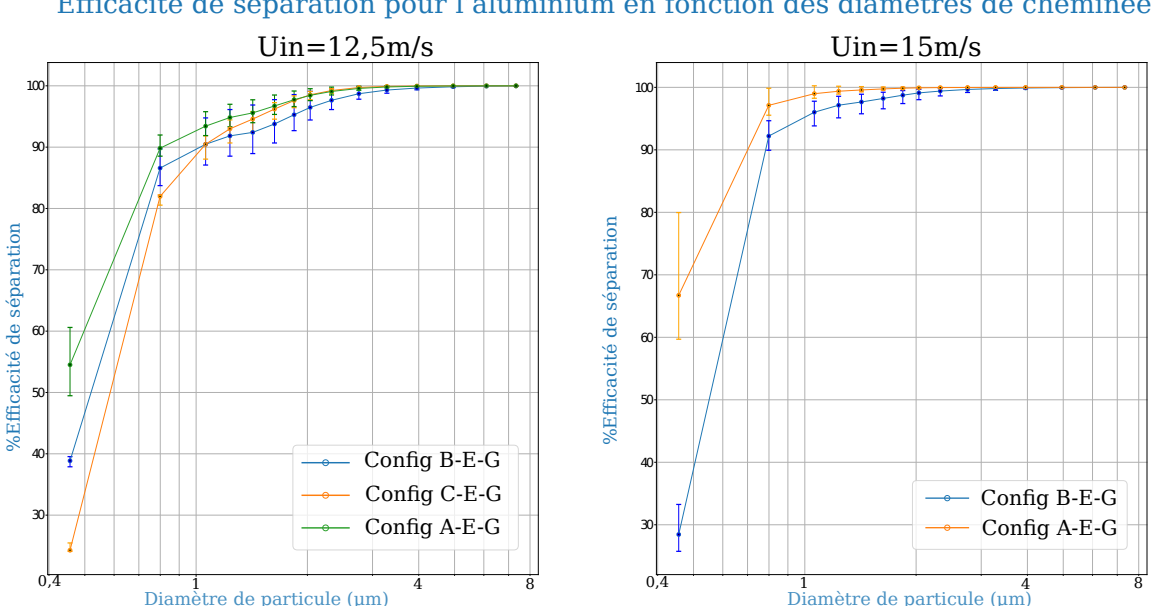

Efficacité de séparation pour l'aluminium en fonction des diamètres de cheminée

**FIGURE 3.55 –** Variation des efficacités fractionnelles de séparation pour les particules d'aluminium en fonction des diamètres de la cheminée et pour les deux vitesses de réseau 12,5 m /s (gauche) et 15 m /s (droite).

L'effet de la variation du diamètre de la cheminée est présenté dans la figure 3.55. Sur la figure à gauche, ce paramètre est étudié avec une vitesse de 12,5 m /s en comparant les efficacités des trois configurations ayant des diamètres différents de cheminée. Les particules ayant un diamètre supérieur à 3,3 µm sont complètement séparées avec les 3 configurations de cyclone. La diminution du rapport du diamètre de la cheminée sur le diamètre du corps de cyclone d'une valeur de 0,2 avec la configuration C-E-G provoque une légère amélioration des efficacités pour les particules ayant un diamètre

2 < *d<sup>p</sup>* < 3,3µm par rapport à la configuration A-E-G de référence. Mais à partir d'un diamètre de particules de 1,6 µm les efficacités fractionnelles de la configuration C-E-G commencent à diminuer avec la diminution du diamètre de particules pour atteindre des efficacités plus faibles que celle de la configuration de référence et des deux configurations à partir du diamètre 1,1 µm. En revanche l'augmentation de ce rapport d'une valeur de 0,2 provoque la diminution des efficacités fractionnelles pour la configuration B-E-G pour les diamètres de particules 1,1 < *d<sup>p</sup>* < 3,3µm. Les écarts maximaux des efficacités fractionnelles sont observés pour les diamètres plus faibles de particules.

La figure de droite représente la variation des efficacités fractionnelles de séparation pour les configurations A-E-G et B-E-G et une vitesse de réseau égale à 15 m/s. La même observation est remarquée avec l'augmentation du rapport du diamètre de la cheminée sur le diamètre du corps de cyclone d'une valeur égale à 0,2 avec une vitesse de réseau plus importante. Une baisse des efficacités fractionnelles de séparation par rapport à la configuration de référence est causée par la diminution de ce paramètre à partir d'un diamètre de particules inférieur à 2,8 µm. L'augmentation de la vitesse à 15 m/s améliore les efficacités fractionnelles puisque toutes les particules ayant un diamètre supérieur à 2,8 µm sont séparées au lieu de 3,3 µm à une vitesse de 12,5 m/s pour les deux configurations. L'écart maximal d'efficacité correspond toujours au diamètre de particules le plus faible.

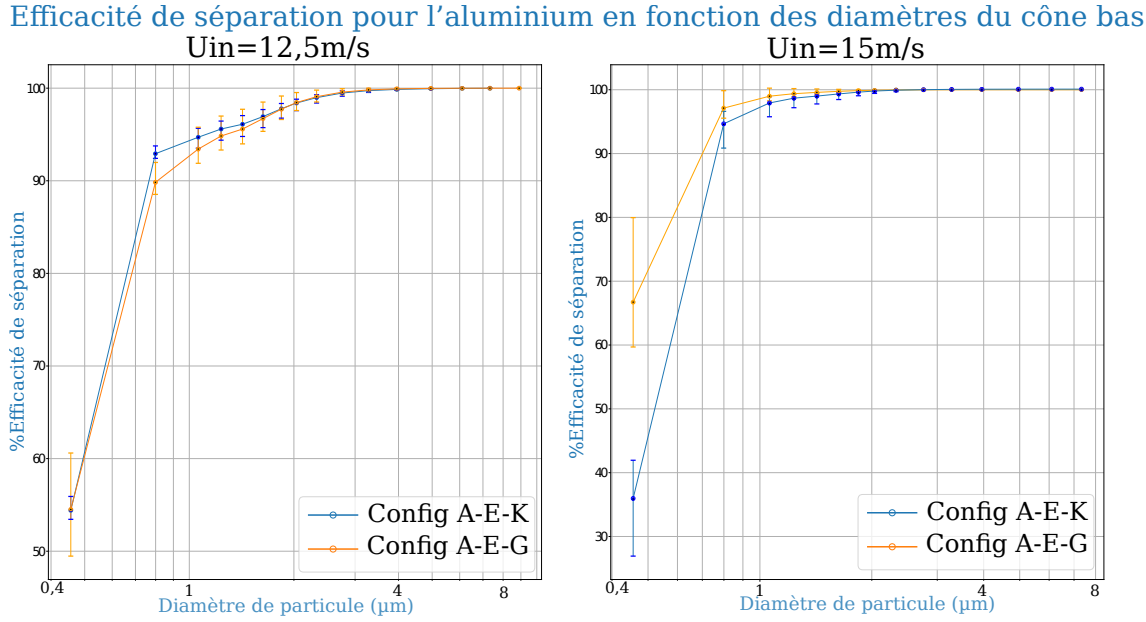

**FIGURE 3.56 –** Variation des efficacités fractionnelles de séparation en fonction des deux diamètres bas du cône et les deux vitesses de réseaux 12,5 m /s (gauche) et 15 m /s (droite).

Pour étudier l'influence de la variation du diamètre du cône bas sur les efficacités fractionnelles, des mesures sont réalisées sur la configuration A-E-K ayant un diamètre bas de cône inférieur et sont comparées par rapport à la configuration de référence A-E-G pour les deux vitesses du réseau 12, et 15 ms. Pour la vitesse de 12,5 m/s, la diminution

du rapport du diamètre du cône bas sur le diamètre de la cheminée de 0,5 à 0,3 provoque une légère amélioration des efficacités fractionnelles pour les diamètres de particules inférieures à 1,6 µm de quelques %. En revanche l'augmentation de la vitesse à 15 m/s montre une détérioration des efficacités avec la diminution par rapport à la configuration de référence A-E-G pour tous les diamètres de particules inférieurs à 1,8 µm. Cette augmentation de la vitesse améliore globalement les efficacités fractionnelles puisque le diamètre à partir lequel les particules sont séparées complètement diminue de 3,3 à 1,8 µm. L'écart maximal d'efficacité de 40% est observé au niveau du diamètre de particules le plus faible.

|                              | Influence des paramètres                                               |                                                                                                    |                                                                                  |                                                                                   |  |
|------------------------------|------------------------------------------------------------------------|----------------------------------------------------------------------------------------------------|----------------------------------------------------------------------------------|-----------------------------------------------------------------------------------|--|
|                              | Diamètre cheminée                                                      | Diamètre cône bas                                                                                               | Vitesse réseau                                                                   | Type de poudre                                                                    |  |
| Structure de<br>l'écoulement | Très forte influence                                                   | - Très faible influence                                                                                         | - Même régime de<br>turbulence                                                   |                                                                                   |  |
| Perte de charge              | Très forte influence<br>- Max avec $C-E-G$<br>Min avec B-E-G<br>$\sim$ | Faible influence<br>- Plus importante avec<br>$A-E-K$                                                           | - Augmentation des<br>pertes de charge avec<br>l'augmentation de U <sub>in</sub> |                                                                                   |  |
| Efficacité de<br>séparation  | Meilleure avec A-E-G<br>$\sim$<br>(aluminium)                          | $ U_{in}$ =12,5 m/s : meilleure<br>avec A-E-K<br>$\frac{1}{2}$ $\frac{1}{2}$ = 15 m/s : meilleure<br>avec A-E-G | - Amélioration des<br>efficacités avec<br>l'augmentation de U <sub>in</sub>      | - Amélioration des<br>efficacités avec<br>l'augmentation de la<br>masse volumique |  |

**FIGURE 3.57 –** Synthèse de l'étude paramétrique expérimentale

La figure 3.57 représente une synthèse des conclusions de l'étude paramétrique réalisée. Les conclusions générales sur les influences des paramètres étudiés (diamètre de la cheminée, diamètre du cône bas, vitesse du réseau et du type de poudre) sur la structure de l'écoulement, la perte de charge et l'efficacité de séparation ont été synthétisées. La variation du diamètre de la cheminée varie complètement la structure de l'écoulement à l'intérieur du cyclone. Cette variation a également un impacte très fort sur les pertes de charge. La configuration B-E-G ayant le diamètre de cheminée le plus grand correspond à

# **3.3 Modélisation du transport des particules**

## **3.3.1 Mise en œuvre sur OpenFOAM**

Afin de prédire la trajectoire des particules dans le cyclone, l'approche Euler-Lagrange est mise en place avec le solveur DPMFoam (détails sur ce solveur, se référer au chapitre précédent section 1.3.2.2). Brièvement, il est composé de l'algorithme PIMPLE pour le couplage pression-vitesse des équations de Navier-Stokes et de la méthode DPM (Discrete Phase Model) pour le suivi Lagrangien des particules. Deux modèles de turbulence (LES et *k* − *ε* standard) sont compatibles avec ce solveur. Des modifications au code

*OpenFOAM* sont réalisées pour rendre les deux modèles *RSM* et *k* −*ε PANS* compatibles avec le solveur DPMFoam.

Les différentes étapes pour implémenter la méthode sont présentées dans l'annexe 3. Des premières simulations sont lancées en variant les paramètres de ce solveur, mais la divergence a été mis en oeuvre. Pour cette raison la recherche d'une alternative pour simuler le transport des particules a eu lieu. Un solveur Euler-Lagrangien *myPimple-Foam* est construit à partir du solveur *pimpleFoam*. Ce travail est inspiré de la création d'un solveur Euleurien-Lagrangian validé par Robert Kasper [120] sur des mesures expérimentales de Fessler [121] dans une version plus ancienne du code *OpenFOAM* (version 4). Puisque la version 7 est utilisée dans ce travail et pour avoir accès aux sous-modèles de dispersion, quelques adaptations et modifications sont apportées sur le nouveau solveur. Les étapes de la création du solveur Eulerien-Lagragien sont présentées dans l'annexe 3.

Une étude de sensibilité est alors initiée afin d'identifier les paramètres ayant le plus d'impact sur la prédiction des efficacités de séparation.

Le schéma d'interpolation de la vitesse est alors modifié de *cell* à *cellPointWallModified* : pour pouvoir l'utiliser pour les cellules ayant une ou plusieurs faces pariétales. Les valeurs du centre de ces cellules sont utilisées au lieu d'interpoler les valeurs des faces pariétales. Ce dernier schéma évite d'avoir des particules piégées dans les cellules adjacentes à la paroi grâce à la valeur nulle de la vitesse à la paroi.

La masse volumique utilisée dans cette étude paramétrique est celle de l'aluminium  $(2650 \text{ kg/m}^3)$ . Les forces agissantes sur les particules modélisées sont les forces de traînée, de portance et de gravité. Deux modèles de traînée sont testés : *ergunWenYu* et *WenYu*, et l'influence de la portance est étudiée en activant/désactivant le modèle de portance *saffmanLiftForce*. Les forces de la masse virtuelle, de gradient de pression et de Basset ne sont pas testées puisque leurs effets sont considérés négligeables quand le rapport des masses volumiques du fluide et des particules est faible (*ρ<sup>f</sup>* /*ρ<sup>p</sup>* <sup>∼</sup> <sup>10</sup>−<sup>3</sup> ) [92].

Plusieurs paramètres dans le dictionnaire du modèle d'injection doivent-être précisés, tel que le type d'injecteur, la masse totale injectée, l'instant t du début de l'injection, la durée d'injection, le nombre de *parcels* par second (particule numérique qui représente un nuage de particules ayant le même diamètre), la vitesse initiale des particules et un sous dictionnaire pour le modèle de distribution de la taille des particules. Le modèle d'injection *PatchInjection* est choisi : il génère aléatoirement les particules à partir d'une surface choisie. Ce dernier requiert le nom de la surface d'injection : dans ce cas l'entrée d'air (patchName inlet). Ce choix est pertinent aussi car il représente le cas le plus proche des essais expérimentaux et le plus simple à mettre en place.

La masse totale dépend de la définition d'une *parcel* ou *parcelBasisType*. Il existe trois définitions dans le code d'*OpenFOAM* : *mass*, *number* et *fixed*. Dans les 3 cas, la spécification de la masse totale est nécessaire pour le fonctionnement de la simulation. Cependant avec la définition basée sur un nombre fixe de particules par *parcel*, la masse totale doit-être définie mais elle ne sera pas utilisée par le code. En tous cas une valeur moyenne est calculée à partir des mesures expérimentales réalisées sur un cas avec les mêmes conditions opératoires. Les définitions d'une *parcel* en fonction du type ou *par-*

#### *celBasisType* sont :

Pour chaque définition, le nombre de particules dans une *parcel* est calculé en fonction du type choisi. Le type "fixed" est sélectionné pour toutes les simulations. Le nombre de particules par seconde est calculé par la formule suivante :

$$
n_p = CQ \tag{3.39}
$$

où *m*˙*<sup>p</sup>* est le débit de particules en particules/seconde, C la concentration volumique moyenne de particules calculée à partir des mesures expérimentales en particules/*m*<sup>3</sup> et le Q le débit volumique d'air en *m*<sup>3</sup> /*s*. Le débit volumique d'air Q est le produit de la vitesse moyenne débitante d'entrée et l'air de la section du tube d'entrée. Le nombre de particules par *parcel* est choisi en fonction de la concentration moyenne calculée expérimentalement et du volume moyen des cellules adjacent au patch d'entrée où les particules sont générées afin de respecter les valeurs de concentration moyenne.

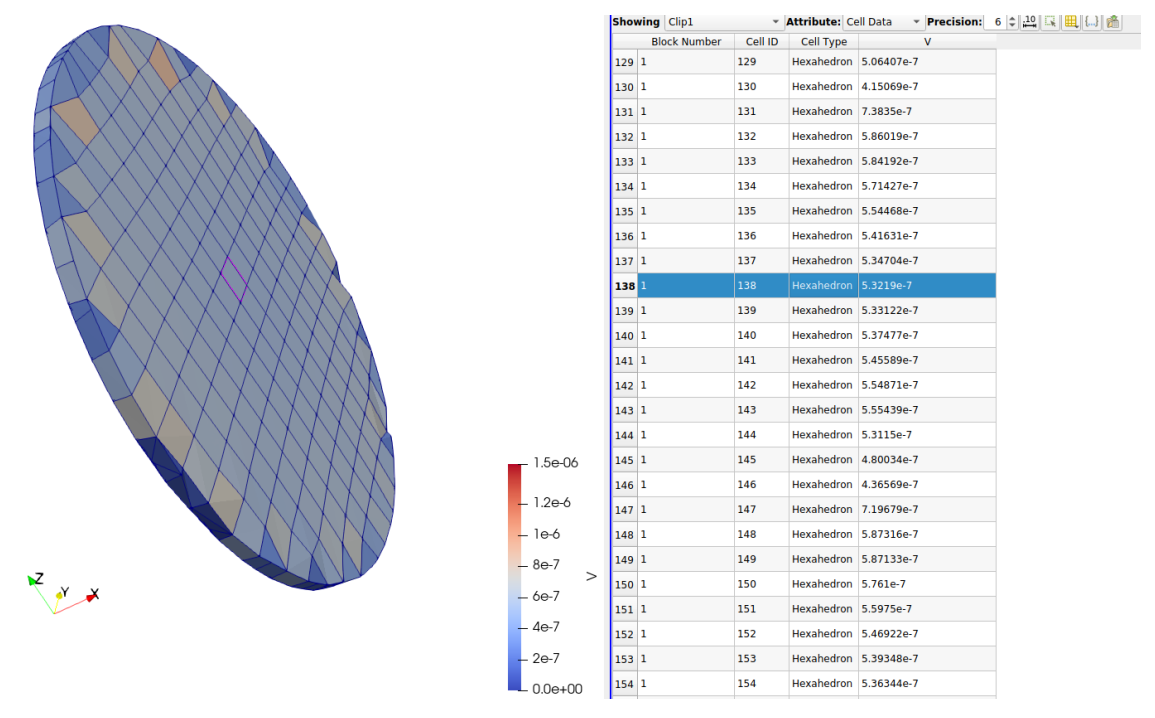

**FIGURE 3.58 –** Volume moyen des cellules adjacentes à l'entrée.

La figure 3.58 montre le champ scalaire pour le volume des cellules en  $m^3$  et qui est autour de  $0.5 \text{ cm}^3$  pour ce maillage.

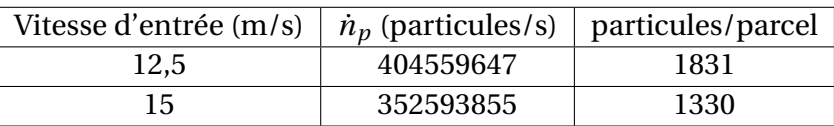

Le temps d'injection des particules choisi est de 3 secondes et le temps de simulation est de 6 secondes. Le temps de début d'injection correspond au temps final des simulations

de la phase continue où les moyennes temporelles des champs de pression et de vitesses deviennent stationnaires.

Pour la vitesse d'entrée d'air ( $U_{in}$ ), trois valeurs sont évaluées dans les simulations *U*<sub>in</sub>=12,5, 15 et 22,25 m/s. La vitesse initiale ou d'entrée des particules injectées est supposée égale à la vitesse d'entrée d'air. Le débit massique de particules est considéré constant en fonction du temps, cela est précisé par le paramètre *flowRateProfile* en le fixant à 1.

Une distribution de taille de particules de type *general* est utilisée. Ce type permet de saisir manuellement les diamètres de particules et leurs pourcentages correspondants. La raison de la mise en place de ce type est de pouvoir utiliser les données mesurées expérimentalement et de reproduire les simulations avec les conditions opératoires les plus proches possibles. La distribution définie ci-après est issue de la moyenne de trois répétabilités d'une mesure de la poudre d'alumine.

|                                                                                                    | sizeDistribution<br>general;<br>type<br>generalDistribution //normalDistribution<br>cumulative false;                                                                                                    |
|----------------------------------------------------------------------------------------------------|----------------------------------------------------------------------------------------------------|
| injectionModels<br>model1<br>patchInjection;<br>type<br>2.37e-5; //needed for all parcelBasisType<br>massTotal<br>SOI<br>7.001;<br>parcelBasisType fixed; // mass or number<br>patchName<br>inlet;<br>duration<br>3;<br>1644; // added for fixed parcelBasisType<br>nParticle<br>parcelsPerSecond 220894; //needed for all parcelBasisType<br>$(-12.5 0 0);$<br>U <sub>0</sub><br>flowRateProfile constant 1: | distribution<br>2.04)<br>$(0.46e-6$<br>$(0.80e-6$<br>4.04)<br>8.51)<br>$(1.06e-6)$<br>$(1.23e-6)$<br>6.20)<br>$(1.42e-6)$<br>8.94)<br>$(1.63e-6 10.66)$<br>$(1.84e-6 13.79)$<br>$(2.03e-6 11.01)$<br>$(2.32e-6)$<br>9.22)<br>$(2.75e-6$<br>7.44)<br>$(3.28e-6)$<br>5.42)<br>$(3.95e-6)$<br>4.06) |
|                                                                                                    | $(4.95e-6)$<br>3.22)<br>2.22)<br>$(6.09e-6)$<br>$(7.33e-6)$<br>1.90)<br>$(8.89e-6)$<br>1.33)<br>$)$ ;<br>$\sim$                                                                                                    |

**FIGURE 3.59 –** Conditions aux limites pour le suivi de particule Lagrangien.

L'influence des sous-modèles de dispersion turbulente est également examinée. Des simulations sont réalisées sans et avec les différents sous-modèles de dispersion turbulente (*stochasticDispersionRAS* ou *gradientDispersionRAS*).

Le modèle d'interaction avec les parois choisi est le *localInteraction* : il permet de définir un type d'interaction spécifique pour chaque *patch* ou surface géométrique finie avec un nom attribué. Il existe trois types d'interaction locale définis dans OpenFOAM.

Le premier est le rebondissement ou *rebound*. Avec ce type d'interaction, il est possible d'associer un coefficient d'élasticité *E* qui représente le pourcentage de dissipation dans la direction normale à la paroi et un coefficient de restitution *µ* qui représente le pourcentage dissipé dans la direction tangentielle. Les valeurs par défaut sont utilisées pour ces deux coefficient ( $E = 0.97$  et  $\mu = 0.09$ ).

Le deuxième type d'interaction particules-paroi est "escape" pour les "patches" d'entrée et de sortie, cela signifie que les particules qui interagissent avec ces frontières sortent du domaine de calcul.

Le dernier type d'interaction est la déposition des particules ou "stick" sur les parois. Ce type considère qu'une particule se dépose suite à une collision simple avec un patch ayant ce type d'interaction sans aucun critère pour la déposition des particules. Une particule déposée reste toujours présente dans le domaine de calcul mais elle devient inactive (vitesse nulle).

Pour les interactions particules-particules, l'effet des collisions est négligeable dans un milieu dilué où la fraction volumique est largement inférieur à 10−<sup>6</sup> . Le champ scalaire de la fraction volumique est calculé à partir de la fonction "voidFraction" ajoutée dans le fichier "kinematicCloudPorperties" dans le dictionnaire "cloudFunctions".

Plusieurs fichiers ".csv" sont générés contenant les valeurs de la fraction volumique pour chaque maille du domaine fluide, de façon que chaque fichier correspond à un instant t de la simulation. Les valeurs maximale et moyenne dans tous les mailles et à tous les instants sont comparées à la valeur seuil 10−<sup>6</sup> pour s'assurer que le régime est toujours dilué.

## **3.3.2 Résultats des simulations numériques de l'écoulement pour les configurations industrielles et comparaison avec les résultats expérimentaux.**

Plusieurs simulations Euleriennes sont réalisées avec les différentes configurations de cyclone afin d'évaluer l'influence du rapport du diamètre de la cheminée sur le diamètre du corps de cyclone (Φ<sub>*VF*</sub>/Φ<sub>CY</sub>), valider l'écoulement avec les mesures expérimentales et ensuite simuler la phase discrète.

Cette évaluation est réalisée à l'aide des profils moyens normalisés de vitesse et de pression. Les résultats sont comparés par rapport aux résultats numérique de la configuration de référence A-E-G (ayant un rapport de 0,5) pour les deux vitesses de réseaux (12,5 et 15 m/s) avec le modèle *RSM*. Ce modèle de turbulence est utilisé au lieu du modèle *PANS* car les simulations ont été réalisées avant d'implémenter le couplage de ce modèle avec le solveur Lagrangien.

Les figures 3.60, 3.61, 3.62 et 3.63 représentent l'influence du diamètre de la cheminée sur la structure de l'écoulement avec les deux vitesses (12,5 et 15 m/s) respectivement.

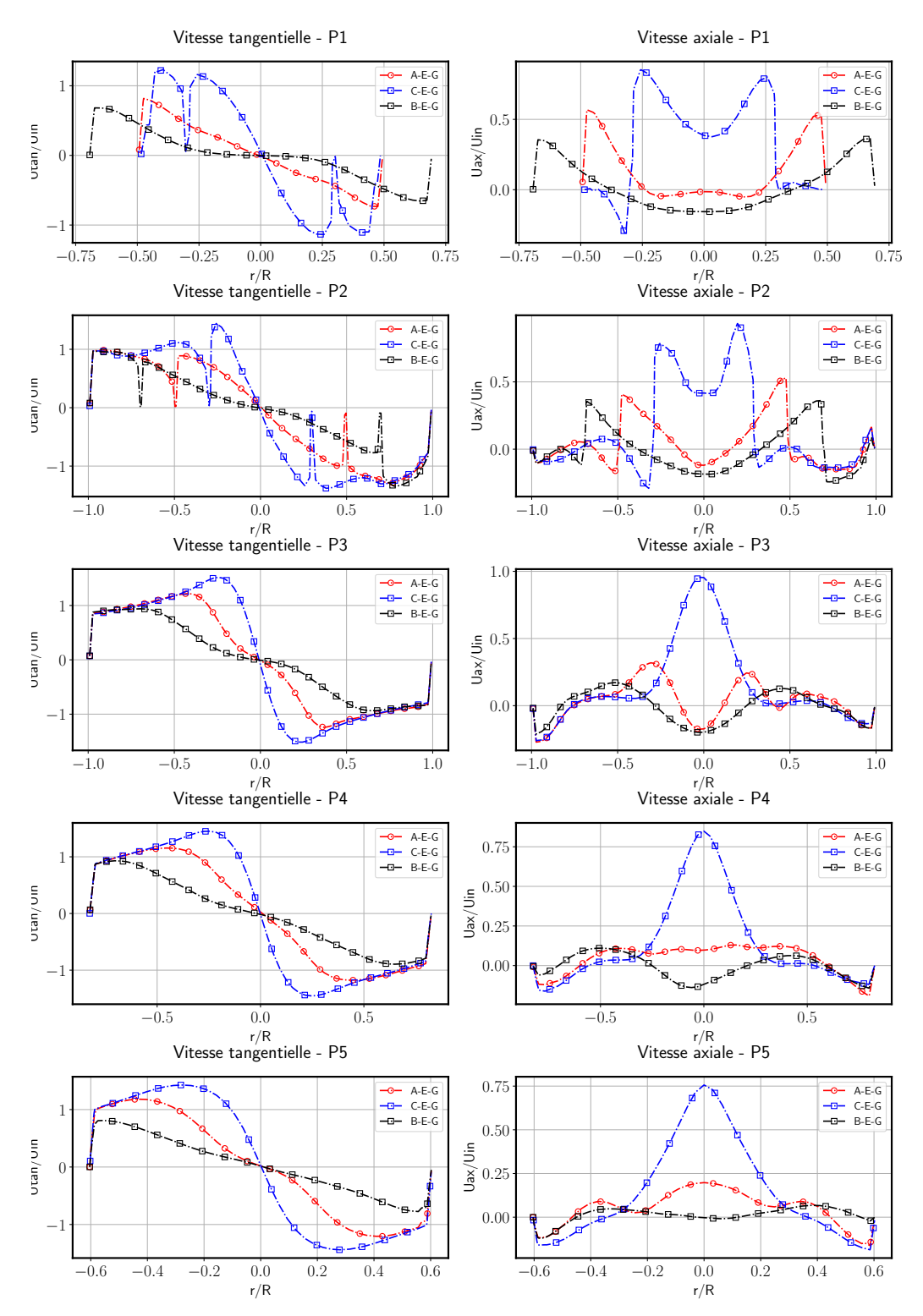

**FIGURE 3.60 –** Variation des distributions radiales pour les vitesses tangentielles et axiales moyennes normalisées en fonction des différents diamètres de cheminée avec le modèle de turbulence *RSM* avec une vitesse d'entrée d'air  $U_{in} = 12, 5$   $m/s$ .

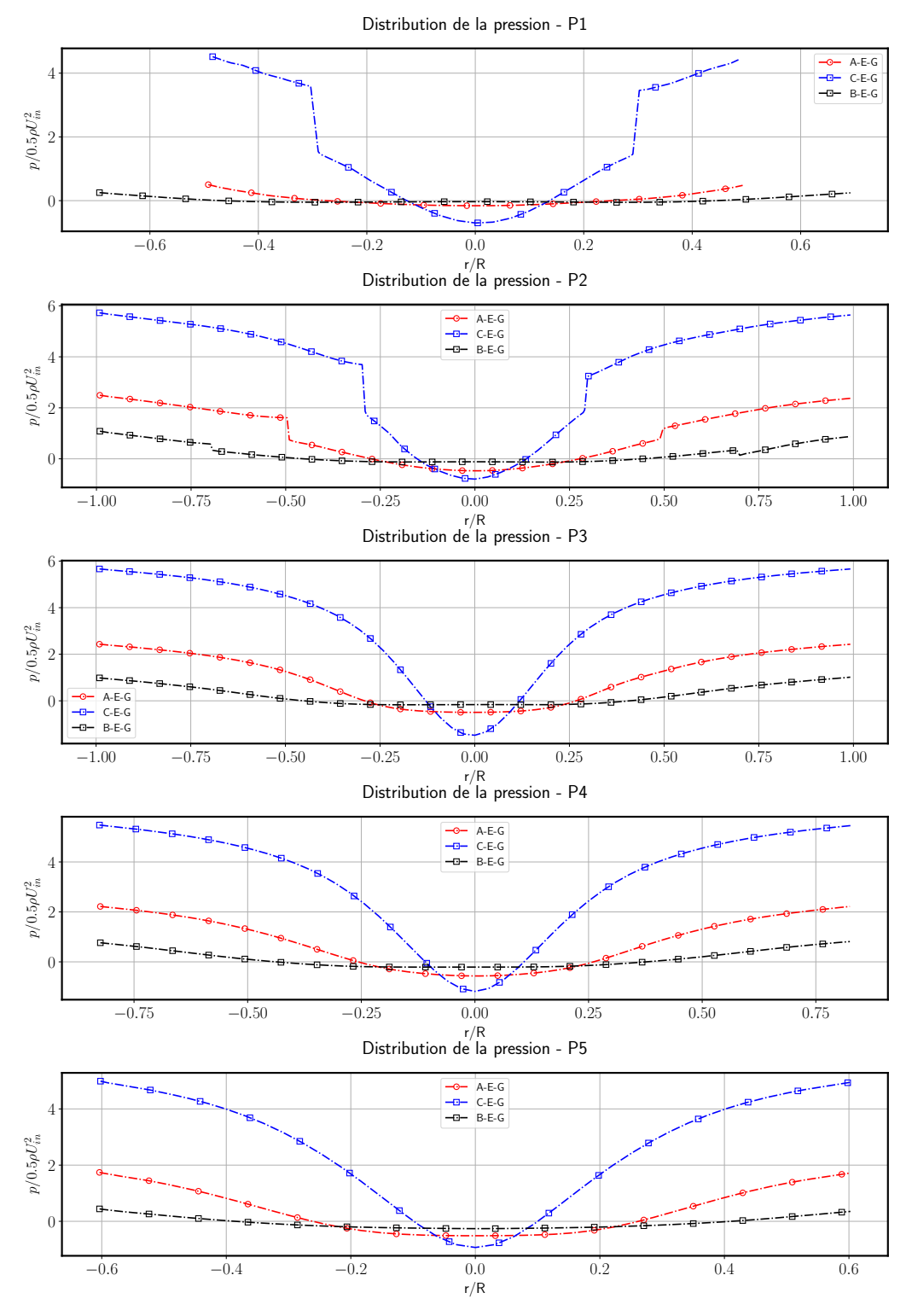

**FIGURE 3.61 –** Variation des distributions radiales de pression normalisées en fonction des différents diamètres de cheminée avec le modèle de turbulence *RSM* avec une vitesse d'entrée  $d'$ air  $U_{in} = 12, 5$  *m/s.*
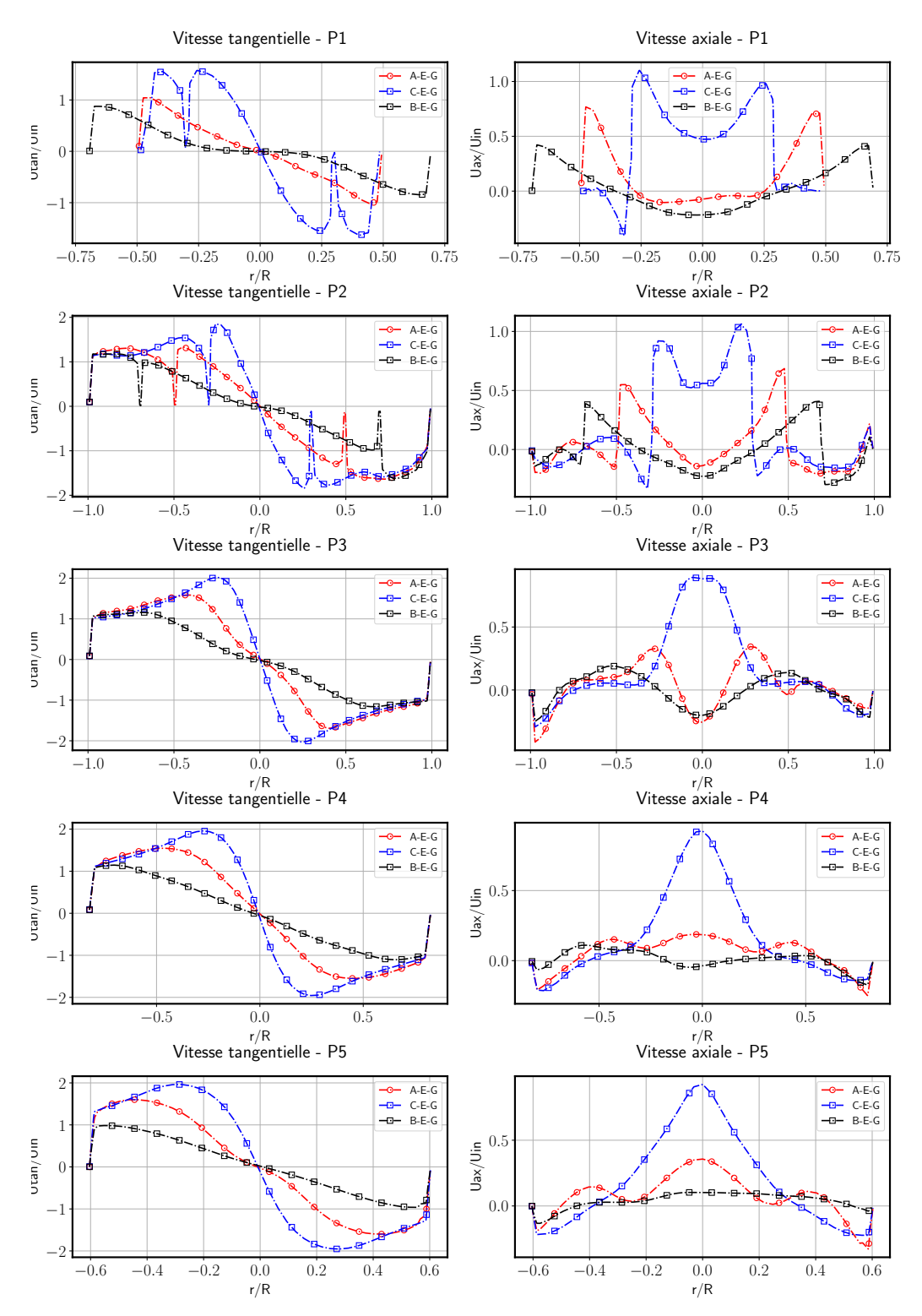

**FIGURE 3.62 –** Variation des distributions radiales des moyennes normalisées des vitesses tangentielles et axiales en fonction des différents diamètres de cheminée avec le modèle de turbulence *RSM* et une vitesse d'entrée d'air  $U_{in} = 15$  m/s.

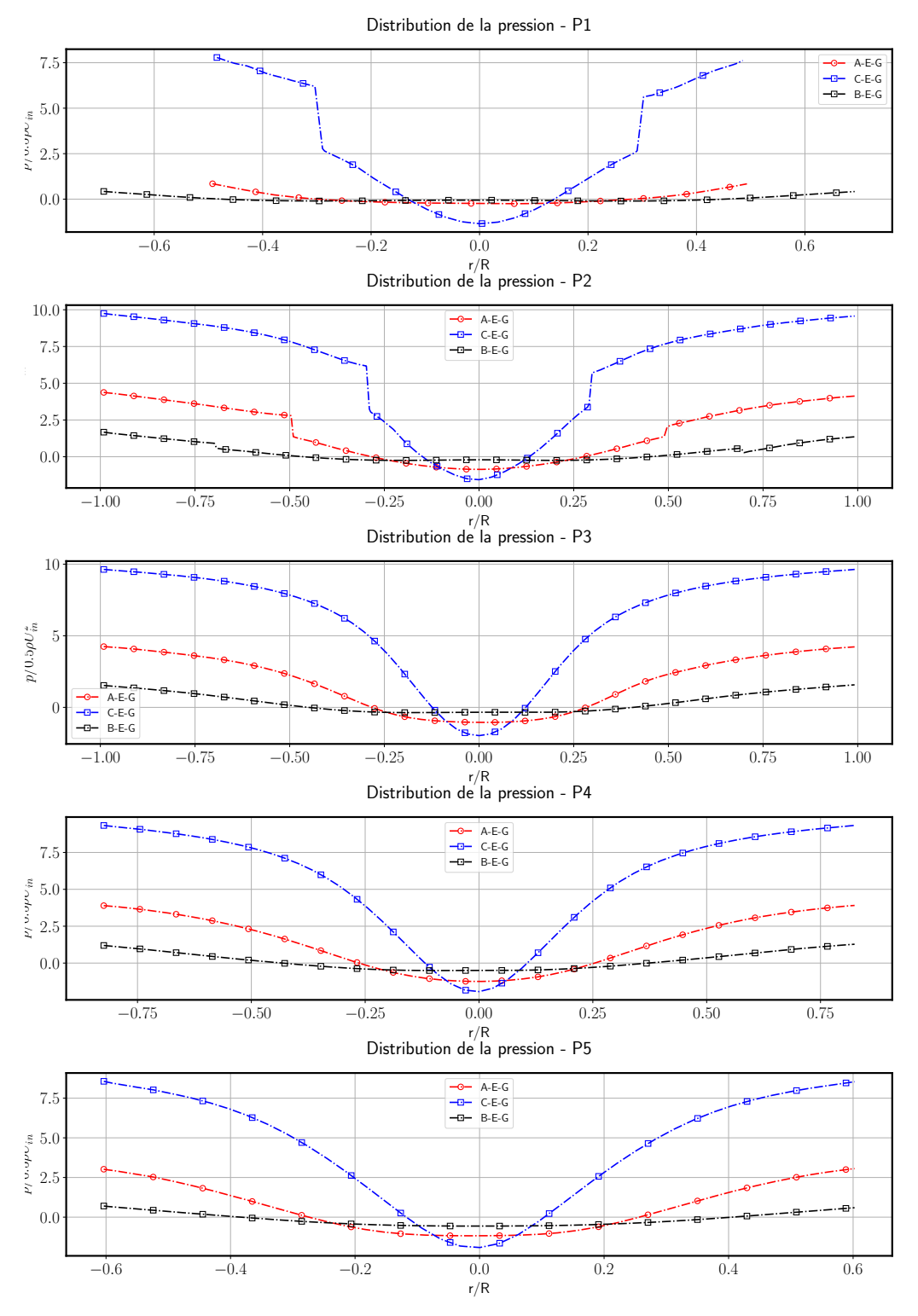

**FIGURE 3.63 –** Variation des distributions radiales des moyennes normalisées de pression en fonction des différents diamètres de cheminée avec le modèle de turbulence *RSM* et une vitesse d'entrée d'air  $U_{in} = 15$  m/s.

Les deux configurations C-E-G et B-E-G ont successivement des rapports ( $\Phi_{VF}/\Phi_{CY}$ ) de 0,3 et 0,7. Les discontinuités observées dans le plans 1 et 2 correspondent aux positions radiales des parois des cheminées des différentes configurations et qui se trouvent à : 0,3, 0,5 et 0,7×*R*, où les vitesses deviennent presque nulles. La diminution du rapport du diamètre de la cheminée sur le diamètre du corps de cyclone d'un rapport de 0,2×*D* résulte d'une augmentation des vitesses tangentielles maximales jusqu'à  $1, 5 \times U_{in}$  dans les plans 2, 3, 4 et 5. Le vortex externe descendant devient aussi plus large car l'espace annulaire autour de la cheminée devient plus large. En revanche le vortex interne devient plus étroit en provoquant l'augmentation des pics de vitesse de  $\approx 4$  fois la valeur maximale de la configuration de référence au niveau des vitesses axiales. Pour la pression, une diminution de ce rapport de 0,2 entraîne une augmentation de l'amplitude des pics de dépression de 0,2 à presque 1 fois la pression dynamique d'entrée. Cela entraîne aussi l'augmentation de la pression statique aux parois de 2 à 6 fois la pression dynamique d'entrée. Le pic maximal de la vitesse axiale est directement corrélé au gradient de pression entre la paroi et l'axe du cyclone. Plus ce gradient est important plus l'amplitude du pic de vitesse augmente.

Au contraire la diminution de ce rapport de 0,2 provoque une diminution des pics maximaux de vitesse tangentielle jusqu'à une valeur minimale de 0,7 ×  $U_{in}$  dans le plan 1. L'épaisseur de l'espace annulaire diminue également en provoquant la diminution de l'épaisseur du vortex externe descendant. Cependant le diamètre du vortex interne devient plus important, et les pics vitesses axiales au centre deviennent négatives dans les 4 premiers plans et nul dans le dernier. L'amplitude de la dépression devient presque nulle dans tous les plans et devient presque une fois la valeur de la pression dynamique en entrée au niveau des parois. Les figures 3.64 et 3.65 représentent respectivement les

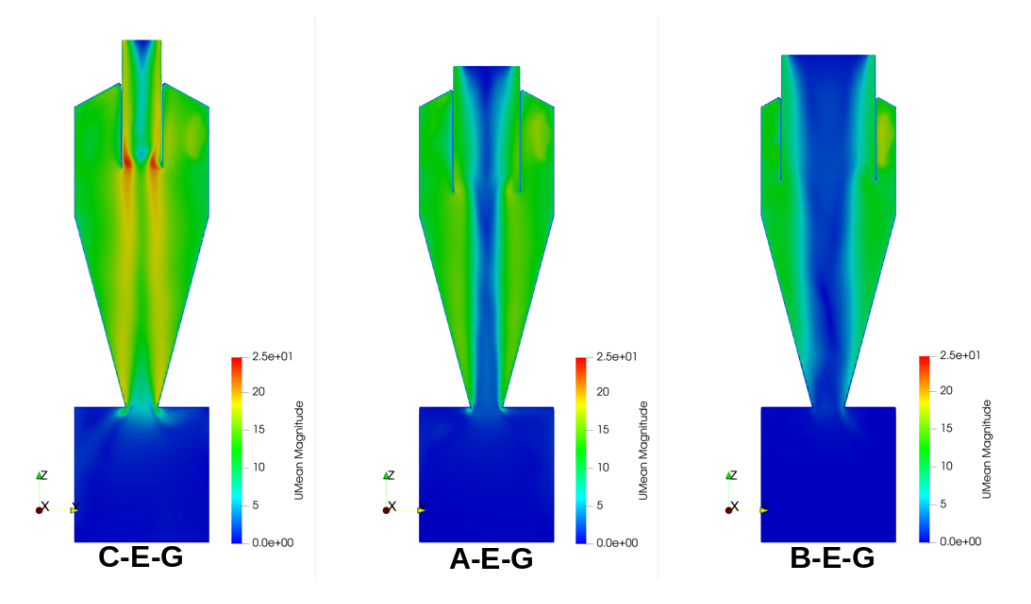

**FIGURE 3.64 –** Variation des champs scalaires de la norme de vitesse moyenne pour les trois configurations de cyclone ayant un différent diamètre de cheminée pour  $U_{in} = 12.5$  m/s.

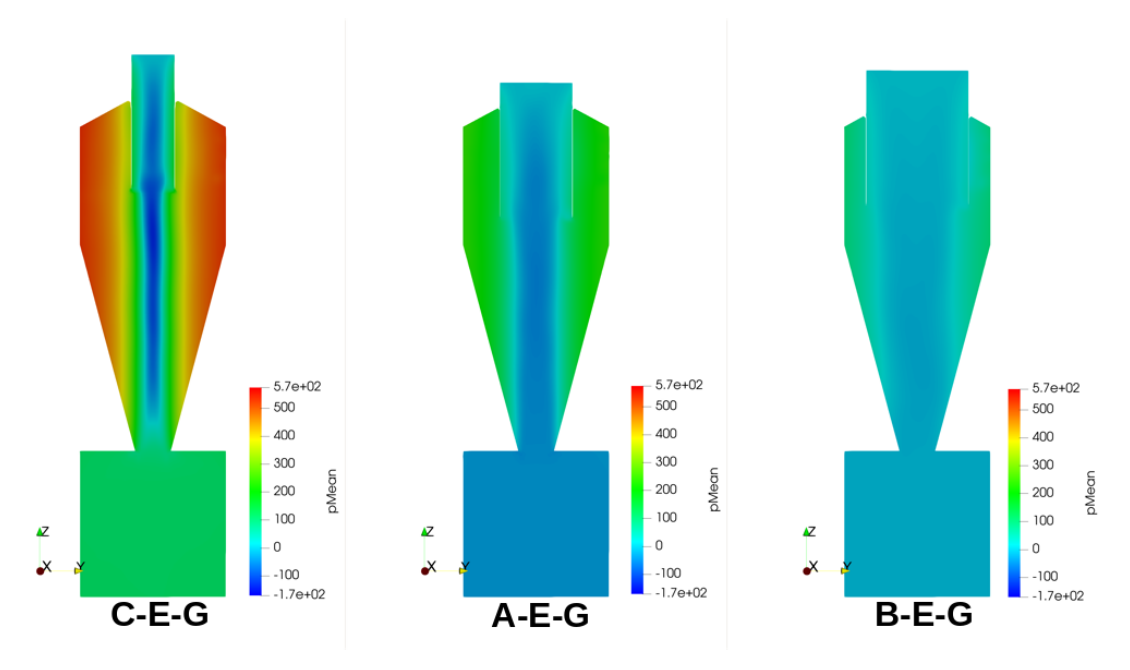

**FIGURE 3.65 –** Variation des champs scalaires de la norme de pression moyenne pour les trois configurations de cyclone ayant un différent diamètre de cheminée pour  $U_{in} = 12.5$  *m/s*.

champs scalaires moyens de la norme de vitesse et de pression pour les 3 configurations de cyclone ayant un rapport Φ*V F* /Φ*C Y* différent (C-E-G, A-E-G et B-E-G). La figure 3.64 montre que les normes de vitesse sont les plus importantes avec la configuration (C-E-G) ayant le rapport Φ*V F* /Φ*C Y* le plus faible. Elles diminuent avec l'augmentation de ce rapport. Les normes de vitesse sont presque égales dans la zone du vortex externe pour les trois configurations avec une valeur de 15 m/s. Une augmentation des normes est observée au niveau du cisaillement entre les deux vortex internes et externes et à partir du refoulement jusqu'à la sortie de la cheminée. Elles s'accélèrent pour atteindre une valeur de 25 m/s au niveau de l'entrée de la cheminée suite au rétrécissement de la section de passage pour la configuration C-E-G ayant le rapport Φ*V F* /Φ*C Y* le plus faible. Ces zones de vitesses importantes deviennent plus faibles avec l'augmentation du rapport  $\Phi_{VF}/\Phi_{CY}$ .

La figure 3.65 montre des pressions pariétales qui sont plus importantes avec la configuration C-E-G (520 Pa). Ces pressions diminuent avec l'augmentation du rapport Φ*V F* /Φ*C Y* pour atteindre une valeur minimale de 100 Pa avec la configuration B-E-G ayant le diamètre le rapport le plus Φ*V F* /Φ*C Y* important. Le gradient de pression est également plus important avec la configuration C-E-G. Ce gradient devient plus faible avec l'augmentation du rapport Φ*V F* /Φ*C Y* . Une zone de dépression de -170 Pa est observée avec la configuration C-E-G. Elle devient nulle et plus large avec la configuration B-E-G ayant le rapport Φ*V F* /Φ*C Y* le plus important.

Les mêmes observations sont constatées avec la vitesse de réseau égale à 15 m/s sauf que les amplitudes au niveau des vitesses tangentielle et les pressions statiques deviennent légèrement plus importantes avec la diminution du rapport Φ*V F* /Φ*C Y* .

Il est évident que l'efficacité de séparation sera directement influencée par la variation de ce paramètre car il change drastiquement la structure de l'écoulement. La diminution de ce rapport a pour effet l'augmentation des vitesses tangentielles en provoquant l'amélioration de l'efficacité pour les particules à grandes inerties. Au contraire l'écoulement devient plus turbulent avec les vitesses plus importantes, où les fluctuations turbulentes impactent négativement la séparation des particules à faibles inerties.

Les figures 3.66 et 3.67 représentent respectivement les champs scalaires moyens de la norme de vitesse et de pression pour les 3 configurations de cyclone ayant un rapport Φ*V F* /Φ*C Y* différent (C-E-G, A-E-G et B-E-G) pour une vitesse d'entrée de cyclone de 15 m/s. La figure 3.66 montre que les normes de vitesse sont les plus importantes avec la configuration (C-E-G) ayant le rapport Φ*V F* /Φ*C Y* le plus faible. Elles diminuent avec l'augmentation de ce rapport. Les normes de vitesse sont toujours égales dans la zone du vortex externe pour les trois configurations avec une valeur voisine de 18 m/s. Une augmentation des normes est également observée au niveau du cisaillement entre les deux vortex internes et externes et à partir du refoulement jusqu'à la sortie de la cheminée. Elles s'accélèrent pour atteindre une valeur de 33 m/s au niveau de l'entrée de la cheminée suite au rétrécissement de la section de passage pour la configuration C-E-G ayant le rapport Φ*V F* /Φ*C Y* le plus faible. Ces zones de vitesses importantes deviennent plus faibles avec l'augmentation du rapport Φ*V F* /Φ*C Y* .

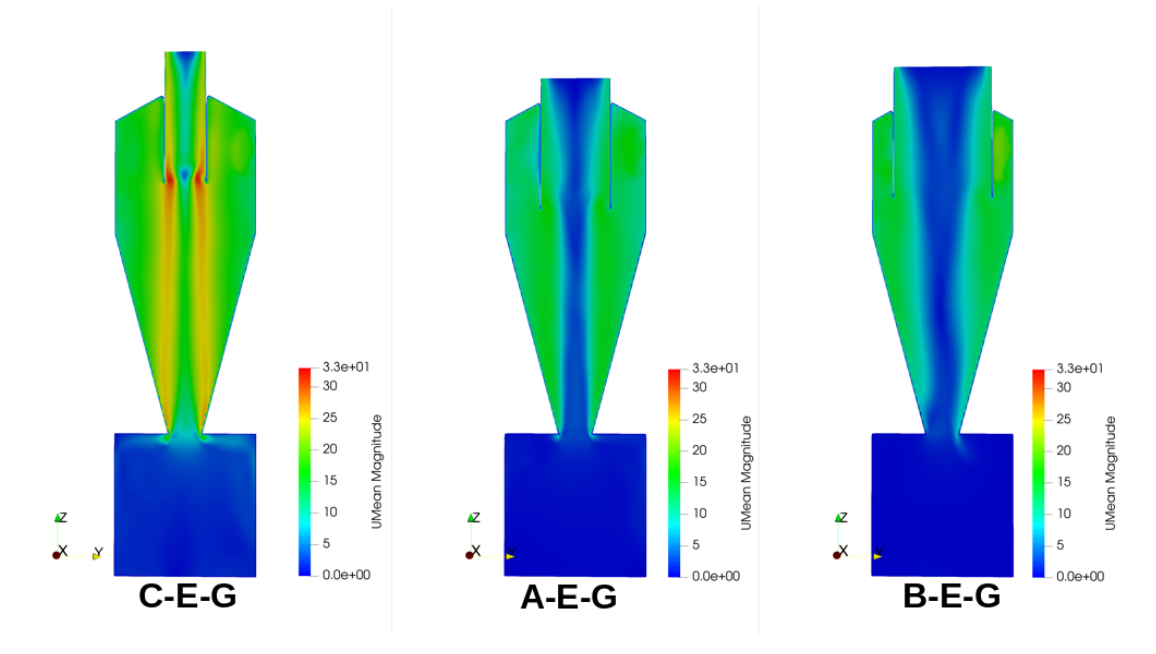

**FIGURE 3.66 –** Variation des champs scalaires de la norme de vitesse moyenne pour les trois configurations de cyclone ayant un différent diamètre de cheminée pour  $U_{in} = 15$  m/s.

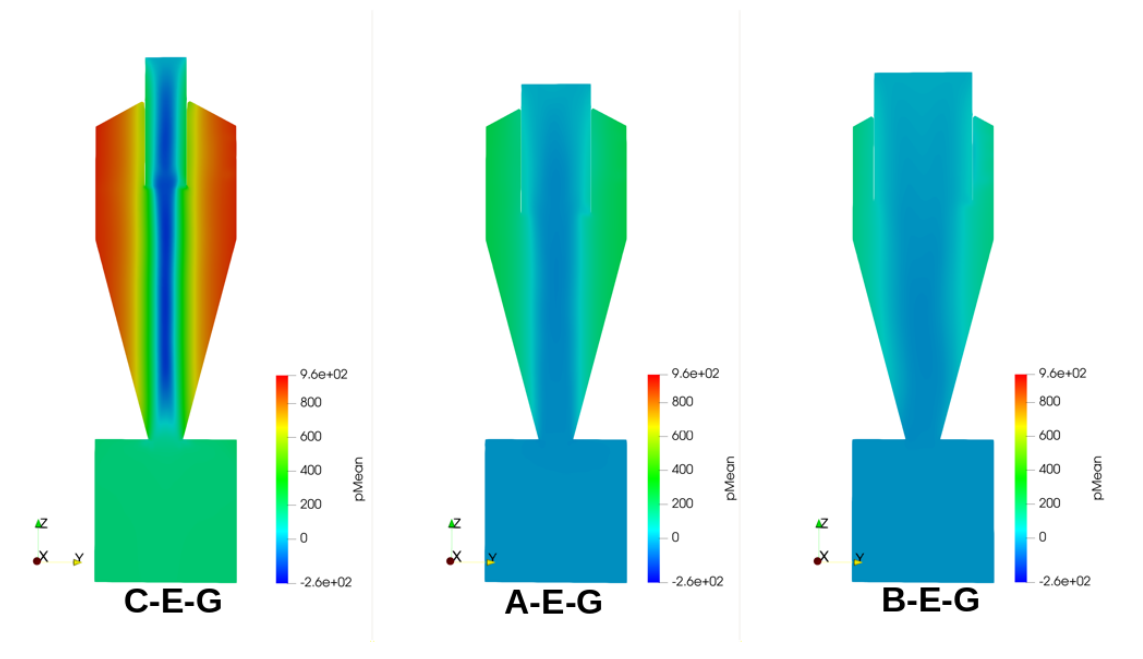

**FIGURE 3.67 –** Variation des champs scalaires de la norme de pression moyenne pour les trois configurations de cyclone ayant un différent diamètre de cheminée pour  $U_{in} = 15$  m/s.

La figure 3.67 montre des pressions pariétales qui sont plus importantes avec la configuration C-E-G (960 Pa). Ces pressions diminuent avec l'augmentation du rapport Φ*V F* /Φ*C Y* pour atteindre une valeur minimale de 180 Pa avec la configuration B-E-G ayant le diamètre le rapport le plus Φ*V F* /Φ*C Y* important. Le gradient de pression est également plus important avec la configuration C-E-G. Ce gradient devient plus faible avec l'augmentation du rapport Φ*V F* /Φ*C Y* . Une zone de dépression de -260 Pa est observée avec la configuration C-E-G. Elle devient nulle et plus large avec la configuration B-E-G ayant le rapport Φ*V F* /Φ*C Y* le plus important.

Les figures 3.68, 3.69, 3.70 et 3.71 représentent la variation des profils moyens normalisés de vitesse et de pression en fonction des trois vitesses de réseau (12,5, 15 et 22,5 m/s) avec la configuration C-E-G (ayant le plus petit diamètre de cheminée) toujours avec le modèle *RSM*.

Pour les profils de vitesse tangentielle, il est claire qu'ils ont la même allure et se superposent pour les vitesses 15 et 22,5 m/s dans tous les plans. Tandis qu'avec la vitesse débitante 12,5 m/s, les pics de vitesse observés sont diminués d'une valeur pouvant aller jusqu'à  $0.5 \times U_{in}$  avec le modèle *RSM*.

Pour les profils de vitesse axiale, ils ont aussi la même allure et ils se superposent surtout aux niveau des extrémités dans tous les plans.

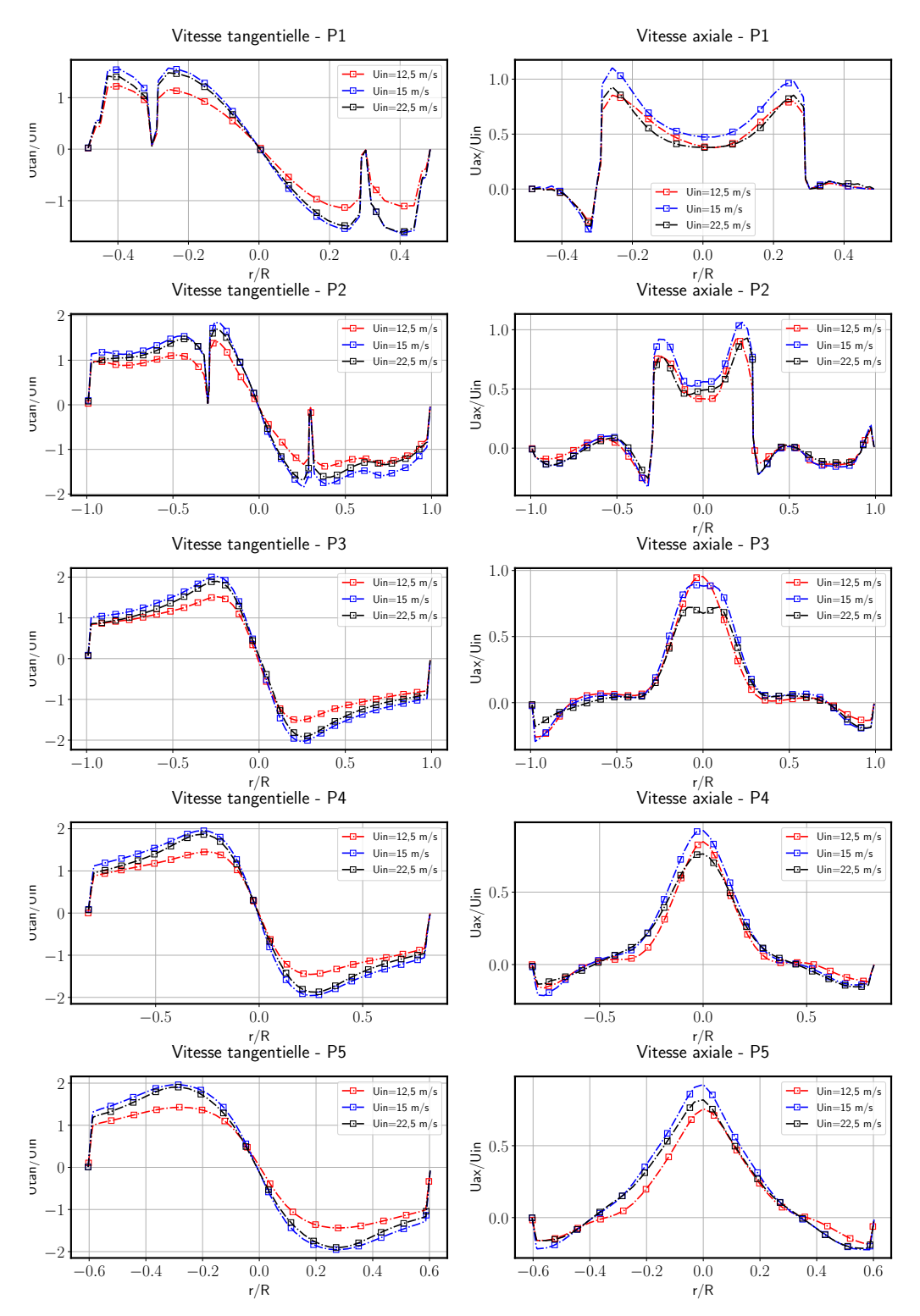

**FIGURE 3.68 –** Variation des distributions radiales des moyennes normalisées des vitesses tangentielles et axiales moyennes en fonction des différentes vitesses d'entrée d'air pour la configuration C-E-G.

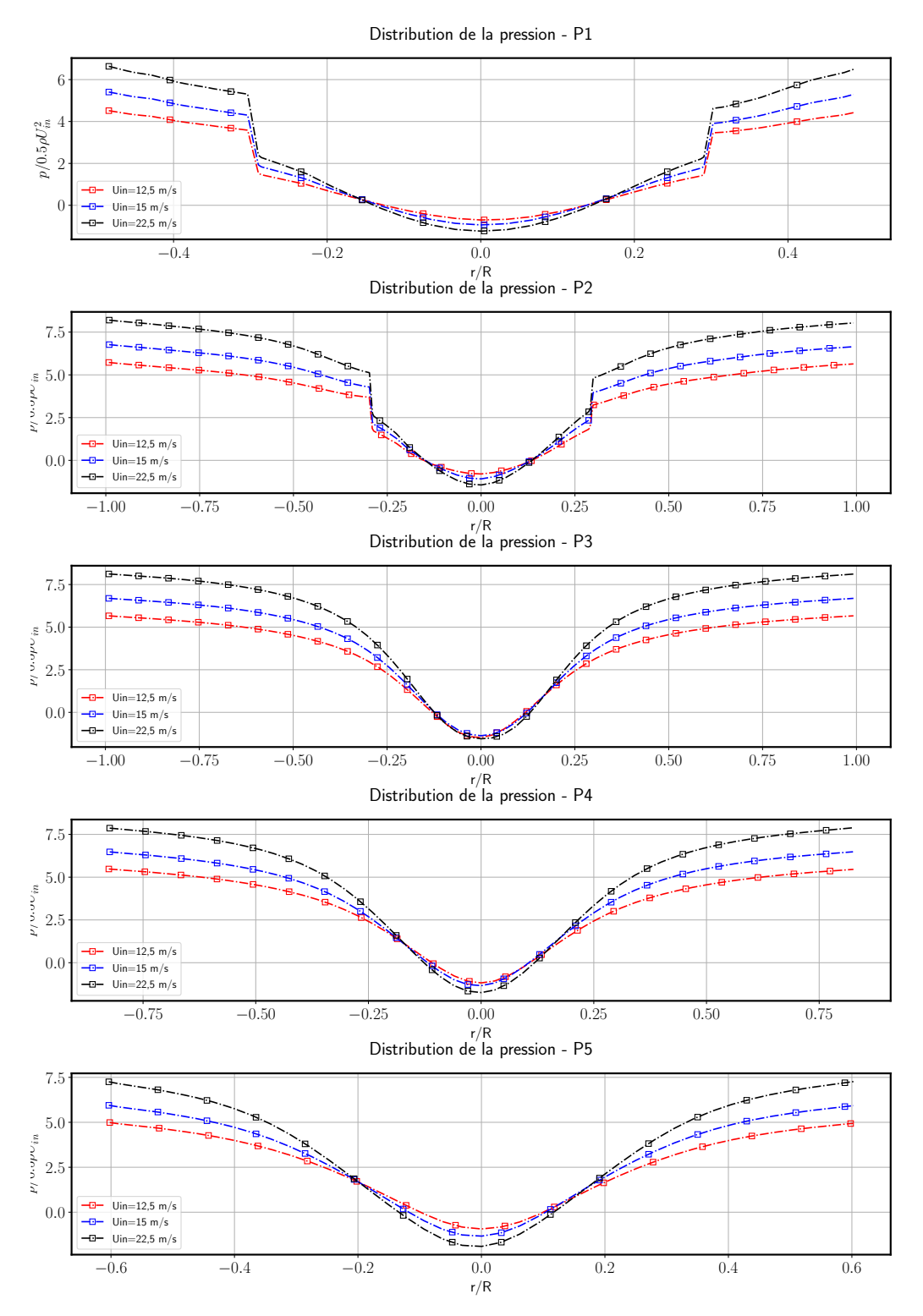

**FIGURE 3.69 –** Variation des distributions radiales des moyennes normalisées de pression en fonction des différentes vitesses d'entrée d'air pour la configuration C-E-G.

En revanche, au niveau de la zone centrale et plus précisément au niveau des pics

de vitesse, des différences sont observées et qui vont jusqu'à une valeur maximale de  $0,25 \times U_{in}.$ 

Pour les profils de pression, leurs allures sont toujours similaires, ils se superposent dans la zone centrale au niveau du pic de dépression dans les 4 premiers plans. Cependant dans le dernier plan une différence maximale est observée qui va jusqu'à une fois la pression dynamique. Au contraire les pressions statiques aux extrémités sont plus importantes avec les vitesses plus importantes et qui diffèrent d'une valeur qui va jusqu'à  $0.75\rho U_{in}^2$  entre la vitesse minimale et maximale.

Les figures 3.70 et 3.71 représentent l'influence de la variation de la vitesse dans la configuration de cyclone B-E-G. La valeur maximale des pics de vitesse tangentielle est atteinte dans le troisième plan pour cette configuration sont 1,2 ×  $U_{in}$  alors que les valeurs sont successivement de  $1.5 \times U_{in}$  et  $2 \times U_{in}$  avec les configurations A-E-G et B-E-G . Les profils de vitesse tangentielle montrent une allure similaire entre les deux vitesses d'entrée (12,5 et 15 m/s), sauf que les amplitudes des pics de vitesse qui correspondent à la vitesse*Ui n* =12,5 m/s sont inférieures à ceux de l'autre vitesse d'entrée d'une valeur approximative de  $0, 2 \times U_{in}$  dans tous les plans.

Les profils de vitesse axiale se superposent parfaitement au niveau des extrémités et des pics maximales dans tous les plans. Au niveau de la zone centrale, les profils de vitesse axiale se superposent uniquement dans les plans 2 et 3. Tandis que dans le plan 1 une légère augmentation de l'amplitude du pic minimal d'une valeur de 0,05 ×  $U_{in}$  est observée. Une diminution de cette amplitude d'une valeur de  $0, 1 \times U_{in}$  est remarquée dans le quatrième plan. Dans le dernier plan, le pic minimum au centre devient nul avec la vitesse de réseau égale à 12,5 m/s et positive avec une valeur égale à 0,1 ×  $U_{in}$  avec la vitesse de réseau égale à 15 m/s.

Les profils de pression se superposent dans les 3 premiers plans avec des légères différences aux niveau des parois qui ont une valeurs approximative de 0,1 fois la pression dynamique d'entrée et des différences presque négligeables au niveau du pic central. Dans les 2 derniers plans, les différences au niveau des parois sont toujours du même ordre de grandeur mais elles augmentent à une valeur approximative de 0,2 fois la pression dynamique d'entrée avec l'augmentation de la vitesse à 15 m/s au niveau du pic minimal au centre.

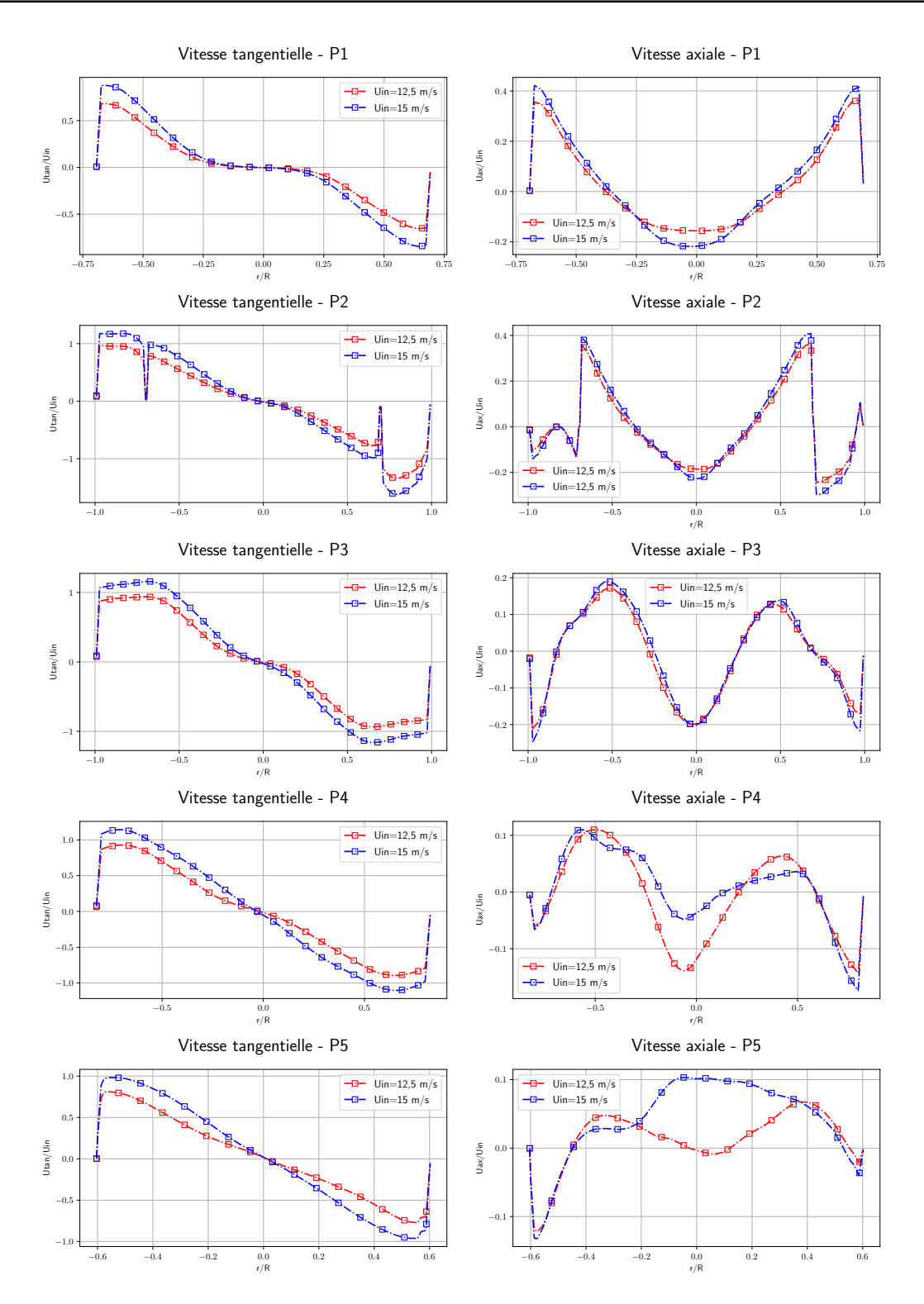

**FIGURE 3.70 –** Variation des distributions radiales des moyennes normalisées pour les vitesses tangentielles et axiales en fonction des différentes vitesses d'entrée d'air pour la configuration B-E-G.

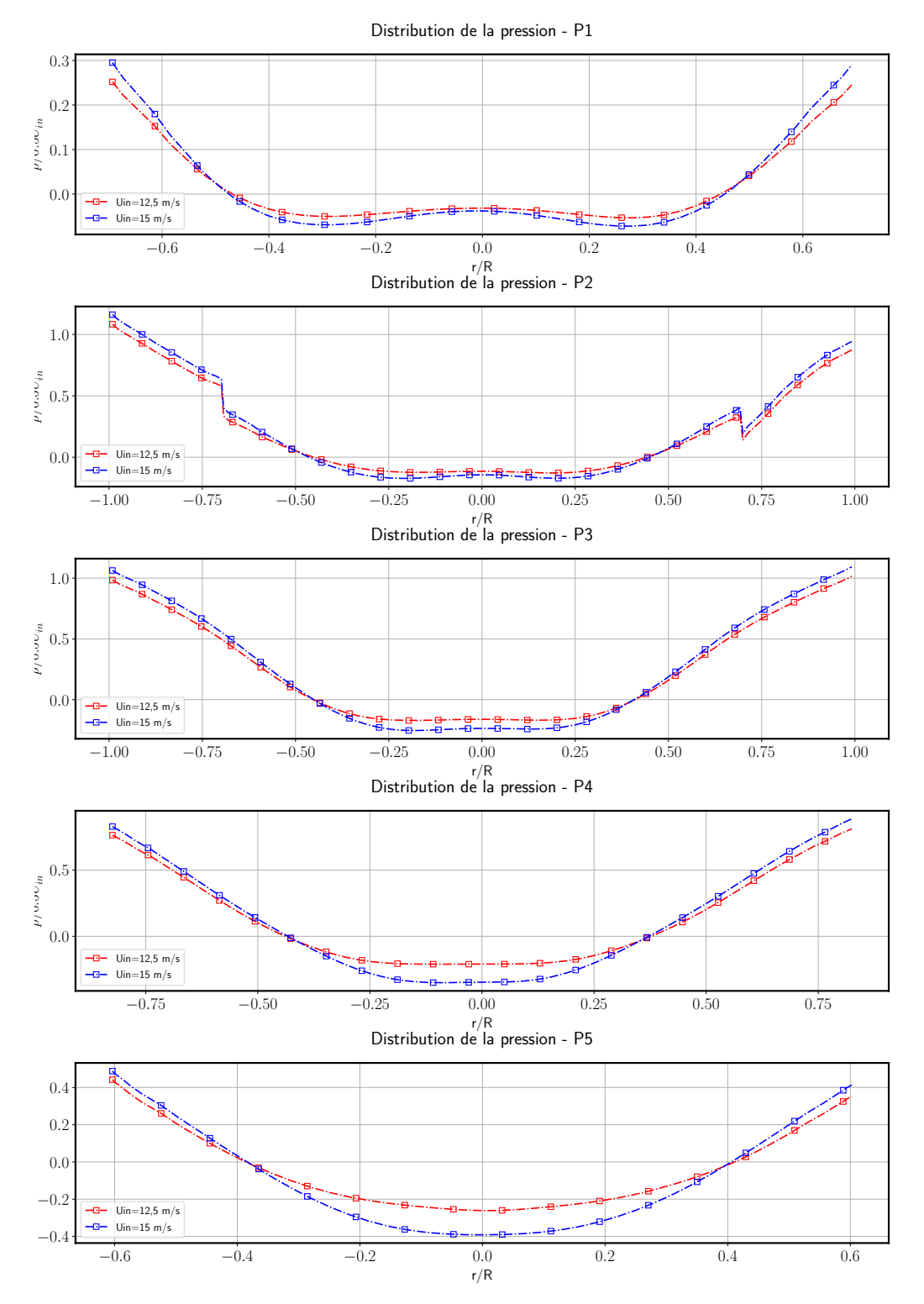

**FIGURE 3.71 –** Variation des distributions radiales des moyennes normalisées pour les pression en fonction des différentes vitesses d'entrée d'air pour la configuration B-E-G.

Enfin, l'influence de la variation du rapport du diamètre du cône bas sur le diamètre de la cheminée est évaluée en comparant les profils normalisés de vitesse et de pression des deux configurations A-E-G et A-E-K ayant successivement les rapports de 0,5 et 0,3. Les figures 3.72, 3.73, 3.76 et3.77 représentent successivement la comparaison des résultats pour les deux vitesses de réseau 12,5 et 15 m/s. Dans la première figure, les profils de vitesse tangentielle se superposent dans tous les plans excepté le premier où les amplitudes de vitesse au niveau des pics deviennent plus importantes avec la diminution du rapport. Cette différence correspond à une valeur approximativement égale à 0,2 ×*Ui n*. Au niveau des profils de vitesse axiale, les pics maximaux sont légèrement diminués pour la configuration A-E-K. Au niveau du pic minimum les vitesses nulles au niveau du centre deviennent négatives avec la diminution du rapport.

Pour les plans 2 et 3 les profils de vitesse axiales se superposent parfaitement avec une légère augmentation de l'amplitude des vitesses au niveau du pic central avec la diminution du rapport. Dans les 2 derniers plans les vitesses ont les mêmes amplitudes au niveau des extrémités. Les pics maximaux de vitesse sont légèrement plus faibles et les amplitudes des pics minimum augmentent d'une valeur approximative de 0,2 ×  $U_{in}$ au centre deviennent positifs alors qu'ils étaient successivement négatif et nul dans les 4 <sup>è</sup>*me* et 5è*me* plans avec la configuration de référence.

Pour la pression, les valeurs aux parois deviennent légèrement plus importantes avec la diminution de ce rapport dans tous les plans. Au niveau du pic central, la dépression devient légèrement plus importante avec la diminution de ce rapport au niveau du cône (dans les trois derniers plans). Le diamètre du cyclone devient plus petit avec la diminution de ce rapport car l'angle du cône varie, ceci explique la légère déviation des profils dans les 2 derniers plans.

Pour la deuxième figure 3.76, les observations sont les mêmes au niveau de la vitesse en fonction de la diminution du rapport. Cependant les profils de pression se superposent parfaitement dans tous les plans excepté le premier où les pressions aux parois sont plus importantes avec la configuration A-E-K.

Finalement, les figures 3.78 et 3.79 représentent l'influence de la variation de la vitesse sur la structure de l'écoulement dans la configuration A-E-K. Les profils de vitesse tangentielle ont des allures similaires dans tous les plans sauf que les amplitudes des pics deviennent plus importantes d'une valeur approximativement égale à 0,25 ×  $U_{in}$ avec l'augmentation de la vitesse à 15 m/s.

Les différences observées sur les vitesses axiales sont toujours au niveau des pics de vitesses mais elles sont plus légères.

Les pressions aux parois sont plus importantes avec une vitesse d'entrée plus importante ainsi que l'amplitude du pic de dépression dans la zone centrale du cyclone. Les écarts des pressions aux parois entre les deux vitesses de réseau sont approximativement 0,4 fois la pression dynamique d'entrée et 0,2 fois la pression dynamique au niveau du centre.

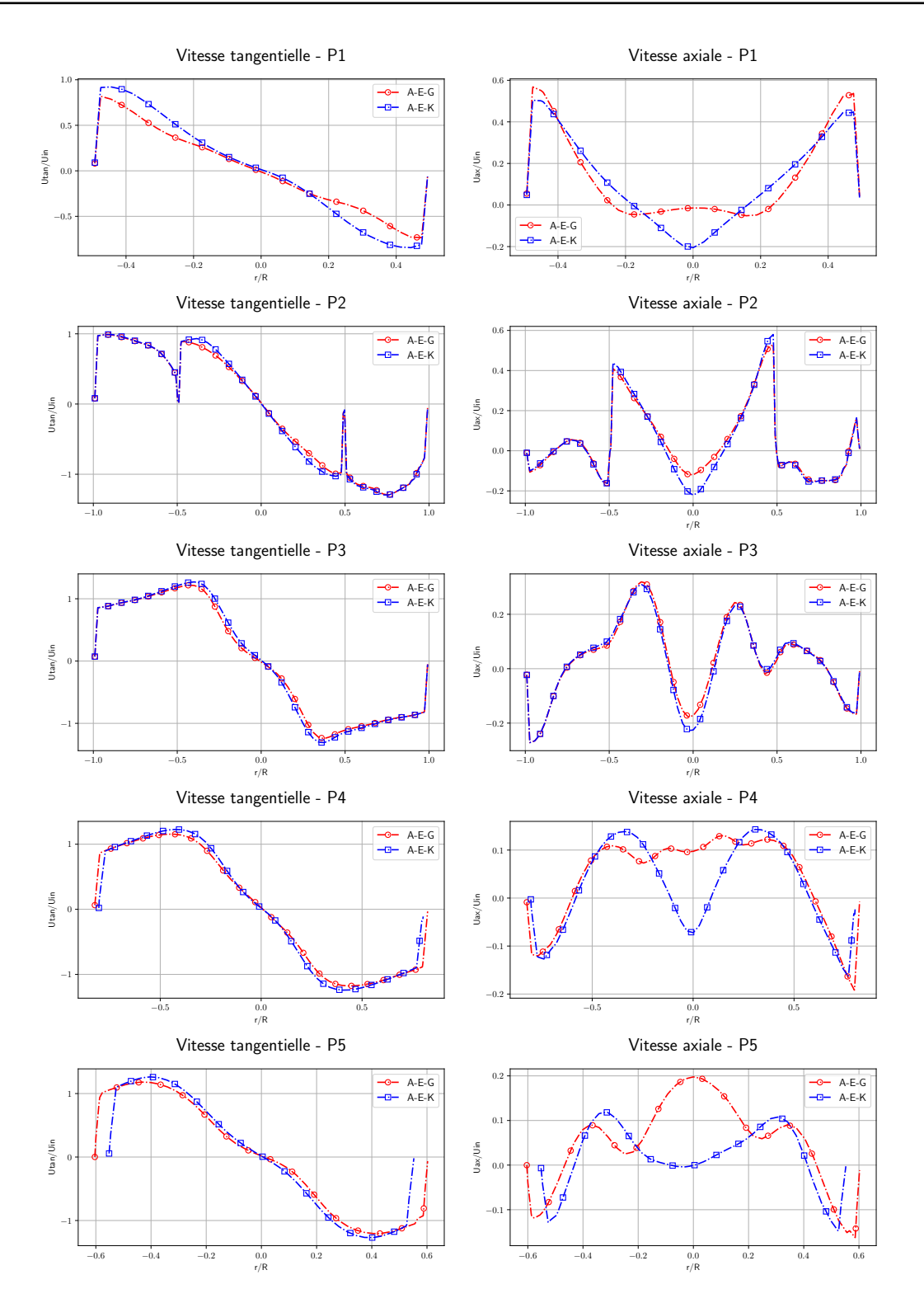

**FIGURE 3.72 –** Comparaison des distributions radiales des moyennes normalisées des vitesses tangentielles et axiales pour les deux configurations A-E-G, A-E-K et une vitesse d'entrée d'air  $U_{in} = 12,5$  *m/s*.

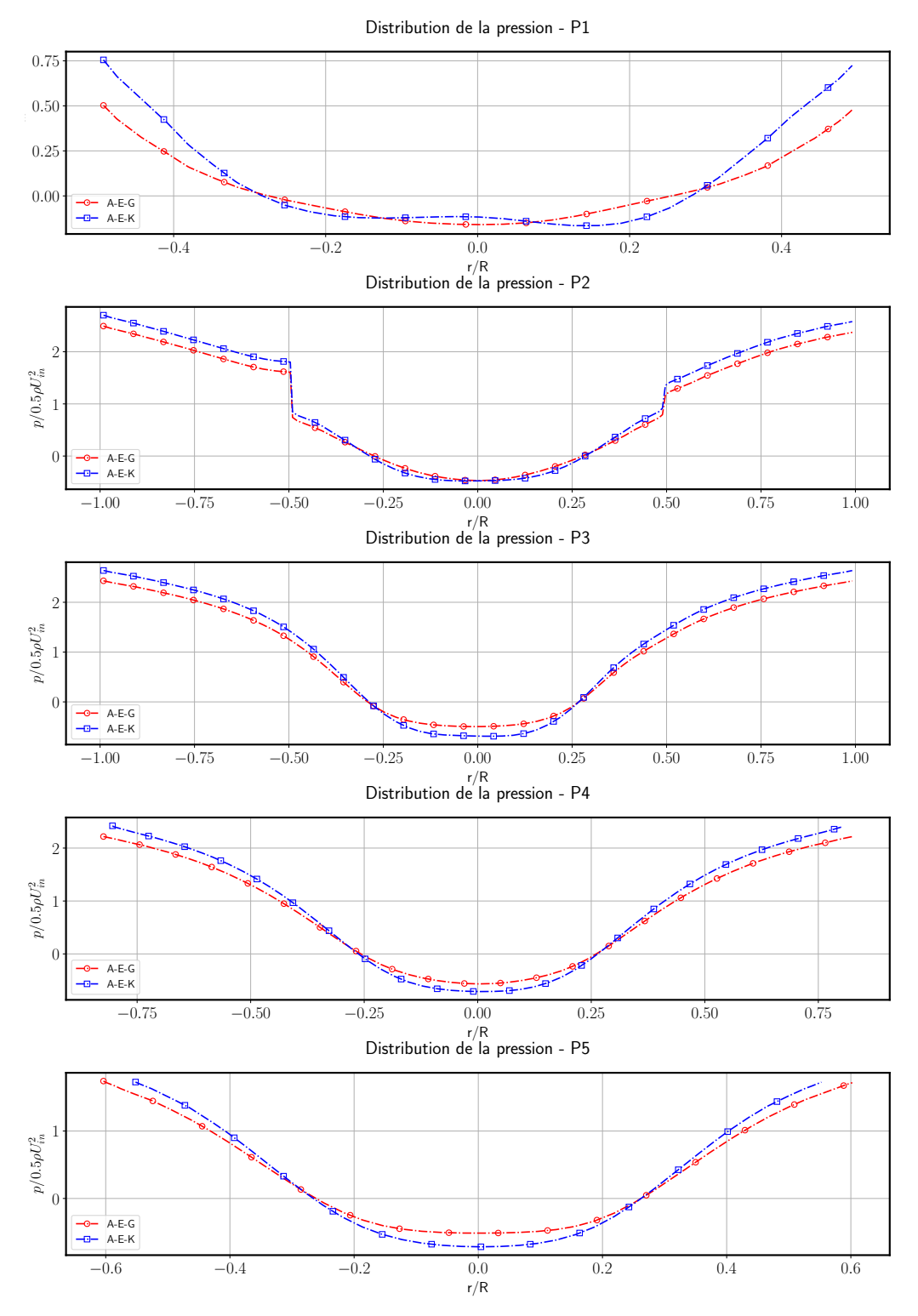

**FIGURE 3.73 –** Comparaison des distributions radiales des moyennes normalisées de pression pour les deux configurations A-E-G, A-E-K et une vitesse d'entrée d'air  $U_{in} = 12, 5$  m/s.

Les figures 3.74 et 3.75 représentent respectivement les champs scalaires moyens de

la norme de vitesse et de pression pour les 2 configurations de cyclone ayant un rapport Φ*LC* /Φ*V F* différent (A-E-G et A-E-K) pour une vitesse d'entrée de cyclone de 12,5 m/s. La figure 3.74 montre que les normes de vitesse sont identiques entre les deux configurations A-E-G et A-E-K ayant le rapport  $\Phi_{LC}/\Phi_{VF}$ . Elles restent constantes avec la diminution de ce rapport. Les normes de vitesse dans la zone du vortex externe varient entre 12 m/s et 15 m/s. Une légère augmentation des normes est également observée au niveau du cisaillement entre les deux vortex internes et externes et à partir du refoulement jusqu'à la sortie de la cheminée. Elles s'accélèrent pour atteindre une valeur de 18 m/s au niveau de l'entrée de la cheminée suite au rétrécissement de la section de passage pour la configuration A-E-K ayant le rapport Φ*LC* /Φ*V F* le plus faible. Ces zones de vitesses importantes deviennent plus faibles avec l'augmentation du rapport Φ<sub>LC</sub>/Φ<sub>VF</sub>. Pour cette dernière zone, les écarts varient entre 1 à 2 m/s entre les deux configurations.

La figure 3.75 montre des pressions pariétales qui sont plus importantes avec la configuration A-E-K (250 Pa). Ces pressions diminuent en fonction de l'augmentation du rapport Φ*LC* /Φ*V F* pour atteindre une valeur de 230 Pa avec la configuration A-E-G ayant le diamètre le rapport Φ*LC* /Φ*V F* plus important. Le gradient de pression est également plus important avec la configuration A-E-K. Une zone de dépression de −63 Pa est observée avec la configuration A-E-K. Elle devient presque nulle sans une variation significative dans l'épaisseur de cette zone avec la configuration A-E-G ayant un rapport Φ*LC* /Φ*V F* plus important.

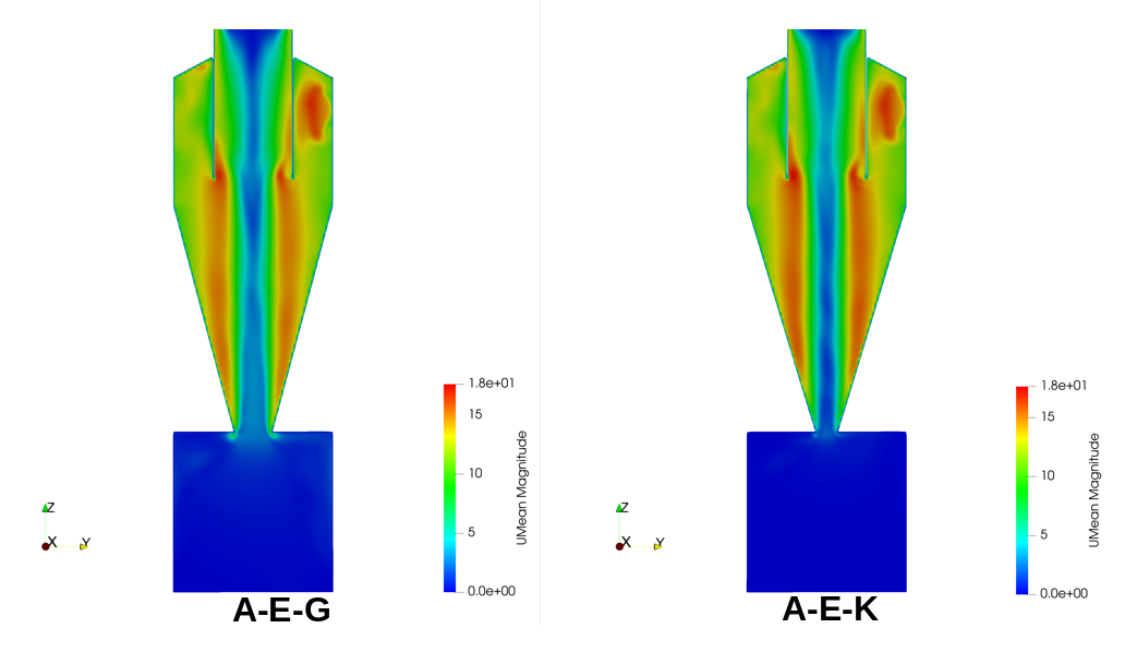

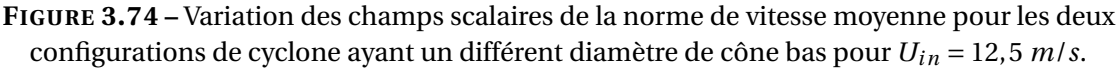

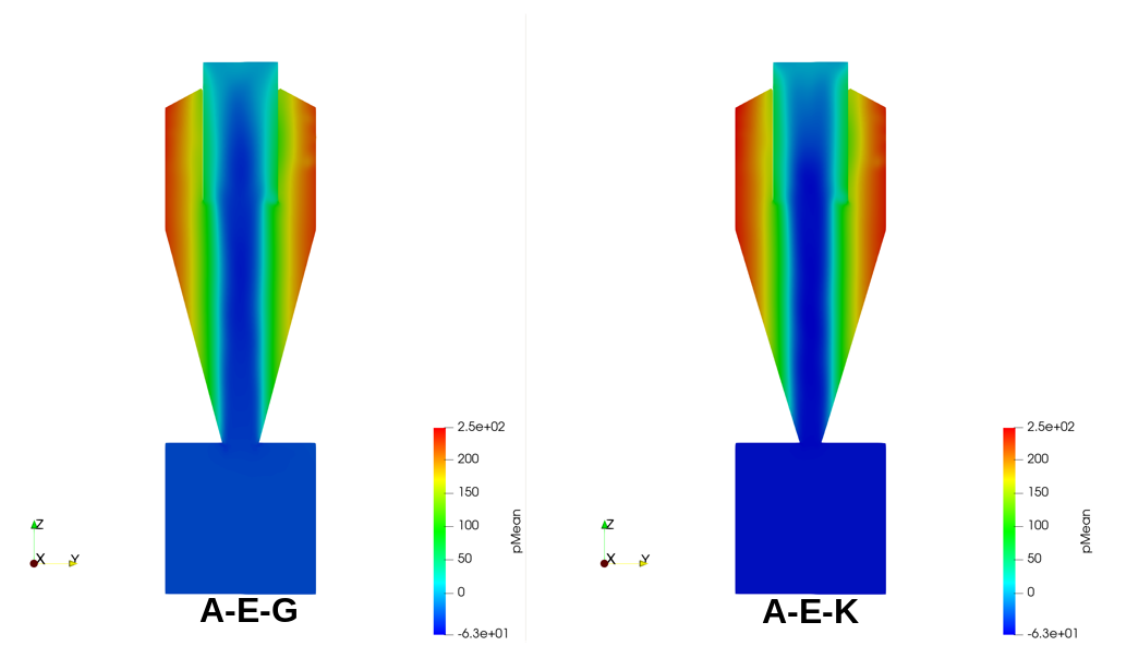

**FIGURE 3.75 –** Variation des champs scalaires de la norme de pression moyenne pour les deux configurations de cyclone ayant un différent diamètre de cône bas pour  $U_{in} = 12,5$  *m/s*.

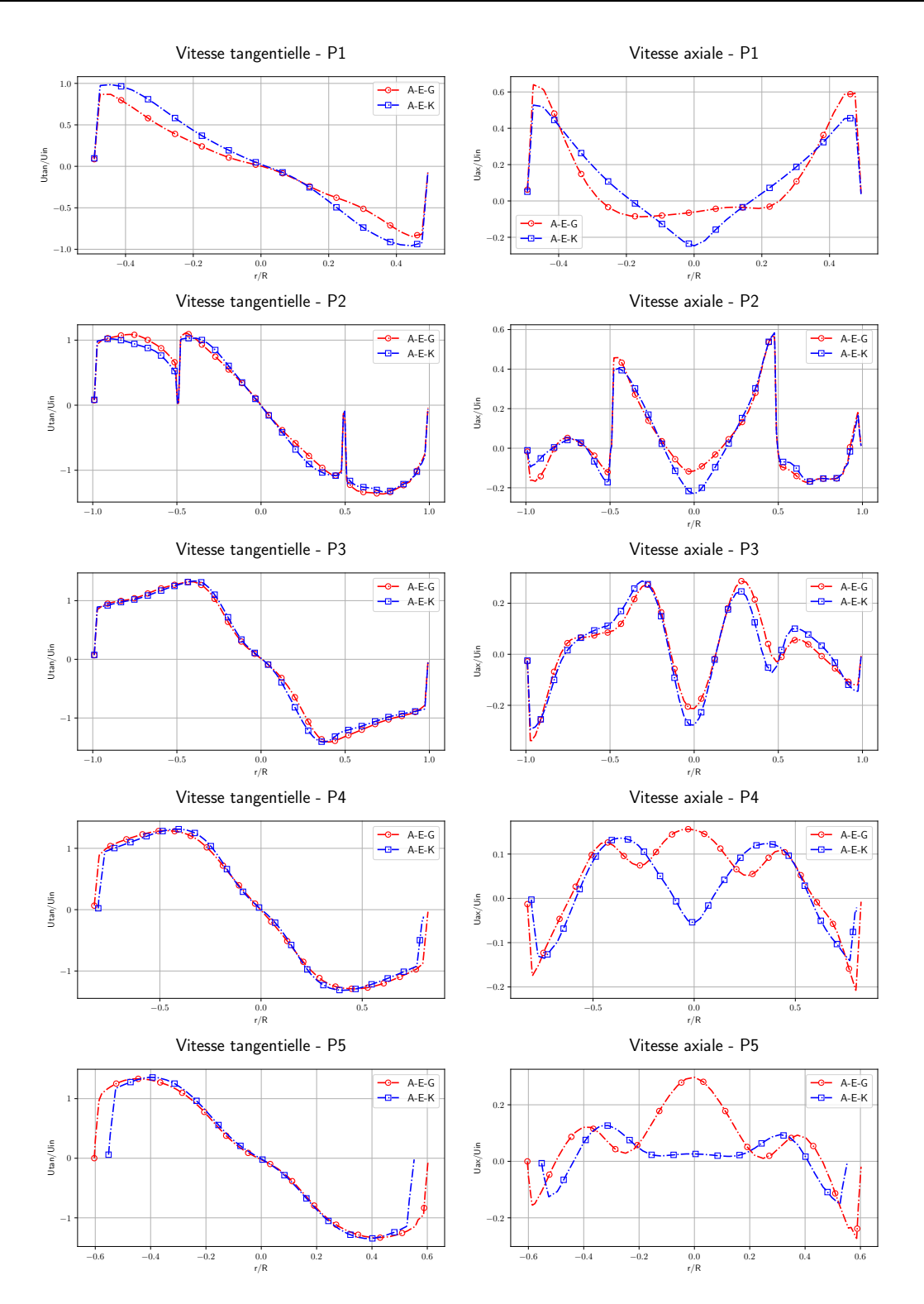

**FIGURE 3.76 –** Comparaison des distributions radiales des moyennes normalisées des vitesses tangentielles et axiales pour les deux configurations A-E-G, A-E-K et une vitesse d'entrée d'air  $U_{in} = 15$   $m/s$ .

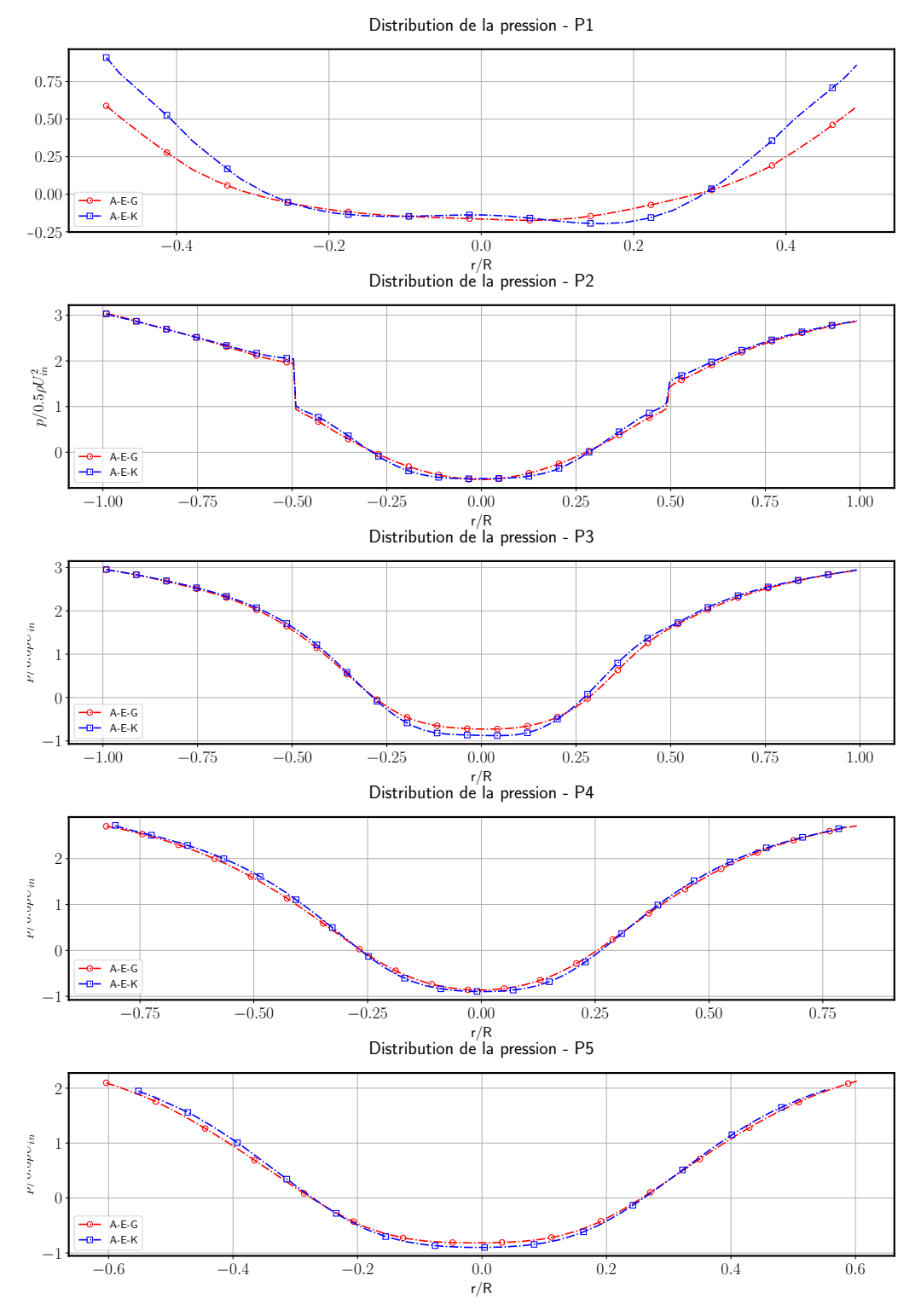

**FIGURE 3.77 –** Comparaison des distributions radiales des moyennes normalisées de pression pour les deux configurations A-E-G, A-E-K et une vitesse d'entrée d'air  $U_{in} = 15$  m/s.

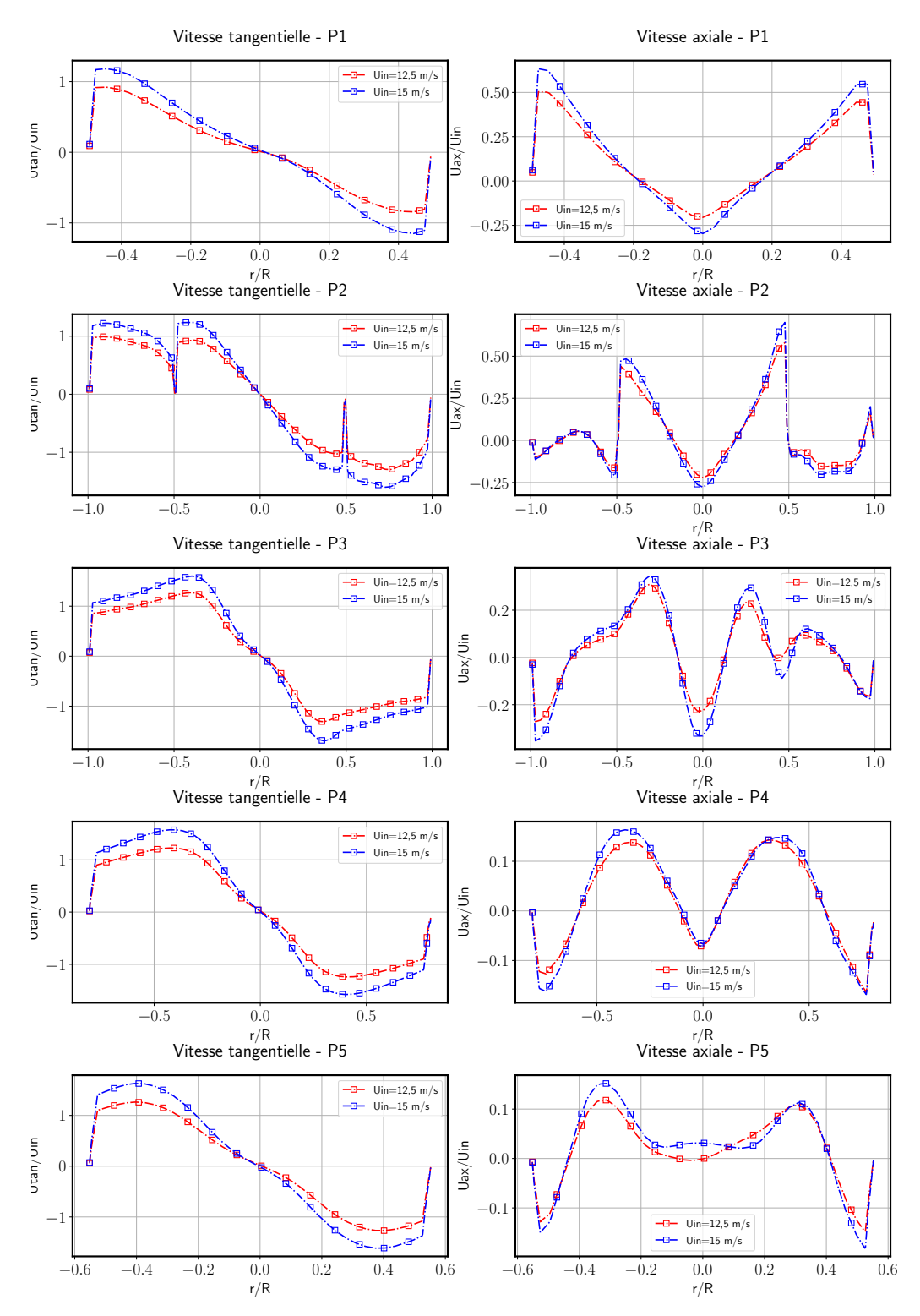

**FIGURE 3.78 –** Variation des distributions radiales des moyennes normalisées des vitesses tangentielles et axiales en fonction de la vitesse d'entrée d'air pour la configuration A-E-K.

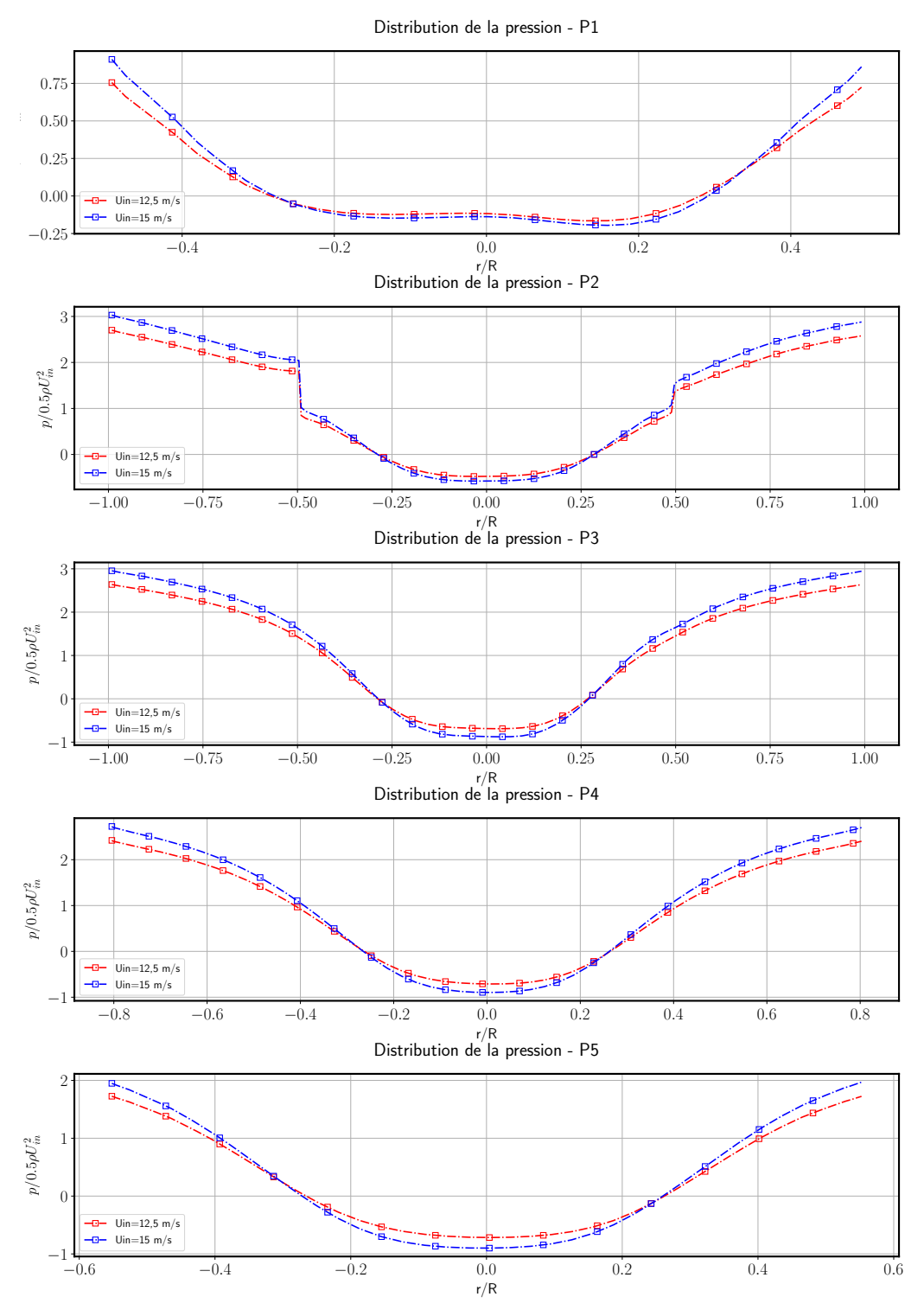

**FIGURE 3.79 –** Variation des distributions radiales des moyennes normalisées de pression en fonction de la vitesse d'entrée d'air pour la configuration A-E-K.

Les figures 3.80 et 3.81 représentent respectivement les champs scalaires moyens de la norme de vitesse et de pression pour les 2 configurations de cyclone ayant un rapport Φ*LC* /Φ*V F* différent (A-E-G et A-E-K) pour une vitesse d'entrée de cyclone de 15 m/s. La figure 3.80 montre que la différence entre les normes de vitesse devient plus importantes avec la variation du rapport  $\Phi_{LC}/\Phi_{VF}$ . Elles deviennent plus importantes avec la diminution de ce rapport. Les écarts des normes de vitesse pour les deux configurations varient entre 1 m/s et 3 m/s dans la zone du vortex externe. Une augmentation des normes est également observée au niveau du cisaillement entre les deux vortex internes et externes et à partir du refoulement jusqu'à la sortie de la cheminée. Elles s'accélèrent pour atteindre une valeur de 23 m/s au niveau de l'entrée de la cheminée suite au rétrécissement de la section de passage pour la configuration A-E-K ayant le rapport Φ*LC* /Φ*V F* le plus faible. Ces zones de vitesses importantes deviennent plus faibles avec la configuration de référence. Pour cette dernière zone, les écarts sont beaucoup plus importants et varient entre 3 et 5 m/s pour les deux configurations.

La figure 3.81 montre des pressions pariétales qui sont plus importantes avec la configuration A-E-K (410 Pa). Ces pressions diminuent avec l'augmentation du rapport Φ*LC* /Φ*V F* pour atteindre une valeur de 250 Pa avec la configuration A-E-G ayant le diamètre le rapport Φ<sub>LC</sub>/Φ<sub>VF</sub> plus important. Le gradient de pression est également plus important avec la configuration A-E-K. Une zone de dépression de −120 Pa est observée avec la configuration A-E-K. Elle devient presque nulle sans une variation significative dans l'épaisseur de cette zone avec la configuration A-E-G ayant un rapport Φ*LC* /Φ*V F* plus important.

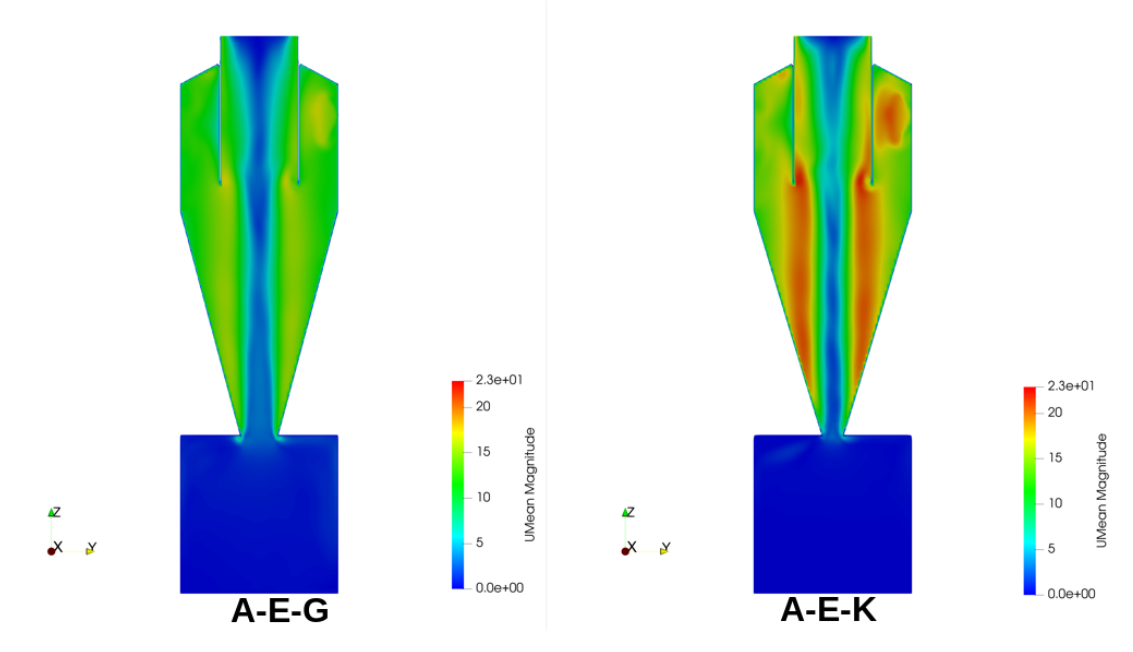

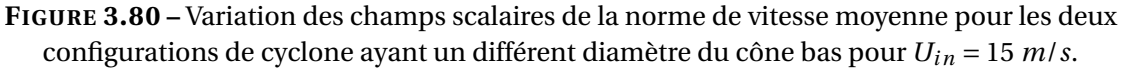

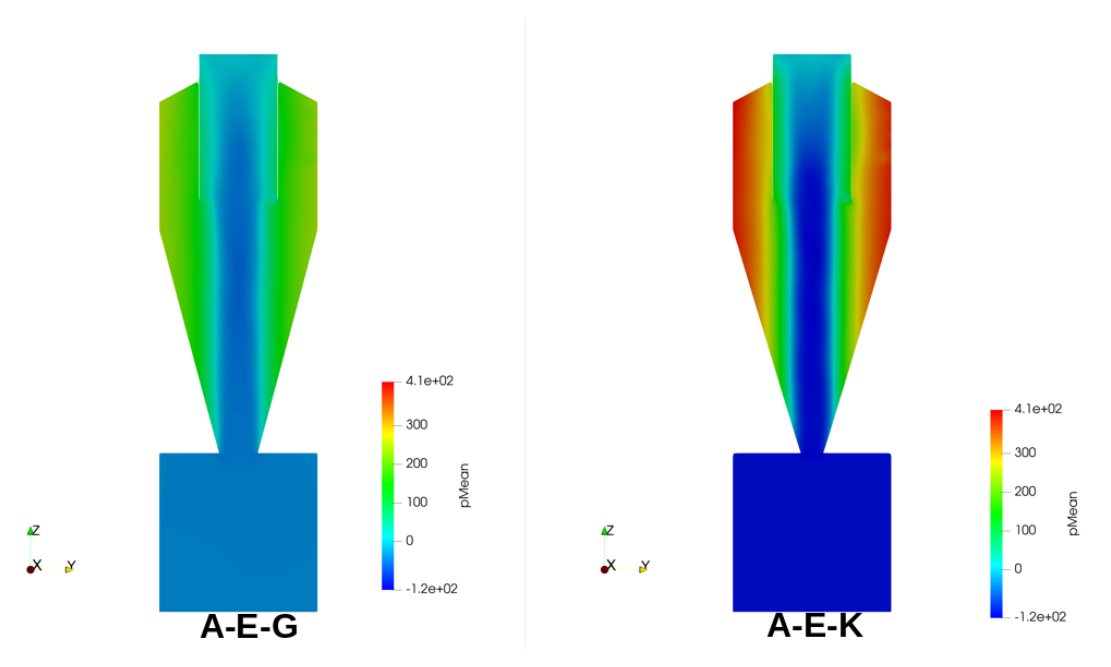

**FIGURE 3.81 –** Variation des champs scalaires de la norme de pression moyenne pour les deux configurations de cyclone ayant un différent diamètre du cône bas pour  $U_{in} = 15$  m/s.

Les pertes de charges pour les trois configurations de cyclone ayant trois rapports Φ*V F* /Φ*C Y* différents sont synthétisées dans le tableau 3.25. Elles sont estimées numériquement avec le modèle *RSM* et comparées avec les résultats expérimentaux. Le modèle *RSM* sous-estime largement les pertes de charge pour les deux vitesses  $U_{in}$  = 12,5 et 15 m/s, cette observation est en concordance avec les résultats précédents.

|             |                          | $A-E-G$ |       |        | $C$ -E-G                 |                          | $B-E-G$ |       | $A-E-K$ |       |
|-------------|--------------------------|---------|-------|--------|--------------------------|--------------------------|---------|-------|---------|-------|
|             | Vitesse réseau (m/s)     | 12.5    | 15    | 22.2   | 12.5                     | 15                       | 12.5    | 15    | 12.5    | 15    |
|             | Perte de charge Exp (Pa) | 399.5   | 597.5 | 1226.2 | 1357.2                   | 2071.4                   | 261.9   | 357.1 | 428.6   | 595.2 |
| <b>RSM</b>  | Perte de charge Num (Pa) | 288.1   | 460   | 1061   | 651,7                    | 1102.8                   | 134.2   | 205.9 | 310.2   | 499.4 |
|             | Différences relatives %  | 38.7    | 22.9  | 13     | 51.2                     | 46.7                     | 48.8    | 42.3  | 27.6    | 16.1  |
| <b>PANS</b> | Perte de charge Num (Pa) | 350,2   | 525   | 1239   | $\overline{\phantom{a}}$ | -                        |         | ۰.    |         |       |
|             | Différences relatives %  | 12      | 12    |        | $\overline{\phantom{a}}$ | $\overline{\phantom{a}}$ |         | ۰.    |         |       |

**TABLE 3.25 –** Différences relatives pour la perte de charge par rapport aux mesures expérimentales pour les différentes configurations pour les deux vitesses 12,5 et 15 m/s et les modèle *RSM* et *PANS*.

## **3.3.3 Étude de sensibilité des différents paramètres du modèle de transport de particules.**

Le suivi des trajectoires des *parcels* est difficile, dans le cas d'un écoulement anisotrope. Les chemins suivis par les particules ne peuvent pas être simplifiés en 2D à l'intérieur d'un cyclone, comme plusieurs problèmes traités en CFD (par exemple : suivi de particules autour d'une marche descendante ou dans un diffuseur) qui font la validation avec des profils de distribution spatiale et de vitesse de particules à un instant t [122]. Pour cela, les résultats de la phase discrète sont évalués par le critère des efficacités de séparation calculées à partir des résultats des simulations.

L'efficacité de séparation est définie comme la différence des nombres de *parcels* entrantes et des *parcels* sortantes du domaine de calcul, divisée par le nombre des *parcels* entrantes.Pour chaque *parcel*, un numéro d'identité unique est attribué afin de l'identifier. Un programme *python* est créé pour le triage et le comptage des *parcels* entrantes et sortantes en fonction de leurs diamètres au cours du temps. Le calcul de l'efficacité est réalisé à partir de la définition précédente une fois le comptage terminé.

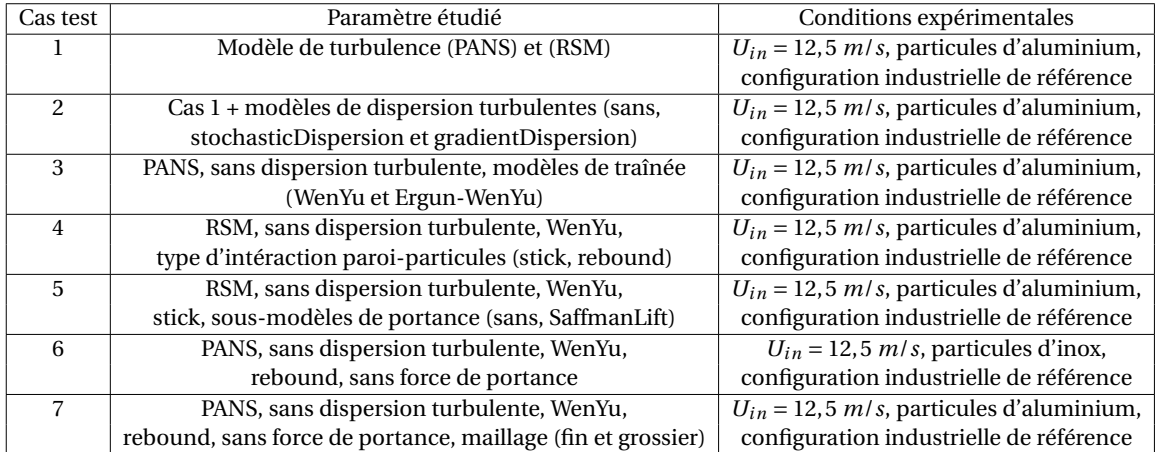

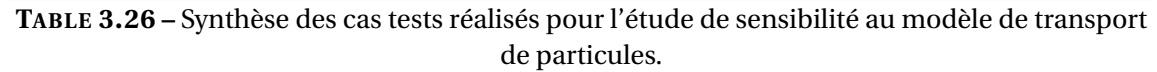

Cette étude vise à améliorer la prédiction du modèle de transport particulaire par la variation de plusieurs paramètres (modèles de turbulence, sous-modèles de dispersion turbulente, sous-modèles de traînée, sous-modèle de portance, condition d'intéraction paroi-particules, masse volumique des particules et la finesse de maillage), l'observation et l'analyse de l'influence de ces paramètres sur l'efficacité et la comparaison des efficacité numérique et expérimentale. Ensuite, le couplage des paramètres qui présente l'écart minimal avec les résultats expérimentaux est peut être la configuration qu'il faudra adopter dans le cas des études futures. La synthèse des cas tests de cette de sensibilité est présenté dans le tableau 3.26.

#### **Cas 1 :Influence des deux modèles de turbulence** *k* − *ε PANS* **et** *RSM*

Le modèle *RSM* montre des écarts plus importants que le modèle *k* − *ε PANS* avec les mesures expérimentales (voir figure 3.82). Les vitesses tangentielles plus faibles du modèle *RSM* par rapport à ceux du modèle *k* −*ε PANS* peuvent expliquer des efficacités fractionnelles plus faibles (voir résultats présentés dans la section 2.2.3.1). De plus, cette observation était attendue, car les modèles de type *RANS* ne calculent pas les fluctuations turbulentes, mais seulement l'écoulement moyen. Ces fluctuations sont calculées ensuite à l'aide de modèles qui font l'hypothèse que la dispersion turbulente est isotrope. Ce qui n'est pas le cas dans la zone proche paroi où la dispersion est fortement anisotrope. L'influence de cette hypothèse est moins importante avec le modèle *k* − *ε PANS* car ce dernier utilise les valeurs des fluctuations des échelles turbulentes résolues, et n'utilise ces modèles de dispersion turbulente que pour les échelles modélisées ce qui doit améliorer la prédiction des efficacités.

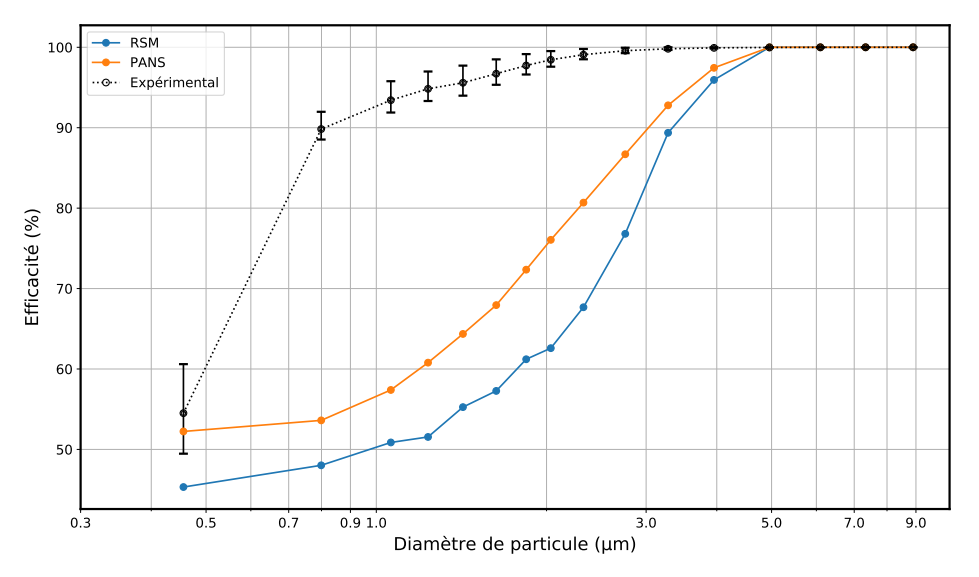

**FIGURE 3.82 –** Influence des deux modèles de turbulence sur les efficacités de séparation fractionnelles pour une vitesse de 12,5 m /s (sans dispersion turbulente).

Cela montre l'intérêt de l'utilisation du modèle *PANS* qui permet d'avoir de meilleures estimations des efficacités avec un temps de calcul encore plus faible. L'effet de la dispersion turbulente combiné avec le modèle *PANS* est quasiment négligeable. Cela ajoute des équations supplémentaires au modèle *RSM* pour résoudre ces fluctuations turbulentes. Le modèle de dispersion Stochastique *DRW* combiné avec le modèle *RSM* montre des écarts importants qui vont jusqu'à 20% par rapport au cas sans modèles de dispersion et un écart maximal de 63% par rapport aux résultats expérimentaux.

Trois simulations Eulerienne-Lagrangienne sont réalisées avec et sans l'effet de la dispersion turbulente mais à une vitesse d'entrée d'air différente. Les deux modèles *gradientDispersion* et le *stochasticDispersion* sont encore évalués avec une vitesse débitante d'entrée égale à 22,25 m /s. Les forces agissantes sont identiques au cas précédent.

Le modèle de traînée utilisé est aussi celui de *WenYu*. Les mêmes distributions de taille des particules, masse volumique (2650 kg/m<sup>3</sup> ), maillage et modèle de turbulence *RSM* sont mis en places pour ces simulations afin d'évaluer l'influence des modèles de dispersion avec une vitesse plus importante sur les courbes d'efficacité fractionnelle (voir figure 3.83).

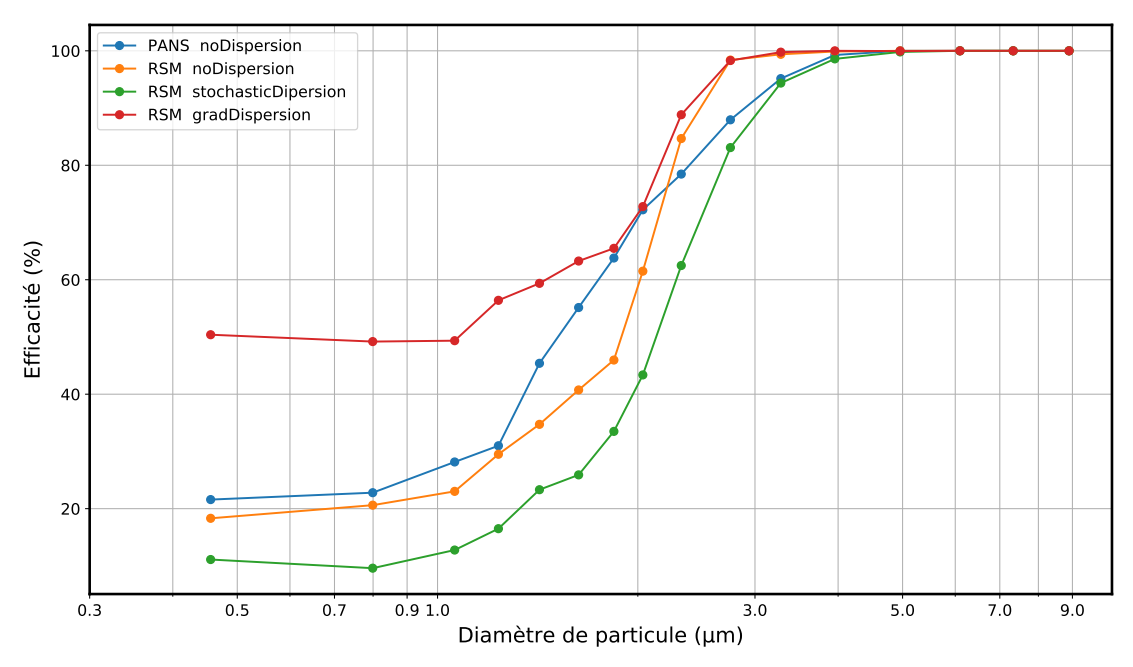

**FIGURE 3.83 –** Influence du modèle de dispersion turbulente sur les efficacités de séparation fractionnelles avec le modèle RSM.

La figure 3.83 ne montre aucune influence du modèle de dispersion pour les diamètres de particule supérieurs à 4 µm. Les écarts des efficacités varient jusqu'à une valeur voisine de 15% pour les particules de diamètre inférieur à 4 µm avec et sans le modèle *stochasticDispersion*. Avec le modèle *gradientDispersion*, les écarts sont plus importants et varient jusqu'à 30% pour les particules de diamètre inférieur à 2,8 µm avec le modèle *RSM*. Les deux modèles impactent les efficacités de séparation différemment. Elles augmentent avec le modèle *gradientDispersion*, tandis qu'elles diminuent avec le modèle *stochasticDispersion*. Le même comportement est observé avec les deux vitesses d'entrée. Le modèle *RSM* combiné avec le modèle de dispersion stochastique a une allure identique à celle du PANS sans modèle de dispersion entre les diamètres 2,8 et 4 µm.

En revanche, le couplage du modèle *RSM* avec le modèle de dispersion *gradient-Dispersion* surestime les efficacités calculées à l'aide du modèle *PANS* sans modèle de dispersion et se superposent avec les efficacités du modèle *RSM* sans modèle de dispersion. Cela veux dire que ce modèle de dispersion n'a aucune influence pour les particules ayant un diamètre supérieur à 2,4 µm.

Les efficacités de séparation sont fortement sensibles aux sous-modèles de dispersion quand ils sont couplés au modèle *RSM*, surtout à des vitesses débitantes d'entrée plus importantes où les amplitudes des fluctuations locales deviennent plus intenses.

La dispersion turbulente impacte principalement les particules de diamètre inférieur à 5 µm pour cette masse volumique et cette gamme de vitesse débitante.

Les figures 3.84 et 3.85 représentent respectivement la dispersion des particules en fonction de leurs diamètres pour les deux modèles de turbulence *PANS* et *RSM* dans le cyclone A-E-G qui corresponds à la configuration industrielles de référence.

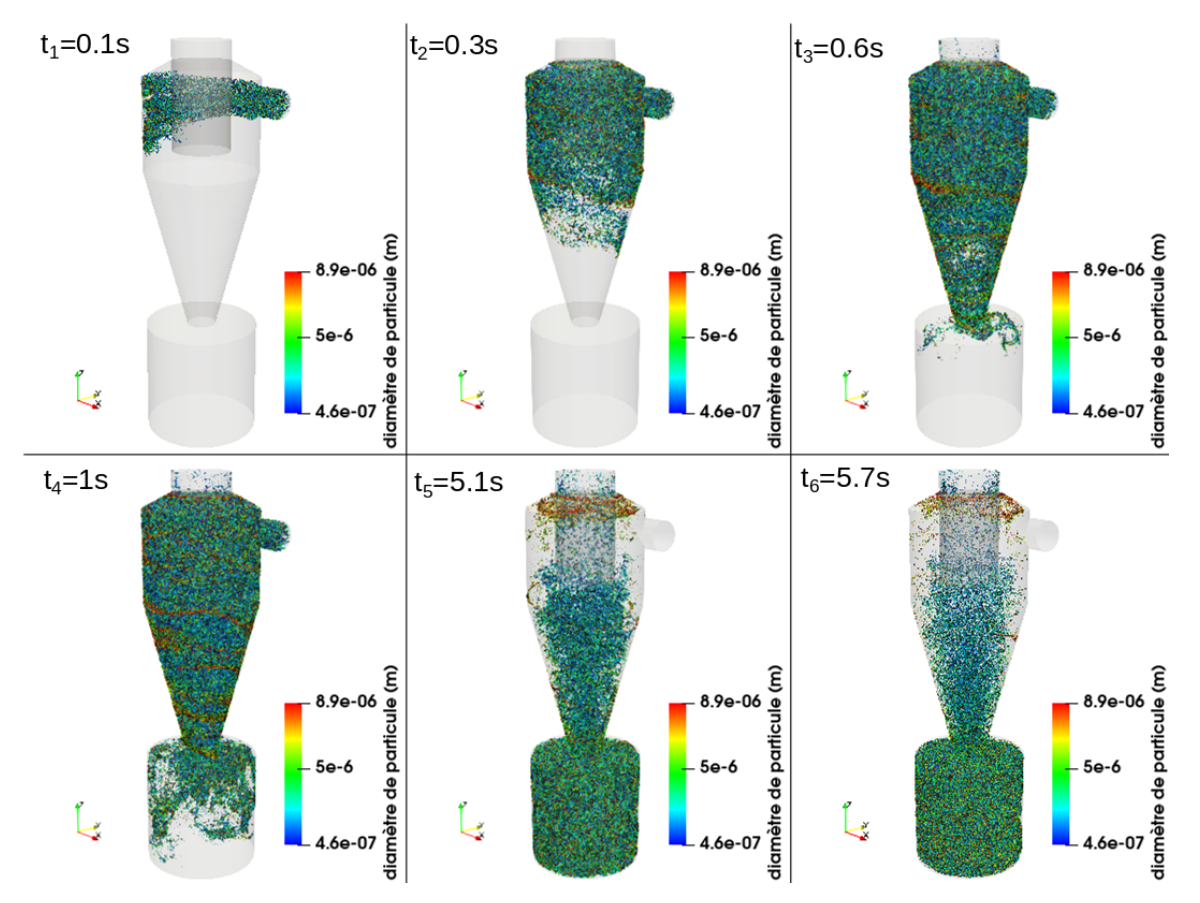

**FIGURE 3.84 –** Dispersion des particules d'aluminium à différents instants dans la configuration de cyclone de référence pour une vitesse  $U_{in} = 12, 5$  *m/s* et le modèle *PANS* 

Les deux simulations sont réalisées dans les mêmes conditions : vitesse d'entrée de cyclone  $U_{in}$  = 12,5  $m/s$ , masse volumique  $\rho_{\textit{alu}}$  =2650 kg /  $\text{m}^3$ , modèle de traînée *WenYu*, sans les sous-modèles de dispersion turbulente et de portance et avec le même maillage.

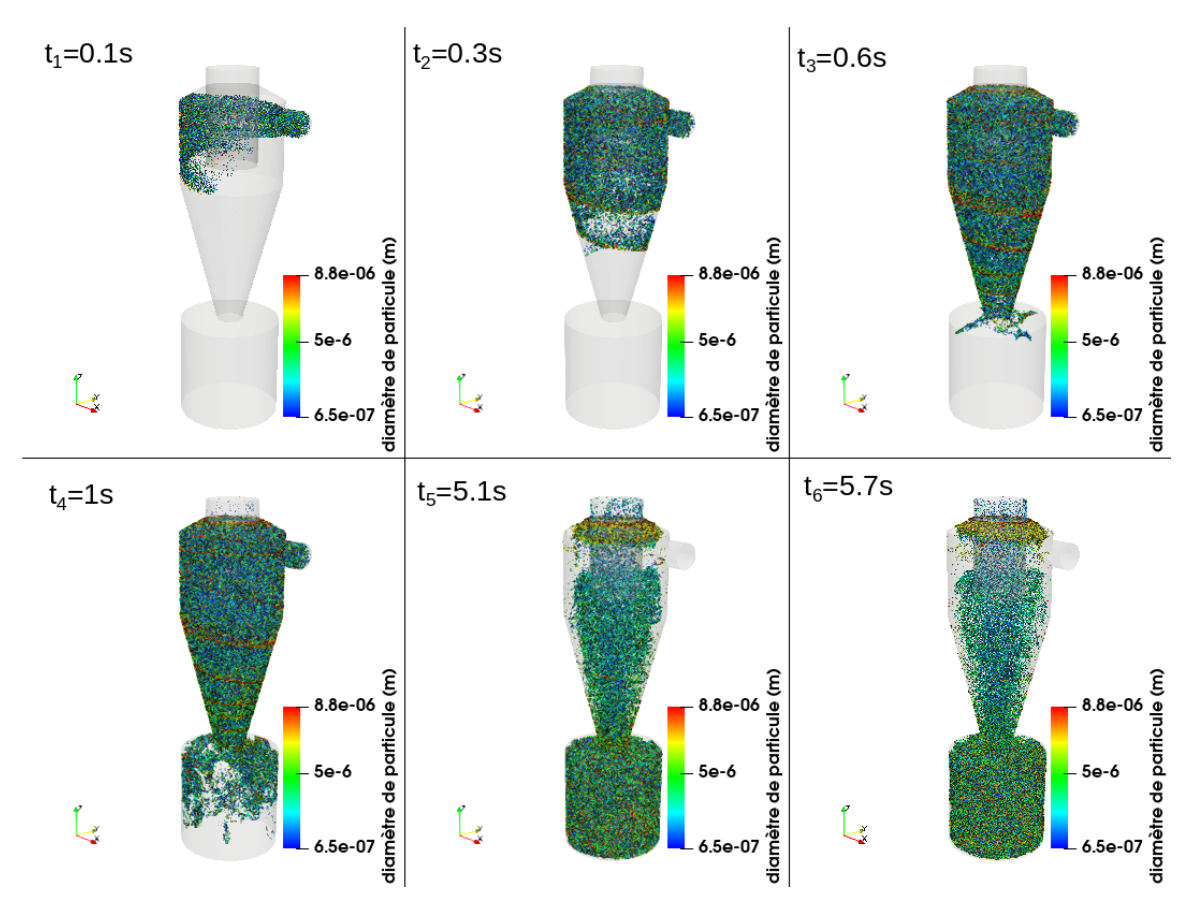

**FIGURE 3.85 –** Dispersion des particules d'aluminium à différents instants dans la configuration de cyclone de référence pour une vitesse *Ui n* = 12,5 *m*/*s* et le modèle *RSM*

La comparaison des deux figures permet de visualiser l'effet du modèle de turbulence sur la distribution des particules. À l'instant *t*1, l'angle de descente des particules est plus important avec le modèle *RSM*, les particules arrivent à une position plus éloignée de l'entrée dans la direction verticale. Ceci peut être expliqué par les vitesses plus faibles au niveau de l'entrée pour le modèle *RSM* (voir figure 2.28). La trajectoire hélicoïdale des particules est beaucoup plus claire avec le modèle *RSM*. La majorité des particules qui constituent cette trajectoire hélicoïdale ont un diamètre moyen de  $7 \mu m$ . La trajectoire hélicoïdale apparaît également avec le modèle *PANS*, mais les particules restent beaucoup plus dispersées, ce qui rend cette trajectoire moins visible. Dans les deux derniers instants  $t_5$  et  $t_6$ , la majorité des particules qui se trouvent dans la zone centrale du cyclone ont un diamètre moyen de 3 µm pour le modèle *PANS*. Tandis qu'avec le modèle *RSM*, beaucoup de particules ayant un diamètre supérieur à 3 µm sont observées dans la zone centrale du cyclone. Des particules de diamètre moyen de 7,5 µm sont observées avec les deux modèles au niveau du cône haut du cyclone. Cependant elles sont plus nombreuses avec le modèle *RSM*.

## **Cas 2 : Influence du modèle de dispersion turbulente**

Le premier paramètre examiné dans l'étude de sensibilité est le modèle de disper-

sion turbulente. Les sous-modèles étudiés sont : *stochasticDispersion* et *gradientDispersion*. La vitesse débitante d'entrée est de 12,5 m/s, les forces agissantes sont les forces de traînée et gravitationnelle. Le modèle de traînée est celui de *WenYu*. La distribution de taille des particules en entrée est identique à la distribution moyenne mesurée expérimentalement pour les poudres d'aluminium. Un maillage non-structuré de 567776 cellules et le modèle de turbulence *k* −*ε PANS* sont mis en place pour les deux simulations afin d'évaluer l'influence des différents modèles de dispersion turbulente sur les courbes d'efficacité fractionnelle.

Les courbes d'efficacité pour les combinaisons des modèles de dispersion turbulente avec le modèle *PANS* sont présentées dans la figure 3.86. Cette figure montre des écarts faibles pour l'utilisation du modèle de dispersion stochastique avec les deux autres cas, et qui sont inférieures à 3% pour les particules de diamètre inférieur à 4 µm. Les écarts sont légèrement plus importants avec l'utilisation du modèle *gradientDispersion* et qui sont inférieures à 8% pour les particules de diamètre inférieur à 4 µm.

Pour ces conditions opératoires ( $\rho$  =2650 kg/m<sup>3</sup>, vitesse débitante d'entrée  $U_{in}$  =12,5 m/s), les deux modèles montrent que la prise en compte de la dispersion turbulente influe négativement sur l'efficacité fractionnelle de séparation en diminuant cette dernière pour les particules inférieures à 4 µm. Les résultats expérimentaux correspondent à l'efficacité calculée à partir des moyennes des mesures expérimentales en amont et en aval du cyclone A-E-G pour la poudre d'aluminium. Les efficacités sont prédites correctement pour les diamètres de particules supérieurs à 4 µm. L'écart des résultats numériques avec les résultats expérimentaux commence à augmenter drastiquement à partir de ce diamètre pour atteindre un écart maximal de 36% à 0,8 µm.

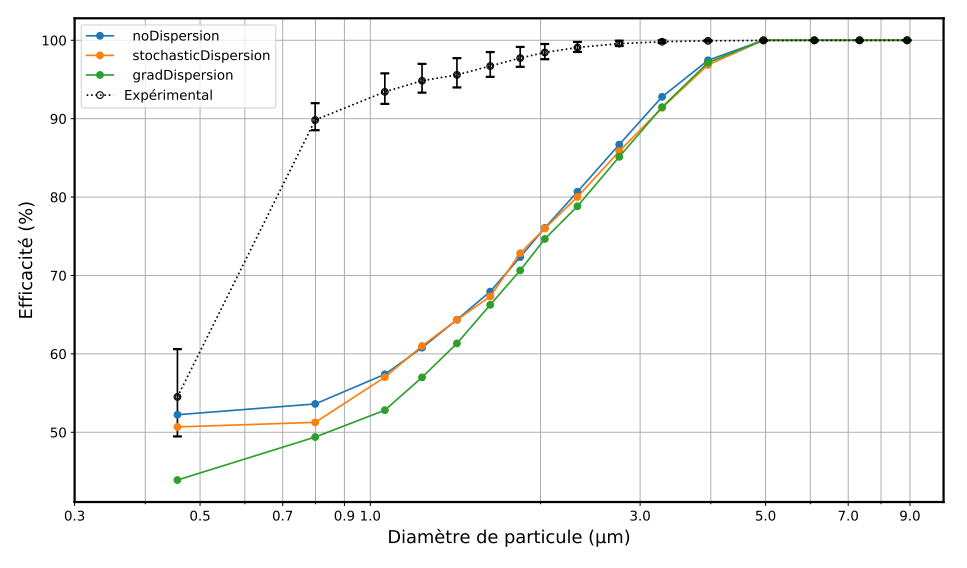

**FIGURE 3.86 –** Influence du modèle de dispersion turbulente sur les efficacités de séparation fractionnelles avec le modèle PANS pour une vitesse de 12,5 m /s.

Trois autres simulations Eulerienne-Lagrangienne sont réalisées sans un modèle de dispersion, puis avec les modèles *stochasticDispersion* (ou le *DRW*) et *gradientDisper-* *sion*, mais cette fois avec le modèle de turbulence *RSM* en utilisant le même setup numérique (conditions aux limites et initiales).

Cela permet d'examiner l'influence des modèles de turbulence sur les efficacités d'une part, et d'examiner l'influence de sa combinaison avec les deux modèles de dispersion turbulente d'autre part.

Les courbes d'efficacité issue des deux modèles sont comparées aux mesures expérimentales et sont présentées dans la figure 3.87.

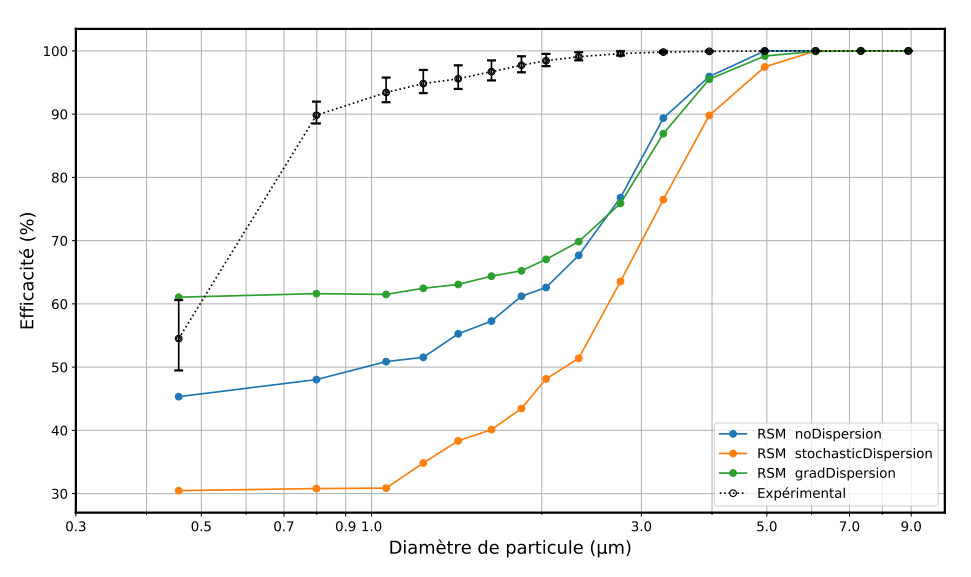

**FIGURE 3.87 –** Influence du modèle de dispersion turbulente sur les efficacités de séparation fractionnelles avec le modèle RSM pour une vitesse de 12,5 m /s.

Ces résultats montrent une bonne concordance des efficacités numériques et expérimentales pour les diamètres supérieures à 5 µm où les particules sont totalement séparées. À partir de ce diamètre les efficacités numériques pour le modèle *DRW* commencent à diminuer rapidement en sous estimant les efficacités expérimentales avec la diminution de la taille des particules avec un écart maximal de 20%. Avec le modèle *gradientDispersion* très peu d'influence est observée d'influence sur les particules plus grandes que  $2.8 \mu m$ . En revanche, elle devient plus importante avec la diminution du diamètre de particule, où l'écart maximal est de 15% avec le cas sans dispersion turbulente *noDispersion* (voir figure 3.87).

#### **Cas 3 : Influence du sous-modèle de force de traînée**

Le troisième paramètre étudié est le sous-modèle de la force de traînée. Les deux sous-modèles *ErgunWenYu* et *WenYu* couplés avec le modèle de turbulence *PANS* sont testés à deux vitesses d'entrée d'air différentes pour évaluer leurs influences sur les efficacités de séparation. La figure 3.88 montre des légères différences au niveau des efficacités pour les particules ayant un diamètre inférieurs à 5 µm entre les deux modèles de traînée et à une vitesse  $U_{in}$  =12,5 m/s. Ces différences sont toujours inférieures à 5%.

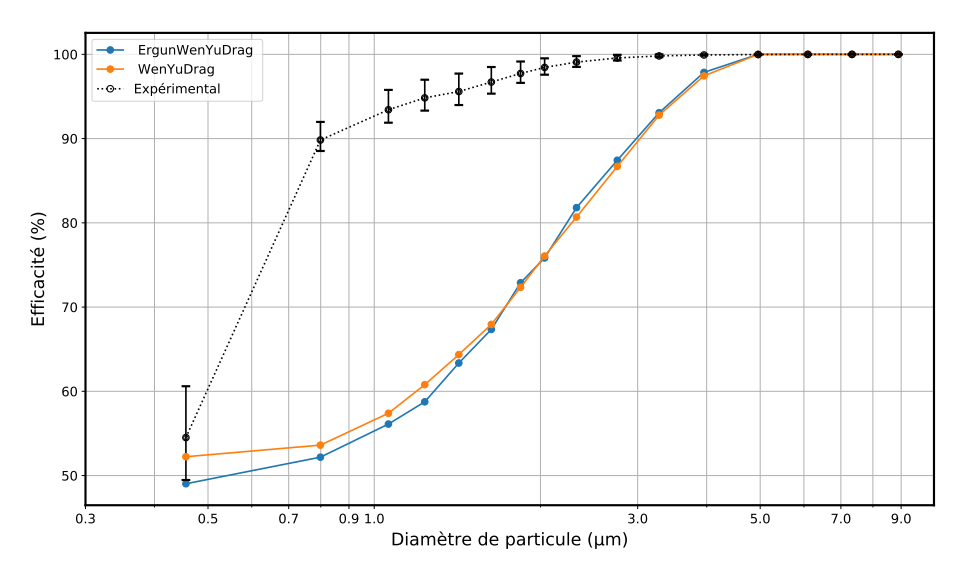

**FIGURE 3.88 –** Influence des sous-modèles de traînée sur la prédiction des efficacités de séparation à une vitesse de 12,5 m/s.

La figure 3.89 ne montre aucune différence au niveau des efficacités pour tous les diamètres de particules entre les deux modèles de traînée et à une vitesse  $U_{in}=22,25$  m/s.

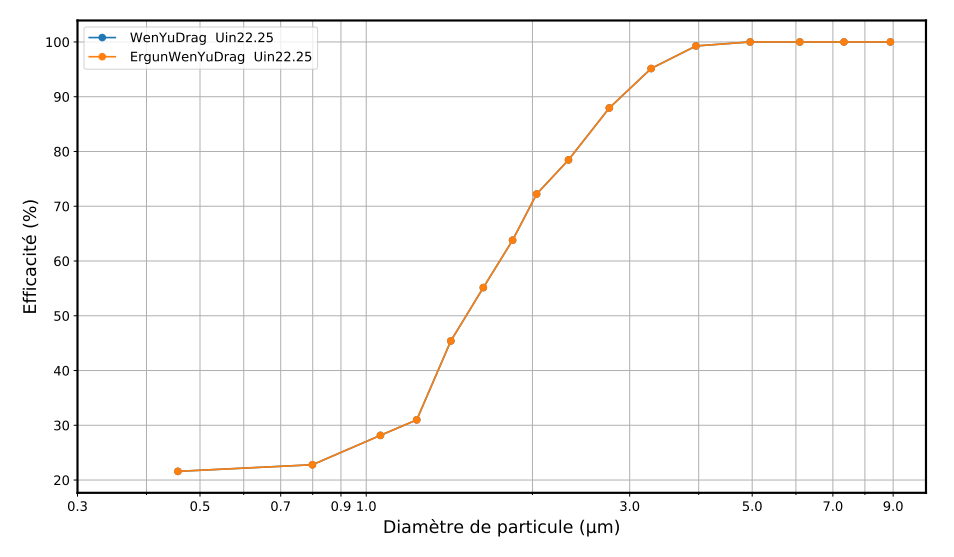

**FIGURE 3.89 –** Influence des sous-modèles de traînée sur la prédiction des efficacités de séparation à une vitesse de 22,25 m/s.

L'influence de ces sous-modèles de force de traînée devient nulle avec l'augmentation de la vitesse. Elle reste faible pour la vitesse  $U_{in} = 12.5$  m/s. Le choix du sous-modèle n'est pas donc impactant dans les conditions opératoires de la présente étude.

#### **Cas 4 : Influence du type d'interaction particules-paroi**

Le quatrième paramètre étudié est le type d'interaction des particules avec les parois. Avec cette étude, il y a soit le cas rebond avec un coefficient *e* et *µ* fixe ou le cas de collage (dissipation de vitesse à 100%). Ce type est changé de *rebound* à *stick* (de rebondissement à déposition) sur toutes les surfaces de type *wall* (paroi). Les écarts des efficacités fractionnelles augmentent pour toutes les particules de diamètre inférieur à 5 µm, jusqu'à atteindre une valeur de 65% pour les particules les plus fines entre les deux types d'interaction (voir figure 3.90).

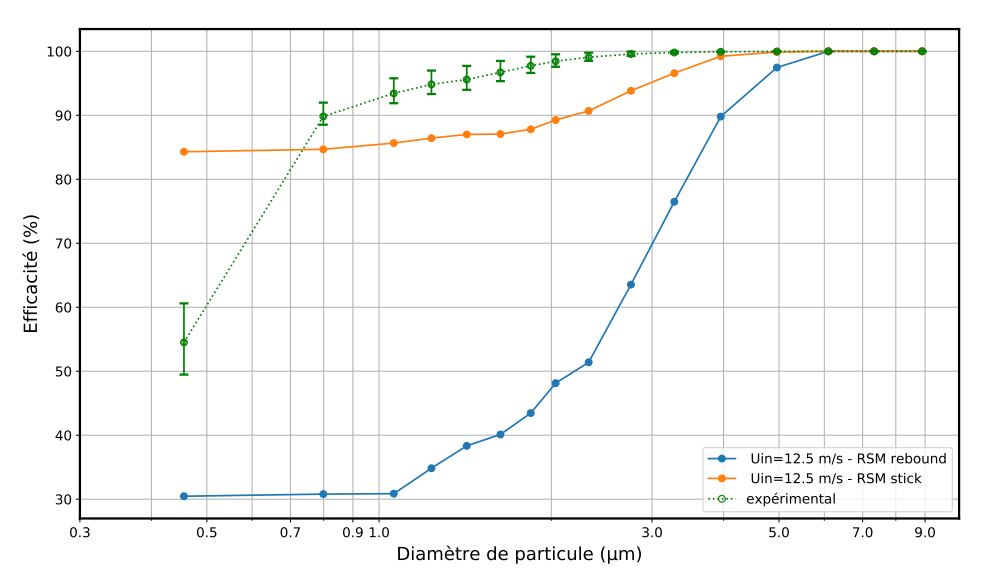

**FIGURE 3.90 –** Influence du type d'interaction particules-paroi sur les efficacités de séparation pour une vitesse  $U_{in}$  =12,5 m/s.

Ceci implique que l'efficacité de séparation est fortement sensible au phénomène de déposition pour cette gamme de granulométrie et surtout avec les particules de diamètre inférieur à 5 µm et ne peut pas être négligé. Donc ce paramètre est essentiel dans le processus d'estimation des efficacités de séparation.

#### **Cas 5 : Influence du sous-modèle de force de portance**

Le cinquième paramètre investigué est la force de portance de *Saffman* qui est induite par la distribution de pression hétérogène sur la surface d'une particule dans un gradient de vitesse. L'influence de cette force sur les efficacités fractionnelles est négligeable pour cette vitesse débitante comme le montre la figure 3.91. Des écarts faibles sont remarqués pour les particules de diamètre inférieures à 4 µm et qui sont de l'ordre de 2%, donc cette force peut-être négligée dans le cas de particule sphérique.

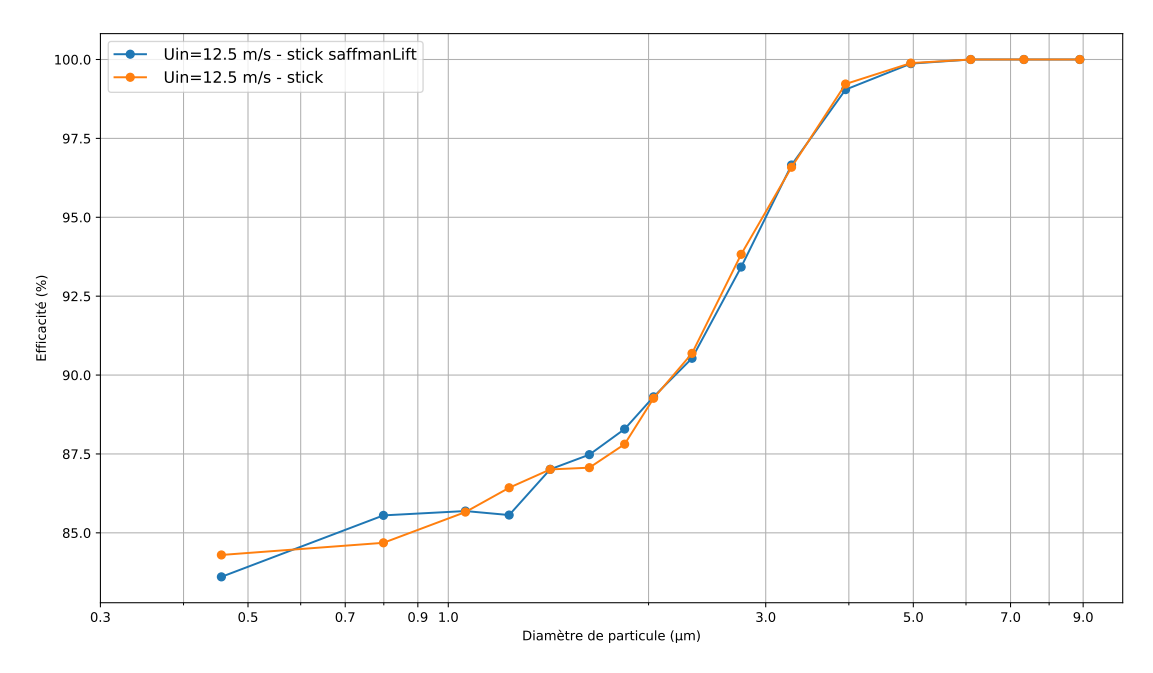

**FIGURE 3.91 –** Influence du modèle de portance de *Saffman* sur les efficacités de séparation pour une vitesse de 12,5 m /s.

### **Cas 6 : Influence de la masse volumique des particules**

Le modèle de transport de particules est également testé avec les distributions moyennes de taille en nombre des particules d'inox mesurées en entrée du cyclone (voir figure 3.92).

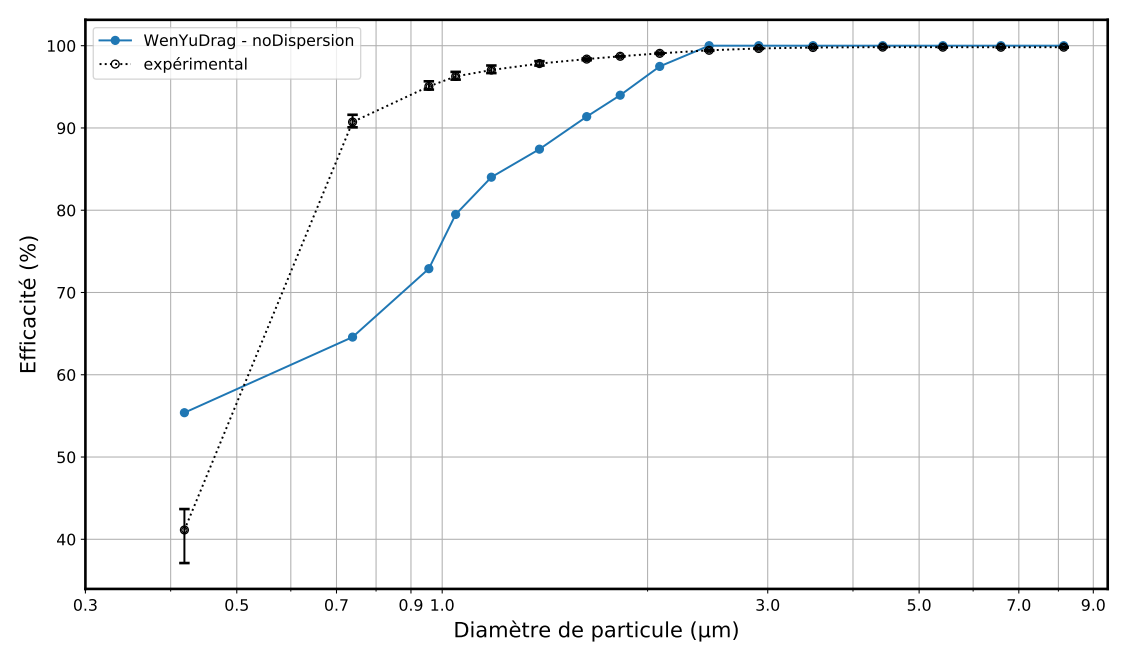

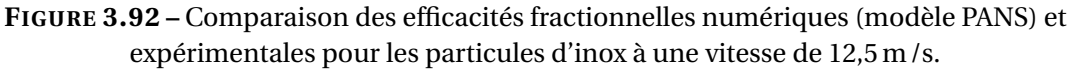

Le modèle *PANS* est utilisé pour la phase continue sans l'ajout de modèle de dispersion et de portance. Seul le sous-modèle de traînée de *WenYu* est activé et la force de gravité. Les interactions paroi-particules sont considérées quasiment élastique dans ce cas. Les efficacités de séparation commencent à être sous-estimées à partir de 2,5 µm. Avec l'aluminium qui a une masse volumique plus faible, cette sous estimation commence à des diamètres plus importants. Les efficacités commencent à être sous-estimées quand le nombre de Stokes pour les deux types de poudres devient inférieurs à 1 (voir figure 3.17). Ces particules deviennent très sensibles aux vitesses moyennes et aux fluctuations turbulentes. Ces particules suite à leurs interactions avec les tourbillons vont dévier leurs trajectoires. Cela nécessite un maillage plus fin afin d'améliorer la prédiction des champs de vitesse et des fluctuations turbulentes.

#### **Cas 7 : Évaluation de l'impacte du maillage**

Une différente finesse de maillage est testée dans le but d'évaluer l'influence de ce paramètre sur les résultats. Pour cela, une simulation supplémentaire avec un maillage de 1173895 cellules est réalisée. Le maillage fin montre des efficacités de séparation plus importantes pour tous les diamètres inférieurs à 3 µm. Cette amélioration est expliquée par les variations au niveau des profils de vitesse et de pression (voir figure 3.93) qui font varier la résultante de force sur les particules et par conséquent leurs trajectoires.

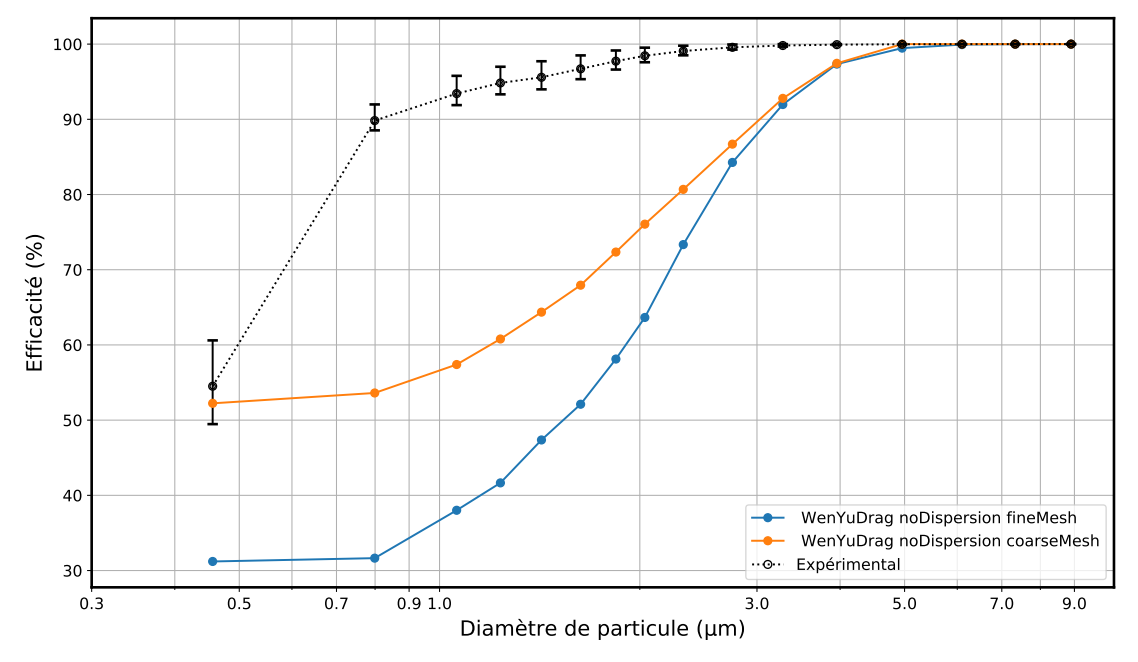

**FIGURE 3.93 –** Influence de la finesse du maillage sur les efficacités de séparation fractionnelles pour les particules d'aluminium et une vitesse  $U_{in}$  =12,5 m/s.

Les figures 3.84 et 3.94 représentent respectivement la dispersion des particules en fonction de leurs diamètres pour les deux maillages moyen et fin dans le cyclone A-E-G qui correspond à la configuration industrielle de référence. Les deux simulations sont réalisées dans les mêmes conditions : vitesse d'entrée de cyclone  $U_{in} = 12, 5$   $m/s$ ,

masse volumique ρ<sub>alu</sub> =2650 kg/m<sup>3</sup>, modèle de traînée *WenYu*, sans les sous-modèles de dispersion turbulente et de portance.

La comparaison des deux figures permettra de visualiser l'effet du raffinement du maillage sur le suivie des particules. À l'instant *t*2, la trajectoire hélicoïdale des particules est beaucoup plus claire avec le maillage moyen. La trajectoire hélicoïdale n'apparaît pas avec le maillage fin à l'instant  $t_2$ . Les particules sont beaucoup plus dispersées, ce qui rend cette trajectoire moins visible. Cette dispersion peut être expliquée par la résolution des petites échelles qui ne sont pas résolues avec le maillage grossier. Les fluctuations de ces petites échelles font dévier les particules de leur trajectoire et surtout les particules ayant une faible inertie.

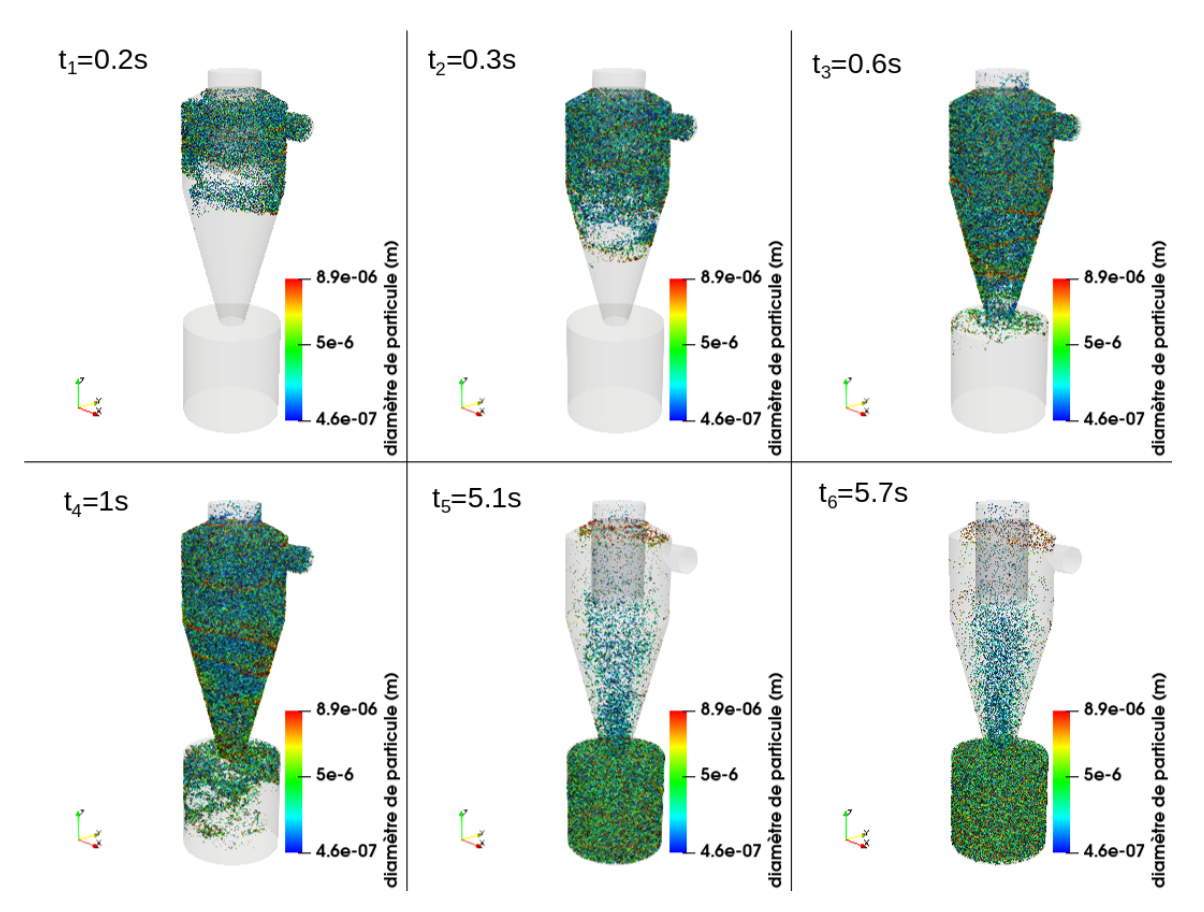

**FIGURE 3.94 –** Dispersion des particules d'aluminium à différents instants dans la configuration de cyclone de référence pour une vitesse *Ui n* = 12,5 *m*/*s*, le modèle *PANS* et un maillage fin.

À l'instant *t*3, une zone de vide est observée dans le bas du cône bas du cyclone avec les deux configurations, mais elle a une position plus éloignée de l'entrée (dans la direction verticale) avec le maillage le plus fin. À cet instant, la dispersion des particules dans le bac est différente entre les deux cas. Les particules se dispersent dans direction de la paroi du bac avec le maillage le plus fin. Ceci peut être expliqué par les vitesses plus importantes dans le bac avec le maillage fin (voir figure 2.34). Dans les deux derniers

instants  $t_5$  et  $t_6$ , la majorité des particules sont séparées dans le bac avec le maillage fin. Une concentration de particules relativement faible par rapport au maillage grossier est observée dans la zone centrale du cyclone. La taille moyenne des particules dans cette zone est de 2 µm pour le maillage fin. Tandis qu'avec le maillage grossier, beaucoup de particules ayant un diamètre supérieur à 3 µm sont observées dans la zone centrale du cyclone. Des particules de diamètre moyen de 7,5 µm sont observées avec les deux modèles au niveau du cône haut du cyclone. Cependant elles sont plus nombreuses avec le maillage grossier.

Cette étude a permis d'identifier les paramètres les plus influants pour une estimation précise des efficacités de séparation dans les conditions opératoires recherchées. La configuration optimale sera d'utiliser le modèle de turbulence *PANS* couplé avec le sous-modèle de dispersion turbulente *stochasticDispersion*. Une étude à la sensibilité au maillage supplémentaire doit être réalisée : l'indépendance sera atteinte une fois que l'efficacité ne variera plus en fonction du raffinement. Une étude plus fine doit être réalisée pour modéliser la déposition des particules sur les parois.

# CONCLUSION GÉNÉRALE ET PERSPECTIVES

# **Conclusion générale**

La filtration des particules fines est un véritable enjeu de santé publique. Les filtres constituent un élément indispensable pour la séparation des poussières fines dans les systèmes industriels. Cependant ils présentent des inconvénients majeurs : leur encrassement rapide , la nécessité d'une maintenance très régulière, ainsi que le risque de contamination de l'environnement suite au démantèlement et la substitution des filtres. A cela s'ajoute le coût du processus de nettoyage par air comprimé nécessaire au désencrassement. Une solution consiste à réduire la quantité de particules à l'entrée du filtre en intégrant un système de préfiltration mécanique en série avec les systèmes filtrants. L'optimisation de ces systèmes permettra également de diminuer considérablement les tâches de maintenance et par conséquent augmentera la durée de vie des filtres. Les séparateurs cycloniques gaz-solide ou aéro-cyclone séparent les particules solides du gaz vecteur par effet centrifuge. Une partie des particules entrantes dans le cyclone est filtrée et le reste s'échappe vers le filtre placé en aval du cyclone.

Une étude expérimentale et numérique est réalisée afin de caractériser et d'améliorer les efficacités de séparation dans un cyclone. Dans un premier temps, une synthèse de l'état de l'art sur les deux parties, expérimentale et numérique, a été réalisée pour mettre en évidence ce qui existe déjà et se positionner par rapport à cela.

Dans le second chapitre, une méthodologie numérique a été développée permettant de simuler, dans des délais acceptables, l'écoulement turbulent et le transport de particules à l'intérieur d'un séparateur cyclonique. Elle permet d'estimer l'efficacité de séparation pour des diamètres compris entre 0,3 et 10 µm.

Cette méthodologie consiste à utiliser le modèle *k* − *ε PANS* pour prédire l'écoulement turbulent à l'intérieur du cyclone. Dans un premier temps, la performance du modèle de turbulence a été évaluée par rapport 1) aux résultats numériques obtenus avec le modèle *RSM* simulés dans ce travail, 2) aux résultats numériques obtenus avec le modèle *LES Smagorinsky* d'un article de référence issue de la bibliographie [46] et a été validé par rapport à 3) certains résultats expérimentaux publiés par [47]. Le modèle
de turbulence *k* −*ε PANS* est un aspect novateur de la thèse : il prédit les résultats avec la même précision que des modèles existants (*RSM*, *LES*) mais avec un coût de calcul moindre. Le temps de calcul du modèle *k* −*ε PANS* est de 30% inférieur à celui du modèle *RSM* de type *RANS*. Des simulations ont été aussi réalisées sur une configuration industrielle de référence. La structure de l'écoulement a été étudiée et analysée pour différents modèles de turbulence (*RSM* et *k* − *ε PANS*), conditions opératoires , maillages et valeur du paramètre *f<sup>k</sup>* propre au modèle *k* −*ε PANS*.

Dans le troisième chapitre, une maquette expérimentale a été proposée en se basant sur les paramètres identifiés lors de l'état de l'art. Ils semblaient être les plus influents sur l'efficacité de séparation et sur la perte de charge du cyclone. Ces paramètres sont : le rapport du diamètre du corps de la cheminée sur le diamètre du corps du cyclone Φ*V F* /Φ*C Y* , le rapport du diamètre du cône bas sur le diamètre de cheminée Φ*LC* /Φ*V F* et le rapport de la hauteur du cône bas du cyclone sur la hauteur totale du cyclone  $H_{LC}/H_{CY}$ .

La conception, l'installation du banc, l'instrumentation et la calibration des moyens de mesure ont été présentés. Ce banc expérimental consiste en un cyclone à éléments modulables où les différents paramètres géométriques peuvent être étudiés. Il est raccordé à un réseau commun de transport d'air chargé en particules, lui même équipé : d'un système de génération d'aérosols, d'un ventilateur placé en aspiration et de filtres placés aux deux extrémités du réseau.

La caractérisation aérodynamique des canalisations et du cyclone a été réalisée à l'aide d'un fil chaud et d'un micromanomètre. La caractérisation de la granulométrie a été réalisée par l'intermédiaire d'une sonde isocinétique et du système OPS 3330. Des protocoles de mesure aérodynamique et de granulométrie ont été développés et les essais ont été réalisés sur plusieurs configurations de cyclone.

Des mesures aérodynamiques et de granulométries ont été réalisées avec différentes configurations. Les profils de vitesse tangentielle et axiale sont obtenus ainsi que les pertes de charge. Ces dernières sont comparées aux pertes de charge obtenues numériquement. La validation du modèle numérique (*k* − *ε PANS*) pour l'écoulement est réalisée sur la configuration de référence du cyclone. Les critères de validation sont les pertes de charge à travers le cyclone et les profils de vitesse tangentielle et axiale. L'influence des différents paramètres géométriques sur la perte de charge est étudiée. La diminution du rapport Φ*V F* /Φ*C Y* a provoqué une augmentation importante de la perte de charge pour les différentes vitesses de réseau testées. Tandis que son augmentation a causé la diminution importante de la perte de charge. La diminution du rapport Φ*LC* /Φ*V F* induit une légère augmentation de la perte de charge avec toutes les vitesses testées.

À partir des mesures de granulométrie, les influences des différents paramètres (géométrie de cyclone, vitesse d'entrée d'air et les types de poudres utilisées) sur les efficacités de séparation nous donnent les conclusions suivantes :

— L'augmentation de la vitesse de l'écoulement pour les trois poudres a montré

une augmentation des efficacités de séparation. L'augmentation de la masse volumique (par l'utilisation d'un type de poudre ayant une masse volumique supérieure) pour les deux vitesses de réseau (12,5 et 15 m/s) avec la configuration industrielle de référence A-E-G a montré une augmentation des efficacités de séparation.

- Pour une vitesse de réseau de 12,5 m/s, la configuration C-E-G (ayant le rapport Φ*V F* /Φ*C Y* le plus faible) montre une légère amélioration des efficacités de séparation par rapport à la configuration industrielle de référence A-E-G pour les diamètres supérieurs à 1,8 µm pour les particules d'aluminium. Tandis que la configuration B-E-G (ayant le rapport  $\Phi_{VF}/\Phi_{CY}$  le plus important) montre des efficacités plus faibles pour les particules d'aluminium ayant un diamètre supérieur à 1,2 µm.
- Pour une vitesse de réseau de 15 m/s, la configuration B-E-G (ayant le rapport Φ*V F* /Φ*C Y* le plus important) montre des efficacités plus faibles pour les particules d'aluminium ayant un diamètre supérieur à 2,8 µm.
- L'influence du rapport  $Φ_{LC}/Φ_{VF}$  est également évaluée pour les deux vitesses de réseau et la poudre d'aluminium. La configuration A-E-K (ayant le rapport Φ*LC* /Φ*V F* le plus faible) montre une légère amélioration des efficacités de séparation à partir d'un diamètre de particules de  $2 \mu m$  pour une vitesse de  $12.5 m/s$ . Tandis que pour la vitesse de 15 m/s la configuration A-E-G montre des efficacités de séparation légèrement plus importantes que la configuration A-E-K à partir d'un diamètre 2 µm.

Une étude de sensibilité est finalement réalisée pour différents paramètres du modèle de transport de particules. Les paramètres les plus influents sont mis en évidence. Les efficacités de séparation numérique et expérimentale sont comparées avec le modèle de transport de particules.

### **Perspectives**

L'ensemble des configurations du cyclone modulable n'ont pu être évaluées expérimentalement durant la thèse. La finalisation des mesures pourrait être réalisée dans la continuité de ces travaux; notamment l'étude sur l'influence des paramètres géométriques *HLC* /*HC Y* des deux configurations de cyclone A-F-H et A-D-I et Φ*LC* /Φ*V F* avec la configuration restante A-E-J.

Des modifications pourraient par ailleurs être apportées aux moyens expérimentaux de mesure. Il serait pertinent de redimensionner le système de prélèvement en ajoutant une pompe auxiliaire à celle de l'OPS, afin de permettre la réalisation de mesures sur une plage de vitesse plus étendue, tout en conservant l'isocinétisme. En régulant le débit de pompage, en fonction notamment de la position de la sonde isocinétique, il serait possible de l'ajuster en fonction de la vitesse locale au point de prélèvement. Ensuite, il serait bénéfique d'apporter un ajustement au protocole de mesure de granulométrie en augmentant les points d'échantillonage dans le réseau en amont et aval. La pondération des distributions de taille à différentes positions radiales des conduites permettra de diminuer la surestimation des efficacités expérimentales et d'atténuer les incertitudes.

Au cours des travaux, la mise en oeuvre d'une sonde omnidirectionnelle, permettant d'obtenir les trois composantes de vitesse dans l'écoulement, avait été envisagée (voir annexe 1). Cette mesure serait utile pour une meilleure comparaison avec les profils de vitesses numériques. Réaliser des mesures de vitesses moins intrusives en intégrant des accès optiques serait une alternative intéressante à mettre en place.

L'influence de la concentration de particules injectée sur l'efficacité et les pertes de charges du cyclone pourrait aussi être étudiée. En particulier avec des concentrations élevées, cela présenterait un intérêt, aussi bien industriel que scientifique, avec potentiellement la mise en oeuvre de modèles de transport différents (Four-ways coupling).

Un autre moyen d'améliorer l'efficacité de séparation dans les cyclones serait l'utilisation de multi-cyclonage ou de dispositifs de contrôle passif de l'écoulement : swirler, barre métallique, cône apex, géométrie de la conduite d'entrée, cavités dans l'enveloppe du cyclone ... Le contrôle actif de l'écoulement serait une alternative potentielle, notamment par l'utilisation de jets.

D'un point de vue académique, les résultats actuels ne tiennent pas compte de l'impact de la forme des particules. Il serait pertinent d'intégrer le facteur de forme dans les équations de transport de la phase discrète.

Quand les modèles de transport de particules seront enrichis, des algorithmes d'optimisation pourront être déployés pour concevoir des cyclones en fonction des conditions d'usage.

# RÉFÉRENCES

- [1] Martin J RHODES. *Introduction to particle technology*. John Wiley & Sons, 2008.
- [2] *I. D. Air dans les PCAET*. [http://www.paca.developpement-durable.gouv.](http://www.paca.developpement-durable.gouv.fr/air-dans-les-pcaet-a10138.html) [fr/air-dans-les-pcaet-a10138.html](http://www.paca.developpement-durable.gouv.fr/air-dans-les-pcaet-a10138.html).
- [3] Benoît HERVÉ-BAZIN. *Toxicité pulmonaire des particules ultrafines*. Ed. Techniques Ingénieur, 2006.
- [4] *Coq, L. L. Élimination des particules, 20*. [https://www.techniques-ingenieur.](https://www.techniques-ingenieur.fr/res/pdf/encyclopedia/42600210-g1710.pdf) [fr/res/pdf/encyclopedia/42600210-g1710.pdf](https://www.techniques-ingenieur.fr/res/pdf/encyclopedia/42600210-g1710.pdf).
- [5] John Francis RICHARDSON et John Hadlett HARKER. *Coulson and Richardsons Chemical Engineering*. T. 2. 2020.
- [6] LS FAN et C ZHU. « Principles of Gas-Solid Flows,(1998) ». In : *Cambridge : Cambridge* ().
- [7] KS KUMAR et S CHENCHAIAH. « Controlling industrial air pollution emissions ». In : *Proceedings of International Conference on Impact of Industrialization on Environmental Pollution–Its Control and Abatement, Orissa, India*. 2006, p. 86- 92.
- [8] Basharat MUSHTAQ, Suhaib A. BANDH et Sana SHAFI. « Air Pollution and Its Abatement ». In : *Environmental Management : Environmental Issues, Awareness and Abatement*. Singapore : Springer Singapore, 2020, p. 47-93. ISBN : 978-981-15- 3813-1. DOI : [10.1007/978-981-15-3813-1\\_2](https://doi.org/10.1007/978-981-15-3813-1_2). URL : [https://doi.org/10.](https://doi.org/10.1007/978-981-15-3813-1_2) [1007/978-981-15-3813-1\\_2](https://doi.org/10.1007/978-981-15-3813-1_2).
- [9] « Gas–Solid Separation Methods ». In : *Drying in the Process Industry*. John Wiley et Sons, Ltd, 2012. Chap. 16, p. 339-355. ISBN : 9781118105818. DOI : [10.1002/](https://doi.org/10.1002/9781118105818.ch16) [9781118105818.ch16](https://doi.org/10.1002/9781118105818.ch16). eprint : [https://onlinelibrary.wiley.com/doi/](https://onlinelibrary.wiley.com/doi/pdf/10.1002/9781118105818.ch16) [pdf/10.1002/9781118105818.ch16](https://onlinelibrary.wiley.com/doi/pdf/10.1002/9781118105818.ch16). URL : [https://onlinelibrary.wiley.](https://onlinelibrary.wiley.com/doi/abs/10.1002/9781118105818.ch16) [com/doi/abs/10.1002/9781118105818.ch16](https://onlinelibrary.wiley.com/doi/abs/10.1002/9781118105818.ch16).
- [10] James R COUPER et al. *Chemical process equipment : selection and design*. Gulf professional publishing, 2005.
- [11] *Magazine et Portail Francophone des bioénergies*. [https://www.bioenergie](https://www.bioenergie-promotion.fr/wp-content/uploads/2013/11/synthese-evaluation-emissions-chaudieres-biomasse.pdf)[promotion . fr / wp - content / uploads / 2013 / 11 / synthese - evaluation](https://www.bioenergie-promotion.fr/wp-content/uploads/2013/11/synthese-evaluation-emissions-chaudieres-biomasse.pdf)  [emissions-chaudieres-biomasse.pdf](https://www.bioenergie-promotion.fr/wp-content/uploads/2013/11/synthese-evaluation-emissions-chaudieres-biomasse.pdf).
- [12] B, GOPALAKRISHNAN et PRAKASH K, ARUL. « Numerical analysis of multiphase flow through axial vortex tube cyclone separators ». In : *E3S Web Conf.* 128 (2019), p. 06010. DOI : [10.1051/e3sconf/201912806010](https://doi.org/10.1051/e3sconf/201912806010). URL : [https://doi.org/10.](https://doi.org/10.1051/e3sconf/201912806010) [1051/e3sconf/201912806010](https://doi.org/10.1051/e3sconf/201912806010).
- [13] *Multiclone® Dust and particulate collectors*. [https : / / www . babcock . com /](https://www.babcock.com/home/products/multiclone-dust-collectors/) [home/products/multiclone-dust-collectors/](https://www.babcock.com/home/products/multiclone-dust-collectors/).
- [14] Ta-Chih HSIAO et al. « Effect of geometric configuration on the collection efficiency of axial flow cyclones ». In : *Journal of Aerosol Science* 42.2 (2011), p. 78-86.
- [15] Nihan Uygur BABAOGLU et al. « The effect of axial cyclone inlet velocity and geometrical dimensions on the flow pattern, performance, and acoustic noise ». In : *Powder Technology* 407 (2022), p. 117692.
- [16] Ulrich MUSCHELKNAUTZ. « Design criteria for multicyclones in a limited space ». In : *Powder Technology* 357 (2019), p. 2-20.
- [17] Efstathios MICHAELIDES, Clayton T CROWE et John D SCHWARZKOPF. *Multiphase flow handbook*. CRC Press, 2016.
- [18] Fadl MOUKALLED, L MANGANI, Marwan DARWISH et al. *The finite volume method in computational fluid dynamics*. T. 6. Springer, 2016.
- [19] Hesham M. EL-BATSH. « Improving cyclone performance by proper selection of the exit pipe ». In : *Applied Mathematical Modelling* 37.7 (2013), p. 5286-5303. ISSN : 0307-904X. DOI : [https : / / doi . org / 10 . 1016 / j . apm . 2012 . 10 .](https://doi.org/https://doi.org/10.1016/j.apm.2012.10.044) [044](https://doi.org/https://doi.org/10.1016/j.apm.2012.10.044). URL : [https : / / www . sciencedirect . com / science / article / pii /](https://www.sciencedirect.com/science/article/pii/S0307904X1200649X) [S0307904X1200649X](https://www.sciencedirect.com/science/article/pii/S0307904X1200649X).
- [20] Ik-Hyun AN et al. « Development of a miniature cyclone separator operating at low Reynolds numbers as a pre-separator for portable black carbon monitors ». In : *Advanced Powder Technology* 32.12 (2021), p. 4779-4787. ISSN : 0921-8831. DOI : [https://doi.org/10.1016/j.apt.2021.10.027](https://doi.org/https://doi.org/10.1016/j.apt.2021.10.027). URL : [https://www.](https://www.sciencedirect.com/science/article/pii/S0921883121005197) [sciencedirect.com/science/article/pii/S0921883121005197](https://www.sciencedirect.com/science/article/pii/S0921883121005197).
- [21] Andrei Nikolaevich KOLMOGOROV. « The local structure of turbulence in incompressible viscous fluid for very large Reynolds numbers ». In : *Proceedings of the Royal Society of London. Series A : Mathematical and Physical Sciences* 434.1890 (1991), p. 9-13.
- [22] AN KOLMOGOROV. « On degeneration of isotropic turbulence in an incompressible viscous liquid, CR (Doklady) Acad. Sci. URSS (NS) 31 (1941), 538–540. English translation : Dissipation of energy in the locally isotropic turbulence. Turbulence and stochastic processes : Kolmogorov's ideas 50 years on ». In : *Proc. Roy. Soc. London Ser. A* 434 (1991), p. 15-17.
- [23] Carlos A de MOURA et Carlos S KUBRUSLY. *The Courant-Friedrichs-Lewy (CFL) condition : 80 years after its discovery*. Birkhäuser Basel, 2012.
- [24] W Peter JONES et Brian Edward LAUNDER. « The prediction of laminarization with a two-equation model of turbulence ». In : *International journal of heat and mass transfer* 15.2 (1972), p. 301-314.
- [25] Brian Edward LAUNDER et Bahrat I SHARMA. «Application of the energy-dissipation model of turbulence to the calculation of flow near a spinning disc ». In : *Letters in heat and mass transfer* 1.2 (1974), p. 131-137.
- [26] VSASTBCG YAKHOT et al. « Development of turbulence models for shear flows by a double expansion technique ». In : *Physics of Fluids A : Fluid Dynamics* 4.7 (1992), p. 1510-1520.
- [27] David C WILCOX. « Reassessment of the scale-determining equation for advanced turbulence models ». In : *AIAA journal* 26.11 (1988), p. 1299-1310.
- [28] David C WILCOX et al. *Turbulence modeling for CFD*. T. 2. DCW industries La Canada, CA, 1998.
- [29] FLORIANR MENTER. « Zonal two equation kw turbulence models for aerodynamic flows ». In : *23rd fluid dynamics, plasmadynamics, and lasers conference*. 1993, p. 2906.
- [30] Florian R MENTER. « Two-equation eddy-viscosity turbulence models for engineering applications ». In : *AIAA journal* 32.8 (1994), p. 1598-1605.
- [31] FWHJ BOYSAN, AYERS WH et al. « A fundamental mathematical modelling approach to cyclone design ». In : (1982).
- [32] Pantea HADI JAFARI, Gunnar HELLSTRÖM et Rikard GEBART. « Turbulence Modelling of a Single-Phase Flow Cyclone Gasifier ». In : *Engineering* 9.9 (2017), p. 779- 799.
- [33] Dmitry BOGDANOV et Sergey PONIAEV. « Numerical simulation of turbulent flow in a cyclonic separator ». In : *Journal of Physics : Conference Series*. T. 572. 1. IOP Publishing. 2014, p. 012056.
- [34] AJ HOEKSTRA, JJ DERKSEN et HEA VAN DEN AKKER. «An experimental and numerical study of turbulent swirling flow in gas cyclones ». In : *Chemical engineering science* 54.13-14 (1999), p. 2055-2065.
- [35] Brian Edward LAUNDER, G Jr REECE et W RODI. « Progress in the development of a Reynolds-stress turbulence closure ». In :*Journal of fluid mechanics* 68.3 (1975), p. 537-566.
- [36] CFD ONLINE. *Reynolds stress model*. 2017. URL : [http://https://www.cfd](http://https://www.cfd-online.com/Wiki/Reynolds_stress_model_(RSM))[online.com/Wiki/Reynolds\\_stress\\_model\\_\(RSM\)](http://https://www.cfd-online.com/Wiki/Reynolds_stress_model_(RSM)) (visité le 12/11/2020).
- [37] B WANG et al. « Numerical study of gas-solid flow in a cyclone separator ». In : *Applied Mathematical Modelling* 30.11 (2006), p. 1326-1342.
- [38] TG CHUAH, Jolius GIMBUN et Thomas SY CHOONG. « A CFD study of the effect of cone dimensions on sampling aerocyclones performance and hydrodynamics ». In : *Powder technology* 162.2 (2006), p. 126-132.
- [39] Bingtao ZHAO, Y SU et J ZHANG. « Simulation of gas flow pattern and separation efficiency in cyclone with conventional single and spiral double inlet configuration ». In : *Chemical Engineering Research and Design* 84.12 (2006), p. 1158-1165.
- [40] Haili ZHOU et al. « Numerical study on gas-solid flow characteristics of ultra-light particles in a cyclone separator ». In : *Powder Technology* 344 (2019), p. 784-796.
- [41] Fuat KAYA, Irfan KARAGOZ et Atakan AVCI. « Effects of surface roughness on the performance of tangential inlet cyclone separators ». In : *Aerosol science and technology* 45.8 (2011), p. 988-995.
- [42] Mengya HE et al. « Study on flow field characteristics in a reverse rotation cyclone with PIV ». In : *Chemical Engineering and Processing-Process Intensification* 126 (2018), p. 100-107.
- [43] E BALESTRIN et al. « An alternative for the collection of small particles in cyclones : Experimental analysis and CFD modeling ». In : *Separation and purification technology* 184 (2017), p. 54-65.
- [44] Lakhbir Singh BRAR, RP SHARMA et Khairy ELSAYED. « The effect of the cyclone length on the performance of Stairmand high-efficiency cyclone ». In : *Powder Technology* 286 (2015), p. 668-677.
- [45] Khairy ELSAYED et Chris LACOR. « The effect of vortex finder diameter on cyclone separator performance and flow field ». In : *ECCOMAS CFD Conf., JCF Pereira and A. Sequeira (Eds.) Lisbon*. 2010.
- [46] Kwonwoo JANG, Gwang Goo LEE et Kang Y HUH. « Evaluation of the turbulence models for gas flow and particle transport in URANS and LES of a cyclone separator ». In : *Computers & Fluids* 172 (2018), p. 274-283.
- [47] Arjen Jacco HOEKSTRA. « Gas flow field and collection efficiency of cyclone separators ». In : *TU Delft, Ph. D. Thesis, Delft University of Technology* (2000).
- [48] Bingtao ZHAO, Henggen SHEN et Yanming KANG. « Development of a symmetrical spiral inlet to improve cyclone separator performance ». In : *Powder Technology* 145.1 (2004), p. 47-50.
- [49] Khairy ELSAYED et Chris LACOR. « The effect of cyclone vortex finder dimensions on the flow pattern and performance using LES ». In : *Computers & Fluids* 71 (2013), p. 224-239.
- [50] Joseph SMAGORINSKY. « General circulation experiments with the primitive equations : I. The basic experiment ». In : *Monthly weather review* 91.3 (1963), p. 99- 164.
- [51] G GRONALD et JJ DERKSEN. « Simulating turbulent swirling flow in a gas cyclone : A comparison of various modeling approaches ». In : *Powder technology* 205.1-3 (2011), p. 160-171.
- [52] Philippe R SPALART. « Comments on the feasibility of LES for wings, and on a hybrid RANS/LES approach ». In : *Proceedings of first AFOSR international conference on DNS/LES*. Greyden Press. 1997.
- [53] Lars DAVIDSON et al. « Fluid mechanics, turbulent flow and turbulence modeling ». In : *Chalmers University of Technology, Goteborg, Sweden (Nov 2011)*(2018).
- [54] M STRELETS. « Detached eddy simulation of massively separated flows ». In : *39th Aerospace sciences meeting and exhibit*. 2001, p. 879.
- [55] Johan KOK et al. « Extra-large eddy simulation of massively separated flows ». In : *42nd AIAA aerospace sciences meeting and exhibit*. 2004, p. 264.
- [56] J YAN, C MOCKETT et F THIELE. « Investigation of alternative length scale substitutions in detached-eddy simulation ». In : *Flow, Turbulence and Combustion* 74.1 (2005), p. 85-102.
- [57] Ulf MICHEL et al. « Simulation of the sound radiation of turbulent flows with DES ». In : *Proc. of the West-East High Speed Flow Field Conference*. 2007, p. 59-76.
- [58] Philippe R SPALART et al. « A new version of detached-eddy simulation, resistant to ambiguous grid densities ». In : *Theoretical and computational fluid dynamics* 20.3 (2006), p. 181-195.
- [59] Mikhail L SHUR et al. « A hybrid RANS-LES approach with delayed-DES and wallmodelled LES capabilities ». In : *International journal of heat and fluid flow* 29.6 (2008), p. 1638-1649.
- [60] Andrey K TRAVIN et al. « Improvement of delayed detached-eddy simulation for LES with wall modelling ». In : (2006).
- [61] Jie ZHANG et al. « Comparison of PANS and LES of the flow past a generic ship ». In : *Ocean Engineering* 165 (2018), p. 221-236.
- [62] Sharath GIRIMAJI et Khaled ABDOL-HAMID. « Partially-averaged Navier Stokes model for turbulence : Implementation and validation ». In : *43rd AIAA Aerospace Sciences Meeting and Exhibit*. 2005, p. 502.
- [63] Lars DAVIDSON et Christophe FRIESS. « A new formulation of fk for the PANS model ». In : *Journal of Turbulence* 20.5 (2019), p. 322-336.
- [64] Sunil LAKSHMIPATHY et Sharath S GIRIMAJI. « Extension of Boussinesq turbulence constitutive relation for bridging methods ». In : *Journal of Turbulence* 8 (2007), N31.
- [65] Michael BREUER. « A challenging test case for large eddy simulation : high Reynolds number circular cylinder flow ». In : *International journal of heat and fluid flow* 21.5 (2000), p. 648-654.
- [66] Brian CANTWELL et Donald COLES. « An experimental study of entrainment and transport in the turbulent near wake of a circular cylinder ». In : *Journal of fluid mechanics* 136 (1983), p. 321-374.
- [67] David M DRIVER, H Lee SEEGMILLER et Joe G MARVIN. « Time-dependent behavior of a reattaching shear layer ». In : *AIAA journal* 25.7 (1987), p. 914-919.
- [68] Branislav BASARA, Sinisa KRAJNOVIC et Sharath GIRIMAJI. « PANS vs. LES for computations of the flow around a 3D bluff body ». In : *Proc. of ERCOFTAC 7th Int. Symp.-ETMM7, Lymassol, Cyprus*. T. 2. 2008, p. 3.
- [69] Branislav BASARA et al. « Performance analysis of Partially-Averaged Navier-Stokes method for complex turbulent flows ». In : *6th AIAA Theoretical Fluid Mechanics Conference*. 2011, p. 3106.
- [70] Xingsi HAN, Siniša KRAJNOVIC´ et Branislav BASARA. « Study of active flow control for a simplified vehicle model using PANS turbulence model ». In : *Progress in Hybrid RANS-LES Modelling*. Springer, 2012, p. 325-334.
- [71] Xingsi HAN, Siniša KRAJNOVIĆ et Branislav BASARA. « Study of active flow control for a simplified vehicle model using the PANS method ». In : *International journal of heat and fluid flow* 42 (2013), p. 139-150.
- [72] David JANKE et al. « Particulate Matter Dispersion Modeling in Agricultural Applications : Investigation of a Transient Open Source Solver ». In : *Agronomy* 11.11 (2021), p. 2246.
- [73] Yinghui ZHANG, Xingying LAN et Jinsen GAO. « Modeling of gas-solid flow in a CFB riser based on computational particle fluid dynamics ». In : *Petroleum Science* 9.4 (2012), p. 535-543.
- [74] Aldo BENAVIDES et Berend van WACHEM. « Numerical simulation and validation of dilute turbulent gas–particle flow with inelastic collisions and turbulence modulation ». In : *Powder Technology* 182.2 (2008), p. 294-306.
- [75] Yu FENG. « Computational Analysis of Non-Spherical Particle Transport and Deposition in Shear Flow With Application to Lung Aerosol Dynamics—A Review ».  $In: ($
- [76] Philip Geoffrey SAFFMAN. « The lift on a small sphere in a slow shear flow ». In : *Journal of fluid mechanics* 22.2 (1965), p. 385-400.
- [77] PG SAFFMAN. « Corrigendum to'The lift on a small sphere in a slow shear flow' ». In : *J. Fluid Mech.* 31 (1968), p. 624.
- [78] DI GRAHAM et PW JAMES. « Turbulent dispersion of particles using eddy interaction models ». In : *International Journal of Multiphase Flow* 22.1 (1996), p. 157- 175.
- [79] DJ THOMSON. « Criteria for the selection of stochastic models of particle trajectories in turbulent flows ». In : *Journal of fluid mechanics* 180 (1987), p. 529-556.
- [80] David John THOMSON. « Random walk models of turbulent dispersion ». Thèse de doct. Brunel University, School of Information Systems, Computing et Mathematics, 1988.
- [81] PJ WALKLATE. «A random-walk model for dispersion of heavy particles in turbulent air flow ». In : *Boundary-Layer Meteorology* 39.1 (1987), p. 175-190.
- [82] John D WILSON et Brian L SAWFORD. *Review of Lagrangian stochastic models for trajectories in the turbulent atmosphere*. 1996.
- [83] Daniel GF HUILIER. « An overview of the Lagrangian dispersion modeling of heavy particles in homogeneous isotropic turbulence and considerations on related LES simulations ». In : *Fluids* 6.4 (2021), p. 145.
- [84] A DEHBI. « Assessment of a new fluent model for particle dispersion in turbulent flows ». In : *Workshop proceedings on benchmarking of CFD codes for application to nuclear reactor safety (CDF4NRS)*. 2006, p. 703-720.
- [85] AD GOSMAN et E IOANNIDES. « Aspects of computer simulation of liquid-fuelled combustors. AIAA 19th Aerospace Sciences Meeting ». In : *Saint-Louis, Missouri (January 12–15, 1981)* (1981).
- [86] AD GOSMAN et E LOANNIDES. « Aspects of computer simulation of liquid-fueled combustors ». In : *Journal of energy* 7.6 (1983), p. 482-490.
- [87] Amir A MOFAKHAM et Goodarz AHMADI. « Particles dispersion and deposition in inhomogeneous turbulent flows using continuous random walk models ». In : *Physics of fluids* 31.8 (2019), p. 083301.
- [88] Amir A MOFAKHAM et Goodarz AHMADI. « On random walk models for simulation of particle-laden turbulent flows ». In : *International Journal of Multiphase Flow* 122 (2020), p. 103157.
- [89] Todd L BOCKSELL et E LOTH. « Stochastic modeling of particle diffusion in a turbulent boundary layer ». In : *International journal of multiphase flow* 32.10-11 (2006), p. 1234-1253.
- [90] BJ LEGG et MR RAUPACH. « Markov-chain simulation of particle dispersion in inhomogeneous flows : the mean drift velocity induced by a gradient in Eulerian velocity variance ». In : *Boundary-Layer Meteorology* 24.1 (1982), p. 3-13.
- [91] CT CROWE et al. « Multiphase flows with droplets and particles. 2011 ». In : *DOI* 10 (2011), b11103.
- [92] Clayton CROWE, Martin SOMMERFELD, Yutaka TSUJI et al. *Multiphase Flows with*. Ž, 1998.
- [93] Said ELGHOBASHI. « Elghobashi, S. : On Predicting Particle-Laden Turbulent Flows. Applied Scientific Research 52, 309-329 ». In : *Applied Scientific Research* 52 (juin 1994), p. 309-329. DOI : [10.1007/BF00936835](https://doi.org/10.1007/BF00936835).
- [94] Vikrant VERMA et Johan T PADDING. « A novel approach to MP-PIC : Continuum particle model for dense particle flows in fluidized beds ». In : *Chemical Engineering Science : X* 6 (2020), p. 100053.
- [95] Guy METCALFE et al. « Beyond passive : chaotic transport in stirred fluids ». In : *Advances in Applied Mechanics* 45 (2012), p. 109-188.
- [96] Pramod KULKARNI, Paul A BARON et Klaus WILLEKE. *Aerosol measurement : principles, techniques, and applications*. John Wiley & Sons, 2011.
- [97] Irving CRUZ-MATÍAS et al. « Sphericity and roundness computation for particles using the extreme vertices model ». In :*Journal of computational science* 30 (2019), p. 28-40.
- [98] John DODDS et Gérard BALUAIS. « Caractérisation de la taille des particules. Particle size characterization ». In : *Sciences Géologiques, bulletins et mémoires* 46.1 (1993), p. 79-104.
- [99] Ashok GUPTA et Dennis S YAN. *Mineral processing design and operations : an introduction*. Elsevier, 2016.
- [100] Hakon WADELL. « Sphericity and roundness of rock particles ». In : *The Journal of Geology* 41.3 (1933), p. 310-331.
- [101] Fatima M BARREIROS, Paulo J FERREIRA et M Margarida FIGUEIREDO. « Calculating shape factors from particle sizing data ». In : *Particle & particle systems characterization* 13.6 (1996), p. 368-373.
- [102] GH BAGHERI et al. « On the characterization of size and shape of irregular particles ». In : *Powder Technology* 270 (2015), p. 141-153.
- [103] Michael A TAYLOR et al. « Some properties of irregular 3-D particles ». In : *Powder Technology* 162.1 (2006), p. 1-15.
- [104] Simon J BLOTT et Kenneth PYE. « Particle shape : a review and new methods of characterization and classification ». In : *Sedimentology* 55.1 (2008), p. 31-63.
- [105] D ASAHINA et MA TAYLOR. « Geometry of irregular particles : Direct surface measurements by 3-D laser scanner ». In : *Powder technology* 213.1-3 (2011), p. 70-78.
- [106] EP COX. « A method of assigning numerical and percentage values to the degree of roundness of sand grains ». In : *Journal of Paleontology* 1.3 (1927), p. 179-183.
- [107] N Allen RILEY. « Projection sphericity ». In : *Journal of Sedimentary Research* 11.2 (1941), p. 94-95.
- [108] E LOTH. « Drag of non-spherical solid particles of regular and irregular shape ». In : *Powder Technology* 182.3 (2008), p. 342-353.
- [109] Zhengliang LIU et al. « Stereoscopic PIV studies on the swirling flow structure in a gas cyclone ». In : *Chemical Engineering Science* 61.13 (2006), p. 4252-4261.
- [110] Patrick J ROACHE. « Quantification of uncertainty in computational fluid dynamics ». In : *Annual review of fluid Mechanics* 29.1 (1997), p. 123-160.
- [111] Patrick J ROACHE. « Verification of codes and calculations ». In : *AIAA journal* 36.5 (1998), p. 696-702.
- [112] Isaak Evseeviˇc IDEL'CIK. « Memento des pertes de charge ». In : *Collection de la Direction des Etudes et Recherches d'Electricité de France* (1969).
- [113] *light scattering*. URL : [https://physicsopenlab.org/2019/07/10/light](https://physicsopenlab.org/2019/07/10/light-scattering/)[scattering/](https://physicsopenlab.org/2019/07/10/light-scattering/).
- [114] *Compteur optique de particules (OPS) 3330 tsi.com*. [https : / / tsi . com /](https://tsi.com/products/particle-sizers/supermicron-capable-particle-sizer-spectrometers/compteur-optique-de-particules-(ops)-3330/) [products / particle - sizers / supermicron - capable - particle - sizer](https://tsi.com/products/particle-sizers/supermicron-capable-particle-sizer-spectrometers/compteur-optique-de-particules-(ops)-3330/)  [spectrometers / compteur - optique - de - particules - \(ops\) - 3330/](https://tsi.com/products/particle-sizers/supermicron-capable-particle-sizer-spectrometers/compteur-optique-de-particules-(ops)-3330/). [Accessed 04-Mar-2023].
- [115] *LDXSolutions particulate-matter-isokinetic-sampling*. [https://www.ldxsoluti](https://www.ldxsolutions.com/particulate-matter-isokinetic-sampling/)ons. [com/particulate-matter-isokinetic-sampling/](https://www.ldxsolutions.com/particulate-matter-isokinetic-sampling/). Accessed : 2021-03-30.
- [116] Alireza MOALLEMI, Maysam SAIDI et Hassan Basirat TABRIZI. « Humidity Effect on the Separation Efficiency of Cylindrical Cyclone Separator ». In : *ASME International Mechanical Engineering Congress and Exposition*. T. 46545. American Society of Mechanical Engineers. 2014, V007T09A006.
- [117] Aleksandar D RAKIĆ. «Algorithm for the determination of intrinsic optical constants of metal films : application to aluminum ». In : *Applied optics* 34.22 (1995), p. 4755- 4767.
- [118] PB JOHNSON et RW CHRISTY. « Optical constants of transition metals : Ti, v, cr, mn, fe, co, ni, and pd ». In : *Physical review B* 9.12 (1974), p. 5056.
- [119] M GAUCH et al. « Optical properties of fluorocarbon thin films prepared by ion beam sputtering of PTFE ». In : *Optical Interference Coatings*. Optica Publishing Group. 2013, ThA-2.
- [120] Robert KASPER, Johann TURNOW et Nikolai KORNEV. « Numerical modeling and simulation of particulate fouling of structured heat transfer surfaces using a multiphase Euler-Lagrange approach ». In : *International Journal of Heat and Mass Transfer* 115 (2017), p. 932-945.
- [121] John R FESSLER et John K EATON. « Turbulence modification by particles in a backward-facing step flow ». In : *Journal of Fluid Mechanics* 394 (1999), p. 97- 117.
- [122] Atul JAISWAL, Minh Duc BUI et Peter RUTSCHMANN. « Evaluation of RANS-DEM and LES-DEM Methods in OpenFOAM for Simulation of Particle-Laden Turbulent Flows ». In : *Fluids* 7.10 (2022), p. 337.

# ANNEXES

#### **Annexe 1 : Sonde omnidirectionelle**

La sonde omnidirectionnelle est une sonde qui permet de mesurer les trois composantes de vitesses dans l'écoulement. Il existe plusieurs configurations de cette sonde à 3, 5 et 7 trous en plus d'un anneau statique pour la pression de référence. Ces trous sont localisés sur la tête de la sonde. L'anneau statique se situe sur le tube métallique de la sonde. La pression statique est relative à la pression de référence, elle est calculée à partir des coefficients de calibration aérodynamique. La pression totale est la différence de pression mesurée entre le trou du milieu situé sur la tête de la sonde et la pression de référence, elle est aussi calibrée à partir des coefficients de calibration aérodynamique. Cette sonde a un angle de réceptivité du cône d'écoulement qui varient en fonction du nombre de trous. Mais le prix de cette sonde varie aussi en fonction de l'angle de réceptivité. Donc pour une sonde à trois, cinq et à sept trous l'angle maximal est de 20°, 60°et 70°, respectivement.

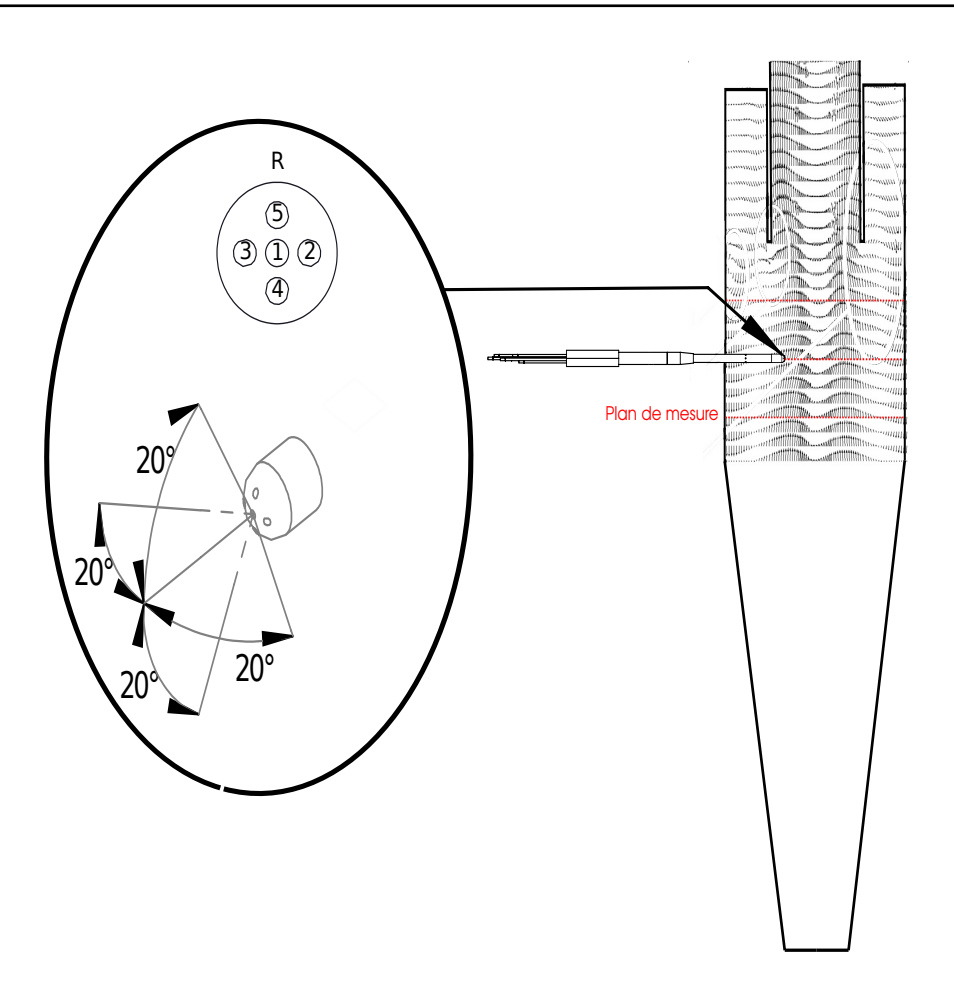

**FIGURE 3.95 –** Angle de réceptivité du cône d'écoulement.

Des simulations sont réalisées sur trois configurations géométriques différentes qui correspondent à la configuration du cyclone *STIVENT* de référence A-E-G et deux autres configurations identifiées comme extrêmes en terme de perte de charge afin d'estimer la plage des angles d'attaque de l'écoulement sur la sonde dans les plans de mesure souhaités avec deux vitesses 12,5 et 25 m/s. Ces angles d'attaque permettent d'identifier la direction de l'écoulement et les normes de vitesse dans le plan de mesure par rapport à l'orientation de la sonde. Par conséquent cette étude permet de savoir si l'angle de réceptivité est suffisant pour mesurer toutes les vitesses. Et aussi cela permet aussi d'améliorer l'orientation de la sonde dans la direction de l'écoulement afin d'obtenir un angle de réceptivité optimale.

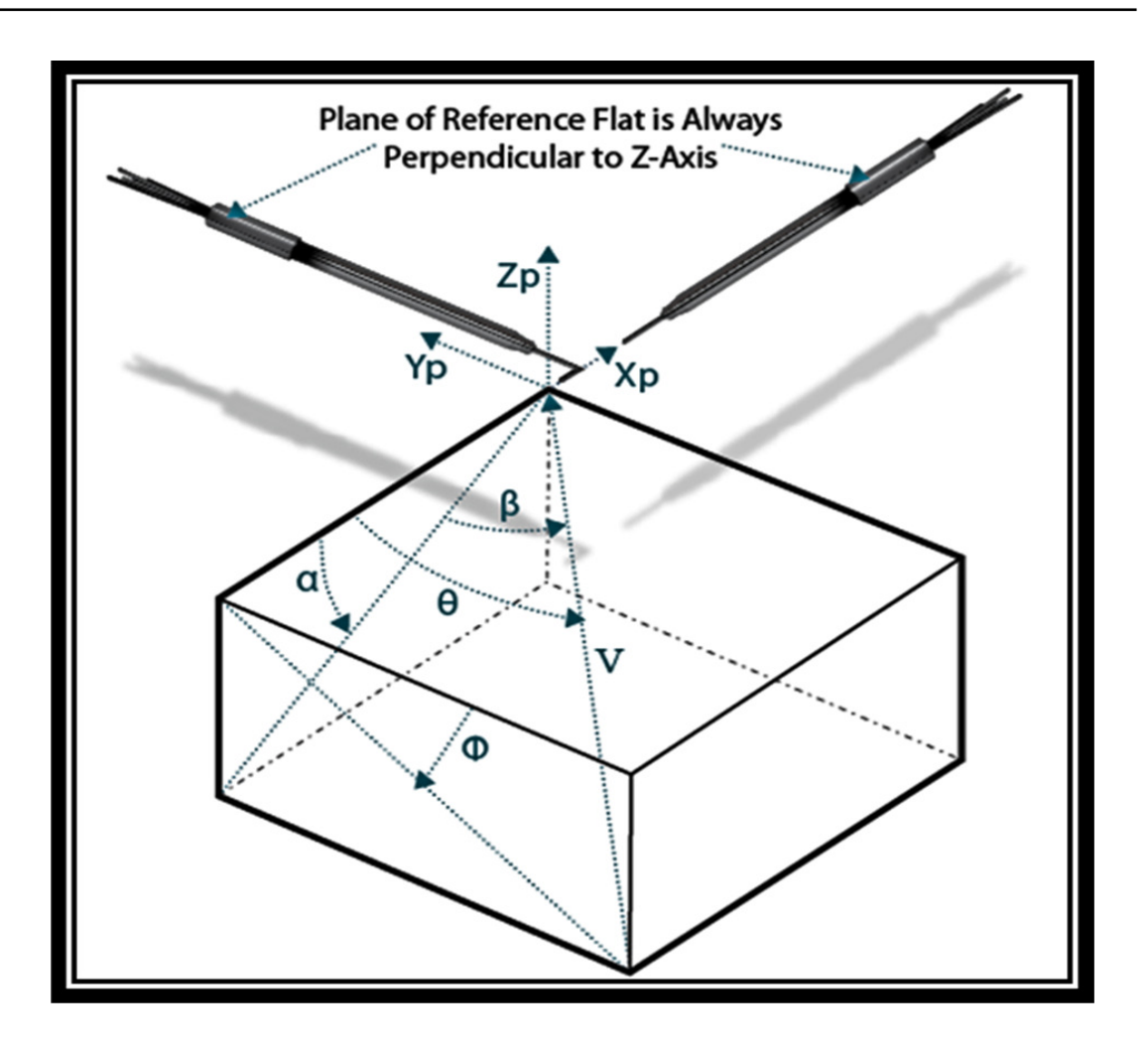

**FIGURE 3.96 –** Angles d'attaque de l'écoulement par rapport à la sonde.

Les angles d'attaque (tangage *α* et lacet *β*) sont calculés à partir des équations suivantes :

$$
\alpha = \tan^{-1}\left(\frac{e_z}{e_x}\right) \tag{3.40}
$$

$$
\beta = \sin^{-1}(e_y) \tag{3.41}
$$

Où *e<sup>x</sup>* , *e <sup>y</sup>* et *e<sup>z</sup>* correspondent aux vitesses dans la direction x, y et z normalisé par la norme de vitesse, respectivement.

Un seul cas de calcul sera présenté qui correspond à la configuration C-E-G (ayant le diamètre de cheminée le plus petit) à une vitesse d'entrée de 25 m/s. Les calculs sont réalisés à partir d'un programme *python* qui prend en entrée un fichier de plusieurs vecteurs de vitesses dans les plans de mesures et donne en sortie les angles *α* et *β* et un diagramme de dispersion (voir figure 3.97).

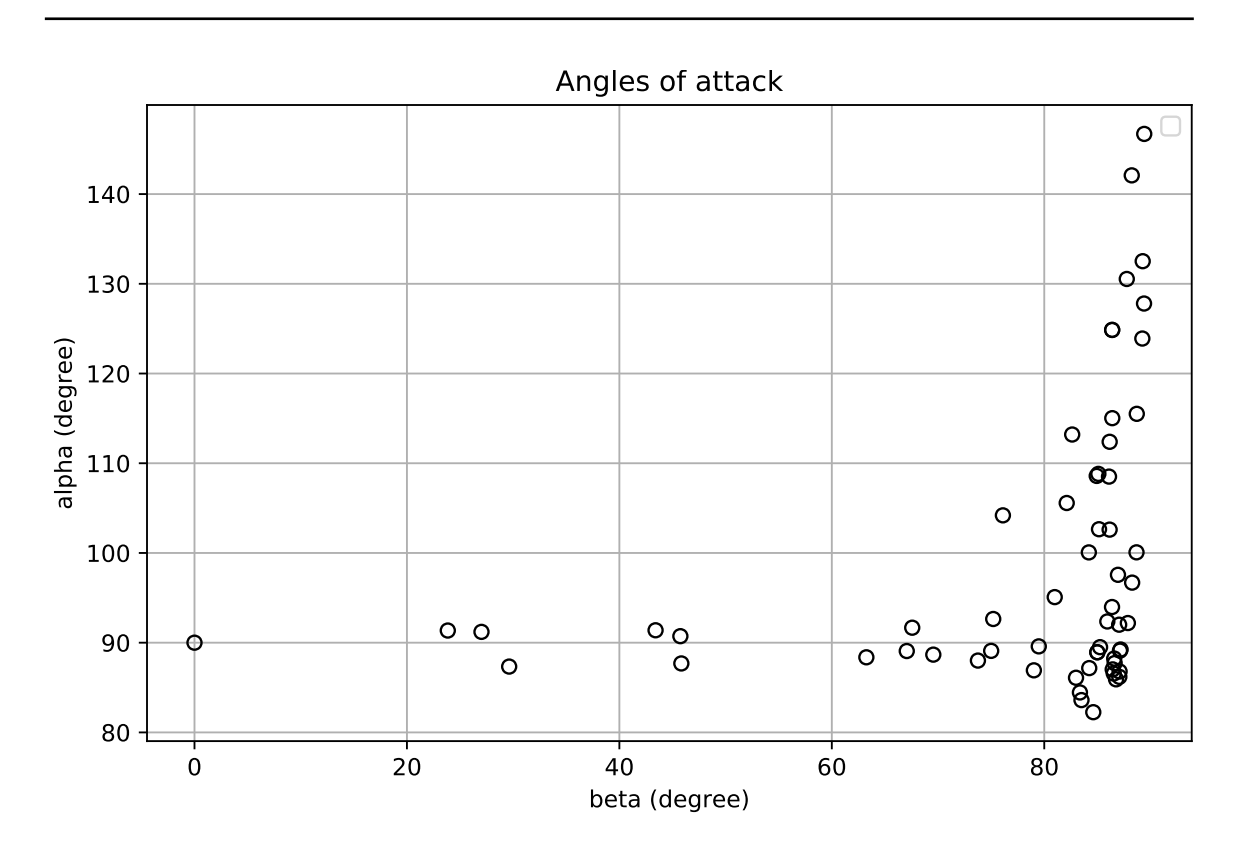

**FIGURE 3.97 –** Variation de l'angle *α* en fonction de l'angle *β*.

Ce diagramme représente la répartition des angles d'attaque dans 3 plans de mesure fixe et sur tous le rayon. Les angles de lacet *β* varient entre 0 et 90°, tandis que les angles de tangage *α* varient entre 80 et 150°. Comme la majorité des angles d'attaque sont supérieurs à 60°, une sonde coudé de 90°est une meilleure solution que la sonde droite. Avec une sonde à 2 trous, si la tête de la sonde est centrée à *α*=100°et *β*=70°. Il est possible de mesurer 76,7% des angles d'attaque dans les plans 3 de mesure. Avec une sonde à 5 trous, on pourra mesurer tous les angles d'attaque si la sonde est bien orientée.

Les études sur cette sonde sont arrêtées car beaucoup de questions se posent et des informations indispensables sont manquantes. Elles permettent de garantir le bon fonctionnement de la sonde. Il suffit de prendre l'exemple du calcul du diamètre externe de la sonde nécessaire pour limiter les vibrations au niveau de sa tête et garantir une position fixe du point de mesure. Et bien sûr, il est nécessaire d'étudier l'influence du diamètre de cette sonde sur la structure de l'écoulement pour évaluer l'effet intrusive. Pour prendre un autre exemple, le fournisseur de cette sonde en France n'a pas d'information sur la position de l'anneau statique qui est critique, et qui doit être positionné à l'extérieur du cyclone pour avoir une pression de référence fixe et qui ne peut pas être à l'intérieur car la pression diminue en fonction du rayon du cyclone.

## **Annexe 2 : Montage du banc expérimental**

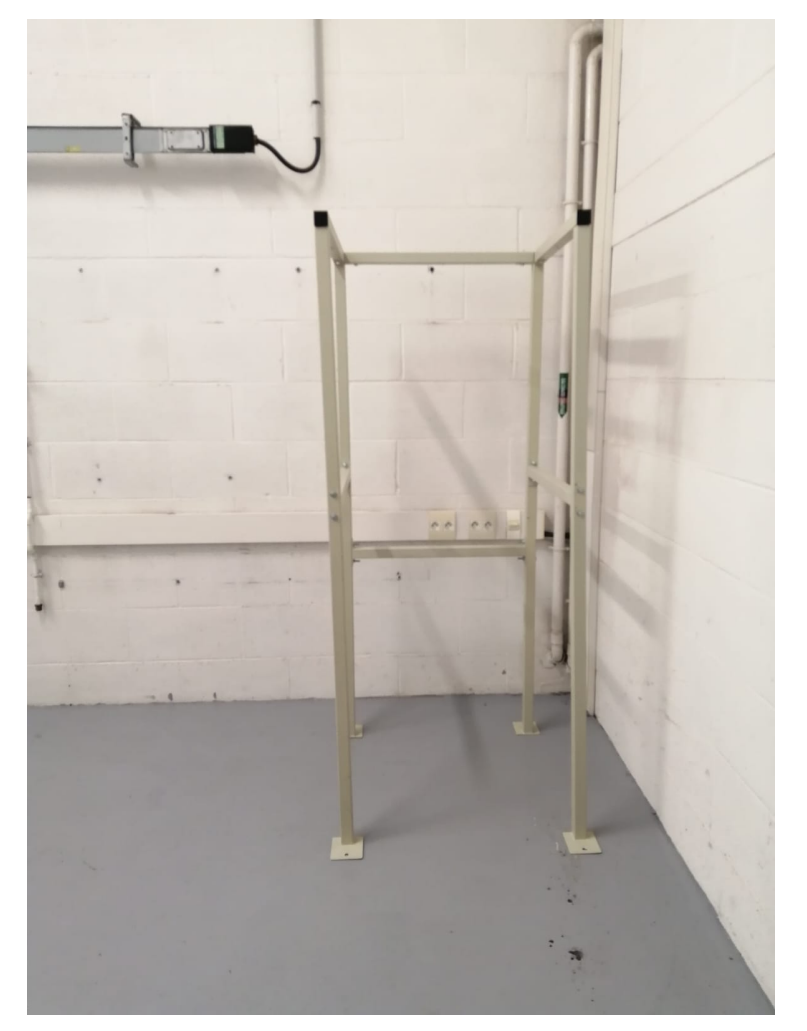

**FIGURE 3.98 –** La chaise du cyclone

Des sabots sont soudés sur tous les corps de cyclone à la même distance de l'interface corps de cyclone - cône supérieur. Ces sabots sont ensuite connectés à la chaise (voir figure 3.98). Il existe un sabot sur chaque côté ce qui fait 3 sabots au total.

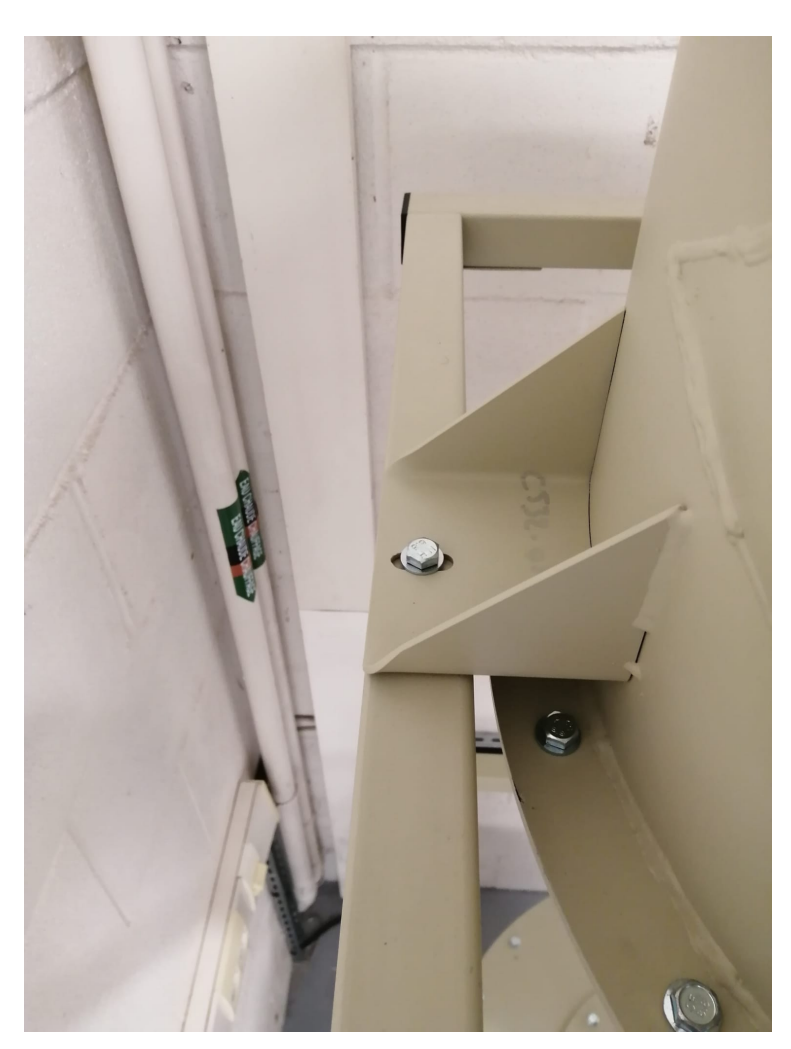

**FIGURE 3.99 –** Connection de la chaise avec le corps de cyclone à l'aide de sabot soudé.

La connexion entre 2 modules du dispositif est réalisée par l'intermédiaire d'un système de bride-joint afin de garantir une bonne étanchéité. Parfois plusieurs bridesjoints sont utilisées pour connecter deux pièces surtout en entrée et en sortie du cyclone. Un jeu est nécessaire entre les conduites d'entrée et de sortie et le réseau pour ajuster la position des différentes configurations. Pour cela l'espace de jeu entre la conduite d'entrée et sortie est compensé par plusieurs joints et brides.

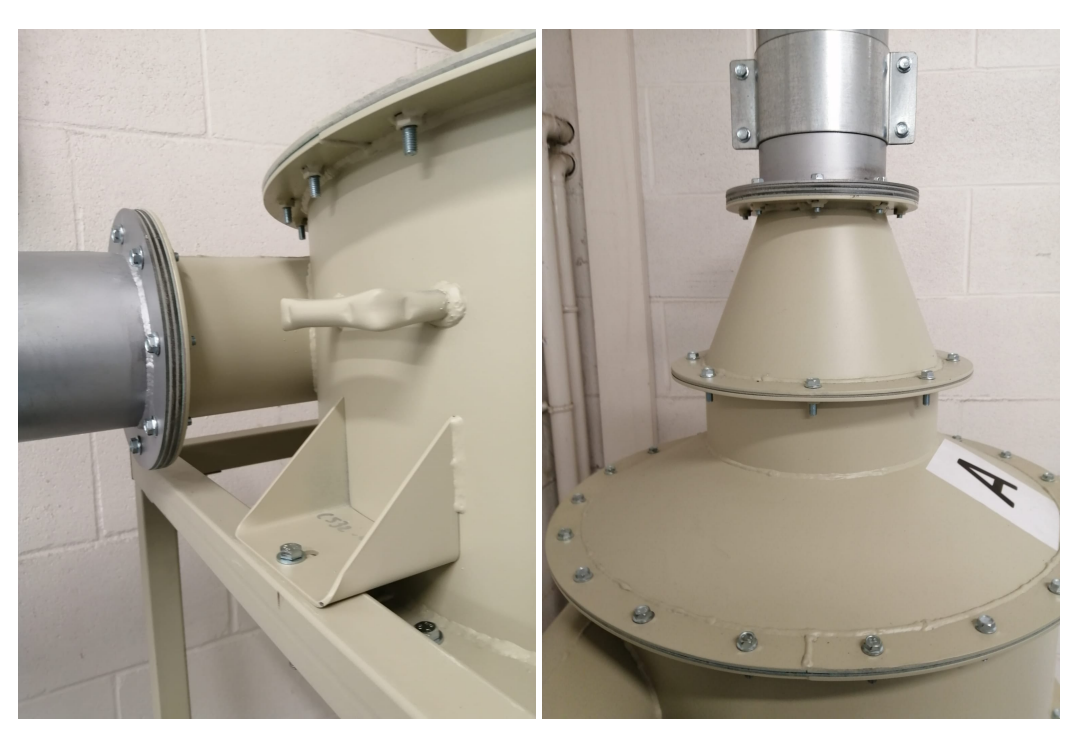

**(a)** Connexion de la conduite d'entrée au réseau.

**(b)** Connexion de la conduite de sortie au réseau.

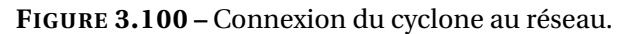

Les caisses filtrantes en entrée et en sortie sont munies d'un support. Le support de la caisse d'entrée d'air tient la caisse et le réseau en amont du cyclone. Le support de caisson en sortie aide à tenir le caisson et la tuyauterie. Un support tient également la tuyauterie descendante en sortie cyclone.

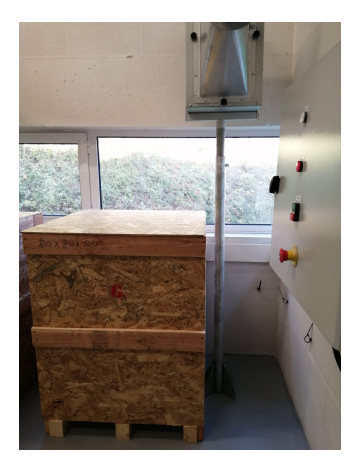

**(a)** Support du caisson filtrant en entrée.

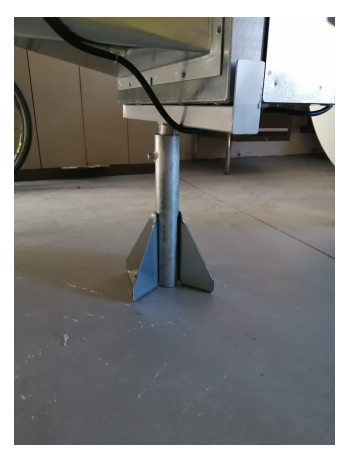

**(b)** Support du caisson filtrant en sortie.

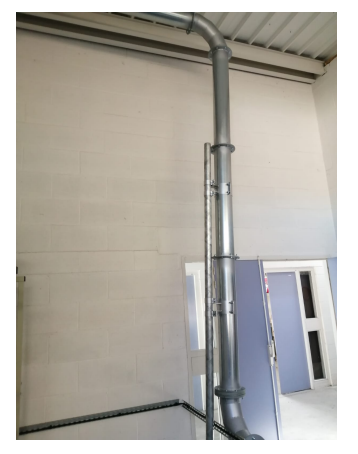

**(c)** Support de la tuyauterie en sortie.

**FIGURE 3.101 –** Différents supports du réseaux.

Une grille de protection est placée sur la sortie du ventilateur. Des poignées sont placées pour les filtres *HEPA H-13* pour les retirer de leur caisse plus facilement si besoin. Les presses-étoupes sur les caisses filtrantes ont été bouchées et seront peut-être utilisées plus tard pour mesurer la perte de charge à travers le filtre.

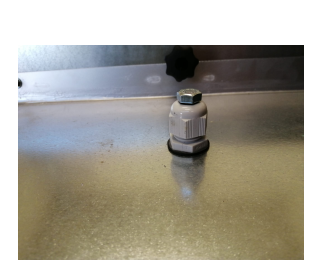

**(a)** Presse étoupe bouchée. **(b)** La grille de protection **(c)** Poignée du filtre.

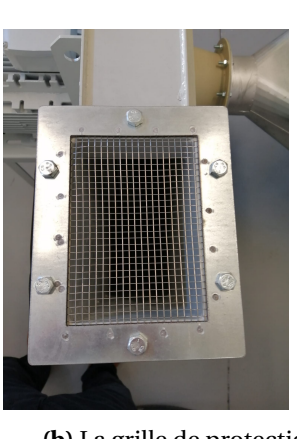

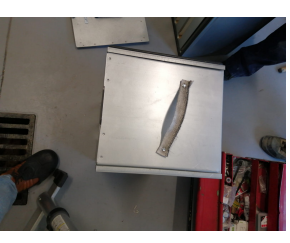

**FIGURE 3.102 –** Différents éléments du réseaux.

## **Annexe 3 : Code OpenFOAM**

#### **Partie a : Implémentation du modèle PANS**

1. Dans le fichier source du modèle de turbulence *kEpsilonPANS.C*, l'expression *U.group()* est remplacée par *alphaRhoPhi.group()* pour les variables du modèles au niveau des constructeurs, afin de remplacer la lecture et l'écriture des champs de vitesse par les champs du flux de phase (phase flux field).

```
fK
                                                                                     kU
     TOobiect
                                                                                          IOobject
          IOobject::groupName("fK", alphaRhoPhi.group()),
                                                                                                IOobject::groupName("kU", alphaRhoPhi.group()),<br>this->runTime_.timeName(),
          this->runTime .timeName(),<br>this->mesh_,<br>IOobject::NO_READ,
                                                                                                this->mesh
                                                                                                IOobject::NO_READ,
          IOobiect:: AUTO WRITE
                                                                                                IOobject::AUTO_WRITE
     this->mesh
                                                                                           ,<br>k *fK
     dimensionedScalar("zero",loLim)
                                                                                           k .boundaryField().types()
\mathcal{L}\mathcal{L}C2Uepsilon_
     IOobject
                                                                                          IOobject
          "C2U",<br>this->runTime_.timeName(),
                                                                                                IOobject::groupName("epsilon", alphaRhoPhi.group()),
                                                                                                this->runTime_.timeName(),
          this->mesh
                                                                                                this->mesh
                                                                                                this->mesh_,<br>IOobject::MUST_READ,
     \ddot{c1} + (fK /fEpsilon )*(C2 - C1 )
                                                                                                IOobject:: AUTO WRITE
\mathcal{Y}this->mesh
delta
                                                                                     ١,
     LESdelta::New
                                                                                     epsilonU
          IOobject::groupName("delta", alphaRhoPhi.group())
                                                                                           IOobject
          *this,<br>this->coeffDict
                                                                                                IOobject::groupName("epsilonU", alphaRhoPhi.group()),
     D
                                                                                                this->runTime_.timeName(),
\mathcal{E}this->mesh<br>IOobject::NO READ
\mathbf kIOobject::AUTO_WRITE
     IOobject
                                                                                           Ι.
                                                                                          ",<br>epsilon_*fEpsilon_,<br>epsilon_.boundaryField().types()
          IOobject::groupName("k", alphaRhoPhi.group()),<br>this->runTime_.timeName(),<br>this-runch
                                                                                     \lambdathis->mesh_,<br>IOobject::MUST READ,
          IOobject::AUTO_WRITE
     this->mesh
\lambda.
```
- 2. le répertoire du solveur *DPMFoam* est copié, et puis collé dans l'espace de travail local pour ne pas faire les modifications sur le logiciel *OpenFOAM* au niveau de la racine.
- 3. Ce dernier répertoire contient plusieurs sous-répertoires et fichiers d'en tête. Le répertoire *DPMTurbulenceModels* contient un fichier et un sous répertoire au nom *DPMTurbulenceModels.C* et *Make* respectivement. Dans ce fichier, plusieurs lignes de code sont ajoutées pour introduire à ce solveur deux nouveaux modèles de turbulence :

```
#include "/home/bitar/OpenFOAM/bitar-7/src/TurbulenceModels/turbulenceModels/lnInclude/LRR.H"
makeRASModel(LRR);
#include "/home/bitar/0penF0AM/bitar-7/src/TurbulenceModels/turbulenceModels/lnInclude/kEpsilonPANS.H'
makeRASModel(kEpsilonPANS);
```
#include "Smagorinsky.H" makeLESModel(Smagorinsky);

DPMTurbulenceModels.C

LIB = \$(FOAM USER LIBBIN)/libDPMTurbulenceModels

- 4. Le répertoire *Make* contient un fichier *files*. Une simple modification est réalisée ici en ajoutant le mot "\_*U SER*\_" dans ce fichier.
- 5. Le solveur est compilé et les modifications sont réalisées au niveau de l'espace de travail local.
- 6. La compilation est nécessaire au niveau des modèles de turbulence pour appliquer les modifications réalisées au niveau du modèle *k* −*ε PANS*.

#### **Partie b : Adaptation d'un solveur pour notre application**

- 1. La création d'un répertoire *myPimpleFoam* dans l'espace de travail local pour ne pas faire les modifications sur le logiciel *OpenFOAM* au niveau de la racine.
- 2. Le répertoire contenant le solveur *pimpleFoam* qui se trouve au niveau de la racine est copié-collé dans le répertoire local.
- 3. Dans le répertoire *myPimpleFoam*, le répertoire du sous-solveur ayant le nom *SRFPimpleFoam* est effacé.
- 4. Le nom du fichier *pimpleFoam.C* est changé en *myPimpleFoam.C*.

La librairie "intermediate" Lagrangienne est utilisée. Celle-ci contient les différents modèles de nuages de particules et les sous-modèles de forces agissantes sur les particules, de collisions, d'injection et de dispersion turbulente.

- 5. À cet emplacement (myPimpleFoam) un nouveau répertoire au nom *Lagrangian* est créé.
- 6. Le répertoire *intermediate* contenue aussi au niveau de la racine est copié dans le répertoire *Lagrangian* créé dans l'étape précédente.
- 7. Quelques lignes sont ajoutées après la ligne contenant #include *"createMRF.H"* dans le fichier *createFields.H* contenu dans le répertoire *myPimpleFoam*, afin que la masse volumique soit créée et lue à partir du fichier *transportPropreties* :

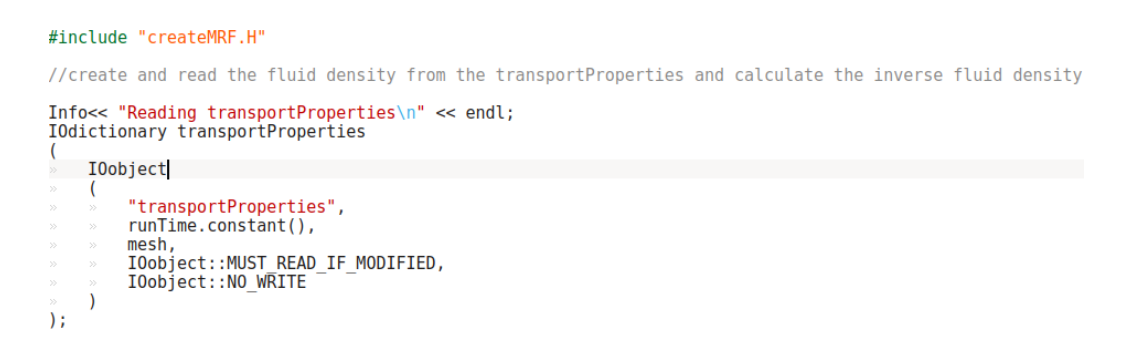

8. Des lignes de code sont aussi ajoutées pour calculer l'inverse de la masse volumique juste après :

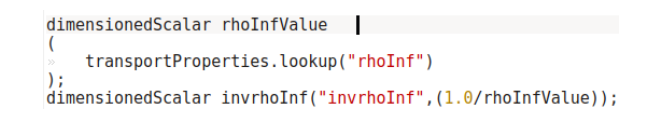

9. Deux blocs de code sont ensuite ajoutées pour créer les champs scalaires volumiques de la masse volumique et la viscosité dynamique du fluide successivement.

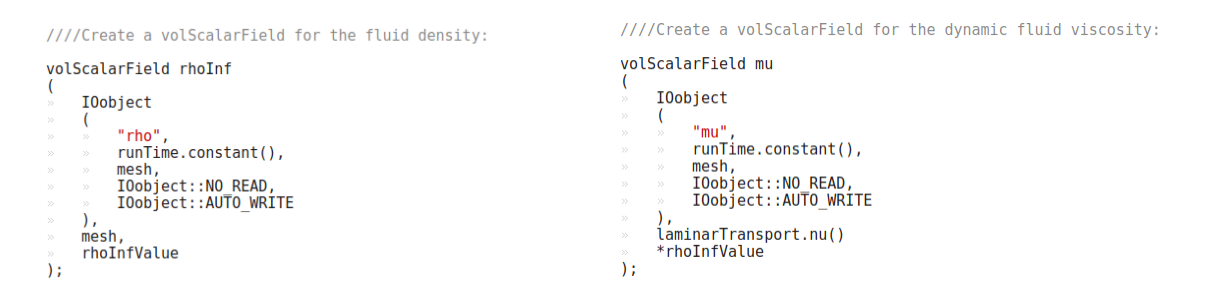

Le type de nuage de particules utilisé est celui qui porte le nom *basicKinematicCollidingCloud*. Il prend en compte les interactions fluide-particules et particule-particule.

10. Un dernier bloc de code est ajouté dans ce fichier pour l'initialisation du nuage *basicKinematicCollidingCloud*. Toutes les données d'entrée nécessaires sont aussi précisées.

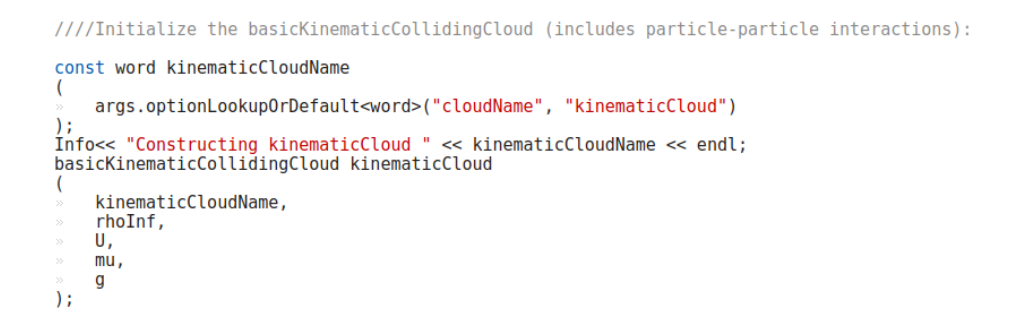

11. Pour utiliser les déclarations et les fonctions existantes dans le fichier *basicKinematicCollidingCloud.H*, il faut ajouter au fichier du solveur *myPimpleFoam.C* la ligne : #include "*basicKinematicCollidingCloud.H*"; exactement à la position cidessous :

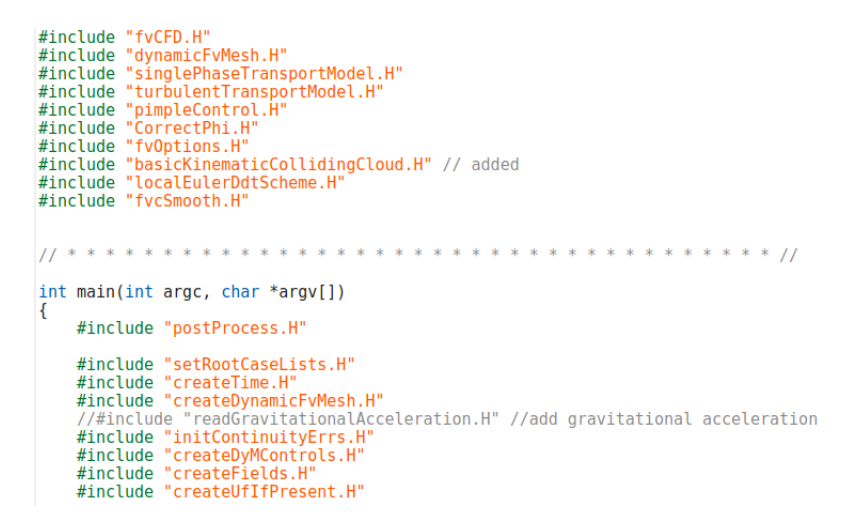

L'ajout #include *"readGravitationalAcceleration.H"* n'est pas nécessaire dans la fonction globale main dans la version 7 au contraire à la version 4, car ce fichier est appelé ailleurs.

12. Une fonction est ajoutée après la boucle de correction de *PIMPLE*, pour mettre à jour la position des nuages (voir la figure ci-dessous).

```
// Added
Info<< "\nEvolving " << kinematicCloud.name() << endl;
kinematicCloud.evolve();
```
13. Le terme source est ajouté sur les équations de conservation de la quantité de mouvement dans le fichier *UEqn.H* (qui se trouve dans le répertoire du nouveau solveur) pour prendre en compte l'interaction fluide-particules :

```
tmp<fvVectorMatrix> tUEqn
(
    fvm::ddt(U) + fvm::div(phi, U)+ MRF.DDt(U)+ turbulence->divDevReff(U)
\equivfv0ptions(U)
    + invrhoInf*kinematicCloud.SU(U) // for the two way coupling
);
```
14. En complément de ces modifications, il est nécessaire d'indiquer encore les chemins de plusieurs fichiers d'en tête et bibliothèques, ainsi que les noms des bibliothèques. Elles sont nécessaires pour le suivi Lagrangien de particules dans le fichier options du répertoire *Make* du solveur *myPimpleFoam*. Dans ce solveur, les bibliothèques n'étant pas modifiées, celles au niveau de la racine sont utilisées. Une bibliothèque supplémentaire *llagrangianTurbulence* est utilisée pour donner accès aux sous-modèles de dispersion turbulente.

```
EXE INC = \setminus-I$(LIB SRC)/lagrangian/intermediate/lnInclude \
-I$(LIB SRC)/TurbulenceModels/turbulenceModels/lnInclude \
-I$(LIB<sup>-</sup>SRC)/TurbulenceModels/incompressible/lnInclude \
-I$(LIB_SRC)/transportModels<br>-I$(LIB_SRC)/transportModels \<br>-I$(LIB_SRC)/transportModels/incompressible/singlePhaseTransportModel \<br>-I$(LIB_SRC)/finiteVolume/lnInclude \
-I$(LIB<sup>-</sup>SRC)/sampling/lnInclude \
-I$(LIB_SRC)/lagrangian/basic/lnInclude \<br>-I$(LIB_SRC)/lagrangian/basic/lnInclude \<br>-I$(LIB_SRC)/regionModels/surfaceFilmModels/lnInclude \
-I$(LIB_SRC)/regionModels/regionModel/lnInclude\
-I$(LIB SRC)/dynamicFvMesh/lnInclude \
-I$(LIB<sup>-</sup>SRC)/dynamicMesh/lnInclude \
-I$(LIB<sup>-</sup>SRC)/meshTools/lnInclude
EXE LIBS = \setminus-llagrangian\
-llagrangianIntermediate \
-llagrangianTurbulence \
-lturbulenceModels \
-lincompressibleTurbulenceModels \
-lincompressibleTransportModels \
-lfiniteVolume \
-lfv0ptions \
-lsampling \
-ldynamicFvMesh \
-ltopoChangerFvMesh \
-ldynamicMesh \
-lmeshTools
```
15. Finalement le solveur est compilé, pour mettre en place les modifications.

## Résumé

La filtration des particules fines est un véritable enjeu de santé public. Les filtres constituent un élément indispensable pour la séparation des poussières fines dans de nombreux systèmes industriels. Cependant ils présentent des inconvénients majeurs : leurs encrassements rapides, leur maintenance très régulière, le risque de contamination de l'environnement suite au démantèlement et à la substitution des filtres. Les séparateurs cycloniques gaz-solide ou aéro-cyclones séparent les particules solides du gaz vecteur par effet centrifuge. Dans le but d'améliorer l'efficacité de séparation des cyclones, une étude expérimentale et numérique de type CFD a été réalisée afin de caractériser leurs performances. Un modèle numérique sous OpenFOAM a été développé et permet de simuler, pour des coûts de calcul acceptables, le transport de particules à l'intérieur d'un séparateur cyclonique et d'estimer l'efficacité de séparation pour des diamètres de particule compris entre 0,3 et 10 µm. La validation du modèle est réalisée à partir des mesures expérimentales. Un modèle numérique pour prédire l'écoulement turbulent à l'intérieur du cyclone a été défini. La fermeture des équations repose un modèle de turbulence hybride de type PANS et constitue un des aspects novateurs de la thèse. Les présents travaux ont montré que cette approche permettait d'obtenir les résultats avec la même précision que des modèles de fermeture du second ordre (RSM) ou de type LES mais avec un coût de calcul moindre. La modélisation du transport des particules repose quant à elle sur une approche de type DPM couplée à un modèle de dispersion turbulente afin de limiter là aussi la charge CPU. L'installation d'un banc expérimental, l'instrumentation et la calibration des moyens de mesure ont été réalisées. Des mesures aérodynamiques et de granulométrie ont été développées pour plusieurs configurations géométriques de cyclones. Les profils expérimentaux de vitesse tangentielle et axiale, ainsi que les mesures des pertes de charge ont permis de valider le modèle numérique. Ce dernier a, de plus, permis d'accéder à la topologie 3D complexe de l'écoulement et suivre le chemin des particules à l'intérieur du cyclone. A partir des mesures de granulométrie, les influences des différents paramètres (géométrie de cyclone, vitesse d'entrée d'air et types de poudres utilisées) sur les efficacités de séparation ont été étudiées. Les efficacités de séparation numériques et expérimentales ont été comparées pour valider le modèle de transport de particules.

Mots clés : séparateur cyclonique, CFD, modélisation de la turbulence/transport particulaire , mesures aérodynamiques, granulométrie, efficacité de séparation.

## Summary

Fine particle filtration is a real public health issue. Filters are an indispensable element for the separation of fine dust in many industrial systems. However, they have major disadvantages : their rapid fouling, their very regular maintenance, the risk of contamination of the environment following dismantling and substitution of filters. The gas-solid cyclonic separators or aerocyclones separate the solid particles from the carrier gas by centrifugal effect. In order to improve the separation efficiency of cyclones, an experimental and numerical study of type CFD was carried out to characterize their performance. A numerical model under OpenFOAM has been developed and allows to simulate, for acceptable calculation costs, the transport of particles inside a cyclonic separator and to estimate the separation efficiency for particle diameters between 0.3 and  $10 \mu m$ . The validation of the model is based on experimental measurements. A numerical model to predict the turbulent flow inside the cyclone has been defined. The closure of the equations PANS hybrid turbulence model and is one of the innovative aspects of the thesis. The present work has shown that this approach allows to obtain the results with the same precision as second order closure models (RSM) or LES type but with a lower calculation cost. Particle transport modeling is based on a DPM approach coupled to a turbulent dispersion model to limit the CPU load. The installation of an experimental bench, instrumentation and calibration of the measuring means were carried out. Aerodynamic and particle size measurements have been developed for several geometric configurations of cyclones. The experimental tangential and axial velocity profiles, as well as the pressure drop measurements made it possible to validate the numerical model. The latter has, moreover, made it possible to access the complex 3D topology of the flow and to follow the path of the particles inside the cyclone. From the particle size measurements, the influences of the different parameters (cyclone geometry air velocity and types of powders used) on the separation efficiencies were studied. Numerical and experimental separation efficiencies were compared to validate the particle transport model.

Keywords : cyclonic separator, CFD, turbulence/transport modelling particulate, aerodynamic measurements, particle size, separation efficiency.